Министерство образования Республики Беларусь Учреждение образования «Белорусский государственный университет информатики и радиоэлектроники»

### 57-Я НАУЧНАЯ КОНФЕРЕНЦИЯ АСПИРАНТОВ, МАГИСТРАНТОВ И СТУДЕНТОВ УЧРЕЖДЕНИЯ ОБРАЗОВАНИЯ «БЕЛОРУССКИЙ ГОСУДАРСТВЕННЫЙ УНИВЕРСИТЕТ ИНФОРМАТИКИ И РАДИОЭЛЕКТРОНИКИ»

(МИНСК, 19–23 АПРЕЛЯ 2021 ГОДА)

МАТЕРИАЛЫ КОНФЕРЕНЦИИ по направлению 2:

### ИНФОРМАЦИОННЫЕ ТЕХНОЛОГИИ И УПРАВЛЕНИЕ

Минск БГУИР 2021

Редакционная коллегия:

Л. Ю. Шилин, Д. П. Кукин, А. В. Марков, Д. В. Шункевич, А. А. Навроцкий, Л. В. Николаева, В. И. Журавлев, А. Ф. Трофимович, А. Б. Гуринович

 57-я научная конференция аспирантов, магистрантов и студентов П99 учреждения образования «Белорусский государственный университет информатики и радиоэлектроники» : материалы конференции по направлению 2 : Информационные технологии и управление (Минск, 19–23 апреля 2021 года) / редкол. : Л. Ю. Шилин [и др.]. – Минск : БГУИР, 2021. – 230 с. : ил.

ISBN 978-985-543-624-0.

В сборник включены доклады, представленные на 57-й научной конференции аспирантов, магистрантов и студентов высших учебных заведений.

Материалы одобрены организационным комитетом и печатаются в авторской редакции.

Адресуется аспирантам, магистрантам, студентам высших учебных заведений, научным сотрудникам, а также специалистам предприятий в сфере IT-технологий.

> УДК 004.9+681.5 ББК 32.97+32.965

ISBN 978-985-543-624-0 © УО «Белорусский государственный университет информатики и радиоэлектроники», 2021

# ОРГАНИЗАЦИОННЫЙ КОМИТЕТ

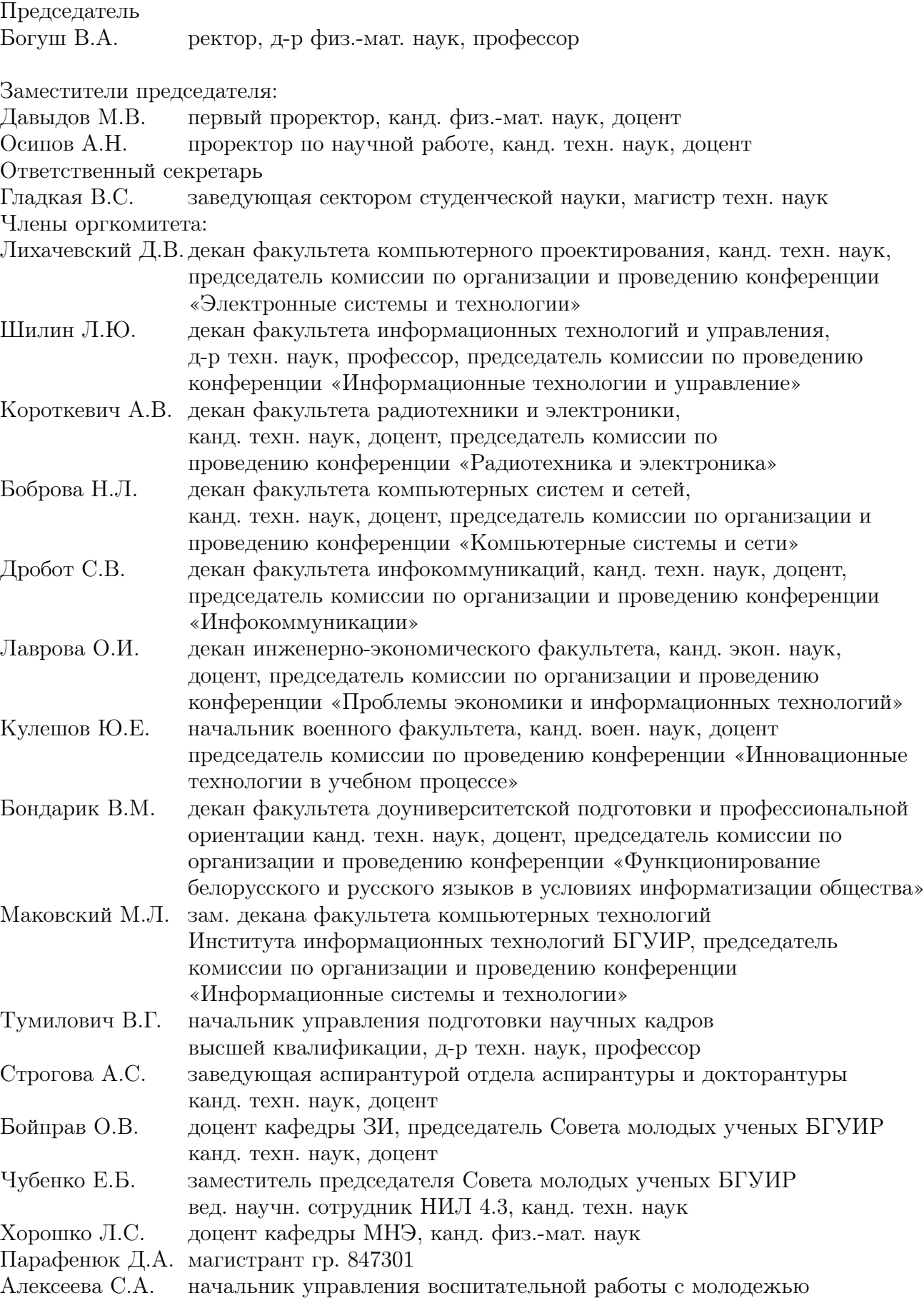

## Комиссия конференции «Информационные технологии и управление»

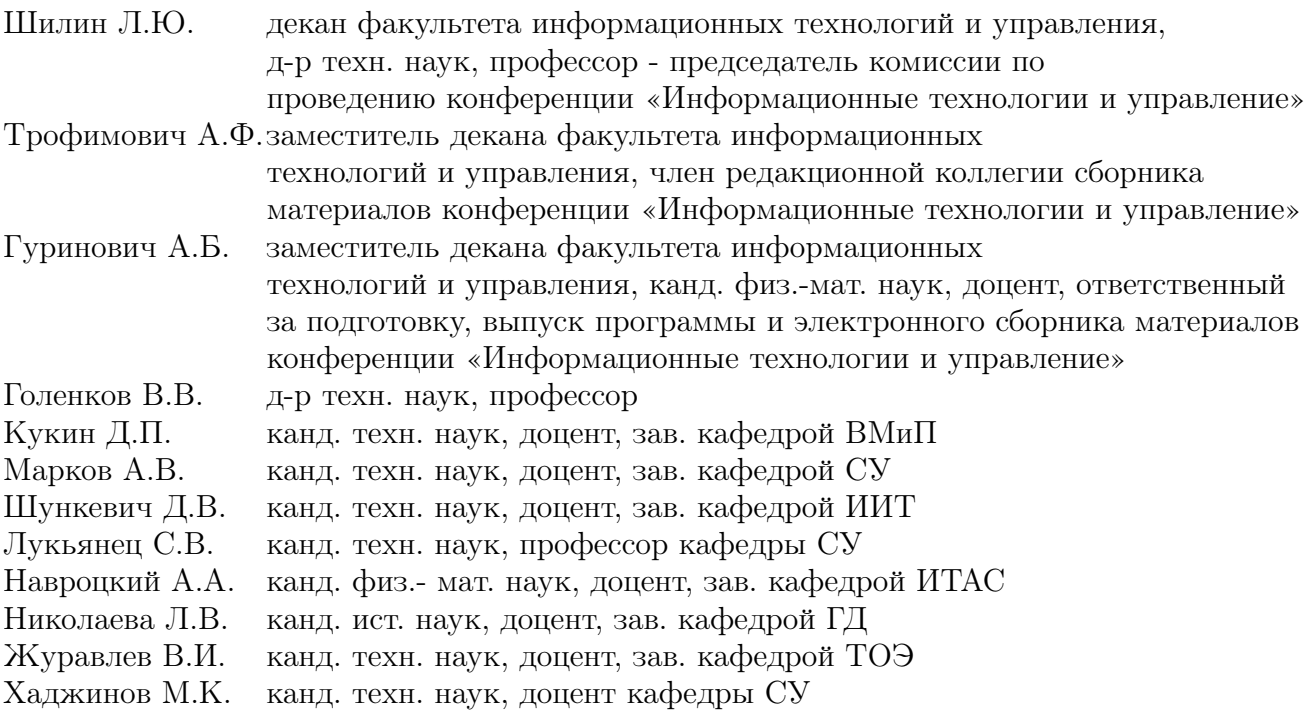

## Секция "Интеллектуальные информационные технологии"

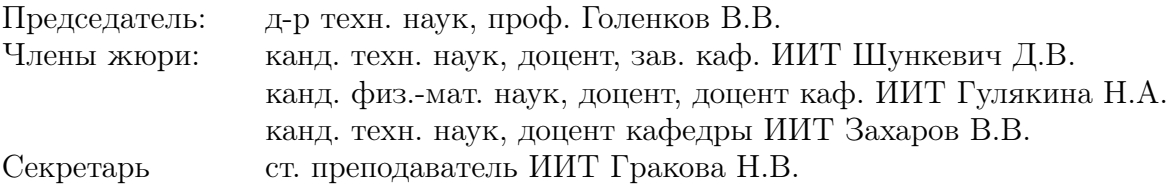

#### М. В. Агеенко

### ПОДХОД К РАЗРАБОТКЕ ИНТЕРНЕТ-ПРИЛОЖЕНИЙ В СФЕРЕ ЭЛЕКТРОННОЙ КОММЕРЦИИ

В данной работе рассматриваются преимущества использования информационных технологий в коммерческой деятельности, а также предлагается способ оптимизации работы интернет-магазина на примере магазина по продаже мобильных телефонов и аксессуаров.

#### Введение

На сегодняшний день активное развитие информационных технологий вносит свои коррективы во все сферы жизни, способствует росту информационных потребностей граждан. Существенные перемены можно наблюдать и в области коммерческой деятельности, где, благодаря внедрению новейших информационных систем, сформировалась новое направление - сфера электронной торговли.

I. Анализ преимуществ применения информационных технологий в коммерческой деятельности

Тенденция к совершению покупок через онлайн-сервисы получает все более широкое распространение. В связи с этим, разработка интернет-магазинов любой тематики имеет высокую степень актуальности.

Использование информационных технологий для осуществления коммерческой деятельности способствует упрощению процесса сбора и анализа информации, оптимизации затрат на логистику и персонал, предоставляет широкие возможности для позиционирования инновационных продуктов и анализа предпочтений потребителей.

Основной идеей оптимизации интернетприложения, специализирующегося на продажах мобильных телефонов и их аксессуаров, является упрощение процесса подбора и покупки товаров для пользователей. Ее решение предполагает реализацию специализированной системы фасетного поиска, а также системы автоматического подбора аксессуаров для конкретных моделей телефонов. Подбор осуществляется на основе анализа некоторой совокупности характеристик продукта.

Также, предполагается разработка модуля подбора мобильных телефонов на основе пройденного пользователем опроса. Анализ полученных ответов позволит сформировать приблизительный образ желаемой модели продукта. В зависимости от сферы деятельности пользователя, его интересов, предпочтений, система самостоятельно сможет определить наборы технических характеристик товаров, подходящих под запросы пользователя.

#### II. Предлагаемый подход к разработке

В качестве модели архитектуры интернетприложения предлагается использовать трехуровневую архитектуру, обладающую высокой степенью масштабируемости и гибкости. Данный тип архитектуры предполагает наличие 3 компонентов: компонента представления данных - клиента, прикладного компонента, обрабатывающего бизнес-логику приложения, а также компонента управления ресурсами, обеспечивающего доступ к данным приложения.

Для разработки прикладного уровня вебприложения используется подход, основанный на применении фреймворка, соответствующей шаблону Model-View-Controller (MVC).

Фреймворки представляют собой усовершенствованный уровень разработки webприложений. Вместо объединения разметки и логики в единый модуль, они поддерживают принцип отделения содержания от представления.

#### III. Вывод

Интернет-приложение, разработанное на основе фреймворка, имеет многослойную структуру, предполагающую логическое разделения на слой представления, прикладной слой и слой доступа к данным. Наличие разбиения на функциональные области, в зависимости от спектра решаемых задач, способствует упрощению его структуры и обеспечивает более широкие возможности масштабирования.

Внедрение в интернет-магазин системы фасетного поиска, а также системы подбора телефонов и их аксессуаров позволит сэкономить время покупателя, упростить процесс поиска товаров для категории пользователей, не осведомленных в специфике мобильных устройств.

Агеенко Маргарита Валентиновна, студентка гр. 721701, Кафедра интеллектуальных информационных технологий БГУИР, margoageenko@gmail.com

Научный руководитель: Сердюков Роман Евгеньевич, доцент кафедры интеллектуальных информационных технологий БГУИР, кандидат технических наук, доцент, serdyukov@bsuir.by

### МОДЕЛИ И СРЕДСТВА ПРОГНОЗИРОВАНИЯ ОБЪЕМА ПРОИЗВОДСТВА ДЛЯ СЕРВИСОВ ДОСТАВКИ ПРОДУКТОВ ПИТАНИЯ

Рассматриваются модели и средства для реализации сервиса прогнозирования объема производства для сервисов доставки продуктов питания на основе нейронных сетей.

#### Введение

Услуга доставки еды на пике популярности, и теперь это не только привычные пицца и роллы. Люди заказывают супы, горячее, десерты абсолютно все, что предлагают рестораны.

Доставка — это удобный формат для занятых людей и дополнительный доход для бизнеса. Практически все заведения общепита пытаются сегодня внедрить её у себя. И правильно делают! Рынок доставки еды растет сегодня быстрее всей ресторанной отрасли, и эта тенденция сохранится в ближайшие годы.

Основные трудности, связанные с организацией производства и доставкой еды из ресторанов, можно разделить на несколько групп:

1. Нарушение баланса между количеством заказов, численностью курьеров и производством самих продуктов;

2. Неэффективная система доставки.

Решением данной проблемы может стать разработка средства прогнозирования объема производства для сервисов доставки продуктов питания при помощи нейронных сетей.

#### I. Анализ существующих систем прогнозирования

На сегодняшний день существуют различные методы и подходы, позволяющие с той или иной точностью прогнозировать объем производства для сервисов производства и доставки продуктов питания.

Такие крупные франшизы, как «Papa Johne's», «KFC», «Burger King». Все они используют статистические данные для прогнозирования производства и доставки.

Отдельно стоит отметить инновации «Domino's». Это яркий пример использования искусственного интеллекта и машинного обучения в привычном бизнесе, ориентированном на массового потребителя.

Команда «Domino's» создала модель прогнозирования доставки, в которой время готовности заказа планируется с учетом его параметров и ситуации в пиццерии Domino's – числа сотрудников, менеджеров и клиентов, находящихся там в данный момент. Модель построена на основе большого набора данных, составленного на основе пяти миллионов заказов. Этого вполне достаточно для построения точных моделей. Все будущие заказы также обрабатываются системой, что способствует дальнейшему повышению точности модели.

#### II. Модели прогнозирования

Моделирование временных рядов является популярным подходом в прогнозировании. Этот подход подходит для анализа производства и доставки продуктов питания.

Прогнозирование временных рядов заключается в построении модели для: - предсказания будущих событий, основываясь на известных событиях прошлого; - предсказания будущих данных до того, как они будут измерены.

Модель временного ряда в общем смысле отражает идею, что близкие во времени наблюдения будут теснее связаны, чем удалённые. Кроме того, модели временных рядов зачастую используют однонаправленный порядок по времени в том смысле, что значения в ряду выражаются в некотором виде через прошлые значения, а не через последующие.

#### III. Выводы

Средство поможет оптимизировать процесс производства продуктов питания и численность курьеров, а также в разы сократить время доставки, тем самым увеличив потенциальновозможное количество заказов, и сократить время ожидания у клиентов.

1. Информационно-аналитический ресурс, посвященный машинному обучению http://www.machinelearning.ru/wiki

Болбас Артём Игоревич, магистрант кафедры интеллектуальных информационных технологий БГУИР, artyombolbas@gmail.com

Научный руководитель: Захаров Владимир Владимирович, кандидат технических наук, доцент кафедры интеллектуальных информационных технологий БГУИР, ученый секретарь кафедры, zvv2064@mail.ru

### МОДЕЛИ И СРЕДСТВА ПРОГНОЗИРОВАНИЯ ЗАГРУЖЕННОСТИ ПРОЕЗЖЕЙ ЧАСТИ

Рассматриваются модели и средства для реализации сервиса прогнозирования загруженности проезжей части на основе нейронных сетей.

#### Введение

Миллионы людей по всему миру пользуются транспортными средствами и для них в настоящее время является актуальной проблемой перегруженность проезжих частей. Решением данной проблемы может стать разработка средства прогнозирования загруженности проезжей части города при помощи нейронных сетей, чтобы сделать это решение более гибким и приспособленным к большему количеству задач.

#### I. Анализ существующих систем прогнозирования

Яндекс.Навигатор часто предлагает самые очевидные, но и самые загруженные маршруты. Чтобы эта программа начала искать пути объезда, затор должен быть очень серьезным. Программа определяет время в пути оптимистично, а также зачастую показывает незагруженные улицы там, где большая пробка, это сильно путает водителя, когда он сам хочет построить маршрут. По сравнению с Яндекс.Навигатор в Карты Google больше вариантов в построении маршрута. Объездные, окружные, второстепенные – все дороги используются в построении маршрута при объезде. Также Карты Google точнее показывают пробки. Если улица помечена как свободная, то значит движение там почти наверняка не затруднено.

#### II. Модели прогнозирования

Моделирование временных рядов является популярным подходом и для прогнозирования транспортных проблем. Этот подход подходит для анализа загруженности проезжей части, так как использование дорог измеряется в том числе количеством транспортных средств в каждый момент времени.

Временные ряды используются для того, чтобы отделить эту задачу, во-первых, от более простых задач анализа данных и, во-вторых, от анализа пространственных данных, в котором наблюдения зачастую связаны с географическим положением [1].

Модель временного ряда в общем смысле отражает идею, что близкие во времени наблюдения будут теснее связаны, чем удалённые. Кроме того, модели временных рядов зачастую используют однонаправленный порядок по времени в том смысле, что значения в ряду выражаются в некотором виде через прошлые значения, а не через последующие.

#### III. Нейронные сети

Модель обучения с учителем состоит из трех взаимосвязанных компонентов, которые в математических терминах описываются следующим образом: среда – характеризуется распределением вероятностей  $P_x(x)$  со случайно и независимо появляющимися случаями x. учитель – генерирует желаемый отклик d для каждого из входных векторов x, полученных из внешней среды, в соответствии с условной функцией распределения  $P_x(x) * (d|x)$ . Ни характеристика среды  $P_x(x)$ , ни правило классификации  $P_x(x) * (d|x)$  неизвестны. Однако известно, что обе функции существуют, т. е. существует совместное распределение вероятностей.Задача обучения с учителем состоит в выборе конкретной функции  $F_{(x,w)}$ , которая оптимально аппроксимирует ожидаемый отклик d. Каждая пара выбирается обучаемой машиной из множества T с некоторой обобщенной функцией распределения вероятности  $P_{(X,D)}(x)$ , которая, как и другие функции распределения, фиксирована, но неизвестна.

#### IV. Выводы

Средство поможет оптимизировать использование проезжей части, сокращая время движения автомобиля в городе и тем самым снижая загруженность дорог. Уменьшение количества автомобилей на дорогах поможет сократить выбросы углекислого газа в атмосферу, что положительно скажется на экологической обстановке.

1. Информационно-аналитический ресурс, посвященный машинному обучению [Электронный ресурс]. – Режим доступа: http://www.machinelearning.ru/wiki/ – Дата доступа: 10.03.2021.

Болошенко Степан Витальевич, магистрант кафедры интеллектуальных информационных технологий БГУИР, boloshenko.s@gmail.com.

Научный руководитель: Захаров Владимир Владимирович, кандидат технических наук, доцент кафедры интеллектуальных информационных технологий БГУИР, ученый секретарь кафедры, zvv2064@mail.ru.

#### А. В. Гудкевич

### ПРОБЛЕМЫ ТЕСТИРОВАНИЯ ЗНАНИЙ ОБУЧАЮЩИХСЯ В СИСТЕМАХ ДИСТАНЦИОННОГО ОБУЧЕНИЯ

В статье рассматриваются проблемы подсистем тестирования знаний обучающихся в системах дистанционного обучения и методы их решения.

#### Введение

Главной целью обучения является передача знаний обучающего (преподавателя) обучаемому. При этом необходимо производить контроль усвоения материала посредством проверки знаний. В настоящее время тестирование является наиболее распространенным методом проверки знаний. В данной работе рассматриваются основные проблемы проверки знаний методом тестирования в обучающих системах и рассмотрены подходы к созданию подсистем тестирования, основанные на использовании средств интеллектуализации программных продуктов.

#### I. Проблемы тестирования

Существуют следующие проблемы подсистем тестирования в рамках систем дистанционного обучения: ресурсоемкость, жесткость, неточность оценки знаний.

Для создания тестовых заданий требуется значительные человеческие и временные ресурсы не только на создание достаточного количества тестовых заданий, но и на контроль качества продукта.

Под жесткостью тестирующих систем понимается то, что система не подстраивается динамически под уже полученные ответы учащегося.

Традиционные тестирующие системы оценивают знания учащегося бинарно: либо ответ правильный, либо нет. При таком подходе не проверяется сам ход решения, лишь ответ, к которому пришел учащийся. Например, ошибки в расчетах и в самой логике решения будут равновеликими, то есть одинаково не правильными. При этом уровень знаний в данных случаях отличается в зависимости от того, какие типы ошибок совершает учащийся - ошибка расчета, логическая ошибка построения хода решения, неверное применение теоретических аспектов предметной области и т.п. Таким образом, оценка при тестировании зачастую оказывается занижена.

Указанные проблемы возможно решить при помощи интеллектуализации системы тестирования. Процесс создания тестовых вопросов может быть автоматизирован, при этом, одним из под-

ходов, позволяющих решить задачу автоматизации является формальное представление знаний предметной области. На основе созданной базы знаний некоторым агентом создаются задания по определенным заранее шаблонам или правилам [1].

Для решения проблем жесткости и неточности оценки знаний используются так называемые адаптивные системы обучения. Они анализируют поведение учащегося в системе, выстраивая наилучший "путь"обучения в пределах системы: это касается как предложения учебных материалов, так и формирование тестов исходя из предыдущего опыта учащегося. Для реализации адаптивных систем обучения используются различные модели, такие как: дерево решений, нейронные и байесовские сети, генетические алгоритмы [2]. При индивидуальном подходе к выбору учебных материалов и тестовых заданий для конкретно учащегося система становится гибче. Также для улучшения качества оценки часто используют системы, основанные на нечеткой логике, избегая таким образом бинарный характер оценивания [3].

#### Выводы

Таким образом, применение интеллектуальных технологий в подсистемах тестирования для систем дистанционного обучения позволяет существенно уменьшить время на создание заданий, увеличить точность оценки знаний учащихся и повысить качество самого тестирования.

- 1. Башмаков, А. И., Башмаков, И. А. Разработка компьютерных учебников и обучающих систем / Башмаков, А. И, Башмаков, И. А // – 2003. – 616, P. 303– 304.
- 2. Colchester, K., Hagras, H., Alghazzawi, D., & Aldabbagh, G. (2017). A Survey of Artificial Intelligence Techniques Employed for Adaptive Educational Systems within E-Learning Platforms. Journal of Artificial Intelligence and Soft Computing Research, 7(1)
- 3. Gokmen, G., Akinci, T. Ç., Tektaş, M., Onat, N., Kocyigit, G., & Tektas, N. (2010). Evaluation of student performance in laboratory applications using fuzzy logic. Procedia - Social and Behavioral Sciences, 2(2), 902–909.

 $\Gamma$ уджевич Анна Викторовна, студент кафедры интеллектуальных информационных технологий БГУИР, gannagoodkevich@gmail.com.

Научный руководитель: Давыденко Ирина Тимофеевна, доцент кафедры интеллектуальных информационных технологий БГУИР, кандидат технических наук, доцент, i.t.davydenko@bsuir.by.

### ПОИСК ПОЗВОНКОВ НА КТ-ИЗОБРАЖЕНИЯХ В УСЛОВИЯХ ОГРАНИЧЕННОСТИ ВЫЧИСЛИТЕЛЬНЫХ **PECYPCOB**

Нейронные сети в большинстве случаев являются очень требовательны к вычислительным ресурсам, поэтому разработка одновременно точной и быстрой нейронной сети - это одна из главных целей в сфере машинного обучения.

В качестве ланных выступает набор КТизображений (компьютерная томография), полученных после проведения компьютерной томографии реальных пациентов медицинских учреждений. Для получения эталонных изображений (масок позвонков) требуется КТ-изображения собственноручно разметить, желательно под присмотром эксперта, который работает в данной области и может указать на неточность, которую человек без опыта не сможет заметить. В итоге получен готовый набор данных для обучения и тестирования сети, который содержит изображения в формате JPG размером 512x512 пикселей. Для обучения каждое изображение, подающееся на вход нейронной сети, подвергается некоторым случайным трансформациям (в основном это аффинные преобразования), которые добавляют разнообразия и искусственно моделируют различные искажения, которые могут возникать при компьютерной томографии и не только, что повышает качество и универсальность итоговой модели.

Метрикой, показывающей качество обучаемой нейронной сети, является IoU (Intersection over Union) или иначе коэффициент Жаккара [1]. Данная метрика показывает отношение площади пересечения эталонной и результирующей (полученной из нейронной сети или из любой другой модели) к их общей площади. Диапазон IoU начинается от нуля, когда совпадений не обнаружено совсем, до единицы, в случае абсолютно полного совпаления.

Важной частью является выбор архитектуры нейронной сети, так как от этого зависит насколько точным будет результат и насколько быстро он будет получен. Для решения данной задачи проведён поиск различных архитектур и в итоге выбрана архитектура U-Net [2]. Данная архитектура была представлена в 2015 голу для решения задачи сегментации биомелицинских изображений, что и требуется для задачи данной работы. Она содержит достаточно мало связей, по сравнению с некоторыми более современными аналогами, при этом для медицинских задач вполне подходит. Для более эффективного использования U-Net её кодирующую часть можно заменить на предобученную нейронную сеть, что в результате улучшит все показатели. В качестве предобученной сети используется EfficientNet-B3 из семейства EfficientNet, которое представлено в 2019 году и показывает наилучшие результаты в сравнении с другими SOTA (State-of-the-Art) моделями [3].

Для тестирования скорости работы выбраны несколько популярных одноплатных компьютера с операционной системой Linux версии 5.9 и 5.10. Для обучения и тестирования нейронных сетей использован Python (версия 3.8 для обучения и версия 3.7 для тестирования). Библиотека для обучения - PyTorch, библиотека для тестирования на одноплатных компьютерах onnxruntime, которая собиралась отдельно под каждый одноплатник с флагом «use\_openmp». Во время тестирования замерялись точность работы и скорость проведения сегментации для каждого отдельного изображения, скорость замерялась несколько раз, а результат усреднялся.

Результат тестирования показывает, что в среднем нейронная сеть может проводить одну сегментацию за одну-две секунды на использованных одноплатниках, что всё равно быстрее, чем в случае, когда это делал бы человек. Точность на валидационной выборке - 0,96 по метрике IoU, которая никак не изменяется при проверке обученной модели на разных компьютерах. По результатам тестирования можно сделать вывод о том, что современные нейронные сети готовы к использованию не только на производительных компьютерах, но и на относительно низкопроизводительных одноплатниках, даже в задаче, связанной с медициной, которая требует высокой точности.

#### Список литературы

- Intersection over Union for object detection 1. [Электронный pecypc]. Режим лостуhttps://www.pvimagesearch.com/2016  $\overline{1}$  $/11/07$ /intersection-over-union-iou-for-objectdetection /. - Дата доступа: 04.04.2021.
- U-Net: Convolutional Networks for Biomedical Image  $2<sup>1</sup>$ Segmentation [Электронный ресурс]. - Режим доступа: https://arxiv.org/pdf/1505.04597.pdf.
- $\overline{3}$ .  $EfficientNet:$ Rethinking Model Scaling for Convolutional  ${\it Neural}$ Networks Элекpecypc]. Режим тронный лоступа: https://arxiv.org/pdf/1905.11946.pdf.

Дашкевич Дмитрий Александрович, студент гр. ИТП-41, ГГТУ имени П. О. Сухого Курочка Константин Сергеевич, зав. каф. ИТ, к.т.н, доцент, ГГТУ имени П. О. Сухого

### АВТОМАТИЗАЦИЯ ПРОЦЕССА КРЕДИТОВАНИЯ С ПРИМЕНЕНИЕМ НЕЙРОСЕТЕВОГО ПОДХОДА

В работе рассматривается применение нейросетевого подхода в процессе автоматизации кредитования при оценке рисков на выдачу кредита.

#### Введение

Непрерывный рост конкуренции в секторе банковских обслуживаний принуждает искать новые, более экономичные и перспективные пути увеличения качества взаимодействия с клиентом. Кредитные отделы банков тратят значительное количество времени на обработку кредитных заявок, что вынуждает клиента искать более продуктивные банки для своих нужд. Человеческий фактор играет ключевую роль при оценке рисков на выдачу кредита, что может привести к неправильному решению и ухудшить кредитный портфель банка [1]. В связи с чем возникает необходимость устранения данных проблем. Наиболее распространенным решением является автоматизация процесса кредитования. На сегодняшний день большинство банков используют закрытые автоматизированные системы, настроенные конкретно под свои нужды. Применение нейросетевого подхода при оценке рисков на выдачу кредита позволяет сделать автоматизированные системы более открытыми, не опираясь на бизнес-процессы конкретного банка.

#### I. Предлагаемый подход

Рассмотрим основные этапы обработки кредитной заявки: 1) Прием заявки у потенциального заемщика и предварительный контроль корректности содержащихся в ней данных; 2) Ввод данных о клиенте из заявки в банковскую информационную среду; 3) Скоринговая оценка данных о клиенте; 4) Проверка благонадежности заемщика; 5) Оценка финансового положения заемщика; 6) Принятие решения по заявке.

Этап принятия решения играет особую роль, т.к. решение складывается за счет совокупности факторов, выявляемых в процессе обработки кредитной заявки. Сотрудники банков могут принимать неверное решение по заявке, основываясь на человеческом факторе: ошибочный ввод данных клиента в систему, обесценивание значимых критериев оценки платежеспособности и т.д. Внедрение нейросетевых технологий в системы автоматизации процессе кредитования позволяет существенно сократить риски на выдачу кредита неблагонадежным клиентам.

Искусственные нейронные сети (ИНС) – это программно- или аппаратно-реализованные системы, построенные на взаимодействии формальных нейронов – математических моделей биологических нейронов [2].

Среди ИНС, применяемых в системах банковского обслуживания, наибольшее распространение получили ИНС, обучаемые с учителем (известны ожидаемые выходные сигналы), а среди них — многослойные ИНС. В такой нейронной сети нейроны размещаются последовательными группами, называемыми слоями.

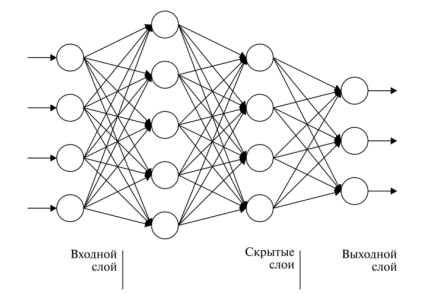

<span id="page-10-0"></span>Рис. 1 – Многослойная нейронная сеть

Число нейронов входного слоя определяется числом входных факторов задачи, выходного слоя — числом выходных факторов. Достоинстовом применения таких сетей в процессе принятия решения является неограниченное количество нейронов в каждом из слоев, что позволяет учесть неограниченное количество факторов. Именно наличие скрытых слоев позволяет выявлять сложные, нелинейные взаимосвязи между входными и выходными факторами [3]. Эффективное принятие решений достигается за счет обучения ИНС на примерах одобренных и отклоненных кредитных заявок.

Таким образом, подход на основе нейронных сетей позволяет повысить эффективность работы кредитного отдела банка в среднем с 75% до 94%, а также снизить риски при вынесении решений и сократить трудозатраты.

#### Список литературы

- 1. Кредитный портфель банка и оценка его качества / М. Н. Авсейко – СПб.: Амалфея, 2012. – 102 с.
- 2. Make Your Own Neural Network / T. Rashid. Argentina: Williams, 2018 –P. 162–170.
- 3. Pattern Recognition and Machine Learning / S. S. Haykin, – Melburg: Onix. – 2021. – P. 201–227.

Дворниченко Алексей Александрович, студент гр.721701, leshadvornichenko@mail.ru

Научный руководитель: Давыденко Ирина Тимофеевна, доцент кафедры интеллектуальных информационных технологий БГУИР, кандидат технических наук, i.t.davydenko@bsuir.by

### ПОДХОД К АВТОМАТИЧЕСКОЙ ПРОВЕРКЕ ОТВЕТОВ УЧАЩИХСЯ В ОБУЧАЮЩИХ СИСТЕМАХ

#### Введение

Одной из наиболее важных особенностей интеллектуальных обучающих систем (ИОС) является то, что они могут автоматически проверять правильность и полноту ответов пользователя. В данной работе кратко представлены основные этапы использования базы знаний для проверки ответов пользователей в интеллектуальной обучающей системе, разработанной с использованием Технологии OSTIS, а также, существующие основные проблемы при проверке ответов.

#### I. Подход к автоматической проверке **OTBETOB**

Основной принцип проверки ответов в ostisсистеме заключается в том, чтобы сначала вычислить подобие между стандартным ответом и ответом пользователя в виде семантических графов (построенных с использованием SC-кода), а затем судить о точности ответа пользователя по подобию [1]. В данной работе проверка ответов делится на проверку ответов о фактических знаниях (фактическое знание не содержит переменных, означает некоторые факты) и проверку ответов о логических знаниях (логическое знание содержит переменные, используется для описания логических закономерностей) в соответствии с типом знаний, описывающих ответ на вопрос. В этой работе вопрос на выбор, вопрос на заполнение пробелов и вопрос-суждение описываются с использованием фактических знаний, в то время как вопрос на толкование определений и вопрос на доказательство описываются с использованием логических знаний. Процесс проверки ответов о фактических знаниях аналогичен основному процессу проверки ответов о логических знаниях. Процесс проверки включает в себя следующие этапы:

- 1. Во-первых, в соответствии с правилами представления знаний (различные типы scструктур) стандартные ответы и ответы пользователей, представленные в SC-коде, разбиваются на подструктуры;
- 2. Во-вторых, осуществляется вычисление количества совпадений между подструктурами стандартных ответов и подструктурами ответов пользователей;

3. Наконец, окончательное подобие определяется в соответствии с соотношением межлу количеством совпалающих подструктур и количеством всех подструктур.

#### $II$ СУШЕСТВУЮШИЕ ПРОБЛЕМЫ ПРИ *TIPOBEPKE OTBETOB*

Подход к проверке ответов, представленный выше, просто оценивает правильность ответов пользователя на основе подобия. Однако в практических приложениях, поскольку некоторые вопросы имеют несколько возможных стандартных ответов и по другим причинам, проверка ответов не может быть полностью завершена только на основе полобия. Перечислим некоторые проблемы, существующие при проверке ответов:

- Некоторые вопросы имеют несколько стандартных ответов, и эти стандартные ответы не являются логически эквивалентными (например, определение квадрата можно дать разными способами);
- Обычно каждая логическая формула может иметь одну или несколько логически эквивалентных формул, поэтому при проверке ответов о логических знаниях необходимо полностью учитывать логическую эквивалентность между ответами;
- Поскольку логическое знание обычно содержит переменные, при проверке ответов необходимо установить связь отображения между потенциальными эквивалентными переменными, содержащимися в ответах.

#### **III** ЗАКЛЮЧЕНИЕ

В данной работе во-первых объясняется важная роль автоматической проверки ответов в ИОС. Во-вторых, представлены подход и основные этапы использования семантики для проверки ответов в ostis-системе. Наконец, суммируются некоторые проблемы, существующие при проверке ответов.

1. Документация. Технология OSTIS. [Электронный ресурс]. - Режим доступа: http://ims.ostis.net. - Дата доступа: 22.03.2021

Ли Вэньцзу, Цянь Лунвэй, аспиранты, кафедра интеллектуальных информационных технологий БГУИР, lwzzggml@gmail.com

Научный руководитель: Голенков Владимир Васильевич, профессор кафедры интеллектуальных информационных технологий БГУИР, доктор технических наук, golen@bsuir.by

### МАРШРУТИЗАЦИЯ В ИНТЕЛЛЕКТУАЛЬНЫХ СИСТЕМАХ НА БАЗЕ ТЕХНОЛОГИИ OSTIS

Рассматривается вариант прокладывания маршрутов в реальном времени с использованием сервисов Mapbox для интеллектуальных систем, построенных на базе технологии OSTIS с использованием Open Street Map Component.

#### Введение

Для осуществления маршрутизации предлагается использовать Directions API от Mapbox [2]. Данное решение будет рассмотрено применительно к ИИС-экскурсоводу по городу Минску. Система использует картографический интерфейс для отображения зданий, точек и экскурсионных маршрутов. Кроме того система содержит обширную базу об истории города.

#### I. Представление геоинформации в базе знаний

Для того, чтобы осуществить маршрутизацию, прежде всего необходимо получить информацию о координатах объектов, для которых будет составлен маршрут.

На рисунке 1 отображено, каким образом такая информация представляется в базе знаний системы. Координаты хранятся в формате WGS 84. Кроме того на рисунке показано, как устанавливается соответствие между объектами базы знаний и объектами Open Street Map [3] (отношение nrel\_osm\_query).

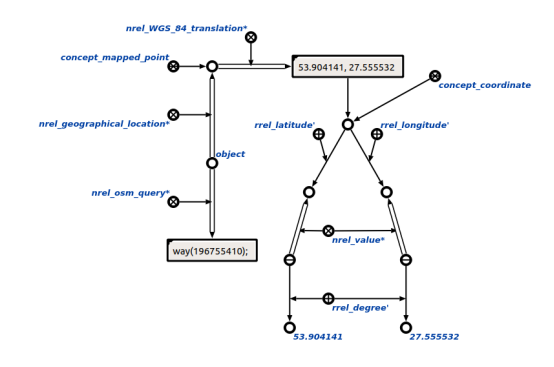

Рис. 1 – Пример обозначения координат объекта и его привязки к OSM

Маршруты могут формироваться как динамически (исходя из самого короткого маршрута среди объектов, отображенных на карте), так и могут быть описаны заранее. Для хранения заранее сформированных маршрутов в базе знаний предложен шаблон представления, который отображен на рисунке 2.

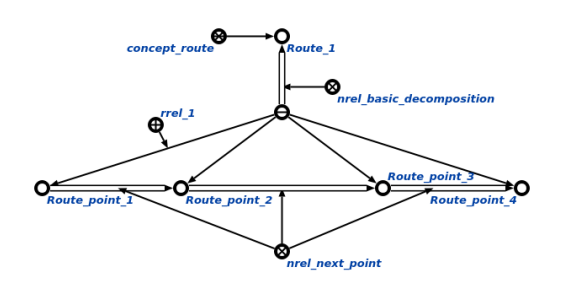

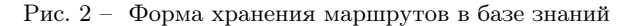

#### II. Формирование маршрутов

Для отображения карт в Open Street Map Component используется JS библиотека Leaflet. Для добавления маршрутизации на карту используется дополнение для этой библиотеки – Leaflet Routing Machine. Это дополнение "из коробки" поддерживает маршрутизацию Mapbox.

Сервису отправляется список точек, между которыми необходимо построить маршрут. Список формируется из тех объектов, которые в данный момент видны на карте.

В зависимости от вида передвижения сервер прокладывает маршрут между точками в том порядке, в котором они были отправлены на сервер. Затем возвращает результат маршрутизации с turn-by-turn инструкциями. После этого он отображается на картографическом интерфейсе.

#### III. Выводы

Предлагаемый подход к хранению геоданных и маршрутизации позволяет без особых усилий использовать маршруты в любой системе, основывающейся на технологии OSTIS [1]. Для этого достаточно подключить Open Street Map Component к своей системе и добавить координаты к объектам в базе знаний.

- 1. Интеллектуальная Метасистема IMS. Режим доступа: http://ims.ostis.net/.
- 2. Mapbox. Режим доступа: https://www.mapbox.com/.
- 3. Open Street Map. Режим доступа: https://www.openstreetmap.org/.

Лось Павел Викторович, студент 4-го курса ФИТиУ БГУИР, los.pavel.21@gmail.com. Научный руководитель: Гракова Наталья Викторовна, старший преподаватель кафедры ин-

теллектуальных информационных технологий БГУИР, grakova@bsuir.by.

### СРЕДСТВО АВТОМАТИЗИРОВАННОГО ПОПОЛНЕНИЯ БАЗЫ ЗНАНИЙ OSTIS-СИСТЕМЫ НА ОСНОВЕ ЗНАНИЙ ИЗ ВНЕШНИХ ИСТОЧНИКОВ

Рассматривается процесс трансляции знаний, полученных из внешних источников, во внутренний язык представления знаний ostis-системы на примере Викиданных.

#### Введение

На сегодняшний день поддержание базы знаний (БЗ) интеллектуальной системы (ИС) в актуальном состоянии является важной и сложной задачей, требующей серьезных технических и человеческих затрат. К основным источникам знаний можно отнести неструктурированные, представляющие собой тексты на естественных языках, и структурированные, в число которых входят всевозможные таблицы, базы данных, а также другие БЗ.

I. Постановка задачи

Викиданные - это открытая и свободная база знаний. Её цель - это представлять фактическую информацию Википедии в совместимом, машиночитаемом формате[1]. ostis-система - компьютерная система, разрабатываемая с использованием Технологии OSTIS[2].

Для представления знаний в Викиданных используется json-формат, для представления знаний в ostis-системах - SC-код. Наша цель спроектировать механизм, позволяющий пополнять БЗ ostis-системы, используя знания из Викиданных. Процесс пополнения выглядит следующим образом: сначала знания транслируются из Викиданных в текст на внешнем языке SCкода, затем данный текст погружается в память ostis-системы, после чего полученные знания интегрируются с БЗ системы.

#### II. Проектирование транслятора

Основная задача транслятора - перевод знаний из внешних источников в одну из форм внешнего представления SC-кода. В качестве формы выбран SCs-код – строковый (линейный) вариант представления SC-кода. В качестве базового формата знаний для трансляции выбран json-формат. Данные такого формата легко преобразуются в SCs-код.

Структура спроектированного транслятора представлена на рисунке 1.

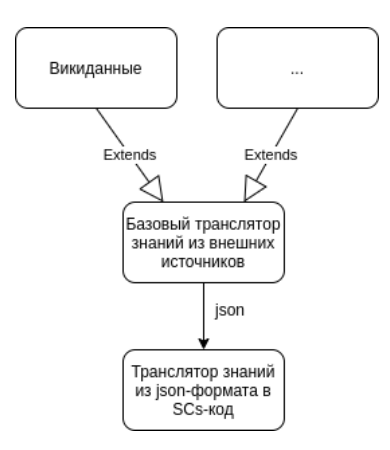

Рис. 1 – Рис. 1 – Структура транслятора данных извнешних источников в SCs-код

#### III. Проектирование интегратора

Основная задача интегратора - это внедрить знания, полученные путем погружения текста SCs-кода в память ostis-системы. Интегратор представляется собой агент, который преобразует полученные конструкции в такие, которые будут корректны с точки зрения БЗ и которые можно связать с существующими конструкциями. В результате работы агентов могут получиться как исходные, так и абсолютно новые структуры.

#### IV. Вывод

В результате проведенной работы был спроектирован механизм автоматизированного пополнения БЗ. Функционирование данного механизма основано на работе транслятора и интегратора.

- 1. D.Hernandez, A.Hogan, M.KrotzSCh. Reifying RDF: What Works Well With Wikidata?/ D.Hernandez, A.Hogan, M.KrotzSCh.// Proceedings of the 11th International Workshop on SCalable Semantic Web KB Systems. - 2015. - Pp. 32-47.
- 2. Метасистема IMS.OSTIS [Электронный ресурс]. Минск, 2020. – Режим доступа: http://ims.ostis.net/. – Дата доступа: 15.03.2021.

Загорский Александр Григорьевич, студент кафедры ИИТ, alexandrzagorskiy@mail.ru. Коршунов Руслан Андреевич, магистрант кафедры интеллектуальных информационных технологий БГУИР, korshunov19101998@gmail.com.

Научный руководитель: Садовский Михаил Ефимович, ассистент кафедры ИИТ, магистр технических наук, sadovski@bsuir.by

### СРАВНИТЕЛЬНЫЙ АНАЛИЗ СИСТЕМ ОНЛАЙН ПОДДЕРЖКИ ПОЛЬЗОВАТЕЛЕЙ

Рассматривается сравнительный анализ систем онлайн поддержки пользователей, с выявлением их преимуществ и недостатков.

#### Введение

Системы онлайн-поддержки пользователей являются наиболее удобным способом для оказания удаленной поддержки клиентов, а также дает возможность живой беседы с посетителем на сайте. Такие системы обеспечивают быструю связь с клиентами именно тогда, когда они нуждаются в помощи, обеспечивает одновременное общение с несколькими клиентами.

Владельцы сайтов для общения с клиентами используют электронную почту или звонок по телефону, оставляя свои контактные данные на сайте. Но зачастую этого мало. У покупателя может быть срочный вопрос, а ответ по почте обычно приходится ждать какое-то время. Клиенту удобно, когда есть онлайн-чат на сайте, если он не хочет звонить или у него нет возможности это сделать. Он всегда сможет написать свой вопрос анонимно. Можно сказать, что онлайн-чат создает уверенность в том, что клиенту готовы помочь в любое время суток и по любому вопросу.

Крупные компании, банки, разрабатывают собственные системы поддержки пользователей, с собственными виртуальными агентами, которые могут ответить на вопросы пользователей или перенаправить пользователя на живого оператора, но небольшие торговые компании не могут позволить себе разработать такую систему, но зачастую нуждаются в таковых

#### I. Понятие систем онлайн-поддержки пользователей

Система онлайн-поддержки пользователей - система, позволяющая владельцам сайтов, компаний и т.д. оказывать пользователям своевременную помощь путём ответов на волнующие пользователей вопросы, оказания помощи в навигации по сайтам и последующей покупке товаров и услуг [1].

Зачастую бывают ситуации, когда пользователь готов что-то купить, заказать, но у него есть вопросы по товару, на которые ему нужно дать ответы, иначе пользователь может поменять свои намерения и не купить товар или какую-то услугу или отложить покупку товара на неопределенный срок, пока он подробно изучает товар и ищет информацию в различных источниках

#### II. Анализ систем онлайн поддержки пользователей

Одними из наиболее популярных систем онлайн поддержки пользователей являются: JIVOSITE, REDHELPER, ONICON LIVETEX, ZOPIM.

Рассмотрим сравнительную характеристику данных систем по наличию различных возможностей, необходимых как клиентам для подробной консультации, агентам, для возможности удобного консультирования пользователей, так и для владельцев торговых платформ, для наблюдения за работой агентов.

Рассмотрим возможность систем предоставить клиентам на email копию переписки с агентом (табл.1.):

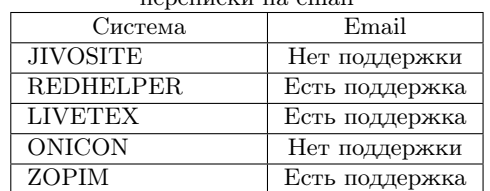

Таблица 1 – Наличие возможности получить копию переписки на email

Из полученной таблицы видно, что далеко не все системы позволяют клиентам получить историю переписки на свой email.

Рассмотрим поддержку системами различных операционных систем для программ, предназначенных для агентов:

- JIVOSITE поддерживает приложения для всех платформ, кроме Linux. Выделяется мобильная версия – базовый функционал сводится к переписке с посетителем и переключению на других консультантов;
- REDHELPER поддерживает такие системы как Windows, MAC, iOS, Android;
- LIVETEX поддерживает Windows, GNU/Linux, MAC, iOS, Android;
- ONICON поддерживает Windows, Android, так же имеется web-приложение;
- ZOPIM поддерживает Windows, Android, IOS так же имеется web-приложение.

Рассмотрим системы со стороны возможности предоставления отчётов по работе агентов (табл.2.):

| OT TETUB TIU DAUUTE AFEHTUB |            |
|-----------------------------|------------|
| Система                     | Отчётность |
| <b>JIVOSITE</b>             | Имеется    |
| REDHELPER.                  | Имеется    |
| <b>LIVETEX</b>              | Не имеется |
| <b>ONICON</b>               | Не имеется |
| <b>ZOPIM</b>                | Не имеется |

Таблица 2 – Наличие возможности предоставления  $\alpha$ тчётов по работе аген

Очень полезной является возможность кобраузинга. Кобраузинг - совместная навигация по сайту, помощь пользователю указкой, подсветкой элементов [2].

Рассмотрим системы со стороны возможности кобраузинга (табл.3.):

Таблица 3 – Наличие возможности кобраузинга

| Система         | Кобраузинг     |
|-----------------|----------------|
| <b>JIVOSITE</b> | Есть поддержка |
| REDHELPER.      | Есть поддержка |
| LIVETEX         | Есть поддержка |
| <b>ONICON</b>   | Нет поддержки  |
| <b>ZOPIM</b>    | Нет поддержки  |

Важным для подобных систем является интуитивно понятный интерфейс для агентов, консультирующих пользователей.

Рассмотрим системы по наличию интуитивно понятного интерфейса для агентов (табл.4.):

Таблица 4 – Наличие интуитивно понятного интерфейса для агентов

| иптерфейса для агептов |           |
|------------------------|-----------|
| Система                | Интерфейс |
| <b>JIVOSITE</b>        | Простой   |
| <b>REDHELPER</b>       | Сложный   |
| <b>LIVETEX</b>         | Простой   |
| <b>ONICON</b>          | Сложный   |
| <b>ZOPIM</b>           | Простой   |

Одной из полезных функций систем онлайн поддержки пользователей является возможность подключить к чату виртуального агента, который сможет ответить клиенту на определённую тематику, посоветовать товар или услугу из перечня имеющихся на платформе, использующей систему поддержки. Виртуальные агенты - это виртуальные помощники, боты, которые могут дать ответ клиенту в чате.

Рассмотрим системы по возможности использования виртуальных агентов (табл.5.):

Таблица 5 – Наличие возможности использования виртуальных агентов

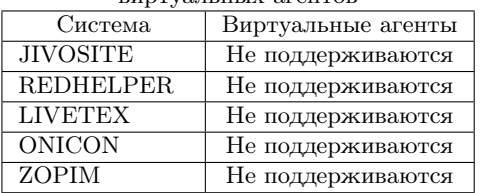

Рассмотрим системы по типу и сумме минимальной оплаты в месяц, за услуги предоставления встраиваемых в сайт онлайн-чатов и приложений для работы агентов (табл.6.):

Таблица 6 – Наличие возможности использования виртуальных агентов

| $_{\text{unper}}$ , consinsit care in respectively |               |
|----------------------------------------------------|---------------|
| Система                                            | Оплата        |
| <b>JIVOSITE</b>                                    | 11\$ 1 агент. |
| <b>REDHELPER</b>                                   | 30\$ 1 агент. |
| <b>LIVETEX</b>                                     | 26\$ 1 агент. |
| <b>ONICON</b>                                      | 8\$ 1 агент.  |
| <b>ZOPIM</b>                                       | 14\$ 1 агент. |

Рассмотрим системы по возможности для агентов настраивать шаблоны сообщений, в точ числе и настраивать приветственные сообщения клиентам, который клиент получит обратившись в чат, в зависимости от тарифов (табл.7.):

Таблица 7 – Наличие возможности настраивания шаблонов сообщений

| шаолонов сооощении |                   |
|--------------------|-------------------|
| Система            | Шаблоны сообщений |
| <b>JIVOSITE</b>    | Basic             |
| <b>REDHELPER</b>   | Pro               |
| <b>LIVETEX</b>     | Pro               |
| <b>ONICON</b>      | Нет поддержки     |
| <b>ZOPIM</b>       | Pro               |

#### III. Выводы

Рассмотренная сравнительная характеристика позволяет сделать выводы о популярных системах поддержки пользователей, о наличии их недостатков и преимуществ различных систем онлайн поддержки пользователей.

Следует отметить, что ни одна из рассмотренных систем не предоставляет возможности использования виртуальных агентов, которые позволили бы сократить расходы на живых агентов, сократить время ответов клиентам сайтов, что в свою очередь сократило бы расходы и увеличило бы продажу предоставляемых сайтами товаров и услуг.

- 1. SendPulse [Электронный ресурс]. Минск, 2020. Режим доступа: https://sendpulse.by/. – Дата доступа: 18.03.2021.
- 2. Startpack [Электронный ресурс]. Минск, 2020. Режим доступа: https://startpack.ru/. – Дата доступа: 19.03.2021.

Мамайко Александр Юрьевич, магистрант кафедры интеллектуальных информационных технологий БГУИР, mamayko.1998@mail.ru.

Научный руководитель: Романов Владимир Ильич, кандидат технических наук, доцент кафедры ИИТ БГУИР, rom1954@tut.by.

### СРЕДСТВА ОПИСАНИЯ ЗАВИСИМОСТЕЙ МЕЖДУ ПРОЦЕССАМИ В СЕМАНТИЧЕСКОЙ ПАМЯТИ

В данной работе рассматривается подход к описанию зависимостей между процессами в семантической памяти.

#### Введение

При разработке решателей задач для интеллектуальных систем, в том числе и баз знаний, возникает необходимость описывать действия, которые зависят друг от друга, в частности, когда одно действие требует ожидания выполнения второго действия.

#### I. Анализ проблемы описания зависимых действий

В рамках любой ostis-системы [1] на стадии разработки подсистемы решения задач возникают трудности с установлением порядка выполенения действий некоторого неатомарного действия (программы). На унифицированном языке представления знаний любую задачу можно описать как декларативным, так и процедурным образом. Особенность второго метода в отличие от первого, где пути решения задачи не столь важны, сколько её результаты, заключается в том, что процесс формализации происходит на уровне атомарных действий и отношений между ними. Возможность асинхронного выполнения действий позволяет описывать труднорешаемые задачи. В особых случаях возникают ситуации, в которых одно действие может выступать в роли аргумента другого действия. Таким образом подразумевается, что совершается действие над другим действием. В данной работе рассморен подход к описанию такого рода зависимостей между действиями.

#### II. Предлагаемый подход

Для рассмотрения предлагаемого подхода используем пример, представленный на языке SCg. Он отражает строгую связь между параллельно выполняющимися действиями. Будем считать знаком первого инициированного действия sc-узел с идентификатором  $action1.$  После его завершения начинается параллельное выполнение двух действий: действия ожидания нагрева  $action2$  с аргументами, обозначающими жидкость и температуру, до которой необходимо нагреть жидкость, и действия перемешивания той же жидкости  $\_action3$  [\(рис. 1\)](#page-10-0). Как только действие ожидания нагрева закончит своё выполнение, процесс выполнения перейдёт к действию прекращения процесса *action4*.

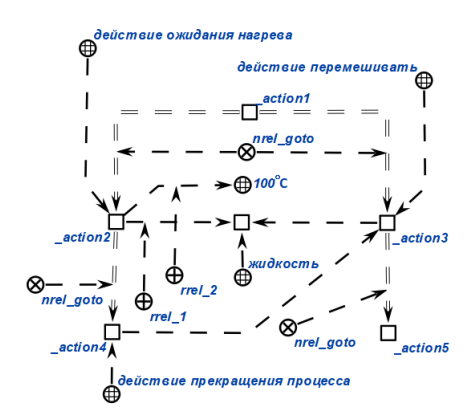

Рис. 1 – Пример зависимости процессов

Оно будет считаться успешно завершённым лишь в том случае, когда действие *action*3 из второй ветки процедуры завершит своё выполнение. Таким образом действие  $action3$  является элементом синхронизации процесса асинхронного выполнения процедуры. Далее программа продолжит своё выполнение с действия \_action5.

#### III. Заключение

Предложенный подход показывает возможности описания сложных процессов в рамках семантической технологии проектирования решателей задач и баз знаний для ostis-систем. Важно отметить, что предложенный подход позволяет описывать ситуации, когда одни действия являются аргументами других. Таким образом, система приобретает способность реконфигурировать процессы решения задач непосредственно во время их выполнения.

1. Principles of organization and automation of the semantic computer systems development / V. Golenkov [et al.] // Открытые семантические технологии проектирования интеллектуальных систем = Open Semantic Technologies for Intelligent Systems (OSTIS-2019) : материалы международной научнотехнической конференции, Минск, 21 - 23 февраля 2019 г. / БГУИР; редкол.: В. В. Голенков (гл. ред.) [и др.]. - Минск, 2019. - С. 53 - 90.

#### Зотов Никита Владимирович, Орлов Максим Константинович,

студенты, кафедра ИИТ БГУИР, nikita.zotov.belarus@gmail.com, orlovmassimo@gmail.com Научный руководитель: Шункевич Даниил Вячеславович, заведующий кафедрой ИИТ БГУ-ИР, кандидат технических наук, доцент, shunkevich@bsuir.by

### МОДЕЛИ И СРЕДСТВА ПРОГНОЗИРОВАНИЯ ЗАГРУЖЕННОСТИ МУЛЬТИМЕДИЙНЫХ СЕРВИСОВ

Рассматриваются модели и средства прогнозирования загруженноси мльтимедийных сервисов на основе нейронных сетей.

#### Введение

В настоящее время является актуальным вопрос обеспечения непрерывного доступа к информационно-коммуникационным ресурсам. Современное состояние исследований по этой теме раскрывает ряд существенных недостатков, связанных с производительностью и эффективностью использования ресурсов высоконагруженными приложениями. Решением данной проблемы может стать разработка средства прогнозирования загруженности мультимедийных сервисов при помощи нейронных сетей.

I. Методы прогнозирования

Применение метода нейронных сетей дает возможность работать с сильно зашумленными данными и малыми выборками, возможность использовать как для краткосрочного, так и долгосрочного прогноза. Данная методика прогнозирования является универсальной и одинаково хорошо подходит для прогнозирования нагрузки любых мультимедийных приложений, в которых приходится иметь дело с самоподобными процессами: 3G сети, LTE сети, mesh технологии, облачные сервисы, pier to pier технологиях.

#### II. Модели прогнозирования

Перспективным подходом к прогнозированию загруженности мультимедийных сервисов является применение нейросетевой модели. Это определяется такими ее свойствами, как обобщение и нахождение скрытых зависимостей между накопленными данными. В случае, если такая зависимость реально существует, и будущие значения могут быть предопределены предыдущими, нейронная сеть может найти такую зависимость и выполнить прогноз с определенной точностью. Анализ сетевого трафика, в таком случае, сводится к задаче обработки временного ряда.

Для решения данной задачи может использоваться одна из архитектур нейронной сети – многослойный персептрон, который позволяет решать наиболее комплексные задачи произвольной сложности. Многослойный персептрон — это класс искусственных нейронных сетей прямого распространения, состоящих как минимум из трех слоёв: входного, скрытого и выходного. За исключением входных, все нейроны использует нелинейную функцию активации [1].

#### III. Анализ существующих систем прогнозирования

При сравнивании существующих средств прогнозирования загруженности мультимедийных сервисов (например, STATISTICA, SE Ranking) можно сделать вывод, что все они в своих прогнозах пользуются похожей формулой, а именно:  $T = F * K_1 * K_2$ , где  $T$  – прогнозируемый трафик,  $F$  – частотность запроса по данным Google Keyword Planner или Yandex Wordstat, максимальный потенциальный трафик, который можно получить по данному запросу,  $K_1$  – корректирующий коэффициент для поисковой системы,  $K_2$  – коэффициент, показывающий, максимальное значение трафика, которое можно получить. Существующие средства прогнозирования не рассчитывают загруженность по средствам собсвенных вычислений, а скорее обращаются за статистическими данными в другие компании. Данный способ рассчета прогнозирования довольно приблизительный и область его применения существенно ограничена данными поисковых запросов.

#### IV. Выводы

Средство прогнозирования поможет оптимизировать нагрузку на мультимедийные сервисы. Точное прогнозирование рабочей нагрузки мультимедийных сервисов необходимо для повышения производительности платформы, на которой они расположены, снижения энергопотребления, достижения необходимого уровня качества обслуживания, прогнозирования загруженности центров обработки данных и контроля объемов ресурсов, которые поставляют сторонние поставщики информационных услуг.

Сугоняко Анна Владимировна, магистрант кафедры интеллектуальных информационных технологий БГУИР, asuhaniaka@gmail.com.

Научный руководитель: Захаров Владимир Владимирович, кандидат технических наук, доцент кафедры интеллектуальных информационных технологий БГУИР, ученый секретарь кафедры, zvv2064@mail.ru.

<sup>1.</sup> Информационный ресурс, описывающий платформу для анализа данных Loginom Community [Электронный ресурс]. – Режим доступа: https://wiki.loginom.ru/articles/multilayeredperceptron.html – Дата доступа:  $08.03.2021$ .

### РАЗРАБОТКА КОРПОРАТИВНОЙ СИСТЕМЫ ОРГАНИЗАЦИИ МЕРОПРИЯТИЙ С ИСПОЛЬЗОВАНИЕМ ТЕХНОЛОГИИ MICROSOFT POWER PLATFORM

В данной работе рассматриваются преимущества использования программного средства в организации корпоративных мероприятий, а также предлагаемый подход к разработке корпоративных систем на основе технологии Microsoft Power Platform.

#### Введение

Организация мероприятий - необходимость, которая рано или поздно появляется у всех компаний и предприятий. В настоящий момент организация каждого этапа мероприятий на предприятиях проводится сотрудниками вручную, архивация обсуждаемых материалов обычно не ведется или это делается вручную нерегулярно. Следовательно, это не позволяет эффективно использовать достигнутые результаты и фиксировать содержание мероприятия. Эффективность подготовки и проведения мероприятия в значительной степени повышается за счет использования вспомогательного программного средства.

#### I. Анализ преимуществ использования программного средства в организации корпоративных мероприятий

Внедрение программного обеспечения обеспечит предприятие всеми инструментами, необходимыми для запуска, продвижения, управления и анализа мероприятий:

- 1. Профессиональное управление данными. Запуск такой системы позволяет сопоставлять и обрабатывать различные формы данных, такие как онлайн-регистрация, загрузка материалов и т.д.
- 2. Интеллектуальный анализ данных в реальном времени. Взаимодействие бизнесаналитики и искусственного интеллекта набирает обороты. Данные инструменты дают возможность проведения анализа присутствия, уровня вовлеченности и данных на основе местоположения. Они помогут получить правильную информацию об эффективности мероприятия и о том, насколько хорошо его можно улучшить.
- 3. Регулируемые рабочие процессы. Система помогает оставаться организованными, автоматизируя различные рабочие процессы, например, аннонсирование мероприятий, автоматическая отправка уведомлений сотрудникам и т.д., что позволяет со-

кратить расходы и время, затрачиваемое на выполнение повторяющихся задач.

#### II. Предлагаемый подход к разработке

В качестве предлагаемого подхода к разработке корпоративного программного продукта предлагается использовать технологию Microsoft Power Platform [1].

Power Platform от Microsoft, включающая приложения: Power BI, Power Apps и Power Automate, предлагает современным предприятиям удобные инструменты, позволяющие анализировать, визуализировать и автоматизировать процесс получения данных.

Power BI позволяет изучать данные с помощью средств расширенной аналитики на основе методов интеллектуального анализа данных: автоматически выявлять закономерности и прогнозировать результаты. Таким образом, для корпоративной системы организации и управления мероприятиями можно применить Power BI для анализа мероприятий по временным рамкам и местоположению, по зарегистрированным и присутствующим участникам, по категориям и форматам, по выступающим, а также спрогнозировать количество возможных участников на определенную категорию или формат мероприятия.

#### III. Вывод

Программное обеспечение для организации и управления мероприятиями на основе технологии Power Platform позволит объединить все процессы, необходимые для успешного проведения мероприятия. Таким образом, начиная от администрирования, интеллектуального анализа данных, управления регистрацией и заканчивая эффективным управлением рабочим процессом, программное обеспечение способно стимулировать более высокий уровень производительности.

1. Microsoft Power Platform Fundamentals [Electronic resource] – Microsoft, 2021. – Mode of access: https://docs.microsoft.com/en-gb/learn/paths/powerplat-fundamentals/. – Date of access: 15.02.2021.

Феденко Екатерина Сергеевна, студентка гр. 721702, katyafedenko29@gmail.com

Научный руководитель: Давыденко Ирина Тимофеевна, доцент кафедры интеллектуальных информационных технологий БГУИР, кандидат технических наук, i.t.davydenko@bsuir.by

#### А. С. Хоменко

### ПРЕДСТАВЛЕНИЕ СЕГМЕНТИРОВАННЫХ ИЗОБРАЖЕНИЙ В СЕМАНТИЧЕСКОЙ ПАМЯТИ

В статье рассматривается способ представления сегментированных изображений в семантической па- $\mu$  amu

#### Введение

Разработка способов представления сегментированных изображений в семантической памяти является важной задачей для построения интеллектуальных систем способных работать с семантически сегментированными изображениями. Семантическая сегментация представляет собой процесс определения принадлежности каждого пикселя к классу или классам понятий из какой-либо онтологии.

#### ТЕОРЕТИКО-МНОЖЕСТВЕННОЕ ПРЕДСТАВЛЕНИЕ СЕГМЕНТИРОВАННЫХ ИЗОБРАЖЕНИЙ

Определим изображение как множество пикселей Х. Тогда сегментированное изображение – это совокупность подмножеств  $S_i$ ,  $i = 1...m$ таких, что:

$$
X = \cup_{i=1}^{m} S_i \tag{1}
$$

$$
S_i \cap S_j = \emptyset, i \neq j \tag{2}
$$

Условие  $(1)$  и  $(2)$  означают, что множество пикселей изображения разделяются в непересекающиеся подмножества. Каждое подмножество в свою очередь может разбиваться на подмножества. Каждое подмножество является узлом ориентированного графа-дерева[1]. Корнем этого графа является множество Х. Вершины графа связаны бинарным ориентированным отношением\*разбиение. Каждый узел графа связан бинарным ориентированным отношением с понятием из онтологии. Листьями графа (из них нет выходящих ребер) являются сегменты изображения. Для лучшего визуального представления каждый сегмент дополняется изображением на котором белым цветом показаны пиксели принадлежащие данному сегменту, а черным не принадлежащие. Изображение сегмента связывается со знаком сегмента отношением \*имностра- $|u u a$ [2].

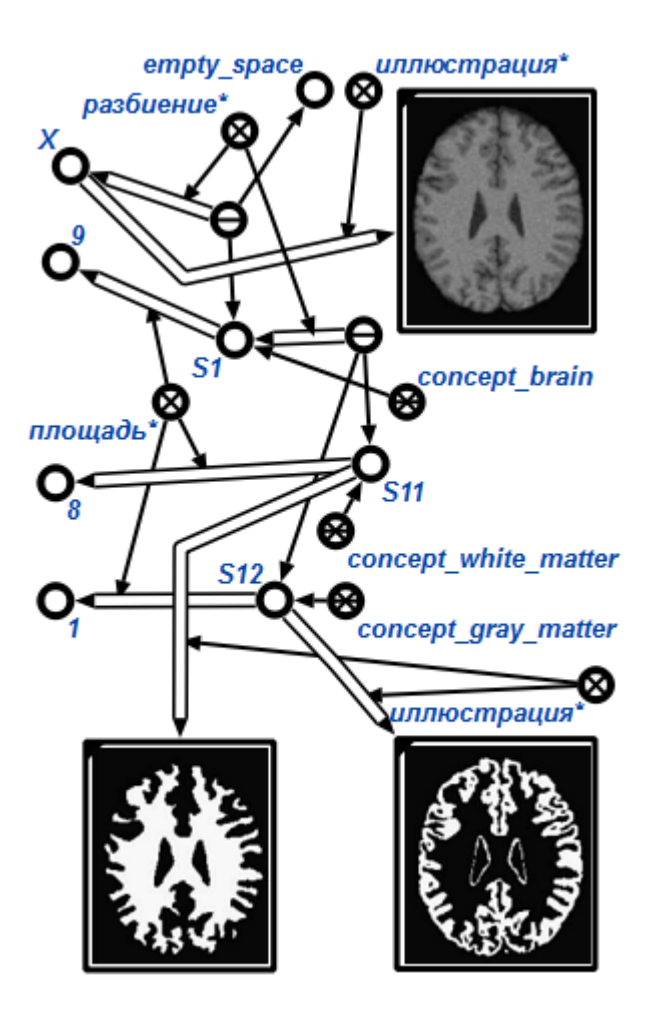

Рис. 1 - SCg-представление семантически сегментированного изображения

#### Список литературы

- 1. Жильцова, Л.П. Основы теории графов и теории кодирования в примерах и задачах: Учебное пособие / Л.П. Жильцова // Издательство Нижегородского госуниверситета, 2008. - 64 с.
- 2. Колб. Л.Г. Направления, метолы и средства применения семантических сетей в Internet-технологиях/ Д. Г. Колб // OSTIS-2011/ Открытые семантические технологии проектирования интеллектуальных систем// Материалы международной научнотехнической конференции. - 2011. - С.443-446.

Хоменко Артем Сергеевич, магистрант 2 курса факультета информационных технологий и управления Белорусского государственного университета информатики и радиоэлекстроники, arnewmail@yandex.ru.

Научный руководитель: Ивашенко Валерьян Петрович, доцент кафедры интеллектуальных информационных технологий Белорусского государственного университета информатики и радиоэлектроники, кандидат техничеких наук, ivashenko@bsuir.by

### ПРИНЦИПЫ ПОСТРОЕНИЯ ЕСТЕСТВЕННО-ЯЗЫКОВЫХ ИНТЕРФЕЙСОВ ДЛЯ ИНТЕЛЛЕКТУАЛЬНЫХ СПРАВОЧНЫХ СИСТЕМ

#### Введение

Интеллектуальный интерфейс является важным компонентом интеллектуальной справочной системы для взаимодействия между интеллектуальной справочной системой и учащимися. Иформация в интеллектуальной справочной системе хранится на формальном языке (например, в виде базы знаний), который не обязательно должны понимать обычные пользователи.

#### I. Анализ существующих методов генерации естественного языка

Методы генерации естественного языка условно подразделяются на три категории: методы на основе шаблонов, методы на основе правил и методы на основе статистики. Методы на основе шаблонов используют предопределенный шаблон. Естественный язык генерируется путем заполнения данных в шаблоне. Методы на основе правил используют набор лингвистических правил для генерации естественного языка. В методах на основе статистики в большинстве случаев используются алгоритмы машинного обучения или глубокого обучения. Естественный язык генерируется путем обучения системы особенностям языка на основе некоторого корпуса.

Хотя некоторые методов в определенной степени реализуют процесс генерации естественного языка, но они не полностью применимы в интеллектуальных справочных системах. Интеллектуальные справочные системы в разных областях предъявляют разные требования к технологии генерации естественного языка. Разработка интерфейса интеллектуальных справочных систем требует применения гибридных методов.

#### II. Предлагаемый подход

Предлагаемый подход строится на основе Технологии OSTIS, одним из ключевых принципов которой является использование онтологического подхода [1]. Интерфейс на китайском языке является компонентом, разработанным для интеллектуальных справочных систем (ИСС), разработанных на основе Технологии OSTIS.

Реализация интерфейса на китайском языке требует построения онтологии китайского языка. Структура онтологии китайского языка включает онтологию синтаксиса китайского языка и онтологию семантики китайского языка. В Технологии OSTIS формализация онтологии может рассматриваться как формализация и спецификация предметной области, включающая структурную спецификацию предметной области, терминологическую онтологию и др. Онтология китайского языка содержит лингвистическую информацию, такую как грамматическая информация и неглубокая семантическая информация о текстах на китайском языке.

При помощи понятий онтологии определяются конкретные лингвистические типы идентификаторов sc-элементов в базах знаний. Кроме того, могут определяться грамматические функции каждого конкретного фрагмента в предложении на естественном языке. После определения грамматических функций идентификаторов sc-элементов, в соответствии с грамматическими различиями разных языков, в процессе генерации естественного языка требуется разная обработка. Например, в английском и русском языках необходимо учитывать морфологические изменения слов, а в китайском языке необходимо добавлять функциональные слова, чтобы получить законченные предложения.

#### III. Заключение

Предложенный подход основан на Технологии OSTIS и реализует генерацию текстов. Онтология китайского языка предоставляет лингвистические знания для реализации генерации текстов. Генерация китайского языка в интерфейсе – это только часть разработки интерфейса на китайском языке. Интерфейс на естественном языке имеет большое значение для эффективности и применения ИСС.

1. Голенков, В. В. Гулякина, Н. А. Проект от-крытой семантической технологии компонентного проектирования интеллектуальных систем. Часть 1: Принципы создания. / В. В. Голенков, Н. А. Гуляки-на // Онтология проектирования. —2014. — Vol. 1, P. 42–64.

Цянь Лунвэй, Ли Вэньцзу, аспиранты, кафедра интеллектуальных информационных технологий БГУИР, qianlw1226@gmail.com, wzzggml@gmail.com

Научный руководитель: Голенков Владимир Васильевич, профессор кафедры интеллектуальных информационных технологий БГУИР, доктор технических наук, golen@bsuir.by

### АРХИТЕКТУРА СРЕДСТВ АВТОМАТИЧЕСКОГО ПОСТРОЕНИЯ ОНТОЛОГИЙ НА ОСНОВЕ КОНЦЕПТУАЛЬНЫХ СХЕМ

Рассматриваются средства для автоматического построения онтологий на основе таких концептуальных схем, как диаграммы класса "сущность-связь".

#### Введение

На текущий момент развитие онтологий начинает приобретать массовый характер. В связи с развитием мира встаёт вопрос о необходимости создания новых и совершенствования уже существующих онтологий. В связи с этим целесообразным является использование автоматических инструментов для создания и дополнения онтологий.

I. Подход к решению проблемы

В контексте статьи предполагается использование подхода к проектированию средств автоматического построения онтологий на основе концептуальных схем. Задачу автоматического построения онтологий можно декомпозировать на несколько подзадач:

- 1. Приведение изображения, содержащего концептуальную схему, в форму, понятную для вычислительной машины;
- 2. Построение онтологии на основе концептуальной схемы, представленной в виде, понятном для вычислительной машины, при помощи языка описания онтологий. Другими словами "перевод" с объектноориентированной модели на язык описания онтологий.
	- II. Предлагаемая архитектура

Для решения проблемы автоматического построения онтологий на основе концептуальных схем предлагается архитектура, представленная на рисунке 1.

На вход модулю распознавания изображений подаётся изображение концептуальной схемы. Используя нейронную сеть для распознавания изображения [1] и определения компонентов концептуальной схемы, модуль распознавания преобразует изображение в форму, понятную вычислительной машине (например, как множество объектов в рамках объектно-ориентированной парадигмы программирования).

После этого концептуальная схема, представленная как множество объектов, подается на вход модулю построения фрагмента онтологии и преобразуется в фрагмент онтологии, то есть описывается на языке описания онтологий (например, на SC-коде[2]).

После этого представленная в таком виде онтология может быть добавлена в базу знаний.

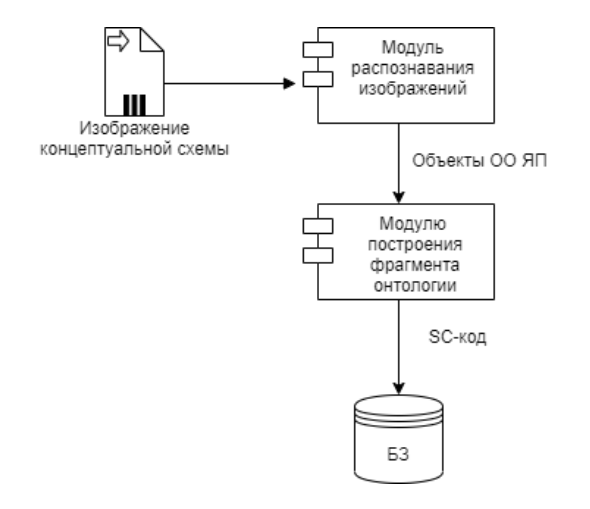

Рис. 1 – Предлагаемая архитектура

#### III. Выводы

Предлагаемая архитектура позволяет автоматизировать процесс построения онтологий на основе концептуальных схем, решая задачи распознавания изображения с концептуальной схемы и последующих построения и добавления в базу знаний фрагмента онтологии в приемлемом виде.

- 1. Желтов С. Ю. Обработка и анализ изображений в задачах машинного зрения. — М.: Физматкнига,  $2010. - 672$  c.
- 2. Онтологическое проектирование гибридных семантически совместимых интеллектуальных систем на основе смыслового представления знаний / В. В. Голенков [и др.] // Онтология проектирования. – 2019. – Т. 9, № 1 (31).– С. 132-151.

Якутин Александр Ильич, магистрант, ФИТиУ, БГУИР, yakutinaleksandr@gmail.com. Научный руководитель: Шункевич Даниил Вячеславович, заведующий кафедрой ИИТ БГУ-ИР, кандидат технических наук, доцент, shunkevich@bsuir.by.

# Секция "Системы управления"

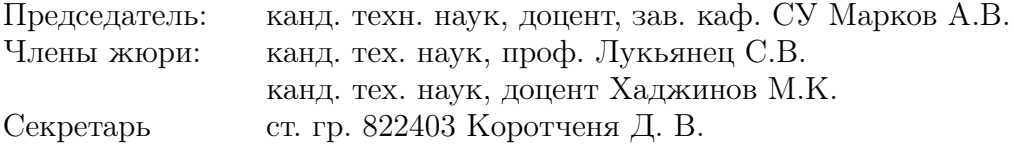

### ОБЛАЧНЫЕ ТЕХНОЛОГИИ В СИСТЕМАХ ПОДДЕРЖКИ ПРИНЯТИЯ РЕШЕНИЙ

В статье рассматривается облачная стратегия управления. Главные теоретические и практические аспекты применения сервисов облачных вычислений и облачных хранилищ данных, применяемых в качестве ключевого компонента системы поддержки принятия решений, используемой в интересах системных администраторов, исследователей, бизнес-аналитиков и топ-менеджеров.

#### Введение

На сегодняшний день возрастающие требования к объемам обрабатываемых данных, оперативности анализа и минимизации капитальных затрат приводят к необходимости использования арендованных информационных вычислительных систем, одним из общепринятых наиболее эффективных вариантов использования вычислительных ресурсов является приобретение облачного сервиса [1-2].

Целью исследования является произвести анализ существующих сервисных моделей облачных технологии, моделей развертывания облачных вычислений и выделить основные характеристики облачных технологий в рамках решения прикладной задачи разработки системы поддержки принятия решений. На базе проверенных исследований и разработанных математических моделей создана информационная система поддержки принятия стратегических решений при переходе к облачным технологиям. Проанализировать разработанные оболочные системы поддержки принятия стратегических решений к переходу на облачные технологии.

Ни для кого не секрет, что современные IT-технологии имеют значительные конкурентные преимущества. Необходимо рассматривать их как динамичный и гибкий, но при этом эффективный для управления ресурсами. В связи с этим стремительное развитие IT-технологий возрастает. Переход к «облачным технологиям» является значимым моментом. В последние годы наряду с удобством и гибкостью облачных платформ использования информационных технологий существенно влияют на развитие данного направления, тем не менее возможности его развития еще не исчерпаны.

Облачные технология – это то, что заставляет задуматься о будущем IT, способствующие воспринимать его систему деятельной. В данный период перевод IT-инфтраструктуры любой компании в «облако», позволяет создать платформу для работы с «облачными технологиями» [3].

Облачные вычисления, как правило, обладают следующими функциональными характеристиками:

1. Самообслуживание по требованию (self service on demand), позволяющее потребителю определять и измерять вычислительные потребности без взаимодействия с представителем поставщика услуг;

2. Универсальный доступ по сети, позволяющий получать услуги по сети передачи данных вне зависимости от используемого терминального устройства;

3. Объединение ресурсов, позволяющее поставщику услуг объединять ресурсы для обслуживания большего числа потребителей в единый пул для динамического перераспределения мощностей между потребителями в условиях постоянного изменения спроса на мощности;

4. Эластичность, позволяющая предоставлять услуги, расширять и сужать их спектр в любой момент времени без дополнительных издержек на взаимодействие с поставщиков;

5. Учёт потребления, позволяющий унифицировать потребляемые ресурсы с использованием определённого уровня абстракции, например, объём хранимых данных, пропускная способность, количество пользователей, количество транзакций[4]

В случае необходимости компании могут разворачивать инфраструктуру на частном облаке. Такая модель используется организациями, нуждающимися в большей степени контроля над своими ресурсами и обеспечения безопасного использования своих данных. Такие облака создаются только для одной организации, обеспечивается контроль над данными, безопасность и качество предоставляемых услуг. На входе в облако устанавливается брандмауэр компании. Доступ к облаку и ресурсам предоставляется только сотрудникам и клиентам. Возможно использование и общедоступных облаков, которое по сравнению с частным может быть значительно больше, возможно масштабирование по требованию. Кроме того, общедоступная модель развёртывания позволяет переносить риски компании на поставщика облачных услуг, на серверах которого разворачивается корпоративная инфраструктура. Облачные технологии для малого и среднего бизнеса, это как глоток свежего воздуха: пользователь получает доступ к готовому ресурсу с необходимым уровнем сервиса[5].

Модель облачных технологий рассматривает возникновения ресурсов для повсеместного сетевого доступа по требованию к пулу разделяемых конфигурируемых вычислительных ресурсов и систем хранения данных, которые оперативно выделяются и высвобождаются без необходимости непосредственного управления со стороны пользователя.

Облако предоставляет следующие уровни:

1. Первый уровень - инфраструктура (Infrastructure as a Service - IaaS), которая является основой облачных вычислений. Уровень состоит из физических активов - сетевых устройств, серверов, дисков и т. д. Пользователь в действительности не управляет базовой инфраструктурой при взаимодействии с IaaS, однако управляет хранилищами данных, операционной системой, развертываемыми приложениями и выбранными сетевыми компонентами.

2. Промежуточным уровнем является платформа (Platform as a Service – PaaS). Она является инфраструктурой приложений. РааS позволяет предоставлять доступ к операционной системе и соответствующим сервисам и развертывать приложения в облаке при помощи инструментальных средств.

3. Верхний уровень - уровень приложений (Software as a Service  $-$  SaaS), при котором поставщик разрабатывает веб-приложение и самостоятельно управляет им, предоставляя заказчику доступ к программному обеспечению через Интернет[7].

Облачные структуры. По способу владения облачные структуры делятся на четыре типа: частные, общественные, публичные и гибридные.

Публичные облака доступны большой промышленной группе или широкой общественности; они принадлежат и поддерживаются предприятием, которое продает облачные ИТсервисы. Под термином «облако» обычно понимается именно открытое публичное облако. Сторонний поставщик при помощи Web-приложений динамически предоставляет ресурсы совместного использования через Интернет и выставляет счета от их использования.

Закрытые (частные) облака располагаются за сетевым экраном компании и ей же управляются. Это сервисы, которые создаются и управляются внутри предприятия. Ответственность за поддержку такого облака несет предприятие.

Гибридные облака - это совмещение закрытого и открытого облака, в котором используются сервисы, расположенные как в закрытом, так и в открытом пространстве. За управление такими сервисами ответственность распределяется между предприятием и провайдером открытого облака. При использовании гибридного облака предприятия определяют цели и требования к облачным сервисам, выбирая более подходящий вариант[6-8].

При построении систем на основе облачных вычислений реализуются два основных принципа: во время взаимодействия пользователя с системой, информация должна храниться в сессиях в минимальном количестве и при необходимости удаляться оттуда, иначе говоря, серверы не должны хранить состояния, также система должна иметь наименьшее количество общих потенциальных точек отказа. Последний принцип реализуют с помощью сервисноориентированной архитектуры информационной системы. В данном типе архитектуры сервисы являются неотъемлемой частью информационной системы, и каждый из них выполняет свою конкретную бизнес-функцию, являющуюся составной частью бизнес-процесса. При этом сервисы могут быть реализованы независимо друг от друга, то есть имеют низкую связанность между собой. При использовании сервисно-ориентированной архитектуры наряду с умеренным горизонтальным масштабированием и использованием возможности отложенного выполнения задач можно достичь максимальной производительности работы системы. Горизонтальное масштабирование здесь предполагает увеличение общей производительности системы за счет параллельного обслуживания с нескольких узлов, процессоров, серверов. Говоря об архитектуре промышленных распределенных систем поддержки принятия решений, размещаемых на облачных серверах, то чаще всего она является трехзвенной. Первое звено - это клиентское приложение, с помошью которого пользователь работает с системой. Как правило, в качестве такого приложения выступает обычный интернет-браузер или мобильное приложение, что не требует установки специального ресурсотребовательного ПО. Вторым звеном является так называемый «Front-end» сервер, занимающийся обработкой огромного потока заявок и ставящий их в очередь к третьему звену архитектуры — «Back-end» серверу. Он хранит данные промышленной системы и реализует ее логику $|9|$ .

Под СППР понимаются интерактивные системы, которые помогают в принятии управленческих решений. При этом они объединяют в единую мощную систему большое количество данных, сложный математический и аналитический аппарат, а также удобное программное обеспечение для пользователя. Такая система может поддерживать принятие неструктурированных и слабоструктурированных решений.

Исследованные модели могут использоваться предприятиями и организациями в целях обоснования стратегических решений при выборе облачных ИТ сервисов для внедрения, разработки облачной ИТ-стратегии. Данные методы позволят оценить риски, которые могут возникнуть при использовании облачных технологи, сравнить ИТ-провайдеров, выбрать наилучшие варианты и приоритетность внедрения облачных ИТ сервисов, определить результативность их

использования, проанализировать систему безопасности, экономически обосновать миграцию в облако, а также спланировать развитие облачной стратегии за счет оптимизации [10-11].

Таким образом, потребность принятия решений быстро и качественно привела к созданию систем поддержки принятия решений (англ. Decision Support System) — компьютерных автоматизированных систем, предназначенных для помощи людям, принимающих решения в сложных условиях. В таких системах решения принимаются с учетом не одного показателя (критерия), а совокупности сразу нескольких критериев одновременно. Причем система должна анализировать очень большой объем данных, настолько большой, что его невозможно будет проанализировать без использования современной вычислительной техники. В таких условиях число вариантов возможных решений будет слишком велико и, следовательно, принятие решений без проведения тщательных расчетов и анализа недопустимо. А разработка и учет «весовых» коэффициентов каждого параметра превращается в нетривиальную задачу. Для анализа информации и выборки возможных альтернатив СППР используют различные методы обработки информации, например, поиск знаний в базах данных, имитационное моделирование, нейронные сети, интеллектуальный анализ данных, ситуационный анализ и многие другие. По своей структуре в СППР выделяют ряд основных компонентов: внешние и внутренние источники информации (фактической и расчетной), многомерное и мультиформатное информационное хранилище данных, методы извлечения/загрузки/обработки данных (ETL), средства анализа данных (OLAP) или система интеллектуальной обработки данных (СИОД), средства интеллектуального анализа данных (Data Mining), средства формирования отчетов и представления информации, информационная среда взаимодействия с конечными пользователя- $ML[12]$ .

Осуществление процесса поддержки принятия решений вычислительно трудоемкая задача, для оперативного решения которой можно использовать модели облачных сервисов. В отличие от других классов интернет ресурсов облачные модели, вне зависимости от сервисной модели и модели развертывания, должны удовлетворять основным положениям, прописанным в NIST Definition of Cloud Computing. Уровень обеспечения провайдером пользователей сервисов полностью регламентируется SLA соглашением и может быть пересмотрен по инициативе пользователя. Главные особенности облачных сервисов, положительно влияющих для реализации конечной цели поддержки принятия решения, являются: единство пула ресурсов, эластичность, масштабируемость и оплата только за фактически использованные ресурсы.

#### Список литературы

- 1. Кодолов П. А. Проблемы безопасности облачных вычислений // Наука, техника и образование, 2016. № 4 (22), C, 54-55.
- 2. Груздова М. В. Информационная система в управлении инновационной деятельностью // Наука, техника и образование, 2014. № 2 (2). С. 63-67.
- 3. Амиров А., Темир А. «Булт» компьютер индустриясыныз жаза баєыты// «Инновационная экономика: проблемы и преспективы»: Сборник научных трудов / Астана, 2017. С. 137-143.
- 4. Чемеркин Ю.С. Облачные вычисления как инструмент обработки конфиленциальной информации Вестник Российского государственного гуманитарного университета. – 2012. – № 14 (94). – С. 53-65.
- 5. Сейдаметова З.С., Аблялимова Э.И., Меджитова Л.М. Облачные технологии и образование  $/$  под общ. ред. З.С. Сейдаметовой. - Симферополь: ДИАЙПИ,  $2012. - 204$  c.
- 6. Орлов С. Облачные вычисления  $\angle$  C. Op-Журнал сетевых решений/LAN. лов 2012.  $N<sup>0</sup>$  01. Режим лоступа: http://www.osp.ru/lan/2012/01/13012475/( $\pi$ ara обрашения: 17.03.2021).
- 7. Балмер С. Облачные вычисления как настоящее и будущее ИТ / С. Балмер // УК «Альянс. венчурный бизнес», 14.02.2011. - Режим доступа: http://venture-biz.ru/informatsionnye-tekhnologii/205oblachnye-vychisleniya(дата обращения: 19.03.2021).
- 8. Гавриленко Д. В. Создание защищенного облачного хранилища // Проблемы науки, 2016. № 5 (6). С. 31- $22$
- 9. Гребнева Е. А., Мельников В. В., Пасынков М. А. Программа для обработки и анализа биофизических данных // Системы контроля окружающей среды, 2015. № 2 (22). C. 102-110. 8
- 10. Скатков А. В., Брюховецкий А. А., Шишкин Ю. Е. Сравнительный анализ методов обнаружения изменений состояний сетевого трафика // Автоматизация и приборостроение: проблемы, решения: материалы междунар. науч.-техн. конфер. Севастополь: СевГУ, 2016. C. 14-15.
- 11. Разумников С.В., Пранкевич Д.А. Разработка типовых модулей системы поддержки принятия решений для стратегического управления перехода к облачным технологиям // Наука. Технологии. Инновации // Сборник научных трудов в 9 ч. / под ред. Гадюкиной А.В. - Новоибирск : Изд-во НГТУ, 2019. - С. 166-169
- 12. Кузнецова, А. С. Анализ возможности реализации систем поддержки принятия решений с применением облачных технологий / А. С. Кузнецова, Н. С. Сенюшкин, Р. Ф. Султанов, Н. В. Клементьева. - Текст : непосредственный // Молодой ученый. - 2015. - № 15 (95). - С. 93-96. -URL: https://moluch.ru/archive/95/21442/ (дата обращения: 21.03.2021).

Амиров А.К., докторант Евразийский национальный университет им. Л.Н. Гумилева, г.Нур-Султан, Республика Казахстан

Сагнаева С.К., канд. физ.-мат. наук доцент

### МЕТОДЫ ТЕСТИРОВАНИЯ ЭРГОНОМИЧЕСКИХ ПОКАЗАТЕЛЕЙ ИНТЕРФЕЙСОВ ВЕБ-ПРИЛОЖЕНИЙ

Целью данной работы является изучение видов и особенностей тестирования, выявление сильных и слабых элементов в интерфейсе и его улучшение в ходе процесса разработки.

#### Введение

Большинство программ, в том числе вебсайтов, слишком сложны для использования. Этот вывод следует из результатов тестирования удобства использования программного обеспечения, практических наблюдений и личного опыта проектировщиков ПО. Сложность восприятия возникает по нескольким причинам: пользователи не создают адекватную мысленную модель продукта; даже опытные пользователи зачастую не в силах освоить часто используемые процедуры; пользователи должны приложить немалые усилия, чтобы разобраться в каждой функции или экранной форме. Актуальность данного исследования очевидна, так как без тестирования на степень удобства в использовании приложение не будет пользоваться популярностью у пользователей и повлечет коммерческий провал.

#### I. Основные понятия

Тестирование программного обеспечения  $(\Pi O)$  – это процесс исследования  $\Pi O$  с целью выявления ошибок и определения соответствия между реальным и ожидаемым поведением ПО, осуществляемый на основе набора тестов, выбранных определённым образом.

Эргономика – это научная дисциплина, занимающаяся изучением взаимодействия между людьми и другими элементами системы.

Под понятием интерфейс принято понимать набор средств, используемых для взаимодействия двух систем. Пользовательский интерфейс – это интерфейс, с помощью которого человек может управлять программным обеспечением или аппаратным оснащением.

Веб-приложение — клиент-серверное приложение, в котором клиент взаимодействует с веб-сервером при помощи браузера.

#### II. Показатель качества интерфейса

Качество интерфейса можно оценить по трем основным критериям, к которым можно применить количественное измерение: минимальное время достижения поставленных целей; минимальное число действий, совершенных пользователем, для достижения цели; разница между ожидаемым и полученным в результате взаимодействия результатом.

Согласно Дональду Норману взаимодействие пользователя с любой системой, состоит из семи шагов:

1. Определение цели.

2. Определение взаимодействия.

3. Определение последовательности действий.

4. Осуществление взаимодействия.

5. Восприятие состояния системы.

6. Интерпретация состояния.

7. Оценка состояния относительно выполнения цели.

#### III. Юзабилити-тестирование

Для того чтобы оценить эти параметры, проводится юзабилити-тестирование. Это набор методов и инструментов, которые позволяют определить, удобен и понятен ли объект тестирования для предполагаемого применения. Тестирование основывается на привлечении пользователей для оценки уровня реализации пользовательских свойств продукта

Существует несколько методик тестирования юзабилити:

- неформальные сеансы обратной связи;
- коридорное тестирование;
- модерируемое удаленное тестирование;
- немодерируемое удаленное тестирование;
- экспертная оценка;
- $A/B$  тестирование.

Неформальные сеансы обратной связи – тестирование, при котором поясняются идеи и выслушиваются соображения пользователя. Как правило, проводятся с коллегами по проекту для быстрого тестирования.

При коридорном тестировании респондент выполняет задания, которые предоставляет модератор, на компьютере, планшете или мобильном устройстве. Часто используется специальное программное оборудование (ПО) и оборудование для записи сессий.

Достоинства: запись всего тестирования, контроль соответствия респондентов целевой аудитории, любые качественные метрики.

Недостатки: дороговизна проведения, сложность отбора респондентов, эффект Хортона.

Модерируемое удаленное тестирование проводится индивидуально (по скайпу, телефону и т.п.), респондент выполняет задания со своего компьютера, подключившись к совместному рабочему столу.

Достоинства: хорошая географическая выборка, запись экрана и голоса, контроль качества выборки респондентов, наличие качественных метрик.

Недостатки: технические сложности, нет наблюдения за респондентом.

Удаленное немодерируемое тестирование осуществляются посредством выполнения тестов, созданных в одной из специальных систем, самостоятельно. Задания формируются для проведение удаленного тестирования. Ссылка на тест предоставляется респондентам, и они самостоятельно проходят тест.

Недостатки: нет контроля соответствия респондента всем критериям, ограничения на сценарий тестирования (короткие задания), нет возможности наблюдения.

Экспертная оценка - один или несколько экспертов проводят аудит системы по заданным сценариям и метрикам, оценивают удобство системы и фиксируют найденные проблемы и дают свои рекомендации.

Достоинства: результат с первого дня, предлагает варианты решения выявленных проблем.

Недостатки: нужен эксперт, субъективная оценка

 $A/B$  тестирование - автоматизированная проверка двух или более версий одного контента на одинаковых аудиториях. Несколько версий контента (страницы, изображения, письма) с незначительными различиями показываются большим группам пользователей. По результатам статистической выборки измеряются показатели каждой версии (конверсия в целевое действие/время, затраченное на просмотр или поиск информации и т.п.).

Достоинства: тестирование проводится в реальных условиях на целевой аудитории, можно тестировать незначительные изменения, дешевизна.

Недостатки: проводится на готовом вебприложении с посетителями, нет возможности судить о поведении пользователей на всем сай-Te

#### **IV.** ЗАКЛЮЧЕНИЕ

Этап тестирования крайне важен и необходим при разработке ПО. От него зависит качество конечного продукта, как следствие - его популярность и успех у пользователей. При разработке мобильных приложений важную роль играет тестирование эргономических свойств ПИ, именно оно позволяет создать по-настоящему удобный в использовании продукт. Выбранные метрики, подлежащие последующему тестированию, максимально охватывают пользовательский интерфейс приложения и эффективно оценивают степень удобства использования приложения. Разработанные тест-кейсы дают возможность составить подробную оценку качества тестируемого приложения, а именно, детально рассмотреть свойства, в которых наблюдается несоответствие требованиям, т. е. являются эффективным инструментом исследования его эргономичности. Дальнейшая работа будет сосредоточена на практическом применении метрик оценочного тестирования эргономики мобильных приложений для реальных приложений с формулированием новых результатов, достигнутых благодаря формальному описанию тест-кейсов.

- 1. Куликов С.В. Тестирование программного обеспечения. Базовый курс. 2010. 3-е издание. С.56-118.
- 2. Гленфорд Майерс, Том Баджетт, Кори Сандлер. Искусство тестирования программ. 2019. 3-е издание.  $C.187-256.$

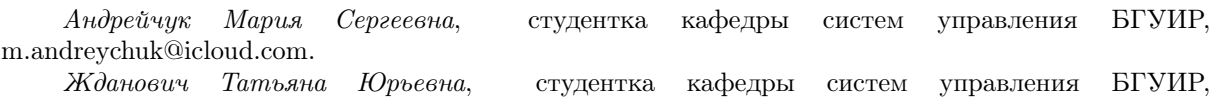

zhdanovichtanya02@gmail.com. Научный руководитель: Захарьев Вадим Анатольевич, преподаватель кафедры систем управ-

ления БГУИР, кандидат технических наук, доцент, zahariev@bsuir.by.

### СРЕДСТВА ОБРАБОТКИ ВИЗУАЛЬНОЙ ИНФОРМАЦИИ РОБОТАМИ

Современные автоматизированные системы и робототехнические комплексы с каждым годом совершенствуются. Коллаборативные роботы не стали исключением. Сравнивая сегодняшние предложения на рынке с моделями 20-летней давности, можно заметить ряд значительных положительных изменений.

#### Введение

Наряду с улучшением физических характеристик роботов, уменьшением габаритов, оптимизацией двигательных функций, происходит дооснащение роботизированной системы новыми устройствами – различными схватами, насадками, камерами технического зрения, которые помогают роботу «ориентироваться» в пространстве и взаимодействовать, как с объектами, так и с персоналом.

#### I. Оснащение роботов

Развитие машинного зрения и искусственного интеллекта делает коботов точнее, продуктивнее и безопаснее. Лидары, 3D-камеры, а также технология слияния данных (sensor fusion) позволяют роботам лучше ориентироваться в окружающей среде и различать объекты вокруг. Такие компании, как Affectiva работают над технологиями, позволяющими при помощи искусственного интеллекта и машинного зрения научить коботов понимать эмоциональное состояние и намерения окружающих их людей. Все это позволяет коботам быстро принимать решения, когда возникает препятствие, или реагировать на внезапные и необычные движения сотрудников рядом, не останавливая производство и даже почти не замедляясь. Также исчезает надобность в точном позиционировании предметов. [1]

Помимо камеры технического зрения коботы оснащены специальными датчиками, передающими сигнал управляющему устройству в момент нахождения человека в зоне работы кобота. При проникновении человека в эту зону, коллаборативный робот прекращает свою работу либо замедляет скорость движения, для обеспечения безопасного нахождения человека рядом.

Еще одним средством, помогающим роботу обнаружить и обработать информацию, является сенсор силомоментного очувствления робота (англ. Force-torque sensor), согласно определению РАН (Российской академии наук), это датчик внешней информации, преобразующий измеряемые компоненты векторов сил и моментов в сигналы, пригодные для обработки в системе силомоментного очувствления робота. [2]

Интегрированная камера и встроенная система технического зрения (СТЗ) – несомненные преимущества, которыми облают некоторые современные марки коботов. Благодаря СТЗ робот может получать визуальную информацию различимыми методами: обнаруживать объекты и определять их координаты, считывать штрихкоды, распознавать цвета, тексты, осуществлять различные измерительные и инспекционные функции, а также передавать полученную информацию на верхний уровень. Одним из примеров роботов, обладающих встроенной камерой технического зрения, являются коллаборативные роботы производства Японской компании OMRON.

Подсветка для камеры играет высокую роль в обеспечении качества получения изображения, формирования хороших условий для корректного и оперативного считывания, обработки визуальной информации. Стандартное внешнее освещение, используемое в помещении, не всего обладает достаточными показателями для эффективной работы кобота, поэтому систему оснащают дополнительными лампами, светодиодами, которые при необходимости активизируется и предоставляют дополнительное освещение уже непосредственно вблизи камеры технического зрения. Использование дополнительной подсветки во многом улучшает качество считывания и обработки коботом визуальных данных.

#### II. Обнаружение объектов

Все возможные функции для обнаружения объектов коллаборативным роботом OMRON приведены в таблице 1. Используя СТЗ, коботы могут обнаруживать специальные наклейкимаркеры (TM Landmark) и использовать их в качестве контрольных точек во время программирования и работы. Используя маркер в качестве ориентира, кобот способен легко определить, где находятся объекты по отношению к этому ориентиру. [3]

Основной протокол передачи данных, позволяющих обрабатывать визуальную информацию – HTTP. Как сетевой протокол связи, HTTP работает только в случае установленного соединения между контроллером кобота и СТЗ. Внешняя классификация использует команду POST cmd каждый раз при отправке изображения на HTTP-сервер по настроенному URL-адресу. HTTP-сервер проверяет изображения, разбивая соответствующие ключевые значения, и возвращает результат в пакетах формата JSON роботу. [4]

Коммуникационный протокол Modbus, типа Master/Slave, позволяет пользователям считывать, записывать и сохранять в регистре робота следующие параметры: положение, позу и состояние вводов-выводов кобота. Пользователи могут программировать, используя полученные параметры или контролировать состояние робота. TM Robot предоставляет пользователям две версии протокола Modbus: Modbus TCP и Modbus RTU для получения данных от внешнего устройства Modbus или регистра робота.

#### III. Выводы

Средства и методы обработки визуальной информации, подходы получения данных и способы передачи параметров успешно совершенствуются с выпуском каждой новой модели кобота, что дает уверенность в успешном и положительном развитии отрасли по производству роботов.

#### Список литературы

- 1. Андрей Садовский. Тренды рынка коллаборативных роботов: за чем следить в ближайшие годы? / Андрей Садовский // RoboTrends. Robo-Новости. – 14. 10. 2020.
- 2. Сontrol Engineering Россия [Электронный ресурс] / Профессиональное научно-техническое издание. – Режим доступа : https://controleng. ru/teoriya/forcetorque-sensor/. – Дата доступа : 01. 04. 2021.
- 3. Industrial Omron [Электронный ресурс] / Коботы OMRON – идеальное решение для мелкосерийного производства. – Режим доступа : https://industrial. omron. ru/ru/newsevents/news/collaborative-robots. – Москва. – 24 сентября 2019. – Дата доступа : 01. 04. 2021.
- 4. OMRON Corporation. Industrial Automation Company / Software Manual TMvision / Original Instructions. – Kyoto, JAPAN. – Cat. No I627-E-06.

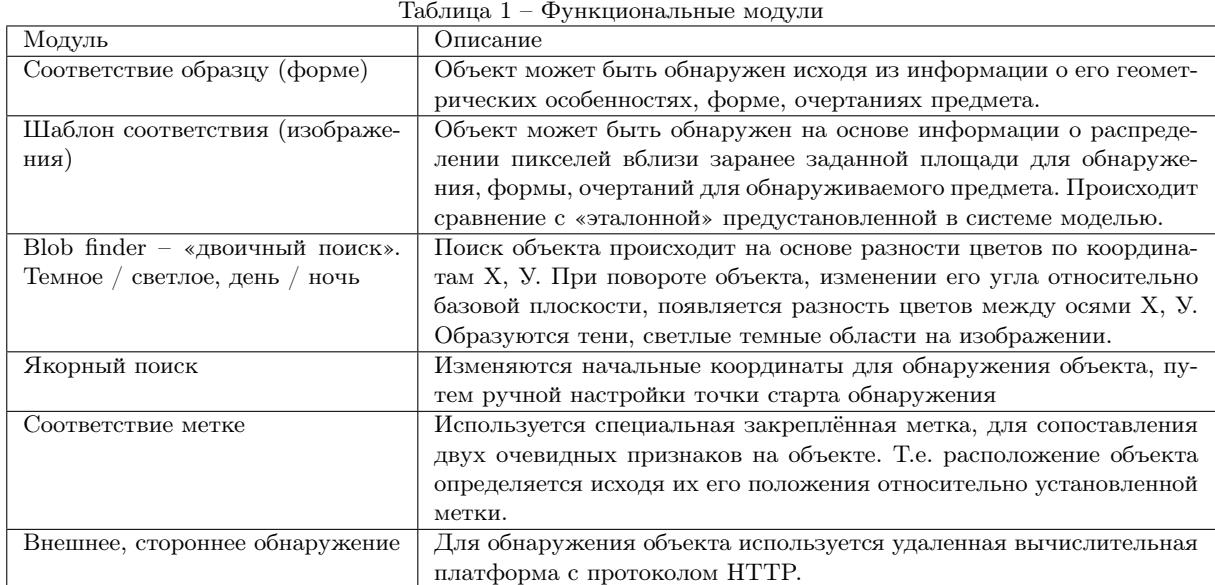

Архипенко Яна Сергеевна, магистрант кафедры информационных технологий автоматизированных систем БГУИР, arkhipenko.yana.serg@gmail.com.

Парамонова Алиса Егоровна, магистрант кафедры интеллектуальных информационных технологий БГУИР, comewonderland@mail.ru

Научный руководитель: Захарьев Вадим Анатольевич, кандидат технических наук, доцент, zahariev@bsuir.by.

### ВНЕДРЕНИЕ ИНСТРУМЕНТОВ МАШИННОГО ОБУЧЕНИЯ ДЛЯ ОБНАРУЖЕНИЯ АНОМАЛИЙ

В статье рассмотрены широкие категории задач, которые могут использовать машинное обучение, также рассмотрим валидацию точности МО – моделей для прогнозирования. Разработка финкций является критическим аспектом в МО, который включает в себя выбор и извлечение функций. Он используется для уменьшения размерности объемных данных и выявления дискриминантных признаков, которые снижают вычислительные издержки и повышают точность моделей МО.

#### Введение

В 1959 году Артур Сэмюэл ввел термин «машинное обучение», как «область исследования, которая дает компьютерам возможность учиться без явного программирования». Машинное обучение-это набор инструментов, которые, вообще говоря, позволяют нам «научить» компьютеры выполнять задачи, предоставляя примеры того, как они должны выполняться. Например, предположим, что мы хотим написать программу для различения допустимых сообщений электронной почты и нежелательного спама. Мы могли бы попытаться написать набор простых правил, например, помечать сообщения, содержащие определенные функции (например, слово «продажи» или явно поддельные заголовки). Тем не менее, написание правил, чтобы точно определить, какой текст является действительным, на самом деле может быть довольно трудно сделать хорошо, что приводит либо ко многим пропущенным спам-сообщениям, либо, что еще хуже, ко многим потерянным электронным письмам. Хуже того, спамеры будут активно корректировать способ отправки спама, чтобы обмануть эти стратегии (например, написать  $\langle \text{ss} \otimes \text{less} \rangle$ . Написание эффективных правил — и поддержание их в актуальном состоянии- быстро становится непреодолимой задачей. К счастью, машинное обучение дало решение. Современные спам-фильтры «учатся» на примерах: мы предоставляем алгоритму обучения примеры писем, которые мы вручную обозначили как «ham» (действительная электронная почта) или «spam» (нежелательная электронная почта), и алгоритмы учатся различать их автоматически  $[1]$ .

#### I. Основные типы MO

Машинное обучение (далее – МО) – это разнообразная и захватывающая область, и существует множество способов ее определения:

- Представление об Искусственном Интеллекте.
- Представление Программной Инженерии.
- Просмотр Статистики. Часто методы машинного обучения разбиваются на две фазы:
- Обучение: модель изучается на основе набора обучающих данных.
- Применение: модель используется для принятия решений о некоторых новых тестовых данных [1].

Существует четыре широкие категории задач, которые могут использовать МО, а именно: кластеризация, классификация, регрессия и извлечение правил [2]. В задачах кластеризации цель состоит в том, чтобы сгруппировать сходные данные вместе, одновременно увеличивая разрыв между группами. В то время как в задачах классификации и регрессии цель состоит в том, чтобы сопоставить набор новых входных ланных с набором лискретных или непрерывных значений выходных данных соответственно. Задачи извлечения правил существенно отличаются, когда цель состоит в выявлении статистических взаимосвязей в данных. На рис.1 представлены категории задач, которые выигрывают от машинного обучения.

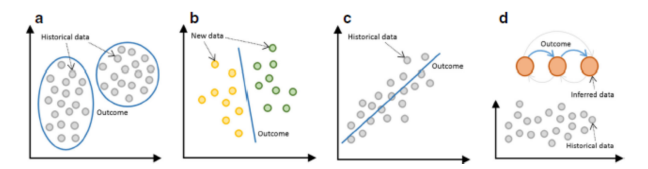

Рис. 1 - а. Кластеризация b. Классификация с. Регрессия d. Извлечение правил

Некоторые из основных типов машинного обучения:

- Контролируемое обучение, при котором обучающие данные помечаются правильными ответами, например «спам» или «ветчина». Двумя наиболее распространенными типами контролируемого обучения являются классификация (где выходы представляют собой дискретные метки, как при фильтрации спама) и регрессия (где выходы являются вещественными).
- Неконтролируемое обучение, при котором нам дают набор немаркированных данных, которые мы хотим проанализировать и обнаружить закономерности внутри. Два наиболее важных примера-это уменьшение размеров и кластеризация.

- Подкрепляющее обучение, при котором агент (например, робот или контроллер) стремится научиться оптимальным действиям, основанным на результатах прошлых действий. Как правило, обучение основано на примерах из обучающих наборов данных. Однако в гl есть агент, который взаимодействует с внешним миром, и вместо того, чтобы обучаться на примерах, он учится, исследуя окружающую среду и используя знания. Действия вознаграждаются или наказываются. Таким образом, обучающие данные в rl представляют собой набор пар «состояние-действие» и вознаграждений (или штрафов). Агент использует обратную связь от окружающей среды, чтобы узнать наилучшую последовательность действий или "политику" для оптимизации совокупного вознаграждения. Например, извлечение правил из данных, которые статистически поддерживаются и не прогнозируются. В отличие от генеративных и дискриминационных подходов, которые близоруки по своей природе, rl может пожертвовать немедленными выгодами ради долгосрочных вознаграждений. Следовательно, rl лучше всего подходит для принятия когнитивных решений, таких как принятие решений, планирование и планирование [1].<br>После сбора данных они разлагаются на

обучающие, проверочные и тестовые наборы данных. Обучающий набор используется для поиска идеальных параметров (например, весов связей между нейронами в нейронной сети (NN)) модели машинного обучения [1].

Общая декомпозиция набора данных может соответствовать  $60/20/20\%$  среди обучающих, валидационных и тестовых наборов данных или  $70/30\%$  в случае, если валидация не требуется. Эти эмпирические декомпозиции являются разумными для наборов данных, которые не очень велики. Однако в эпоху больших данных, когда набор данных может содержать миллионы записей, допустимы и другие экстремальные декомпозиции, такие как  $98/1/1\%$  или  $99/0.4/0.1\%$ . Однако важно избегать асимметрии в обучающих наборах данных по отношению к интересующим классам. Это препятствует обучению и обобщению результатов, что приводит к чрезмерной и/или недостаточной подгонке модели. Кроме того, как проверочные, так и тестовые наборы данных должны быть независимы от обучающего набора данных и следовать тому же распределению вероятностей, что и обучающий набор данных. Временная и пространственная устойчивость модели машинного обучения может быть оценена путем предоставления модели обучающим и валидационным наборам данных, которые находятся на временном и пространственном расстоянии.

#### $II.$ РАЗРАБОТКА ХАРАКТЕРИСТИК

Собранные необработанные данные могут быть зашумленными или неполными. Прежде чем использовать данные для обучения, он должен пройти фазу предварительной обработки, чтобы очистить данные. Еще одним важным шагом перед изучением или обучением модели является извлечение признаков. Эти особенности действуют как дискриминаторы для обучения и вывода.

Разработка функций является критическим аспектом в машинном обучении, который включает в себя выбор и извлечение функций. Он используется для уменьшения размерности объемных данных и выявления дискриминантных признаков, которые снижают вычислительные издержки и повышают точность моделей МО. Извлечение признаков часто представляет собой вычислительно интенсивный процесс получения расширенных или новых признаков из существующих признаков с использованием таких методов, как энтропия, преобразование Фурье и анализ главных компонент (PCA).

Выбор и извлечение функций можно выполнять с помощью таких инструментов, как NetMate  $[2]$  и WEKA  $[3]$ . Однако в этом случае методы извлечения и отбора ограничены возможностями используемого инструмента. Поэтому для выбора объектов часто используются специализированные методы фильтрации, встраивания и обертывания. Фильтрация отсеивает обучающие данные после тщательного анализа набора данных для выявления нерелевантных и избыточных функций. В отличие от этого, методы, основанные на оболочках, используют итеративный подход, используя различные подмножества функций в каждой итерации для определения оптимального подмножества. Крайне важно тщательно выбрать идеальный набор функций, который обеспечивает баланс между использованием корреляции и уменьшением/устранением чрезмерной полгонки лля повышения точности и снижения вычислительных затрат. Поэтому тщательное извлечение и отбор признаков имеет решающее значение для производительности моделей машинного обучения [4].

#### Показатели производительности и III. ВАЛИДАЦИЯ МОДЕЛИ

После того, как модель МО была построена, крайне важно оценить эффективность модели МО, которая будет описывать, предсказывать или оценивать результаты. Однако важно понимать, что нет никакого способа отличить алгоритм обучения как «лучший», и несправедливо сравнивать частоту ошибок в целом ряде приложений. Показатели производительности могут использоваться для измерения различных аспектов модели, таких как надежность, точность и сложность.

Рассмотрим валидацию точности МО - моделей для прогнозирования. Обычно эта проверка точности проходит анализ ошибок, который вычисляет разницу между фактическими и прогнозируемыми значениями. Напомним, что прогнозирование - это результат использования моделей МО для задач классификации и регрессии. В классификации общие метрики для анализа ошибок основаны на логистической функции, такой как двоичная и категориальная кроссэнтропия - для двоичной и многоклассовой классификации соответственно. В регрессии общепринятыми метриками ошибок являются Средняя абсолютная ошибка (МАЕ) и Средняя квадратическая ошибка (MSE). Обе регрессионные метрики ошибок игнорируют направление заниженных и завышенных оценок в прогнозах. МАЕ проще и легче интерпретировать, чем MSE, хотя MSE более полезен для строгого наказания за большие ошибки.

Вычисление функции стоимости обучаюших и валидационных наборов данных позволяет диагностировать проблемы производительности из-за высокого смещения или высокой дисперсии. Высокая предвзятость относится к простой модели МО, которая плохо отображает отношения между характеристиками и результатами (недостаточная подгонка). Высокая дисперсия подразумевает модель МО, которая соответствует обучающим данным, но плохо обобщается для прогнозирования новых данных (чрезмерная подгонка). В зависимости от диагностируемой проблемы модель МО может быть улучшена путем возврата к одной из следующих составляющих проектирования: (i) сбор данных для получения большего количества обучающих данных (только для высокой дисперсии), (ii) проектирование признаков для увеличения или уменьшения набора признаков и (iii) обучение модели для построения более простой или более сложной модели или для корректировки параметра регуляризации [1].

После настройки модели машинного обучения для наборов данных обучения и проверки метрики точности для тестового набора данных сообщаются как проверка произволительности модели.

В классификации общепринятым показателем, отражающим эффективность модели МО, является точность. Метрика точности определяется как доля истинных предсказаний Т для каждого класса  $C_i \forall i = 1...N$  среди общего числа предсказаний следующим образом:

$$
To u \text{norm}_b = \frac{\sum_{1}^{N} Tci}{Bcezo \text{ mono210306}}
$$

Например, рассмотрим классификационную модель, которая предсказывает, должно ли письмо попасть в папку «спам», «входящие» или «продвижение» (т. е. в этом случае точностьэто сумма писем, правильно предсказанных как спам, входящие и продвижение, деленная на общее количество предсказанных писем. Однако метрика точности не является надежной, когда ланные искажены по отношению к классам. Например, если фактическое количество спама и рекламных писем очень мало по сравнению с входящими письмами, простая модель классификации, которая предсказывает каждое письмо как входящее, все равно достигнет высокой точности. Чтобы устранить это ограничение, рекомендуется использовать метрики, полученные из матрицы, как показано на рис. 2.

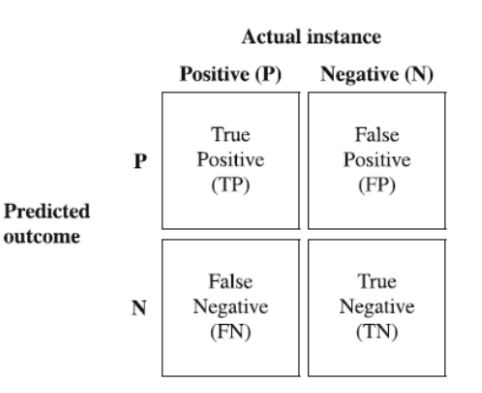

Рис.  $2 - \text{Матрица}$ 

Учтите, что каждая строка в матрице представляет собой прогнозируемый результат, а каждый столбец - фактический экземпляр. Таким образом, Истинный позитив (ТР) - это пересечение между правильно предсказанными исходами для фактических положительных случаев. Точно так же Истинно Отрицательный (TN) - это когда модель классификации правильно предсказывает фактический отрицательный экземпляр. В то время как ложноположительные (FP) и ложноотрицательные (FN) описывают неправильные предсказания для отрицательных и положительных фактических случаев соответственно. Заметим, что ТР и ТN соответствуют истинным предсказаниям для положительных и отрицательных классов соответственно. Поэтому метрика точности также может быть определена в терминах матрицы:

$$
Tov_{\text{HO}} = \frac{TP + TN}{TP + TN + FP + FN}
$$

Матрица на рис. 2 работает для бинарной модели классификации. Поэтому его можно использовать в многоклассовой классификации, построив матрицу для конкретного класса. Это достигается путем преобразования задачи многоклассовой классификации в несколько подзадач бинарной классификации с использованием стратегии «один против остальных». Например,

в многоклассовой классификации электронной почты матрица для класса спама устанавливает положительный класс как спам, а отрицательный – как остальные классы электронной почты  $(r. e. inbox and promotion)$ , получение бинарной модели классификации спама, а не спам-почты  $\lceil 2 \rceil$ .

Следовательно, Истинная положительная скорость (TPR), описывающая количество правильных предсказаний, выводится из матрицы следующим образом:

$$
TPR\left(Recall\right)=\frac{TP}{TP+FN}
$$

Обратная, Ложноположительная скорость (FPR) - это отношение неверных прогнозов и определяется как:

$$
FPR = \frac{FP}{FP + TN}
$$

Аналогично. Истинная отрицательная ставка (TNR) и Ложная отрицательная ставка (FNR) используются для вывода количества правильных и неправильных отрицательных прогнозов соответственно. Следует отметить, что классификационную модель с отрицательным градиентом на ROC-кривой можно легко улучшить, перевернув предсказания из модели или поменяв местами метки реальных экземпляров. Таким образом, можно сравнить несколько классификационных моделей для одной и той же задачи и получить представление о различных условиях, при которых одна модель превосходит другую. Таким образом, точность модели МО может быть формально определена как частота правильных предсказаний для фактических положительных примеров:

$$
Tovinocmb = \frac{TP}{TP + FP}
$$

Компромисс между значениями отзыва и точности позволяет настраивать параметры классификационных моделей и достигать желаемых результатов. F-мера позволяет анализировать компромисс между отзывом и точностью, предоставляя среднее гармоническое значение, в идеале 1, этих метрик:

$$
F - = 2 * \frac{Precision * Recall}{Precision + Recall}
$$

Коэффициент вариации (CV) - это еще один показатель точности, особенно используемый для отчетности о производительности неконтролируемых моделей, которые проводят классификацию с использованием кластеров (или состояний). СV-это стандартизированная мера дисперсии, представляющая внутрикластерное (или внутригосударственное) сходство. Более низкий CV подразумевает небольшую вариабельность каждого результата по отношению к среднему значению соответствующего кластера. Это означает более высокое внутрикластерное сходство и более высокую точность классификации.

#### $IV$ Алгоритмы машинного обучения

Линейная регрессия наименьших квадратов. При линейной регрессии задача состоит в том, чтобы провести линию через распределение. которое ближе всего к большинству точек в обучающем наборе. В простой линейной регрессии линия регрессии минимизирует сумму расстояний от отдельных точек, то есть сумму «Квадрата невязок».

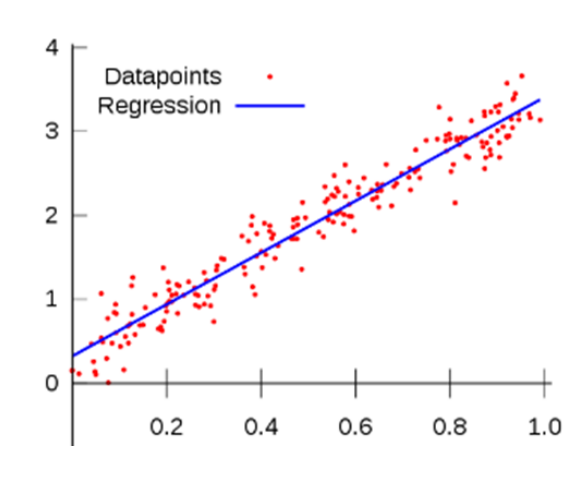

Рис. 3 - Пример линейной регрессии

Линейная регрессия используется для прогнозирования количественного отклика Y от предикторной переменной Х. Линейная регрессия производится с предположением, что существует линейная зависимость между Х и Ү. Математически мы можем записать линейную зависимость в виде:

$$
y = b_0 + b_1 * x_1 + b_2 * x_2 + \dots + b_n * x_n
$$

где,  $y$  – это ответ, значения *b* называются коэффициентами модели. Эти значения «изучаются» на этапе подгонки/обучения модели.  $b_0$  – это перехват,  $b_1$  – коэффициент для  $x_1$  (первый признак),  $b_n$  – коэффициент для  $x_n$  (n-й признак).

#### V. АЛГОРИТМЫ МАШИННОГО ОБУЧЕНИЯ

Машина опорных векторов (SVM) [4] - это контролируемый алгоритм машинного обучения, который может быть использован как для задач классификации, так и для задач регрессии. В SVM мы строим точки данных в N-мерном пространстве, где N-число объектов, и находим гиперплоскость для дифференциации точек данных.

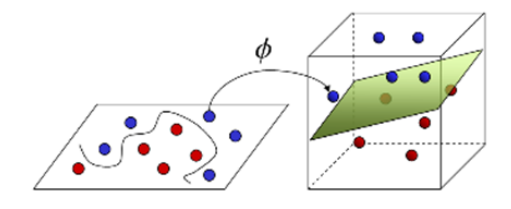

Рис. 4 – Гиперплоскость SVM

Чтобы понять основную идею, мы можем предположить следующий сценарий: на рисунке 5 (а) у нас есть три гиперплоскости (А, В и С). Теперь определите правильную гиперплоскость для классификации звезды и круга. Нам нужно запомнить правило большого пальца, чтобы определить правильную гиперплоскость: «Выберите гиперплоскость, которая лучше разделяет два класса». В этом сценарии гиперплоскость «Б» превосходно выполнила эту работу.

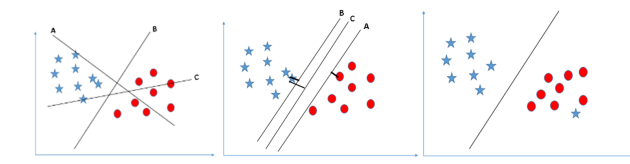

Рис. 5 – Различные сценарии SVM

В (b) у нас есть три гиперплоскости (A, B и C), и все они хорошо разделяют классы. Теперь мы должны определить правильную гиперплоскость. Здесь максимизация расстояний между ближайшими точками данных (любым классом) и гиперплоскостью поможет нам выбрать правильную гиперплоскость. Это расстояние называется маржей. В SVM легко иметь линейную гиперплоскость между этими двумя классами. Но возникает еще один животрепещущий вопрос: нужно ли добавлять эту функцию вручную, чтобы иметь гиперплоскость? Нет, у SVM есть техника, называемая трюком ядра. Это функции, которые берут низкоразмерное входное пространство и преобразуют его в более высокое размерное пространство, то есть преобразуют неразделимую задачу в сепарабельную задачу, эти функции называются ядрами.

#### VI. Заключение

Выводя итоги, можно сказать, что для обнаружения аномалий может быть использован алгоритм кластеризации K-mean, который определяет два центроида для нормального и аномального поведения. Таким образом, можно сравнить несколько классификационных моделей для одной и той же задачи и получить представление о различных условиях, при которых одна модель превосходит другую.

#### Список литературы

- 1. Raouf Boutaba, Mohammad A. Salahuddin, Noura Limam1, Sara Ayoubi1, Nashid Shahriar, Felipe Estrada-Solano and Oscar M. Caicedo, "A comprehensive survey on machine learning for networking: evolution, applications and research opportunities", Journal of Internet Services and Applications, 2018
- 2. Arndt D. HOW TO: Calculating Flow Statistics Using NetMate. 2016. https://dan.arndt.ca/nims /calculating- flow-statistics -using- netmate/.
- 3. Machine Learning Group, University of Waikato. WEKA. 2017. http:// www.cs.waikato.ac.nz/ml/weka/.
- 4. Brill E, Lin JJ, Banko M, Dumais ST, Ng AY, et al. Data-intensive question answering. In: TREC, vol. 56. 2001. p. 90.

Балатай Алия Амангелдiкызы, докторант Евразийский национальный университет им. Л.Н. Гумилева, г.Нур-Султан, Республика Казахстан

Сагнаева Сауле Кайроллиевна, к.ф.-м.н., доцент

### СИНТЕЗ ИДЕАЛЬНОГО РЕГУЛЯТОРА С ПОВЫШЕННЫМ ПОТЕНЦИАЛОМ РОБАСТНОЙ УСТОЙЧИВОСТИ

В данной работе рассматривается решения задачи синтеза идеального регулятора с повышенным потенциалом робастной устойчивости для адаптивной системы с одним входом и с одним выходом в классе однопараметрических структурно-устойчивых отображений градиентно-скоростным методом векторфункции Ляпунова. Синтеза идеального регулятора является важной задачей при созданий адаптивной системы управления и является гарантией качественной работы системы. Исследуется устойчивость системы, робастность и качества работы объекта, градиентно- скоростным методом вектор-функции Ляпунова.

На сегодняшний день актуальной задачей считается проектирование систем управления с высокой защитой, которые могут обеспечить робастную сверхустойчивость при любых значениях неопределённостей параметров. Под робастность системы мы понимаем умения системы управления сохранять устойчивость на разных условиях. Неопределённость в системах возникают при наличиях неконтролируемых возмущений, а также при непредсказуемых изменениях параметров.

Исследованию робастной устойчивости систем управления посвящены множества научных работ [1,2]. В частности, многие из них исследуют робастность линейно устойчивых полиномов и матриц. Но, известные методы не рассматривают задачи управления, где динамические свойства объекта меняются больших пределах

Настоящая работа посвящена разработке и изучению сверхустойчивости систем управления повышенными потенциалом робастной устойчивости основного объекта с одним входом и с одним выходом  $|3,4,5|$ .

#### I. Постановка задачи

Пусть система управления с одним входом и с одним выходом задается уравнением

$$
\dot{x} = Ax + Bu \tag{1}
$$

Закон управления задается в форме одно параметрических структурно-устойчивых отображений:

$$
u_i(t) = -x_i^3 + k_i x_i, i = 1, ..., n
$$
 (2)

здесь  $x(t) \in \mathbb{R}^n$  - вектор состояния объекта управления,  $u(t) \in R^m$  - вектор функции управления.

$$
A = \begin{vmatrix} 0 & 1 & 0 & \dots & 0 \\ 0 & 0 & 1 & \dots & 0 \\ \dots & \dots & \dots & \dots & \dots \\ 0 & 0 & 0 & \dots & 1 \\ -a_n & -a_{n-1} & -a_{n-2} & \dots & -1 \end{vmatrix} \quad b = \begin{vmatrix} 0 \\ 0 \\ \vdots \\ b_n \end{vmatrix}
$$

Уравнения состояния (1) развернутой форме представляется

 x˙ <sup>1</sup> = x<sup>2</sup> x˙ <sup>2</sup> = x<sup>3</sup> . . . x˙ <sup>n</sup>−<sup>1</sup> = x<sup>n</sup> x˙ <sup>n</sup> = −b<sup>n</sup> x 3 <sup>1</sup> − (a<sup>n</sup> − bnk1) x<sup>1</sup> − b<sup>n</sup> x 3 <sup>2</sup>− − (an−<sup>1</sup> − bnk2) x<sup>2</sup> − b<sup>n</sup> x 3 3 − (an−<sup>2</sup> − bnk3) x3−, . . . , − −x 3 <sup>n</sup> − (a<sup>1</sup> − bnkn) x<sup>n</sup> (3)

Находим установившееся состояния системы (3):

$$
\begin{cases}\nx_2 = 0 \\
x_3 = 0\n\end{cases}
$$
\n
$$
\vdots \\
-b_n x_{1s}^3 - (a_n - b_n k_1) x_{1s} - b_n x_{2s}^3 - (a_{n-1} - b_n k_2) x_{2s} - \dots - (-a_n k_n) x_{ns} = 0
$$
\n(4)

Из (4) находим тривиальное решение:

$$
x_{1s} = 0, x_{2s} = 0, \dots, x_{n6} = 0.
$$
 (5)

Другие стационарные состояния системы (4) будет определятся решением уравнения:

$$
\begin{cases}\n x_{1s}^2 - \left(k_1 - \frac{a_n}{b_n}\right) = 0 \\
 x_{2s}^2 - \left(k_2 - \frac{a_{n-1}}{b_n}\right) = 0 \\
 \vdots \\
 x_{ns}^2 - \left(k_n - \frac{a_1}{b_n}\right) = 0\n \end{cases}
$$

Не тривиальное решение системы (4) имеет

$$
x_{1s}^{2,3} = \pm \sqrt{k_1 - \frac{a_n}{b_n}}, x_{2s}^{2,3} = \pm \sqrt{k_2 - \frac{a_{n-1}}{b_n}}, \dots x_{ns}^{2,3}
$$

$$
= \pm \sqrt{k_n - \frac{a_1}{b_n}}.
$$
(6)

вид
### II. МЕТОД ИССЛЕДОВАНИЯ

1. Исследуем сверхустойчивость стационарного состояния (5) градиентно скоростным методом вектор функции Ляпунова [4].

Из уравнений состояния (3) определяем компонентов вектора градиентов.

$$
\begin{aligned} \frac{\partial V_1(x)}{\partial x_1} &= 0, \ \frac{\partial V_1(x)}{\partial x_2} = -x_2, \ \frac{\partial V_1(x)}{\partial x_3} &= 0, \ \ldots, \ \frac{\partial V_1(x)}{\partial x_n} &= 0 \\ \frac{\partial V_1(x)}{\partial x_1} &= 0, \ \frac{\partial V_1(x)}{\partial x_2} &= 0, \ \frac{\partial V_1(x)}{\partial x_3} = -x_3, \ \ldots, \ \frac{\partial V_1(x)}{\partial x_1} &= 0 \\ \frac{\partial V_{n-1}(x)}{\partial x_1} &= 0, \ \frac{\partial V_{n-1}(x)}{\partial x_2} &= 0, \ \frac{\partial V_{n-1}(x)}{\partial x_3} &= 0, \ \ldots, \ \frac{\partial V_1(x)}{\partial x_n} \\ &= -x_n \frac{\partial V_1(x)}{\partial x_1} &= b_n x_1^3 + b_n (k_1 - \frac{a_n}{b_n}) x_1, \ \frac{\partial V_n(x)}{\partial x_2} &= b_n x_2^3 + b_n (k_2 - \frac{a_{n-1}}{b_n}) x_2, \\ \frac{\partial V_1(x)}{\partial x_3} &= b_n x_3^3 + b_n (k_3 - \frac{a_n - 2}{b_n}) x_3, \ldots, \frac{\partial V_n(x)}{\partial x_n} = b_n x_3^3 + b_n (k_n - \frac{a_1}{b_n}) x_n \end{aligned} \eqno(7)
$$

Из (3) определяем разложения компонентов вектора скорости по координатам x1,..., xn системы  $(3)$ :

$$
\left(\frac{dx_1}{dt}\right)_{x_1} = 0, \quad \left(\frac{dx_1}{dt}\right)_{x_2} = x_2, \quad \left(\frac{dx_1}{dt}\right)_{x_3} = 0, \quad \ldots, \quad \left(\frac{dx_1}{dt}\right)_{x_n} = 0, \quad \left(\frac{dx_2}{dt}\right)_{x_n} = 0, \quad \left(\frac{dx_2}{dt}\right)_{x_3} = x_3, \quad \ldots, \quad \left(\frac{dx_2}{dt}\right)_{x_n} = 0, \quad \ldots, \quad \ldots, \quad \left(\frac{dx_2}{dt}\right)_{x_n} = 0, \quad \ldots, \quad \ldots, \quad \ldots
$$
\n
$$
\left(\frac{dx_{n-1}}{dt}\right)_{x_1} = 0, \quad \left(\frac{dx_{n-1}}{dt}\right)_{x_2} = 0, \quad \left(\frac{dx_{n-1}}{dt}\right)_{x_3} = 0, \quad \left(\frac{dx_{n-1}}{dt}\right)_{x_n} = -x_n
$$
\n
$$
\left(\frac{dx_n}{dt}\right)_{x_1} = -b_n \quad \left(x_1^3 \left(k_1 - \frac{a_n}{b_n}\right)x_1\right) \left(\frac{dx_n}{dt}\right)x = -b_n \left[x_2^3 - \left(k_2 - \frac{a_n}{b_n}\right)x_2\right], \quad \left(\frac{dx_n}{dt}\right)_{x_1} = -b_n \left[x_3^3 - \left(k_2 - \frac{a_n}{b_n}\right)x_3\right], \ldots, \left(\frac{dx_n}{dt}\right)x_n = -b_n \left[x_n^3 - \left(k_n - \frac{a_1}{b_n}\right)x_n\right]
$$

Полную производную по времени от вектор функций Ляпунова представим, как скалярное градиента от вектора функций Ляпунова произведение вектора градиента (7) на вектор скорости (8):

$$
\frac{dV(x)}{dt} = -x_2^2 - x_3^2 - \dots - x_n^2 - b_n^2 [x_1^3 - (k_1 - \frac{a_n}{b_n})x_1]^2 -
$$
  

$$
b_n^2 [x_2^3 - (k_2 - \frac{a_{n-1}}{b_n})x_2]^2 - b_n^2 [x_3^3 - (k_3 - \frac{a_{n-2}}{b_n})x_3]^2 -
$$
  

$$
\dots - b_n^2 [x_n^3 - (k_n - \frac{a_n}{b_n})x_n]^2.
$$
 (9)

Условия отрицательной определенности полной производной по времени (9) от функции Ляпунова гарантированно выполняется при таком выборе градиентов вектор функции Ляпу-HOB<sub>a</sub>

По компонентам вектора градиента (7) получим вектор-функции Ляпунова скалярной форме.

$$
V(x) = \frac{1}{4}b_n x_1^4 - \frac{1}{2}b_n (k_1 - \frac{a_n}{b_n}) x_1^2 + \frac{1}{4}b_n x_2^4 - \frac{1}{2}b_n (k_2 - \frac{a_{n-1}}{b_n}) x_2^2 + \frac{1}{4}b_n x_3^4 - \frac{1}{2}b_n (k_3 - \frac{a_{n-2}}{b_n}) x_3^2 + \dots + \frac{1}{4}b_n x_n^4 - \frac{1}{2}b_n (k_n - \frac{a_n}{b_n}) x_n^2 \tag{10}
$$

Условия существования (положительная) определенность функций Ляпунова (10) определяется неравенствами:

$$
\begin{cases}\n-b_n\left(k_1 - \frac{a_n}{b_n}\right) > 0 \\
-b_n\left(k_2 - \frac{a_{n-1}}{b_n} + \frac{1}{b_n}\right) > 0 \\
-b_n\left(k_3 - \frac{a_{n-2}}{b_n} + \frac{1}{b_n}\right) > 0 \\
\cdots \\
-b_n\left(k_n - \frac{a_1}{b_n} + \frac{1}{b_n}\right) > 0\n\end{cases} \tag{11}
$$

Стационарное состояния (5) будет свер- $\mathbb{E}$  хустойчивой, если выполняются условий (11).

> 1. Исследуем сверхустойчивость стационарного состояния (6), градиентно-скоростным методом вектор-функции Ляпунова [5]. Для этого уравнения состояния системы (3) представим в отклонениях относительно стационарного состояния (5):

$$
\begin{cases}\n\dot{x}_1 = x_2 \\
\dot{x}_2 = x_3 \\
\vdots \\
\dot{x}_{(n-1)} = x_n \\
\dot{x}_n = b_n x_1^3 + 3b_n \sqrt{k_2 - \frac{a_n}{b_n}} x_1^2 - b_n \left(k_1 - \frac{a_n}{b_n}\right) \\
x_1 - b_n x_2^3 + 3b_n \sqrt{k_2 - \frac{a_{n-1}}{b_n}} x_2^2 - \\
b_n (k_2 - \frac{a_{n-1}}{b_n}) x_2, \dots, -b_n x_n^3 + 3b_n \sqrt{k_2 - \frac{a_n}{b_n}} x_n^2 \\
-b_n (k_n - \frac{a_n}{b_n}) x_n\n\end{cases}
$$
\n(12)

Из (12) определяем компонентов вектора

$$
\frac{\partial V_1(x)}{\partial x_1} = 0, \quad \frac{\partial V_1(x)}{\partial x_2} = -x_2, \quad \frac{\partial V_1(x)}{\partial x_3} = 0, \quad \dots, \quad \frac{\partial V_1(x)}{\partial x_n} = 0
$$
  

$$
\frac{\partial V_2(x)}{\partial x_1} = 0, \quad \frac{\partial V_2(x)}{\partial x_2} = 0, \quad \frac{\partial V_2(x)}{\partial x_3} = -x_3, \quad \dots, \quad \frac{\partial V_2(x)}{\partial x_n} = 0
$$
  

$$
\dots \qquad \dots \qquad \dots
$$
  

$$
\frac{\partial V_n(x)}{\partial x_1} = b_n x_1^3 + 3 b_n \sqrt{k_2 - \frac{a_n}{b_n}} x_1^2 - b_n \left(k_1 - \frac{a_n}{b_n}\right) x_1,
$$
  

$$
\frac{\partial V_n(x)}{\partial x_1} = b_n x_2^3 - b_n (k_2 - \frac{a_n - 1}{b_n}) x_2 + \dots, + b_n x_n^3
$$
  

$$
-3b_n \sqrt{k_n - \frac{a_1}{b_n}} x_n^2 - b_n (k_2 - \frac{a_1}{b_n})
$$
  
(13)

Из (12) определяем разложение компонентов вектора скорости по координатам системы

$$
\left(\frac{dx_1}{dt}\right)_{x_1} = 0, \quad \left(\frac{dx_1}{dt}\right)_{x_2} = x_2, \quad \left(\frac{dx_1}{dt}\right)_{x_3} = 0, \quad \dots, \quad \left(\frac{dx_1}{dt}\right)_{x_n} = 0,
$$
\n
$$
\left(\frac{dx_2}{dt}\right)_{x_1} = 0, \quad \left(\frac{dx_2}{dt}\right)_{x_2} = 0, \quad \left(\frac{dx_2}{dt}\right)_{x_3} = x_3, \quad \dots, \quad \left(\frac{dx_2}{dt}\right)_{x_n} = 0,
$$
\n
$$
\left(\frac{dx_n}{dt}\right)_{x_1} = -b_n \quad \left[(x_1^3 - 3\sqrt{k_1 - \frac{a_n}{b_n}}x_1^2 - \left(k_1 - \frac{a_n}{b_n}\right)x_1\right] \cdot \left(\frac{dx_n}{dt}\right)_{k2}
$$
\n
$$
= -b_n[x_2^3 - -3\sqrt{k_2 - \frac{a_n - 1}{b_n}}x_2^2 - \left(k_1 - \frac{a_n}{b_n}\right)x_1\right] - \dots
$$
\n
$$
-b_n[x_n^3 - -3\sqrt{k_n - \frac{a_1}{b_n}}x_n^2 - \left(k_n - \frac{a_1}{b_n}\right)x_n\right]
$$
\n(14)

Находим полную производную от векторфункций Ляпунова, как скалярное произведение вектора скорости (14) на вектор градиента (15)

$$
\frac{dV(x)}{dt} = -x_2^2 - x_3^2 - \dots, -x_n^2
$$

$$
-b_n^2 \left[x_1^3 - 3\sqrt{k_1 - \frac{a_n}{b_n}}x_2^1 + (k_1 - \frac{a_n}{b_n})x_1\right]^2
$$

$$
-b_n^2 \left[x_2^3 - 3\sqrt{k_2 - \frac{a_{n-1}}{B_n}}x_2^2 + (k_2 - \frac{a_{n-1}}{b_n})x_2\right]^2 - \dots, -b_n^2 \left[x_n^3 - 3\sqrt{k_n - \frac{a_1}{b_n}}x_n^2 + (k_n - \frac{a_n}{b_n})x_n\right]^2
$$
(15)

Функция (15) является знакоотрицательной функцией.

По компонентам вектора градиентов (13) построим вектор-функций Ляпунова скалярной форме:

$$
v(x) = \frac{1}{4}b_n x_1^4 - b_n \sqrt{k_2 - \frac{a_n}{b_n}} x_1^3 + c x_1^2 +
$$
  
\n
$$
\frac{1}{4}b_n x_2^4 - \sqrt{k_2 - \frac{a_{n-1}}{b_n}} x_2^3 + \frac{1}{2}b_n (k_2 - \frac{a_{n-1}}{b} - \frac{1}{b_n}) x_2^2 +
$$
  
\n
$$
\frac{1}{4}b_n x_3^2 - b_n \sqrt{k_3 - \frac{a_{n-2}}{b_n}} x_3^3 + \frac{1}{2}b_n (k_3 - \frac{a_{n-2}}{b_n} - \frac{1}{b_n}) x_3^2 + \dots, \frac{1}{4}b_n x_n^4 - b_n \sqrt{k_n - \frac{a_1}{b_n}} x_n^3 +
$$
  
\n
$$
+ \frac{1}{2}b_n (k_n - \frac{a_n}{b_n} - \frac{1}{b_n}) x_n^2 \tag{16}
$$

Из (16) очевидным образом можно получить условий существования функций Ляпунова не удается. Функция (16) удовлетворяет условиям леммы Морса из теории катастроф [6,7], поэтому функцию (16) можем заменить квадратичной формой.

$$
V(x) \approx \frac{1}{2}b_n(k_2 - \frac{a_n}{b_n})x_1^2 + \frac{1}{2}b_n(k_2 - \frac{a_{n-1}}{b_n} - \frac{1}{b_n})x_2^2 + \frac{1}{2}b_n(k_3 - \frac{a_{n-2}}{b_n} - \frac{1}{b_n})x_3^2, \dots,
$$

$$
+ \frac{1}{2}b_n(k_n - \frac{a_n}{b_n} - \frac{1}{b_n})x_n^2 \tag{17}
$$

Условия положительной определенности функций (17) представляется в виде:

$$
\begin{cases}\n b_n \left( k_1 - \frac{a_n}{b_n} \right) > 0 \\
 b_n \left( k_2 - \frac{a_{n-1}}{b_n} - \frac{1}{b_n} \right) > 0 \\
 b_n \left( k_3 - \frac{a_{n-2}}{b_n} - \frac{1}{b_n} \right) > 0 \\
 \cdots \\
 b_n \left( k_n - \frac{a_1}{b_n} - \frac{1}{b_n} \right) > 0\n \end{cases}\n \tag{18}
$$

Если результате исследований  $\, {\bf B}$ градиентно-скоростным методом векторфункций Ляпунов эталонной модели адаптивной системы заданного качества имеем условий апериодической робастной устойчивости

$$
-d_n^m > 0, -d_{n-1}^m - 1 > 0, -d_{n-2}^m - 1 > 0, \cdots -d_1^m - 1 > 0,
$$
\n(19)

$$
d_n^m > 0, d_{n-1}^m - 1 > 0, d_{n-2}^m - 1 > 0, \dots, d_1^m - 1 > 0, (20)
$$

Где  $d_n^m$ ,  $i = 1, \ldots, n$  известные параметры эталонной модели, то сравнивая левые части неравенства () и () получаем

$$
\begin{cases}\nb_n\left(k_1 - \frac{a_n}{b_n}\right) = -d_n \\
b_n\left(k_2 - \frac{a_{n-1}}{b_n} + \frac{1}{b_n}\right) = -(d_{n-1} + 1) \\
b_n\left(k_3 - \frac{a_{n-2}}{b_n} + \frac{1}{b_n}\right) = -(d_{n-2} + 1) \\
\cdots \\
b_n\left(k_n - \frac{a_1}{b_n} + \frac{1}{b_n}\right) = -(d_1 + 1) \\
k_2 = \frac{a_n}{b_n} - \frac{d_n}{b_n} \\
k_3 = \frac{a_{n-2}}{b_n} - \frac{d_{n-1}}{b_n} \\
\cdots \\
k_n = \frac{a_1}{b_n} - \frac{d_{n-2}}{b_n} \\
\cdots \\
k_n = \frac{a_1}{b_n} - \frac{d_1}{b_n}\n\end{cases}
$$
\n(21)

 $\overline{u}$  пи

$$
\begin{cases}\n b_n \left( k_1 - \frac{a_n}{b_n} \right) = d_n \\
 b_n \left( k_2 - \frac{a_{n-1}}{b_n} - \frac{1}{b_n} \right) = d_{n-1} - 1 \\
 b_n \left( k_3 - \frac{a_{n-2}}{b_n} - \frac{1}{b_n} \right) = d_{n-2} - 1 \\
 \cdots \\
 b_n \left( k_n - \frac{a_1}{b_n} - \frac{1}{b_n} \right) = d_1 - 1 \\
 k_2 = \frac{a_n}{b_n} + \frac{d_n}{b_n} \\
 k_3 = \frac{a_{n-2}}{b_n} + \frac{d_{n-1}}{b_n} \\
 k_4 = \frac{a_{n-2}}{b_n} + \frac{d_{n-2}}{b_n} \\
 \cdots \\
 k_n = \frac{a_1}{b_n} + \frac{d_1}{b_n}\n \end{cases} \tag{22}
$$

Таким образом система (3) является системой управления с повышенным потенциалом робастной устойчивости и обеспечивает сверхустойчивость при любых значениях неопределенных параметров.

А для системы с одним входом и с одним выходом в классе однопараметрических структурно-устойчивых отображений идеальный регулятор с повышенным потенциалом робастной устойчивости адаптивной системы вычисляется по формулам  $(21)$  и  $(22)$ .

### III. ЗАКЛЮЧЕНИЕ

Задача робастной устойчивости систем управления является одним из самых актуальных вопросов в теория автоматического управления, в связи с чем на эту тему посвящены множества научных работ. В частности, многие из них исследуют робастность полиномов и матриц. Известные методы не рассматривают задачи управления, где динамические свойства объекта меняются в неизвестном пределе.

Предлагается метод определения области изменения параметров объекта, регулятора, обеспечивая робастную устойчивость при изменениях параметров. В свою очередь это обеспечивает управления режимами неустойчивости в системе управления. Выбранный Градиентно –скоростной метод вектор-функции Ляпунова позволяет решить задачу построения идеального регулятора с повышенным потенциалом робастной устойчивости адаптивной системы

### Список литературы

- 1. Поляк Б.Т., Щербаков П.С / Робастная устойчивость и управление – М.: Наука, 2002. – 303 с.
- 2. Кунцевич В.М. /Управление в условиях неопределенности: гарантированные результаты в задачах управления и идентификации. – К.: Наукова Думка, 2007. – 620 с.
- 3. Гилмор Р. Прикладная теория катастроф. В 2-х томах. – Т.1. – М.: Мир, 1984.
- 4. Постон Т., Стюарт И. Теория катастроф и ее приложения. – М.: Наука, 2001.
- 5. Бейсенби М.А. /Исследование робастной устойчивости систем автоматического управления методом функций А.М. Ляпунова. – Астана, 2015. – 204 с.
- 6. Бейсенби М.А./ Методы повышения потенциала робастной устойчивости систем управления. – Астана, 2011. – 292 с.
- 7. Beisenbi M., Uskenbayeva G., Satybaldina D., Martsenyuk V., Shailhanova A. /Robust stability of spacecraft traffic control system using Lyapunov functions // 16th International Conference on Control, Automation and System (ICCAS), IEEE. – 2016. pp. 743-748.

Дуйсенгали Гулбакыт Бактыгаликызы, докторант Евразийский национальный университет им. Л.Н. Гумилева, г.Нур-Султан, Республика Казахстан

Бейсенби Мамырбек Аукебайулы, д.т.н, профессор

## ИНФОРМАЦИОННАЯ ПЛАТФОРМА ДЛЯ РАЗРАБОТКИ ДИАЛОГОВЫХ СИСТЕМ

В работе приводится описание платформы и ее способов по ускорению процессов создания диалоговых роботов в месенжере Whats App.

#### Введение

В настоящее время актуальной проблемой среди компаний является корректная обработка большого количества клиентов. Уже существуют готовые решения этой проблемы, но хотелось бы выделить среди них диалоговые системы. Чат-боты позволяют выстроить гибкий диалог с пользователем по заранее подготовленным сценариям, которые позволяют получать только нужную ему информацию. У всех роботов имеются схожие сущности, что даёт нам возможность создать информационную платформу, которая позволит создавать системы под любые нужды с помощью GUI интерфейса.

#### АНАЛИЗ РЫНКА МЕССЕНДЖЕРОВ Ι.

Рассмотрев статистику (табл.1.) можно выделить первые 3 позиции, как самые популярные приложения для обмена сообщениями. Изучим каждый мессенджер по отдельности.

Таблица 1 - Самые популярные в мире мессенджеры по состоянию на январь 2021 года по количеству активных пользователей в месяц

| Название     | Пользователи(млн.) |  |
|--------------|--------------------|--|
| WhatsApp     | 2000               |  |
| FB Messanger | 1300               |  |
| WeChat       | 1213               |  |
| JQ           | 617                |  |
| Telegram     | 500                |  |

Рассмотрим ведущие позиции в этом рейтинге, такие как FB Messenger и WhatsApp. Оба приложения имеют огромную аудиторию, но различия проявляются при рассмотрении двух других критериев:

1. FB Messenger предоставляет очень документированное и простое API для интеграции со сторонними сервисами, в то время как WhatsApp имеет только закрытое API, которое находится уже несколько лет в закрытом БЕТАтестировании. Но если мы изучим репозитории на GitHub, то мы можем увидеть, что есть решения этой проблемы и можно взаимодействовать с WhatsApp, путем использования неофициальных библиотек, которые были созданы путем reverse engineering. Но в этом случае имплементация интеграции займет больше времени из-за отсутствия хорошей документации.

2. Рассмотрим готовые информационные платформы и сосчитаем их количество для каждого приложения по отдельности. В случае FB Messenger мы видим, что уже существует огромное количество качественных платформ, такие как ManyChat, LandBot. В то время как с WhatsApp обратная ситуация. Из-за сложности взаимодействия с API WhatsApp, мы имеем низкую конкуренцию, что является хорошим сигналом, для создания нового продукта

Из полученных данных можно сделать вывод, что для создания платформы следует выбрать мессенджер WhatsApp. Хоть он и имеет много сложностей, но наш продукт сможет занять свое место на рынке без больших трудностей

#### II. Планирование функциональности

Проанализировав рынок, можно заметить, что большинство аналогов имеют похожий функционал и нам остаётся только выделить лучшие решения из уже существующих. Вследствии этой информации, нужно создать платформу, с помощью которой пользователи смогут создавать диалоговые инструкции под разные нужды. Для этого нам понадобится графический редактор с блоками из которых мы сможем выстраивать логика ответа бота. К графическому редактору нам нужно добавить систему триггеров, тегов и настраиваемых переменных для полноты функциональности платформы. Также требуется внедрить такой функционал, как многопользовательский чат и статистику в виде диаграмм, для оценивания результативность диалоговых инструкций.

#### III. Выводы

Проанализировав рынок, что в современном мире еще есть области с проблемами, которые еще не решены. И спланировав функционал можно сказать, что для создание первой версии продукта, с которой уже можно выйти на рынок, не будет очень трудозатратным и задача выполнима при наличии небольшого числа разработчиков.

Бородин Илья Игоревич. студент кафедры систем управления БГУИР. ilya.borodin8@gmail.com.

Научный руководитель: Захарьев Вадим Анатольевич, кандидат технических наук, доцент кандидат технических наук, доцент, zahariev@bsuir.by.

## СИСТЕМА УПРАВЛЕНИЯ КОТЛОАГРЕГАТОМ

Рассматривается модернизация существующей системы управления котлоагрегатом ТП-80 путем внедрения современного промышленного контроллера.

Котлоагрегат - мощный стационарный водонагреватель, предназначенный для получения горячей воды или пара. Предлагается система управления котлоагрегатом ТП-80 Минской ТЭЦ -3. Основные технические характеристики данного котлоагрегата:номинальная парапроизводительность – 420т/час;рабочее давление в барабане котла – 155 атм; давление за главными паровыми задвижками –140 атм; температура перегретого пара – 555◦ С; температура питательной воды – 230◦ С; температура горячего воздуха – 400◦ С [1]. В качестве проектного топлива используются Донецкий тощий уголь и природный газ. В настоящее время, котельное оборудование работает исключительно на газообразном топливе. Топка котла имеет 8 блоков основных пылегазовых горелок к 4 сниженных пылевых горелок.

На текущий момент система автоматизации выбранного котлоагрегата является морально устаревшей. Необходимо произвести модернизацию существующей системы с целью выполнения следующих функций:

– автоматический розжиг и останов котла, управление арматурой котла;

– контроль и проверка герметичности газовой арматуры;

– отключение горелок котла при срабатывании технологических защит;

– аварийная сигнализация при отклонении технологических параметров от нормы, запоминание и отображение причины аварии;

– отображение аварийных ситуаций, создание и хранение лога событий.

Были определены наиболее важные технологические параметры, за которыми необходимо обеспечивать контроль: давление газа в паропроводах, уровень в барабанах котла, давление газа на разных участках системы, расход газа на разных участках, расход мазута котла, наличие питания цепей ввода, наличие питания коммутаторов.

Структурная схема проектируемой системы представлена на рисунке 1. Главным элементом системы будет выступать программируемый логический контроллер (ПЛК). С учетом громоздкости системы и большого количества подключаемых модулей, потребуется реализовать 2 ПЛК. Для подключения модулей ввода/вывода и возможности передачи информации с устройств нижнего уровня, потребуется наличие 2 модулей расширения и интерфейсного модуля.

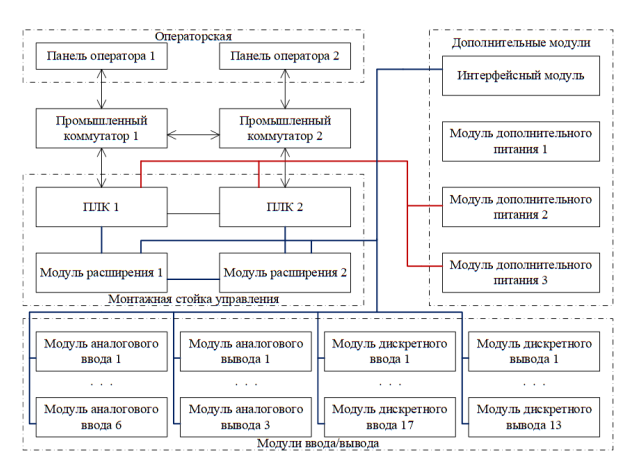

Рис. 1 – Внешний вид окна оператора

Для связи между верхним и средним уровнем системы, реализуем промышленные коммутаторы. С учетом подключения к коммутаторам панелей оператора, программируемых логических контроллеров и возможном подключении удаленных пользователей (например, для подключения промышленной станции начальника цеха), потребуется использовать промышленные коммутаторы не менее чем на 5 портов с учетом резерва.[2]

Передача данных с датчиков нижнего уровня осуществляется посредством интерфейса токовая петля – 4-20 мА, а на верхний уровень посредством протокола обмена данными – RS-485, сети обмена информацией – Ethernet. В системе реализовано два удаленных рабочих мест операторов с реализованным программным обеспечением для удаленного контроля, мониторинга и управления всеми технологическими параметрами системы.

1. Котлоагрегаты серии ТП-х [Электронный ресурс] Режим доступа: http://mosenergoinform.ru/kotel/tp.htm. Дата доступа: 19.04.2021.

Горбачёв Антон Владимирович, студент кафедры систем управления БГУИР, anton.gorbachyov@bk.ru.

Научный руководитель: Капанов Николай Анатольевич, старший преподаватель кафедры систем управления БГУИР, kapanov@bsuir.by.

# АВТОМАТИЗИРОВАННАЯ СИСТЕМА СКЛАДСКОГО УЧЕТА НА ПРЕДПРИЯТИИ ОПТОВОЙ ТОРГОВЛИ

Для предприятия, занимающегося производством и оптовой торговлей весовым товаром требуется разработать систему учета, позволяющую автоматизировать основные складские процессы.

#### Введение

Эффективность функционирования предприятия оптовой торговли во многом зависит от постановки и автоматизации бизнес-процессов предприятия. Одними из наиболее значимых и трудоемких являются бизнес-процессы, обеспечивающие работу склада.

#### I. Описание системы

Для предприятия, занимающегося производством и оптовой торговлей весовым товаром требуется разработать систему учета, позволяющую автоматизировать следующие складские процессы:

- учет товарно-материальных ценностей по фактическому весу при производстве;

- передача на склад данных;
- упаковка, распаковка товара;
- перемещение между складскими зонами;
- отборка товара по складским ордерам;
- контроль отгрузки;
- инвентаризация.

Система учета включает в себя базу данных для постановки задач складу и агрегирования результатов выполнения этих задач и мобильное приложение для терминалов сбора данных, с помощью которого осуществляется непосредственное управление материальными ресурсами предприятия.

Мобильное приложение предназначено для выполнения складских операций с использованием терминала сбора данных. При успешном прохождении авторизации приложение запрашивает из системы складского учета настройку доступных операций для текущего пользователя и на экране устройства открывается меню выбора складской операции.

В мобильном приложении реализовано выполнение следующих операций:

- «Приемка». Предназначена для выполнения процедуры приемки товарно-материальных ценностей (ТМЦ) при передаче из производства на склад готовой продукции.

- «Отбор». Предназначена для выполнения процедуры отбора ТМЦ согласно складским ордерам для дальнейшей отгрузки со склада готовой продукции.

систем управления БГУИР, stasevich@bsuir.by.

- «Контроль отгрузки». Предназначена для выполнения процедуры контроля отобранных ТМЦ перед отгрузкой со склада готовой продукции.

- «Перемещение». Эта операция предназначена для помещения ТМЦ в зону хранения, перемещение упаковочных единиц между транспортными единицами и перемещение транспортных единиц между зонами склада.

- «Поиск». Предназначена для поиска информации по считанному штрих-коду и быстрому переходу к операциям, которой принадлежит считанный штрих-код.

- «Инвентаризация». Предназначена для пересчета остатков согласно листам подсчета.

Для контроля складских процессов и их результатов в базе данных предусматривается подсистема отчетности и аналитики.

Для бухгалтерского учета результатов складских операций предусматривается механизм обмена данными между разрабатываемой базой данных и используемой на предприятии системой бухгалтерского учета. Используемая на предприятии система бухгалтерского учета реализована на платформе «1С:Предприятие» 8.3.

Мобильное приложение разрабатывается на мобильной платформе «1С:Предприятие» 8.3  $(8.3.13.45).[1]$ 

Для управления базой данных системы управления складскими операциями используется система управления базами данных Microsoft SQL Server 2016. Основной используемый язык запросов — Transact-SQL .[2]

#### Выводы

Разработанная автоматизированная системы управления складскими операциями позволят уменьшить нагрузку на сотрудника склада и повысить скорость работы.

- 1. Радченко, М. Профессиональная разработка в системе 1С Предприятие 8 / А. Габец, Д. Козырев, Д. Гончаров, Д. Кухлевский, М. Радченко // 1С-Паблишинг. – 2007. – С. 423.
- 2. Голенищев, Э. П. . Информационное обеспечение систем управления / э. П. Голенищев, И. В. Клименко // Высшее образование – 2003. – С. 352.

Далидович Егор Сергеевич, студент кафедры систем управления БГУИР, prcom@bsuir.by. Научный руководитель: Стасевич Наталья Александровна , старший преподаватель кафедры

# ОСНОВНЫЕ ПОДХОДЫ К РАЗРАБОТКЕ И ВНЕДРЕНИЮ ИНТЕЛЛЕКТУАЛЬНОЙ СИСТЕМЫ УПРАВЛЕНИЯ БИЗНЕС-ПРОЦЕССАМИ В ВУЗЕ

В данной статье рассматриваются методология разработки и внедрения автоматизированной системой управления (далее - ACУ) и сегменты структуры высшего учебного заведения, затрагиваемые ACУ. Также рассмотрены вопросы технологии разработки АСУ и структуры информационной системы

Внедрение интеллектуальной системы управления бизнес-процессами в ВУЗе позволяет в значительной мере повысить качество управления на каждом задействованном уровне управления.

Интеллектуальная система управления бизнес-процессами в ВУЗе строится на архитектуре «client-server» или «запрос – ответ» что позволяет обеспечить многопользовательский режим работы, количество задействованных уровней управления напрямую зависит от глубины интеграции с действующими ИС и другими «банками данных» в ВУЗе. Другими словами, качество управления ВУЗом напрямую зависит от комплексности внедрения АСУ.[1]

Существует несколько подходов к разработке АСУ в ВУЗе:

Применение уже готовых корпоративных решений от сторонних разработчиков. К сильным сторонам данного подхода относятся, качественное АСУ, короткие сроки внедрения АСУ, отсутствие необходимости в разработке ИС, а также содержания дорогостоящего персонала для поддержания АСУ. Однако, подобные решения как правило нуждаются в крупных материальных вложениях.

Другой же подход на прямую зависит от уже имеющейся информационной базы ВУЗа. Он заключается в интеграции всех имеющихся систем в ВУЗе. Так подобная цифровизация не обладает столь быстрыми сроками внедрения.

Первоочередными задачами ИИС в ВУЗах являются построение единой платформы для обеспечения прозрачности представляемых данных структурных подразделений и между ними, обеспечение единого электронного документооборота, обеспечение централизованной отчетности, и наличие анализа о важных аспектах работы структурных подразделений. [2] Так, перед интеллектуальной системой управления бизнеспроцессами ВУЗа стоят следующие задачи:

- 1. Создание единой информационной модели ВУЗа
- 2. Управление административными процессами (документооборот, управление персоналом, контроль за работой структурных подразделений)

#### 3. Управление учебным процессом

В настоящее время состояние автоматизированоинформационной системы любой образовательной организации может быть представлено несколькими взаимосвязанными подсистемами с легко адаптированными функциями (рис1) [3]

Поскольку фундаментом информационной системы является единая база данных, вышеперечисленные задачи соответственно решаются подсистемами, так как, в целом ИС организована по технологии «клиент-сервер», тем самым предоставляет многопользовательский режим работы в общей огромной вычислительной сети в отделах учебного корпуса, а также с большим количеством терминалов на кафедрах, факультетах и др.

АСУ вуза представляет собой робот машину составляющей системой, полученной в результате сборной информации с автоматизированной технологией. Целью которой является систематизация процесса образовательной деятельности вуза и ее повышения эффективности управления для информационного обслуживания.

В свете сегодняшних реалий корпоративное управление вузом считается наиболее эффективным, поскольку создаются классифицированные базы данных с помощью которых становится возможным решать определенные задачи системы управления. Таким образом, между структурными подразделениями вуза с использованием электронной системы документооборота, возможно, минимизировать информационный поток, который в свою очередь требует изменения содержания и объема. Для успешного решения поставленных задач по автоматизации управления значительное влияние идет на анализ подходов организации управления подразделениями вуза, что позволяет провести модернизацию подразделений, а именно реализовать новые подразделения включающий в себя аналитические функции.

АСУ с использованием информационной технологии (ИТ), компьютерной техники и оргтехники на сегодняшний день позволяет вузу оптимизировать уровень организации и оперативности в сфере управления. Применение АСУ позволяет сократить время на сбор, передачи и обработки информации между структурными под-

разделения тем самым сокращая функции их работ (рис 2.).

Для создания комплексной системы управления ВУЗом, ориентированной на улучшение и совершенствования образовательными процессами в вузе, а также формированию систем документооборота, необходимо охватить следующие сегменты управления для их разработки:

- 1. ПС «Управление персоналом»
- 2. ПС «Учебное управление»
- 3. ПС «Приемная комиссия»
- 4. ПС «Управление по работе со студентами»
- 5. ПС «Бухгалтерия»
- 6. ПС «Деканат»
- 7. ПС «Экзамен»

## КРАТКОЕ ОПИСАНИЕ ФУНКЦИЙ ИЗ ПЕРЕЧИСЛЕННЫХ ПС

ПС «Управление персоналом». Данная система построена на базе технологии взаимосвязи со следующими интегрированной системой управления вузом: штатная единица отдела вуза - работник. Часть связи «штатная елиница работника» дает возможность установить списочный состав вуза, также часть связи «штатная единица отдела вуза» присоединяется на стадии работы со штатным расписанием, и наконец конечная связь «отдел вуза» определяет упорядоченную структуру вуза.

Ключевые процессы являются:

- описание организационной структуры вуза, а также ведение его штатного расписания;

- анализ кадрового резерва организации/структурной единицы, оперативное решение по кадровым поручениям;

- общепринятые задачи и функции кадрового делопроизводства, касающиеся приказов, прием/увольнение на/с работы, возложение исполнения обязанностей, изменение фамилии, освобождение от совместительства, предоставление отпуска: отзыв сотрудника из отпуска, а также повышение квалификации;

- учет и подготовка документов по аттестации кадров и прочей отчетной документации;

ПС «Учебное Управление» подразумевает следующее:

- формирование рабочих учебных планов относительно специальности и специализации;

- закрепление дисциплин за кафедрами

- контроль и учет учебных занятий, соответственно роль данной подсистемы заключается в создании и утверждении основных рабочих учебных планов включающиеся в себя специальности и специализации.

ПС «Приемная комиссия» предусматривает:

- составление плана по набору абитуриентов (определенные правила приема, составление по плану бюджета, сверх плана набора по договорам за полную оплату);

- прием заявлений и обработку форм (допуск к экзаменам, планирование групп для сдачи экзаменов, сбор и обработка, возврат документов, переводы по специальности, а также отчетность по регламенту)

- вступительные экзамены (планирование расписания тестов/экзаменов, формирование экзаменационных ведомостей, вынесение оценок, подсчет суммы баллов, определение статуса абитуриента «подтвердил медаль», «не сдал экзамен», «не допуск к экзамену», оперативный ана- $\pi$   $\pi$   $\pi$   $\pi$   $\pi$   $\pi$ 

- ведение и составление справочников.

ПС «Управление по работе со студентами» включает в себе автоматизирование функций по отслеживанию перемещения круга учащихся также составление функций автоматизации работы с приказами и распоряжениями по составу студентов, а также учет и анализ состава и передвижения круга учащихся.

ПС «Бухгалтерия» содержит нижеследуюшие блоки:

- 1. планирование прейскуранта цен на обучение студентов по контрактному обучению;
- 2. составление прейскуранта цен по разделению его по гражданству (РК, ближнее зарубежье, составляющее в межправительственное соглашение: ближнее зарубежье, не составляющее в межправительственное соглашение, а также дальнее зарубежье);
- 3. учет и аудит оплаты учащихся;
- 4. ведение отчетности по оплате за обучение.

ПС «Деканат» обеспечивает:

- 1. распечатка экзаменационных ведомостей/листов;
- 2. анализ и учет успеваемости студентов.

### ПС «Экзамен»

- 1. оценка знаний;
- 2. усовершенствование качества знаний
- 3. оптимизация управления персоналом организации методом аттестации реальных знаний сотрудников.

Таким образом. АСУ вуза предусматривает следующие функции и возможности:

- 1. настройка системы по свойствам определенного образовательного учреждения.
- 2. поддержание всех форм обучения (очная, дистанционная) и всех видов обучения.
- 3. контроль всех этапов процесса обучения от поступления до выпуска с подготовкой соответствующих документов.
- 4. разработка и сохранение в рабочем состоянии всех учебных планов согласно ГОСТ.
- 5. организация одновременной работы всех участников учебного процесса.

База данных формируется в соответствии с утвержденными требованиями. Таким образом, базовые средства позволяют хранить в базе данных и обрабатывать большие объемы данных без потери, а также и поддержки как текущие и справочные данные. Соответственно БД будет являться ключевым источником достоверной информации для ректората, руководства и специалистов общеуниверситетских управлений, отве-

чающих за определение стратегии развития различных сфер деятельности университета. Решение указанных целей обеспечивается на основе современного пользовательского интерфейса, реализации интерактивного режима работы пользователя с исполнением необходимых проверок непосредственно во время ввода учебного плана.

#### Список литературы

- 1. Управление в высшей школе: опыт, тенденции, перспективы /Под ред. В.М. Филиппова. М.: Логос, 2006. 488 с.
- 2. Федякова Н.Н. Совершенствование информационных систем управления вузом//Интеграция образования, т.20, №2, 2016, С. 198-210.
- 3. Информатизация образования: направления, средства, технологии / Под общ.ред. С.И. Маслова.М.: Изд-во МЭИ, 2004. – 868 с.

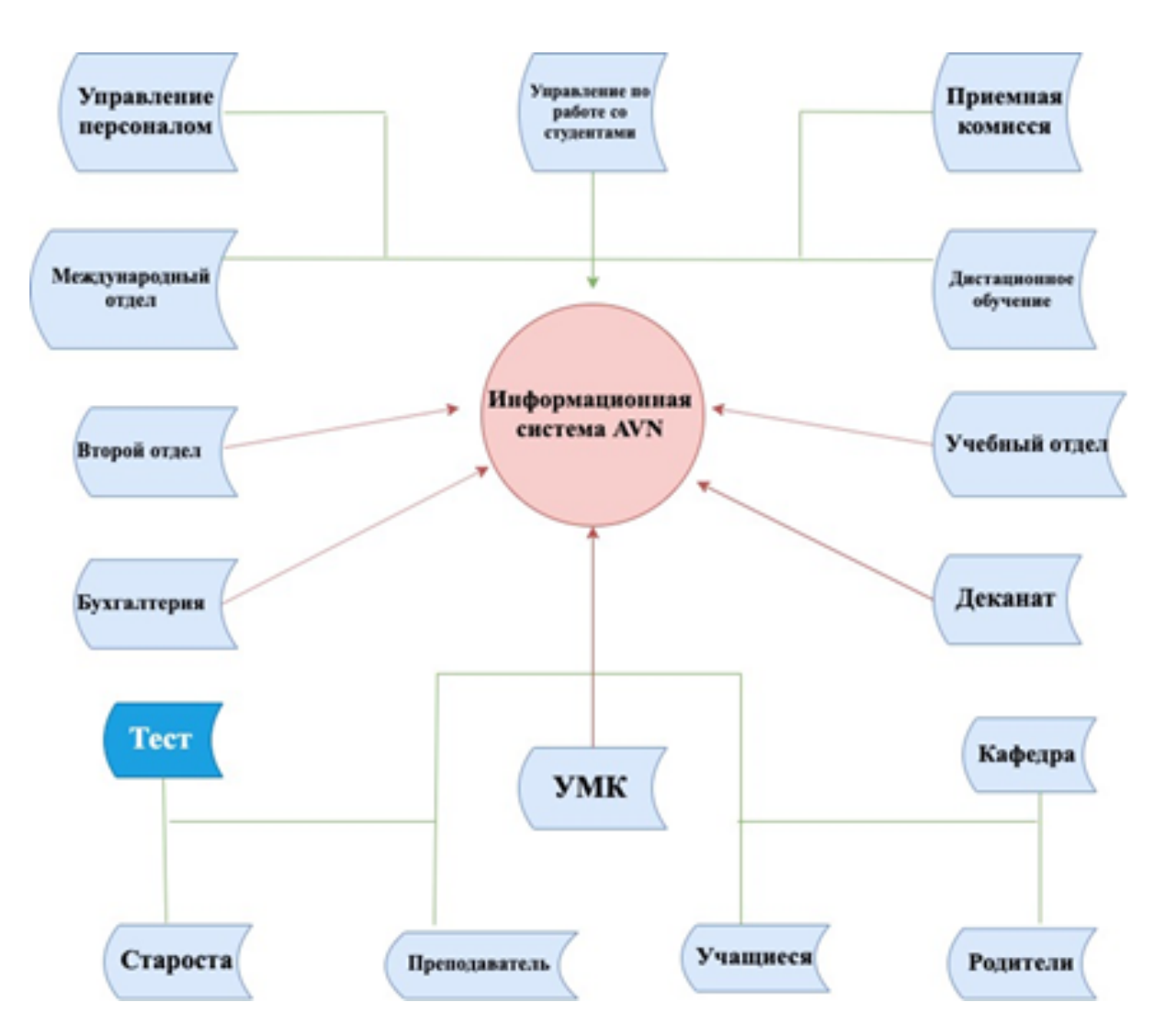

Рис. 1 – Структурная схема АСУ вуза

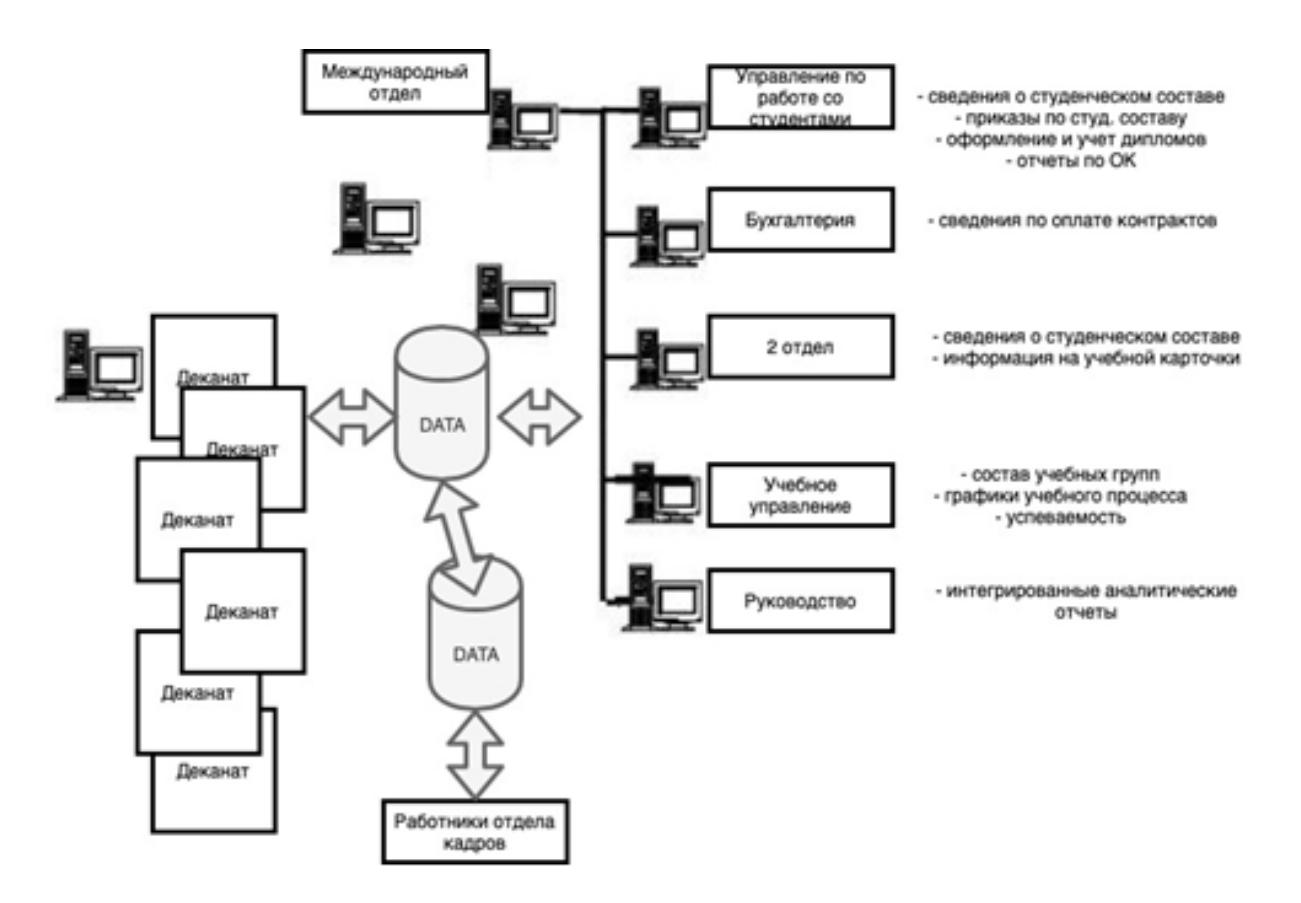

Рис. 2 – Структура информационной системы

Досымбек Сапарбек Маратулы, Досымбек Сапарбек Маратулы докторант гр.8D07102 НАО «Евразийский национальный университет» им. Л.Н. Гумилева Сагнаева Сауле Кайроллиевна, к.ф-м.н., доцент

# СИСТЕМА ДИСТАНЦИОННОГО УПРАВЛЕНИЯ ЦЕНТРАЛЬНЫМ ТЕПЛОВЫМ ПУНКТОМ

Рассматриваются вопросы построения дистанционной системы управления центральным тепловым пунктом на базе регулятора RT-DIN и беспроводного модуля.

### Введение

Системы дистанционного управления центральными тепловыми пунктами весьма важны, так как осуществляют управление энергетическими ресурсами (теплом), которое приходит с теплоисточников (ТЭЦ, котельная) к потребителям .

### I. Основной раздел

Тепловой пункт представляет собой комплекс устройств, расположенный в обособленном помещении, состоящий из элементов тепловых энергоустановок, обеспечивающих присоединение этих установок к тепловой сети, их работоспособность, управление режимами теплопотребления, преобразование, регулирование параметров теплоносителя и распределение теплоносителя по видам потребителей. Основными задачами ТП являются:

- учет тепловых потоков и расходов теплоносителя и конденсата;

- контроль параметров теплоносителя;

- регулирование расхода теплоносителя;

- распределение теплоносителя по системам потребления теплоты;

- преобразование вида теплоносителя или его параметров;

- защита местных систем от аварийного повышения параметров теплоносителя;

- сбор, охлаждение, возврат конденсата и контроль его качества;

- аккумулирование теплоты;

- подготовка воды для систем горячего водоснабжения отключение систем потребления теплоты.

Структурная схема системы управления теплового пункта представлена на рисунке 1.

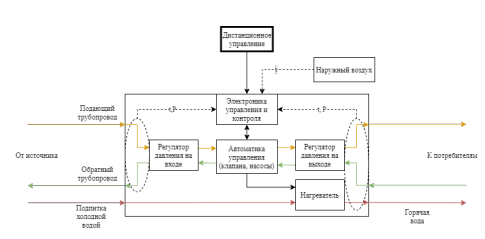

Рис. 1 – Структурная схема системы управления

vvd1406@gmail.com

В данной схеме осуществляется контроль температуры и давления теплоносителя, поступающего от источника к потребителям, включая горячую воду. Управление осуществляется с учётом температуры наружного воздуха и состояния расхода теплоэнергии у потребителя.

В качестве регулятора потребления используется регулятор RT-DIN. В процессе функционирования он обеспечивает:

– задание режима регулирования потребления тепловой энергии;

– автоматическое поддержание заданного режима регулирования в подающем трубопроводе системы отопления объекта после узла смешения;

–автоматическое поддержание заданного режима регулирования в обратном трубопроводе;

– автоматическое поддержание заданного температурного режима в системе ГВС;

– автоматическое поддержание температурного режима в системе вентиляции;

– управление исполнительными устройствами (регулирующими клапанами и насосами).

Регулятор имеет стандартный последовательные интерфейс RS-485, через который в режиме удаленного доступа задаются и считываются параметры регулирования и текущие значения измеряемых величин.

### Выводы

Система проектируется для жилого комплекса, что позволит повысить качество обслуживания и экономию затрат.

- 1. Пырков, В. В. Современные тепловые пункты. Автоматика и регулирование / Киев. «Такi справи» – 2008. – С. 252.
- 2. Автоматизированные системы теплоснабжения и отопления / С. А., Чистович, В. К., Аверьянов, Ю. Я., Темпель и др./ СПб.: Стройиздат – 1987. – С. 248.

Дубровский Владимир Вячеславовович, , студент кафедры систем управления БГУИР,

Научный руководитель: Стасевич Наталья Александровна, старший преподаватель кафедры систем управления БГУИР, stasevich@bsuir.by.

# АВТОМАТИЗИРОВАННАЯ СИСТЕМА УПРАВЛЕНИЯ ЗЕРНОСУШИЛКОЙ

В работе представлены результаты модернизации модуля управления зерносушилкой.

В масштабах страны ежегодно убираются, перевозятся и закладываются на хранение в элеваторы миллионы тонн зерновых культур. Сушка зерновых — неотъемлемый и основной процесс при закладке на хранение в элеваторы, а также в процессе хранения. Влажность зерновых на хранении должна находиться под постоянным контролем, так как данный процесс подразумевает собой очень большие массы зерновых, находящиеся в замкнутом объёме элеватора (бункерах, шахтах). В случае превышения влажности закладываемого на хранение зерна в его массе начинают идти процессы саморазогрева, сопровождающиеся значительным выделением тепла [1].

Это может привести к потере полезных свойств зерна, ухудшению его кондиционности. Выделяющиеся при разогреве газы, могут перейти в фазу открытого горения, т.е. привести к пожару либо взрыву, сопровождающемуся разрушением конструкций, а иногда к травмированию и гибели обслуживающего персонала [1].

Сушка в промышленных масштабах предполагает собой большие объёмы высушиваемого продукта, следовательно, требуется как механизация, так и управление процессом. Ещё нельзя не учитывать тот факт, что в себестоимости готового продукта затраты на энергоносители для сушки занимают значительную долю (до 30%).

Среди всего многообразия принципов принудительной сушки зерна: конвективного, кондуктивного, СВЧ, терморадиационного, вакуумного, самый распространённый — конвективный. В качестве агента сушки используется воздух, нагреваемый в калорифере или непосредственно в топке путем смешивания с продуктами сгорания топлива. Это может быть жидкое (мазут, печное топливо, дизельное) или твердое (дрова, щепа) топливо, природный газ или электроэнергия.

Наиболее распространена техника зерносушения в малоподвижном гравитационном плотном слое. По этому принципу работают шахтные зерносушилки [2]. Устройства собраны на электромагнитных реле и магнитных пускателях. Достоинство: относительная простота и ремонтопригодность. Недостатки:

– замыкание процесса регулировки на оператора, т.е. высокое влияние на качество процесса человеческого фактора;

– значительный разброс итоговой влажности, тогда как в пределах допуска итоговой влажности зерна (1–2%) снижение влажности на 1% экономит от 1 до 1,5кг условного топлива на тонну;

-непроизводительный расход энергоносителей, обусловленный косвенным управлением итоговой влажности.

Данные недостатки могут быть устранены использованием поточных влагомеров зерна. Поточные влагомеры в режиме онлайн отслеживают реальные показатели влажности в точке их установки независимо от наличия или присутствия перемещения зерна (потока).

Микропроцессорная система управления позволяет [3] управлять и контролировать ход технологического процесса,изменяя пропускную способность сушилки в зависимости от исходной и конечной влажности зерна. При влажности сырого зерна менее 22%, измеряемой влагомером, механизм переключает потоки теплоносителя на рекуперацию. При отклонении от нормы температуры или влажности зерна на выходе устройство управления выдает команду выпускным устройствам увеличить или уменьшить скорость перемещения зерна по колонкам и/или изменить режим работы соответствующего теплогенератора.

Нами разработан модуль управления зерносушилкой на основе микроконтроллера ATMega16. Функциональная схема модуля представлена на рисунке 1. На входные порты подключены два вида датчиков – датчики температуры и датчики влажности. [4].Датчики температуры – типа Метран-274 – аналоговый преобразователь температуры с унифицированным выходным сигналом. Диапазон измеряемых температур –  $-150...+180$  С при погрешности 0,25%.

Датчики влажности – типа FIZEPR-SW100, обеспечивают измерение влажности до 100% с погрешностью 0,3%. Принцип действия датчика основан на изменении прохождения радиоволн в среде с изменяющейся относительной диэлектрической проницаемостью – от 4. . . 6 (сухое зерно) до 80 (вода), что наилучшим образом подходит для наших климатических условий.

Программа микроконтроллера реализована на языке программирования Си в Atmel Studio 6. Разработан печатный узел модуля с применением системы автоматизированного проектирования Altium Designer версия 17.1.6 Build 538. Система рассчитана на эксплуатацию в условиях умеренного климата (У), согласно ГОСТ 15150- 69 УХЛ.

#### Список литературы

- 1. Классификация способов сушки [Электронный ресурс] / Электронные данные. – Режим доступа: https://lektsia.com/5x5979.html. Дата доступа: 19.11.2020 .
- 2. Зерносушилка колонковая СЗК-8 [Электронный ресурс]. – Электронные данные. – Режим доступа:https://belagromech.by/research/hardware/grain

/zernosushilka-kolonkovaya-szk-8-1/ .Дата доступа: 19.11.2020

- 3. Автоматизация зерносушилок [Электронный ресурс]. – Электронные данные. – Режим доступа https://belagromech.by/research/hardware/grain/zernosushilkakolonkovaya-szk-8-1/ . Дата доступа: 19.11.2020
- 4. Влагомер сыпучих материалов FIZEPR-SW100.10.Х [Электронный ресурс]. – Электронные данные. – Режим доступа:http://alfaprom.ru/sites/default/files/RE

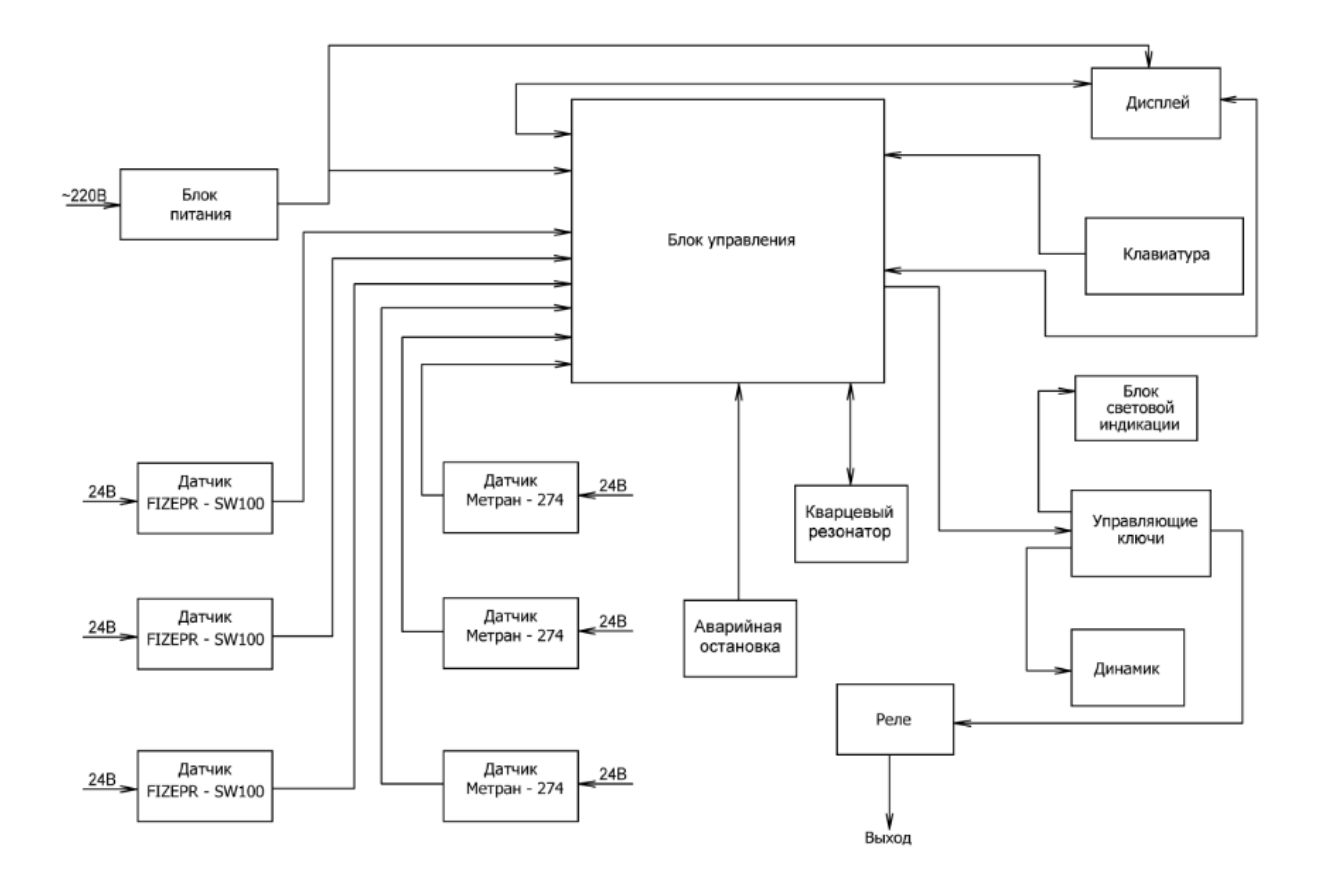

Рис. 1 – Функциональная схема модуля управления зерносушилкой

Евдокимович Андрей Александрович, студент кафедры ИСиТ ИИТ БГУИР Научный руководитель: Стешенко Павел Павлович, доцент кафедры ИСиТ ИИТ БГУИР

# НЕКОТОРЫЕ ПОДХОДЫ К УПРАВЛЕНИЮ СИНХРОННЫМ ДВИГАТЕЛЕМ С ПОСТОЯННЫМИ МАГНИТАМИ

Широкое применение синхронных двигателей с постоянными магнитами (СДПМ) основывается преимуществами, такими как высокая эффективность КПД и высокая удельная мощность [1]. Рассматриваются некоторые техники управления СДПМ, а также современные способы управления, как управление с прогнозирующими моделями (MPC).

В настоящее время наблюдается расширение области применения синхронных двигателей с постоянными магнитами (СДПМ). Это объясняется важными преимуществами, такими как высокая эффективность КПД и высокая удельная мощность [1]. Главное отличие между синхронным двигателем с постоянными магнитами (СДПМ) и асинхронным электродвигателем заключается в роторе. Проведенные исследования [2] показывают, что СДПМ имеет КПД примерно на 2 % больше, чем высокоэффективный асинхронный электродвигатель, где для управления используется один и тот же частотный преобразователь, а статор имеет одинаковую конструкцию.

Управление синхронными двигателями с постоянными магнитами реализовывается с использованием частотных преобразователей и сервоконтроллеров. На рисунке 1 показано техники управления синхронными двигателями с постоянными магнитами.

Для решения несложных задач обычно используется трапециидальное управление по датчикам Холла (например - компьютерные вентиляторы). Для решения задач, которые требуют максимальных характеристик от электропривода, обычно выбирается векторное управление [3].

Скалярное управление отличатся простотой и дешевизной. При низких скоростях вращения и переменной нагрузке на валу, такой метод не подходит. При превышении нагрузки предельного момента силы на валу, электрическая машина выходит из синхронного режима и становится неуправляемой.

Скалярный метод управления электродвигателем переменного тока, заключается в том, чтобы поддерживать постоянным отношение напряжение/частота (U/f) во всем рабочем диапазоне скоростей, при этом контролируется только величина и частота питающего напряжения.

Отношение U/f вычисляется на основе номинальных значений (напряжения и частоты) контролируемого электродвигателя переменного тока. Поддерживая постоянным значение отношения U/f мы можем поддерживать относительно постоянным магнитный поток в зазоре двигателя. Если отношение U/f увеличивается тогда электродвигатель становится перевозбужденным и наоборот если отношение уменьшается двигатель находится в невозбуждённом состоянии.

Векторное управление синхронным двигателем с постоянными магнитами реализуется 3 способами:

- Полеориентированное управление с датчиком положения позволяет осуществлять плавное регулирование частоты вращения и момента на валу, а также задавать точное положение ротора. В качестве датчиков применяются оптические, магнитные и магниторезистивные устройства, синусно-косинусные вращающиеся трансформаторы, индуктивные энкодеры и другие устройства. Такие схемы требуют наличия контроллеров и точной настройки. Их стоимость достаточно высока. Применять с датчиком положения векторного управления имеет смысл только в претенциозных электроприводах высокоточных станков, дозаторов и т.д.
- Полеориентированное управление синхронными машинами без датчика обратной связи. Принцип определения угла поворота ротора при таком методе основан на генерации электродвигателем противо ЭДС при вращении. Вычисление ее величины позволяет определить положение ротора в стационарной системе координат. Управление без датчика не подходит при невысоких скоростях вращения, так как величина обратной ЭДС слишком мала и не превышает уровень обычных электромагнитных шумов. Кроме того, при неподвижном роторе противо ЭДС не генерируется вовсе. Полеориентированное управление без датчика позволяет изменять характеристики электропривода СДПМ с явнополюсным ротором. При использовании синхронных машин другого типа диапазон регулировки сильно снижается. Для этой схемы необходим процессорный управляющий блок.
- Прямое управление моментом обеспечивает хорошие динамические характеристики электропривода и широкий диапазон регу-

лировки. Ограничивают ее применение значительная погрешность определения положения ротора и высокие пульсации тока статора и момента на валу. Кроме того, прямое управление создает высокую вычислительную нагрузку, для таких схем требуется мощное процессорное устройство  $[4]$ .

Анализ работы [5] электропривода с синхронным двигателем с постоянными магнитами при прямом управлении моментом показал, что в линамических режимах электропривод с СДПМ хорошо отрабатывает управляющие и возмущающие воздействия за счёт использования релейных регуляторов момента и потокосцепления. В статических режимах работы большие пульсации момента ухудшают показатели качества регулирования системы. Уменьшить пульсации момента в электроприводе при прямом управлении моментом возможно путём увеличения тактовой частоты переключения вентилей инвертора, что в свою очередь ограничено ресурсами микропроцессора системы управления.

Существует несколько принципов управления СДПМ, где выбор схемы осуществляется исходя из требований к электроприводу и экономической целесообразности. Настоящее время широко используется векторное управления, так как имеет больше преимуществ, как плавная и точная установка положения ротора (при с датчиком положение) и скорости вращения двигателя, большой диапазон регулирования, хорошие динамические характеристики. Также существует несколько способы управления СДПМ, которые используется вместе с векторным или иным управлением (рис.2).

Робастное управление — совокупность методов теории управления, целью которых является синтез такого регулятора, который обеспечивал бы хорошее качество управления (к примеру, запасы устойчивости), если объект управления отличается от расчётного или его математическая модель неизвестна.

Изменение тех или иных свойств системы, в частности, изменение её запаса устойчивости, вызванное вариациями её параметров, называется чувствительностью системы. Системы, сохраняющие при всех возможных вариациях параметров необходимый запас устойчивости. получили название робастных. Обычно робастные контроллеры применяются для управления объектами с неизвестной или неполной математической моделью и объектами с неопределённостями [1]. Для проектирования робастных систем управления используются различные методы оптимального и робастного синтеза, среди которых синтез контроллеров в пространствах Н [6].

Для дифференциального управление, учет только основных особенностей синхронного двигателя с постоянными магнитами, определяющих его свойства, позволило получить в работе [7] относительно простые дифференциальные уравнения электромагнитных и механических процессов в нем. Для синхронного электродвигателя с постоянными магнитами на роторе выведены дифференциальные уравнения, в которых учитываются главные факторы, определяющие свойства машины, - зависимость электромагнитных процессов и вращающего момента от скорости и углового положения ротора.

Метод дифференциального управления, описанный в [8], позволяет снизить пульсации момента. Он основан на рассмотрении знаков производных электромагнитного момента и модуля вектора потокосцепления статора. Недостатком метода является ухудшение характеристик при работе с максимальным напряжением.

Другим способом управления является применение систем со скользящими режимами (Sliding Mode Systems). Особенность этих систем, принадлежащих к системам с переменной структурой, состоит в том, что знак управления меняется при пересечении так называемой поверхности скольжения, представляющей собой специальным образом составленное уравнение, в которое в качестве переменных входят переменные состояния объекта. Недостатками такого метода являются возможная потеря устойчивости на участке достижения поверхности переключения: высокочастотные переключения, которые ведут к быстрому износу механических и электрических частей привода; высокие требования к преобразователю [9].

Синтезированная синергетическая система управления синхронным двигателем удовлетворяет введенным инвариантам и с высокой точностью отрабатывает заданные технологические вставки. Принцип управления, совмещенный с идентификацией, позволяет обеспечить астатизм по скорости электролвигателя, то есть практически полную инвариантность к возмущениям нагрузки на его валу. Синергетический подход, в отличие от классических методов теории управления, позволяет осуществлять высокоэффективное, «не силовое» управление, согласующееся с существенно нелинейной и многосвязной структурой синхронного электропривода [10].

Нечеткое управление (fuzzy control) основано на понятиях нечеткой логики (fuzzy logic) и используется в системах управления сложными процессами. По аналогии с традиционными средствами управления системы на основе нечеткой логики могут использоваться для описания механизмов регулирования и участвовать в вычислении управляющего воздействия. Искусственная нейронная сеть является математической моделью, построенной по принципу организации и функционирования биологических нейронных сетей. Искусственные нейронные сети успешно используются в системах управления и регулирования, в том числе для настройки систем автоматического управления. Нечеткие нейронные сети (нейро-нечеткие системы) это системы, которые комбинируют методы искусственных нейронных сетей и систем на нечеткой логике. Нейро-нечеткие системы являются комбинацией лингвистического стиля рассуждений нечетких систем с обучением и структурой нейронных сетей [11]. Главным недостатком применение нейросетевых и нечетких регуляторов является необходимость в большой вычислительной мощности, а также сложность алгоритмов.

Управление с прогнозирующими моделями  $(MPC)$ .

В [12] работе представлено сравнение производительности шестифазного синхронного двигателя с постоянными магнитами на основе двух методов управления: непрерывного набора управления с прогнозирующей моделью (CCS-МРС) и конечного набора управления с прогнозирующей моделью (FCSMPC). Рассмотрены основные понятия, принципы работы систем управления синхронными двигателями с постоянными магнитами, исследованы их режимы работы для сравнения эффективности этих методов. Метод CCS-MPC впервые исследовано на имитационной модели синхронного двигателя с постоянными магнитами со сдвоенной трехфазной обмоткой, в отличие от ранее используемого метода управления FCS-MPC. Анализ полученных результатов показывает, что при использовании метода CCS-MPC точность управления переменными состояния частотнорегулируемого электропривода выше, динамические ошибки меньше, хотя быстродействие метода FCS-MPC выше.

### Список литературы

- 1. Zhang Y., Xu D., Huang L. Generalized Multiple-Vector-Based Model Predictive Control for PMSM Drives // IEEE Transactions on Industrial Electronics. 2018.
- 2. Markus Lindegger. Economic viability, applications and limits of efficient permanent magnet motors.-Switzerland: Swiss Federal Office of Energy, 2009
- 3. Синхронный двигатель с постоянными магнитами https://engineering-solutions.ru
- 4. Синхронный двигатель на постоянных магнитах своими руками - https://avtika.ru/sinhronnyy-dvigatelna-postoyannyh-magnitah-svoimi-rukami/
- 5. Эль Вхаб А. Р. Моделирование и исследование электропривода на базе синхронного двигателя с постоянными магнитами при прямом управлении моментом 6. Робастное управления - https://ru.wikipedia.org
- 7. Коршунов А. Упрощенная математическая модель синхронного электродвигателя с возбуждением постоянными магнитами
- 8. В.Ф. Глазунов, В.В. Пикунов, А.А. Репин, методика синтеза системы управления синхронным двигателем на основе синергетического подхода - «Вестник ИГ-ЭУ» Вып. 3. 2005 г.
- 9. Современные методы управления синхронными двигателями с постоянными магнитами http://www.orionmotor.narod.ru/privod4.htm
- 10. Ryvkin Sergey . Sliding mode for synchronouselectric drive / Eduardo Palomar Lever-CRC Press-2011
- 11. А.Ю. Лабинский, С.А. Нефедьев, Е.Н. Бардулин. Использование нечеткой логики и нейронных сетей в системах автоматического управления
- 12. Рахим А. А., Кладиев С. Н., Саиди С. Имитационное исследование системы управления шестифазным синхронным двигателем с постоянными магнитами на основе прогнозирующей модели

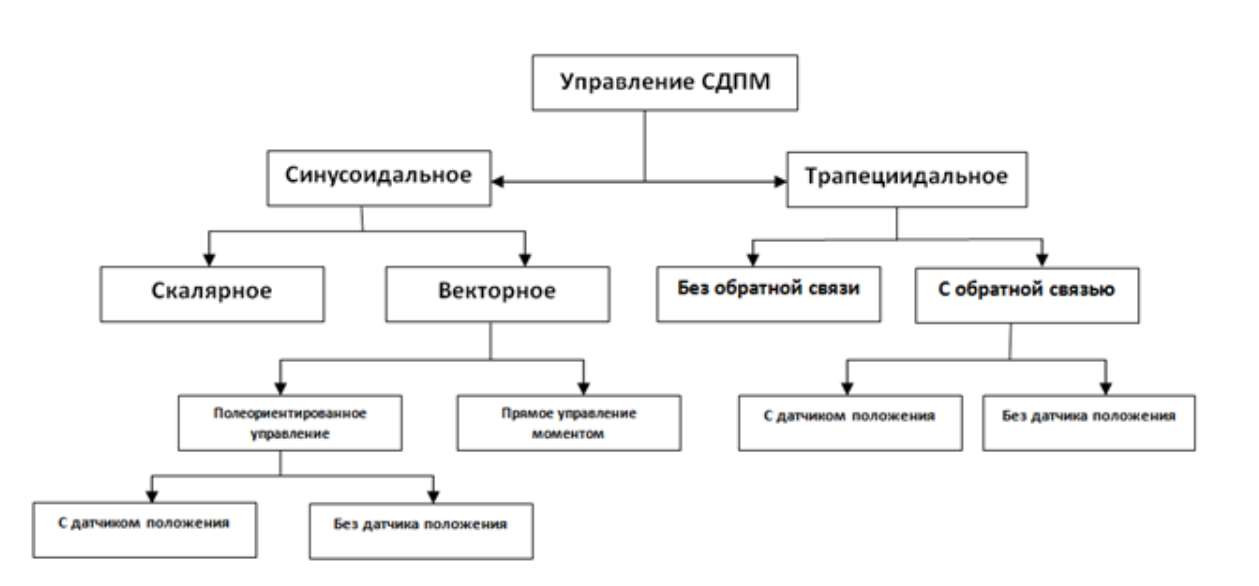

Рис. 1 - Техники управления СДПМ

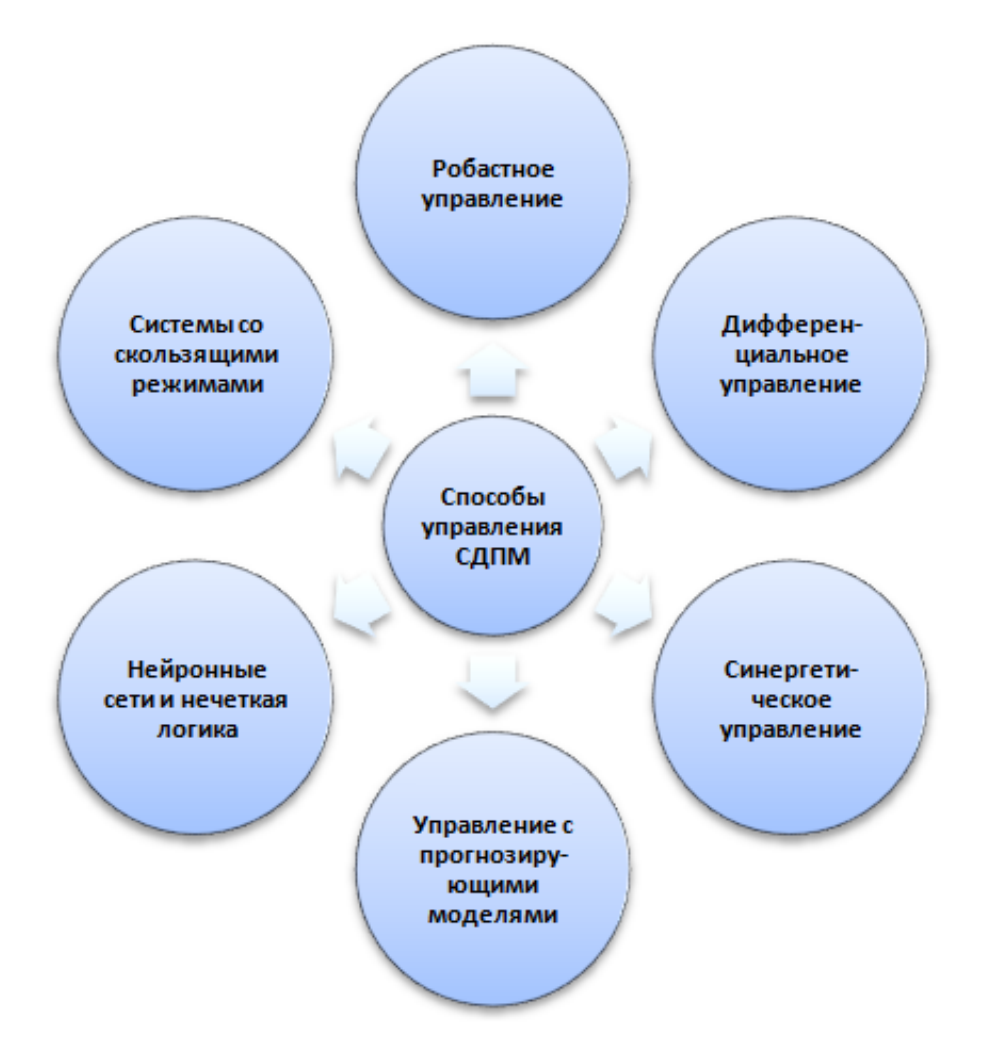

Рис. 2 – Некоторые способы управления СДПМ

Кашаганова Алтынай Узакбайевна, докторант кафедры САУ ЕНУ им. Л.Н.Гумилева Научный руководитель: Сагнаева Сауле Кайроллиевна, кандидат ф.-м. н., доцент кафедры САУ ЕНУ им. Л.Н.Гумилева

### С. Д. Костюк

# АЛГОРИТМ ВЕКТРОНОГО ПРЕДСТВАЛЕНИЯ СЛОВ ДЛЯ РЕШЕНИЯ ЗАДАЧ РАСПОЗНАВАНИЯ РЕЧИ

Рассматривается реализация алгоритма word2vec на выходе которого получаются векторные представления слов. Векторы слов лежат в основе многих систем обработки естественного языка (NLP), за*хлестнувших современный мир* (Amazon Alexa, Google translate  $u$  m.d.).

### Введение

Для решения задачи обработки и разпознования речи предлагается использовать алгоритм word2vec который создает вектора слов, и подбирает наиболее подходящее слово на основе контекста.

### I. ПРИНЦИПЫ ДЕЙСТВИЯ АЛГОРИТМОВ WORD2VEC

Создать кортежи данных в формате [входное слово, выходное слово), каждое слово представлено в виде двоичного вектора длины n, где і-ое значение кодируется единицей на і-ой позиции и нулями на всех остальных (one-hot кодировка); Создать модель, которая на вход и выход получает one-hot векторы; Определить функцию потерь, предсказывающую верное слово, чтобы оптимизировать модель; Определить качество модели, убедившись, что похожие слова имеют похожие векторные представления. Синее поле обозначает входной one-hot вектор (целевое слово), красное поле — выходной one-hot вектор (любое слово в контекстном окне за исключением целевого слова, так называемое контекстное слово). Из одного контекстного окна получаются два элемента данных (на одно целевое слово приходится два соседних). Размер окна обычно определяется пользователем. Чем больше размер контекстного окна, тем лучше наша модель, но это влияет на время выполнения алгоритма.

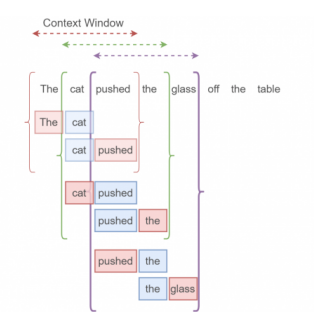

Рис. 1 - входные данные

Дмитриевич. Костюк Сергей студент s.kostyuk11@gmail.com.

#### II. HEЙPOHHAЯ CETЬ, EMBEDDING LAYER

Embedding layer хранит вектора всех слов в словаре. Это огромная матрица размера [число слов в словаре х размерность пространства сжатого векторного представления слов]). Эта гигантская матрица инициализируется случайным образом (как и нейросеть) и настраивается бит за битом в процессе оптимизации.

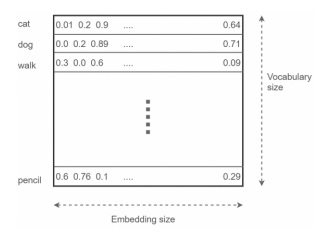

Puc.  $2$  – Embedding layer

В процессе обучения нейросеть получает входной вектор и пытается предсказать результат в виде распределения вероятностей слова быть в контексте входного слова на множестве всех слов (также его можно интерпретировать как линейную комбинацию one-hot кодировок этих слов). Затем с помощью функции потерь мы штрафуем модель за неправильную классификацию и награждаем за верную. Для данного введенного слова (целевого слова) найдем соответствующий вектор из embedding layer; Скормим этот вектор нашей нейросети, затем попытаемся предсказать правильное выходное (контекстное) слово; Сравнив предсказанное слово и то слово, которое на самом деле находится в контекстном окне, вычислим функцию потерь; Используя функцию потерь, оптимизируем нейросеть и embedding layer.

#### III. Выводы

Предлогаемый алгоритм поможет скоректировать распознанный текст, выбрать слово если при распознании или записи возникли помехи которые помешали корректно обработать слово. Так же этот алгоритм используется для предоставления слов на выбор пользователю при печати на клавиатуре телефона и т.д.

кафелры систем управления БГУИР.

Научный руководитель: Захарьев Владимир Анатольевич, преподователь кафедры систем управления БГУИР доктор технических наук, доцент, zahariev@bsuir.by.

# МЕТОДЫ АНАЛИЗА И ВИЗУАЛИЗАЦИИ БОЛЬШИХ ДАННЫХ В ИНФОРМАЦИОННЫХ СИСТЕМАХ

В данной статье рассмотрены основные методы, на основе использования которых, может осуществляться обработка и визуализация данных любой сложности, что позволит создавать системы для автоматизирования процессов хранения, обработки и визуального представления больших данных, позволит ускорить процесс работы с этими данными, уменьшит количество данных с неполной информацией, минимизирует экономические затраты предприятия.

#### Введение

Вся история человечества – это огромный массив данных. Данные стали неотъемлемой частью истории, политики, науки, экономики и бизнеса, а сейчас и социальной жизни человека. В современных организациях различные датчики, видеокамеры, интеллектуальные счетчики и другие подключенные устройства генерируют огромные объемы данных, которые добавляются к уже хранящейся информации [1]. В связи с этим большую ценность приобретают системы, позволяющие автоматически осуществлять анализ этих данных, выявлять закономерности, которые не может обнаружить человеческий мозг и для более легкого восприятия результатов анализа представлять их данных в удобном виде. Верно подобранный метод визуализации данных может принести ряд следующих преимуществ: увеличится скорость принятия решений, улучшится понимание данных, уменьшится количество ошибок и данных с неполной информацией, минимизируются экономические издержки организации.

### Содержание документа

Массивы информации, которые невозможно обработать или проанализировать при помощи традиционных методов с использованием человеческого труда и настольных компьютеров носят название «Больших данных» [1]. Для грамотного выбора метода для анализа и визуализации больших объемов информации требуется определить тип данных.

Существуют следующие виды данных, с которыми могут работать системы анализа и визуализации данных [2]:

- Одномерные данные;
- Двумерные данные;
- Многомерные данные;
- Тексты и гипертексты;
- Иерархические и связанные структуры;
- Алгоритмы и программы.

Для визуализации перечисленных типов данных используются различные визуальные образы и методы их создания, которые можно разделить на нескольно типов [2]:

- Стандартные 2D/3D-образы гистограммы, линейные графики и т.п.;
- Иерархические образы наложение измерений и древовидные карты;
- Геометрические преобразования диаграмма разброса данных и т.п.;
- Отображение иконок линейчатые фигуры и звезды;
- Методы, ориентированные на пиксели рекурсивные шаблоны и т.п.

Для наиболее эффективных анализа и визуализации больших данных чаще всего используются методы геометрических преобразований, методы отображения иконок и методы, основанные на пиксели. Рассмотрим каждый из них подробнее.

Метод геометрических преобразований направлен на трансформацию многомерных наборов данных с целью отображения их в декартовом и в недекартовом геометрических пространствах. Рассмотрим частные виды применения данного метода.

График рассеяния или точечная диаграмма (см. рис. 1). Точечные диаграммы часто используются для визуализации взаимосвязей между данными в двух измерениях, помогают найти взаимосвязь между двумя показателями.

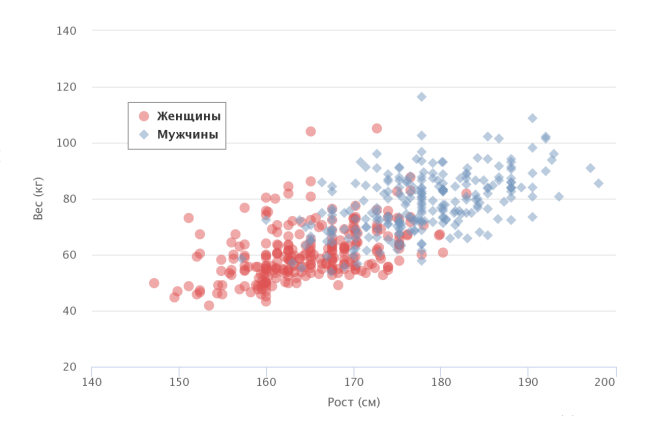

Рис. 1 – Точечная диаграмма зависимости роста и веса в зависимости от пола

Диаграмма на рисунке 1 визуализирует рост и вес в зависимости от пола, демонстрируя четкую тенденцию, согласно которой мужчины в среднем выше и тяжелее женщин.

Пузырьковая диаграмма (см. рис. 2). Данный график позволяет сравнить два параметра по третьему. Размеры пузырьков определяются значениями третьего ряда данных. Пузырьки разных размеров позволяют визуально выделить конкретные значения.

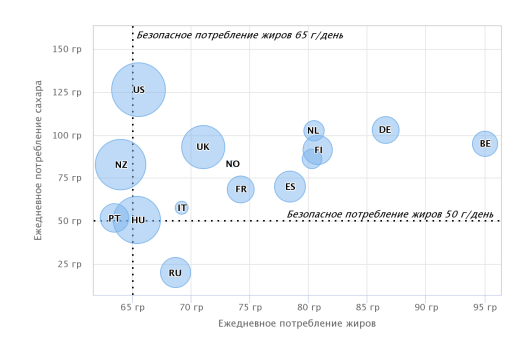

Рис. 2 – Пузырьковая диаграмма потребления сахара и жиров по странам

Географическая диаграмма используется, для отображения распределения определенного показателя по регионам, странам, материкам (см. рис. 3).

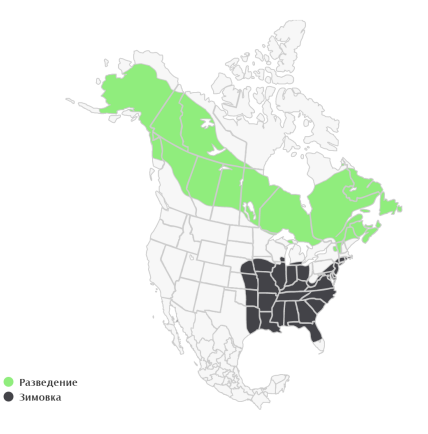

Рис. 3 – Географическая диаграмма, показывающая место разведения и зимовки ржавчатого малого трупиала

Следующие методы визуализации больших данных – это методы отображения иконок (см. рис. 4). Основная идея данного метода состоит в том, чтобы сопоставить значения многомерных элементов данных со свойствами образцов, которые могут представлять: человеческие лица, стрелки, звезды и т.д. Визуализация создается с помощью сопоставления атрибутов элементов данных со свойствами образцов. Такие образы можно сгруппировать для целостного анализа данных. Результирующая визуализация представляет собой образец текстур, которые имеют различия, соответствующие характеристикам данных [3].

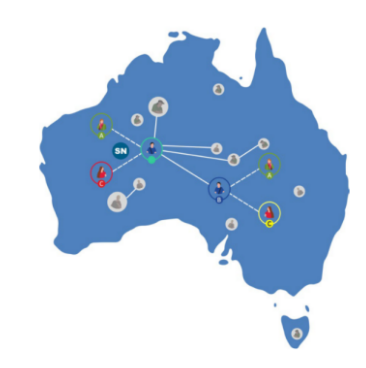

Рис. 4 – Метод отображения иконок на примере социального взаимодействия в Австралии

Методы, ориентированные на пиксели (см. рис. 5). Основная идея заключается в том, чтобы отображать измерения значения в каждом в цветном пикселе и объединять них согласно принадлежности к измерению [3].

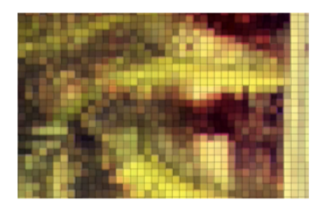

Рис. 5 – Пример использования метода, ориентированного на пиксели

Нельзя однозначно выделить один наилучший и универсальный метод визуализации данных, так как каждый метод предназначен для своих целей, и только разработчик систем анализа и визуализации данных может самостоятельно выбрать метод, подходящий для решения его задач [1].

#### Список литературы

- 1. Иванов, П. Д., Лопуховский, А. Г. Технологии Big Data и различные методы представления больших данных / Иванов П. Д., Лопуховский А. Г. // Инженерный журнал: наука и инновации – №9, 2014. – Режим доступа: http://engjournal.ru/catalog/it/asu/1229.html. – Дата доступа: 20.04.2021.
- 2. Берченко, Д. А. Аналитический обзор методов визуализации данных / Д. А. Берченко, П. Г. Круг // Евразийский Научный Журнал – №5, 2017. – Режим доступа: http://journalpro.ru/pdf-article/?id=8506. – Дата доступа: 20.04.2021.
- 3. Olshannikova, E., Ometov, A., Koucheryavy, Y., Olsson, T. Big Data In Data Technologies and Applications / Borko F., Flavio V. // Big Data Technologies and Applications – pp. 101-131.

Куликова Алина Валдимировна, студентка кафедры систем управления БГУИР, m.andreychuk@icloud.com.

Научный руководитель: Захарьев Вадим Анатольевич, преподаватель кафедры систем управления БГУИР, кандидат технических наук, доцент, zahariev@bsuir.by.

# АНАЛИЗ СОВРЕМЕННЫХ ПРОГРАММНЫХ СРЕДСТВ ДЛЯ РЕШЕНИЯ ЗАДАЧ РАСПОЗНАВАНИЯ РЕЧИ

В статье рассматриваются современные программные средства для решения задач распознавания речи с учётом современных подходов к работе с речевыми потоками, обработки и выделения основных признаков из аудио сигналов.

#### Введение

Распознавание речи или автоматическое распознавание речи (ASR) играет важную роль в реализации интерфейса человек-компьютер. Технология распознавания речи уже используется в большом количестве приложений. Распознавание речи используется для формирования субтитров, в голосовых помощниках и робототехнике.

### I. Современные архитектуры для решения задачи распознавания речи

Как видно из общей схемы системы распознавания речи представленной на рис.1, работа подобных систем состоит из двух фаз, называемых предварительной обработкой и постобработкой. Первая часть системы извлекает характеристики речевого сигнала, а вторая - для строит речевую модель и нахождит наиболее вероятный вариант представления речи в виде текста. Как правило часть системы, которая занимается непосредственно распознаванием состоит из акустической модели, языковой модели и словаря.

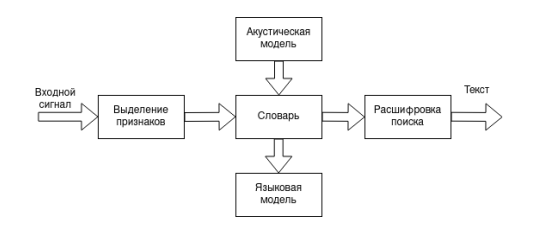

Рис. 1 – Архитектура ASR системы

Таким образом построение ASR системы можно свести к выбору соответствующего метода извлечения значимых характеристик речевого потока и построения части ответственной за распознавание.

Можно выделить следующие методы распознавания:

- метод основанный на шаблонах;
- статистические методы;
- скрытые марковские модели (HMM);
- нейронные сети.

В последние годы с развитием технологий наибольшее развитие получили способы построения ASR систем с использованием нейронных сетей, подходы основанные на нейронных сетях позволяют работать с зашумлённым речевым потоком в различных условиях.

Далее будут рассмотрены программные средства по распознаванию речи.

### II. Программные инструменты для систем распознаванием речи

Среди большинства библиотек для работы с нейросетями можно выделить tensorflow, pytorch. C помощью библиотеки pytorch можно реализовать несколько моделей для решения задачи ASR, в частности CTC и seq2seq. Для сравнения эффективности работы различных моделей и их программных реализаций сравним точность распознавания нескольких моделей.

Таблица 1 – Результаты работы моделей

| Система   | LER     |
|-----------|---------|
| HMM       | 38.85%  |
| BLSTM/HMM | 35.21\% |
| CTC       | 30.51%  |

Как видно исходя из результатов работы различных моделей на наборе данных TIMIT, представленные выше модели справляются с работой лучше, чем классические алгоритмы.

### **Заключение**

Предлагаемый набор программных инструментов и подходов описанных выше, позволяет решить большинство современных задач по распознаванию речи и смежных задач по работе с речевым потоком.

#### Список литературы

- 1. Speech Recognition Challenges by using Neural Network Approaches – Modeof access: https://www.researchgate.net/publication/331275489 Date of access: 20.01.2020
- 2. Comparative Study on Feature Extraction Techniques in Speech Recognition – Modeof access: https://www.researchgate.net/publication/278549945 Date of access: 20.01.2021

Лежнев Антон Викторович, магистрант кафедры информационных технологий автоматизированных систем БГУИР, anton.lezhneiv@yandex.by.

Научный руководитель: Захарьев Вадим Анатольевич, кандидат технических наук, доцент кафедры систем управления БГУИР, zahariev@bsuir.by.

#### А. А. Маркова

# АНАЛИЗ ИНФОРМАЦИОННЫХ РЕСУРСОВ С ИСПОЛЬЗОВАНИЕМ ПЛАТФОРМЫ MS POWER BI

В настоящее время развитие технологий бизнес - аналитики позволяет менеджерам любого звена принимать качественные решения, которые будут определять не только дальнейшее развитие предприятия, но и, в свою очередь, дадут возможность принять более обдуманные и своевременные решения, за счет чего и повысится эффективность деятельности компании или бизнеса. Внедрение и развитие технологий бизнес - аналитики на основе концепции Power BI позволит эффективно использовать не только финансовые, но человеческие и материальные ресурсы компании.

#### Введение

Анализ информационных ресурсов является основой функционирования всех организаций и предприятий независимо от рода их деятельности. Внедрение систем управления на основе использования информационных ресурсов дает конкурентные преимущества: эффективное использование этих ресурсов, обоснованное принятие управленческих и стратегических решений, знание сегментов своих потребителей или клиентов, возможность внедрять инновации, которые будут приняты и востребованы на рынке, гибкая алаптация к изменяющимся условиям внешней среды. Соответственно, увеличивается потребность в системах класса Business Intelligence (BI) как средства эффективной поддержки принятия управленческих решений и повышения конкурентоспособности компании на рынке. Системы ВІ или системы интеллектуального анализа данных предоставляют бизнес-пользователям удобные инструменты анализа подготовленных, структурированных данных. Одним из главных преимуществ таких систем является доступность к обработанным визуализированным данным и аналитическим инструментам большего количества пользователей. Как следствие - развитие новой части корпоративной культуры, где каждый сотрудник принимает мотивированное решение, основываясь на данных, при этом пользователь фокусируется именно на анализе информации, а не на их сборе и обработке.

### I. ХАРАКТЕРИСТИКИ ПРИЛОЖЕНИЯ MS POWER BI

Современные аналитические приложения класса Data Visualization характеризуются интерактивностью, мобильностью, наглядностью. Для создания отчетов не нужны большие массивы данных, поскольку базируются на агрегированных данных для анализа верхнего уровня, отображения трендов, тенденций, информативных срезов по бизнес-процессам. Платформа проектирования Power BI обеспечивает:

• Быструю скорость обработки больших данных и их ввода-вывода.

- Самостоятельное конфигурирование системы пользователями с использованием метода Drag and Drop и возможностью гибкого определения измерений, иерархий, групп и различных наборов данных.
- Обширный функционал для визуализации данных. Помимо создания различных средств для создания диаграмм, информационных панелей и других пользовательских объектов для аналитики, подразумевается возможность взаимодействия данных и их графическим представление и наоборот, то есть реализуется высокая степень интерактивности между пользователями и данными.
- Своевременность и актуальность обновления данных и отчетов.
- Возможность интегрировать данные из разных источников, наличие АРІ для соединения с другими сервисами и вебподключение.

Задачи, решаемые Power ВІ-приложением для обеспечения процесса принятия управленческих решений:

- Возможность моделирования бизнесситуаций.
- Мониторинг оперативных показателей в каждом бизнес-процессе и их оценка (эффективность использования ресурсов, показатели финансовой и инвестиционной деятельности, показатели службы маркетинга, взаимосвязь операционных показателей со стратегией), а также их анализ по нестандартным запросам.
- Возможность использования глубокой аналитики данных.
- Устранение повторяющихся действий по обработке информации за счет автоматизации и масштабирования.
- Планирование деятельности.
- Оптимизация работы с данными компании.

BI-продукты компании Microsoft позволяют использовать инструменты для анализа данных с привычным интерфейсом. Microsoft Power BI является самым дешевым на рынке предложением, который легко интегрируется с другими распространенными продуктами Microsoft.

#### $II$ АНАЛИЗ ИНФОРМАЦИОННЫХ РЕСУРСОВ

Использование информации, хранимой в базах ланных, предполагает извлечение, трансформацию, загрузку и обновление наборов данных на уровне требований представления информации с использованием платформы Power BI. В Power BI можно импортировать данные из наиболее известных баз данных и сервисов, используя различные форматы файлов и после загрузки информации из доступных источников в Power BI, открываются большие возможности по очистке и преобразованию данных. Это связано с тем, что в платформе присутствует достаточно мощный ETL функционал. Стоит задача обеспечить актуальность данных в отчетах и панелях мониторинга Power BI. Когда данные обновляются, Power BI нужно запросить базовые источники данных, возможно, загрузить исходные данные в набор данных, а затем обновить все визуализации в отчетах или панелях мониторинга, основанных на обновленном наборе данных. Весь процесс состоит из нескольких этапов, которые зависят от режимов хранения в наборах данных. Набор данных Power BI может работать в одном из следующих режимов доступа к данным из различных источников: режим DirectQuery, режим LiveConnect, режим ImportMode.

Power BI включает множество средств визуализации - графики, линейные и круговые диаграммы, диаграммы с накоплением, комбинированные диаграммы, водопадные и воронкообразные диаграммы, датчики, спидометры, точечные и пузырьковые диаграммы и многое другое. Выбор типа визуализации зависит от: цели представления информации, аудитории и визуального восприятия. Неудачные решения в выборе типа визуализации могут приводить к ошибочным оценкам представляемых результа-TOB.

DAX (Data Analysis Expression) является языком формул, который позволяет пользователям определять пользовательские вычисления в вычисляемых столбцах и мерах. DAX помогает создавать новую информацию из существующих данных в модели данных. Формулы DAX позволяют выполнять моделирование данных, анализ данных и использовать результаты для составления отчетов и принятия решений.

### III. Выводы

Технологии BI позволяют увеличить скорость принятия обоснованных решений с учетом автоматизированной обработки информации. Приложение Power BI сокращает время на формирование отчетов и проведение сравнительного анализа с целью оценки качества функционирования организации и выявления новых бизнес-возможностей. Сложные алгоритмы мониторинга информационных ресурсов, позволяющие давать экономические оценки эффективности ВІ-решений, вынуждают использовать всю совокупность подходов к анализу и обработке информации с целью получения максимальной прибыли.

- 1. Ильяшенко, О. Ю. Роль ВІ-систем в совершенствовании процессов обработки и анализа бизнес информации / И. В. Ильин// Наука и бизнес: пути развития  $-2017, -c, 124-131.$
- 2. Андерсон, К. Аналитическая культура. От сбора данных до бизнес-результатов. / М.: Манн, Иванов и  $\Phi$ ербер// – 2017. – с. 336.
- 3. Chen, H. C., Chaing, R. H. L., Storey, V. C. Business intelligence and analytics: From big data to big impact.// MIS Quarterly  $-2012$ . -p. 1165-1188.
- 4. Trieu, V. H. Getting value from Business Intelligence systems: A review and research agenda. Decision Support Systems  $-2017$ . -p. 111-124.

Маркова Анастасия Александровна, магистрант кафедры информационных технологий автоматизированных систем БГУИР, 17anamarkov@gmail.com.

Научный руководитель: Павлова Анна Валентиновна, кандидат технических наук, доцент кафедры систем управления БГУИР, pavlova@bsuir.by.

# ВНЕДРЕНИЕ СИСТЕМ ЭЛЕКТРОННОГО ДОКУМЕНТООБОРОТА: ОСНОВНЫЕ ПРОБЛЕМЫ И ИХ **PEIIIEHME**

Изучение особенностей процесса внедрения систем электронного документооборота, их влияние на параметры эффективности деятельности предприятий и организаций.

### Введение

В последнее время все больше предприятий сталкиваются с проблемой улучшения управляемости компании: улучшение контроля и ускорение бизнес-процессов, улучшение возможности их отслеживания, оптимизация рабочего времени, экономия трудозатрат, повышение производительности труда и так далее. С каждым днем все большее значение приобретает оперативность в принятии решений, контроль исполнения решений, рациональное использование накопленной информации и предыдущего опыта. Правильная организация документооборота способствует оперативному прохождению документов в аппарате управления, равномерной разгрузки подразделений и должностных лиц. Оказывает положительное влияние на управленческий персонал. Прохождение документов в учреждении должно быть оперативным. Документооборот в организации - это сложная система, требующая постоянного контроля и регулирования, и оказывающая значительное влияние на эффективность деятельности организации.

#### I. Основные проблемы внедрения

Неудачи, с которыми приходится сталкиваться при внедрении систем электронного документооборота (СЭД), можно условно разделить на 3 большие группы: - неспособность адаптировать СЭД под нужды и потребности конкретной организации; - неспособность уложиться в конкретные сроки: внедрение СЭД обычно занимает больше времени, чем это изначально предполагалось. - невозможность уложиться в рамки планируемого бюджета. Основные причины, из-за которых приходится сталкиваться с проблемами при внедрении систем электронного документооборота: 1. Недостаточное внимание к вопросам адаптации системы под специфику конкретной организации; 2. Выбор неправильного бизнес-сценария; 3. Избыточная модификация; 4. Ошибочное понимание процесса внедрения СЭД; 5. Недостаточно аргументированное обоснование необходимости СЭД для бизнеса; 6. Слишком узкое понимание проблематики СЭД; 7. Недостаточное внимание к вопросам управления изменениями. [1]

#### $II.$ Методика внедрения СЭД

На рисунке 1 показана блок-схема внелрения СЭД.

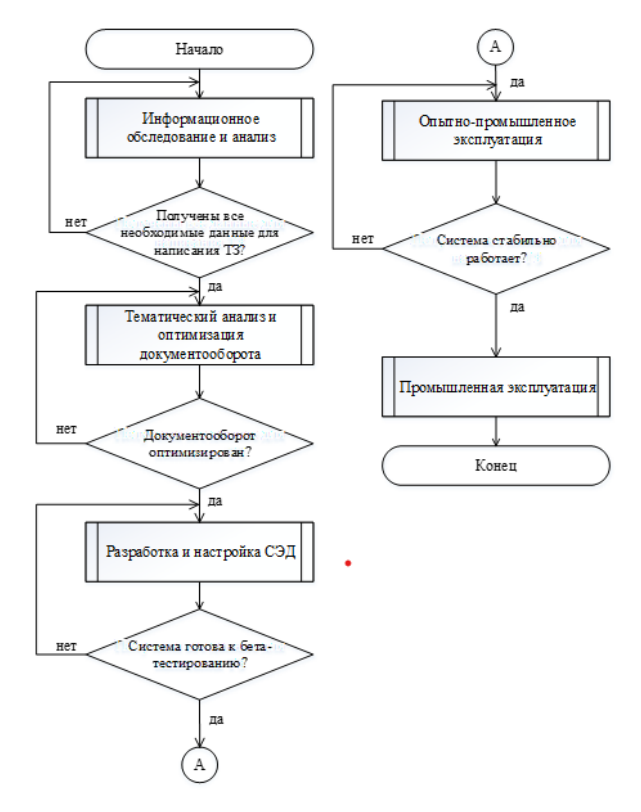

Рис. 1 - Методика внедрения СЭД

Задачами первого шага являются: получение общей информации об объекте внедрения СЭД, определение целей внедрения, определение общих ключевых требований к СЭД и границ проекта, определение общего состояния организации документооборота и делопроизводства. определения основных участников проекта (формирование рабочей группы), определение общего уровня сложности потенциального проекта, оценки потребностей по миграции данных и интеграции с другим ПО. Второй этап необходим для оптимизации документооборота. Здесь предпочтителен комплексный подход, так как изменения, вводимые на одном участке работы, могут вызвать затруднения на другом; иногда упрощение работы может привести к ослаблению контроля; перераспределение функций работников

может повлечь за собой ухудшение качества работы и т.д На третьем этапе осуществляется реализация описанных в ТЗ требований: настройка СЭД, ее доработка или разработка новых функций системы на выбранной платформе. На четвертом этапе происходит адаптация программного продукта основываясь на мнение заказчика. Важно, чтобы те функции, которые пользователи раньше совершали с бумажными документами, не вызывали затруднений, иначе это приведет к тому, что пользователи будут избегать работы с этой системой. В связи с этим на данном этапе важно проводить обучение и консультации. Это поможет конечным пользователям адаптироваться и увеличить производительность. Использование стабильно работающей и полностью отвечающей требованиям пользователей СЭД в процессе выполнения должностных обязанностей сотрудников организации - это заключительный этап.

#### $III.$ ЗАКЛЮЧЕНИЕ

В заключении хотелось бы показать влияние внедрения СЭД на параметры эффективности деятельности предприятий.

#### Список литературы

- причин неудачного внедрения ЕСМ-1. Восемь решений [Электронный ресурс] - Режим доступа: https://habr.com/ru/company/alee/blog/135015/.
- 2. СЭД(методика внедрения) [Электронный ресурс] Режим доступа: http://bit.do/fQuxa.
- 3. Development of Electronic Document Management Systems: Advantage and Efficiency  $\Theta$   $\theta$ тронный Режим доступа pecypcl http://article.sapub.org/10.5923.s.scit.201301.01.html.
- 4. Development and deployment of automated electronic document management system in municipal units [Электронный ресурс] - Режим доступа : https://iopscience.iop.org/article/10.1088/1742-6596/1333/7/072034/pdf.

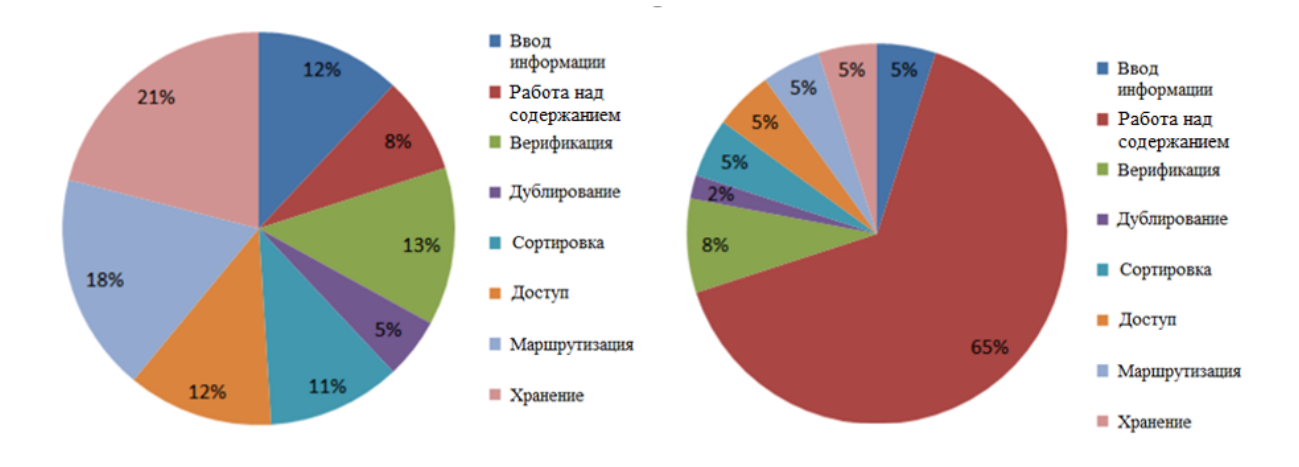

Рис. 2 - Доля различных этапов работы до и после внедрения СЭД

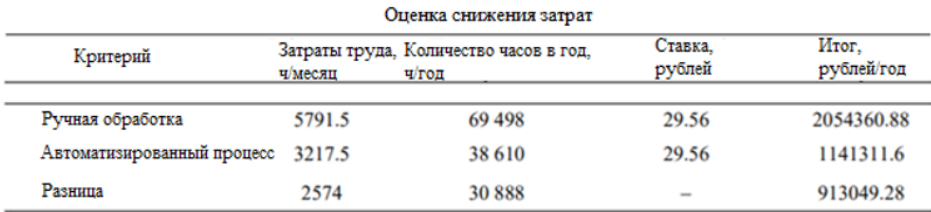

Рис. 3 - Снижение затрат после внедрения СЭД

Маркушевский Денис Андреевич, студент 4 курса кафедры систем управления Руководитель: Захарьев Вадим Анатольевич, кандидат технических наук, доцент.

# СОВРЕМЕННЫЕ СРЕДСТВА ПРЕДСТАВЛЕНИЯ ЗНАНИЙ В СИСТЕМАХ АВТОМАТИЗАЦИИ БИЗНЕС-ПРОЦЕССОВ

В последние десятилетия знания и интеллектуальные ресурсы приобрели особую значимость в социальном и экономическом развитии общества. В силу быстрой изменчивости среды компаниям необходимо не просто автоматизировать бизнес-процессы, а оперативно адаптировать их для поддержания уровня конкурентоспособности на рынке. Поэтому, вопрос оптимального представления знаний и проектирования баз знаний является актуальным в области автоматизации бизнес-процессов. В статье описаны причины перехода от обработки данных к обработке знаний, показана роль представления знаний в современных системах автоматизации бизнес-процессов, а также представлены основные средства представления знаний

#### Введение

В связи с действием ряда фундаментальных факторов, связанных с информационной революцией, можно говорить о возникновении новой экономики, основанной на знаниях. Актуальность и важность проблематики управления знаниями и разработки средств их представления осознается большинством специалистов, занимающихся разработкой систем автоматизации бизнес-процессов и корпоративным управлениe<sub>M</sub>.

### I. ПЕРЕХОД ОТ ДАННЫХ К ЗНАНИЯМ

Рассел Аккоф, один из классиков исследования операций, предложил следующую популярную иерархию: данные - информация - знания - понимание - мудрость.

Понятие информации можно трактовать как обобщенное понятие, а данные и знания - как разные степени организации этой информации. «Данные» - это полученные эмпирическим путем и зафиксированные факты, характеризуюшие отдельные свойства объектов, процессов или явлений. Знания связаны с данными, основываются на них, но представляют результат мыслительной деятельности человека. «Знания» это результаты обобщения фактов и установления определенных закономерностей в какой-либо предметной области, которые позволяют ставить и решать задачи в этой области.

Если рассмотреть переход от «данных» к «знаниям» с точки зрения уровня организации информации, то этот переход характеризуется все большим усложнением информационных структур и появлением многочисленных связей между ними. Часто используются и такие определения знаний: знания - это хорошо структурированные данные, или данные о данных, или метаданные.

Также постепенно совершается логичный переход от разработки баз данных к базам знаний. Перечисленные пять особенностей информационных единиц определяют ту грань, за которой данные превращаются в знания, а базы данных перерастают в базы знаний: внутренняя интерпретируемость, структурированность, связность, семантическая метрика, активность. Совокупность средств, обеспечивающих работу с знаниями, образует систему управления базой знаний (СУБЗ). В настоящее время не существует баз знаний, в которых в полной мере были бы реализованы внутренняя интерпретируемость, структуризация, связность, введена семантическая мера и обеспечена активность знаний.

Существует несколько подходов к управлению знаниям. Одна из концепций основана на том, что знания не существуют в готовом виде. Фактически, они непрерывно производятся в процессе обработки знаний (knowledge processing). Использование знаний в бизнеспроцессах проверяет знания и выявляет новые проблемы, формируя спрос на новые знания и его удовлетворение. Поэтому, для успешной автоматизации любой бизнес-цепочки очень важно правильно обрабатывать и представлять знания.

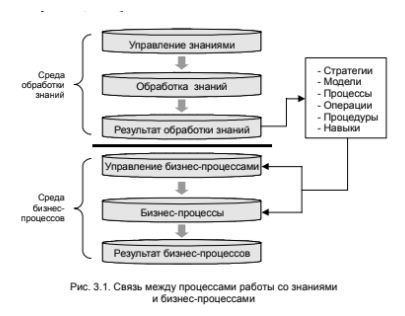

Рис. 1 - Взаимосвязь сред обработки знаний и выполнения бизнес-процессов

#### II. СРЕДСТВА ПРЕДСТАВЛЕНИЯ ЗНАНИЙ

Научиться хранить знания таким образом, чтобы программы могли осмысленно обрабатывать их и достигнуть тем подобия человеческого интеллекта - одна из основных целей искусственного интеллекта на сегодняшний день. Од-

на из проблем в представлении знаний заключается в том, как хранить и обрабатывать знания в информационных системах формальным способом так, чтобы машины могли использовать их для достижения поставленных задач. На текущий момент не существует универсальных метолов семантического описания бизнес-процессов на уровне информационных систем предприятия. Для описания бизнес-процессов и построения формализованных моделей верхнего уровня могут воспользоваться такие средства как BPWIN или ARIS. К сожалению, их непосредственная интеграция с информационными системами уровня предприятия не всегда возможна и целесообразна.

Для представления знаний были предложены различные искусственные языки и нотации. Примеры нотаций: DATR, RDF, они основаны на логике и математике и имеют легко читаемую грамматику для облегчения машинной обработки. Обычно они попадают в широкую область онтологий. Последней тенденцией в языках представления знаний является использование XML в качестве низкоуровневого синтаксиса. Это приводит к тому, что машины могут легко производить синтаксический анализ и вывод этих языков представления знаний, за счёт удобочитаемости для человека. Примеры искусственных языков, которые используются преимущественно для представления знаний: CycL, IKL, KIF, Loom, OWL, KM.

В настоящее время методики семантического представления и, впоследствии, эффективного использования больших массивов знаний активно разрабатываются и внедряются за счет Semantic Web - формы организации и обработки знаний в сети. Целью Semantic Web является преобразование всей совокупности информационных ресурсов Web в единую базу знаний, пользоваться которой могут как люди, так и программы. Для этого необходимо снабдить каждый ресурс описанием его семантики и предоставить средства для автоматизированной обработки этих описаний и представления знаний о них.

Техническую часть семантической паутины составляет семейство стандартов на языки описания, включающее XML, XML Schema, RDF, RDF Schema, OWL, а также некоторые другие. Расположим их в порядке повышения уровня абстракции, реализуемого тем или иным языком, результат представлен в таблице 1.

Таблица 1 - Стек технологий Semantic Web

| Технология | Описание                         |
|------------|----------------------------------|
| <b>XML</b> | синтаксис для определения        |
|            | структуры документа, подлежа-    |
|            | щего машинной обработке,<br>He   |
|            | несёт семантической нагрузки     |
| XML Schema | определяет ограничения<br>на     |
|            | структуру XML-документа          |
| <b>RDF</b> | простой способ описания<br>$H -$ |
|            | земплярных данных в формате      |
|            | субъект-отношение-объект, в ко-  |
|            | тором в качестве любого эле-     |
|            | мента этой тройки используют-    |
|            | ся только идентификаторы ре-     |
|            | сурсов (за исключением объекта,  |
|            | которому разрешено быть лите-    |
|            | ралом)                           |
| RDF Schema | описывает набор атрибутов (от-   |
|            | ношений) таких, как rdfs:Class,  |
|            | для определения новых типов      |
|            | RDF-данных                       |
| <b>OWL</b> | расширяет возможности по опи-    |
|            | санию новых типов (в частно-     |
|            | сти, добавлением перечислений),  |
|            | а также позволяет описывать но-  |
|            | вые типы данных RDF Schema в     |
|            | терминах уже существующих        |

#### III. Выводы

Представление знаний и дальнейшая работа с ними - важная часть автоматизации любого бизнес-процесса. Поэтому, средства представления знаний должны выбираться тщательным образом, чтобы сопровождать весь процесс их обработки и последующее использование.

### **IV.** СПИСОК ЛИТЕРАТУРЫ

- 1. Тузовский, А. Ф., Чириков, С. В, Ямпольский, В. З Системы управления знаниями / А. Ф. Тузовский, С. В. Чириков, В. З. Ямпольский, // ТНЦ СО PAH - 2005. -c. 4-43.
- 2. Кудрявцев, Д. В Системы управления знаниями и применение онтологий / Д. В. Кудрявцев// Санкт-Питербургский ГПУ - 2010. - с. 80-95.
- 3. Давыденко, И. Т. Онтологическое проектирование Баз Знаний / И.Т. Давыденко// БГУИР, OSTIS -2017.

Архипенко Яна Сергеевна, магистрант кафедры информационных технологий автоматизированных систем БГУИР, arkhipenko.yana.serg@gmail.com.

Парамонова Алиса Егоровна, магистрант кафедры интеллектуальных информационных технологий БГУИР, comewonderland@mail.ru

Научный руководитель: Захарьев Вадим Анатольевич, кандидат технических наук, доцент, zahariev@bsuir.by.

# СИСТЕМЫ ПРОГНОСТИЧЕСКОГО МОНИТОРИНГА ВРЕДНЫХ ВЫБРОСОВ

Рассматриваются системы прогностического мониторинга вредных выбросов и их преимущества относительно автоматизированных систем мониторинга.

Повышенное внимание к качеству воздуха со стороны законодательного, научного, промышленного и государственного секторов привело к разработке различных стратегий контроля для мониторинга уровня выбросов. Основными типами реализуемых систем на настоящий момент являются системы типа CEMS (Continuous Emission Monitoring System - CUCTEMBI HEIDEрывного мониторинга выбросов) схематическое представление приведено на рисунке 1.

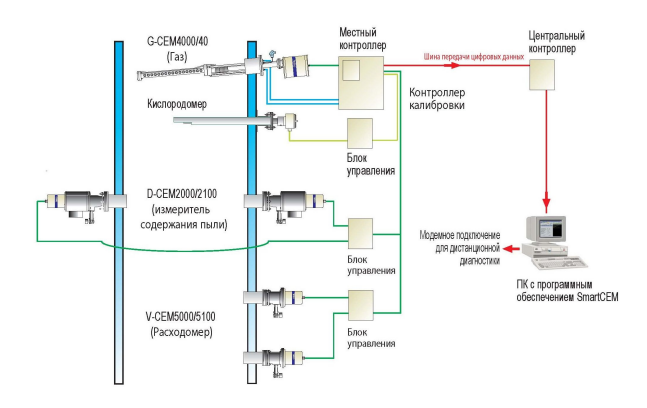

Рис. 1 - Схема системы непрерывного мониторинга выбросов CEMS [1]

Основным назначением этих систем является сбор и передача данных о вредных выбросах в контролирующие органы по охране окружающей среды, а так же обеспечение доступа к данным для сотрудников предприятия. В случае превышения допустимых концентраций вредных веществ система фиксирует значение и передаёт его оператору и контролирующему органу. Далее устранение нарушений проходит с помощью экспертной системы, то есть ответственный персонал, получив сигнал от оператора, анализирует ситуацию, а затем проверяет и отлаживает работу оборудования так, чтобы вернуться в установленные нормы. При этом на предприятие налагаются штрафные санкции от контролирующего органа за объём вредных выбросов сверх установленных норм.

В отличие от систем непрерывного мониторинга выбросов, системы прогностического мониторинга вредных выбросов (Predictive emission monitoring systems - PEMS) [2] позволяют спрогнозировать превышение вредных выбросов по рабочим показателям технологического процесса (давление, температура, расход топлива и т.д.). Такая система может быть как надстроена над системой CEMS, так и работать самостоятельно. Система прогностического мониторинга представляет собой программное обеспечение, осуществляющее математическое моделирование и позволяющее спрогнозировать и либо предотвратить превышение вредных выбросов, либо оперативно отреагировать. В обоих случаях значительно уменьшается негативное воздействие предприятия на окружающую среду, а следовательно и штрафы со стороны контролируюших органов. В настоящее время на рынке представлены различные системы прогностического мониторинга, такие как Inferential Modeling Platform (IMP), dataCEMS и др.

Система прогностического мониторинга строится на сочетании технологий статистической обработки данных, машинного обучения и математических моделей, основанных на фундаментальных законах физики. В реальном времени на монитор оператора выводится как актуальная информация, так и прогнозная. На рисунке 2 представлен программный интерфейс системы  $IMP$  [3].

особенностью Отличительной системы dataCEMS является наличие встроенной системы валилации латчиков. Данная прогностическая система не только анализирует данные и строит прогнозные модели, но и отслеживает состояние датчиков и может определить выход датчика из строя или ошибку, а так же скомпенсировать это отклонение в расчётах.

Прогностические системы способны обеспечить точность показаний близкую к системам непрерывного мониторинга для топлив с постоянным составом и неизменной теплотворной способностью. К плюсам систем PEMS относятся более низкая стоимость, по сравнению с CEMS, они не требуют дополнительного оборудования, специального обслуживания. К минусам можно отнести невозможность самостоятельного использования на предприятиях, использующих в качестве топлива уголь. Из-за неолнородности его состава представляется невозможным построение адекватной эмпирической модели, поэтому системы прогностического мониторинга в этом случае обязательно надстраиваются над системами непрерывного мониторинга.

Выбросы в атмосферу токсичных газов промышленными предприятиями оказывают негативное воздействие на здоровье и условия жизни миллионов людей. Установка систем мони-

торинга выбросов является необходимым этапом программы повышения экологической безопасности. В первую очередь системами мониторинга выбросов загрязняющих веществ в атмосферный воздух должны быть оснащены предприятия нефтепереработки, нефтехимии, химии, энергетики и металлургии. Предприятие, внедряющее системы мониторинга выбросов, снижает риски штрафов и получает возможность оценивать целесообразность внедрения прогрессивных технологий, направленных на повышение экологической чистоты производства.

### Список литературы

- 1. Производственно-инжиниринговая компания Энергомашэкология – Мониторинг. Режим доступа: https://www.emecology.ru/products/monitoring/.
- 2. Система контроля выбросов dataCEMS R на базе многомерного математического моделирования (MdM2) Режим доступа: https://duragicp.ru/Content/Brochures/Products/65/brochure.pdf.
- 3. ABB Inferential Modeling Platform IMP. Режим доступа: https://search.abb.com/library/ Download.aspx?DocumentID=9AKK106354A1722& LanguageCode=en&DocumentPartId=&Action=Launch

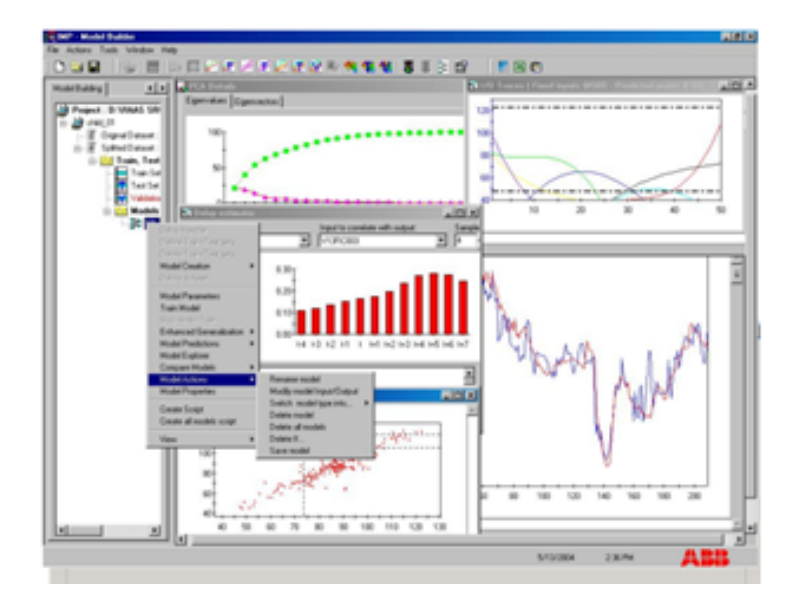

Рис. 2 – Программный интерфейс системы прогностического мониторинга IMP

Редькина Марина Сергеевна, докторант ЕНУ им. Л.Н. Гумилёва Научный руководитель: Кисикова Нургул Мырзабековна, канд. физ.-мат. наук

#### В. А. Сергеев

# АВТОМАТИЗИРОВАННАЯ СИСТЕМА ПОВЕРКИ ТЕРМОПРЕОБРАЗОВАТЕЛЕЙ

Представленная автоматизированная система является модернизацией существующей системы поверки термопреобразователей в условиях лаборатории метрологии за счет внедрения современного программируемого логического контроллера (ПЛК) и метрологического оборудования.

#### Введение

Автоматизированная система поверки термопреобразователей предназначена для организации процесса поверки термопреобразователей сопротивления (ТПС) и термоэлектрических преобразователей (ТП) полностью в автоматическом режиме без необходимости вмешательства в ход процесса оператора.

### I. Описание системы

Структурная схема автоматизированной системы поверки термопреобразователей представлена на рисунке 1.

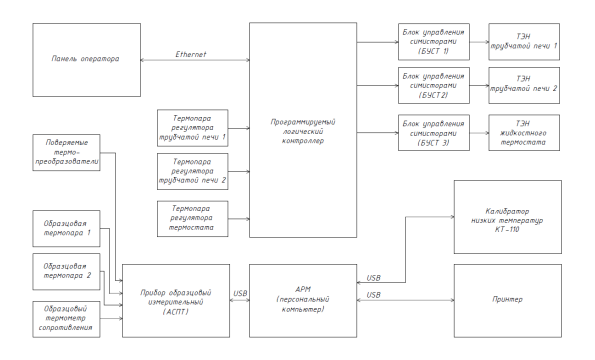

Рис. 1 – Структурная схема автоматизированной системы поверки термопреобразователей

В состав метрологического оборудования системы входят:

- трубчатая печь МТП-2М (2 шт.);
- жидкостный термостат ТР-1М-У2;

- образцовый измерительный прибор АСПТ;

- калибратор температуры КТ-110;

- персональный компьютер с ПО АРМ ПТП v3.37 (Элемер).

Автоматическое задание режимов средств воспроизведения температур позволяет выполнять поверку по заданным точкам в прямом и обратном направлении без участия оператора. При этом обеспечивается программное формирование интервалов времени, достаточных для проведения измерений на каждой поверяемой точке шкалы (диапазона) и стабилизацию температур в данных точках на время измерения.

Автоматизированная система поверки термопреобразователей построена на базе ПЛК. Для реализации алгоритмов управления, выдачи управляющих сигналов на печи и термостаты, регулирования температуры – ПЛК для малых систем является оптимальным решением. Все средства воспроизведения температур управляются ПЛК через аналоговые выходы.

ТЭНы трубчатых печей МТП-2М и жидкостного термостата ТР-1М-У2 подключаются к аналоговым выходам ПЛК через блоки управления симисторами (БУСТ).

ПЛК по программе задает температуры в выбранном диапазоне. Для настроек ПЛК используется графическая панель оператора. Реализуются программно три независимых ПИДрегулятора, которые стабилизирует температуру в заданной контрольной точке. Происходит автоматический замер с выходов поверяемых термопреобразователей и эталонного, и далее переход на следующую точку и далее до конца диапазона.

В качестве образцового средства измерений используется прибор АСПТ – это современный многофункциональный аналого-цифровой измерительный прибор, используемый для измерения электрических сигналов силы, напряжения постоянного тока, сопротивления постоянному току, температуры и разности температур.

Прикладное ПО на АРМ обрабатывает результаты поверки и формирует отчет в виде протокола с последующим выводом на печать.

### Выводы

Разработанная конфигурация системы универсальна и может быть применима для других аналогичных поверочных установок, так как использует стандартные аппаратные средства и протоколы обмена. Разработанная система позволяет повысить производительность труда и качество продукции.

1. Иванова Г. М. Теплотехнические измерения и приборы // Москва. : Издательство МЭИ – 2015. – С. 460.

Сергеев Владислав Александрович , студент кафедры информационных систем и технологий ИИТ БГУИР, suselstar@mail.ru

Научный руководитель: Стасевич Наталья Александровна, старший преподаватель кафедры систем управления БГУИР, stasevich@bsuir.by.

# МОДЕЛИРОВАНИЕ ИНВЕРСНОЙ КИНЕМАТИКИ НА ОСНОВЕ НЕЙРО-НЕЧЕТКОЙ ТЕХНОЛОГИИ

Представлен метод применения нейросети в комбинации с численными алгоритмами контроля точности расчетов для решения обратной задачи кинематики многозвенных манипуляторов в системах управления реального времени.

#### Введение

II. Решение задачи

При решении задач оптимального управления движением роботов-манипуляторов по заданной траектории необходимо решать задачи кинематики и динамики для их звеньев и рабочего инструмента. Существует обратная и прямая задача кинематики. Прямая задача кинематики состоит в определении пространственного положения и ориентации рабочего инструмента манипулятора по известным значениям обобщенных координат. Обратная задача кинематики, как и прямая задача, является одной из основных задач кинематического анализа и синтеза. Для управления положением звеньев и ориентацией рабочего инструмента манипулятора возникает необходимость решения обратной задачи кинематики. Большинство аналитических подходов для решения этой задачи являются достаточно затратными в виду большого количества вычисляемых процедур. Нейронные сети решают эту задачу. Надежность, высокое быстродействие, возможность решения плохо формализуемых задач обуславливают использование нейронных сетей для управления манипулятором, в частности, для решения обратной задачи кинематики. В результате совмещения достоинств аппарата нечетких множеств и нейросетей появились искусственные нейро-нечёткие сети, которые обладают высокой универсальностью и могут применяться для решения различных задач.

#### I. Постановка задачи

В качестве модели взят трехзвенный манипулятор. Такой манипулятор имеет небольшую степень свободы, поэтому для решения задач кинематики достаточно создать небольшую нейронную сеть с пятью слоями для достаточно высокой скорости обучения.Необходимо получить решение прямой задачи кинематики, основанное на подходе Денавита — Хартенберга с контролем заданной точности по методу Ньютона – Рафсона. Полученные данные в дальнейшем используются в качестве исходной информации для решения обратной задачи кинематики посредством обучения нейронной сети в открытой нейросетевой библиотеке Keras, реализованной на языке Python. В общем виде система уравнений описывающих кинематическую структуру манипуляционного робота имеет вид:

Используется адаптивная нейронная сеть нечеткого вывода. Входными данными для нейронной сети являются положение и ориентация рабочего инструмента манипулятора. Задача нейронной сети – спрогнозировать конфигурацию соединения узлов манипулятора, которые максимально будут соответствовать заданному положению и ориентации в пространстве. Суть метода заключается в выборе заведомо известных положений манипулятора и нахождения с помощью решения прямой задачи кинематики, координат и ориентации в пространстве конечной точки. Собранные данные подаются на вход нейронной сети Для создания нейронной сети использована библиотека Keras для Python. В начале данные разбиваются на тренировочные и тестовые. Новая сеть обучается в течение шестиста эпох и затем оценивается получившийся результат на тестовых данных. Для обучающихся данных были созданы известные положения сервоприводов робота в случайном порядке. Полученные данные хранятся в виде вектора:  $Y = [q_1, q_2, q_3, ... q_n]$ , где  $q$  - угол поворота сервопривода каждого сочленения.Получаем минимальное и максимальное возможное положения сервоприводов, задаем массив случайных положений сервоприводов.Решая прямую задачу кинематики, были получены для каждого угла сервопривода координаты конечной точки манипулятора. Полученные значения сохраняются в векторе:  $X_i = [x, y, z, R]$ , где  $R = [\phi, \theta, \gamma]$ , где  $x, y, z$  – координаты в пространстве конечной точки манипулятора, R – матрица поворота, представленная через углы Эйлера. Полученные координаты поступают на входы обученной нейронной сети(количество входов соответствует количеству искомых углов). Результат работы нейросети - углы поворота звеньев Q0..Qk сответственно входам. При решении прямой задачи кинематики осуществляется проверка на заданную точность, если она не достигнута, то, согласно алгоритму, реализуется коррекция решения по методу Ньютона – Рафсона в области полученных координат (углов поворота звеньев). При достижении требуемой точности данные передаются на регулятор координат, который в свою очередь отслеживает исполнение перемещений. Далее управляющий сигнал поступает на электрические шаговые двигатели через сервоконтроллер. В процессе эксплуатации манипулятора выполняется генерация корректирующего буфера (скорректированные данные из итерационного алгоритма уточнения) для нейросети и в дальнейшем он используется для корректировки обучающей выборки и дообучения нейронных сетей. [1] Этот комбинированный метод характеризуется высокой скоростью выполнения расчетов при контролируемой точности. В сравнении с итерационными методами при использовании нейронных сетей для задач инверсной кинематики, поиск решения выполняется значительно быстрее и не зависит от сложности конструкции. Обучение нейронной сети в течение шестиста эпох реализуется в оболочке KerasRegressor, которая встроена в библиотеку Keras для языка Python  $[2]$ :

 $clf$ KerasRegressor(build  $fn = base$ model, epochs= $600$ , batch size= $20$ , verbose= $2)$  $\text{clf.t}(\text{Xtrain}, \text{ytrain})$ 

После обучения сети ее можно использовать для прогнозирования.

 $res=clf.predict(Xtest)$ 

Движение робота, рассчитанное обратной кинематикой частично совпало с положением робота, найденным нейронной сетью (93%). В ходе численного моделирования была проведена серия экспериментов, различающихся в зависимости от выборки и количества эпох обучения. Многочисленные эксперименты показали высокую эффективность предложенного метода моделирования нейронной сети для решения задачи инверсной кинематики. Таким образом, реализован комбинированный алгоритм решения задачи инверсной кинематики с применением аппарата нечеткой логики для контроля заданной точности. Сформированный набор данных подается на вход нейронной сети. В общем процесс обучения и выбора нейронных сетей для построения структуры с корректирующей нейросетью содержит следующие этапы: 1. Проводится обучение выбранного набора нейронных сетей, количество и структуракоторых определяется по результатам полученных экспериментальных данных. 2. Основная нейронная сеть, решающая задачу инверсной кинематики, выбирается из обученных сетей с учетом минимального значения ошибки решения поставленной задачи. 3. Генерируется набор данных аналогично процессу генерации тестового и тренировочного набора. На входы выбранной основной нейронной сети подаются координаты рабочего инструмента манипулятора и снимаются значения обобщенных координат. В результате точные, т.е. полученные на основе прямой задачи, и приближенные значения, полученные с использованием нейросети углов поворота, будут обучающим множеством для корректирующей нейронной сети. 4. Как и в первом случае, выбор лучшей корректирующей нейросети производится из ряда обученных сетей.

#### Выводы III.

В работе представлен и проанализирован нейросетевой метод с нечетким выводом для решения обратной задачи кинематики на примере трехзвенного манипулятора. На основании проведенных экспериментов можно сделать вывод, что применение итерационного метода проверки результата позволяет достичь требуемой точности вычислений при расчете координат с временными затратами, не превышающими 1,25 мс. Проведенные экспериментальные исследования позволяют судить о возможности применения разработанных методов решения кинематических задач многозвенных избыточных манипуляторов на базе нейронечетких сетей в системах управления реального времени. Для большего числа звеньев манипулятора требуется дальнейшее усовершенствование нейронной сети, так как существует возможность возникновения множества решений. Набор данных для обучения нейросети можно получать двумя способами: с использованием подхода программирования роботов посредством демонстрации (также известного как RbD), так и с помощью решения прямой задачи кинематики. В данной работе применен подход Денавита - Хартенберга.

#### Список литературы

- 1. Ганин П. Е. Применение нечёткой нейросети для решения кинематических задач многозвенных манипуляторов в системах управления реального времени // Современная наука: актуальные проблемы теории и практики. Серия: Естественные и Технические Науки.-2019.-№07.-С.70-75
- 2. Керас Слои. [Электронный ресурс]. Электронные данные.-Режим доступа: https://ru-keras.com/. Дата доступа: 14.04.2021.

Снисаренко Светлана Валерьевна, аспирант кафедры систем управления БГУИР, snisarenko@bsuir.by

## ТЕХНОЛОГИЯ ПРОВЕДЕНИЯ ГИДРООЧИСТКИ БЕНЗИНА КАТАЛИТИЧЕСКОГО РЕФОРМИНГА

Гидроочистка и каталитический риформинг являются самыми масштабными процессами производства товарных нефтепродуктов в Казахстане. Оптимизация данных процессов особенно актуальна из-за неуклонного роста потребления нефтепродуктов. В статье рассматриваются процессы работы гидроочистки бензиновых фракции и работы каталитического риформинга бензина. Также производится сравнительный анализ работы разных видов каталитических риформингов.

Гидроочистка является важной частью нефтепереработки.

Гидроочистка нефтяных фракций направлена на снижение содержания сернистых соединений в товарных нефтепродуктах. Основной целью процесса гидроочистки топливных дистиллятов, проходящие на установки, является улучшение качество последних за счет удаления таких нежелательных компонентов как сера, азот, кислород, металлоорганические соединения и смолистые вещества, непредельные соединения. Гидроочистка дизельного топлива направлены на снижение содержание серы и поле ароматических углеводородов с целью повышения его качества.

Риформинг – процесс превращения парафинных углеводородов в ароматические [1]. Процесс риформинга предназначен для производства высокооктановых компонентов автомобильных бензинов и для производства легких ароматических углеводородов – бензола, толуола и ксилолов. Весьма важным продуктом процесса риформинга является водородсодержащий газ с высоким содержанием водорода, который используется для гидроочистки широкого ассортимента нефтяных фракций, для процесса гидрокрекинга тяжелых нефтяных фракций и других гидрогенизационных процессов.

Процесс каталитического риформинга является сложным химическим процессом. Это обусловлено, прежде всего, химическим составом исходного сырья процесса – разнообразных бензиновых фракций. В состав так называемой широкой фракции бензина входит более 150 углеводородов. Это углеводороды трех основных групп: парафиновые углеводороды нормального и изостроения, нафтеновые углеводороды с пятичленными и шестичленными циклами с одной или несколькими замещающими алкильными группами и ароматические углеводороды, которые обычно представлены бензолом, толуолом, ксилолами и незначительным количеством более тяжелых алкилбензолов. Среди парафинов преобладают углеводороды нормального строения и монометилзамещенные структуры. Нафтены представлены гомологами циклопентана и циклогексана.

Основой процесса каталитического риформинга бензинов являются реакции, приводящие к образованию ароматических углеводородов. Это реакции дегидрирования шестичленных и дегидроизомеризации пятичленных нафтеновых углеводородов, дегидроциклизация парафиновых углеводородов. Кроме того, второй по значимости в процессе каталитического риформинга является реакция изомеризации углеводородов.

Наряду с изомеризацией пятичленных и шестичленных нафтенов изомеризации подвергаются парафиновые и ароматические углеводороды. Существенную роль в процессе играют реакции гидрокрекинга парафинов, сопровождающиеся газообразованием. При каталитическом риформинге протекают также реакции раскрытия пятичленного кольца нафтенов с образованием соответствующих парафиновых углеводородов.

В настоящее время трудно найти завод, технология переработки нефти на котором не предусматривала бы каталитического риформирования. Развитие процесса каталитического риформинга было обусловлено длительной тенденцией роста октановых чисел товарных бензинов на фоне постепенного отказа от использования тетраэтилсвинца, как октаноповышающей добавки, а также ростом спроса на ароматические углеводороды. Таким образом, каталитический риформинг прочно занял место базового процесса современной нефтепереработки.

Процесс работы каталитического риформинга показано на рисунке 1

В блок гидроочистки сырье закачивается насосами из резервуара и под давлением 5 кгс/см2 направляется на блок гидроочистки. Сначала сырье подается на узел для смешения с ВСГ (водород содержащим газом). Далее поступает в теплообменники для предварительного подогрева теплом ГПС (газо-продуктовой смеси) из реакторов гидроочистки и затем в печь для нагрева до более высокой температуры (до 290 – 350 ◦С). Нагретое сырье в печи подается в последовательно расположенные реакторы гидроочистки.

Реакция гидроочистки сырья протекает на алюмо-кобальт-молибденовом катализаторе в присутствии водорода при давлении до 40 кгс/см2. Предварительная гидроочистка сырья необходима для удаления примесей, которые могут привести к преждевременному износу катализатора в реакторах риформинга. К таким примесям можно отнести: сернистые, азотистые, кислотосодержащие соединения, металлы и галогены, неопределенные углеводороды. После реакторов, полученная смесь отдает свое тепло вновь поступающему сырью в теплообменниках и подается в сепаратор с температурой 45 ◦С. В сепараторе отделяют ВСГ и после подогрева теплом стабильного гидрогенизата в теплообменниках до 200 – 220<sup>°</sup>С направляют в отпарную колонну. В колонне из нестабильного получают стабильный гидрогенизат путем отпаривания: растворенного УВГ газа, сероводорода, воды.

Стабильный гидрогенизат после отпорной колонны с температурой 100 ◦С смешивается с водородом, подогревается в теплообменниках до 395 ◦С, а затем в печи. Нагретое сырье в печи направляют в реакторы каталитического риформинга. Смесь, в виде парогазового потока, попадает в первый реактор через верхнюю его часть и равномерно распределяется.

Реакции на катализаторах риформинга протекают при температуре 470-520 ◦С и при поддержании давления до 38 кгс/см2 (на выходе из реакторов 18 – 28 кгс/см2). В реакторе происходит взаимодействие между двухфазным потоком сырья и катализатором. Катализатор представляет собой полиметаллические экструдаты – гранулы цилиндрической формы. Сырье проходит через слой катализатора, вступая с ним в реакцию и выходит через нижний штуцер первого реактора. Затем подогревается в печи и направляется во второй, потом снова нагревается в печи и, наконец, поступает в третий.

Процесс прохождения через реакторы осуществляется ступенчато с дополнительным подогревом потока в секциях печи между реакторами. Необходимость подогрева вызвана поглощением большого количества тепла в процессе взаимодействия с катализатором. После этого, прореагировавшая смесь направляется в сепаратор для отделения водорода.Затем поток с температурой 100 – 150 ◦С направляется в колонну стабилизации для разделения на углеводородные газы и стабильный катализат сверху и снизу колонны соответственно. В колонне отделяют: водород, метан, этан, пропан. Часть бутанов Полученный стабильный катализат направляют в товарно-сырьевой цех как компонент бензина [4].

Технологическое оформление процесса каталитического риформинга определяется по способу проведения регенерации катализатора. Подавляющее большинство установок риформинга описывают тремя разновидностями технологий: полурегенеративный, циклический и процесс с непрерывной регенерацией катализатора. Классификация промышленных установок риформинга показано на таблице 2.

Наибольшее количество установок работает по полурегенеративному варианту. Например, платформинг фирмы ЮОП лицензирован примерно на 600 установках, магнаформинг фирмы Энгельгард осуществляется более чем на 150 установках, процесс ренийформинг фирмы Шеврон используется более чем на 70 установках, наконец, технология Французского института нефти лицензирована более чем на 60 установках мира.

Технологические параметры работы установок риформинга по полурегенеративному варианту: давление- от 1.3 до 3.0 МПа, температураот 480 до 530◦С, октановое число (ИОЧ) колеблется от 94 до 100, выход риформата от 80 до 88% мас. Межрегенерационный цикл работы катализатора составляет от года до трех лет.

Второй тип технологии – циклический – применяется в основном на заводах США и характеризуется более жесткими условиями проведения процесса (давление 0.9-2.1 МПа, температура 505-550◦С) и, как следствие, небольшими межрегенерационными циклами (от 40 до 5 суток). Октановое число риформата (ИОЧ) – от 95 до 103. Катализатор до полной отработки может выдерживать до 600 регенераций. К циклическому варианту относится процесс пауэрформинг фирмы Эксон (около 100 установок) и ультраформинг фирмы Амоко Ойл Ко (˜150 установок).

Наконец, третий тип технологии каталитического риформинга представляет собой процесс с непрерывной регенерацией катализатора. Данная технология наиболее прогрессивна, так как позволяет работать в лучших термодинамических условиях (давление – 0.35-0.9 МПа, температура –до 550◦С) без остановки на регенерацию (межремонтный пробег установок риформинга достигает 3-х лет и более) и достигнуть максимального октанового числа риформата (ИОЧ=102-104).

Первая установка запущена по лицензии фирмы ЮОП в 1971 году, в 1983 году эксплуатировалось 35 установок, а в настоящее время работает 163 установки (в том числе 40 с давлением 0,35 МПа) по лицензии ЮОП и 56 установок по лицензии Французского института нефти.

Значимость процесса гидроочистки и каталического риформинга увеличивается с каждым годом, это связано в первую очередь с увеличением доли сернистых нефтей в нефтепереработке, а также с ужесточением качественных характеристик моторных топлив.

#### Список литературы

1. Авторский коллектив РГУ нефти и газа им. И.М. Губкина под руководством к.т.н. Л.Н. Багдасарова. Популярная нефтепереработка. При поддержке компании «Газпром нефть» и Московского нефтеперерабатывающего завода, 2017-С. 51

Нефтепереработка и нефтехимия. - 2016. №2. - С. 16- 19.

- 2. Петров В.В., Моисеев А.В., Бурдакова Е.С., Красий Б.В. Гидроочистка прямогонных топлив на шариковых алюмоникельмолибденовых катализаторах //
- 3. И.Б. Подвинцев. Нефтепереработка. Практический вводный курс: Учебное пособие / - Долгопрудный: Издательский дом «Интеллект», 2011-С.37
- 4. https://pronpz.ru/ustanovki/kat-riforming.html

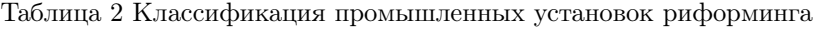

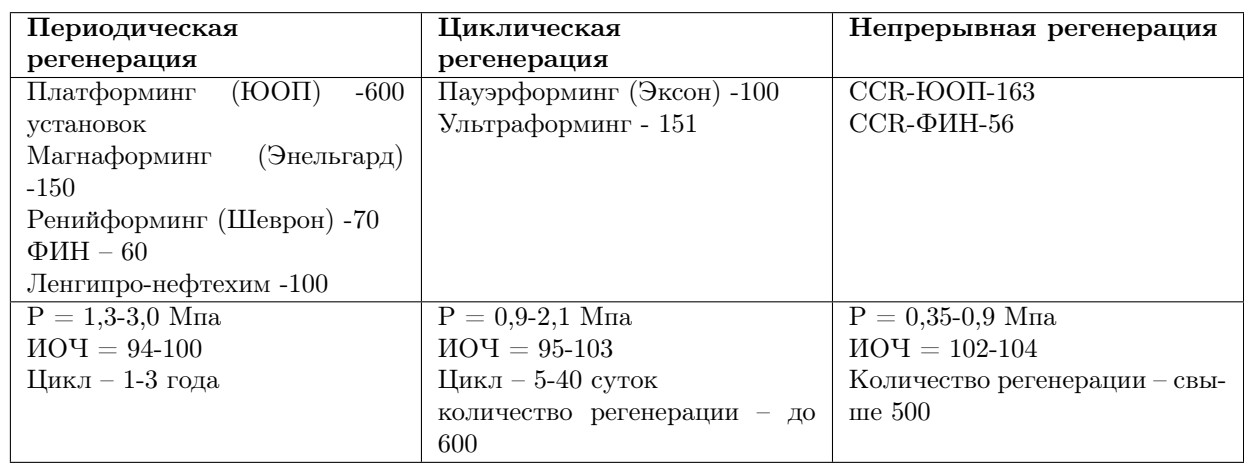

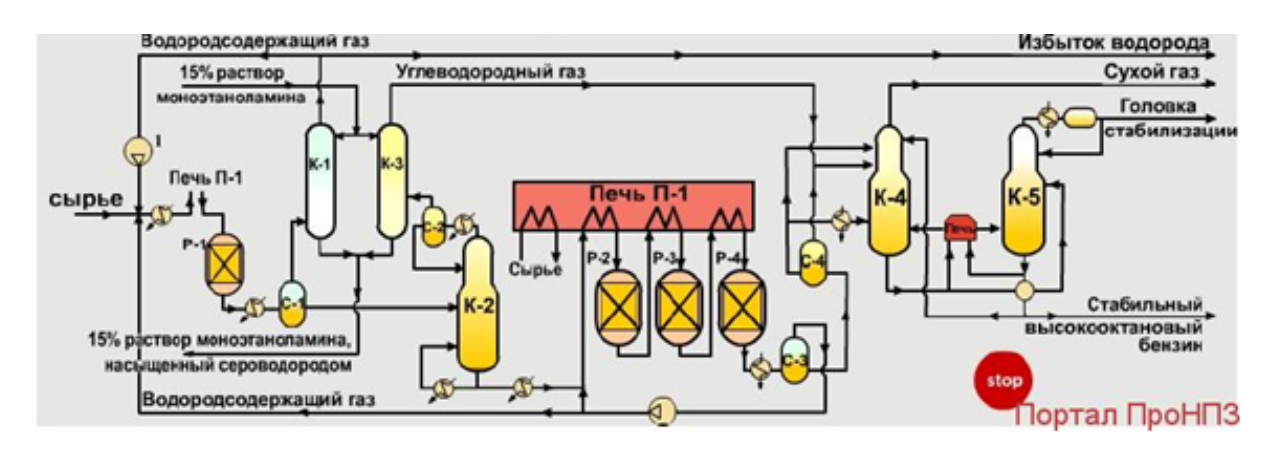

Рис. 1 – Рис. 1 Принципиальная схема установки каталитического риформинга

Танирбергенова Алуа Амирхановна, докторант Евразийский национальный университет им. Л.Н. Гумилева, г.Нур-Султан, Республика Казахстан

Оразбаев Батырбай Бидайбекович, доктор технических наук, профессор

# ИСКУССТВЕННАЯ НЕЙРОННАЯ СЕТЬ

В этой работе вы познакомитесь с основами работы искусственных нейронов. В следующих статьях мы изучим основы нейронных сетей и напишем простую нейронную сеть на Python.

Искусственная нейронная сеть (ИНС) - математическая модель, основанная на принципах организации и функционирования биологических нейронных сетей - сетей нервных клеток живого организма, а также его программного или аппаратного обеспечения.

ИНС состоит из искусственных нейронов, каждый из которых представляет собой упрощенную модель биологического нейрона. Искусственный нейрон принимает сигналы от множества входов, обрабатывает их в едином порядке и передает результат многим другим искусственным нейронам, что аналогично биологическому нейрону. Биологические нейроны связаны аксонами, соединения называются синапсами. В синапсах наблюдается увеличение или уменьшение электрохимического сигнала. Связи между искусственными нейронами называются синаптическими или простыми синапсами. Есть один параметр синапса - весовой коэффициент, изменение информации в зависимости от его значения происходит при передаче от одного нейрона к другому. Благодаря этому входная информация обрабатывается и преобразуется в результаты, а обучение нейронной сети основывается на экспериментальном выборе такого весового коэффициента для каждого синапса, что приводит к желаемому результату.  $[1-2]$ .

Нейронные сети состоят из взаимосвязанных нейронов, поэтому нейрон является ключевой частью нейронной сети. Нейроны выполняют всего 2 действия: они умножают входные данные на веса, соединяют их и добавляют прикосновение, а второе действие - активация.

Теперь подробнее о входных данных, весе, отклонениях и функции активации.

Входные данные - это информация, которую нейрон получает от прелыдущих нейронов или пользователя.

Каждый вход нейрона взвешивается, и ему изначально присваиваются случайные числа. При обучении нейронной сети значение нейронов и смещений меняется. Входные данные, передаваемые нейрону, умножаются на вес.

Смешения назначаются каждому нейрону. как и вес первого веса, это случайные числа. Смещение облегчает и ускоряет обучение нейронных сетей.

Функция активации, которую мы используем в нашей нейронной сети, называется сигмоидной. Сигмовидная формула:

$$
f(z) = \frac{1}{1 + e^{-z}}
$$

Данная функция заворачивает любое число от -  $\infty$  до  $+\infty$  в диапазон от 0 до 1.

Если описать математику, задачи, выполняемые нейроном, вы получите 2 формулы:

 $f(z)$  - функция активации

z - сумма произведения входных данных с весами, и смещения

і - массив вхолных ланных

 $W - M2CCUB$  BeCOB

**b** - смешение

ј - количество входных данных и весов

$$
z = i_1 * w_1 + \dots + i_j * w_j + b
$$

$$
f(z) = \frac{1}{1 + e^{-z}}
$$

Алгоритм работы нейрона следующий[3].

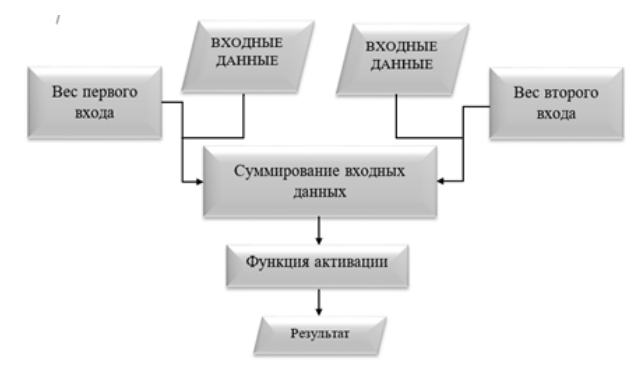

Теперь реализуем этот алгоритм на языке программирования Python. Прежде чем вы сможете запустить нейрон, вы должны загрузить и включить библиотеку numpy. Чтобы загрузить библиотеку, введите в терминале Linux или Windows:

## pip install numpy

Чтобы добавить библиотеку в нашу программу, напишите в начале программы:

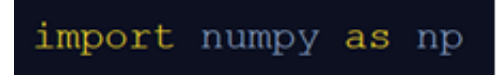
Чтобы упростить использование и чтение кода в больших программах, мы вводим класс Neuron и пишем в нем конструктор:

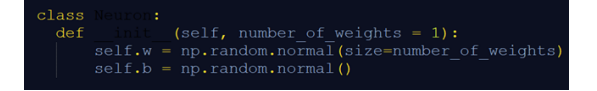

Конструктор класса принимает количество входов для нейрона в качестве параметра и заполняет набор весов случайными числами, после чего мы генерируем сдвиг. Нам также необходимо инициализировать функцию активации, чтобы нейрон работал. Это будет так:

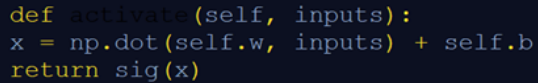

Функция получает ввод, включает его и возвращает сигмоидальный результат. Чтобы функция активации работала, сигмовидная функция должна быть написана:

 $def$ (x): return  $1 / (1 + np.exp(-x))$ 

Мы разместим эту функцию в файле Math.py. Перед функцией мы снова добавляем numpy:

import numpy as np

Записываем класс нейрона файл  $\, {\bf B}$ Neuron.py. Добавьте файл Math.py в Neuron.py:

from Math import

В итоге мы получаем два файла: Neuron.pv

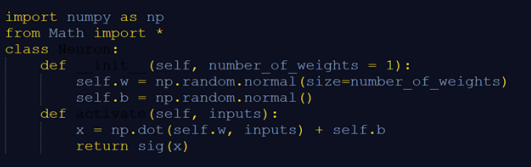

Math.py

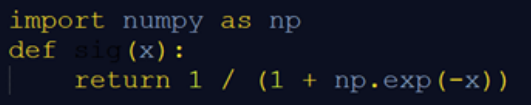

И так если подводить итог данной работы то во первых мы изучили принципы работы искуственных нейронных сетей, во вторых изучили формулы котрые используются при работе нейронных сетей. А так же написали класс нейронных сетей на языке программирования Python[4].

## Список литературы

- 1. https://www.it.ua/ru/knowledge-base/technologyinnovation/iskusstvennye-nejronnye-seti-ins
- 2. https://postnauka.ru/longreads/155977
- 3. https://www.it.ua/ru/knowledge%E2%80%94base /technology%E2%80%94innovation/machine%E2% 80%94learning
- 4. https://habr.com/ru/company/microsoft/blog/316456/

Темир А. М., докторант, Евразиский национальный университет, г. Нур-султан, Республика Казахстан

Оразбаев Батырбай Бидайбекович, доктор технических наук, профессор

# $\Pi$ . C.  $\text{Hex}$

# АВТОМАТИЗАЦИЯ ТЕСТИРОВАНИЯ МИКРОСЕРВИСОВ ПРИЛОЖЕНИЯ

Рассматривается автоматизация тестирования микросервисов приложения средствами языка программирования JavaScript и Postman.

### Введение

Современный мир все больше требует вовлеченности информационных технологий во все сферы жизнедеятельности человечества, тем самым ускоряя и усовершенствуя свои процессы и технологии. В таком ритме продуктам необходимо оптимизироваться и подстраиваться под потребителя, чтобы занимать лидирующие позиции. Для осуществления такой цели жизненный цикл разработки программного обеспечения (SDLC [1]) должен быть минимизирован на всех его стадиях, но уделяя особое внимание качеству продукта.

#### Основной раздел I.

Фаза тестирования играет важную роль в иерархии жизненного пикла разработки ПО. присутствует практически на всех этапах, пока продукт не достигнет необходимых стандартов качества. Исходя из современных тенденций разработки клиент-серверных приложений предпочтение отдается микросервисной архитектуре [2]. Из этого вытекает необходимость тестирования программного интерфейса приложения (АРІ [3]) которое становится особенно востребованным на первых этапах проектирования, так как именно оно позволяет в полной мере убедиться в правильности работы мискросервиса и интеграции отдельных сервисов, а также в соблюдении логики функционирования системы в целом. Реализация программного интерфейса приложения может быть как внутренней когда программные компоненты находятся внутри приватной сети и нет прямой возможности получить к ним доступ из вне, либо открытой - когда программные компоненты имеют прямой выход в глобальный интернет, что позволяет внешним пользователям или другим программам получать информацию. которую можно интегрировать в свои приложения. На базе таких архитектурных решений выстраиваются специальные техники тест-дизайна, которые подразумевают под собой этап процесса тестирования программного обеспечения, на котором проектируются и создаются тестовые случаи для покрытия логики как отдельного модуля так и интеграции с другими модулями в соответствии с определёнными ранее критериями качества и целями тестирования. Спецификой тестирования API является то, что для программного интерфейса приложения необходима базовая техническая подготовка и необходимость использования дополнительных инструментов. На практике для API тестирования применяются такие средства как язык программирования JavaScript [4] и сервис Postman [5]. На языке JavaScript реализуются алгоритмы тестирования миксросервисов, имеющие структуру вида: входные параметры, реализация вызова АРІ интерфейса, получение результата, сравнивание полученного результата с ожидаемым. Postman сервис с открытым исходным кодом для запуска реализованных алгоритмов тестирования с возможностью группировки результатов и создания отчетов.

### ЗАКЛЮЧЕНИЕ

Целесообразностью внедрения автоматизации тестирования обусловлена, в первую очередь, возможностью ускорить релизы, позволяя доставить новый функционал либо исправление критической ошибки намного быстрее. Вовторых, автоматизация рутинных и частых проверок с большим количеством устройств, версий браузеров и операционных систем позволит снизить нагрузку на QA специалистов. При этом, в долгосрочной перспективе, снизит как расходы на тестирование, так и риски, связанные с человеческим фактором. Также не исключением является автоматизация тестирования производительности приложения в условиях одновременной работы с большим количеством данных и пользователей.

### Список литературы

- 1. ISO/IEC 12207:1995 Information technology Software life cycle processes [Electronic resource] - Mode of access: https://www.iso.org/standard/21208.html
- 2. Кочер П.С. Микросервисы и контейнеры Docker пер. с англ. А. Н. Киселева. – М.:ДМК Пресс, 2019. – С. 16-21.
- 3. API[Electronic resource] Mode of access: https://developer.mozilla.org/ru/docs/Glossary/API
- $4$  JavaScript.  $V_{\text{Uefbute}}$ Matterias ILI Electronic Mode of resourcel access: https://developer.mozilla.org/ru/docs/Web/JavaScript
- 5. The Postman API Platform [Electronic resource] Mode of access: https://www.postman.com/apiplatform/

 $\eta$ ех П. С., студент кафедры систем управления БГУИР, kafsu@bsuir.by

# FUZZY APPROACH TO SOLVING PROBLEMS OF DEVELOPMENT OF HYDROCARBON FIELDS IN CONDITIONS OF UNCERTAINTY

The development of the oil and gas industry is inextricably linked with the efficiency of exploration, development and development of oil and gas deposits. Almost every oil field isoperated in accordance with the development principles laid down in the project documents. The main characteristic feature of the development of deposits of natural hydrocarbons is uncertainty, fuzziness and incompleteness of knowledge about the object of development - the field, in contrast to other sciences, such as physics, chemistry and mechanics. Since the mid-60s, the basis for describing fuzzy systems (objects) has been created - the theory of fuzzy sets. The theory of fuzzy sets is most suitable for processing this kind of information, unlike the theory of probability, but it does not reject the latter. This paper explores and adapts a fuzzy approach to field development and oil production based on the theory of fuzzy sets, which allows aggregating fuzzy geological and field information and predicting the development process in a fuzzy environment. The new technique is useful where some data is missing, unclear or subjective. This is an alternative approach that not only does not replace the traditional methods based on the theory of probability or classical methods of underground hydromechanics, but also allows their reasonable combination in predicting the development of oil field. When a huge amount of information on a deposit has been accumulated, it is legitimate to use the mathematical apparatus of the theory of probability and random processes. Methods of underground hydromechanics are irreplaceable with the known structure and properties of the investigated object. But in the overwhelming majority of cases, when preparing design solutions for the development of hydrocarbon fields, the necessary volume of statistical information is usually absent. The use of models of underground hydromechanics in the early stages of reservoir development provides solutions that are far from the truth. Under these conditions, the most legitimate application of the methods of the Theory of fuzzy sets in combination with other mathematical methods.

A fuzzy set allows partial membership of the set. This approach is the development of continuous logic, which operates with values from 0 to 1. In the case of not absolute confidence in the complete or zero belonging of an element to a set, the classical theory does not give an answer. Fuzzy set theory solves this problem by allowing each element to have partial ownership. Thus, it is possible to write down, for example, the degree of applicability of the method of stimulating an oil reservoir (0.5 / steam; 0.9 / cavitation; 0.3 / polymer flooding; 0.1 / carbon dioxide), where the fractional value shows how strictly the successful implementation of one or another method of influence is assumed in the development of oil deposits. The vagueness in the development of hydrocarbon deposits arises from the indeterminacy of processes and phenomena in the development and production of oil; the ambiguity of the data obtained and the interpretation of the forecasting results; unreliability of knowledge about the deposit; incomplete information about the deposit.

Fuzzy sets have some useful properties for realworld problems. First, they admit commonality, i.e. are applicable to a wide range of situations of geological, physicochemical, mathematical, managerial and financial situations in the development of hydrocarbon deposits. Second, they can handle ambiguous situations in a rational manner. For example, the theory of fuzzy sets based on a multicriteria approach allows you to choose from a variety of design solutions a compromise

that most satisfies the conflicting economic and environmental criteria. Finally, they can deal with uncertainty where boundaries are fuzzy, for example, when building a fuzzy geological model of a reservoir.

Fuzzy categories are conventionally divided into simple, complex and difficult to formalize. Simple categories include such categories as "low porosity "high permeability i.e. sets that are easy to order. In this case, the function is imposed on the development of ecology, resource conservation and economics. With this approach, ambiguity is eliminated on the basis of taking into account both local and global constraints, as well as their coordination for the purpose of ambiguity and fuzziness in design solutions, especially effectively with an integrated approach to forecasting.

The non-monotony of reasoning about the structure, properties and ongoing processes is a consequence of the incompleteness and inconsistency of knowledge about oil. Therefore, geologists, development engineers are always ready to abandon the previous reasoning if new data appears that casts doubt on this reasoning. Classical logic is based on the fact that there is a complete set of axioms and the conclusion will not change if one more axiom is added. This property is called "monotony". Thus, once the reasoning has been derived, it remains true in the subsequent conclusions. But in the case of adding new axioms, situations may arise in which it is possible to deny a conclusion that was true in the old system of axioms. This property is called the non-monotonicity of the output.

Non-monotonic logic is currently the most actively studied, but it still contains many problems. It is important as a tool for processing incomplete knowledge. Many of the types of reasoning that are used in modeling the design of a UVM, such as the default reasoning, are nonmonotonic. At present, attempts have been made to implement the simulation of non-monotonic reasoning in practice. Truth management systems, or belief or knowledge audit systems, have been developed. Only such systems allow drawing conclusions with incomplete, unreliable and conflicting data and knowledge. These systems are based on problem-oriented components of knowledge, rather than theoretical developments in the field of non-monotonic logic.

Both internal and external factors are sources of uncertainty in the development forecast. Some structural features, subtleties in the behavior of the reservoir may be lost when building a model. On the other hand, very often external factors: the specificity of the oil and gas gathering and treatment systems, changes in the goals and means of developing and developing the reservoir, cannot be taken into account in the model. The use of exact mathematical solutions, for example, analytical ones, does not guarantee obtaining correct results, just as an increase in the number of nodes (lattice blocks) in numerical methods does not automatically increase the accuracy of calculations. On the other hand, poor forecasting results do not necessarily have to stem from a poor geological model. The main sources of uncertainty in oil development and production include geological and production data; reservoir description; discretization of the model; mathematical calculation errors; external factors.

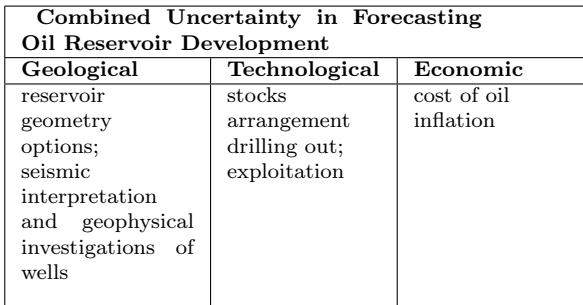

Uncertainty, ambiguity in reservoir characteristics and technological parameters underlies the combined uncertainty in predicting reservoir behavior during development. Forecast uncertainty consists of uncertainties in the geometry and shape of the reservoir; geological and physicochemical characteristics of formations; interpretation of geophysical and seismic data; geological and physical models used in mathematical modeling; development, arrangement

of deposits and production technologies, which may differ from the project schedule. The analysis of the implemented projects shows that the development parameters and reserves are characterized by lower values than the design parameters. Perhaps this is due to the failure to take into account various types of uncertainties in the construction of an algorithm for solving the problem of choosing a development option and the convenience of the subsequent presentation; we will introduce the basic concepts of the theory of fuzzy sets.

There are many ways to formalize fuzziness. The first approach to formalizing fuzziness is as follows. A fuzzy set is formed by introducing a generalized concept of membership, that is, by expanding the two-element set of values of the characteristic function  $\{0,1\}$  to the continuum  $[0,1]$ . This means that the transition from the complete belonging of an object to a class to its complete nonbelonging occurs not abruptly, but gradually, and the belonging of an element to a set is expressed by a number from the interval [0,1]. A fuzzy set  $\tilde{A} = \{(x, \mu(x))\}$ is defined mathematically as a set of ordered pairs composed of elements of the universal set X, and the corresponding degrees (function) of membership  $\mu(x)$  or directly in the form  $\mu(x)$ : X  $>$  [0,1].

The membership function is understood as some improbable subjective measurement of fuzziness. Some researchers believe that the membership function  $\mu_A(\tilde{o})$  is the conditional probability of observing an event during observation (x). The value of the membership function  $\mu_A$  for each element u U on the segment [0,1] will be called the degree of membership of the element  $x$  to the fuzzy set A.

Let us consider as a parameter a fuzzy subset  $A$ - «large bedding depth» and a fuzzy subset - «shallow bedding depth» of the set  $\mathbf{i} = \{h_1,$  $h_2,...,h_5\}$ , ãäå  $h_1=500$  m;  $h_2=1000$  m;  $h_3=1500$  m;  $h_4=2500$ ;  $h_5=3500$  m, then the fuzzy subset  $\ddot{A}$  can be written as

 $A = \{<0.05/h_1>, \quad <0.1/h_2>, \quad <0.5/h_3>, \}$  $\langle 0.9/h_4 \rangle$ ;  $\langle 1.0/h_5 \rangle$ , and a fuzzy sub-set  $\tilde{B}$  in the form  $\tilde{B} = \{ \langle 1, 0/ h_1 \rangle ; \langle 1, 0/ h_2 \rangle ; \langle 0, 0/ h_3 \rangle ; \}$  $<0.1/ h_4$ ,  $< 0.01/ h_5$ .

Then the basic operations (¬-negation, ∪ union, ∩- intersection):

$$
\neg \tilde{A} = \{<0,95/h_1>, <0,9/h_2>, <0,5/h_3>,<0,1/h_4>, <0,0/h_5>\};
$$

 $=\frac{1}{6}$  = {<0,0/ h<sub>1</sub>>;<0,0/ h<sub>2</sub>>;<0,4/ h<sub>3</sub> >;<0,9/  $h_4$ >;<0,99/ $h_5$ >};

 $=\{<1,0/$   $h_1>,<1,0/$   $h_2>,<0,6/$   $h_3$  $>>$ ;<0,9/h<sub>4</sub>>;<1,0/h<sub>5</sub>>};

 $=\frac{1}{6}$  = {<0,05/ h<sub>1</sub> >;<0,1/ h<sub>2</sub> >;<0.5/ h<sub>3</sub> >;<0,1/  $h_4$ >;<0,1/ $h_5$ };

Suppose that there are matrices of relations  $U > V$  (or  $U \times V$ ) and  $U > W$  (or  $U \times W$ ), which may be the result of the expert survey of hydrocarbon fields development, and let paired relationship elements reflect the degree of steam accessories  $\langle u,v\rangle \in U \times V$  è  $\langle v,w\rangle \in V \times W$  to fuzzy sets  $\tilde{A}$ and  $\tilde{B}$ , respectively. For example:

$$
\tilde{A} = \{ < 0, 5/ < u_1, v_1 >>; < 0, 8/ < u_2, v_1 >>>; \\
 < 0, 7/ < u_1, v_2 >>>; < 0, 2/ < u_2, v_2 >>> \}
$$

$$
\tilde{B} = \{ < 0, 3/ < v_1, w_1 >>; < 0, 9/ < v_2, w_1 >>; \\ < 0, 4/ < v_1, w_2 >>>; < 0, 6/ < v_2, w_2 >> \}
$$

Determine the degrees of membership of different pairs:

$$
(\mu_{A \cdot B} < u_1, w_1 > = (\mu_A < u_1, v_1 > \& \mu_B < v_1, w_1) \\
 > \vee (\mu_A < u_1, v_2 > \& \mu_B < v_2, w_1 >) = \\
 > \\
 > = (0, 5 \& 0, 3) \vee (0, 7 \& 0, 9) = 0, 7;
$$

$$
\mu_{A \cdot A} < u_1, w_1 > = (\mu_A < u_2, v_1 > \& \mu_B < v_1, w_1 > \vee
$$
\n
$$
(\mu_A < u_2, v_2 > \& \mu_B < v_2, w_1 >) =
$$
\n
$$
(0, 7 \& 0, 3) \vee (0, 2 \& 0, 9) = 0, 3;
$$

$$
\mu_{A \cdot A} < u_1, w_1 > = (0, 6 \& 0, 3) \lor (0, 8 \& 0, 7) = 0, 7;
$$

$$
\mu_{A \cdot A} < u_{2,} w_{2} > = (0, 7 \& 0, 3) \lor (0, 2 \& 0, 7) = 0, 3;
$$

that is,  $\tilde{A} \cdot \tilde{B}$  composition is nothing more than the maximin *(maxmin)* product of matrices  $\tilde{A}$  and  $\tilde{B}$ .

$$
\begin{pmatrix}\n\tilde{A} & \tilde{B} & \tilde{A} \bullet \tilde{B} \\
0.5 & 0.7 \\
0.8 & 0.2\n\end{pmatrix} \bullet \begin{pmatrix}\n0.3 & 0.4 \\
0.9 & 0.6\n\end{pmatrix} = \begin{pmatrix}\n0.7 & 0.6 \\
0.3 & 0.4\n\end{pmatrix}
$$

In the maximin product of matrices  $\ddot{A}$  and  $\ddot{B}$ , instead of addition and multiplication operations, the operations of disjunction  $(\vee)$  and conjunction  $(x)$  are used, respectively.

To introduce the concepts of fuzzy equality of fuzzy sets, consider the concept of degree of equality  $\mu$  ( $\hat{A}$ ,  $\hat{B}$ ) of fuzzy sets and in U, which is defined through logical operations of equivalence (-) and conjunction as

$$
\mu(\tilde{A}, \tilde{B}) = \underbrace{\&}_{u \in U} [\mu \mathbf{A}(u) - \mu \mathbf{B}(u)] = \underbrace{\&}_{u \in U} {\text{fmin}[(\max(1 - \tilde{A}, \tilde{B}))},
$$

$$
(max(1-\tilde{A}, \tilde{B}))]\} = \min_{u \in U} \{ \min[(max(1-\tilde{A}, \tilde{B})),
$$

 $(max(1-A,B))$ .

So, let a fuzzy relation  $\tilde{f}=(U,\tilde{A})$  be given on the set of geological parameters  $U = \{u_1, u_2, u_3, u_4\}$  $u_4, u_5$ . The subset «geological parameters that strongly influence the development process» is a fuzzy subset  $\tilde{A}$  in  $u_2$ . In this case, the graph  $\tilde{A}$  will be represented, for example, as

 $\tilde{A} = \{<0.4/\langle u_1, u_2>>\; ; \quad <0.8/\langle u_1, u_5>>\; ; \}$  $\langle 1,0/\langle u_2,u_3 \rangle \rangle$ ;  $\langle 0,1/\langle u_2,u_4 \rangle \rangle$ ;

 $\langle 0, 9 \rangle \langle u_3, u_1 \rangle \rangle$ ;  $\langle 0, 3 \rangle \langle u_4, u_5 \rangle \rangle$ ;  $\langle 0.5/\langle u_5, u_2 \rangle \rangle$ .

Membership degrees  $\mu_A \langle u_i, u_j \rangle$  reflect the point of view of experts regarding the magnitude of the influence of the geological parameter ui on uj during the development process. The adjacency matrix Mf and the relationship graph are shown in Figure 1.

Consider a fuzzy match

 $F=(U,V,B)$ 

where  $U = \{u_1, u_2, u_3, u_4\}$  – is a set of geological parameters, and  $V = \{v_1, v_2, u_3\}$  – is a set of expert developers. Let the fuzzy graph of fuzzy correspondence be given in the form

 $\tilde{B} = \{<0.9/\;><0.6/$  $v_3 \geq \frac{1}{5}$  < 0,5/ $\lt u_3$ ,  $v_1 \geq \frac{1}{5}$   $\lt \leq 0,4$  / $\lt u_3$ ,  $v_2 \geq \frac{1}{5}$   $\lt \leq 0,2$  / $\lt$  $u_4, u_3 \rightarrow \},$ 

where the degrees of membership  $\mu_{\hat{a}} < u_i, v_j>$ reflect, for example, the degree of importance of geological research  $u_i$  according to the expert  $v_i$ . The incidence matrix  $M_F$  of the fuzzy graph corresponds to in Figure 2.

A linguistic variable is described by the set  $\langle \eta, T(\eta), U, G, I \rangle$ , where  $\eta$  n is the name of the linguistic variable,  $O(\eta)$  ) is a term-set of the linguistic variable  $\eta$ , , i.e. the set of names of linguistic values of the variable  $\eta$   $\eta$  (these values are fuzzy parameters in the domain of  $U$ ),  $G$  – is a syntactic rule in the form of a grammar that generates names  $\tau \in \hat{O}(\eta)$  ) of verbal values for  $\eta$ ,  $\hat{I}$ is a semantic rule that assigns each fuzzy variable  $\tau \in O(\eta)$ ) is a fuzzy set  $R(\tau)$ .

Thus, a linguistic variable is a higher order variable than a fuzzy variable, in the sense that the values of a linguistic variable are described by fuzzy variables. Linguistic variables are used to formalize qualitative information about a development object or a development system obtained as a result of expert interviews. A linguistic variable is a variable that is set on a certain quantitative scale and which takes on values in the form of words or phrases. A quantitative scale is called a universal or basic scale.

The formulation of the problem of choosing the optimal development option is also inherently fuzzy. When solving this problem, it is possible to choose from all the design options the optimal one that meets the requirements for a rational development system or choose the one that will allow obtaining a given level of oil production with the least labor and material costs and with the

greatest degree of use of oil reserves. Taking into account the average development period of the reservoir and the average duration of well operation, one should choose a development option with a shorter development time and a denser well pattern. So, in the formulation of the problem of choosing a rational option, various authors have to deal with an approach that is fuzzy and multi-criteria in essence. Of all the design options for development, you should choose the one that most satisfies the goals. When there is only one development goal, choosing the rational option is a simple task. But already with two development goals, the problem of choosing a rational option becomes not obvious, and one has to resort to a para-optimal procedure for finding the optimal solution. With an increase in the number of development goals and their internal inconsistency, the task of choosing a rational option ceases to be trivial. Therefore, the use of the latest achievements in mathematics, in particular the theory of fuzzy sets, decision theory and multicriteria optimization, is an urgent problem when choosing a rational development option.

### References

- Modeling of hydrocarbon deposits by methods of fuzzy logic / N.A. Eremin // –M :. Science, 1994, -462 p. `
- Modeling of objects of NGOs. Course of lectures / K.N. Orazbayeva, F.T. Serikov // -Atyrau: ed. AING pos. 47, 2005.-67 p.
- Modeling of physical and chemical processes of oil refining and petrochemistry / Yu.M. Zhorov // - M .: Chemistry, 1978. -380 p.
- Introduction to system analysis and modeling of chemical-technological processes and systems / V.V. Kafarov., N.N.Dorokhov. // -M .: MHTI. 1984.-357 s.
- Effective technological processes of enhanced oil recovery and methods of mathematical modeling of the process of developing oil fields / B. Orazbaev, J. Kabylhamit // Ser. natures. and tech. sciences. - 2008. - No. 3. - P. 271-280

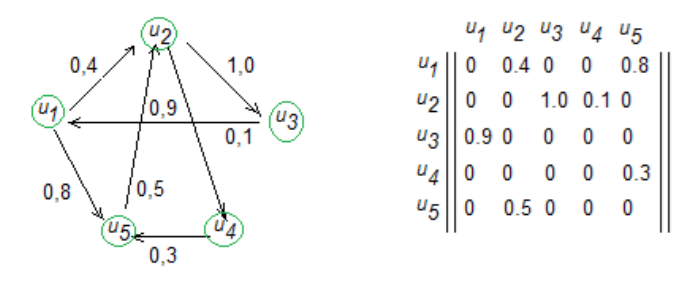

Рис.  $1$  – Figure 1 - Ratio graph and adjacency matrix Mf of a fuzzy relation

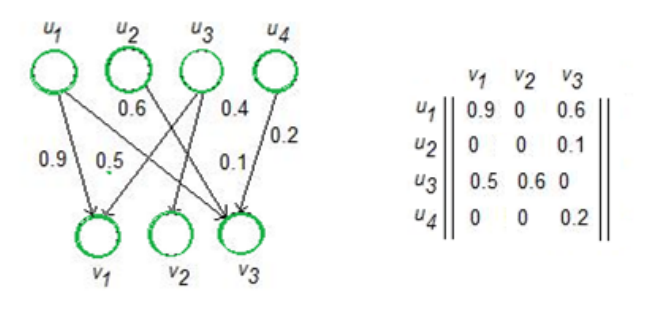

Рис. 2 – Figure 2 - Graph and matrix of incidents  $M_F$  of fuzzy correspondence

Issa Issamar Kairgalykyzy, PhD student L. N. Gumilyov Eurasian National University, Nursultan, Republic of Kazakhstan

Orazbayev Batyrbay Bidaibekovich, Doctor of Technical Sciences, Professor L. N. Gumilyov Eurasian National University, Nursultan, Republic of Kazakhstan

Markov Alexander Vladimirovich, Head of the Department of Control Systems of BSUIR, Candidate of Technical Sciences, Associate Professor

# Секция "Автоматизированные системы обработки информации"

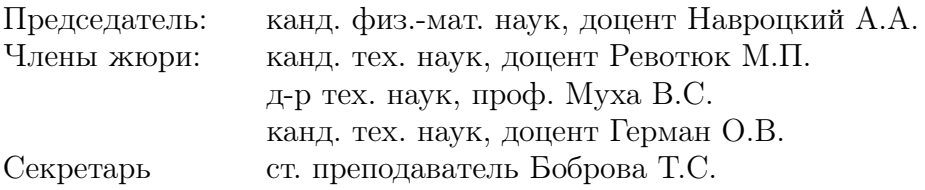

# МОДЕЛИ НАГРУЗОЧНОГО ТЕСТИРОВАНИЯ СУБД POSTGRESQL ДЛЯ ПОВЫШЕНИЯ ПРОИЗВОДИТЕЛЬНОСТИ ВЫЧИСЛИТЕЛЬНОЙ СИСТЕМЫ

Исследуются модели нагрузочного тестирования СУБД и алгоритмы для тестирования на производительность применения в рамках узла распределённой системы управления базами данных PostgreSQL. Описывается плановый эксперимент регрессионных моделей выбранных критериев и их анализ.

# Введение

Современные информационные системы взаимодействуют с огромными потоками данных, поэтому возникает необходимость построения единой базы данных, части которой располагаются в нескольких узлах сети. Распределённая вычислительная система представляет собой распределённую базу данных (РБД), в которой набор логически связанных между собой разделяемых данных физически распределён по разным узлам компьютерной сети [1]. Целью работы является выявление критериев СУБД для построения алгоритмов тестирования с последующим тестированием и применением, которое в качестве узла в распределенной базе данных повышает скорость и производительность всей системы.

# I. Определение критериев производительности СУБД

В рамках работы рассматривается возможность использования в узле РБД свободно распространяемой СУБД PostgreSQL [2]. С точки зрения пользователя наиболее важными критериями являются производительность и надежность. Производительность – это величина, которую СУБД затрачивает на определенную операцию по обработке данных. С учетом того, что СУБД выполняет множество разнообразных операций, основным фактором, влияющим на ее производительность, является время отклика. Время отклика – это интервал времени между моментом, в который пользователь обращается к базе данных, и моментом, в который единица информации ответа получена.

# II. Использование моделей в технологии нагрузочного тестирования

Для повышения качества и уменьшения стоимости нагрузочного тестирования необходима комплексная технология автоматизированного нагрузочного тестирования. Поэтому актуальной является разработка такой технологии нагрузочного тестирования для достаточно широкого класса систем автоматизации бизнеспроцессов. Технические задания на подобные системы содержат набор нефункциональных требований, таких как производительность, количество одновременно работающих конечных пользователей, ограничения на среднее время пребывания транзакций в системе или реактивность и др. В разрабатываемой модели должны быть учтены значения нагрузки на ИС, а также состав источников нагрузки, который будет имитироваться на период тестирования. В результате детальной проработки сценария с использованием метамодели нагрузки строится модель нагрузки, в которой все параметры нагрузки определены. Модель нагрузки представляет собой описание тестовых данных и правил их поступления в систему.

#### III. Выводы

При тестировании крупных систем, функционирующих на основе дорогих технических средствах важна минимизация следующих рисков: сдвиг сроков испытания, проведение повторных испытаний и т.п. Применение разработанной технологии позволило уменьшить риски и снизить длительность и трудоемкость нагрузочных испытаний. Это позволяет повысить экономическую эффективность. В результате эксперимент проводится автоматически, под управлением средств нагрузочного тестирования. Использование моделей существенно снижает трудоемкость нагрузочного тестирования.

- 1. Петров, Г. А. Базы данных / Г. А. Петров, С. В. Тихов, В. П. Яковлев. – СПб. : Изд-во СПбГТУ РП,2015.– 74 c.
- 2. Павлов, Д. В. Реляционная распределенная система управления базами данных с автоматическоймасштабируемостью / Д. В. Павлов // Вестник Уфимского государственного авиационного техническогоуниверситета. – 2012. – Т. 16, No 3 (48). – C. 143– 152.

Белошедов Евгений Сергеевич, магистрант кафедры информационных технологий автоматизированных систем БГУИР, 2595118@mail.ru.

Научный руководитель: Гуринович Алевтина Борисовна, заместитель декана ФИТиУ, кандидат физико-математических наук, доцент, gurinovich@bsuir.by.

# МНОГОКАНАЛЬНОЕ УСТРОЙСТВО ДЛЯ ОЦЕНКИ ПАРАМЕТРОВ ТРЕМОРА ПРИ ЗАБОЛЕВАНИЯХ ЦЕНТРАЛЬНОЙ НЕРВНОЙ СИСТЕМЫ

В данной статье представлено портативное многоканальное устройство на базе микроконтроллера семейства Arduino c пятью модулями 3-х осевого гироскопа и 3-х осевого акселерометра GY-521 (MPU 6050) для оценки параметров тремора при ранней диагностике заболеваний центральной нервной системы.

# Введение

В последние годы появилось много технологий, методологий и систем для ведения, мониторинга и оценки общего состояния пациентов пациентов с заболеваниями центральной нервной системы, сопровождающих их двигательных симптомов, таких как брадикинезия, тремор, застывание походки, постуральная нестабильность, ригидность и др. Технологические достижения в области датчиков и сенсорных технологий, беспроводной связи в сочетании с современными алгоритмами обработки сигналов и машинного обучения позволяют создать диагностические комплексы, ориентированные на пациента и персонализированный подход к диагностике, подбору лекарств, и мониторингу их эффективности а также, при необходимости, коррекции схемы лечения.

Для контроля двигательных симптомов и клинической оценки эффективности лекарств необходимы высокочувствительные шкалы. Среди таких шкал врачи и пациенты все чаще используют данные, полученные с постоянно носимых портативных устройств (миографов и акселерометров), которые для удобства пациента могут быть выполнены в виде колец, браслетов, умных часов и перчаток. Такие устройства чаще всего имееют модули передачи данных на смартфоны, планшеты со специальным программным обеспечением и доступом в Internet, что позволяет врачу контролировать состояние пациента и получать данные в режиме реального времени.

# I. Акселерометрический датчик

Модуль GY-521 построен на базе микросхемы MPU6050. На плате модуля также расположена необходимая обвязка MPU6050, включая подтягивающие резисторы интерфейса I2C. Гироскоп используется для измерения линейных ускорений, а акселерометр – угловых скоростей. Совместное использование акселерометра и гироскопа позволяет определить движение тела в трехмерном пространстве. На рисунке 1 представлена ориентация модуля GY-521 в пространстве [1].

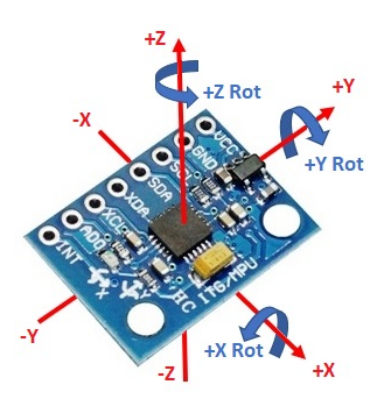

Рис. 1 – Модуль GY-521

Библиотека MPU6050 позволяет настраивать датчик на диапазоны ±2g, 4g, 8g и 16g. Входные данные преобразовываются из аналоговых сигналов в цифровые с помощью 16-битного АЦП (аналого-цифровой преобразователь)[2].

# II. Портативное устройство для оценки параметров тремора на базе акселерометрического модуля

Портативное устройство организует в себе пять каналов получения данных о движении пальцев верхних конечностей человека. Устройство считывает данные с каждого датчика в отдельности. На рисунке 2 представлена схема портативного устройства для исследования параметров тремора с одним каналом.

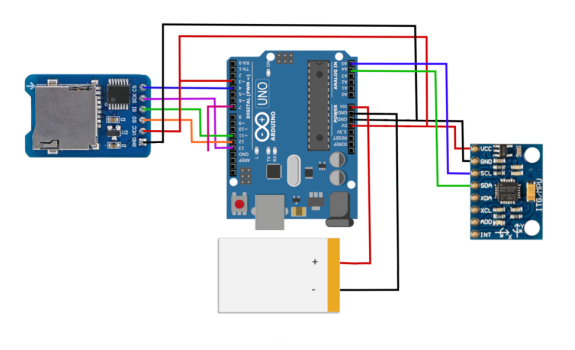

Рис. 2 – Схема портативного устройства для регистрации тремора

Принцип работы портативного устройства заключается в следующем. Данные с каждого акселерометрического датчика на базе микросхемы MPU6050 (значения проекций ускорения по трем осям ax, ay и az) в виде уже преобразованного с помощью встроенного АЦП аналогового сигнала в цифровой с считываются портативным устройством на основе микроконтроллера семейства Arduino с чипом ATmega32U4. Общение с MPU6050 осуществляет при помощи интерфейса I2C.

Портативное устройство имеет SD модуль для сохранения данных на карту памяти. Автономность работы обеспечивает наличие аккумуляторной батареи, используемой в качестве элемента питания.

Наличие автономного режима работы у портативного устройства позволяет проводить мониторинг движения конечностей при ведении пациентом обычного образа жизни,что является важным для диагностики заболеваний центральной нервной системы на ранних стадиях, когда тремор слабо выражен и появляется время от времени.

Изготовленное портативное устройство представлено на рисунке 3.

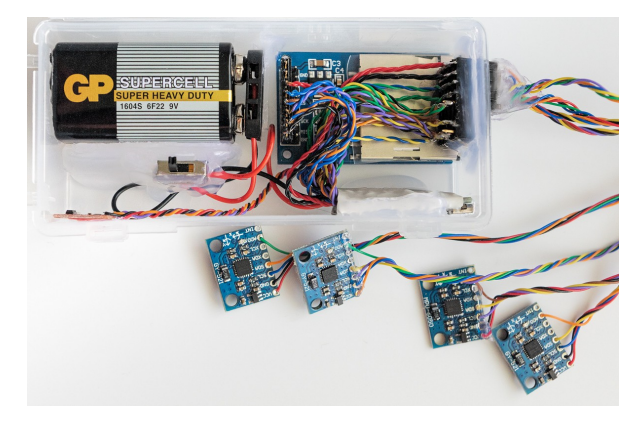

Рис. 3 – Портативное устройство для регистрации параметров тремора

Дальнейшая обработка сигнала осуществляется базовым устройством (персональный компьютер, ноутбук, планшет или смартфон) и включает в себя фильтрацию, исключение шумов и наводок, а затем проводится частотный анализ, расчет параметров тремора (амплитуда, частота и мощность) и поиск паттернов патологии двигательных функций верхних конечностей, характерных для того или иного заболевания центральной нервной системы.

На рисунке 4 представлены данные, полученный с помощью разработанного устройства.

# x, y, z, nfinger

656,40,0,1finger 4672,128,0,2finger 0.0.5376.3finger 768,0,4,4finger 36,64,512,5finger

Рис. 4 – Выходные данные с устройства, сохраненные на SD карту

Длительная регистрация помогает решить проблему получения типичных фрагментов (паттернов) анализируемого тремора. Такой режим позволит выявить и эссенциальный тремор, который появляется при движении конечностей. При этом могут фиксироваться: частота появления тремора (пропорция времени,в течение которого регистрируется ритмическая активность внутри определенного периода), средняя мощность и частота тремора в пределах конкретного временного интервала и т.д.

## III. Выводы

Таким образом, разработанное портативное устройство с использованием акселерометрического модуля GY-521 может использоваться для оценки параметров тремора при заболеваниях центральной нервной системы, сопровождающихся нарушением моторных функций, позволяет проводить мониторинг движения конечностей в течение длительного времени, тем самым повысить качество диагностики заболеваний на ранних стадиях.

## Список литературы

- 1. Обзор модуля GY-521 (MPU-6050) [Электронный ресурс]. – Режим доступа: https://robotchip.ru/obzormodulya-gy-521/. – Дата доступа: 23.04.2021.
- 2. MPU-6050 Datasheet (PDF) List of Unclassifed Manufacturers [Electronic resurs]. – URL: http://www.alldatasheet.com/datasheetpdf/pdf/517744/ETC1/MPU-6050.html

Боброва Татьяна Сергеевна, аспирант кафедры теоретических основ электротехники БГУИР, t.bobrova@bsuir.by

Протченко Екатерина Владимировна, аспирант кафедры информационных технологий автоматизированных систем БГУИР, protchenko@bsuir.by

Научный руководитель: Давыдов Максим Викторович, первый проректор БГУИР, кандидат технических наук, доцент, davydov-mv@bsuir.by

# ЕТL-ПРОЦЕССЫ В ХРАНИЛИЩАХ ДАННЫХ **GREENPLUM**

Рассматриваются возомжности увеличения производительности обработки «сырых» данных за счёт горизонтальной масштабируемости системы на примере ETL-проиессов в СУБД Greenplum

### Введение

Мы сегодня живём и работаем в эпоху больших данных, которые генерируют не только информационные системы, с которыми работают люди, но и умные устройства и датчики Интернета вещей, а также множество других неодушевлённых машин. Для получения и обработки таких объёмов данных лучше всего подходит метод интеграции ETL. Он позволяет получать данные, проверять их, унифицировать, сохранять для последующей подготовки на их основе аналитической информации.

### I. ETL

ETL (Extract, Transform, Load) – один из основных процессов в управлении хранилищами данных, который подготавливает необработанные «сырые» данные для использования корпоративными системами, как правило, для отчётности и аналитики. Типичный вариант использования ETL - экспорт данных из внешних источников в хранилище данных. Основные этапы ETL-процесса приведены на рисунке 1.

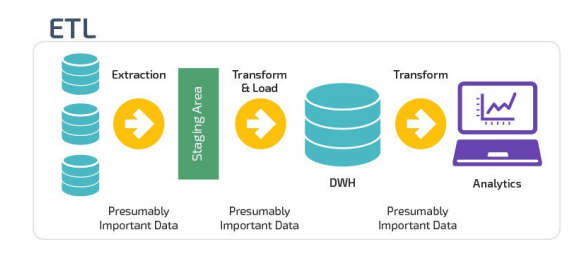

Рис. 1 - Основные этапы ETL-процесса

Extract. Это шаг, на котором датчики принимают на вход данные из различных источников (логов пользователей, копии реляционной БД, внешнего набора данных), а затем передают их дальше для последующих преобразований.

Transform. Это «сердце» любого ETL, этап, во время которого применяются бизнес-логика, фильтрация, группировка и агрегирование, чтобы преобразовать «сырые» данные в готовый к анализу набор данных. Эта процедура требует понимания бизнес-залач и наличия базовых знаний в области.

Load. Наконец, обработанные данные загружаются и отправляются в место конечного использования. Полученный набор данных может быть использован конечными пользователями, а может являться входным потоком к ещё одному ETL.

#### $II.$ **GREENPLUM**

Greenplum open-source пролукт. массивно-параллельная реляционная СУБД для хранилищ данных с гибкой горизонтальной масштабируемостью и столбцовым хранением данных на основе PostgreSQL. Благодаря своим архитектурным особенностям и мощному оптимизатору запросов, Greenplum отличается особой надёжностью и высокой скоростью обработки SQL-запросов над большими объёмами данных, поэтому эта МРР-СУБД широко применяется для аналитики Big Data в промышленных масштабах. При этом она хорошо ложится на облачный ландшафт и позволяет интегрироваться с ним намного глубже, чем другие базы данных, адаптируясь под экосистему.

# **III.** ETL B GREENPLUM

Greenplum как современное хранилище данных может обрабатывать большой объём данных, который обычно исчисляется петабайтами, но она не может генерировать такое количество данных самостоятельно. Данные, как правило, генерируются миллионами пользователей или встроенными устройствами. В идеале все источники передавали бы данные в Greenplum напрямую, но в действительности это невозможно, поскольку данные являются основным активом компании, а Greenplum - лишь одним из многих инструментов, которые можно использовать для создания продукта с помощью активов данных. Одним из распространённых решений этой проблемы является использование промежуточной системы для хранения данных. Когда Greenplum готова загрузить данные из промежуточной системы, важнейшей задачей становится эффективная загрузка данных - одна из основных задач ETL-инструментов. Пользователь сможет использовать сгенерированные данные после определённой задержки. Таким образом, ETL-инструменты помогают Greenplum надежно и эффективно загружать данные из внешнего источника.

#### IV. **ETL-ИНСТРУМЕНТЫ POSTGRES**

Для Greenplum доступны такие ETLподобные инструменты, как pg dump, copy.

Pg dump – это инструмент командной строки, который позволяет извлекать данные из таблицы в файл. Это официальное решение от Postgres для резервного копирования. Он может выгружать данные в простой или сжатый файл, также он может выгружать только определение таблицы.

Copy – это SQL-команда Postgres. Её задача – обмен данными между таблицей и файлом. Он может выгружать содержимое таблицы с требуемым разделителем, escape-символом, заголовком в файл и наоборот. Данная команда может быть выполнена клиентом. Это означает, что он может использовать файл, расположенный на хосте psql, для таблицы на удалённом сервере.

У этих средств есть общий недостаток в виде отсутствия возможностей MPP (massive parallel processing, массово-параллельная архитектура). Все они должны связываться с мастером GPDB и использовать мастер для отправки данных. Мастер станет узким местом, если есть много сегментов, ожидающих сигнала от мастера. Рабочий процесс выполнения запроса показан на рисунке 2.

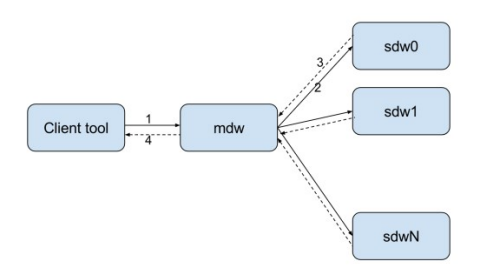

Рис. 2 – Процесс выполнения запроса в Postgres

- 1. Клиент отправляет запрос внешней таблицы мастеру (mdw).
- 2. Мастер отправляет команду каждому сегменту (sdwn).
- 3. Сегменты возвращают результат мастеру.
- 4. Мастер возвращает результат клиенту.

# V. ETL-инструмент gpfdist компании **GREENPLUM**

Gpfdist может загружать данные параллельно, позволяя каждому сегменту напрямую взаимодействовать с сервером gpfdist и не нужно сначала отправлять все данные мастеру, что является важной особенностью этого ETLинструмента. Рабочий процесс выполнения запроса показан на рисунке 3.

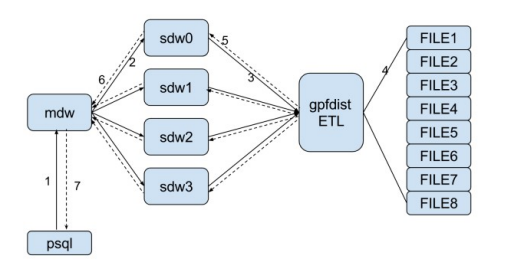

Рис. 3 – Процесс выполнения запроса в gpfdist

- 1. Клиент отправляет запрос внешней таблицы мастеру (mdw).
- 2. Мастер отправляет команду каждому сегменту (sdwn).
- 3. Каждый сегмент отправляет запрос на ETL / gpfdist-сервер с HTTP-запросом.
- 4. Gpfdist считывает файл в соответствии с информацией о пути. Затем он анализирует и разбивает каждую строку файла.
- 5. Gpfdist параллельно отправляет результат в разные сегменты.
- 6. Сегменты отправляют результат мастеру, когда он закончит чтение.
- 7. Мастер возвращает результат клиенту.

#### VI. Выводы

Выбирая СУБД для решения enterpriseзадач, необходимо составить в голове чёткое понимание того, какие задачи должна будет решать система, и учесть ряд факторов. Один из ключевых – возможность обрабатывать большие объёмы данных. В контексте enterprise этот фактор обычно принимает более резкую форму: возможность обрабатывать любые объёмы данных. Речь идёт о горизонтальной масштабируемости системы. Когда такая потребность есть, массивно-параллельные (MPP) СУБД зачастую оказываются рентабельнее, чем single-node. Для увеличения объёмов хранилища нет необходимости покупать очередную дорогую мощную машину на замену старой – достаточно добавить несколько более слабых. Как показано выше, одной из наиболее подходящих в таком случае СУБД является Greenplum – мощный и гибкий инструмент для аналитической обработки больших объёмов данных.

Бондарчук Артем Дмитриевич, студент кафедры информационных технологий автоматизированных систем БГУИР, artembondarchuck@yandex.by.

Пумпур Дмитрий Игоревич, студент кафедры информационных технологий автоматизированных систем БГУИР, dima210876@mail.ru.

Научный руководитель: Трофимович Алексей Фёдорович, заместитель декана факультета информационных технологий и управления БГУИР, старший преподаватель, trofimovich\_a\_f@tut.by.

# АЛГОРИТМ БАЛАНСИРОВКИ НАГРУЗКИ **WEB-ПРИЛОЖЕНИЙ НА ОСНОВЕ ВРЕМЕНИ ОТВЕТА**

В современных Web-приложениях одной из важных задач является балансировка нагрузки между набором серверов. При решении этой задачи встаёт вопрос выбора сервера, на который отправить запрос, эффективным решением этой задачи является алгоритм, основанный на времени ответа сервера. Экспериментально выведена зависимость между загруженностью сервера и временем ответа на запросы.

#### Введение

Основой алгоритма балансировки нагрузки web-приложений является детектор отказов, разработанный в 2004 году группой японских ученых из института «Japan Advanced Institute of Science and Technology» [1].

I. ДЕТЕКТОР ОТКАЗОВ

Детектор отказов - это система, которая отвечает за обнаружение сбоев в распределённой системе. Был выбран современный «начисляемый» детектор отказов. В этом детекторе отказов каждая система (за которыми «следит» детектор отказа) посылает детектору отказа сообщения, эти сообщения говорят о том, что система работает. Значение детектора отказа изменяется в з висимости от текущего состояния системы, и выражается следующей функцией (минимальные значения будут для систем, работающих без отказов):

$$
\phi(t_{now}) = -log_{10}(P_{later}(t_{now} - T_{last})),
$$

где,  $T_{last}$  – время, когда было получено последнее сообщение от системы,  $t_{now}$  – текущее время,  $P_{later}$  – вероятность того, что система пришлёт новое сообщение в промежутке от  $T_{last}$  до  $t_{now}$ .

Эта вероятность определяется:

$$
P_{later}(t) = \frac{1}{\sigma\sqrt{2\pi}} \int_{t}^{+\infty} e^{-\frac{(x-\mu)^{2}}{2\sigma^{2}}} dx = 1 - F(t),
$$

где,  $F(t)$  – это кумулятивная функция нормального распределения с математическим ожиданием  $\mu$  и дисперсией  $\sigma^2$ .

Пусть  $\Phi(x)$  будет кумулятивной функцией стандартного нормального распределения  $N(0, 1)$ :

$$
\Phi(x) = \frac{1}{\sqrt{2\pi}} \int_{-\infty}^{t} e^{-\frac{x^2}{2}} dx
$$

тогла:

$$
F(t) = \Phi(t - \mu \sigma)
$$

Интуитивно. вычисление значения  $P_{later}(t_{now} - T_{last})$  эквивалентно ответу на вопрос: «имея интервалы получения предыдущих сообщений, и то, что, последнее сообщение было получено в момент времени $\mathcal{T}_{last},$ какова вероятность получения следующего сообщения, учитывая что прошло  $t_{now} - T_{last}$  времени?»

Данный детектор отказов является основой алгоритма балансировки нагрузки.

### II. БАЛАНСИРОВКА НАГРУЗКИ

Для того чтобы применить данный детектор отказов для балансировки нагрузки, заменим интервалы между сообщениями, которые система посылает детектору отказа, на интервалы ответа сервера замеряемые балансировщиком. Вес сервера будет обратно пропорционален значению изменённого детектора отказа. Сервера с балансировщик выбирает сервера с максимальным весом и отправляет запросы на них.

При этом возникает проблема, если серверу в соответствии с алгоритмом назначен очень низкий вес (по какой-то причине запрос обрабатывался очень долго), новые запросы не будут отправляться на этот сервер, даже если он восстановил работоспособность. Для того чтобы избежать данной ситуации, введём минимальный вес сервера. Значение веса сервера не может опуститься ниже минимального веса.

#### III. Выводы

Предлагаемый алгоритм позволяет эффективно балансировать нагрузку, при этом он прост в реализыции и универсален.

#### Список литературы

1. The /spl phi/ accrual failure detector [Electronic resource N. Hayashibara.  $-$  School  $\alpha$  $\frac{1}{2}$ Information Science, 2004. - Mode of access: https://ieeexplore.ieee.org/document/1353004. Date of access: 12.04.2021.

Бонда Павел Сергеевич, магистрант кафедры информационных технологий автоматизировнных систем Белорусского государственного университета информатики и радиоэлекстроники, pbondawork@gmail.com.

Научный руководитель: Муха Владимир Степанович, профессор кафедры информационных технологий автоматизировнных систем Белорусского государственного университета информатики и радиоэлекстроники, доктор технических наук, профессор, mukha@bsuir.by.

# МЕТОДИКА РАСПОЗНАВАНИЯ РУКОПИСНОГО ТЕКСТА

Рассматриваются основные этапы распознавания рукописного текста. Предлагается использование однослойной сети Кохонена для автоматизации распознавания рукописного текста.

### Введение

Распознавание рукописного ввода — это способность компьютера получать и интерпретировать интеллектуальный рукописный ввод. Распознавание текста может производиться «оффлайновым» методом из уже написанного на бумаге текста или «онлайновым» методом считыванием движений кончика ручки, к примеру, по поверхности специального компьютерного экрана. Оффлайновый вид распознавания успешно применяется в сферах деятельности, где необходимо обрабатывать большое количество рукописных документов, к примеру, в страховых компаниях. Качество распознавания можно повысить, используя структурированные документы (формы). Кроме того, можно улучшить качество, уменьшив диапазон возможных вводимых символов [1]. Оффлайновое распознавание считается более сложным по сравнению с онлайновым. Точное распознавание латинских символов в печатном тексте в настоящее время возможно только если доступны чёткие изображения, такие как сканированные печатные документы [2]. Абсолютная точность может быть достигнута только путем последующего редактирования человеком. Проблемы распознавания рукописного «печатного» и стандартного рукописного текста, а также печатных текстов других форматов (особенно с очень большим числом символов) в настоящее время являются предметом активных исследований.

## I. Основные этапы распознавания  $TFRCTA$

Перечислим основные этапы распознавания текста:

Этап 1. Предобработка.

На этом этапе выполняются следующие задачи: повышение качества изображения за счет фильтрации, шумоподавления и других, имеющих своей целью повысить качество изображения. На этом этапе происходит очистка изображения от дефектов сканирования. В частности, в самом начале работы к изображению в целях шумоподавления часто применяется фильтр Гаусса. Важную роль играет пороговая бинаризация, то есть перевод изображения в чёрно-белый формат из цветного или оттенков серого [3]. Это позволяет резко разделить текст и фон, упрощает в дальнейшем применение многих алгоритмов, а также избавляет от некоторых шумов на изображении. При этом используется гистограмма яркости изображения текста, на котором наблюдается два пика: высокий пик, соответствующий белому фону, то есть цвету бумаги, и пик в области тёмных пикселей, соответствующих яркости символов текста.

Этап 2. Выделение региона интереса.

На этом этапе на бинаризованном изображении выделяется непосредственно область, на которой находится распознаваемый текст, и отбрасываются элементы, текстом не являющиеся [3,4]. К ним относятся такие объекты, как кляксы, пятна на бумаге, не удалённые в процессе бинаризации, картинки и др. Для их удаления можно, например, выделять компоненты связности на изображении, вычислять геометрические признаки и на их основе классифицировать компоненту связности как часть текста или дефект, используя методы машинного обучения или эвристики.

Этап 3. Сегментация и нормализация текста.

На этом этапе текст разделяется, или сегментируется, на удобные для анализа составные части [5]. Наиболее естественными действиями на данном этапе является разделение текста на отдельные строки (сегментация строк) и разделение строк на слова (сегментация слов), а также, теоретически, разделение слов на элементарные составные части. Кроме того, на данном этапе проводится нормализация текста приведение выделенных составных частей к некоторому стандартному виду для снижения вариативности и упрощения распознавания.

Этап 4. Сегментация слов.

На этом этапе работы системы распознавания выделенные строки текста разделяются на отдельные слова. В отличие от машинописного текста, в котором расстояние между словами более-менее постоянно, а интервалы между символами внутри слова гораздо меньше, чем интервалы между словами, в рукописном тексте размер интервалов между словами может варьироваться в очень широких пределах. Компоненты связности текста, отнесённые к одной строке на предыдущем этапе работы системы распознавания, объединяются в слова на этом этапе.

Этап 5. Нормализация.

В силу высокой вариативности начертания слов их распознавание является очень сложным

процессом. Нормализация служит для приведения слова к некоторому стандартному виду без значительной потери информации, необходимой для распознавания. Одними из наиболее часто используемых методов нормализации является метод коррекции наклона слова от горизонтальной и вертикальной линии. Простейший метод коррекции по горизонтали состоит в выполнении максимизации его на некотором диапазоне. Существуют и другие методы нормализации, например, коррекция размера и выделение скелета текста, но они применяются реже.

# II. РАСПОЗНАВАНИЕ РУКОПИСНОГО ТЕКСТА С ИСПОЛЬЗОВАНИЕМ НЕЙРОННЫХ СЕТЕЙ

Олин из способов распознавания - использование нейронных сетей. Рассмотрим в данном случае однослойную сеть Кохонена.

Принцип работы нейронной сети таков, что, поучив на входной слой нейронов новое изображение, сеть реагирует импульсом того или иного нейрона. Так как все нейроны поименованы значениями букв, следовательно, среагировавший нейрон и несет ответ распознавания. Углубляясь в терминологию сетей можно сказать, что нейрон помимо выхода имеет также множество входов. Данные входы описывают значение пикселя изображения. То есть, если имеется изображение 16х16, входов у сети должно быть 256.

Каждый вход воспринимается с определенным коэффициентом и в результате, по окончанию распознавания на каждом нейроне скапливается определенный заряд, чем заряд будет больше тот нейрон и испустит импульс.

Но чтобы коэффициенты входов были правильно настроены необходимо сначала обучить сеть. Этим занимается отдельный модуль обучения. Данный модуль берет очередное изображение из обучающей выборки и скармливает сети. Сеть анализирует все позиции черных пикселей и выравнивает коэффициенты минимизируя ошибку совпадения методом градиента, после чего определенному нейрону сопоставляется данное изображение.

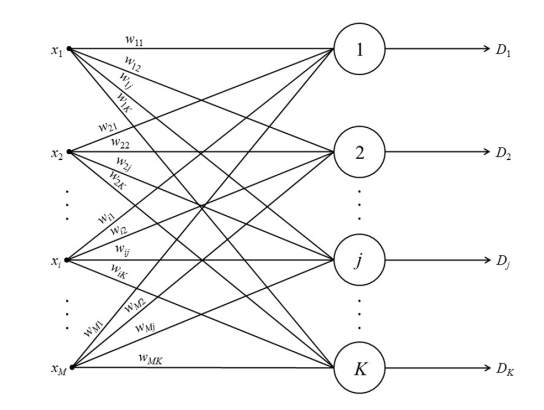

Рис. 1 – Общая структура нейронной сети Кохонена

#### III. Выводы

Предлагаемая нами методика может стать основой для разработки специальных приложений, предназначенных для автоматического распознавания рукописного текста.

- 1. A.  $H$ Абраменко Принципы распознавания//Компьютер-пресс. 1997.—№ 12
- 2. Н. Г. Загоруйко Методы распознавания и их применение. — М.: Сов. радио, 1972. — 208 с.
- 3. У. Прэтт Цифровая обработка изображений. -М.: Мир, 1982. – Ч.2 – 480 с.
- 4. Интернет. Сайт openbooks.ifmo.ru https://openbooks.ifmo.ru/ru/file/868/868.pdf
- 5. И. И. Сальников Поэлементный анализ растровых изображений. - Пенза: Приволжский Дом знаний,  $2015. - 180$  c.

Бурак Анастасия Юрьевна, студент кафедры информационных технологий автоматизированных систем БГУИР, burak.67815@gmail.com.

Долголевец Алексей Васильевич, студент кафедры информационных технологий автоматизированных систем БГУИР, dolgolevets65@gmail.com.

Судаков Богдан Дмитриевич, студент кафедры информационных технологий автоматизированных систем БГУИР, sudakov.bogdan666@gmail.com.

Научный руководитель: Трофимович Алексей Фёдорович, старший преподаватель, заместитель декана ФИТУ trofimaf@bsuir.by.

### А. Д. Горячко

# ПРИЛОЖЕНИЕ ДЛЯ ПОДСЧЁТА СТУДЕНТОВ В АУДИТОРИИ

Рассматриваются алгоритм разработки веб-приложения с использованием языка JavaScript(react) и анализ приемуществ данного решения над другими видами реализаций.

#### I. Введение

Целью данной работы был поиск оптимальной реализации приложения для подсчёта студентов с перспективой дальнейшего внедрения данного решения в систему работы БГУИР.

#### $II.$ АЛГОРИТМ

Для получения итоговой программы было необходимо решить несколько подзадач:

1. Подключить видеопоток для получения изображения с камеры устройства.

2. Создать поверх изображения холст, на котором в дальнейшем будет отрисовываться рамка вокруг лица человека.

3. Сделать функцию улавливания человека по ключевым точкам его лица.

4. Передать найденное лицо в функцию отрисовки рамки.

5. Изменить счётчик при каждом появлении нового лица.

#### $III$ Выбор наиболее правильной РЕАЛИЗАЦИИ ПРИЛОЖЕНИЯ

В процессе написания работы было разработано 4 решения:

1. Мобильное приложение с использованием языка Java. Оно было написано в среде разработки Android studio. Такая реализация оказалась рабочей лишь для мобильных устроиств со старой версией Android.

2. Мобильное приложение с использованием языка Java и библиотеки Open CV. Данное приложение было практически идентичным, однако использование нужной библиотеки для работы с чертами лица человека позволяло приложению работать на современных гаджетах. Во время этой разработки возникли проблемы с изначально прописанными путями к Android Studio, в связи с этим приложение нельзя было считать лучим решением задачи.

3. Приложение на языке Python в среде разработки PyCharm.В данной разработке возникли трудности с операционной системой Windows т.к. на Linux и Mac OC всё работало безошибочно. Для решения проблемы нужно было прописывать дополнительные пути подключения, что также не является удобным решением.

4. Последним и на мой взгляд наиболее правильным решением было разработать вебприложение.

#### IV. РАЗРАБОТКА

Разработка веб-приложения проходила в 3 этапа:

1. На языке Java Script (react) в среде разработки WebStorm было написано приложение. которое по чертам лица находит человека.

2. Далее в приложение был добавлен счётчик, который фиксировал каждое новое появление лица и выводил результат на экран.

3.В финальной части был разработан дизайн, который придавал приложению эстетически приемлемый вид.

Данная реализация имеет несколько приемуществ над другими видами решений:

1.В перспективе можно легко привязать эту программу к базе данных с лицами студентов.

2.«Двигателем» этой программы является браузер, а значит преподавателям не нужно будет дополнительно скачивать какие-либо приложения.

3. Не нужно тратить время на разработку полного приложения, а всего лишь расширить функционал, уже имеющегося на сайте bsuir.by, личного кабинета преподавателя.

# V. Выводы

В процессе работы было разработано несколько приложений для подсчёта студентов. Проведя анализ положительных и отрицательных сторон всех решений было найдено наиболее оптимальное приложение. В дальнейшем данная разработка может позволить автоматизировано отмечать студенов на паре и полностью отказаться от использования бумажных журналов.

Горячко Алексей Дмитриевич, студент кафедры информационных технологий автоматизированых систем БГУИР, bbaattlleerr1@gmail.com.

Научный риководитель: Навроикий Анатолий Александрович, завелующий кафелрой информационных технологий автоматизированых систем БГУИР, кандидат физико-математических наук, доцент, navrotsky@bsuir.by.

# EQUILIBRIUM PROPAGATION KAK AJITOPITM ОБУЧЕНИЯ АНАЛОГОВЫХ НЕЙРОСЕТЕЙ

Рассматривается принцип Equilibrium propagation применяемый для обучения нейронных сетей. Показана связь между Equilibrium propagation и backpropagation.

## Введение

Алгоритм обратного распространения ошибки (backpropagation) для обучения нейронных сетей считается биологически неправдоподобным. Одна из основных причин заключается в том, что обратное распространение требует отдельной вычислительной схемы и особого вида вычислений на этапе обучения. В данной работе мы рассматривается алгоритм обучения, называемый Equilibrium Propagation, который требует только одну вычислительную схему и один тип вычислений и для этапа обучения, и для этапа предсказания. Подобно тому, как обратное распространение применяется к любому дифференцируемому вычислительному графу (а не только к обычной многослойной нейронной сети). EquilibriumPropagation применяется ко всему классу моделей, основанных на энергии (прототипом которых является нейронная сеть Хопфилда).

# I. МОДЕЛИ НЕЙРОСЕТЕЙ ОСНОВАННЫЕ НА ЭНЕРГИИ

В [1] выдвинута гипотеза о том, что для заданного состояния сенсорной информации, нейроны коллективно выполняют некоторое «умозаключение»: они движутся к конфигурациям (здесь под конфигурацией нейронов подразумевается набор значений сигналов в узлах сети), которые лучше «объясняют» наблюдаемые данные. Можно рассматривать конфигурацию нейронов как «объяснение» (или «интерпретацию») наблюдаемых данных. В представленной здесь энергетической модели это означает, что элементы сети постепенно движутся к конфигурациям с более низкой энергией, которые более вероятны, учитывая входные данные и в соответствии с текущей «моделью мира», связанной с параметрами модели. Обозначим через и набор узлов сети, а через  $(\theta) = (W, b)$  - набор свободных параметров, которые должны быть изучены, который включает синаптические веса  $W_{ij}$  и смещения нейронов  $b_i$ . Узлы сети принимают непрерывное значение и соответствовуют усредненному потенциалу напряжения по времени, пикам и, возможно, нейронам в одной и той же миниколонке (кортекса).  $p$  - нелинейная активационная функция,  $p(u_i)$  представляет собой скорость активации узла і. Мы рассматриваем следующую энергетическую функцию  $E$ , разновидность энергии Хопфилда $[2,3]$ : $E(u) := \frac{1}{2} \sum_i u_i^2 - \frac{1}{2} \sum_{i \neq j} W_{ij} p(u_i) p(u_j) - \sum_i b_i p(u_i)$ Рассматриваемая сеть рекуррентно связана сим-

метричными связями, то есть  $W_{ij} = W_{ji}$ . Представленный здесь алгоритм применим к любой архитектуре (при условии, что соединения симметричны), даже к полносвязной сети. Однако, чтобы сделать связь с Backpropagation более очевидной, мы рассмотрим более конкретно многоуровневую архитектуру без соединений с пропуском уровней и без боковых соединений внутри уровня (рисунок 1). В архитектуре сети, изучаемой здесь, блоки сети разделяются в трех наборах: входы х, которые всегда фиксированы (как и в других моделях, таких как условная машина Больцмана), скрытые узлы  $h$  (которые сами могут быть разделены на несколько уровней) и выходные узлы. Мы используем обозначение у для целевого значения, которое не следует путать с выходным зычением  $\gamma$ . Набор всех узлов в сети равен  $u = \{x, h, \gamma\}$ . Как обычно в сценарии контролируемого обучения, выходные данные повторяют свои целевые значения. Расхожление между выходными узлами и целевыми значениями измеряется квадратичной функцией потерь.

$$
C := \frac{1}{2} ||y - \gamma||^2
$$

Функция потерь также действует как внешняя потенциальная энергия для выходных узлов, которая «направляет» их к целевым значениям.

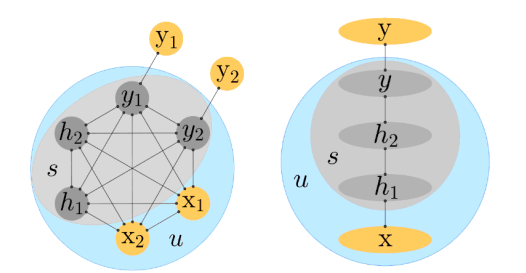

Рис. 1 - Архитектура сети. Слева: полносвязная сеть, справа: сеть, разделенная на 3 слоя (без соединений между узлами внутри слоя)

#### II. ПРИНЦИП EQUILIBRIUM PROPAGATION

Отличием в этой работы по сравнению с ранее изученными моделями, основанными на энергии, является то, что сдесь введена «общая энергетическаю функция» F, которая принимает вид

$$
F := E + \beta C
$$

где  $\beta \geq 0$  - это скаляр с действительными значениями, который управляет тем, будет ли выходной вектор «подталкиваться» к целевому вектору или нет и насколько сильно. Мы называем «параметр влияния» или «ограничивающий фактор». Полная энергия  $F$  представляет собой сумму двух потенциальных энергий: внутреннего потенциала Е, который моделирует взаимодействия внутри сети, и внешнего потенциала  $\beta C$ , который определяет влияние целевых значений на выходные узлы. В отличие от машин Больцмана, где видимые (входные и выходные) узлы либо полностью свободны, либо полностью закреплены, здесь параметр с действительным знаком  $\beta$  позволяет слабо закреплять выходные узлы. Мы обозначаем переменную состояния сети как  $s = \{h, \gamma\}$ , которая не включает входные узлы х, поскольку они всегда фиксированны. Мы предполагаем, что временная эволюция переменных состояния определяется градиентной динамикой

$$
\frac{ds}{dt} = -\frac{\vartheta F}{\vartheta s}
$$

В отличие от более традиционных искусственных нейронных сетей, изучаемая здесь модель представляет собой динамическую систему с непрерывным временем, описываемую дифференциальным уравнением движения. Полная энергия системы уменьшается с течением времени (х и у остаются фиксированными) следовательно

$$
\frac{dF}{dt} = \frac{\vartheta F}{\vartheta s} \cdot \frac{ds}{dt} = -||\frac{ds}{dt}||^2 \le 0
$$

Энергия перестает уменьшаться, когда сеть достигает фиксированной точки:

$$
\frac{dF}{dt} = 0 \iff \frac{ds}{dt} = 0 \iff \frac{\vartheta F}{\vartheta s} = 0
$$

Дифференциальное уравнение движения можно рассматривать как производную по времени от  $s\!$ 

$$
\frac{ds}{dt} = -\frac{\vartheta E}{\vartheta s} - \beta \frac{\vartheta C}{\vartheta s}
$$

«Внутренняя сила», индуцированная внутренним потенциалом (энергия Хопфилда) в *n*-м узле, равна

$$
-\frac{\partial E}{\partial s_i} = p\prime(s_i)\left(\sum_{j\neq i} W_{ij}p(u_j) + b_i\right) - s_i
$$

Форма данного уравнения напоминает модель нейрона как интегратора с утечкой (The leakyintegrator), нейроны которой рассматриваются как выполняющие текущую интеграцию своих прошлых входов. Обратите внимание, что предположение симметричных связей  $(W_{ii} = W_{ii})$ использовалась для вывода данного уравнения. Как обсуждалось в [2], коэффициент  $p(s_i)$  обуславливает тот факт что когда нейрон насыщен (активируется с максимальной или минимальной скоростью, так что  $p(s_i) \approx 0$ , его состояние нечувствительно к внешним входам, в то время как утечка выводит его из режима насыщения. В то время как «внешняя сила», индуцированная внешним потенциалом на  $h_i$  и  $y_i$ , соответственно

$$
-\beta \frac{\partial C}{\partial h_i} = 0 \text{ u } -\beta \frac{\partial C}{\partial y_i} = \beta (y_i - \gamma_i)
$$

Форма данного уравнения предполагает, что когда  $\beta = 0$ , блоки вывода нечувствительны к внешнему миру. В этом случае мы говорим, что сеть находится в свободной фазе (или первой фазе). Напротив, когда  $\beta > 0$ , «внешняя сила» движет выходной узел к цели  $y_i$ . В этом случае мы говорим, что сеть находится в слабо закрепленной фазе (или второй фазе). Наконец, более вероятная динамика будет включать в себя некоторый шум.

#### III. Выводы

В данной модели стационарное представление функции ошибок заменяется развернутым во времени распределением «энергии» системы. Таким образом, задача минимизации функции ошибок (в данном случае минимизации «энергии») сводится к задаче поиска неподвижной точки, которая затем заменяется представлением из стационарного распределения. Данный подход приводит к значительным вычислительным затратам если речь идет о цифровых вычислениях с дискретным временем, что делаer equilibrium propagation неэффективным по сравнению с backpropagation. Тем не менее, рассматриваемый алгоритм является перспективным для аналоговых нейросетей, где каждый нейрон представлен как интегратор с утечкой (квазиинтегратор, leaky integrator). Кроме того, требование симметричных связей позволяет рассматривать представленную модель как подобие автоэнкодера.

- 1. G. E. Hinton, and T. J. Sejnowski / Parallel distributed processing: Explorations in the microstructure of cognition, 1986, v.1, pp. 282-317.
- 2. Y. Bengio and A. Fischer/TechnicalReport, 2015, arXiv:1510.02777, Universite de Montreal.
- 3. Bengio et al./ Neural Computation, 2017, pp 1-23.

Гаруля Дмитрий Владимирович, магистрант кафедры информационных технологий автоматизированных систем БГУИР, dimagarul58@gmail.com.

Научный руководитель: Навроикий Анатолий Александрович, заведующий кафедрой информационных технологий автоматизированных систем БГУИР, кандидат физико-математических наук, доцент, navrotsky@bsuir.by.

# ОПТИМИЗАЦИЯ ОБРАБОТКИ ДАННЫХ В ПАРАЛЛЕЛЬНЫХ СИСТЕМАХ

В работе исследуется инструмент параллельной обработки данных MapReduce и метод принятия решений во время выполнения, чтобы улучшить пропускную способность соединения. Рассмотренный метод использует балансировку нагрузки на вычислительные узлы и узлы хранения.

#### Введение

С ростом объема данных и множеством источников потребности в обработке данных меняются. Хотя реляционные СУБД остаются основной технологией управления данными для обработки структурированных данных, но столкнувшись с резким ростом объема данных, реляционные базы данных, достигают своих пределов.

Системы параллельной пакетной обработки данных (Hadoop MapReduce и Spark), предназначены для обработки данных на большом кластере машин. Такие системы, как HBase и Cassandra, часто используются в качестве внутренних хранилищ данных и поддерживают индексированный доступ по первичным ключам.

Однако объемные данные, и множество источников, которые привели к разнообразию структур, изменяют и потребности обработки данных. С этими изменениями технологии баз данных развивались, и были представлены новые модели. MapReduce - одна из таких платформ, которая стала успешной для приложений, обрабатывающих большие объемы данных.

### I. MapReduce

MapReduce - это модель программирования, разработанная Google. Она создана для обработки больших наборов данных с помощью параллельного распределенного алгоритма в кластере. MapReduce создан для упрощения параллельной обработки и распределения данных на большом количестве машин с абстракцией, которая скрывает детали аппаратного уровня для программистов: она скрывает детали распараллеливания, отказоустойчивости, оптимизации локальности и балансировки нагрузки.

Чаще всего фреймворки реализующие модель MapReduce осуществляют три операции  $(mara)[1]:$ 

1. Map: входные данные решаемой задачи представляют большой список значений, и на шаге Map происходит его предварительная обработка. Для этого главный узел кластера (master node) получает этот список, делит его на части и передает рабочим узлам (worker node). Каждый рабочий узел применяет функцию Map к локальным данным и записывает результат в формате «ключ-значение» во временное хранилище.

2. Shuffle: рабочие узлы перераспределяют данные на основе ключей (созданных функцией Map) так, что все данные принадлежащие одному ключу лежат на одном рабочем узле.

3. Reduce: рабочие узлы обрабатывают каждую группу результатов по порядку следования ключей. Главный узел получает промежуточные ответы от рабочих узлов и передаёт их на свободные узлы для выполнения следующего шага. Получившийся после прохождения всех необходимых шагов результат – это решение задачи, которая изначально формулировалась.

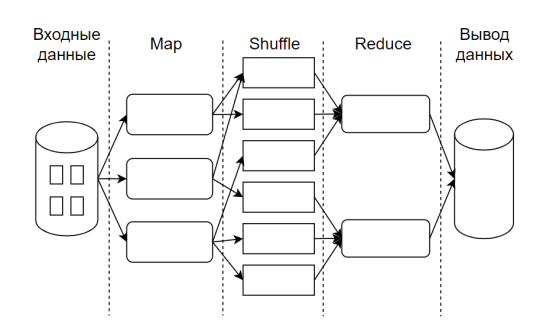

Рис. 1 – Архитектура MapReduce

Описание связанных функций высшего порядка:

1. Функция map - принимает на вход список и некую функцию, затем применяет данную функцию к каждому элементу списка и возвращает новый список.

2. Функция reduce (свёртка) - преобразует список к единственному атомарному значению при помощи заданной функции, которой на каждой итерации передаются новый элемент списка и промежуточный результат.

Для обработки данных пользователь библиотеки MapReduce должен только определить две эти функции, а также указать имена входных и выходных файлов и параметры обработки.

### II. Хранение данных

Подход заключается в размещении хранимых данных, проиндексированных по ключу соединения, в параллельном хранилище данных. Чтобы обработать входящий элемент данных, ищутся значения из параллельного хранилища данных с помощью ключа соединения и выполняются вычисления, если таковые имеются, на основе полученного значения. Если удаленные

данные еще не проиндексированы ключом соединения в параллельном хранилище данных, то они могут быть перераспределены, и проиндексированы.[2]

Многие параллельные хранилища данных поддерживают выполнение определенных пользователем функций для определенных элементов данных в узлах данных, например, конечные точки в HBase. Возможность выполнять определяемые пользователем функции на узлах данных позволяет подтолкнуть выполнение функции к узлам данных.

#### ОПТИМИЗАЦИЯ ОБРАЩЕНИЙ В III. ХРАНИЛИЩЕ ДАННЫХ

Запросы к хранилищу данных обычно блокируются. Эти блокирующие вызовы приведят к снижению пропускной способности, поскольку каждый процесс/поток будет иметь только один активный запрос за раз. Отправка одного запроса за раз приводит к плохому использованию ресурсов.

Однако независимо от того, предоставляет ли хранилище данных вызовы асинхронного доступа к хранилищу данных, если приложение обрабатывает один входной кортеж (например, Hadoop) или один пакет кортежей за раз (например, Spark Streaming), оно будет заблокировано для обработки кортежа (или пакета) для завершения. Чтобы эффективно использовать асинхронные вызовы, необходимо существенно изменить приложение. Более чистый подход - отправлять запросы предварительной выборки, желательно в отдельной функции.

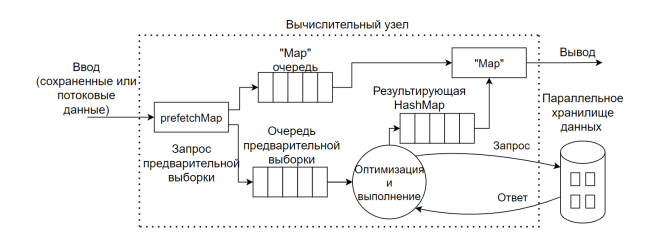

Рис. 2 – Вызов функций prefetchMap и Мар

1. Предварительная загрузка. Расширяя MapReduce API Hadoop, добавив функцию prefetchMap, которую можно использовать для отправки запросов предварительной выборки. Пользователь может предоставить реализацию функции prefetchMap для выдачи запросов предварительной выборки.

Запрос предварительной выборки возвращается сразу после принятия мер по инициированию выборки результатов в фоновом режиме. Функция драйвера (функция, которая вызывает функцию Мар на вычислительном узле) модифицируется так, что функции prefetchMap и Мар выполняются как отдельные потоки. Функция prefetchMap извлекает элементы данных из источника, выполняет предварительную выборку, а затем добавляет элементы данных из ввода в очередь Мар, как показано на Рис.2. Вычислительный узел решает, как выполнять функцию (на вычислительных узлах или на узле данных) и отправляет соответствующие запросы к узлам данных. Как только функция для кортежа вычислена, она добавляется к результирующей HashMap, откуда функция Мар может считывать вычисленное значение, соответствующее кортежу, считанному из очереди отображения.

В случае объединений несколько таких блоков, как показано на Рис.2, можно строить параллельную систему вычисления. Вместо одной пары функций <prefetchMap, Map> создается серия пар <prefetchMap, Map>, каждая для вычисления одного соединения.

2. Распределение данных. Отправка данных или запросов на вычисления по отдельности может привести к снижению производительности. Чтобы повысить производительность, необходимо объединить несколько запросов на выборку предварительную выборку или вычисление данных в один пакетный вызов.

Размер пакета определяется статически, при этом пакеты сохраняются достаточно большими, чтобы гарантировать, что накладные расходы на запрос невелики по сравнению с фактической стоимостью запроса. Для потоковых систем большой размер пакета полезен для повышения пропускной способности. По прошествии заданного времени с момента добавления первого элемента данных в очередь отправляется пакет независимо от того, заполнен пакет или нет.

#### IV. ЗАКЛЮЧЕНИЕ

Проведенные исследования показали, что модель распределённых вычислений MapReduce с использованием расширений представляет собой эффективный алгоритм оптимизации предварительной выборки и пакетной обработки для приложений на параллельных платформах данных.

- 1. Dean J., Ghemawat S. MapReduce: Simplified data processing on large clusters//Proceedings of Operating System Design and Implementation(OSDI), 2004.pp.137-150.
- 2. Надоор. Подробное руководство / Том Уайт. СПб.: Питер, 2013. - 672 с.

Гобрик Олег Дмитриевич, магистрант кафедры информационных технологий автоматизированных систем БГУИР, oleg.gobrik@gmail.com.

Научный руководитель: Гуринович Алевтина Борисовна, заместитель декана по научнометодической работе БГУИР, кандидат физико-математических наук, доцент, gurinovich@bsuir.by.

# КОНТЕКСТНО-СВОБОДНЫЕ ГРАММАТИКИ ДЛЯ АНАЛИЗА ТЕКСТОВОЙ ИНФОРМАЦИИ

Рассматриваются вариант использования контекстно-свободных грамматик для анализа текстовой информации.

### Введение

Сегодня объёмы текстовых данных экспоненциально возрастают. В это же время технологии анализа и обработки текстовой информации стремительно меняются и модернизируются под влиянием новых тенденций и новых технологий. Анализ различной текстовой информации активно интегрируется в программные решения и программные продукты. Один из способов анализа текстовых данных - использование контекстносвободных грамматик.

#### I. КОНТЕКСТНО-СВОБОДНАЯ ГРАММАТИКА

Контекстно-свободная грамматика - это набор правил объединения синтаксических компонентов в осмысленные строки. Например, именное словосочетание «the castle» (замок) включает определяющее слово (обозначенное тегом DT) и существительное (N).[1] Ниже представлена таблица синтаксических категорий для контекстно-свободных грамматик.

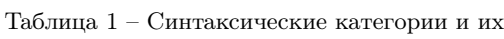

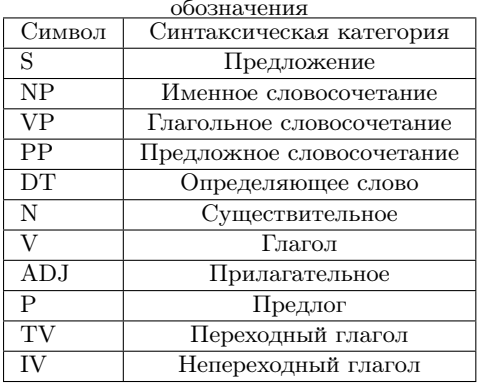

## II. ПРАВИЛА КОНТЕКСТНО-СВОБОДНЫХ ГРАММАТИК

Построение правил контекстно-свободных грамматик разберём на предложении «John looks in the shop» (Джон заглянул в магазин). Именное словосочетание «the shop» включает в себя определяющее слово (DT) и существительное(N). Предложное словосочетание (PP) «in the shop» включает предлог (P) и именное словосочетание (NP). Глагольное словосочетание (VP) «looks in the shop» включает глагол  $(V)$  и предложное словосочетание (PP). Предложение (S) «John looks in the shop» включает всебя имя собственное (NNP) и глагольное словосочетание (VP). На основании данной информации строим правила для контекстно-свободной грамматики: S -> NNP VP; VP -> P NP; PP -> P PN; NP -> DT N; NNP-> 'John';  $V \rightarrow$  'looks'; P -> 'in'; DT  $\Rightarrow$  'the'; N  $\Rightarrow$  'shop'.

#### III. АНАЛИЗ ТЕКСТОВЫХ ДАННЫХ

Для работы с контекстно-свободными грамматиками существует библиотека NLTK (Natural Language Toolkit). Изменим правила грамматики для возможности анализа предложений с похожей структурой: «Mary saw Bob», «Mary ate an apple». Ниже представлен листинг кода и результат выполнения.

```
from nltk import CFG, RecursiveDescentParser
Jorammar rules = CEG.fromstring("")
S \rightarrow NP VP | NNP VP
VP -> V NP | V NP PP | V NNP | V NNP PP | V PP
V -> "saw" | "ate" | "looks"
NNP -> "John" | "Mary" | "Bob"
NP -> Det N | Det N PP
Det -> "a" | "an" | "the" | "my"
N -> "dog" | "cat" | "cookie" | "park" | "shop" | "apple"
PP \rightarrow PP NP I P NNPP -> "in" | "on" | "by" | "with"
50000sent = "John looks in the shop".split()
rd parser = RecursiveDescentParser(grammar rules)
for p in rd_parser.parse(sent):
      print(p)
sent = "Mary ate an another".snlift()rd parser = RecursiveDescentParser(grammar rules)
for p in rd_parser.parse(sent):
      print(p)sent = "Mary saw Bob".split()
rd_parser = RecursiveDescentParser(grammar_rules)
for p in rd_parser.parse(sent):
      print(p)
```
Рис. 1 - Пример использования контекстно-свободных грамматик

```
(S (NNP John) (VP (V looks) (PP (P in) (NP (Det the) (N shop)))))
(S (NNP Mary) (VP (V ate) (NP (Det an) (N apple))))
```
(S (NNP Mary) (VP (V saw) (NNP Bob)))

#### Рис. 2 - Результат выполнения программы

Также в NLTK существует возможность изобразить результат анализа в виде графа.

# $a = []$ for tree in rd\_parser.parse(sent): a.append(tree)  $a[0].$ draw $()$

Рис. 3 – Листинг кода отображения графа

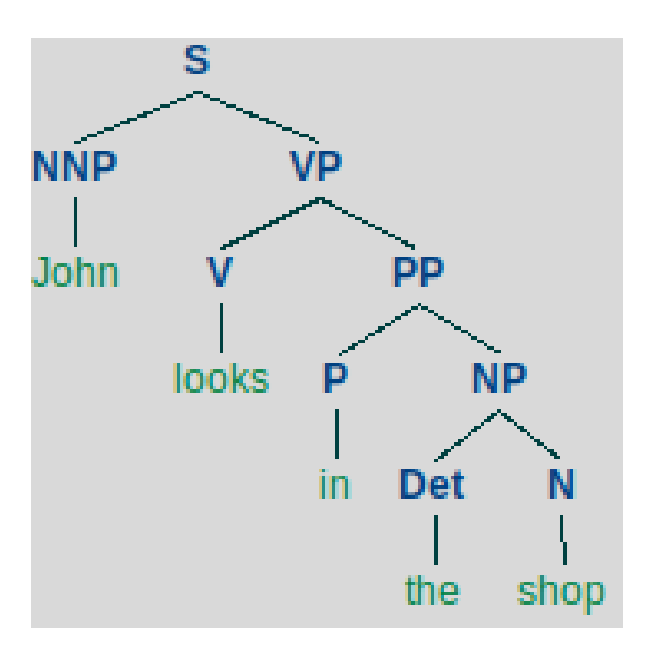

Как можно заметить, левый элемент графа(«John») – это субъект предложения, а крайний левый элемент графа («shop») – объект.

## IV. Выводы

Использование контекстно-свободных грамматик для анализа различной текстовой информации является преспективным направлением в обработке текстовых данных. Одно из главных преимуществ использования контекстносвободных грамматик – их универсальность. Одна грамматика может использоваться для анализа нескольких, схожих по структуре предложений. При помощи контекстно-свободных грамматик возможно представить предложение в виде графа синтаксических категорий.

1. Бенгфорт, Б. Прикладной анализ текстовых данных на Python. Машинное обучение и создание приложений обработки естественного языка / Б. Бенгфорт, Р. Билбро, Т. Охеда. – СПб // Питер. – 2019. – C.368

Рис. 4 – Граф предложения

Гоглев Иван Валентинович, магистрант кафедры информационных технологий автоматизированных систем БГУИР, ivangoglev1998@gmail.com.

Научный руководитель: Герман Олег Витольдович, доцент кафедры информационных технологий автоматизированных систем БГУИР, к.т.н, ovgerman@tut.by

# ОБРАБОТКА РЕЗУЛЬТАТОВ АВТОМАТИЗИРОВАННОГО ТЕСТИРОВАНИЯ

В статье исследуется проблема анализа и обработки больших объёмов данных о результатах автоматизированного тестирования. Производится описание алгоритма, предлагающего конкретные шаги для её решения.

#### Введение

В области автоматизированного тестирования программного обеспечения существует ряд задач, решение которых требует ручной обработки и анализа специалистом-автоматизатором. В современных условиях, когда объёмы данных для анализа стремительно растут, встаёт вопрос об автоматизации процесса разбора результатов тестирования и их анализа. Использование эффективного алгоритма для автоматической обработки в этой области поможет сократить временные затраты и нивелировать человеческий фактор.

## I. Выбор показателя успешности выполнения теста

Процесс разработки алгоритма для анализа результатов тестирования следует начать с поиска оптимального критерия, по которому делается вывод об успешности выполнения теста, или показателя, свидетельствующего об обратном. В разрезе автоматизированного тестирования таким показателем служат записи в журнале работы программы (логи).

Записи в журнале являются оптимальным показателем для оценки успешности выполнения теста по ряду факторов:

- Записи, сообщающие об ошибке, содержат информацию об источнике этой ошибки.
- Журнал хранит записи о выполнении операций, предшествующих «падению» теста.
- Набор лексем в тексте ошибки записи журнала уникально её определяет.
- Специалист-автоматизатор делает вывод о причинах неудачного завершения теста, опираясь именно на записи в журнале работы программы.

## II. Принцип работы

Перед обработкой записей в журнале их следует нормализовать, «очистив» от стоп-слов, числовых значений, даты, времени, а также привести к нижнему регистру. Опираясь на принятые ранее пользователем решения, алгоритм характеризует лексемы в записи журнала на основе факторов TF-IDF.

TF-IDF (от англ. TF — term frequency, IDF  $-$  inverse document frequency)  $-$  статистическая мера, используемая для оценки важности слова в контексте документа, являющегося частью коллекции документов или корпуса. Вес некоторого слова пропорционален частоте употребления этого слова в документе и обратно пропорционален частоте употребления слова во всех документах коллекции.

 $TF$  (term frequency — частота слова) — отношение числа вхождений некоторого слова к общему числу слов документа. Таким образом, оценивается важность слова  $t_i$  в пределах отдельного документа.

$$
tf(t, d) = \frac{n_t}{\sum_k n_k},
$$

где,  $n_t$  есть число вхождений слова  $t$  в документ, а в знаменателе — общее число слов в данном документе.

IDF (inverse document frequency — обратная частота документа) — инверсия частоты, с которой некоторое слово встречается в документах коллекции. Основоположником данной концепции является Карен Спарк Джонс. Учёт IDF уменьшает вес широкоупотребительных слов. Для каждого уникального слова в пределах конкретной коллекции документов существует только одно значение IDF.

$$
idf(t, D) = \log \frac{|D|}{|d_i \in D|t \in d_i|}
$$

где, |D| – число документов в коллекции;  $|d_i \in D | t \in d_i$ | — число документов из коллекции D, в которых встречается  $t$  (когда  $n_t \neq 0$ ).

Выбор основания логарифма в формуле не имеет значения, поскольку изменение основания приводит к изменению веса каждого слова на постоянный множитель, что не влияет на соотношение весов.

Таким образом, мера TF-IDF является произведением двух сомножителей:

$$
tfidf(t, d, D) = tf(t, d) \times idf(t, D)
$$

Большой вес в TF-IDF получат слова с высокой частотой в пределах конкретного документа и с низкой частотой употреблений в других документах. [1]

Векторы значений TF-IDF, полученные для слов из записей журнала, учитываются при выборе соответствующего типа дефекта для теста, падение которого нужно проанализировать. На основе записи журнала, наиболее близкой к анализируемой, извлекается тип дефекта, выбранный пользователем при ручном анализе, и используется в качестве результата работы алгоритма. Пошагово процесс изображён на рисунке 1. Используя метод k-ближайших соседей, алгоритм выбирает наиболее полхоляший тип лефекта для анализируемого теста.

#### ЗАКЛЮЧЕНИЕ

Подводя итог стоит отметить, что описанный алгоритм способен значительно ускорить процесс разбора «упавших» тестов, однако для его корректной работы необходимы тренировочные данные и предварительное обучение. В качестве учителя выступает непосредственно специа-

Создание тренировочного наборы данных

лист тестировщик-автоматизатор, данными для обучения являются записи в журнале работы программы. Оценив уникальность и выбрав ключевые слова в записях журнала, алгоритм способен определить причину «падения» теста, опираясь на ранее полученную информацию.

#### Список литературы

- 1. Автоматизированное тестирование программного обеспечения / Э. Дастин, Дж. Рэшка, Д. Пол // Издательство: Лори, 2003. - 580 с.
- 2. Experiences of Test Automation: Case Studies of Software Test Automation / D. Graham, M. Fewster // Addison-Wesley,  $2012. - 607$  c.
- 3. Problems with Test Automation and Modern QA [Electronic resource] / A. Ghahrai. - 2018. - Mode of  $access:$  https://www.testingexcellence.com/problemstest-automation-modern-qa/.
- 4. Динамические библиотечно-поисковые системы / Дж Солтон // - Мир, 1979.
- 5. Machine Learning / T. Mitchell  $//$  McGraw-Hill Science/Engineering/Math, 1997.

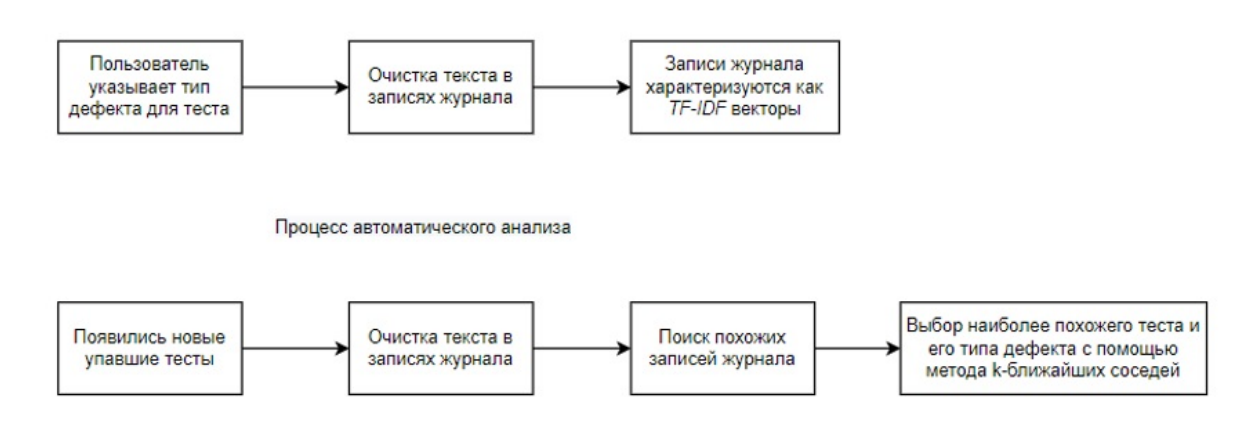

Рис. 1 - Шаги создания тренировочного набора данных и процесса автоматического анализа

Гончарик Илья Александрович, магистрант кафедры информационных технологий автоматизированных систем БГУИР, amsterget@gmail.com.

Научный руководитель: Гуринович Алевтина Борисовна, заместитель декана по научнометодической работе ФИТиУ БГУИР, кандидат физико-математических HAVK. лонент. gurinovich@bsuir.by.

# МЕТОДЫ И АЛГОРИТМЫ ПОДДЕРЖАНИЯ ДОСТУПНОСТИ ИНТЕРНЕТ-РЕСУРСОВ

Рассматриваются некоторые стандарты Консорциума всемирной паутины по обеспечению доступности интернет-ресурсов, а также методы, которыми можно измерить доступность.

## Введение

Интернет-платформы и интернет- ресурсы давно стали неотъемлемой частью жизни людей, и вполне естественно делать их доступными ещё большему кругу людей. Упомянутая доступность относится к внедрению функций, позволяющих оптимизировать сайт, приложение или веб-платформу для людей с ограниченными возможностями (а также и для обычных пользователей)

# I. РЕКОМЕНДАЦИИ ПО ОБЕСПЕЧЕНИЮ ВЕБ-ДОСТУПНОСТИ

Веб-«контент», как правило, подразумевает информацию, размещённую на интернетстранице или в онлайн-приложении, в том числе: обычную информацию, а именно, текстовые, графические и звуковые материалы; коды или разметки, определяющие структуру данных, их представление и т.п. Руководство по обеспечению доступности веб-контента (WCAG) применяется к динамическому содержимому, мультимедийным материалам, «мобильному» контенту и т.д. Указания WCAG, согласно описанию WCAG2ICT, могут также распространяться на несетевые информационные и коммуникационные технологии. В процессе разработки и перепроектирования сайта оценивайте степень его веб-доступности на всех этапах реализации проекта, чтобы вовремя выявлять проблемы и легче справляться с их решением. Такие простые действия, как, например, изменение настроек браузера, могут помочь вам оценить конкретные аспекты веб-доступности. Комплексное исследование для определения соответствия интернетсайта всем принципам доступности потребует более значительных усилий.

#### $II$ ТЕХНИЧЕСКИЕ ТРЕБОВАНИЯ

Языки, используемые для создания многофункциональных и динамичных веб- сайтов, например HTML, JavaScript, CSS и SVG, изначально не включают в себя все функции, необходимые для их использования людьми, которые используют вспомогательные технологии (АТ) или полагаются на навигацию с помощью клавиатуры. Рабочая группа по доступным полнофункциональным интернет-приложениям (ARIA WG) инициативы W3C Web Accessibility Initiative (WAI) устраняет эти недостатки с помощью нескольких усилий W3C по стандартам. Обзор WAI-ARIA предоставляет дополнительную информацию о WAI-ARIA, суммирует эти усилия и перечисляет другие документы, включенные в пакет WAI-ARIA.

#### III. Выводы

Найдены методы оценки доступности, инструменты для определения и поддержания доступности и степени их влияния на изменение программного кода. На основе исследований можно создать статический анализатор кода, контролирующий соблюдение обеспечения доступности по стандартам Консорциума Всемирной паутины.

- 1. Доступность в Интернете: веб-стандарты и соответствие нормативным требованиям. Джим Тэтчер. -2019. – 352 c.
- 2. Accessibility Handbook: Making 508 Compliant Websites./ Кати Каннингэм. - 2013. - 134 с.
- 3. Maximum Accessibility: Making Your Web Site More Usable for Everyone./ Джон М. Слатин и Шаррон PaIII.  $-2017. - 640$  c.

Горох Евгений Игоревич, магистрант кафедры информационных технологий автоматизированных систем БГУИР, eugene.harokh@gmail.com.

Научный руководитель: Севернёв Александр Михайлович, кандидат технических наук, доцент, severney@bsuir.by.

### А. С. Гудков

# СОВРЕМЕННЫЕ АЛГОРИТМЫ КОМПЬЮТЕРНЫХ ШАХМАТ

В работе рассматривается создание шахматной игры и реализация её определённого алгоритма поиска наилучших ходов с использованием языка программирования JavaScript.

### Введение

Компьютерные шахматы – популярный термин из области исследования искусственного интеллекта, означающий создание специального программного обеспечения для игры в шахматы. У шахмат довольно простые правила. Две противоборствующие стороны, шесть разновидностей фигур и одна цель – дать мат сопернику.

### I. Принцип работы и создание игры

Создание шахматной программы включает несколько этапов:

- визуализация доски;
- перемещение фигур;
- оценка доски;
- дерево поиска.

Первые два этапа легко реализовываются с помощью JavaScript фреймворка Vue.js. Поэтому перейдем к самому шахматному алгоритму, который включает два последних пункта.

Общее количество уникальных партий в шахматы превышает количество атомов во Вселенной, отчего им не грозит быть посчитанными полностью. Поэтому в бой вступают алгоритмы оценки позиций и деревьев возможных ходов.

Чтобы узнать, у какой стороны преимущество в том или ином положении следует оценивать шахматную доску. Самый простой путь – подсчитать относительную силу фигур на ней, присвоив каждой фигуре ее стоимость (пешка – 1, конь и офицер – 3, тура – 5, ферзь – 9, а король – 900, т. к. бесценен). Для белых цена фигур положительная, для черных – отрицательная. Теперь при помощи оценки доски алгоритм может выбирать ход с максимальным преимуществом.

Исходная матрица ходов представлена на рисунке 1.

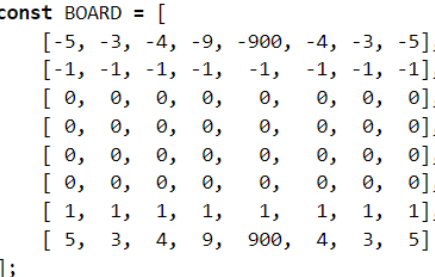

#### Рис. 1 – Матрица ходов

Для того чтобы составить конкуренцию человеку алгоритм должен уметь «видеть» на несколько ходов вперёд. На данном этапе мы создаём дерево поиска, анализирующее все возможные ходы до заданной глубины, и после на его листьях происходит оценка доски.

Далее мы возвращаем значение оценки потомка в родительский узел. Выбор оценки зависит от того, ход какой стороны сейчас просчитывается. Если ход чёрных, то он минимизируется (т.к. фигуры чёрных отрицательны), если белых, то соответственно максимизируется.

С деревом поиска алгоритм начинает понимать базовую тактику шахмат и уже способен не только составить конкуренцию, но и обыграть большинство игроков. Стоит отметить, что эффективность поиска увеличивается с его глубиной, но также возрастает и время.

### II. Выводы

В ходе работы была реализована шахматная программа и её определённый алгоритм поиска наилучшего хода. Описанный алгоритм является основой современных компьютерных шахмат.

Созданная игра доступна как для компьютеров, так и для смартфонов по ссылке: [https://warrior-coder.github.io/Chess-](https://warrior-coder.github.io/Chess-BOT)[BOT](https://warrior-coder.github.io/Chess-BOT). Просмотреть исходный код можно на персональной странице GitHub: [https://github.com/](https://github.com/warrior-coder/Chess-BOT) [warrior-coder/Chess-BOT](https://github.com/warrior-coder/Chess-BOT).

Гудков Алексей Сергеевич, студент 1 курса факультета информационных технологий и управления БГУИР, gudkou\_fitu@mail.ru.

Научный руководитель: Навроцкий Анатолий Александрович, заведующий кафедрой информационных технологий автоматизированных систем БГУИР, кандидат физико-математических наук, доцент, navrotsky@bsuir.by.

# МЕТОДЫ РАЗРАБОТКИ ВЕБ ПРИЛОЖЕНИЙ И САЙТОВ

В статье рассматривается применение различных методолгий разработки веб-приложений и сайтов. Описывается наиболее популярные методологии.

### Введение

При разработке сайтов, приложений и прочих программных продуктов используется достаточно много отличных методологий. Какую из них выбрать, во многом зависит от конкретной ситуации — особенностей проекта, бюджета, сроков, личных предпочтений разработчика и т.д. В рамках этой статьи я хотели бы рассказать вам о пяти наиболее популярных методологиях.

# I. «Водопад» или каскадная модель (Waterfall Model)

Классическая методология, используемая «с незапамятных времен». Представляет собой строго последовательное выполнение всех стадий разработки. Иными словами, новая стадия не начинается до тех пор, пока не будет полностью закончена предыдущая.

Каскадная модель очень удобна для управления проектом, поскольку процесс разработки легко отслеживается. Это дает возможность жесткого контроля над процессом разработки, что позволяет достаточно точно заранее определить сроки окончания и общую стоимость проекта.

Однако такая жесткость имеет и негативную сторону. «Водопад» хорошо подходит для проектов с предельно четкими требованиями и заранее продуманными способами реализации. Но если в техническом задании есть «туманные» моменты, которые можно трактовать двусмысленно, каскадная методология становится крайне неудобной. «Водопад» не предусматривает возможности откатить разработку на однудве стадии назад, отсутствует возможность протестировать отдельный аспект до полного окончания разработки. По этой причине невозможно вносить изменения, поправки и корректировки в уже сделанную часть работы, либо внесение таких поправок резко повышает стоимость проекта.

Таким образом, каскадная методология подходит исключительно для тех проектов, где требования в техническом задании предельно точны, понятны и зафиксированы на бумаге, а какие-либо разночтения или недопонимания отсутствуют. Также очень желательно использовать данную методологию только для относительно небольших проектов.

## II. V-образная модель (V-Model)

Данная модель имеет в целом те же принципы последовательной «шаг-за-шагом» разработки, что и каскадная, но отличается от нее одним принципиальным моментом — на каждом этапе осуществляется тестирование готовой части проекта.

V-образную модель обычно используют при разработке программного обеспечения, предназначенного для важных систем, где недопустимы перебои в их работе. К примеру, при создании программного обеспечения для мониторингового медицинского оборудования, различных систем безопасности и т.д. Словом везде, где ошибки и недочеты в программном продукте могут иметь серьезные последствия.

В целом можно уверенно говорить о предпочтительности V-образной модели для тех проектов, которые требуют тщательного тестирования всех аспектов от удобства интерфейса до системной стабильности и отсутствия уязвимостей для внешнего вмешательства.

# III. Инкрементная модель (Incremental MODEL)

Данная методология используется для проектов, предусматривающих несколько вариантов (сборок) готового продукта. Зачастую разработка ведется несколькими циклами, то есть в итоге получается своего рода «мульти-водопад». При этом в каждом цикле имеются свои этапы и создаваемые модули. Для каждого модуля предусмотрены собственные этапы уточнения требований, создания проекта, кодирования, тестирования и т.д.

Инкрементная модель предполагает особую последовательность создания сборок: сначала реализуется основной проект (базовая сборка), затем на ее основе создаются новые сборки с новыми функциями, называемыми «инкрементами».

Разработка по инкрементной модели хороша для тех проектов, в которых четки и ясны не только базовые требования к системе, но и запросы на внесение изменений тоже ясны, а сами изменения легко реализуются. При этом вполне допускается, что отдельные функции и новые сборки могут дорабатываться уже после внедрения на практике базовой сборки.

#### IV. Быстрая разработка приложений ИЛИ «RAD MODEL»

Представляет собой разновидность описанной выше инкрементной модели. Ключевым отличием является то, что компоненты проекта (модули) или разные сборки разрабатываются не поочередно одной командой, а параллельно несколькими командами. В условиях жестко лимитированного времени созданные одновременно модули собирают в единый рабочий прототип. В итоге удается предоставить заказчику рабочую систему в предельно сжатые сроки.

Важным условием применения данной метолологии является наличие нескольких высококвалифицированных команд специалистов. Следствием такого подхода становятся высокие расходы на оплату услуг большого количества задействованных спецов и рабочих инструментов, которые они используют.

#### V. ГИБКАЯ МОДЕЛЬ РАЗРАБОТКИ (AGILE MODEL)

Ключевая особенность данной методологии заключается в максимальной прозрачности процесса разработки для заказчика, у которого есть возможность отслеживать буквально каждую итерацию и одобрять ее либо требовать переделки. Таким образом, полностью исключается малейшая вероятность сделать совсем не то, чего хотел клиент.

Очевидным недостатком гибкой модели является сложность предварительной оценки трудозатрат и стоимости проекта. Однако в условиях отсутствия четких требования и невнятного ТЗ, когда заказчик сам весьма смутно понимает, что ему нужно, гибкая модель является единственно возможной для использования.

Важным атрибутом гибкой методологии является проведение непродолжительных ежедневных встреч, которые именуются «Scrum», а также регулярных собраний раз в неделю или реже, именуемых «Sprint».

Методология хорошо себя показывает при разработке больших проектов, либо проектов, которые нужно постоянно адаптировать к меняющимся условиям рынка.

### VI. Выводы

В современной практике методы разработки веб приложений и сайтов многовариантны. Нет единственно верной для всех проектов, стартовых условий и моделей оплаты. Даже столь любимая всеми нами Agile не может применяться повсеместно из-за неготовности некоторых заказчиков или невозможности гибкого финансирования. Методологии частично пересекаются в средствах и отчасти похожи друг на друга. Некоторые другие концепции использовались лишь для пропаганды собственных компиляторов и не привносили в практику ничего нового.

Дроздович Денис Андреевич, магистрант кафедры информационных технологий автоматизированных систем БГУИР, denisdrozdovich@gmail.com.

Научный руководитель: Ломако Александр Викторович, Доцент кафедры ИТАС, кандидат технических наук, доцент, lavlot@bsuir.by

# АЛГОРИТМ РАСПОЗНАВАНИЯ УЛЫБКИ

В работе приводится описание алгоритма распознавания улыбки на изображении

#### Введение

Сегодня системы компьютерного зрения применяются в огромном количестве индустрий, а популярность таких систем растет с каждым годом. Системы компьютерного зрения решают следующие задачи: семантическая сегментация изображений, детектирование объектов, классификация, отслеживание движущихся объектов во времени, распознавание лиц, распознавание образов, генерация изображений. Техногология распознавания эмоций является частью области распознавания образов и применяется в таких областях, как телекоммуникации, видеоигры, автоматизированное обучение и для анализа психического и эмоционального состояния людей.

## I. Распознавание улыбки

Алгоритм распознавания улыбки состоит из следующих этапов: обнаружение лица, предсказание ключевых точек лица и определение наличия либо отсутствия улыбки.

Для обнаружения лиц используется предобученная нейросетевая модель RetinaFace-R50. RetinaFace-R50 - это модель среднего размера на основе ResNet50, которая выполняет пиксельную локализацию лиц на лицах разного масштаба, используя преимущества совместного многозадачного обучения с дополнительным контролем и самоконтролем. На выходе модель возвращает координаты и 5 ключевых точек лица.

Предсказание ключевых точек лица реализуется с помощью алгоритма предсказания формы. Наиболее распространенным и известным предсказателем формы является предсказатель ключевых точек лица библиотеки dlib, используемый для локализации отдельных структур лица, включая: глаза, брови, нос, рот и линию подбородка. Предсказатель был переобучен на наборе данных, который содержит 194 ключевых точек лица. Визуализация 194 ключевых точек лица представлена на рисунке 1.

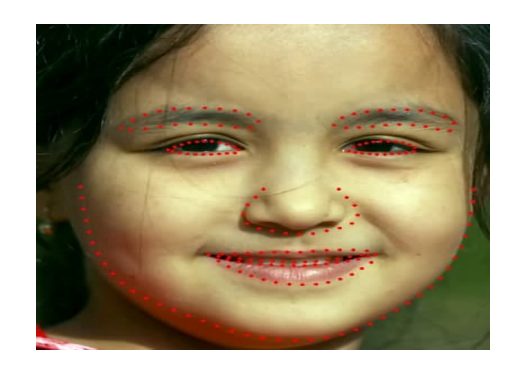

Рис. 1 – Визуализация 194 ключевых точек лица

Алгоритм определения наличия либо отсутствия улыбки реализован с помощью модели классификации. Модель классификации выполняет отнесение интересующего нас объекта к одному из нескольких известных классов на основании его признаков. Классификатор обучался с учителем на подготовленном наборе данных с разметкой. Входными данными модели классификации являются ключевые точки рта, а выходными данными является класс объекта: 0 отсутствие улыбки, 1 - наличие улыбки. На выходе модель классификации возвращает массив вероятностей принадлежности входного примера к каждому выходному классу.

### Заключение

Разработанный алгоритм распознавания улыбки позволяет определить наличие либо отсутствие улыбки на лице человека.

#### Список литературы

- 1. Николенко С., Глубокое обучение / А. Кадурин, Е. Архангельская. – Питер, 2020. – 480 с.
- 2. Гудфеллоу Я., Глубокое обучение / И. Бенджио, А. Курвилль. – ДМК, 2017. – 652 с.

Завистович Игорь Геннадьевич, магистрант 2 курса факультета информационных технологий и управления Белорусского государственного университета информатики и радиоэлектроники, igor.zavistovich.98@mail.ru

Научный руководитель: Герман Олег Витольдович, доцент кафедры информационных технологий автоматизированных систем Белорусского государственного университета информатики и радиоэлектроники, кандидат физико-математических наук, ovgerman@tut.by

# ОПТИМИЗАЦИЯ ВЕБ-ПРИЛОЖЕНИЙ

В современном мире высоконагруженные веб-приложения разрабатываются многими компаниями. Количество веб-приложений растет, требуется разворачивать сайт за короткий промежуток времени. В результате стоит задача выяснить критерии, влияющие на производительность веб-приложений, и оценить их с помощью метода ранговой корреляции.

### Введение

Для оценки производительности вебприложений были выбраны следующие критерии:

- $X_1$  клиентская сторона (объем кода клиентской части, клиентское кэширование, отсутствие сжатия данных, множество запросов к веб-серверу на странице, CDN и другие факторы);
- $X_2$  серверная сторона (протокол, хранения информации, фреймворк, серверное кэширование и другие факторы);
- $X_3$  инфраструктура (архитектурные шаблоны, масштабируемость системы, поставщик услуг интернета, сетевой экран, прокси-сервер и другие факторы);
- $X_4$  программное обеспечение (распределение нагрузки, отказоустойчивость, операционная система, СУБД, сервер приложения и другие факторы);
- X<sub>5</sub> аппаратное обеспечение (тактовая частота процессора, объем и быстродействие оперативной памяти, операции ввода/вывода, пропускная способность сетевой платы и другие факторы);
- $X_6$  сетевое оборудование (пропускная способность, трафик, задержки в сети, топология сети и другие факторы).

В экспертную группу вошло 5 инженерпрограммистов. Фактору, которому эксперт дает наивысшую оценку, присваивается ранг 1.

## I. Составление сводной матрицы рангов

На основе данных анкетного опроса составлена матрица рангов, так как в матрице имелись связанные ранги, необходимо произвести их переформирование. На основании переформирования рангов строится новая матрица рангов (таблица 1):

Таблица 1 – Матрица рангов критериев производительности после переформирования

| Кри-         | $\Theta$ KC- | $\Theta$ KC- | $\Theta$ KC-   | $\overline{\Theta}_{\rm KC}$ | Экс- | $Cym-$ | $\overline{\Delta^2}$ |
|--------------|--------------|--------------|----------------|------------------------------|------|--------|-----------------------|
| Te-          | перт         | перт         | перт           | перт                         | перт | мa     |                       |
| рии          | 1            | 2            | 3              | 4                            | 5    | ран-   |                       |
|              |              |              |                |                              |      | гов    |                       |
| $X_1$        | 1,5          | 1            | $\overline{2}$ | 2,5                          | 2,5  | 9,5    | 64                    |
| $X_2$        | 1,5          | 2,5          | $\overline{2}$ | 2,5                          | 1    | 9.5    | 64                    |
| $X_3$        | 3            | 2,5          | $\overline{2}$ | 1                            | 2,5  | 11     | 42,25                 |
| $X_4$        | 4            | 4            | 4              | 4,5                          | 4,5  | 21     | 12,25                 |
| $X_5$        | 5,5          | 5,5          | 5              | 4,5                          | 4,5  | 25     | 56,25                 |
| $X_6$        | 5,5          | 5,5          | 6              | 6                            | 6    | 29     | 132,25                |
| $_{\rm Cym}$ | 21           | 21           | 21             | 21                           | 21   | 105    | $S = 371$             |
| ма           |              |              |                |                              |      |        |                       |

Коэффициента конкордации равен 0,91, что говорит о высокой степени согласованности.

#### II. Оценка критериев

Для оценки значимости коэффициента конкордации воспользуемся критерием Пирсона  $(\alpha = 0, 05, \text{ Число} \text{ степеней} \text{свободы } 5)$ . Так как  $\chi^2 = 22, 76 > \chi^2 = 11,07050$ , то  $W = 0,91$  – величина не случайная, а полученные результаты могут использоваться в исследованиях.

На основе проведенных расчетов получили шестифакторную модель сравнительной оценки производительности веб-приложений:  $X =$  $0, 2698 \times X_1 + 0, 2698 \times X_2 + 0, 254 \times X_3 + 0, 127 \times$  $X_4 + 0,06349 \times X_5 + 0,01587 \times X_6.$ 

## III. Выводы

В процессе создания тестового варианта высоконагруженной системы в первую очередь нужно обратить внимания на клиентскую и серверную сторону, в последнюю очередь к аппаратному обеспечению и сетевому оборудованию.

#### Список литературы

- 1. Методики сравнительной рейтинговой оценки [Электронный ресурс]. – Режим доступа: [https://moluch.](https://moluch.ru/archive/105/24854/) [ru/archive/105/24854/](https://moluch.ru/archive/105/24854/). – Дата доступа: 03.03.2021.
- 2. Этапы тестирования производительности [Электронный ресурс]. – Режим доступа: [https://www.a1qa.ru/](https://www.a1qa.ru/blog/9-etapov-testirovaniya-proizvoditelnosti/) [blog/9-etapov-testirovaniya-proizvoditelnosti/](https://www.a1qa.ru/blog/9-etapov-testirovaniya-proizvoditelnosti/). – Дата доступа: 03.02.2021.

Зенович-Лешкевич-Ольпинский Александр Юрьевич, магистрант кафедры информационных технологий автоматизированных систем Белорусского государственного университета информатики и радиоэлекстроники, alexander.zenovich@gmail.com.

Научный руководитель: Никульшин Борис Викторович, заведующий кафедры электронных вычислительных машин Белорусского государственного университета информатики и радиоэлекстроники, кандидат технических наук, доцент, nik@bsuir.by.

# БИЛЛИНГОВАЯ СИСТЕМА ТЕЛЕКОММУНИКАЦИОННОЙ КОМПАНИИ

B данной статье рассматриваются системы расчётов в биллинге,даётся определение биллинговой систе- $M.21$ 

#### Введение

Работа телекоммуникационных операторов невозможна без особой бухгалтерской системы, позволяющей быстро, корректно и в автоматическом режиме пересчитывать и обновлять информацию о состоянии абонентских счетов. Биллинговая система – это специальное программное и аппаратное обеспечение, хранящее информацию о каждом клиенте и тарифах, рассчитывающее стоимость услуг для абонентов и производящее операции по взаиморасчетам с агентами, предоставляющими услуги самому оператору [1].Совокупность всех цикличных операций, продуцируемых программой, называется биллингом. Подобное программное и аппаратное обеспечение используется не только операторами сотовой связи. С его помощью интернет-провайдеры выставляют счета и ведут учет объемов трафика.

### I. Системы расчётов в биллинге

Существуют две системы расчётов с абонентами: Prepaid и Postpaid. Prepaid — предоплатная система расчётов с абонентами, применяемая компаниями. Предоплатная система расчётов подразумевает, что абонент предварительно вносит средства на свой личный счёт, которые впоследствии расходуются на оплату услуг. Prepaid-системы расчётов обычно ведут учёт средств абонентов в режиме онлайн Online Charging System (OCS), по окончании средств на счёте абонента, действие услуги прекращается. Postpaid-системы расчётов подразумевают, что абоненту выставляется счёт за объём предоставленных услуг в течение заранее оговорённого периода времени (недели, месяца, квартала, года и т. п.). Абонент обязан оплатить сумму указанную в счете, для продолжения возможности использования услуг компании. В случае несвоевременной оплаты, доступ к услугам блокируется. Когда абонент постополатной системы расчетов пользуется услугами оператора, то на коммутаторах генерятся специальные CDR (Charging

Data Record) файлы (см.рис.1.). По сути, это обычные логи, в которых указан номер абонента, дата, время разговора/объем скачанного трафика и т.п. Биллинговая система же, в определенное время, (например, раз в сутки) подключается к коммутатору, закачивает себе CDRы, рассчитывает стоимость услуг и сохраняет всё в базе данных (обычно, Oracle). Затем абоненту выставляется суммарный счет.

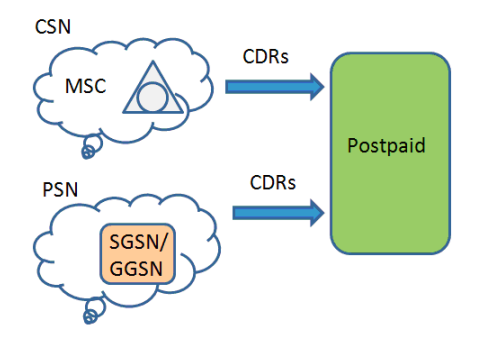

Рис. 1 – Принцип работы Postpaid системы

 $\text{CSN}$  — circuit switching network; Представлена коммутаторами каналов (MSC). PSN – packet switching network; Представлена коммутаторами пакетов и шлюзами (SGSN и GGSN соответственно).

### II. Выводы

Стремление к коммерческому преимуществу диктуют телекоммуникационным компаниям правила оптимизации своих бизнеспроцессов. Использование надежной, гибкой, маштабируемой биллинговой системы способствует улучшению качества предоставляемых услуг, оптимизирует бизнес-процессы компании.

1. Что такое биллинг? [Electronic resource] / Forward Telecom, 2019. – Mode of access: https://fwt.ru/articles/65-chto-takoe-billing. – Date of access: 11.04.2021.

Короткевич Мария Сергеевна, магистрант кафедры информационных технологий автоматизированных систем БГУИР, korotmarie@gmail.com.

Научный руководитель: Шилин Леонид Юрьевич, декан факультета информационных технологий и управления БГУИР, доктор технических наук,профессор, dekfitu@bsuir.by.

# А. С. Кривда

# КЛАСТЕРНЫЙ ПОДХОД К ОЦЕНКЕ СТОИМОСТИ АВТОМОБИЛЯ

Рассматривается применение кластерного подхода для анализа критерий автомобиля влияющий на его оценочную стоимость.

#### Введение

Кластерный анализ - это метод классификационного анализа; его основное назначение - разбиение множества исследуемых объектов и признаков на однородные в некотором смысле группы или кластеры. Это многомерный статистический метод, поэтому предполагается, что исхолные ланные могут быть значительного объема, т.е. существенно большим может быть, как количество объектов исследования (наблюдений), так и признаков, характеризующих эти объекты[1].

### I. КРИТЕРИИ ДЛЯ КЛАСТЕРИЗАЦИИ

Критериев, влияющих на итоговую стоимость автомобиля достаточно много. Выделим основополагающие из них.

- Тип силовой установки;
- Тип коробки передач: коробка передач один из основных элементов автомобиля, определяющий удобство и комфорт в управлении;
- Тип кузова: задачи, под которые автомобиль конструируется и для которых предназначен всегда играло определяющую роль при оценке авто;
- Пробег: критерий по которому можно ориентироваться об общем состоянии деталей автомобиля, их износе. Также опираясь на пробег и состояние автомобиля. Можно определить, регулярно ли автомобиль обслуживался;
- Мощность двигателя;
- Год выпуска: данный критерий автомобиля обратно пропорциональна его стоимости, чем старше, тем сильнее он обесценивается. Исключением из этого являются редкие, лимитированные и эксклюзивные a<sub>BTO</sub>
- II. УСЛОВНОЕ РАЗДЕЛЕНИЕ ПО КЛАСТЕРАМ

Выделим кластеры для каждого перечисленного параметра.

- Для типа силовой установки можно выделить три кластера для распределения авто: электродвигатель, двигатель внутреннего сгорания и гибридные двигатели;
- Для коробки передач выделим два кластера: автоматическую и механическую;
- Типов кузовов автомобилей существует огромное количество. Для простоты, отметим только самые популярные и многочисленные. Таковыми являются: седан, хэтчбек, универсал, купе, кабриолет, внедорожник, кроссовер, минивен;
- Для пробега условно выделим несколько промежутков значений: до 5000, от 5000 до 10000, от 10000 до 50000, от 50000 до 100000, от 100000 до 500000 и от 500000;
- В критерии мошности лвигателя вылелим следующие кластера: до 100 л.с., до 200 л.с., до 500 л.с. и от 500 л.с;
- Год выпуска разделим на 4 промежутка: до года, от года до 5 лет, от 5 лет до 10 лет и от 10 лет.

#### III. Выводы

Как мы можем видеть из выше сказанного, критериев у автомобиля достаточно много. Они влияют на его оценку, мы же рассмотрели основные из них. Данные критерии и выделенные в них кластеры в дальнейшем мы будем использовать для построения функции интерполяции. В зависимости от того, под какой кластер подпадёт автомобиль, который необходимо будет оценить, мы будем определять его итоговую стоимость. Для каждого кластера будет определен вес, значимость его при оценке. Например, величина пробега автомобиля будет иметь значительное отрицательное влияние на стоимость автомобиля, чем дата его выпуска, так как пробег определяет, насколько детали и комплектующие элементы износились и их работоспособность, что прямо влияет на количество возможных поломок и комфорт при дальнейшей эксплуатации.

1. Лаборатория статистических исследований Кубанского государственного университета [Электронный pecypc] - Режим доступа: http://statlab.kubsu.ru/. -Дата доступа: 18.04.2021.

Кривда Андрей Сергеевич, магистрант кафедры информационных технологий автоматизированных систем БГУИР, a.kryuda@gmail.com.

Научный руководитель: Герман Юлия Олеговна, кандидат технических наук, доцент, julgerman@gmail.com.

# АВТОМАТИЗИРОВАННЫЙ КОНТРОЛЬ ПРОЦЕССА ПРОШИВКИ ОТВЕРСТИЙ В КРЕМНЕВЫХ ПОДЛОЖКАХ ПОСРЕДСТВОМ ЛАЗЕРНОГО И ИНФРАКРАСНОГО НАГРЕВА

Автоматизированный контроль процесса формирования переходных отверстий в кремниевых подложках 3D структур по технологии TSV посредством лазерного излучения и инфракрасного нагрева в средневолновом диапазоне при помощи микроконтроллерного устройства позволяет повысить точность проводимых опытов, упростить сбор данных необходимых для последующего анализа и ля установления оптимальных параметров технологического процесса.

## Введение

3D электронные модули, которые способны интегрировать множество микросхем на основе различных технологий в один единый корпус, позволяют создать устройства малых размеров, с широким набором функций и доступных по стоимости. Одно из современных направлений реализации 3D-модулей является технология TSV (Through Silicon Vias – сквозные отверстия в кремнии) [1]. Структурная схема процесса представлена на рисунке 1. Высокая плотность энергии лазерного излучения позволяет за небольшие промежутки времени достигать высоких температур нагрева, в частности температуры плавления, а затем испарения, что делает возможным применение лазерного излучения с целью формирования монтажных переходных отверстий в кремниевых подложках.

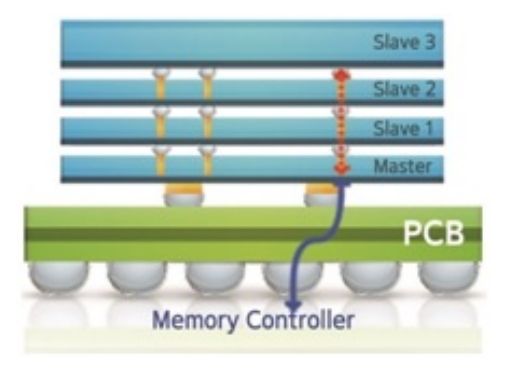

Рис. 1 – Реализация 3D-модуля по технологии TSV

Для определения оптимальных параметров операции прошивки отверстий необходимо провести ряд экспериментов для автоматизации сбора информации и повышения точности собираемой информации и разработать микроконтроллерное устройства, которое будет собирать и записывать данные в ходе экспериментальных опытов.

# I. Методика эксперимента

Первым этапом при создании 3D-модуля по технологии TSV является формирование сквоз-

ного отверстия для реализации контактного соединения между слоями модуля и подложкой. Основные технологические параметры формируемых отверстий – диаметр отверстия, отклонение от формы (конусность, наплыва и др.). Контролируемые параметры технологического процесса: мощность и продолжительность импульса лазера (контролируется с пульта управления лазерной установки), продолжительность операции (контролируется вручную), температура кремневой пластины. Лабораторные исследования проведены на лазерной установке Yueming CMA0604-B-A [2]. Общий вид установки представлен на рисунке 2.

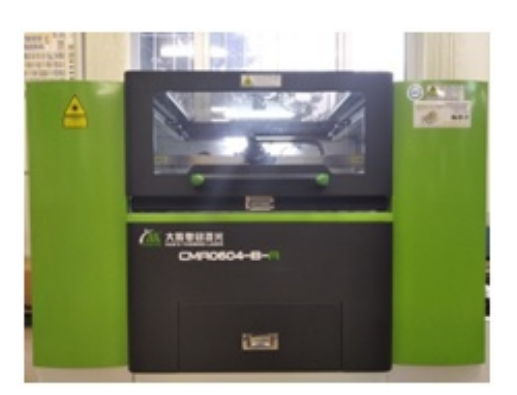

Рис. 2 – Общий вид лазерной установки Yueming CMA0604-B-A

Для получения экспериментальных данных разработана методика (рисунок 3). Лазерная установка Yueming CMA0604-B-A генерирует лазерный луч, которой попадает на кремневую пластину 4 и формирует отверстие 2, световое излучение 7 проходящее через формируемое отверстие попадает на фоторезистор 8. В эксперименте с инфракрасным нагревом 6 кремниевой пластины 4 перед началом формирования отверстия 3 производится нагрев пластины нагревателем 5 до заданной температуры. Контроль температуры на поверхности кремневой пластины осуществляется термопарой 3.

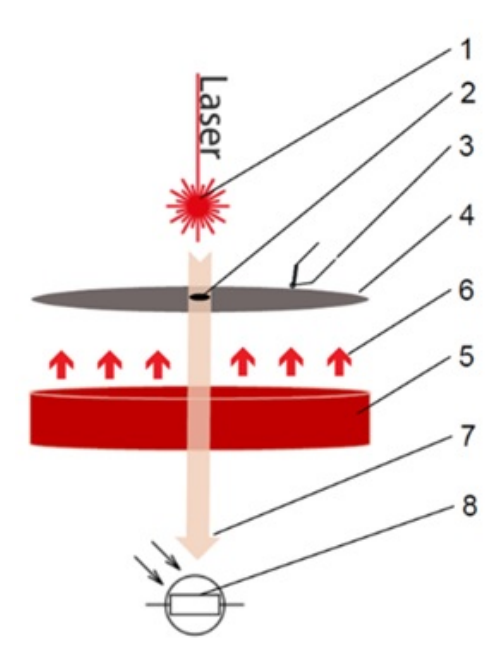

Рис. 3 – Схема эксперимента

## II. Разработка лабораторного макета

Для контроля хода эксперимента разработано устройство на базе микроконтроллера, функциональная схема представлена на рисунке 4. Микроконтроллер на чипе ATmega328P считывает показания с фоторезистора и с термопары (подключается через преобразователь сигнала термопары MAX6675), состояние системы отображается на ЖКИ экране, запись результатов производится на карту памяти, управление микроконтроллеров производится через клавиатуру.

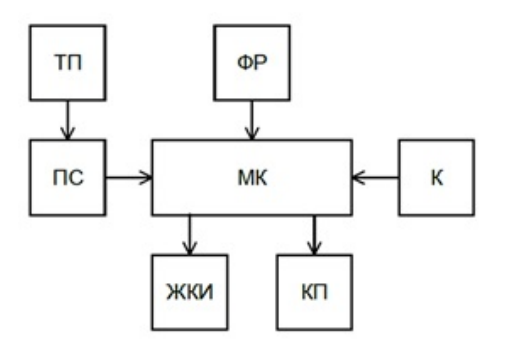

Рис. 4 – Структурная схема микроконтроллерного устройства

На дисплей выводится информация о текущим режиме работы микроконтроллерного устройства, температура с поверхности кремниевой пластины T уровень яркости R в процентах от максимально возможного замеряемой яркости (рисунок 6). На карту памяти записывается та же информация с интервалом 10 ms. На рисунке 7 представлен пример журнала событий, записанных на карту памяти.

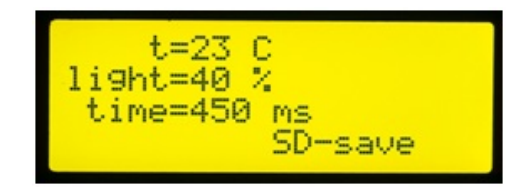

Рис. 5 – Вывод информации на дисплей

|             | Time, Light%, t.C |  |
|-------------|-------------------|--|
| 10, 15, 150 |                   |  |
|             | 20, 16, 145       |  |
| 30, 15, 156 |                   |  |
| 40, 17, 147 |                   |  |
| 50, 16, 152 |                   |  |
| 60, 17, 152 |                   |  |

Рис. 6 – Журнал событий, записанных на карту памяти

### Заключение

Применение автоматизированный контроля процесса формирования переходных отверстий в кремниевых подложках посредством лазерного и инфракрасного нагрева при помощи микроконтроллера позволяет повысить точность проводимых опытов, упростить сбор данных, необходимых последующего для анализа и установления оптимальных параметров технологического процесса.

- 1. Through Silicon Via TSV Technology // Micralyne [Электронный ресурс]. – 2021. – Режим доступа https://www.micralyne.com/technologyplatforms/through-silicon-via – Дата доступа : 25.03.2021.
- 2. Лазерный станок Yueming CMA0604-B-A 65- 75 ватт, характеристики // Gipertec [Электронный ресурс]. – 2021. – Режим доступа https://gipertec.ru/products/lazernii-stanok-yuemingcma0604ba – Дата доступа : 25.03.2021.

Лаппо Александр Игоревич, старший преподаватель кафедры информационных технологий автоматизированных систем БГУИР, lappo@bsuir.by

Терентьева Галина Алексеевна, студент 3 курса, факультет ФИТУ Шубелько Юлия Александровна, студент 3 курса, факультет ФИТУ

# ОЦЕНКА ДАЛЬНОСТИ ДО БЛА НА ОСНОВЕ ИЗМЕРЕНИЙ ДОПЛЕРОВСКИХ СДВИГОВ ЧАСТОТ В БИСТАТИЧЕСКОЙ РАЗНОСТНО-ДАЛЬНОМЕРНОЙ НАВИГАЦИОННОЙ СИСТЕМЕ

Разработана методика оценки расстояния между БЛА и разностно-дальномерной навигационной системой при движении БЛА вдоль гиперболы положения с помощью измеряемых доплеровских сдвигов частоты навигационных сигналов.

В [1] рассматривается метод наведения беспилотного летательного аппарата (БЛА) в точку цели с помощью разностно-дальномерной навигационной системы путем вывода БЛА на гиперболу положения, проходящую через точку цели с последующим его движением вдоль заданной гиперболы (рисунок 1). Такой метод наведения позволяет уменьшить на одну количество передающих навигационных позиций и использовать для наведения на плоскости две позиции. При этом синтезируя контур управления БЛА по методу Лётова-Калмана (линейно-квадратичный) или синергетически можно заключить, что для приближенного к оптимальному закону наведения требуется знание дальности от БЛА до навигационной системы.

В статье оценку дальности предлагается осуществить через измерения доплеровских сдвигов частоты принимаемых радионавигационных сигналов для случая движения БЛА вдоль гиперболы положения, на которой находится цель, двигаясь через базу бистатической разностно-дальномерной навигационной системы. Методика оценки дальности может быть следующая: на борту БЛА производится оценка

двух доплеровских сдвигов частот навигационного сигнала. В момент пролёта БЛА через линию базы доплеровские сдвиги окажутся близкими к нулевым. В этот момент начинается интегрирование проекций вектора скорости БЛА на линии, соединяющие БЛА и навигационные позиции, производя оценку и выдачу расстояния между БЛА и навигационной системой.

Кроме того, если на борту БЛА производится оценка собственной скорости полета (с помощью инерциальной навигационной системы или доплеровского измерителя скорости), то имеется возможность оценивать дальность от БЛА до навигационной системы на основании измеряемых доплеровских сдвигов частоты навигационных сигналов и сопоставления их с реальной скоростью БЛА.

#### Список литературы

1. Легкоступ В.В., Маркевич В.Э. Методика определения кинематической связи между управляющими летательным аппаратом ускорениями и его эллиптическими координатами для задачи наведения по разностно-дальномерной информации // Системный анализ и прикладная информатика. – 2021. – №1

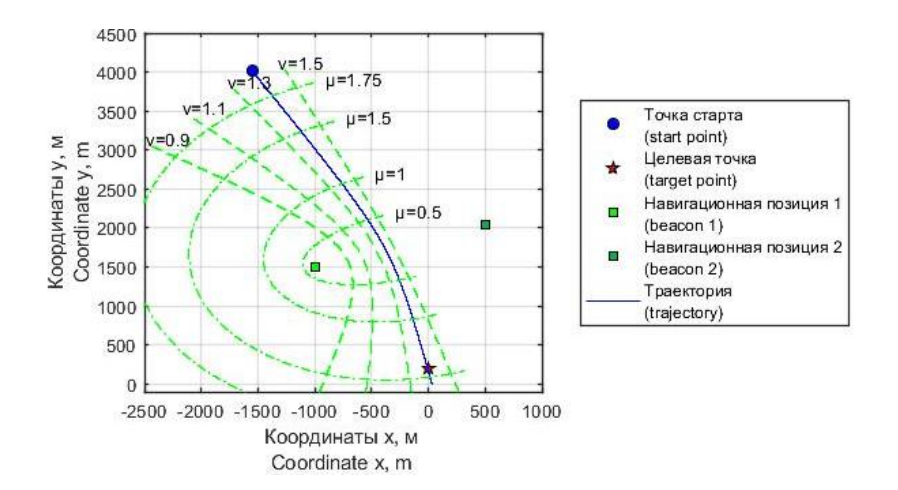

Рис. 1 – Движение БЛА по гиперболе, проходящей через точку цели

 $\Lambda$ егкоступ Виктор Валерьевич, аспирант кафедры ИРТ БГУИР, legkostupvv@gmail.com.

### А. А. Мазура

# ПАРАЛЛЕЛИЗАЦИЯ СБОРКИ WEB-ПРИЛОЖЕНИЯ ДЛЯ ЕЕ ОПТИМИЗАЦИИ

Рассматривается метод оптимизации сборки web-приложения. Предлагается использование параллелизации для ускорения процессов, выполняющихся во время сборки.

### Введение

Сборщики решают задачи упаковки, компиляции и организации приложения. По мере развития и роста приложения увеличивается и время его сборки – от нескольких минут при пересборке в development-режиме до десятков минут при production-сборке. Это оказывает влияние на продуктивность работы и в дальнейшем может значительно увеличить время разработки приложения. Для ускорения процесса сборки предлагается использовать параллелизацию.

# I. Сборка web-приложения с помощью **WEBPACK**

Рассматривается сборка web-приложения с помощью сбощика модулей Webpack, для которого существует инструмент Webpack bundle analyzer [1], позволяющий визуализировать содержимое сборки и оценить размеры включенных файлов (см.рис.1.)

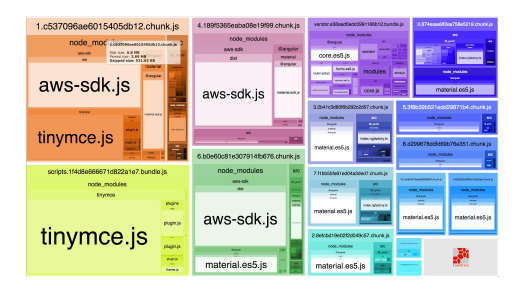

Рис. 1 – Отчет анализатора сборки

В данном примере на процесс сборки было затрачено около 20 секунд и скомпилировано 944 модуля в 1 файл фрагмента. Это означает, что Webpack должен обрабатывать 944 модуля при каждой компиляции.

# II. HappyPack для параллелизации сборки

Библиотека HappyPack ускоряет первоначальную сборку web-пакетов за счет параллельного преобразования файлов. HappyPack предоставляет как плагин, так и загрузчик для выполнения своей работы, поэтому необходимо использовать оба, чтобы включить его. С HappyPack разработчик переключает логику так, что загрузчики передаются в плагин HappyPack и вместо этого сообщает Webpack использовать happypack/loader (см.рис.2.)

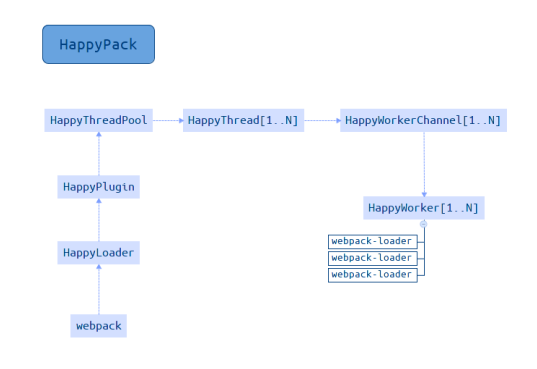

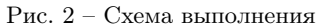

HappyPack находится между web-пакетом и первичными исходными файлами, где происходит основная часть преобразований загрузчика. Каждый раз, когда Webpack обрабатывает модуль, HappyPack берет его и все его зависимости и распределяет эти файлы по нескольким рабочим «потокам». Эти потоки на самом деле являются простыми узловыми процессами, которые вызывают преобразователь. Когда скомпилированная версия получена, HappyPack передает ее своему загрузчику.

#### III. Выводы

Согласно результатам анализа сборки webприложения до и после оптимизации, использование параллелизации позволит в некоторых случаях ускорить процесс в несколько раз, что позволит сократить время, затрачиваемое разработчиками на сборку web-приложения.

- 1. Frank Zammetti. Modern Full-Stack Development. Using TypeScript, React, Node.js, Webpack, and Docker. – 2020. – c. 396.
- 2. Juho Vepsäläinen. SurviveJS Webpack and React.  $2016. - c. 40-43.$

Мазура Анастасия Александровна, магистрант кафедры информационных технологий автоматизированных систем БГУИР, mazura.anastasiya@gmail.com.

Научный руководитель: Гуринович Алевтина Борисовна, заместитель декана факультета информационных технологий и управления БГУИР, кандидат физ.-мат. наук, доцент, gurinovich@bsuir.by.
#### И. А. Мазура

### АНАЛИЗ ТЕКСТА МЕТОДОМ ИЗВЛЕЧЕНИЯ КЛЮЧЕВЫХ СЛОВ

Исследование анализа текста методом извлечения ключевых слов включает обзор известных решений, и поиск новых алгоритмов. Актуален анализ методов, оптимизирующий существующие алгоритмы.

#### Введение

В условиях постоянно увеличивающегося потока информации и появления все новых текстовых массивов, на первый план выходит проблема систематизации текстов в информационном пространстве и оптимизация их поиска.

Понимание текста имеет своей целью извлечение смысла текста. Предполагается множественность трактовок, возникающих в процессе восприятия и интерпретации. Значение отдельных элементов текста для выражения общего смысла неодинаково, и наряду с центральными элементами имеются также и второстепенные элементы текста. Актуальным на данный момент является вопрос о составлении объективной методики выделения ключевых слов из текста.

#### I. Общие сведения о задаче извлечения ключевых слов из текста

Извлечение ключевых слов (также известное как обнаружение ключевых слов или анализ ключевых слов) – это метод анализа текста, который состоит из автоматического извлечения наиболее важных слов и выражений в тексте. Это помогает суммировать содержание текста и распознать основные темы, которые обсуждаются. При изучении терминов, представляющих наиболее релевантную информацию, содержащуюся в документе, используется различная терминология: ключевые фразы, ключевые термины или просто ключевые слова.

#### II. Методы извлечения ключевых слов из текста

Методы извлечения ключевых слов из текста условно разделяются на две категории:

- назначение ключевых слов;
- извлечение ключевых слов.

Оба эти метода сводятся к одной и той же проблеме – выбора лучшего ключевого слова. При назначении ключевые слова выбираются из контролируемого словаря терминов или предопределенной таксономии, а документы классифицируются по классам в соответствии с их содержанием. Извлечение ключевых слов обогащает документ ключевыми словами, которые явно упоминаются в тексте. Слова анализируются с целью выявления наиболее репрезентативных из них, обычно исследуя два свойства источника.

Чаще всего при извлечении ключевых слов не используется заранее определенный тезаурус для определения ключевых слов [1]. Существующие подходы автоматического извлечения ключевых слов могут быть разделены на:

- простые статистические подходы;
- лингвистические подходы;
- подходы машинного обучения и т. д.

Общая схема применения алгоритма представлена на рисунке 1.

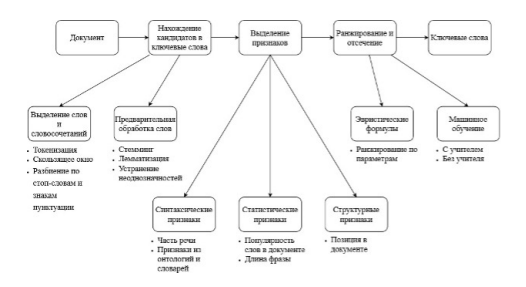

Рис. 1 – Общая схема алгоритма извлечения ключевых слов

#### Выводы

С ростом количества доступных цифровых документов, автоматическое извлечение ключевых слов становится сутью исследований. Традиционно, эта задача решается для работы с отдельными документами. Этот алгоритм можно использовать для более сложных вопросов. С увеличением потока данных построение эффективной модели представления текста становится еще более актуальным и требовательным одновременно.

Методы автоматического извлечения ключевых слов из текста должны решить проблемы масштабируемости и разреженности. Исследуемые новые решения, в первую очередь, решают эти задачи.

1. Анализ текстовых документов для извлечения тематически сгруппированных ключевых терминов/ Н. А. Астраханцев// Труды Института системного программирования РАН. – 2014. – №4. – С. 155-165.

Мазура Ирина Александровна, магистрант кафедры информационных технологий автоматизированных систем БГУИР, irynamazura22@gmail.com.

Научный руководитель: Гуринович Алевтина Борисовна, доцент кафедры вычислительных методов и программирования БГУИР, gurinovich@bsuir.by.

# АНАЛИЗ РЕЗОНАНСНЫХ ЯВЛЕНИЙ ЭЛЕКТРИЧЕСКИХ ШЕПЕЙ

Рассматривается явление резонанса в последовательном контуре. Предлагается использование языка программиярования для увеличения точности расчетов.

#### Введение

Целью работы является оказание помощи студентам IT специальностей по подготовке к лабораторной работе «Исследование резонанса в последовательном контуре» с помощью языков программирования, так как нахождение частотных и резонансных характеристик, а также дальнейшее построение графиков зависимостей токов и напряжений зачастую может быть трудоемкой задачей, поскольку они описываются достаточно сложными и громоздкими формула-MИ.

В рамках данной работы будет предложен способ реализации программы для последовательного контура, которая будет высчитывать резонансные характеристики, а также в конце работы выводить графики зависимостей резонансных кривых токов и напряжений, что в дальнейшем позволит снизить затраты времени на решение заданий, а также облегчить и автоматизировать расчёты.

#### I. ПОСТАНОВКА ЗАДАЧИ

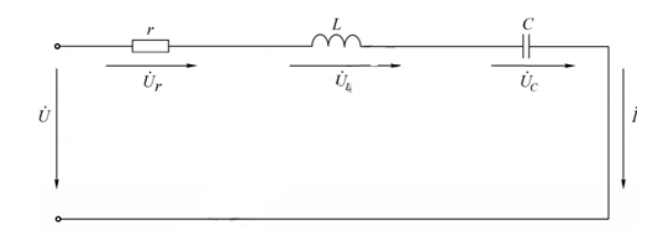

Рис. 1 - Последовательный контур

Для последовательного контура (см.рис.1). состоящего из емкости и катушки индуктивности с параметрами  $r$  и  $L$ , определить резонансные частоты  $w_0$  и  $f_0$ , характеристическое сопротивление и добротность Q. Рассчитать и построить резонансные кривые тока  $I(f)$ . Напряжение на емкости  $U_c(f)$  и напряжения на индуктивности  $U_L(f)$ .

#### Анализ задачи  $II$

Для построения программы будет использоваться язык программирования Python и его модули. Рассмотрим проявление резонанса на последовательном контуре, которое также называется резонансом напряжений. Для написания программы и построения графиков предлагаем следующие рекомендации:

- Получить от пользователя входные значения напряжения, активного сопротивления, параметров  $L$  и  $C$  реактивных элементов;
- По формулам найдем значения угловой  $w_0 = \frac{1}{\sqrt{LC}}$  и циклической  $f_0 = \frac{w_0}{2\pi}$  резонансных частот, рассчитаем характеристическое сопротивление контура  $\rho = \sqrt{\frac{L}{C}}$  и его добротность  $Q = \frac{\rho}{r}$ . Результаты значений должны будут выводиться на экран;
- Для хранения промежуточных значений лучше всего использовать список;
- Подсчеты следует реализовывать также с помощью математического модуля Python – библиотека Math;
- Расчет промежуточных значений рекомендуется вынести в отдельную функцию, которая будет заносить изменяемую частоту, или емкость, и рассчитанные токи и напряжения в созданный список;
- Нужно предусмотреть шаг изменения частоты. Очевидно, чтобы вычисления и графики были точны, нужно вблизи резонанса уменьшать шаг изменения частоты. Данную проблему можно предусмотреть с помощью абсолютной полосы пропускания контура:  $Sa = w_2 - w_1$ . Так как на границах данной полосы ток снижается до корня из двух от его максимального значения при резонансе.
- Для вычисления промежуточных значений и последующего вывода графиков на экран будут использованы следующие формулы нахожления токов и напряжений:

$$
I(w) = \frac{U}{Z(w)} = \frac{U}{\sqrt{r^2 + (wL - \frac{1}{wC})^2}} \quad (1)
$$

$$
U_C(w) = \frac{U}{wC\sqrt{r^2 + (X_L - X_C)^2}}
$$
 (2)

$$
U_L(w) = \frac{wLU}{\sqrt{r^2 + (X_L - X_C)^2}}
$$
(3)

- Построение резонансных кривых следует реализовать с использованием встроенных модулей графического представления в Python – библиотеки Matplotlib и Numpy.

#### III. Реализация задачи

Вычисленные значения токов и напряжений были подтверждены экспериментально авторами данной работы. Пример реализации программы (см.рис.2-4).

Примечание: аналогичные действия предпринимаются при изменении емкости для достижения резонансного режима.

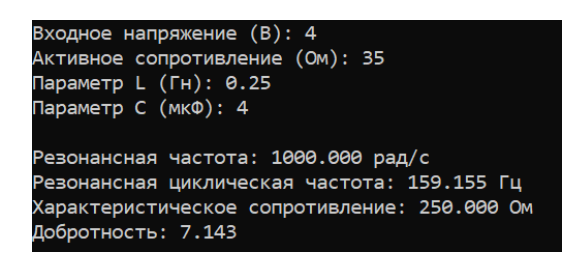

Рис. 2 – Вычисление резонансных характеристик

#### IV. Выводы

Таким образом, исследование позволяет увеличить точность расчетов и оптимизировать работу. Применив вышеперечисленные рекомендации можно разработать программу, которая будет полностью решать поставленную задачу.

| f(Гц).<br>9.155 | I(M)<br>0.923     | <b>Uc</b><br>4.013 0.013 | U1                           |
|-----------------|-------------------|--------------------------|------------------------------|
| 24.155          | 2.485             | 4.093                    | 0.094                        |
| 39.155          | 4.187 4.255 0.258 |                          |                              |
| 54.155          | 6.148             | 4.517                    | 0.523                        |
| 69.155          | 8.546             | 4.917                    | 0.928                        |
| 84.155          | 11.682 5.523      |                          | 1.544                        |
| 99.155          | 16.128            | 6.472                    | 2.512                        |
| 114.155         | 23.146            | 8.067                    | 4.150                        |
| 129.155         | 36.080            |                          | 11.115 7.320                 |
| 139.155         | 52.702            | 15,069                   | 11.520                       |
| 149.155         | 83.785 22.351     |                          | 19.630                       |
| 159.155         | 114.286           |                          | 28.571 28.571                |
|                 |                   |                          | 169.155 86.177 20.271 22.898 |
| 184.155         |                   |                          | 49.294 10.651 14.259         |

Рис. 3 – Промежуточные результаты

#### Список литературы

- 1. Теория электрических цепей. Лабораторный практикум: пособие. В 2 ч.Ч. 1: Установившиеся процессы / В. М. Коваленко [и др.]. – Минск: БГУИР, 2015. – 88 с.: ил.
- 2. Резонансные свойства RLC-цепей: [учеб.-метод пособие] / [сост. В. Х. Осадченко, Я. Ю. Волкова, Ю. А. Кандрина]. – Екатеринбург: Изд-во Урал. унта, 2013. – 64 с.
- 3. Батура, М. П. Основы теории электрических цепей : учеб.-метод. пособие / М. П. Батура, А. П. Кузнецов, А. П. Курулёв ; под общ. ред. А. П. Курулёва. – Минск : БГУИР, 2018. – 247 с. : ил.

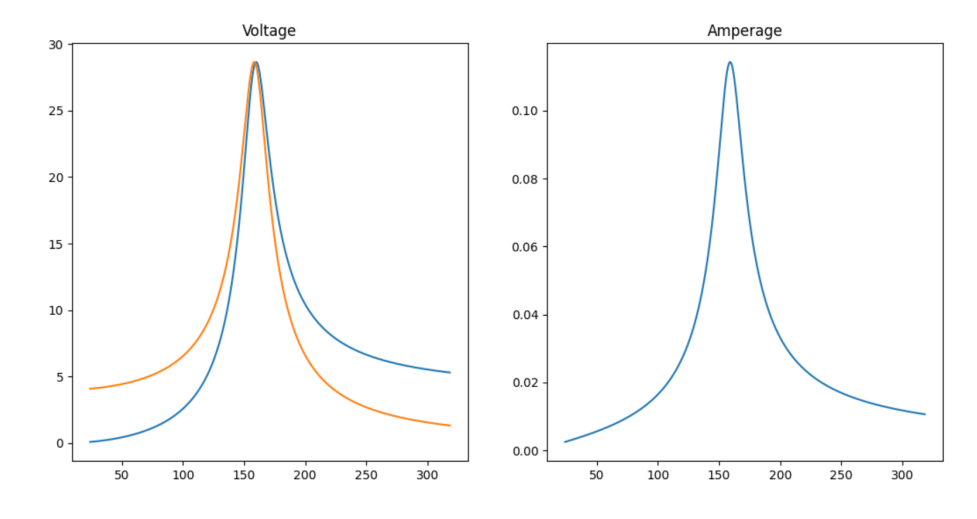

Рис. 4 – Графики зависимотей

Меркуль Анна Эдуардовна, студент 2 курса факультета информационных технологий и управленния Белорусского государственного университета информатики и радиоэлекстроники, anna.merkul@bk.ru.

Еросенков Николай Юрьевич, студент 2 курса факультета информационных технологий и управления Белорусского государственного университета информатики и радиоэлекстроники, erosenkov2017@gmail.com.

Научный руководитель: Шилин Леонид Юрьевич, профессор кафедры теоритических основ электротехники Белорусского государственного университета информатики и радиоэлектроники, доктор технических наук, dekfitu@bsuir.by.

# ПАРАЛЛЕЛИЗМ ДАННЫХ И МОДЕЛЕЙ ДЛЯ ГЛУБОКИХ НЕЙРОННЫХ СЕТЕЙ

В работе приводится описание распараллеливания обучения глубоких нейронных сетей с использованием параллелизма данных или моделей.

#### Введение

Существующие системы глубокого обучения обычно распараллеливают обучение глубоких нейронных сетей (DNN – Deep Neural Networks) с использованием параллелизма данных или моделей, но эти стратегии часто приводят к неоптимальной производительности распараллеливания [1]. По мере развития методов глубокого обучения, DNN-модели стали значительно крупнее и дороже в вычислительном отношении для обучения. В результате в настоящее время существует стандартная практика распараллеливания обучения DNN между распределенными гетерогенными кластерами. Хотя модели DNN и кластеры, используемые для их распараллеливания, становятся все более сложными, стратегии, используемые современными системами глубокого обучения (например, TensorFlow, Caffe2 и MXNet) для распараллеливания обучения, остаются простыми и часто неоптимальными.

#### I. Стратегии распараллеливания

Одной из наиболее распространенных стратегий распараллеливания является параллелизм данных, который помещает реплику всей нейронной сети на каждое устройство, так что каждое устройство обрабатывает подмножество обучающих данных и синхронизирует параметры сети между репликами в конце итерации. Параллелизм данных эффективен для интенсивных вычислений операторов с несколькими обучаемыми параметрами.

Другой распространенной стратегией распараллеливания является модельный параллелизм, который разбивает DNN на дизъюнктивные подмножества и обучает каждое подмножество на выделенном устройстве, что снижает затраты на связь для синхронизации параметров сети, но предоставляет ограниченный параллелизм.

Разработанные экспертами стратегии распараллеливания вручную оптимизируют распараллеливание для конкретных DNN, используя знания и опыт экспертов в предметной области. Для распараллеливания используется параллелизм данных, который копирует данные на каждом узле и переключается на модель параллелизма для распараллеливания внутри узла. Хотя эти стратегии, повышают производительность по сравнению с параллелизмом данных и моделей, они являются неоптимальными.

### II. SOAP пространство поиска стратегий распараллеливания

Используя комплексное SOAP (Sample-Operator-Attribute-Parameter) пространство поиска стратегий распараллеливания для DNNs, которое обобщает и выходит за рамки предыдущих подходов, можно получить улучшение результатов обучения. Размер оператора описывает, как распараллеливаются различные операторы в DNN. Для одного оператора размеры выборки и параметра указывают, как распределяются обучающие выборки и параметры модели между устройствами. Наконец, измерение атрибутов определяет, как секционируются различные атрибуты в выборке (например, размеры высоты и ширины изображения).

Существующие подходы рассматривают только одно или подмножество измерений SOAP. Например, параллелизм данных использует размерность выборки для распараллеливания обучения, в то время как параллелизм модели использует размерность параметра и оператора. Разработанные экспертами стратегии используют параллелизм в измерении выборки или параметра для распараллеливания оператора, но не поддерживают гибридный параллелизм.

#### III. FlexFlow

FlexFlow рассматривает возможность распараллеливания любой DNN (линейной или нелинейной) во всех измерениях SOAP и исследует более полное пространство поиска, включающее существующие подходы в качестве частных случаев [2]. В результате FlexFlow способен разрабатывать стратегии распараллеливания, которые значительно превосходят существующие подходы.

Ключевая задача, которую FlexFlow должен решить, заключается в том, как эффективно исследовать пространство поиска SOAP, которое намного больше, чем те, которые рассматривались в предыдущих системах, и включает в себя более сложные стратегии распараллеливания. С этой целью FlexFlow использует два основных компонента: быстрый инкрементный симулятор выполнения для оценки различных стратегий распараллеливания и алгоритм поиска по цепочке Маркова Монте-Карло (MCMC) [3], который использует преимущества инкрементного симулятора для быстрого исследования большого пространства поиска (см.рис.1.)

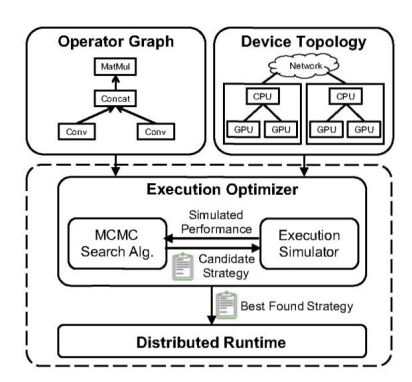

Рис.  $1 - C$ труктура FlexFlow

Имитатор выполнения обеспечивает высокую точность прогнозирования производительности распараллеливания в пространстве поиска SOAP для произвольных DNNs и на три порядка быстрее, чем профилирование реальных исполнений. При измерении производительности оператора один раз для каждой конфигурации эти измерения передаются в граф задач, который моделирует как архитектуру модели DNN, так и топологию сети кластера. Имитатор выполнения оценивает производительность стратегии распараллеливания, имитируя выполнение на графике задач.

Полобно существующим фреймворкам глубокого машинного обучения (например, TensorFlow и PyTorch), FlexFlow использует операторный граф Q для описания всех операторов и состояний в DNN. Каждый узел является оператором, и каждое ребро представляет собой тензор. FlexFlow принимает схему топологии графа и топологию устройства в качестве входных данных и автоматически находит эффективную стратегию в пространстве поиска SOAP. Все стратегии в пространстве выполняют одно и то же вычисление, определенное DNN, и поэтому поддерживают одинаковую точность модели по дизайну.

Оптимизатор выполнения использует алгоритм поиска МСМС для исследования пространства возможных стратегий распараллеливания и итерационно предлагает возможные стратегии, которые оцениваются симулятором выполнения. Имитатор выполнения использует алгоритм Дельта-моделирования, который имитирует новую стратегию с использованием инкрементных обновлений к предыдущим компонентам. Когда бюджет времени поиска исчерпан, оптимизатор выполнения отправляет наилучшую обнаруженную стратегию в распределенную среду выполнения для распараллеливания фактических выполнений.

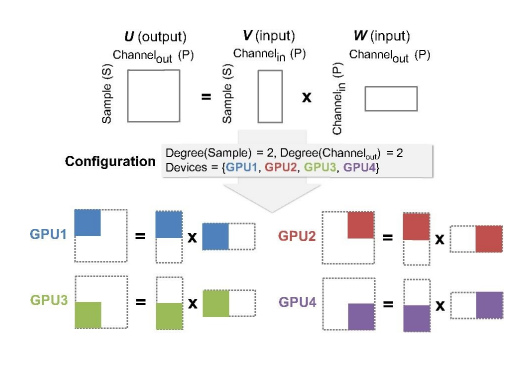

Рис.  $2 - C$ труктура FlexFlow

На рисунке 2 показан пример конфигурации распараллеливания для оператора умножения матрицы (т.е.  $U = VW$ ). Оператор разделен на четыре независимые задачи, назначенные различным устройствам GPU. Граф задач моделирует зависимости между отдельными задачами, производными от операторов. Чтобы унифицировать абстракцию, мы моделируем каждое аппаратное соединение между устройствами как коммуникационное устройство, которое может выполнять только коммуникационные залачи (то есть передачу данных). При сравнении каждой итерации обучения результативность FlexFlow с учетом исходных условий оказалась не хуже, чем у TenzorFlow.

#### IV. Выводы

Параллелизм данных часто используются в существующих системах глубокого обучения. Для контроля за различиями в реализации, были проведены эксперименты обработки данных в TensorFlow г.1.7 и PyTorch v.0.3. В сравнении c TensorFlow и PyTorch, FlexFlow достигает той же или более высокой производительности вычислений по всем шести DNN.

- 1. Dean, J., Corrado, G. S., Monga, R., Chen, K., Devin, M., Le, Q. V., Mao, M. Z., Ranzato, M., Senior, A., Tucker, P., Yang, K., and Ng, A. Y. Large scale distributed deep networks. In NIPS, 2012.
- 2. Krizhevsky, A., Sutskever, I., and Hinton, G. E. ImageNet classification with deep convolutional neural networks. In Proceedings of the 25th International Conference on Neural Information Processing Systems, NIPS, 2012.
- 3. Hastings, W. K. Monte carlo sampling methods using markov chains and their applications. Biometrika, 57  $(1):97-109, 1970.$

Олиферович Ольга Михайловна, студентка кафедры информационных технологий и управления БГУИР, olya.oliferovich@mail.ru.

Научный руководитель: Трофимович Алексей Федорович, старший преподаватель кафедры информационных технологий и управления БГУИР, trofimaf@bsuir.by.

#### В. О. Пилипчук

# СХОДИМОСТЬ ТЕКУЩЕЙ СТРАТЕГИИ АЛГОРИТМА  $CFR+$

Взаимодействие двух игроков можно представить в виде игры с описанными правилами и результатами. В играх с нулевой суммой вариантом хорошей стратегии игры является равновесие Нэша. В данной работе исследуется сходимость текущей стратегии алгоритма CFR+ в играх разного размера.

#### Введение

Игры являются моделями проблем принятия решений, где чётко описаны правила, определяющие количество игроков, возможные действия, а также прибыль игроков в каждом возможном исходе игры. Игры, где в каждом исходе выигрыш одних игроков равен проигрышу других, называются играми с нулевой суммой.

В играх с неполной информацией игроки имеют знания о текущем состоянии игры, не доступные другим игрокам. Игрокам приходится принимать решения в условиях неопределённости в отличие от игр с полной информацией, таких как шахматы и шашки. Эта неполнота информации сильно затрудняет принятие хороших решений, так как игрокам необходимо думать о том, что думают другие игроки о состоянии игры, чтобы принимать качественные решения.

#### I. Оптимальные стратегии и алгоритм минимизации сожалений

В случае, если стратегии оппонентов полностью известны, можно построить контрстратегию, генерирующую максимальную прибыль против известных стратегий соперников. Однако такой подход практически не реализуем в реальной жизни. Первая проблема заключается в том, что стратегии оппонентов часто не известны. Вторая же проблема в том, что наилучшая контрстратегия перестает быть таковой, если оппоненты изменяют свою стратегию в процессе игры. Это может привести к тому, что выбранная стратегия станет худшей из возможных.

Равновесие Нэша – это набор стратегий, где стратегия каждого игрока является наилучшей контрстратегией против стратегий остальных игроков. Вместо точного рассчета равновесных стратегий часто достаточно найти приближенное равновесие с точностью  $\epsilon$ , полученное с помощью итеративного алгоритма. Точность определяется как разница между ожидаемой прибылью наилучшей контрстратегии и ожидаемой прибылью рассчитанной стратегии.

В 2007 году был разработан алгоритм Counterfactual Regret Minimisation (CFR) [1] в ответ на большие затраты памяти предшествующих алгоритмов.  $CFR$  – итеративный алгоритм, играющий наедине с собой, который позволяет рассчитать  $\epsilon$ -равновесие Нэша в играх с нулевой суммой для двух игроков. На каждой итерации алгоритм обходит игровое дерево со стороны каждого игрока. Решения в узлах принимаются в соответствии с «текущей» стратегией, которая обновляется на каждой итерации с помощью алгоритма Regret Matching. Результатом рассчета -равновесия является средняя стратегия, которая рассчитывается как среднее значение «текущих» стратегий на каждой итерации.

В результате развития был разработан алгоритм CFR+ [2]. Данный алгоритм рассчитывает итоговую стратегию схожим образом, но теперь итерация  $t$  имеет вес  $t$  в результирующей стратегии. Также был изменен способ рассчета текущей стратегии на каждой итерации с помощью алгоритма Regret Matching+. Эти изменения позволили рассчитывать стратегии как минимум на порядок быстрее.

### II. Исследование сходимости текущей стратегии алгоритма CFR+

На практике текущая стратегия алгоритма  $CFR$  часто сходится к оптимальной стратегии, однако теоретического доказательства сходимости нет. Для исследования сходимости текущей стратегии алгоритма  $CFR+$  были созданы 3 искусственные игры разного размера. Описание игр приведено в таблице 1.

| сходимости текущей стратегии алгоритма $CFR+$ |                         |  |  |  |  |  |
|-----------------------------------------------|-------------------------|--|--|--|--|--|
| Название игры                                 | Количество узлов приня- |  |  |  |  |  |
|                                               | тия решений             |  |  |  |  |  |
| Small Game                                    | 12                      |  |  |  |  |  |
| Average Game                                  | 6000                    |  |  |  |  |  |
| Big Game                                      | 1010000                 |  |  |  |  |  |

Таблица 1 – Описание игр для исследования

На рисунках 1–3 представлена сходимость текущей и средней стратегий, рассчитанных алгоритмом CFR+. На графиках видно, что точность средней стратегии  $\epsilon$  увеличивается и сходится к 0 с увеличением количества итераций  $t$ . Точность текущей стратегии также увеличивается с увеличением количества итераций. Однако можно заметить, что сходимость текущей стратегии лучше в играх с большим количеством узлов. В играх «Average Game» и «Big Game» точность текущей стратегии до определенного момента даже выше, чем точность средней стратегии.

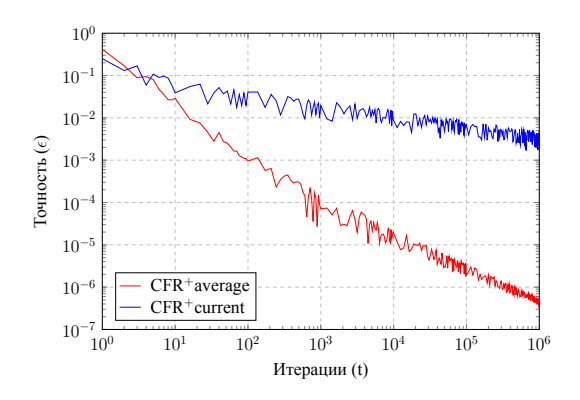

Рис. 1 – Сходимость стратегий в игре Small Game

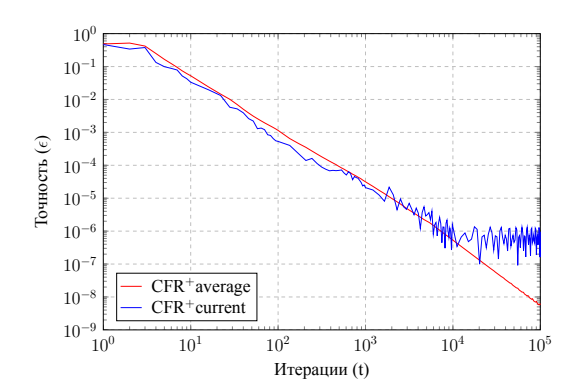

Рис. 2 – Сходимость стратегий в игре Average Game

#### III. Выводы

Использование текущей стратегии в качестве результата позволяет не хранить среднюю стратегию во время рассчета, что позволяет уменьшить требуемый объем оперативной памяти вдвое. Это в свою очередь позволяет рассчитывать оптимальные стратегии для игр большего размера.

Количество итераций, необходимое для рассчета оптимальных стратегий с необходимой точностью, может быть ниже, если использовать текущую стратегию в качестве результата, хоть и на исследованных играх эта разница была незначительна.

Стоит помнить, что сходимость текущей стратегии проверена на практике, но теоретических доказательств того, что она должна сходиться, не существует. Поэтому использование её в качестве результата возможно лишь в сценариях, когда возможно провалидировать полученный результат.

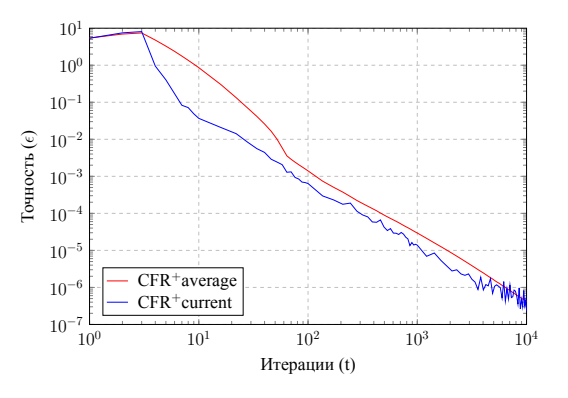

Рис. 3 – Сходимость стратегий в игре Big Game

#### Список литературы

- 1. Martin Zinkevich, Michael Johanson, Michael Bowling, and Carmelo Piccione. Regret minimization in games with incomplete information / Advances in Neural Information Processing Systems 20 (NIPS), pages 905–912, 2007.
- 2. Tammelin. O. Solving large imperfect information games using cfr+ / arXiv preprint arXiv:1407.5042, 2014.

Пилипчук Валентин Олегович, магистрант кафедры информационных технологий автоматизированных систем, valentinp.032@gmail.com

Научный руководитель: Золоторевич Людмила Андреевна, кандидат технических наук, доцент, zolotorevichla@bsuir.by

# РЕАЛИЗАЦИЯ АЛГОРИТМОВ ПОДРАЗДЕЛЕНИЯ ПОВЕРХНОСТЕЙ ДЛЯ ТВЕРДОТЕЛЬНОГО МОДЕЛИРОВАНИЯ

#### Рассмотрение вариантов оптимизации алгоритма

Процедура подразделения поверхностей, обычно именуемая «Surface Subdivision», «Subdivision», или «SubSurf», является неотъемлемой частью инструментария любого пакета полигонального моделирования и используется в большей части проектов, связаных с 3-д графикой. Под подразделением поверхностей принято понимать алгоритм «Catmull-Clark Surface Subdivision» - этот метод был разработан Эдом Катмуллом и Джимом Кларком в 1978 году и используется по сей день как единственный общеиспользуемый вариант процедуры. Однако, отсутствие вариаций алгоритма не является преимуществом. Напротив, т.к. один алгоритм не может быть наиболее оптимальным для решения всех видов задач, возникает потребность в создании альтераций классического метода. Оригинальный алгоритм Катмулла-Кларка предполагает разбиение каждого полигона на четыре, сопровождающееся процедурой сглаживания, устремляющей форму к сфере. В основном Surface Subdivision (SS) применяется для сглаживания поверхностей, и чаще всего применяется три итерации процедуры. Однако, повышение полигонажа(количества полигонов в модели) увеличивает нагрузку на систему во время любых дальнейших операций над моделью, что может привести к ряду трудностей. Каждая итерация увеличивает полигонаж в 4 раза. В результате часто возникают ситуации, когда визуальный эффект сглаживания поверхности от последней итерации становится избыточным, однако эффект без нее остается недостаточным (например, контур гладкого объекта выглядит угловатым). Еще одним направлением использования SS является уплотнение топологии малополигональных объектов, что зачастую применяется если модели предназначены для отображения на малопроизводительных устройствах, либо для одновременного отображения в большом количестве. В таких случаях полигонаж одной итерации подразделения поверхностей зачастую может оказаться избыточным. Для решения такого рода проблем предлагается разработать альтерации подразделения поверхностей, условно назовем их интуитивно понятными «SSх1.5» и «SSx0.5». Принцип действия «SSx0.5» основан на том, что все модели в пакетах полигонального моделирования и базовом программном обеспечении компьютерных игр при визуализации считаются состоящими из треугольников. Четырехугольные полигоны принято использовать в связи с тем, что они легче поддаются редактированию, как вручную, так и с помощью различных функций. Однако, при необходимости минимизировать полигонаж этим часто пренебрегают, и поэтому алгоритм можно оптимизировать, убрав наименее влияющие на внешний вид вершины и проведя триангуляцию полученной модели. Принцип действия «SSx1.5» основан на том, что устремление сглаживания к сферическим формам иногда избыточно. В связи с этим можно предложить оптимизации A, оптимальная для твердотельных моделей, и B, оптимальная для органических моделей. Визуальное представление предложенных методов представлено на рисунке 1, где слева направо представлены: модель, «SSx0.5» ,«SSх1.5a», «SSх1.5b», «Catmull-Clark SS».

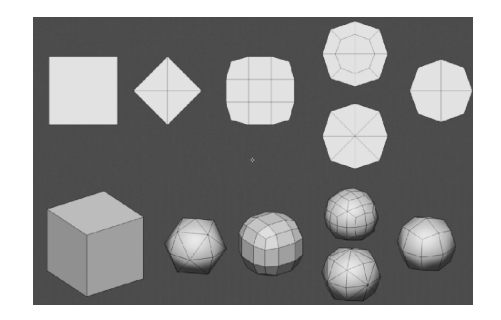

Рис. 1 – Пример работы вариаций методов подразделения поверхностей

Прорашнев Всеволод Леонидович, магистрант гр.025941, БГУИР, vsevolod.prorashnev@gmail.ru Научный руководитель: Селезнев Игорь Львович, профессор кафедры электронных вычислительных машин БГУИР, кандидат технических наук, доцент, isel@bsuir.by

# АЛГОРИТМЫ ОБРАБОТКИ ГРАФИЧЕСКОЙ ИНФОРМАЦИИ НА МОБИЛЬНЫХ УСТРОЙСТВАХ

В данной статье автором рассматриваются алгоритмы распознавания и обработки графической информации на мобильных устройствах. Тема является актуальной, так как сейчас наибольшее распространение получили мобильные приложения, и нужны инструменты, позволяющие работать в таких приложениях максимально комфортно.

#### Введение

Распознавание образов является одной из самых изученных задач в таких областях, как цифровая обработка изображений, компьютерное зрение, биометрия, создание интеллектуальных систем безопасности и контроля доступа. Тем не менее, в области распознавания образов продолжают представлять большой научный и практический интерес такие задачи как распознавание лиц, жестов, текстов, отпечатков пальцев, моделей помещений и другой графической информации. Распознавание изображения – очень сложная задача с теоретической и практической точек зрения [1].

#### I. Распознавание изображений

Распознавание изображений ежедневно используется тысячами компаний и миллионами потребителей. Распознавание изображений обеспечивается методами глубокого обучения, в частности Convolutional Neural Networks (CNN), архитектурой нейронных сетей, которая имитирует работу зрительной части мозга и анализ данных изображения. Распознавание образов CNN и нейронных сетей является ключевым компонентом глубокого обучения компьютерному зрению, которое имеет множество приложений, включая электронную коммерцию, игры, автомобилестроение, производство и образование.

Человеческий глаз видит изображение как набор сигналов, интерпретируемых зрительной корой головного мозга. Распознавание изображений имитирует этот процесс. Компьютеры «видят» изображение как набор векторов (многоугольники с цветовой аннотацией) или растр (холст пикселей с дискретными числовыми значениями для цветов).

В процессе распознавания нейронной сети векторное или растровое кодирование изображения превращается в конструкции, которые отображают физические объекты и особенности. Системы компьютерного зрения могут логически анализировать эти конструкции, сначала упрощая изображения и извлекая наиболее важную информацию, а затем организуя данные посредством выделения и классификации признаков [2].

Одним из типов алгоритма распознавания изображений является классификатор изобра-

жений. Он принимает изображение (или часть изображения) в качестве входных данных и предсказывает, что изображение содержит. Выходными данными является метка класса, такая как собака, кошка или таблица. Алгоритм должен быть обучен, чтобы учиться и различать классы.

В простом случае, чтобы создать алгоритм классификации, который может идентифицировать изображения с собаками, мы тренируем нейронную сеть с тысячами изображений собак и фонов без собак. Алгоритм научится извлекать признаки, которые идентифицируют объект «собака», и правильно классифицировать изображения, содержащие собак. Хотя большинство алгоритмов распознавания изображений являются классификаторами, другие алгоритмы могут использоваться для выполнения более сложных действий. Например, рекуррентная нейронная сеть может использоваться для автоматической записи подписей, описывающих содержание изображения.

После подготовки обучающих изображений нам понадобится система, которая сможет их обрабатывать и использовать для прогнозирования новых неизвестных изображений. Эта система представляет собой искусственную нейронную сеть. Нейронные сети представляют собой взаимосвязанную совокупность узлов, называемых нейронами или персептронами. Каждый нейрон берет одну часть входных данных, обычно один пиксель изображения, и применяет простое вычисление, называемое функцией активации, для получения результата. Каждый нейрон имеет числовой вес, который влияет на его результат. Этот результат подается на дополнительные нейронные слои, пока в конце процесса нейронная сеть не сгенерирует прогноз для каждого входа или пикселя (см. рис. 1).

Этот процесс повторяется для большого количества изображений, и сеть изучает наиболее подходящие веса для каждого нейрона, которые обеспечивают точные прогнозы, в процессе, называемом обратным распространением. После того, как модель обучена, она применяется к новому набору изображений, которые не участвовали в обучении (набор для проверки или проверки), для проверки ее точности.

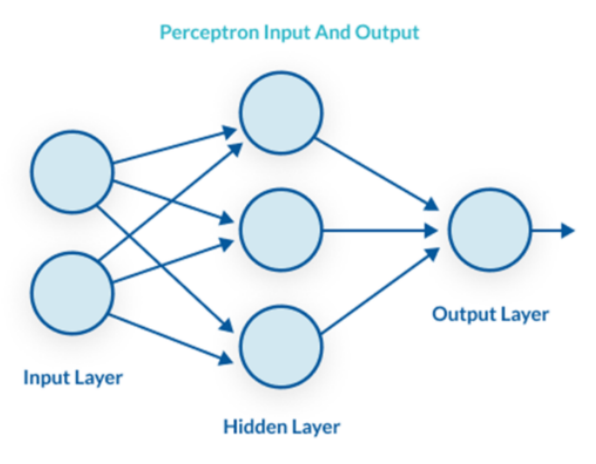

#### Рис. 1 – Слои нейронной сети

#### II. Контролируемая классификация

Контролируемая классификация входных данных в методе распознавания образов использует алгоритмы контролируемого обучения, которые создают классификаторы на основе данных обучения из различных классов объектов. Классификатор затем принимает входные данные и назначает соответствующий объект или метку класса. В компьютерном зрении используются методы распознавания образов под наблюдением для оптического распознавания символов (OCR), обнаружения лиц, распознавания лиц, обнаружения объектов и классификации объектов. Метод неконтролируемой классификации работает путем поиска скрытых структур в немаркированных данных с использованием методов сегментации или кластеризации. Обычные неконтролируемые методы классификации включают в себя: кластеризацию, гауссовские модели смеси, скрытые марковские модели.

В обработке изображений и компьютерном зрении для распознавания объектов и сегментации изображений используются неконтролируемые методы распознавания образов. В машинном обучении распознавание образов - это присвоение некоторого вида выходного значения (или метки) заданному входному значению (или экземпляру), согласно некоторому определенному алгоритму распознавания паттерна (PR) как области исследований, значительно развитой в 1960-х годах. Это была междисциплинарная тема, охватывающая, в частности, достижения в области статистики, инженерии, искусственного интеллекта, информатики, психологии и физиологии. Распознавание образов обычно классифицируется в соответствии с типом процедуры обучения, используемой для генерации выходного значения. Контролируемое обучение предполагает, что был предоставлен набор обучающих данных (обучающий набор), состоящий из набора экземпляров, которые были должным образом помечены вручную с правильным выводом [3]. Затем процедура обучения генерирует модель, которая пытается достичь двух иногда противоречащих друг другу целей: максимально эффективно работать с данными обучения и максимально обобщать новые данные (обычно это означает максимально простую задачу для некоторого технического определения).

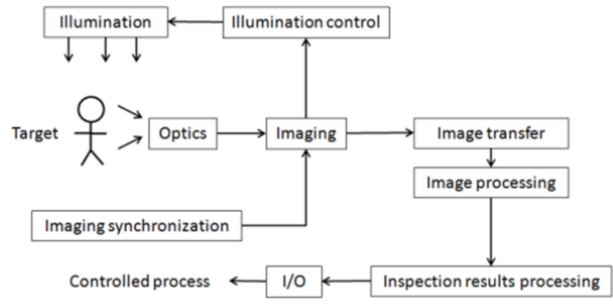

Рис. 2 – Базовая структура системы технического зрения

#### III. Заключение

Распознавание изображений, также известное как компьютерное зрение, позволяет приложениям, использующим определенные алгоритмы глубокого обучения, понимать изображения или видео. В этих сценариях изображения являются данными в том смысле, что они вводятся в алгоритм, алгоритм выполняет запрошенную задачу, и алгоритм выводит решение, предоставленное изображением. Одно из распространенных решений для приложений компьютерного зрения включает в себя распознавание лиц - будь то для маркировки друзей в Facebook или полиции, устанавливающей личность потенциального подозреваемого – исключительно на основе изображения. Другое использование для распознавания изображений в области медицины, где искусственный интеллект, используя распознавание изображений, может наблюдать рентгеновское излучение и расшифровывать диагноз исключительно на основе изображения.

- 1. Абраменко А. Принципы распознавания / А. Абраменко – K:.Компьютер–пресс, 2017. – 123 с.
- 2. Авербух В.Л., Бахтерев М.О., Васёв П.А., Кузнецов Я.Д. Развитие программных средств научной визуализации // Параллельные вычислительные технологии (ПаВТ'2014): труды международной научной конференции (1– апреля 2014 г., г. Ростов-на-Дону). –Челябинск: Издательский центр ЮУрГУ, 2014. –С. 359.
- 3. Гаврилов Г.П. Логический подход к искусственному интеллекту / Г.П. Гаврилов – М.: Мир, 2018. – 256 с.

Посивец А. А., магистрант кафедры информационных технологий автоматизированных систем БГУИР, ypirka@tut.by

#### И. Г. Равойть

### ПРОГНОЗИРОВАНИЕ ПОТРЕБЛЕНИЯ ЭЛЕКТРОЭНЕРГИИ

В статье рассматривается прогнозирование потребления электроэнергии с использованием искусственных нейронных сетей для повышения точности планирования оптимального режима электроэнергетической системы

#### Введение

В условиях становления рыночных отношений в электроэнергетике задача совершенствования метолов прогнозирования электропотребления для повышения точности планирования оптимальных режимов электроэнергетических систем (ЭЭС) является важной и актуальной. Точность прогнозирования напрямую зависит от методик расчета. Существует большое количество моделей и методов прогнозирования энергопотребления, однако все они не удовлетворяют в полной мере технологии их использования при управлении режимами. С развитием теории искусственного интеллекта решение задачи прогнозирования нагрузки осуществляют с использванием моделей на основе искуственных нейронных сетей (ИНС) [1]

### I. Выбор ИНС АРХИТЕКТУРЫ ДЛЯ ПОСТРОЕНИЯ ПРОГНОЗНОЙ МОДЕЛИ

Преимуществом применения ИНС для задач прогнозирования электропотребления является их способность работать в многомерных пространствах, включая пространства смешанного типа, в которых часть переменных являются непрерывными, а часть - дискретными. Реальная сила нейронных сетей состоит в возможности находить сложные нелинейные зависимости в многомерных входных данных, которые не могут быть получены другими методами. ИНС устанавливает правильные соотношения между входными и выходными переменными, что позволяет ей достаточно точно предсказать будущую нагрузку. В настоящее время предложено большое количество способов для объединения нейронов в нейронную сеть. Многослойной нейронной сетью прямого распространения выполняется наиболее точный прогноз нагрузки [2], так как данная ИНС обладает высокой степенью нелинейности и связности, реализуемой посредством прямых связей нейронов между собой. поэтому для построения прогнозной модели выбран именно этот тип нейросетовой архитектуры. Основные трудности построения прогнозной

модели ИНС связаны с поиском ответов на следующие вопросы:

- Какие переменные нужно подать на вход ИНС.
- Сколько нейронов скрытого слоя способны обеспечить требуемую точность прогнозирования.
- За какой период эксплуатации энергосистемы требуются данные, чтобы натренировать нейросеть

Этапы построения модели для  $II.$ ПРОГНОЗИРОВАНИЯ ЭЛЕКТРОПОТРЕБЛЕНИЯ

В построении модели для прогнозирования электропотребления на основе ИНС можно выделить три основных этапа:

- Определение набора входных данных ИНС. На этом этапе самое важное решение, которое предстоит принять - это выбор переменных, описывающих изучаемый процесс. Необходимо понять являются ли выбранные переменные значимыми.
- Построение и обучение сети. На втором этапе требуется построить сетевую структуру и обучить нейросеть, т.е. правильно настроить весовые коэффициенты нейронов.
- Диагностика модели. Проверка свойст полученной модели, является важным этапом, позволяющим получить представление о том, какого качества модель удалось построить.

#### III. Выводы

В ходе работы были проведены исследования нейромоделей для прогнозирования электропотребления. Исходя из полученных результатов, очевидно, что модель ИНС - технология активно развивающаяся и идеально подходящая для прогнозирования электропотребления.

- 1. Хайкин Саймон. Нейронные сети. Полный курс. 2-е изд., испр./Пер. с англ. - М. Вильямс, 2006. - 1104 с.
- 2. Каллан Р. Основные концепции нейронных сетей / Пер. с англ. – Вильямс, 2003. – 291 с.

Равойть Илья Геннадьевич, магистрант кафедры информационных технологий автоматизированных систем БГУИР, ravoit1996@gmail.com.

Научный руководитель: Шибут Марина Станиславовна, доцент кафедры управления информационными ресурсами Академии управления при Президенте Республики Беларусь, кандидат технических наук, mshi@tut.by.

#### С. И. Савич

### АЛГОРИТМ РАСПАРАЛЛЕЛИВАНИЯ **БИЗНЕС-ПРОЦЕССОВ**

Исследование алгоритмов реализации бизнес-процессами включает в себя как исследование известных решений, так и поиск новых алгоритмов. Актуален анализ методов, оптимизирующих существующие алгоритмы.

#### Введение

Цель автоматизации процессов - позволить компании с большим количеством подразделений работать в едином контуре.

Автоматизация процессов обеспечивает эффективность работы сотрудников и обеспечивает гибкость и управляемость бизнеса.

#### I. Проблема

Часто встречается ситуация, когда бизнеспроцесс достаточно сложный, а запускается он циклично для каждого элемента из входящего списка данных. Таким образом если перед каким-то бизнес-процессом стоит задача обработать каждый элемент из списка размеров в 200 000 элементов, то бизнес-процесс будет вызываться циклично для каждого из них.

Опираясь на описание проблемы выше, можно сделать вывод, что при прямом выполнении алгоритмов, система зависнет на выполнении подобных задач в лучшем случае на час, а в сложных случаях, можно ожидать задержки в пять-восемь часов. Данная затрата времени для реального бизнеса является недопустимой.

#### ОПИСАНИЕ АЛГОРИТМА  $II$ РАСПАРАЛЛЕЛИВАНИЯ БИЗНЕС-ПРОЦЕССОВ

В качестве решения проблемы эффективен алгоритм, оборачивающий бизнес «тяжёлые» бизнес-процессы и распределять входные данные на пакеты, которые в свою очередь будут выполняться в параллельных потоках. Обернуть бизнес процессы можно вручную (непосредственно перед запуском), либо при помощи аспектного программирования, что скроет реализацию распараллеливания и обеспечит инкапсуляцию. Такой подход позволит сократить время, затрачиваемое на выполнение цикличных бизнес-процессов, в несколько раз.

Так же сам алгоритм пакетного распараллеливания должен быть реализован на основе интерфейсов, чтобы он был легко расширяем и адаптируем. Алгоритм обязан содержать в себе одно поле, на которое будет возложена операция по обработке интерапт исключений. Поле должно иметь логическое значение, которое по умолчанию равно true (в случае возникновения интерапт исключения, когда поле равно истине, дальнейший процесс обработки будет прерван, соответственно, когда false исключения будут залогированы, а алгоритм продолжит свою работу освободив поток).

#### III. Выводы

Алгоритм пакетного распараллеливания бизнес-процессов запускается в изолированном потоке, в котором происходит разбиение входящих данных на пачки. После формирования пакетов элементов, алгоритм начинает выполнение бизнес-процессов в многопоточном (параллельном) режиме. При запуске бизнес-процесса формируется объект, содержащий информацию о выполнении процесса в потоке. Это позволяет начать работать с частью результатов до того, как будут получены абсолютно все. Также стартовым потоком пополняется список результатов до того момента поступления последнего пакета данных. В случае занятости пула и очереди. стартовый поток будет «засыпать» на 100 миллисекунд, а после «пробуждения» будет проверять их на наличие мест для новых задач. Этот алгоритм позволяет избежать переполнения очереди, обеспечивает отказоустойчивость и эффективность системы.

Для оптимизация алгоритма распараллеливания предусмотрены методы итерирования  $(hasNext(), next(), T.e. ocновной программе в)$ любой момент времени доступна информация о том, существуют ли ещё данные которые необходимо обработать, а также позволит не перегружать систему излишними вычислениями.

Савич Станислав Игоревич, магистрант кафедры информационный технологий автоматизированных систем Белорусского государственного университета информатики и радиоэлекстроники, savich.stanislav@mail.ru.

Наичный риководитель: Гиринович Алевтина Борисовна, доцент, к.т.н., зам. декана ФИТиУ Белорусского государственного университета информатики и радиоэлекстроники gurinovich@bsuir.by

### КОНСУЛЬТАЦИОННАЯ МЕДИЦИНСКАЯ СИСТЕМА

Рассматривается реализация консультационной медицинской системы для диагностики заболеваний пациентов. Основой систем является механизм "Дерево решений".

#### Введение

Для даигностики заболеваний пациентов предлагается использовать консультационную медицинскую систему, работа которой основана на механизме "Дерево решений". Система позволит диагностировать заболевания пациентов, на основе пройденных опросов.

#### I. Актуальность

В современном мире не всегда есть время и возможность посетить врача. Многие руководствуются принципом "ничего не болит, значит я здоров однако многие болезни не подают явных симптомов. Также стоит отметить повсеместное развитие информационных технологий. Почти у каждого всегда при себе смартфон с выходом в интернет, растет вычислительная мощность оборудования и его доступность. Все это может позволить следить за своим здоровьем без обязательного визита к врачу.

#### II. Дерево решений

Основу работы системы составляет алгоритм Дерево решений (Decision tree).

Дерево решений — эффективный инструмент интеллектуального анализа данных и предсказательной аналитики. Он помогает в решении задач по классификации и регрессии.

Дерево решений представляет собой иерархическую древовидную структуру, состоящую из правила вида «Если . . . , то ...». За счет обучающего множества правила генерируются автоматически в процессе обучения.

В отличие от нейронных сетей, деревья как аналитические модели проще, потому что правила генерируются на естественном языке: например, «Если реклама привела 1000 клиентов, то она настроена хорошо».

Правила генерируются за счет обобщения множества отдельных наблюдений (обучающих примеров), описывающих предметную область.

Поэтому их называют индуктивными правилами, а сам процесс обучения — индукцией деревьев решений.

В обучающем множестве для примеров должно быть задано целевое значение, так как деревья решений — модели, создаваемые на основе обучения с учителем. По типу переменной выделяют два типа деревьев:

- дерево классификации когда целевая переменная дискретная;
- дерево регрессии когда целевая переменная непрерывная.

Развитие инструмента началось в 1950-х годах. Тогда были предложены основные идеи в области исследований моделирования человеческого поведения с помощью компьютерных систем.

Дальнейшее развитие деревьев решений как самообучающихся моделей для анализа данных связано с Джоном Р. Куинленом (автором алгоритма ID3 и последующих модификаций С4.5 и С5.0) и Лео Брейманом, предложившим алгоритм CART и метод случайного леса.

#### III. Заключение

Предлагаемая нами консультационная медицинская система позволит диагностировать заболевания пациентов на основе прохождения ими несложного опроса. Система не будет ставить диагноз со стопроцентной точностью, однако позволит врачу минизировать счетные ошибки, ускорить процесс подсчетов, предотвратить возможность случайного невключения какоголибо ключевого фактора в процесс анализа и принятия решения.

1. Что такое дерево решний [Electronic resource] / VC.RU, 2021. – Mode of access: https://vc.ru/life/152868-chto-takoe-derevo-resheniy-igde-ego-ispolzuyut. – Date of access: 14.04.2021.

Снатович Никита Владиславович, магистрант кафедры информационных технологий автоматизированных систем БГУИР, nikita.snatovich@gmail.com.

Пилипенко Виталий Викторович, магистрант кафедры информационных технологий автоматизированных систем БГУИР, vitaliy.law@gmail.com.

Научный руководитель: Герман Олег Витольдович, кандидат технических наук, доцент, ovgerman@tut.by.

### ПРИМЕНЕНИЕ МЕТОДОВ ТЕОРИИ ГРАФОВ В ЛОГИСТИКЕ

Л. А. Соколов, Г. Б. Удальев, Д. Д. Ходьков

Рассматриваются вопросы построения транспортных систем в товарных и гражданских перевозках на основе теории графов.

#### Введение

В связи с развитием торговых отношений, возникла необходимость развития и улучшения существующих транспортных сетей. Сегодня, изза большого количества дорог и возможных путей, проложить маршрут в соответствии с определённым критерием оптимальности становится достаточно сложной задачей. И в этом случае применяют различные математические модели, такие как модели теории графов и различные алгоритмы решения задач на графах.

#### I. КРАТКАЯ ИСТОРИЧЕСКАЯ СПРАВКА

Транспортные сети проектируются ещё со времён Древнего Рима. Их правильное проектирование обеспечило Риму возможность быстро перебрасывать войска, а позже способствовало росту его экономической мощи. Это при том, что раннее проектирование было достаточно примитивным - дороги строились непосредственно к какому-либо пункту и не охватывали некоторые небольшие поселения. Эти дороги сохранились до наших дней и ими продолжают пользоваться до сих пор. Со временем средства проектирования улучшались, и транспортные пути тем или иным способом стали связывать уже абсолютно все пункты, что и способствовало ускорению экономического развития региона. Транспортная сеть продолжает совершенствоваться и в настоящее время на территории современной Италии.

Обратным примером того, когда готовые транспортные пути не улучшались, служит история развития Южной Америки. Как известно, Южная Америка была колонизирована испанцами, и оттуда вывозились табак, картофель, помидоры, а самое главное, золото и серебро. Отметим, что действие происходило на территории современного Перу; в те времена там располагалась империя инков. Инки в своё время создали свою транспортную сеть, которая помогала им управлять всей империей. Продукты и ценности вывозились испанцами по путям, спроектированным инками. Эти пути никак не модернизировались и не развивались, что впоследствии ввергло регион в ужасное положение. Как раз неразвитая транспортная сеть и спровоцировала голод в не самых отдалённых районах колонии. Это было наглядным примером того, насколько важны транспортные сети для благосостояния общества.

### **II.** Инструменты проектирования

Главным инструментом проектирования транспортных сетей является система компьютерной математики Maple. Она позволяет решать разнообразные математические задачи, среди которых присутствуют задачи на составление транспортных сетей и другие задачи теории графов.

Вторым инструментом в решении задач по созданию и оптимизации транспортных систем является сама теория графов, позволяющая наглядно изображать транспортные сети в виде графов. Среди задач теории графов стоит отметить задачу коммивояжера (поиск гамильтонова цикла минимальной длины). Её можно назвать прототипом задачи на построение транспортной сети. Использование графов позволяет сохранить наглядность и информативность данных сетей.

#### $III$ СУТЬ ЗАЛАЧ НА ПОСТРОЕНИЕ ТРАНСПОРТНЫХ СЕТЕЙ

Суть залач на построение транспортной сети может заключаться, например, в нахождении оптимального (в смысле какого-то показателя) пути из начального пункта в конечный, в построении кольцевого маршрута минимальной протяжённости и т.д.. Во втором случае ищется гамильтонов цикл минимальной длины. Это связано с тем, что доставка груза должна осуществиться в пункты назначения (потребителям) за один раз, с возвратом в начальный пункт отправления. При этом надо иметь в виду, что транспортная сеть учитывает лишь те пути, по которым возможно организовать движение. Здесь учитываются такие факторы как ограничение движения по скорости, запреты на движение грузового транспорта, одностороннее движение, ограничение на массу транспортных средств и прочее.

#### IV. ПРИНЦИПЫ ПОСТРОЕНИЯ ТРАНСПОРТНЫХ СЕТЕЙ

Построение транспортной сети начинается с выбора вершин графа. В товарных перевозках такую роль выполняют логистические центры, склады, пункты нахождения производителя товаров. В гражданских перевозках такую роль играют крупные центры торговли, университеты, институты, спортивные центры и прочие места с высокой проходимостью. Все вершины должны

быть связаны ориентированными дугами. Это означает, что получившийся граф должен быть ориентированным и связанным (связным). Если получившийся граф не является связанным, то он не может представлять транспортную сеть. Также выделяют две вершины – источник (исток) и сток. Источником называют вершину, из которой выходят дуги, стоком же является вершина, в которую входят дуги, т.е. любая другая вершина транспортной сети лежит на пути из источника в сток.

Оценка (вес) каждого ребра сети определяется в зависимости от цели исследования, мерой достижения которой служит некоторый критерий эффективности. Но в основном в качестве веса выбирают время (критерий – минимальное время), которое будет затрачено на движение, или расстояние (критерий – минимальное расстояние). Дуги (ориентированные рёбра) обладают пропускной способностью и потоком. Пропускная способность дуги характеризует число единиц транспорта, которое может пройти за единицу времени. Потоком является направленное движение транспорта по сети, причём поток по дуге не может превышать её пропускную способность.

При создании новых транспортных сетей в крупных городах применяют макрорайонирование. Оно подразумевает разбиение большой транспортной системы на более мелкие подсистемы, которые потом объединяют в целую сеть.

#### V. Алгоритмы поиска путей

Решением задач теории графов в логистике и построением транспортных сетей, как уже упоминалось выше, занимается система компьютерной математики Maple. Система Maple предпочитает использование алгоритма Дейкстры.

Алгоритм Дейкстры предназначен для нахождения кратчайших маршрутов, что как раз и нужно для построения транспортной сети. Суть алгоритма заключается в: посещении всех вершин графа с параллельными расчётами минимальной длины пути. Из похожих для решения подобных задач методов можно отметить ещё муравьиный алгоритм. В основу такого алгоритма положено поведение муравьиной колонии. В ходе своих похождений муравьи находят самые короткие тропы и помечают их феромонами, делающими найденный путь более привлекательным, но они (феромоны) вскоре выветриваются и всё начинается заново. Изначальный путь выбирается вероятностным методом. Но муравьиный метод плох тем, что может быть выбран не самый подходящий в смысле длины путь.

#### VI. Заключение

Обозначив применение методов теории графов в логистике, а именно, в гражданских и грузовых перевозках, мы заметили, что теория графов занимает лидирующие позиции в планировании логистических сетей. И связано это, прежде всего, с наглядностью отображения транспортных сетей с помощью графов, и самой теорией графов, предоставляющей алгоритмы оптимизации транспортных сетей.

- 1. Томас Х. Кормен и др. Алгоритмы: построение и анализ = INTRODUCTION TO ALGORITHMS.  $-2$ -е изд. — М.: «Вильямс», 2006.
- 2. Вардомацкая Е.Ю., Шарстнев В.Л., Алексеева Я.А. Оптимизация маршрута с использованием теории графов в пакетах прикладных программ. УДК 004.9 : 658. https://cyberleninka.ru/article/n/optimizatsiyamarshruta-s-ispolzovaniem-teorii-grafov-v-paketahprikladnyh-programm/viewer
- 3. Муравьиный алгоритм.//[Электронный ресурс]. - Режим доступа: https://. dic.academic.ru/dic.nsf/ruwiki/264533#.D0.9E.D0.B1.D0 .B7.D0.BE.D1.80
- 4. Алгоритм Дейкстры нахождение кратчайшего пути. //[Электронный ресурс]. - Режим доступа: https://prog-cpp.ru/deikstra/
- 5. Транспортная сеть. //[Электронный ресурс]. Режим доступа: https://dic.academic.ru/dic.nsf/enc \_geo/293/ТРАНСПОРТНАЯ

Соколов Леонид Андреевич, Удальев Глеб Борисович, Ходьков Денис Дмитриевич, студенты 1-го курса факультета информационных технологий и управления Белорусского университета информатики и радиоэлектроники, kyiara77@gmail.com.

Научный руководитель: Севернёв Александр Михайлович, доцент кафедры информационных технологий автоматизированных систем Белорусского университета информатики и радиоэлектроники, кандидат технических наук, доцент, severnev@bsuir.by.

## АВТОМАТИЗИАЦИЯ ОЦЕНКИ УДОВЛЕТВОРЕННОСТИ ПОТРЕБИТЕЛЕЙ В БГУИР

В целях оптимизации процессов отдела менеджмента качества (ОМК) БГУИР была разработана автоматизированная информационная система мониторинга удовлетворенности. Проведен анализ эффективности системы при оценке удовлетворенности потребителей.

#### Введение

Для успешного функционирования предприятий, одним из ключевых и общих показателей, требующих мониторинга, является удовлетворенность потребителей. Для её оценки чаще всего прибегают к опросу заинтересованных сторон. Однако, проведение и анализ результатов опроса являются долгим и дорогостоящим процессом, который не защищен от ошибок как во время ответов на вопросы, так и во время обработки и составления отчетов. Решением, позволяющим значительно снизить риск получения искаженных результатов, является использование технологий автоматизации при сборе и обработке данных.

#### I. Актуальность

Система менеджмента качества (СМК) это часть общей системы управления компанией, обеспечивающая стабильное качество производимой продукции и оказываемых услуг. Одним из принципов СМК, положенных в основу стандарта СТБ ISO 9001:2015, является мониторинг восприятия потребителями того, в какой степени были выполнены их потребности и ожидания. [1] Согласно документированной процедуре ДП 4.5 «Оценка удовлетворенности потребителей» и графику анкетирования, в БГУ-ИР ежегодно проводится опрос различных групп потребителей, из чего следует, что в устоявшихся бизнес-процессах ОМК БГУИР было отдано предпочтение методу анкетирования. [2] Однако ручное проведение опроса и после анализ его результатов требует значительных трудозатрат и отнимает достаточно большое количество времени, что не позволяет оперативно реагировать на потребности заинтересованных сторон. Исходя из этого, было принято решение по автоматизации данной процедуры.

#### II. Характеристики системы

Разработанная автоматизированная система обязана обладать понятным пользователям

Стародубец Андрей Сергеевич, студент 4-ого курса кафедры ИТАС БГУИР, astarodubetc@mail.ru.

kuntsevich@bsuir.by.

Научный руководитель: Трофимович Алексей Фёдорович, старший преподаватель кафедры ИТАС, trofimaf@bsuir.by.

интерфейсом и обеспечивать возможности разработки анкет, администрирования процедуры анкетирования, хранение данных анкетирования, представление результатов в виде диаграмм и в табличном виде формата Excel и формирование отчетов по результатам проводимого опроса по перечню признаков. В соответствии с вышеназванными требованиями авторами было принято решение реализовать систему, рассчитанную на эксплуатацию в сети Интернет. Основная идея заключается в размещении на сайте университета онлайн-анкет для различных категорий потребителей. В онлайн режиме респондент отвечает на предложенные вопросы. После завершения опроса данные отправляются в базу данных. Обработка результатов анкетирования представляется в виде диаграмм и в табличном виде формата Excel (рис. 1)

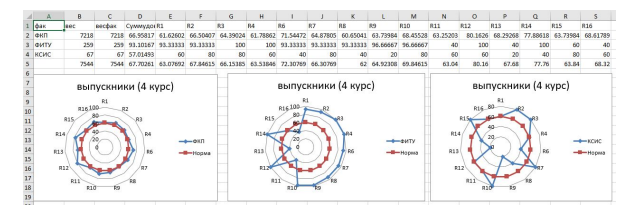

Рис. 1 – Пример обработанных данных анкетирования

#### III. Выводы

Предлагаемая система позволит в кратчайшие сроки получать информацию, необходимую для подготовки высококвалифицированных, конкурентоспособных специалистов, востребованных на рынке труда, а также оперативно реагировать на потребности заинтересованных сторон.

- 1. СТБ ISO 9001:2015. Системы менеджмента качества. Требования. – Введ. 2015– 02–14. – Минск : Госстандарт Респ. Беларусь, 2015. – 33 с.
- 2. ДП-4.5-2017 Система менеджмента качества. Документированная процедура. Оценка удовлетворенности потребителей — Минск, БГУИР. —23 с.

Трафимович Виктория Вячеславовна, ведущий специалист ОМК БГУИР,

### ВВЕДЕНИЕ В ОDATA СЕРВИСЫ

Рассматривается структура службы OData, а также об операции и параметрах запросов, поддерживаемых OData. А также основы OData, так называемые Rest.

#### ТЕСТИРОВАНИЕ АВАР КОДА

OData - это краткое и очень запоминающееся название чего-то большого: протокола, предназначенного для открытия хранилищ данных крупных компаний ИТ-мира, который навсегда изменит ИТ. OData, предоставляя вам базовые знания и основы OData, необходимые для SAP NetWeaver Gateway.

#### I. Что такое REST

Термин, с которым сталкиваются, говоря об OData, - это термин «передача репрезентативного состояния» (REST). Запросы OData используют модель REST, которая была представлена в 2000 году Роем Филдингом в его докторской диссертации. диссертация; Филдинг использовал его, чтобы судить об архитектурном стиле программных архитектур. Архитектура называется RESTful, если она соответствует пяти архитектурным ограничениям:

- 1. Клиент-серверная архитектура;
- 2. Код по запросу;
- 3. Кешируемость;
- 4. Многослойная система:
- 5. Единый интерфейс.

Эти ограничения должны соблюдаться, чтобы архитектура считалась RESTful. Как вы справитесь с фактической реализацией - ваш собственный выбор, если вы соблюдаете упомянутые ограничения. Каждая команда REST представляет собой запрос одного из типов, информирующий сервер от клиента о необходимости выполнения одной из операций на сервере

### II. Что такое ODATA

Протокол открытых данных (OData) - это протокол доступа к данным на основе REST, выпущенный в рамках Microsoft Open Specification Promise (OSP) для запроса и обновления данных. OData основывается на широко известных и используемых отраслевых стандартах, таких как протокол публикации Atom (AtomPub), XML и JSON (нотация объектов JavaScript), что упрощает понимание и пользуйся. Он соответствует

тому, как работает Интернет, и следует его основным принципам, обеспечивая новый уровень интеграции данных и взаимодействия в рамках традиционных платформ и границ производителей. OData - это веб-протокол для запросов и обновления данных, а также применение и развитие веб-технологий, таких как HTTP, AtomPub и JSON, для обеспечения доступа к информации из различных приложений. OData позволяет получить большие данные из все большего количества источников, к которой необходимо получить доступ на все большем количестве устройств (см. рисунок 1).

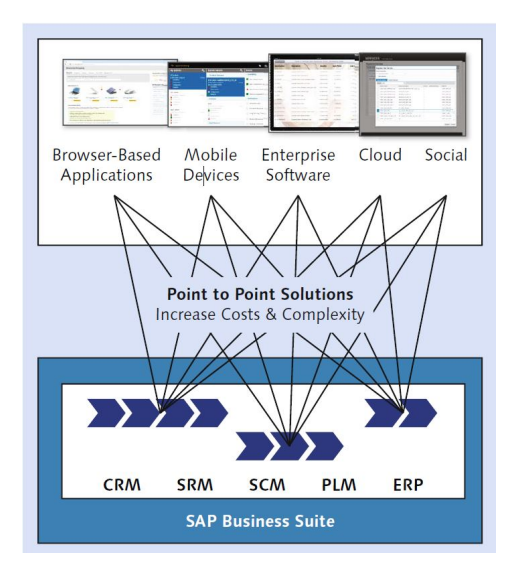

Рис. 1 - Возможности OData

#### ЗАКЛЮЧЕНИЕ

Служба OData позволяет довольно быстро работать с больщими данными, храмимыми в различных местах, при этом быстро и доступно выводить это на множество устройств

1. Bönnen, C. OData and SAP NetWeaver Gateway / Carsten Bönnen, Volker Drees, André Fischer, Ludwig Heinz, // Rheinwerk. - 2013. -  $N<sup>2</sup>4$ .

Тихонович Александра Максимовна, студент дневного отделения кафедры информационных технологий автоматезированных систем БГУИР, aliaksandra.tsikhanovich@mail.ru.

Романова Дарья Кирилловна, студент дневного отделения кафедры информационных технологий автоматезированных систем БГУИР, daryarommanova.tut.by.

Научный руководитель: Боброва Татьяна Сергеевна, старший преподаватель кафедры информационных технологий автоматезированных систем БГУИР, t.bobrova@bsuir.by.

### АВТОМАТИЗАЦИЯ ТЕХНИЧЕСКОГО КОНТРОЛЯ ТЕРРИТОРИАЛЬНО РАСПРЕДЕЛЕННОГО ОБОРУДОВАНИЯ С ПОМОЩЬЮ БПЛА

Рассматривается применение беспилотных летательных аппаратов в промышленности. Описывается эксплуатация беспилотных летательных аппаратов. Приведены проблемы, существующие на сегодняшний день в этом секторе, а также методы решения этих проблем при помощи беспилотных технологий. Объяснена важная взаимосвязь между системой автоматического управления и ее интеграцией на беспилотные летательные аппараты.

#### Введение

На сегодняшний день технологии по всему миру стремительно развиваются, в том числе и автоматизация. Технологический прорыв в индустриализации и в секторах, которые с ней связаны, позволяют смотреть по-новому на существующие проблемы и решать их новыми современными, а также актуальными способами. Один из таких способов - применение беспилотных технологий на производстве.

### I. Автоматизации контроля оборудования

Автоматизация контроля предполагает максимально возможное исключение человека из технического процесса. В качестве объекта исследования выступает беспилотный летательный аппарат (дрон) который обязан выявлять технические дефекты производственных активов. Дрон способен осуществлять поиск, обнаружение и идентификацию объектов в режиме реального времени, включая определение их точных координат и передачу данных на наземную станцию управления. Также можно осуществлять поиск объектов за счет анализа фотоснимков и/или видеозаписи. Беспилотник может быть снабжен самыми разными сенсорами - от мультиспектральных камер до датчиков радиации, магнитного поля, тепловизоров, металлодетекторов и других необходимых для контроля состояния оборудования на производстве. В качестве программного обеспечения для создания заявок на техническое обслуживание активов в случае нахождения дефекта была выбрана платформа IBM Maximo. Дрону задается расписание и определенный маршрут на котором находится производственное оборудование. Пролетая по заданным координатам, летательный аппарат осуществляет фото/видео фиксацию объектов. По возвращению в точку взлета происходит автоматическая передача полученных данных в информационную систему и последующая обработка. На основе обработанной информации система принимает решение, требуется ли определенному активу техническое обслуживание / ремонт или нет. Для обучения информационной системы применяются фото/видео технически исправных (эталонных) и поврежденных объектов. Для максимально эффективного результата поиска неисправностей необходимо не менее 1000 примеров. Основное преимущество БЛПА – это исключение человеческого фактора, тем самым снижение риска выхода из строя оборудования, которое может достигать очень большой стоимости. Дрон является очень мобильным высокотехнологичным устройством, которое может добраться в любую труднодоступную местность при любых погодных условиях. Основным недостатком использование дронов заключается в их слабой защищенности, как цифрового устройства что дает возможность злоумышленникам перехватить летательный аппарат и использовать его в своих целях.

#### II. Выводы

На сегодняшний день беспилотные летательные аппараты активно внедряются в производство для решения разных задач, в том числе для автоматизации технического контроля территориально распределенного оборудования. Дрон имеет возможность нести на себе любые существующие датчики и произвести контроль в труднодоступных местах что и делает его более выгодным производственным ресурсом чем человек, а современное программное обеспечение позволяет максимально исключить человеческий фактор.

Федосов Елисей Олегович, магистрант кафедры информационных технологий автоматизированных систем БГУИР, eliseyfed96@gmail.com.

Научный руководитель: Никульшин Борис Викторович, заведующий кафедрой электронных вычислительных машин БГУИР, кандидат технических наук, доцент, nik@bsuir.by.

#### И. В. Хомич

# МЕТОДЫ ОБРАБОТКИ ЗАЯВОК УЧРЕЖДЕНИЙ ЗДРАВООХРАНЕНИЯ

В статье рассматривается применение современных систем в учреждениях здравоохранения для эффективного осуществления функций учреждений данного типа за счет управления информационными потоками, сбора, анализа и обработки данных

#### Введение

На сегодняшний день технологии по всему миру стремительно развиваются, в том числе и автоматизация. Технологический прорыв в здравоохранении и в секторах, которые с ним связаны, позволяют смотреть по-новому на существующие проблемы и решать их новыми современными, а также актуальными способами. Один из таких способов - применение автоматизированных информационных систем учреждений здравоохранения.

#### I. Общее описание Автоматизированных информационных систем учреждений здравоохранения

Основным назначением Автоматизированных информационных систем(АИС) является информационная поддержка эффективного осуществления функций учреждения здравоохранения (УЗ) диспансерного типа за счет управления информационными потоками, сбора, анализа и обработки данных, получаемых в результате обследований и лечения стационарных и амбулаторных больных и сопутствующих документов. АИС создает единую информационнодиагностическо-аналитическую среду УЗ для качественного медицинского обслуживания пациентов и оперативного управления медицинскими подразделениями, а также позволяет решать задачи дистанционного управления, наблюдения, диагностики и обмена медицинской информацией в оперативном режиме. АИС предназначена для автоматизированного электронного обмена в рамках локальной корпоративной сети различной медицинской информации, нормативных и организационно-распорядительных документов.

#### II. Цели, решаемые АИС

Основными целями создания АИС являются улучшение качества и эффективности оказания высококвалифицированной лечебно-диагностической помощи населению, совершенствование форм и методов лечебнодиагностического процесса. Для достижения этих целей АИС обеспечивает выполнение следующих функций:

• организацию и планирование лечебнопрофилактической и лечебно-диагностической деятельности;

• ведение электронной истории болезни стационарного больного и электронной амбулаторной карты, с возможностью получения бумажных копий;

• стандартизированное и оптимизированное накопление информации в местах ее возникновения;

• обеспечение руководства и персонала УЗ всей необходимой информацией для рационального управления;

• создание единой базы медицинских данных, сигналов и изображений;

• формирование статистической отчетности о работе отделений медицинского учреждения, о работе медицинского учреждения в целом перед вышестоящими органами;

• обеспечение процедур разграничения индивидуально учитываемого доступа к медицинской информации в АИС на основе должностных обязанностей (ролей) пользователей, а также их отношения к запрашиваемой информации и целей, для которых данные будут использоваться.

#### III. Выводы

На сегодняшний день АИС активно внедряются в УЗ для решения разных задач, в том числе для обеспечения более эффективной организации лечебно-диагностического процесса и повышения эффективности труда медицинского персонала за счет автоматизации трудоемких и рутинных операций, повышения достоверности данных и оперативности информационного обслуживания. С внедрением системы в медицинском учреждении вводится единый механизм управления, контроля, учета и планирования, что позволит повысить эффективность деятельности учреждения, и в конечном итоге обеспечивает конкурентоспособность лечебнопрофилактического учреждения на рынке медицинских услуг.

Хомич И. В., магистрант кафедры ИТАС БГУИР, ivankhomich03@gmail.com

Научный руководитель: Герман Олег Витольдович, кандидат технических наук, доцент, ovgerman@tut.by

# ИНФОРМАЦИОННО-ОБРАЗОВАТЕЛЬНЫЙ РЕСУРС ПО ТЕОРЕТИЧЕСКИМ ОСНОВАМ ЭЛЕКТРОТЕХНИКИ

#### Введение

В настоящее время стремительно автоматизируются все сферы человеческой жизни. К ним также относится и учебный процесс. Для повышения удобства обучения, учебный материал стали переводить в электронный формат. Целью работы является создание базы данных и её представление в приложении.

### I. Назначение и функционал

Основная цель создания ресурса – обучение студентов решению задач. База данных хранит в себе задачи на различные темы по дисциплине «Теория электрических цепей». Основные функции системы:

- выбор нужной темы задач;
- получение данных задач для их решения;
- запись данных студента и ответа на задачи, для дальнейшей сверки результата;

- загрузка новых задач в базу. Информационно-образовательный ресурс позволяет получить в любое время доступ к задачам для тренировки навыка решения электрических цепей различными способами. Студенты могут использовать данную систему для подготовки к защите лабораторной работы, а также для подготовки к сдаче зачёта. Сами задачи разбиты по уровням (уровни определяются по сложности задач) и по соответствующим темам (в базе содержатся темы из всего курса теоретических основ электротехники, а разделение задач идёт по типу токов и по методу решения). Приложение позволяет студенту осуществить выбор задачи по нужной категории. Используя данную систему, преподаватели также могут ускорить проведение зачёта, облегчить проверку знаний студентов в течение семестра. При самостоятельном использовании информационно-образовательного ресурса и при успешном решении задач студенты могут получать дополнительные баллы.

#### II. Разработка системы

Приложение для базы создавалось на языке С# при использовании технологии Windows Forms, а в качестве СУБД выбрана Microsoft Access. Разработка информационнообразовательного ресурса состоит из двух этапов:

- 1. Разработка базы данных, содержащей задачи. Данный этап включает в себя создание в Ms Access таблиц с нужными полями, содержащими все исходные данные для решения задач. Данная БД также может заполняться автоматически, через дополнительно разрабатывающееся приложение, для генерации задач с электрическими цепями, что помогает усовершенствовать базу, добавить в неё больший выбор задач.
- 2. Разработка приложения. Приложение разрабатывается для удобной работы с базой данных. Оно даёт возможность студенту записать свои учётные данные для идентификации работы, а после выбрать нужную категорию задачи (по уровню сложности и по нужной теме). В приложении задача имеет вид: номер билета, рисунок со схемой, условие задачи со всеми данными и вопросом к ней, поле для записи ответа. Ответ сохраняется вместе с данными студента в отдельном документе, для дальнейшей проверки правильности решения, или предоставления данного ответа преподавателю.

#### III. Выводы

Информационно-образовательный ресурс помогает улучшить образовательный процесс, а именно облегчает подготовку к занятиям по дисциплине ТЭЦ и их проведение.

2. https://metanit.com/sharp/

Хусаинов Денис Олегович, студент 2 курса факультета информационных технологий и управления Белорусского государственного университета информатики и радиоэлектроники, khusainov02@icloud.com

Чубаева Анастасия Александровна, студентка 2 курса факультета информационных технологий и управления Белорусского государственного университета информатики и радиоэлектроники, chubaeva.nastya@mail.ru

Научный руководитель: Шилин Леонид Юрьевич, профессор кафедры теоретических основ электротехники Белорусского государственного университета информатики и радиоэлектроники, доктор технических наук, dekfitu@bsuir.by

<sup>1.</sup> Батин Н.В., Хаджинова Н.В. Компьютерные информационные технологии. Часть 1. Применение пакета MS Office для обработки информации / Лабораторный практикум. Учебно-методическое пособие. - В 2 х частях. – Минск: БГУИР, 2013. – 139 с.

#### A.T. Hussein

### ENTERPRISE RESOURCE PLANNING (ERP)

In today's business world, companies are increasingly looking for flexibility, cost savings and efficiency in the business applications they acquire. The increased competition has driven companies to look for new ways to succeed and remain competitive. In this IT led business environment, staying on the cutting edge of new technology acts as an enabler for companies to gain effectiveness and efficiency to face the competition. Enterprise Resource Planning  $(ERP).$ 

#### **INTRODUCTION**

There are various ways in defining an Enterprise Resource Planning System. This is how it has been defined by American Inventory and Production Control System (APICS) dictionary: "Enterprise Resource Planning: An accounting oriented information system for identifying and planning the enterprise-wide resources to make, ship and account for customer orders." Again in Internet encyclopedia, it has defined as "An enterprise planning system is an integrated computer-based application used to manage internal and external resources, including tangible assets, financial resources, material and human resources". Basically, an ERP combines several traditional management functions into a logically integrated system and facilitate the flow of information across these functions. It is designed to model and automate basic processes across the organization over a centralized database and eliminates the need of disparate systems maintained by various units of the organization. Figure below shows how information is integrated into a typical organization using an ERP system.

#### I. Definition of ERP Systems

An enterprise resource planning (ERP) system is an attempt to create an integrated product that manages the majority of operations in a company. What is different about ERP systems is that they integrate across functions to create a single, unified system rather than a group of separate, insular applications" (Alshawi , 2004). It is an integrated multi-module application software packages that are designed to serve and support multiple business functions and which treats those business functions as a cohesive whole, allowing data to be shared between different departments.

#### II. Objective of the Study and Research **HYPOTHESES**

Open Source ERP seems full of potential for high growth in the future. As companies are searching more and more for cutting costs and gaining competitive advantage, Open Source seems to be a good alternative to SMEs and some large organizations, but do Open Source ERP systems stand up to the challenge and did they become mature enough to be the backbone of serious businesses?

#### III. CONCLUSION

The most pronounced differences can be felt in the Human Resources module, where OpenERP can be considered the most complete among the three systems. Having a good HR management is very often a prerequisite or a success factor for good project management, and that is why OpenERP can be considered more 61 successful than its two other competitors when it comes to the project management module. OpenERP has also advantages over the other two other ERPs when it comes to the CRM module where OpenBravo presents some limitations. The strong point of OpenBravo remains its web interface.

#### IV. References

1- A. M. Aladwani, 'Change Management Strategies for Successful ERP Implementation', Business Process Management Journal, Vol. 7, No. 3, 2001, pp. 266-275.

2- A. Gupta, 'Enterprise Resource Planning: the Emerging Organizational Value Systems', Industrial Management & Data Systems, Vol. 100, No. 3, 2000, pp. 114-18.

Hussein Albo Thabhak, , Master student of the department Informatics , Belarusian state university of informatics and radioelectronics, rm77hussin@gmail.com.

Gurinovich Alevtina Borisovna, , associate professor candidate of technical sciences,deputy of FITIU Belarusian state university of informatics and radioelectronics, gurinovich@bsuir.by.

#### E. Williams

### CUSTOMER RELATIONSHIP MANAGEMENT IN NIGERIAN BANKS DATA ANALYTICS

One of the most crucial challenge that Nigeria banks have to face is in the jurisdiction of customers' satisfaction. Customers' satisfaction has become one most important factors of success in today's banking industry in Nigeria.. Qualitative research was used to identify customer satisfaction through customer management system information publish annually.

#### **INTORODUCTION**

Today in Nigeria, Customer Relationship Management still remains the synthesis of many existing principles from relationship marketing and the broader issue of customer-focused management. CRM systems provide the infrastructure that facilitates long-term relationship building with customers. Some examples of the functionality of CRM systems are sales force automation, data warehousing, data mining, decision support, and reporting tools. The purpose of this study is to explore the domain of the Big Data problem; particularly, to create a framework that helps to obtain actionable information to foster better Customer Relationship Management in Nigeria Banks using big data analytics approach. Since the data, technologies and methods are chosen; a testing scenario is created and deployed over this data. Finally, the achieved results will be discussed and some recommendations will be provided.

### I. RESEARCH METHODOLOGY AND TOOLS

The following techniques were adopted for this research: Association rule learning, Classification tree analysis, Genetic algorithms, Machine learning, Regression analysis, Sentiment analysis, Social network analysis. There are various tools that can be used for data analytics in data science ranging from WEKA, SPSS, MATLAB, R, and Python. This research will consider using WEKA as data analytics tool.

At a basic level, regression analysis involves manipulating some independent variable (i.e. background music) to see how it influences a dependent variable (i.e. time spent in store). It describes how the value of a dependent variable changes when the independent variable is varied. It works best with continuous quantitative data like weight, speed or age. Regression analysis is being used to determine how to predict levels at which the customer satisfaction affects the gross income of the bank. In this research we adopted linear regression techniques. Logistic regression focuses on estimating the probability of an event occurring based on the previous data provided. It is used to cover a binary dependent variable that is where only two values, 0 and 1, represent outcomes. Research Hypothesis:H0: customer relationship management does not lead to increase in customer satisfactory, H1: customer relationship management leads to increase in customer satisfactory

#### II. CONCLUSION

This paper presents a scheme that uses big data analytics approach to determine customer satisfaction from data obtained from customer relationship management system. Customer Relationship Management (CRM) consists in processes and techniques used by a company to manage and improve interactions with current and future customers. Data mining techniques applied in CRM environments are evolving due to new technology developments in Big

Data management and analytics. Management of customer complaints is centered on ensuring the customer is given utmost satisfaction that will reduce customers churn.. This paper presented the use of Big Data Analytics Approach to give the certain level of customer satisfaction in Wema Bank Plc.

#### III. references

1-Babak, S., Mohammad H., & amp; Amir, K. (2010): Customer Relationship Management Maturity Model, International Journal of Human Science, Vol. 7, Issue 1, pp. 1-20.

2-Bauer, H.H., Grether, M. and Leach, M. (2002): Building customer relations over the internet, Industrial Marketing Management, 31(2), pp. 155-163. Bing Liu (2007)

Williams Elvis, Master student of the department Informatics , Belarusian state university of informatics and radioelectronics, williamselvis0007@gmail.com.

Gurinovich Alevtina Borisovna,, associate professor candidate of technical sciences,deputy of FITIU Belarusian state university of informatics and radioelectronics, gurinovich@bsuir.by.

### MOBILE PAYMENT

This article briefly introduces a service method that allows user to use their mobile terminal (usually a mobile phone) to pay for the goods or services they consume – Mobile Payment.

#### INTRODUCTION

Mobile payment refers to the use of ordinary or smartphones to complete or confirm the payment, rather than using cash, bank cards or checks. Buyers can use mobile phones to purchase a series of services, digital products or commodities.

I. Classification of mobile payment

Two-dimensional barcode payment (QR code payment) is not accidental in China. As IT technology matures, mobile terminals such as smartphones and tablets are born, which makes people's mobile life more colorful. With a lot of mobile devices and mobile consumption, paying costs become particularly critical. Therefore, the two-dimensional code payment solution came into being.

Today WeChat and Alipay are the main applications of using QR code to pay in China.

• Wechat Pay:

WeChat Pay is the payment function integrated in WeChat client, users can complete the rapid payment process through mobile phone. WeChat Pay is based on the quick payment of binding bank card to provide users with safe, fast and efficient payment services.

• AliPay:

Alipay (China) is a third-party payment platform dedicated to providing "simple, secure, fast"payment solutions in China. Alipay Company was established in 2004, always taking "trust"as the core of products and services. It has "Alipay"and "Alipay wallet"two independent brands. Since the second quarter of 2014 has become the world's largest mobile payment manufacturer.

#### II. CHARACTERISTICS OF MOBILE PAYMENT

There are 4 main characteristics of mobile payment:

- Small space-time constraints.
- Convenient management.
- High privacy.
- High degree of integration.

III. Problems with Mobile Payment

There are three main problems with mobile payment:

- Coverage of mobile payments is not comprehensive
- Mobile payment has great security risks
- Lack of appropriate laws and regulations
- IV. The development trend of mobile **PAYMENT**

#### A. Enter the Cashless Age

With the continuous popularity of mobile payment, Alipay, WeChat Pay and other payment platforms, more and more users began to use mobile phones for mobile payment. People have seldom going out with cash.

B. Focus on information security

As mobile payment goes deep into people's lives, people will pay more and more attention to its information security.

C. Increasing mobile payment coverage

In addition to the rapid development of mobile payment in China, its upsurge has already spread abroad, Alipay, WeChat Pay and other mobile payment platforms began to rise gradually abroad.

- 1. Dong Yue, Ma Kun. Research on mobile payment risks and countermeasures [J]. Computer Knowledge and Technology, 2018, 14(28):291-293.
- 2. In 2020, the average person uses mobile payment 3 times per day. World Wide Web [reference date 2021-02-02]
- 3. Kong Lingyu. On the development status and suggestions of mobile payment in my country[J]. Market Observation, 2019, (2): 83.
- 4. Lu Sijia, Zhao Xia. The development status and countermeasure analysis of mobile payment in the Internet era[J].National Circulation Economy,2019,(3):15-16.

Zhang Gege, undergraduate's student in the Faculty of Information Technology and Control of BSUIR, 15738799626@163.com

Wan Jiacheng, undergraduate's student in the Faculty of Information Technology and Control of BSUIR, 2515416787@qq.com

Jiang Zihao, undergraduate's student in the Faculty of Information Technology and Control of BSUIR, 1278637051@qq.com

Gurinovich Alevtina, PhD in Physics and Mathematics, Vice Dean of FITandC, BSUIR, gurinovich@bsuir.by.

### FACE RECOGNITION SYSTEM IN DEEP LEARNING

This article mainly introduces the application of deep learning in face recognition system, which makes face recognition system quicker, safer and higher recognition rate.

#### **INTRODUCTION**

The face recognition system includes image capture, face positioning, image pre-processing, and face recognition.The most important link is the face recognition link.Using deep learning can make face recognition quicker, safer and higher recognition rate.

#### I. Reasons for using deep learning

The advantage of face recognition lies in its natural and undetectable characteristics.

The so-called naturalness means that the identification method is the same as the biological characteristics used by humans (or even other creatures) for individual identification. For example, face recognition, humans also distinguish and confirm identities through observation and comparison of faces. In addition, natural recognition includes voice recognition, body shape recognition, etc., while fingerprint recognition and iris recognition are not natural, because humans or other Biology does not distinguish individuals by such biological characteristics.

The characteristic of being undetected is also very important for an identification method, which makes the identification method not objectionable and is not easy to be deceived because it is not easy to attract people's attention. Face recognition has this feature. It completely uses visible light to obtain facial image information. Unlike fingerprint recognition or iris recognition, it needs to use an electronic pressure sensor to collect fingerprints, or use infrared to collect iris images. These special collection methods are easy Being noticed by others makes it more likely to be deceived by disguise.

#### II. Difficulties in Face Recognition **SYSTEM**

The shape of the face is very unstable.

The visual image of the face varies greatly at different viewing angles. In addition, face recognition is also affected by light conditions (such as day and at night, indoor and outdoor, etc.), many face coverings (such as hair, beard, etc.), age, shooting attitude angle and other factors.

#### III. IDEA ABOUT SOLUTION

We may change our regular static photos when entering photos. Instead, we use multiple cameras to record multiple aspects to get a set of 2.5D static images, then creating a database of threedimensional model.

Using the constructed 3D imaging, we can automatically construct and generate the possible characteristic states of the same individual in different light environments in the background. For example, the degree of shadow of the face under different lighting, the possible shooting angle, and so on.

Compared with static images, this technology can increase the amount of our recorded information on the one hand, and improve the accuracy of our information matching to a certain extent; on the other hand, because more scenarios are simulated in the database in advance, This will also make our matching efficiency have a greater improvement.

#### IV. CONCLUSION

The application of deep learning in face recognition is undoubtedly successful, and has been put into practical application, such as mobile face payment, access control system in student dormitory and so on. This technology will be used more and more widely.

- 1. Grm K, Štruc V, Artiges A, et al. Strengths and weaknesses of deep learning models for face recognition against image degradations[J]. Iet Biometrics, 2017, 7(1): 81-89.
- 2. Luo J, Hu F, Wang R. 3D Face Recognition Based on Deep Learning[C]//2019 IEEE International Conference on Mechatronics and Automation (ICMA). IEEE, 2019: 1576-1581.

Tang Yi, undergraduate's student in the Faculty of Information Technology and Control of BSUIR, tangyijcb@163.com.

Lu ZeNing, undergraduate's student in the Faculty of Information Technology and Control of BSUIR, 603893783@qq.com.

Trofimovich Alexey, Senior Lecturer оf the Information Technologies in Automated Systems Department, trofimaf@bsuir.by.

### FIELD PROGRAMMABLE GATE ARRAY (FPGA) APPLICATION AND FUTURE DEVELOPMENT

#### INTRODUCTION

With the application of cloud computing, big data and AI technology, CPU alone can no longer meet the computing power needs of all walks of life. Scenarios such as massive data analysis, machine learning, and edge computing require a diverse computing architecture, with different processor architectures and heterogeneous computing technologies such as GPUs, NPUs, and FPGAs to meet the algorithmic and specialized computing needs of specific domains. At present, the two most widely used acceleration components in AI computing platform are GPU and FPGA, but recently FPGA has been frequently favored by various AI giants, such as Microsoft, Baidu are looking forward to the future of FPGA applications.

### I. THE SYNOPSIS AND FEATURES OF FPGA

We can think of an FPGA as if it were a massive collection of unconnected digital components. This includes basic components such as multiplexers and logic gates as well as more complex components like DSP cores. When we program an FPGA, we are actually creating connections between these different components to create a complex system. All of this means that we are fundamentally designing hardware when we create an FPGA based design. As a result of this, we can design a number of circuits which run in parallel to each other. This means that FPGAs are capable of performing a large number of different operations at the same time. This is a major advantage over software approaches, which must be run sequentially by a CPU. In addition, we also have much more control over the timing of our design in an FPGA. We can estimate to within a few nanoseconds how long operations will take to complete in an FPGA. Again, we could not do this if we used a CPU to implement our design. As a result of these features, FPGA designs can be much quicker than the equivalent implementation in a micro controller. The drawback is that they tend to be more difficult to work with. If compared with the familiar CPU or GPU, they are essentially the same. They are all a kind of chip. Here are its three main features:

- consists of a large number of logic gate arrays;
- hardware programmability which allows to program the logic gate array repeatedly so that FPGA can change its own hardware structure at the logic level;
- field programmability which means FPGA be programmed on site without disassembling the chip.

#### II. APPLICATION OF FPGA

Due to the fact that FPGA has strong flexibility and high computing performance, it has been widely used in communication and network fields to process a large number of network data packets. Another important application area of FPGA is as a hardware test platform before other chips are taped out. That is to say, no matter what kind of digital chip is developed, there is a high probability that FPGA will be used for hardware test in your process. Microsoft Azure is the world's largest cloud investment in FPGAs. Microsoft uses FPGAs for deep neural networks (DNN) evaluation, Bing search ranking, and software defined networking (SDN) acceleration to reduce latency, while freeing CPUs for other tasks. FPGAs on Azure are based on Intel's FPGA devices, which use to accelerate real-time AI calculations. This FPGA-enabled architecture offers performance, flexibility, and scale, and is available on Azure. Azure can parallelize pretrained DNN across FPGAs to scale out your service. The DNNs can be pre-trained, as a deep featurizer for transfer learning, or fine-tuned with updated weights.

#### III. FUTURE DEVELOPMENT OF FPGA

In the past few years, FPGA has given new vitality in many new application fields, such as cloud computing and artificial intelligence.

- 5G base stations
- Data Centers
- Neural Networks and Machine Learning

Cheng Chengliang, undergraduate's student in the Faculty of Information Technology and Control of BSUIR, 805119444@qq.com.

Hu Donggui, undergraduate's student in the Faculty of Information Technology and Control of BSUIR, 2472724359@qq.com.

Hu Yuan, undergraduate's student in the Faculty of Information Technology and Control of BSUIR, 1846002512@qq.com.

Trofimovich Alexey, Senior Lecturer оf the Information Technologies in Automated Systems Department, trofimaf@bsuir.by.

### HIGH SPEED TRAIN

This article discussed one of the fastest transportations in China, High-speed Train. During the research, we found that a lot of new technologies have been used to make the trip runs successfully.

#### **INTRODUCTION**

High-speed train was first invented in Japan and brought in China later. In order to solve the traffic pressure and develop the traffic industry, the Chinese government decided to develop the highspeed train technology. And with the development of science and technology, high-speed train has been transformed into one of the Chinese business cards. A lot of systems have been used in the train, such as ionic smoke sensing alarm and advanced fault diagnosis technology and so on.

I. Classification of High-Speed Train

High-Speed Train has different regulations in different countries and times.

China's National Railway Administration defines: the new design to run 250 km/h (including reservation) and above train sets, the initial operating speed is not less than 200 km/h passenger line railway. The features of High-Speed Train are newly built, speed is not less than 250 and passenger-specific. China's railways are divided into three levels: high-speed railway – fast railway – ordinary railway. High-speed railway level is higher than the national railway I level, for fast rail and backbone of the railway. China's high-speed railway generally uses the trackless track and high-speed train group (G-head train), initially with CRH2C, CRH380 series dedicated to high-speed train.

II. Characteristics of High-speed Train

There are four main characteristics of Highspeed Train:

- High-speed.
- Comfortable.
- On time.
- Secure.

III. Technology used in High-Speed Train

There are three main technology used in Highspeed Train:

- Real-time fault diagnosis technology for highspeed train information control system
- High-speed rail traction power supply system
- Ionic smoke sensing alarm

#### IV. The influence of High-Speed Train

Transportation is a fundamental, pioneering, strategic industry and an important service industry in the national economy.

It is an important support for sustainable development. With the development of G-Series High-Speed Train, China has grown more and more stable, what's more, become more and more famous for "China smart" and the new "Silk Road" connected by G-Series High-Speed Train. The Chinese citizen not only live happily but also conveniently and quickly due to the appearance of G-Series High-Speed Train. It also help strengthen mutually beneficial cooperation with other countries in transport connectivity and offer a better support for the global devilment.

In general, G-Series High-Speed Train plays a significant role in the development of the global transportation.

#### **CONCLUSION**

Transportation is a fundamental, pioneering, strategic industry and an important service industry in the national economy.

It is an important support for sustainable development. With the development of G-Series High-Speed Train, China has grown more and more stable, what's more, become more and more famous for "China smart" and the new "Silk Road" connected by G-Series High-Speed Train. The Chinese citizen not only live happily but also conveniently and quickly due to the appearance of G-Series High-Speed Train. It also help strengthen mutually beneficial cooperation with other countries in transport connectivity and offer a better support for the global devilment.

In general, G-Series High-Speed Train plays a significant role in the development of the global transportation.

He Jia, undergraduate's student in the Faculty of Information Technology and Control of BSUIR, 1033513597@qq.com

Guo Qi, undergraduate's student in the Faculty of Information Technology and Control of BSUIR, 2579777859@qq.com

Ye Xiaojiao, undergraduate's student in the Faculty of Information Technology and Control of BSUIR, 799382635@qq.com

Trofimovich Alexey, Senior Lecturer оf the Information Technologies in Automated Systems Department, trofimaf@bsuir.by.

### APPLICATION OF 5G

This article introduces what is  $5G$ , the development of  $5G$  and  $5G$ 's application in our life.

#### INTRODUCTION

In the 2G and 3G eras, people are connected and the downstream application are mobile phones. In the 4G era, it has begun to expand from connecting people to people and things,but many applications cannot be large-scale due to network delay and speed. In the 5G era, network speed will increase by more than 10-100 times, and the transmission cost per bit will be greatly reduced. This will open a large-scale era of connected things. The IoT, autonomous driving, VR/AR, etc.

#### I. THE SYNOPSIS AND FEATURES OF 5G

The 5G network is a digital cellular network. The analog signals that represent sound and images are digitized in the mobile phone, converted by an analog-to-digital converter, and transmitted as a bit stream. All 5G wireless devices in the cell communicate with the local antenna array and lowpower automatic transceivers in the cell through radio waves. The transceiver allocates frequency channels from a common frequency pool, which can be reused in geographically separated cells. The local antenna is connected to the telephone network and the Internet through a high-bandwidth optical fiber or wireless return trip connection. Like existing mobile phones, when users traverse from one cell to another, their mobile device will automatically «switch» to the antenna in the new cell. Here are its main features:

- The air interface delay level needs to be around 1ms to meet real-time applications such as autonomous driving and telemedicine.
- The large network capacity provides the connection capacity of hundreds of billions of devices to meet the IoT communication.
- The spectrum efficiency is more than 10 times higher than that of LTE.
- With continuous wide-area coverage and high mobility, the user experience rate reaches 100Mbit/s.
- The flow density and connection number density are greatly improved.
- The level of system coordination and intelligence is improved, which is manifested in the collaborative networking of multi-user, multi-point, multi-antenna, and multi-ingest, as well as flexible and automatic adjustments between networks.

#### II. APPLICATION OF 5G

With the gradual development of 5G in the world, it will be widely used to promote the relationships. The 5G integrated application system includes three directions: industrial digitalization, smart life, and digital governance. First, in terms of smart life, 5G not only supports entertainment services, but also provides a «non-stuck, noturn», movie-watching experience and «immersive experience». It also brings new ways of life and work such as smart home and cloud desktop. Second, in terms of digital governance, 5G brings new smart applications to industries such as urban management, lighting, meter reading, autopilot, parking, public safety and emergency response, improve social governance capabilities and efficiency. Third, in terms of industrial digitization, 5G integrates development with industries such as industry, medical care, transportation, finance, and education, and integrates into R&D, production, management, and services to meet the needs of people, materials, and machines. By reshaping the traditional industry development model, the industry becomes more digital, networked and intelligent.

#### III. FUTURE DEVELOPMENT OF 5G

In the past few years, 5G has given new vitality in many new application fields, such as cloud game, high-speed download and IoT.

Internet of Vehicles Smart medical Industrial Internet Wisdom education Neural Networks and Machine Learning VR/AR

Tu Xinyuan, undergraduate of the Faculty of Information Technology and Control of BSUIR, 1065582542@qq.com

Xiao Feiyu, undergraduate of the Faculty of Information Technology and Control of BSUIR, 2449291739@qq.com

Guo Qiang, undergraduate of the Faculty of Information Technology and Control of BSUIR, 2549518972@qq.com

Gurinovich Alevtina, PhD in Physics and Mathematics, Vice Dean of FITandC, BSUIR, gurinovich@bsuir.by.

# Секция "Вычислительные методы и программирование"

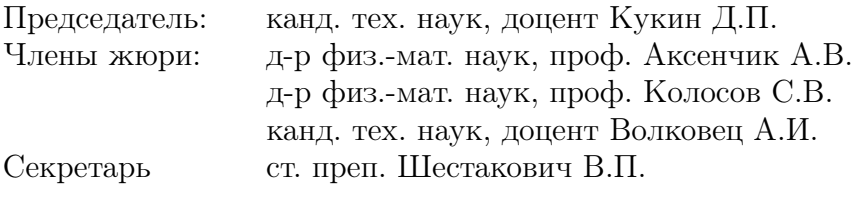

### ПРИЛОЖЕНИЕ ДЛЯ УЧЕТА УСПЕВАЕМОСТИ КУРСАНТОВ

В работе приводится краткое описание программы, которая позволяет анализировать успеваемость и предоставлять её в виде графика и таблицы.

#### Введение

Курсант - будущий офицер. Как и любой военнослужащий, курсант должен быть образован. В настоящее время актуальна проблема качественного анализа обучения военнослужащих в ВУЗе. Для мониторинга успеваемости будущих офицеров была разработана программа, написанная на языки С, которая позволяет вносить информацию о каждом курсанте и дает возможность получить информацию для сравнительного анализа в графической форме. Анализ проводится на основе среднего балла, полученного в результате экзаменационной сессии.

### Функционирование и реализация программы

Приложение реализовано на основе структур. При запуске программы пользователю предлагают выбрать необходимый ему пункт меню (рисунок 1):

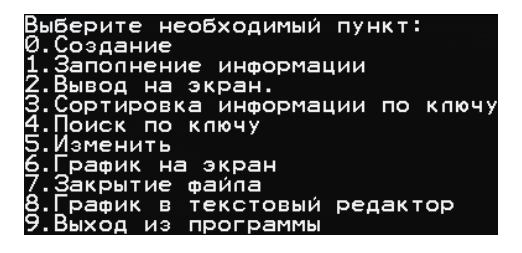

#### Рис. 1 – Меню

Программа имеет следующий функционал: Создание и заполнении информации о курсанте: пользователь указывает количество взводов и количество курсантов в каждом взводе;

Вывод информации на экран: пользователю доступен вывод информации о курсантах выбранного взвода;

Сортировка информации по ключу: пользователь указывает номер учебной группы для сортировки, затем ему доступны сортировка по фамилии (сортировка выбором) и по среднему баллу (сортировка вставками). Имеется возможность выбрать ключ сортировки для каждого взводa.

Поиск по ключу: возможность искать данные курсантов по фамилии или по среднему баллу (не ниже 7 и не ниже 9) для начисления стипендии в каждом взводе, а также возможность поиска отстающих курсантов (отметки 3 и ниже).

Изменение информации о курсанте: при выборе данного пункта пользователю доступно изменение записи из выбранной учебной группы.

Вывод графика на экран: пользователь вводит номер учебной группы, график успеваемости которой будет предоставлен на экране (рисунок 2):

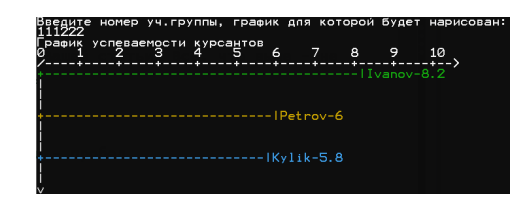

Рис. 2 – Успеваемость 3-ёх курсантов

При выборе пункта "Вывод в текстовый редактор"график открывается в текстовом редакторе.

Таблица успеваемости: пользователь вводит номер учебной группы, таблица успеваемости которой будет представлена на экране (рисунок 3):

| Таблица успеваемости курсантов в 111222 взводе: |     |              |                       |        |                  |          |  |  |
|-------------------------------------------------|-----|--------------|-----------------------|--------|------------------|----------|--|--|
| Фамилия                                         |     |              | ОАиП   Матем   Физика | т вип  | -0B9             | Cp. Bann |  |  |
| Ivanov                                          | Φ   | σ            | o                     | g,     | σ                | o        |  |  |
| $P$ et nov                                      | ø   | ⊿            | z                     | ō      | σ                | ́        |  |  |
| <b>RVITE</b>                                    | ヮ   | 4            | ѧ                     | g,     | Ā                | 53       |  |  |
| Итого                                           | 151 | $5.7 - 16.3$ |                       | $-9 -$ | $\overline{A}$ 7 | 77 T S   |  |  |
| средний балл 111222 взвода:                     |     |              |                       |        |                  |          |  |  |

Рис. 3 – Таблица успеваемости 3-ёх курсантов

#### Выводы

Программа успешно прошла все тесты и выполняет все действия, которые от нее требуются. В дальнейшем планируется внедрение программы в организацию учебного процесса военного факультета БГУИР с дальнейшим развитием функционала.

Ахапкина Анастасия Михайловна, курсант 1 курса военного факультета БГУИР, akhapkina.anastasia2018@yandex.ru.

Научный руководитель: Герасимов Вячеслав Александрович, ассистент кафедры вычислительных методов и программирования БГУИР, v.gerasimov@bsuir.by.

### АЛГОРИТМЫ И СТРУКТУРЫ ДАННЫХ

В этой работе рассматриваются алгоритмы и структуры данных.

#### Введение

Термин «Алгоритм» происходитот имени хорезмского учёного АльХорезми Мухаммед бен-Муса (825 г н.э.). В явном виде понятие алгоритма сформировалось в начале XX века благодаря работам таких учёных, как Д. Гильберт, К. Гёлель, С. Клини, А.Чёрч, Э. Пост. А. Тьюринг, Н. Винер, А.А. Марков. Одним из старейших численных алгоритмов считается алгоритм Евклида (III век до н.э.) – нахождения наибольшего общего делителя двух чисел. Современная теория алгоритмов началась с работ немецкого математика Курта Гёделя (1931 год), в которых было показано существование задач, не разрешимых в рамках своей формальной, непротиворечивой системы аксиом. Первые фундаментальные работы по теории алгоритмов появились в 1936 году. Предложены машина Тьюринга, Поста и  $\lambda$  - исчисление Чёрча. Эти машины были эквивалентными формализациями алгоритма. «Алгоритм - это конечный набор правил, который определяет последовательность операций для решения конкретного множества задач и обладает пятью важными чертами: конечность, определённость, ввод, вывод, эффективность» (Д. Э. Кнут).

#### ЗНАМЕНИТЫЕ АЛГОРИТМЫ  $\mathbf{L}$

Наверное, самыми важными и используемыми алгоритмами являются сортировки. Какой алгоритм сортировки элементов лучший? Всё зависит от ваших нужд, и этим объясняется выбор именно трёх наиболее часто используемых алгоритмов. Возможно, вы предпочитаете какой-то из них другим, но все три имеют одинаковое значение. А называются они: быстрая, пирамидальная и сортировка слиянием.

Как ни странно, интернет не смог бы работать эффективно без существования алгоритма Дейкстры. Он используется в задачах, где проблему можно представить в виде графа, для поиска кратчайшего пути между двумя узлами. Из криптографии пришёл алгоритм, который остаётся одним из самых важных в мире, - алго-

ритм RSA. Разработанный основателями компании RSA, этот алгоритм сделал криптографию доступной для всех в мире и предопределил её будущее.

Алгоритм RSA создан для простой задачи с неочевидным решением: как делиться открытыми ключами между независимыми платформами и конечными пользователями так, чтобы была возможность использовать шифрование (стоит отметить, что на самом деле эта проблема до сих пор решена не полностью).

#### Структуры данных H.

Теперь давайте рассмотрим структуры данных: какие они бывают, для чего созданы и какие задачи решают? Связный список является одной из самых основных структур данных. Связный список состоит из группы узлов, которые последовательность. Каждый узел содержит две вещи: фактические данные, которые хранятся (которые могут быть представлены любым типом данных), и указатель (или ссылка) на следующий элемент последовательности.

Существуют также дважды связанные списки, в которых каждый узел имеет указатель и на следующий, и на предыдущий элемент в списке. Самые основные операции в связанном списке включают удаление элемента из списка и поиск в списке для элемента. данных, в которой вы можете только вставлять или удалять элементы напоминает взглянуть на книгу в середине стека, вы сначала должны взять книги, лежащие сверху.

Мар - это структура данных, которая хранит данные в парах ключ / значение, где каждый ключ уникален. Мар иногда называется ассоциативным массивом или словарем. Она часто используется для быстрого поиска данных.

#### Выволы

Осталось подытожить всё выше сказанное. Алгоритмы и структуры данных как воздух для нас: мы их не видим и не чувствуем, но без них не можем жить. Каждый из них оставляет незаметный, но важный след в нашей жизни.

Бладыко Данила Евгеньевич, студент факультета ИТиУ БГУИРа, danik993600@mail.ru. Научный руководитель: Кукин Дмитрий Петрович, заведующий кафедры ВМиП БГУИРа, vmipmail@bsuir.by

## РАЗВИТИЕ ИГРОВОЙ ИНДУСТРИИ

В этой работе рассматриваются алгоритмы и структуры данных.

#### Введение

#### II. Современность и прогнозы

Началом индустрии видеоигр принято считать запуск в 1971 году игры Computer Space на аркадных автоматах. Следующим шагом на пути становления индустрии видеоигр стал коммерчески успешный выпуск компанией Atari видеоигры Pong в 1972. Всего было продано 19 тыс. аркадных автоматов с этой игрой. В том же году на рынке появилась первая домашняя игровая консоль Magnavox Odyssey.

По мере развития технологий и появления новых (поначалу специализированных, а затем и универсальных) устройств, индустрия видеоигр тоже развивалась и адаптировалась к новым реалиям. Конец 1970-х и начало 1980-х стали «золотой эрой аркадных автоматов» автоматов. Среди наиболее значимых игр данного периода можно отметить Space Invaders (1978) и PacMan (1980). Новые игры уже существенно отличались в лучшую сторону от родоначальников индустрии визуально и в плане игрового процесса. Суммарный мировой доход игровой индустрии в 1982 году вплотную приблизился к 12 млрд. долларов (или почти 30 млрд. в ценах 2012 года).

#### I. Разработка игр

Большое количество компаний и независимых команд занимаются созданием компьютерных игр. В разработке участвует специалисты разных профессий: программисты, геймдизайнеры, художники, QA специалисты и др. К разработке крупных коммерческих игровых продуктов привлекаются большие профессиональные команды в 100+ специалистов. И стоить подобные проекты в разработке могут десятки миллионов долларов. Однако вполне успешные игровые проекты могут воплощаться и небольшими командами энтузиастов. Этому способствует присутствие на рынке большого количества открытых и распространенных платформ, качественные и практически бесплатные движки, площадки по привлечению «народных» инвестиций (краудфандинг) и доступные каналы распространения.

Развитие игровой индустрии неизбежно. Рост наблюдался во всех сегментах, но основными драйверами в этот период стали мобильные игры на двух основных платформах iOS и Android. Стоит отметить, что наибольший вклад в объемы индустрии игр вносят США и Китай, но структура рынка у этих фаворитов сильно различается. В США самый крупный сегмент – это консольные игры, а Китае – ММО. Интересна причина такой специфичности китайского рынка игр. До 2013 года в Китае существовал мораторий на продажу игровых консолей. Этот запрет стал катализатором быстрого развития направления ММО игр. В результате Китай стал основным производителем огромного количества зачастую очень похожих друг на друга, но в тоже время достаточно качественных игровых проектов ММО сегмента.

Игровой рынок Китая в 2014 оценивался почти в 18 млрд. долларов, а количество геймеров в 173 млн. Среди самых значительных событий в 2014 году можно отметить: Покупка компанией Microsoft игры Minecraft за 2.5 млрд доллларов. Изначально это был независимый проект программиста-одиночки. Но по мере развития он завоевал армию поклонников. Будучи построенным на открытой технологии, он получил взрывной рост по наполнению и обошел по популярности всех остальные развлечения среди детей цифрового поколения. На осень 2014 года количество зарегистрированных игроков превысило 10 млн, причем это произошло абсолютно без привлечения рекламы. Покупка Facebook технологии Oculus VR за 2 млрд долларов. Понятно, что технологию можно использовать во множестве областей и для различных задач, но для игровой индустрии – эта технология стала принципиальным прорывом для формирования нового VR направления.

#### Выводы

Игровая индустрия прошла очень долгий, но невероятно быстрый путь. Начиная от пикселей и заканчивая в наше время виртуальной реальностью, которая активно разрабатывается. Игры всегда интересовали людей и всегда будут.

Бладыко Данила Евгеньевич, студент факультета ИТиУ БГУИРа, danik993600@mail.ru. Научный руководитель: Кукин Дмитрий Петрович, заведующий кафедры ВМиП БГУИРа, vmipmail@bsuir.by

### СОЗДАНИЕ NPC

#### Введение

NPC являются одной из важных частей игрового процесса. В играх, как одиночных, так и многопользовательских, необходимо наличие неигровых персонажей. В данной работе будут рассмотрены пять основных шагов по их созданию.

#### I. Описание NPC

NPC - это искусственный интеллект или программа, которая выступает как существо в игровом мире. Таких персонажей можно встретить в самых разными воплощениях, которые зависят непосредственно от жанра, эстетики и характера, заданного для npc. В играх пользователи привыкли рассматривать NPC в качестве не слишком значительных частей общей картины. Однако не все нпс являются лишь частью общей картины. Если задуматься, то всех нпс можно поделить на тех персонажей, что создают атмосферу и тех, кто влияет на сюжет.

Если рассматривать фоновых NPC, то с ними всё довольно просто: они создают атмосферу в игре и заполняют пространство, помогают погрузится в игру. Дизайн подобных сущностей предполагает в основном лишь их визуализацию, а прописывать характер или особенности таких персонажей не требуется, ведь они фактически не взаимодействуют с игроком.

Если же рассматривать NPC, которые как раз влияют на сюжет и геймплей, то есть коммуницируют с игроком, то здесь всё сложнее. Требуется не только визуализировать NPC, но и расписать его характер, а он становиться сложнее по мере того, как часто игрок взаимодействует с неигровым персонажем. При создании таких персонажей можно выделить несколько шагов.

#### II. Пять основных шагов создания NPC

Шаг первый. Выбор профессии первым шагом поможет построить более логичную и реалистичную модель поведения NPC или покажет проблемные места, которые требуют дополнительного обоснования. Шаг второй – интроверсия или экстраверсия.

Экстраверт – это человек, или существо, ориентированное на социум. Он уверен в себе, а это означает, что экстраверт будет стараться занять лидирующую позицию в диалоге, предлагать или даже навязывать свои собственные

polina.borisevich.86@gmail.com.

мысли и идеи. Интроверт – это человек ориентированный на самого себя. Он не очень уверен в себе, ему требуется отдых от людей. В разговоре интроверт будет избегать конфликтов, информацию придется получать путем расспросов.. Определив это, уже получается довольно много информации о личности NPC. Третий шаг. Помимо интро- и экстраверсии в типологии принято делить группы на Думающих (Thinking) и Чувствующих (Feeling). К Думающим относится такой тип людей, которые во главу угла ставят необходимость. Для думающего типа персонажей характерна независимость от мнения окружающих, расчет, прямолинейность и аргументированность.

Для тех, кто относится к типу Чувствующих, важнее всего отношение других людей. Чувствующему типу характерно ставить себя на место окружающих, учитывать мнение незнакомых людей, принимать во внимание интересы других. Кстати, злые персонажи, крайне редко являются Чувствующими. Шаг четвертый. Теперь требуется оживить персонажа.Нужно определить мотивы и побуждения, которые им двигают. Другими словами, стоит знать, чего персонаж хочет. Здесь важен сам принцип – нужно определить, что движет персонажем. Собственно, это и будет определять его поступки и действия. Пятый шаг. Нужно выделить индивидуальные черты NPC. Такими чертами чаще всего становятся ярко выраженные особенности личности: персонаж может быть трусом, сказочником, героем войны, шизофреником и тд. Закончив с индивидуальными особенностями, мы получаем неплохое базовое описание характера NPC. Его вполне можно использовать для проходных персонажей или развивать дальше для ключевых или более-менее важных.

#### III. Выводы

Неигровые персонажи играют важную роль во взаимодействии игрока с игровым миров, поэтому очень важно создание полноценных персонажей в зависимости от их роли в сюжете. Для этого в данной работе были расмотрены пять основных шагов, которые составляют примерный план создания NPC.

#### 1. https://habr.com/ru/post/216385/ .

### Борисевич Полина Владимировна, студент факультета ИТиУ БГУИРа,

Научный руководитель: Коршикова Дарья Валерьевна, ассистент кафедры ВМиП БГУИРа, korshikova@bsuir.by

# РАЗРАБОТКА ИГРОВОЙ ПРОГРАММЫ «ГОНКИ» С ИСПОЛЬЗОВАНИЕМ ЯЗЫКА ПРОГРАММИРОВАНИЯ PYTHON

В этой работе рассматривается разработка программного средства и демонстрация работы игры аркадного типа «Гонки».

#### Введение

Индустрия компьютерных игр (также индустрия интерактивных развлечений) – сектор экономики, связанный с разработкой, продвижением и продажей компьютерных игр. Так как игровая индустрия стала очень популярной, то в данный момент существует множество различных видов и типов игр. В данном научной работе рассматривается приложение относящиеся к гоночным играм.

Основной целью этой работы является изучение новых технологий и особенностей языка Python посредством разработки игрового приложения «Гонки».

Игра существовала еще до создания компьютерной техники, поэтому в настоящее время существует много аналогов этой компьютерной игры. Одной из целей подготовленной научной работы также является создание усовершенствованного аналога данной игры с дополнительными возможностями.

#### I. Разработка

Для создания данного приложения был использован язык программирования Python, библиотеки pygame, а также среда разработки PyCharm.

Проектирование программы изначально было разделено на несколько этапов, в первую очередь была разработана общая концепция. После чего было сформировано само приложение. Гоночная игра (англ. racing video game) — жанр компьютерных игр с видом от первого или от третьего лица, где игрок принимает участие в гоночном соревновании на каком-либо типе наземных, водных, воздушных или космических транспортных средств.

Существует широкий диапазон гоночных игр, который начинается от простых аркадных гонок и заканчивается ультрареалистичными симуляторами.

#### Заключение

В ходе реализации данной научной работы создана игровая 2D программа «Гонки» для семейств операционных систем Linux.

Данное приложение обладает основными возможностями, присущих программам данного типа. К ним можно отнести отслеживание нажатых клавиш, движение по экрану и др. В результате работы разработано приложение «Гонки», со следующими возможностями: - отслеживание нажатых клавиш - отрисовка уровня - передвижение по экрану - генерация препятствий - подключение музыки - увеличение скорости движения

#### Список литературы

- 1. Определение и классификация гоночных игр [Электронный ресурс]: URL: https://ru.wikipedia.org/wiki/Гоночная\_игра.
- 2. Язык Python3.5++ [Электронный ресурс]: URL: https://www.python.org/downloads/release/python-350.
- 3. Библиотека PyGame [Электронный ресурс]: URL: http://python-gaming.com/pygame/docs/about.html.

Бруй Юлия Александровна, студентка 1 курса ФИК, bruy.08@mail.ru

Гусаковская Виктория Геннадьевна, студентка 1 курса ФИК, gusakovskaya.vika@bk.ru

Зуевская Анна Викторовна, студентка 1 курса ФИК, annavip03@mail.ru

Научный руководитель: Кукин Дмитрий Петрович , кандидат технических наук, доцент, заведующий кафедрой Вычислительных методов и программирования Белорусского государственного университета информатики и радиоэлектроники, vmipmail@bsuir.by

### ПРОГРАММНЫЕ МЕТОДЫ ОЦЕНКИ РИСКОВ

Объектом анализа являются программные методы оценки рисков, такие как CRAM, FRAP и RiskWatch

#### Введение

Оценка риска - это совокупность аналитических методов, позволяющих прогнозировать возможность получения дополнительного дохода или определенной величины ущерба. Это позволяет минимизировать последствия рисковой ситуации и своевременно принять меры по предотвращению риска. Потерями будем считать случайное отклонение прибыли, дохода, выручки в сторону снижения. в сравнении с ожидаемыми величинами. Предпринимательские потери - это в первую очередь случайное снижение предпринимательского дохода. Именно величина таких потерь и характеризует степень риска. Отсюда анализ риска прежде всего связан с изучением потерь. Риск-ориентированный подход к решению задач управления информационной безопасностью лежит в основе таких стандартов на системы менеджмента, как ISO 27001, ГОСТ Р 27001, CTO BP ИББС, Basel II, UK Turnbull Guidance, SOX и др.

#### I. ПРОГРАММНЫЕ МЕТОДИКИ ОПЕНКИ **DIACKOR**

Распространённые программные методики анализа рисков можно разделить на:

- методики, использующие оценку риска на качественном уровне. Пример: FRAP;
- количественные методики. Пример: методика RiskWatch;
- методики, использующие смешанные оценки. Пример: CRAMM, методика Microsoft.<br> Методика "Facilitated Risk Analysis Process

(FRAP)"предлагется компанией Peltier and Associates. В методике обеспечение ИБ ИС предлагается рассматривать в рамках процесса управления рисками. Управление рисками в сфере ИБ - процесс, позволяющий компаниям

найти баланс между затратами средств и сил на средства защиты и получаемым эффектом. Компания RiskWatch разработала собственную методику анализа рисков и семейство программный средств, в которых она в той либо иной мере реализуется.

В основе метода CRAMM лежит комплексный подход к оценке рисков, сочетающий количественные и качественные методы анализа. Метод является универсальным и подходит как для крупных, так и для малых организаций, как правительственного, так и коммерческого сектора. Версии программного обеспечения CRAMM, ориентированные на разные типы организаций, отличаются друг от друга своими базами знаний (profiles). Для коммерческих организаций имеется Коммерческий профиль (Commercial Profile). для правительственных организаций - Правительственный профиль (Government profile).

#### ЗАКЛЮЧЕНИЕ

Оценка рисков является неотъемлемой часть любого вида деятельности. Внедрение системы менеджмента качества ISO 31000 убелительно доказало, что оценка рисков является неотъемлемой частью успешного развития науки, технологий и инновационной экономики.

В то же время существует множество разнообразных методов и алгоритмов для оценки рисков. Выбор методики оценки рисков каждом конкретном случае является наукоемким и требует больших материальных ресурсов.

#### Список литературы

- 1. Bjorn, A. G. CORAS, A Platform for Risk Analysis on Security Critical Systems: Model-based Risk Analysis Targeting Security / A. G. Bjorn// - 2002. - P. 5-8.
- 2. OCTAVE Method Implementation Guide Version 2.0 Carnegie Mellon University // Mode of access: http://www.cert.org. – Date of access:  $14.05.2021$ .

Вельков Дмитрий Евгеньевич, студент 3 курса факултета информационных технологий и управления Белорусского государственного университета информатики и радиоэлекстроники, velkov2000@list.ru.

Фролов Ярослав Ильич, студент 3 курса факультета информационных технологий и управления Белорусского государственного университета информатики и радиоэлекстроники, iaroslav frolov@mail.ru.

Научный руководитель: Гуринович Алевтина Борисовна, доцент кафедры вычислительных методов и программирования Белорусского государственного университета, кандидат технических наук, gurinovich@bsuir.by.

### СОЗДАНИЕ УНИВЕРСАЛЬНОГО «ТИПА ДАННЫХ» ДЛЯ ИСПОЛЬЗОВАНИЯ В ЯЗЫКЕ  $C++$

#### Введение

В ходе выполнения лабораторных работ во втором семестре, мы познакомились с функционалом выделения памяти. Заинтересовавшись этим мы решили углубиться в данном направлении и решили создать свой класс схожий по принципу работы с классами в Python. В языке Python у каждого значения есть тип, но нет необходимости явно указывать типы переменных. Основываясь на первом присвоении значения переменной, Python определяет её тип и в дальнейшем отслеживает его самостоятельно. Классы в  $C++$  - это абстракция описывающая методы, свойства, ещё не существующих объектов. Объекты — конкретное представление абстракции, имеющее свои свойства и методы. Созданные объекты на основе одного класса называются экземплярами этого класса. Эти объекты могут иметь различное поведение, свойства, но все равно будут являться объектами одного класса. Методы класса — это его функции. Свойства класса — его переменные. Конструктор класса - это специальная функция, которая автоматически вызывается сразу после создания объекта этого класса. Он не имеет типа возвращаемого значения и должен называться также, как класс, в котором он находится. Деструктор класса вызывается при уничтожении объекта. Деструктор не имеет входных параметров. Структура - это совокупность переменных, объединенных одним именем, предоставляющая общепринятый способ совместного хранения информации. Объявление структуры приводит к образованию шаблона, используемого для создания объектов структуры.

#### I. ПРИНЦИП И ПРИМЕР РАБОТЫ

В C++ существует особый тип указателей указатели типа void или пустые указатели. Эти указатели используются в том случае, когда тип переменной не известен. Так как void не имеет типа, то к нему не применима операция разадресации (взятие содержимого) и адресная арифметика, так как неизвестно представление данных. Тем не менее, если мы работаем с указателем типа void, то нам доступны операции сравнения. В зависимости от присваиваемых данных вызывается определённый оператор присваивания, далее входные данные и их тип записываются в класс. Также в классе каждый оператор $(+=)/n$ тд.) по отдельности перегружается для каждого из типов. Для контроля типа данных используется спецификация списка имён(enum). А как хранилище данных используется void\*.

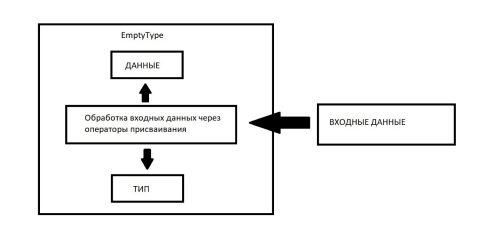

Рис. 1 - Принцип работы оператора присваивания

Использовать наш класс можно как обычную переменную без привязки к типу данных.

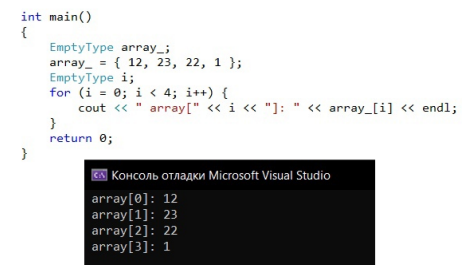

Рис. 2 - Пример использования

#### $II.$ ЗАКЛЮЧЕНИЕ

Таким образом был создан пользовательский класс, который позволяет работать с данными без привязки для пользователя к типу данных. На самом деле, создать полностью идеальный класс очень трудоёмкий процесс. В этой работе мы хотели показать, как видим реализацию данного класса через знания полученные в процессе обучения во втором семестре.

#### Список литературы

- 1. Роберт Лафоре. Объектно-ориентированное программирование в C++.
- 2. Изучаем Python. Том 1. Марк Лутц

Воропаев Андрей Александрович, студент 1 курса ФИТиУ, igrakkaunt@gmail.com. Аксёненко Максим Александрович, студент 1 курса ФИТиУ, aksenenko2208@gmail.com. Марчук Олег Эдуардович, студент 1 курса ФИТиУ, oleg mar@list.ru.

Научный руководитель: Кривоносова Татьяна Михайловна, доцент кафелры вычислительных методов и программирования Белорусского государственного университета, krivonosova@bsuir.by.
## ВЛИЯНИЕ НАСТОЛЬНЫХ ИГР НА СОЦИАЛЬНУЮ ЖИЗНЬ ЧЕЛОВЕКА

Эта статья показывает вклад настольных игр в развитие нашей социальной жизни, а также, как человек меняется, играя в настольные игры.

### Введение

Настольные игры - это очень распространненный способ проведения свободного времени. Существует великое множество настольных игр. Самые простые из них для игры не требуют почти ничего: шариковую ручку и пару листов бумаги. Самым же замороченным для игры необходимы специальные поля, фигурки, карточки и тому подобное. Однако, самое главное - это идея игры, то, чему она учит, и что развивает.

### I. Настольные ролевые игры

Как правило, настольные ролевые игры играются партиями, а для самой игры иногда не нужно абсолютно ничего, кроме пары игральных кубов. Игровая партия в таких играх обычно называется «кампания». Как правило, кампании имеют специально написанный сюжет, наполненный и интересный мир, а также очень много неигровых персонажей, с которыми игроки встретятся по ходу игры. Однако, тут появляется закономерный вопрос: как такая игровая кампания может содержать столько наполнения, если для неё нет ни карт, ни правил, ни игрового поля? Ответ прост: в настольных ролевых играх, кроме самих игроков, присутсвует еще и игровой мастер. Мастер является богом игры и мира: он заранее придумывает игровую кампанию и ведет по ней игроков. Также он описывает все, что происходит вокруг игроков в данный момент. Чем красочнее и детальнее будет описание, тем ярче игроки будут представлять то, что сейчас происходит в самой игре.

### II. Развитие социальных навыков в настольных ролевых играх

Представим стандартную ситуацию из такого рода игр. Вам нужно войти в замок, но перед ним стоит большой и страшный троль, который привязан прямо перед воротами. Что вы будете делать?

И здесь начинается самое интересное: Вы можете сделать все, что угодно. То, что Вы сделаете, чтобы войти в замок, ограничивается только вашим воображением.

И тут мы плавно переходим к тому, что делает эти игры настолько полезными для людей в социальном плане: они дают инструмент адаптапии

Так же, как в реальной жизни, в такого рода играх задачи никогда не решаются только одним способом. Например Ваша команда захочет напасть на троля в лоб, а ,может ,Вы аккуратно проберетесь мимо него, чтобы не навлечь на себя лишнюю опасность. Возможно, Вы захотите поговорить с тролем и отпустить его, тогда он будет Вам благодарен и даст пройти. Следовательно, сражение - это не универсальный метод решения проблем. Разговаривайте с тролями, задирами, одногруппниками, и тогда Вы всегда будете выходить победителем.

Вы никогда не будете играть кампанию в одиночку, а , значит, Вам придется взаимодействовать со своей командой. Вы должны будете находить компромисы, учитывать способности и потребности каждого игрока, и, в конце концов, Вы вместе сможете добиться своей цели, и никто не уйдет обиженным. По такому же принципу человек живет и в реальном мире. Его коллеги и семья - это, своего рода, напарники, с которыми он вместе проходит этот нелегкий путь, ведь пройти всю жизнь одному очень сложно, а радость победы всегда приятно разделить с друзьями и близкими.

### Выводы

Настольные игры, несомненно, развивают человека не только в экономическом или творческом, но и в социальном плане. Многие из них заставляют не просто думать и логически просчитывать каждый ход, а также спрашивать самого себя: как бы я поступил в такой ситуации?

### Список литературы

1. https://vash.market/detyam/igrushki-i-igry/vidynastolnyh-igr.html

Чан Динь Вьет Зунг, студент 1 курса факультета ИТиУ БГУИРа, jaidon100@gmail.com. Гавриков Всеволод Валерьевич, студент 2 курса факультета ИТиУ БГУИРа, Sewa0105@mail.ru.

Василюк Сергей Александрович, студент 1 курса факультета ИТиУ БГУИРа, xudori13@gmail.com.

## АЛГОРИТМЫ ОБРАБОТКИ ГРАФИКИ: ПРОЦЕССОРНАЯ И ОБРАБОТКА НА ВИДЕОКАРТАХ

Рассматривается сравнение быстроты скорости обработки графики на различных процессорах и видеокартах.

### Введение

Для решения задачи обработки графики используются процессоры(CPU - central processing unit) и видеокарты(GPU - graphics processing unit). Центральный процессор выполняет и управляет инструкциями компьютерной программы, выполняя операции ввода / вывода (1/0), базовую арифметику и логику. Процессор получает, направляет и обрабатывает данные компьютера. Графический процессор, также называемый графической картой или видеокартой, представляет собой специализированную электронную схему, которая ускоряет создание и рендеринг изображений, видео и анимации. Он выполняет быстрые математические вычисления, освобождая процессор для выполнения других задач. Мы проведём сравнение двух типов процессоров и покажем преимущества GPU перед CPU, ответим на вопрос почему обработка изображений на GPU может быть более эффективной по сравнению с аналогичными решениями на CPU.

### I. Особенности алгоритмов быстрой обработки изображений

Для целей нашего доклада мы возьмём только те алгоритмы, которые обладают такими характеристиками, как локальность, возможность распараллеливания и их относительная простота. Поясним более подробно, что мы имеем в виду:

Локальность. Каждый пиксель вычисляется на основе ограниченного количества соседей.

Высокая способность к распараллеливанию. Каждый пиксель не зависит по данным от других обработанных пикселей, что позволяет распараллелить процесс обработки.

16/32-битная точность арифметики. Как правило, при обработке изображений достаточно 32-битной вещественной (floating point) арифметики для обработки и 16-битного целочисленного типа данных для хранения.

Ключевыми критериями, важными для быстрой обработки изображений, являются: производительность, качество обработки изображений, латентность.

Ключевые отличия между GPU и CPU

1. Количество потоков на CPU и GPU

2. Способ реализации потоков на CPU и GPU

### II. Преимущества GPU над CPU

1.При сравнении оптимизированного ПО для GPU и для CPU (с применением AVX2), преимущество GPU очевидно: пиковые производительности CPU и GPU аналогичного года производства отличаются обычно на порядок для 32 и 16-битных типов данных. Также отличается и пропускная способность подсистемы памяти.

2.Если же использовать для сравнения софт для CPU без использования инструкций AVX2, то разница в производительности может достигать 50-100 раз в пользу GPU.

3.Современные GPU оснащены разделяемой памятью, которая одновременно доступна всем «вычислителям» одного мультипроцессора, что является программно-управляемым кэшем. Он идеально подходит для алгоритмов с высокой степенью локальности.

4.Ещё одной важной особенностью GPU по сравнению с CPU является то, что количество доступных регистров можно менять динамически (от 64 до 256 на один поток), тем самым позволяя снижать нагрузку на подсистему памяти.

5.Наличие нескольких специализированных аппаратных модулей на GPU для одновременной работы над совершенно разными задачами.

6.Но, как результат всех перечисленных выше преимуществ GPU перед CPU, за всё это приходится платить высокими требованиями к параллельности алгоритмов.

### III. Выводы

Конечно, в зависимости от специфики ПО используется процессор или видеокарта. Видеокарты лучше подходят для обработки графики, однако раньше они не использовались из-за невозможности их использования в программных вычислениях.

Гавриленко Всеволод Александрович, Познякевич Алина Дмитриевна, студенты ФИТиУ, gavrilenkoitstep@gmail.com, akseltyan@gmail.com

Научный руководитель: Рак Татьяна Александровн, старший преподаватель, tatianarak@bsuir.by.

<sup>1.</sup> Паттерсон, Д. Архитектура компьютера и проектирование компьютерных систем / Д. Паттерсон, Дж. Хеннесси – СПБ, 2012.-332 с.

## РАЗРАБОТКА БИБЛИОТЕКИ ДИНАМИЧЕСКОЙ КОМПОНОВКИ ДЛЯ ИЗБРАННЫХ ТЕМ МАТЕМАТИЧЕСКОГО АНАЛИЗА

### Введение

II. Основные задачи и особенности

Библиотеки динамической компоновки являются одним из наиболее полезных компонентов Windows. DLL-библиотеки предназначены для упрощения обслуживания и расширения приложений. С их помощью можно производить обмен кодом и ресурсами, а также уменьшать размер своих приложений. Динамическая компоновка значительно отличается от статической. Во время сборки при статической компоновке копируется весь код объектов из статической библиотеки в использующие их исполняемые файлы. При динамической — включаются лишь те сведения, которые позволяют Windows обнаружить и загрузить библиотеку DLL, содержащую элемент данных или функцию, во время выполнения. Во время создания библиотеки DLL также создается библиотека импорта, которая содержит эту информацию. Во время сборки исполняемого файла, вызывающего DLLбиблиотеку, компоновщик использует в библиотеке импорта экспортированные символы для того, чтобы сохранить эти данные для загрузчика Windows. При загрузке загрузчиком библиотеки динамической компоновки, она сопоставляется с областью памяти приложения.

### I. Преимущества и недостатки

Динамическая компоновка позволяет значительно сэкономить память и место на диске. Зачастую, такая компоновка проще в обслуживании, применении и обновлении. Многие процессы и приложения могут совместно использовать библиотеку DLL. DLL-библиотеки можно обнаружить и загрузить во время выполнения при помощи явной компоновки. Недостатком использования библиотек динамической компоновки является то, что программа, использующая ее, не может иметь полный функционал в ее отсутствии.

Основной задачей является создание библиотеки динамической компоновки, которая будет позволять выполнять вычисление производной и интеграла; а также создание консольного приложения, позволяющее использовать в нем функции и переменные, импортированные из библиотеки DLL, и запуск готового приложения. Особенностью выполнения данной работы является отсутствие универсальной формулы для интеграла и производной, поэтому для решения поставленной задачи, было принято решение использовать приближенные формулы. Для приближенного вычисления производной существует несколько формул:

1. Левая разностная производная

$$
f'_{l} = \frac{f(x) - f(x - h)}{h};
$$

2. Правая разностная производная

$$
f'_r = \frac{f(x+h) - f(x)}{h};
$$

3. Центральная разностная производная (по сравнению с предыдущими - более точная)

$$
f'_{c} = \frac{f(x+h) - f(x-h)}{2h}.
$$

Для приближенного вычисления интеграла может использоваться формула Симпсона

$$
I = \frac{h}{6}(f_0 + f_n + 4\sum_{i=1}^{n-1} f_i).
$$

- 1. Colin Robertson, Andy Pasic, olprod. Create C/C++ DLLs in Visual Studio : [electronic resource]. URL: https://docs.microsoft.com/ru-ru/cpp/build/dlls-invisual-cpp?view=msvc-160. (the date of converting : 27.01.2020).
- 2. Н. В. Чинвизова. Разработка и использование dll-библиотек : [Электронный ресурс]. URL: http://natalia.appmat.ru/C&C++/dll.html. (дата обращения : 16.01.2021).

Гаврилова Татьяна Сергеевна, студент 1 курса факультета ИК БГУИР, gggavrilyuk@gmail.com.

Масловская Анастасия Александровна, курсант 1 курса военного факультета БГУИР, v.gerasimov@bsuir.by.

Научный руководитель: Герасимов Вячеслав Александрович, ассистент кафедры вычислительных методов и программирования БГУИР, v.gerasimov@bsuir.by.

## ШЕЙДЕРЫ. ИХ ПРЕДСТАВЛЕНИЕ И ИСПОЛЬЗОВАНИЕ **B OPENGL** *H* **UNITY**

Эта статья разъясняет понятие шейдеры, а также показывает сферы, в которых они применяются.

### Введение

Шейдеры - это программы, выполняемые в графическом конвейере, работающие с трёхмерной графикой. Их использую для того, чтобы задать изображению или геометрическому объекту различные окончательные параметры и эффекты (отражение, преломление, затенение, наложение текстур, смещение поверхности и так далее).

### I. ИСТОРИЯ СОЗДАНИЯ ШЕЙДЕРОВ

Индустрия компьютерных игр в большей степени повлияла на развитие компьютерной графики. Чтобы создать красивую графику, приближенную к фотореализму, нужно было реализовать многие алгоритмы на аппаратном уровне: блики, тени, свет и прочее. Именно для этих функций был разработан «Фиксированный конвейер». Однако там, где нужна была более реалистичная графика, от его использования отказались в пользу «Программируемого конвейера». Просьбы игроков сделать более красивую графику заставляли разработчиков использовать всё более и более сложные алгоритмы и, в какой-то момент, функционал зашитых аппаратных алгоритмов стало мало. Тогда разработчикам позволили программировать блоки графического процессора в произвольные конвейеры, реализующие разные алгоритмы. С этого момента разработчики игр смогли писать программы для видеокарт, одной из которых и являются шейдеры.

### II. ПРИНЦИП РАБОТЫ ШЕЙДЕРА

Алгоритм работы шейдера довольно однообразен. Берутся вершины геометрической фигуры, затем эти вершины преобразуются в вершинный шейдер. Далее вершинный шейдер преобразуется в геометрический шейдер, после чего геометрический шейдер подвергается растеризации, превращая геометрическую фигуру в пиксели. После этого применяется фрагментный шейдер, который, используя данные от предыдущих шагов алгоритма, закрашивает пиксели в определённые цвета.

Гавриков Всеволод Валерьевич,  $Sewa0105@mail.ru.$ 

#### III. ПОЧЕМУ ШЕЙДЕРЫ ТАКИЕ БЫСТРЫЕ?

Начнём с того, что алгоритм шейдеров довольно однообразен и, выполнять его на очень умном для таких задач центральном процессоре не оптимально. Гораздо лучше для этих целей подходит видеокарта, которая состоит из большого количества малопроизводительных процессоров, каждый из которых легко осилит выполнение алгоритма шейдера. Поэтому шейдеры и выполняются на видеокарте, а центральный процессор выполняет только подготовку данных. Это и делает шейдеры очень быстрой программой, которая, например, отлично подходит для отрисовки кадров в видеоиграх.

### IV. НА ЧЁМ ПИШУТ ШЕЙДЕРЫ В OPENGL И **I**INITY

Основных языков для написания шейдеров три: GLSL, HLSL, CG. Все они основаны на языке С, но с добавлением новых особых типов данных. В OpenGL шейдеры пишутся на языке GLSL (Graphic Library Shader Language). Его плюс в том, что он доступен сразу на многих платформах (Windows, MAC, UNIX, а также некоторые консоли). В Unity самым простым способом написания шейдеров является язык HLSL, так как именно в нём пишутся файлы шейдеров с разрешением «shader».

### Выводы

Шейдер - это программа, которая развивается по сейдень, способна нас удивить своим результатом в виде фотореалистичной графики и скоростью работы. И с каждым годом качество графики в играх, мультфильмах и кино становится всё лучше и лучше, а шейдеры в этом развитии играют не самую последнюю роль.

### Список литературы

1. https://coremission.net/gamedev/chto-takoe-sheidery/ 2. https://habr.com/ru/post/473638/

ИТиУ

БГУИРа.

факультета

Василюк Сергей факультета ИТиУ БГУИРа. Александрович. студент 1 курса xudori13@gmail.com.

студент

 $\overline{2}$ 

**KVDCA** 

## СТРАТЕГИЯ ИГРЫ В ПОКЕР, ОСНОВАННАЯ НА ТЕОРИИ ВЕРОЯТНОСТИ

С помощью вероятностного анализа игры покер показать, что, используя знания в области теории вероятности, можно предугадать исход игры.

### Введение

Покер — карточная игра, цель которой выиграть ставки, собрав как можно более высокую покерную комбинацию. Покерная математика основывается на теории вероятностей, которая позволяет рассчитать вероятность выпадения комбинаций, открытия нужной карты и победы в раздаче. Каждый игрок должен отталкиваться от диапазона своего оппонента и рассчитывать свои шансы на победу исключительно против конкретного соперника.

### I. Базовая математическая стратегия

Базовая стратегия основана на простом сравнении вероятностей выигрыша и соотношения количества фишек, необходимых для того, чтобы остаться в игре. Суть тактики заключается в том, что если вероятность выигрыша больше соотношения количества фишек, то надо продолжать игру, в противном случае — сбрасывать карты. Важно правильно оценить реальность победы и точно рассчитать вероятность необходимого события. Это помогает решить, какую ставку делать. Вероятность собрать нужную комбинацию основывается на комбинаторных формулах.

### II. Расчёт вероятности выигрыша

Вычислить вероятность выпадения комбинаций в покере можно, опираясь на общее количество карт в колоде. Каждая из них отличается от любой другой, так как если совпадает по рангу, то имеется различие по масти, и наоборот. Исходя из этого, реально рассчитать, сколько вариантов пятикарточных сочетаний можно взять из колоды в 52 карты по следующей формуле 1:

$$
\frac{\frac{52!}{(52-5)!}}{5!} = 2598960\tag{1}
$$

В данном случае факториал определяет, сколько разных сочетаний может получиться из 52-карточной колоды. Благодаря делению на факториал от (52-5) и 5, получаем результат только для пятикарточных рук. Число 2,598,960 — это количество уникальных 5-карточных сочетаний, выпадающих с одинаковой частотой: 1 к 2,598,960.

### III. Вероятность конкретной комбинации

Если необходимо узнать вероятность конкретной покерной комбинации, независимо от ранга или масти, необходимо сделать дополнительные вычисления по формуле 2. Например, для флеш-рояля результат будет следующим:

$$
P = \frac{4}{2598960} = 0,0000015
$$
 (2)

Пояснение: есть четыре варианта флешрояля — по одному каждой масти. Чтобы вычислить вероятность получения данной руки, необходимо разделить 4 на число всех возможных вариантов сочетаний.

### IV. Выводы

Таким образом, игру в покер можно рассматривать как длинный ряд вероятностных событий. Чем больше рук разыгрываете, тем больше вероятность того, что произойдет событие с крайне низкой изначальной вероятностью.

1. https://poker.ua/veroyatnosti-kombinatsij-v-pokere/

2. http://www.library.ru/lib/books/ gaming\_business/matemat\_teorija.html

Диско Юлия Ивановна, студент факультета ИТиУ БГУИРа, yulya.disko.1224@gmail.com. Подкопаева Анастасия Александровна, студент факультета ИТиУ БГУИРа, apodkopayeva26@icloud.com.

## АCTION-ADVENTURE. РАЗБОР ЦА И ОСОБЕННОСТЕЙ ЖАНРА

В данной статье рассматривается жанр компьютерных игр Action-Adventure, разбирается целевая аудитория и особенности жанра на примере игр жанра.

### Введение

Жанр Action-Adventure рождается в момент создания игровой приставки компанией Atari, 14 октября 1977 года они выпускают Atari 2600. Для нее в 1979 году выходит первая игра в жанре Adventure. Сегодня жанр породил множество франшиз, среди них Assassin's Creed, The Legend of Zelda, Tomb Raider etc. Жанр является смешанным, совмещая в себе элементы боевика и квеста, но также приобрел собственные способности

### I. Разбор целевой аудитории

Для описания целевой аудитории игр жанра обычно выбирают 5 критериев: демография, поведенческие особенности, казуальность игроков, принятие ими инноваций и платежеспособность. Рассмотрим некоторые пункты подробнее. Наиболее ярко демография выражена в графическом стиле: требования азиатского рынка разнятся с американским. Восприятие образов и персонажей игроком зависит от его уровня консервативности и толерантности, менталитета и жизненных привычек. В сегментации по Бартлу 4 психотипа: киллеры, карьеристы, исследователи и социальщики. Большинство – исследователи, которых привлечет мир, полный различных локаций, квестов, загадок и сюжет. На втором месте карьеристы, для них разнообразие способов развития – идеал. Третьи - киллеры. В приключенческих боевиках их не много, так как самые главный их интерес - доминировать над другими игроками, а для игр жанра нетипичен онлайн-режим. Самую последние – социальщики. Их в играх жанра почти нет из-за отсутствия связи с реальными людьми, но они могут привлечь к игре других людей. Опираясь на ранее описанные психотипы, плательщики - это киллеры. Деньги для них – способ быстро прокачаться и победить. Случайные плательщики – исследователи. Их интересует не завоевание мира, а его познание, их цель - полностью пройденная игра. Абсолютно неплатящий сегмент целевой аудитории жанра - карьеристы и социальщики. Вторым это попросту не нужно, а для первых интерес составляет достижение всего самостоятельно.

### II. 2. Разбор особенностей жанра

Так как Action-Adventure является смешением нескольких жанров, в нем есть элементы квеста и экшена, однако имеются и свои особенности. К элементам action-игр относятся: 1) Высокая интерактивность и динамика: активное использование игрового пространства для перемещений, развитая боевая система, наличие физической модели, и так далее. 2) Система уровней для прохождения. 3) Наличие достижений или возможность игры на рекорд. К элементам adventure-игр относятся: 1) Наличие головоломок. 2) Цепляющий сюжет. 3) Сложность игры влияет только на силу врагов, а не прохождение в целом. 4) Отсутствие многопользовательской игры либо многопользовательская игра, реализуемая побочно (в отдельных режимах без влияния на сюжет). Собственные особенности Action-Adventure: 1) По сравнению с action-играми, врагов намного меньше и сражения с ними не являются первостепенной задачей игрока/ключевой механикой игры. 2) Сохранения в контрольных точках, а не по прохождению уровня. 3) Скорость реакции игрока задействуется куда чаще, чем в action-играх, так как помимо сражений присутствуют головоломки, проверяющие не только интеллектуальные, но и физические способности игрока.

### Выводы

Смешение жанров позволило элементам каждого из них раскрыться по-новому. Головоломки стали куда сложнее и теперь они ориентированы на окружающий мир, а продуманную боевую систему дополнил сюжет, который не позволит игроку оторваться от экрана.

### Список литературы

1. https://habr.com/ru/company/mailru/blog/274263/

2. https://ru.wikipedia.org/wiki/Action-adventure

3. https://kritikanstvo.ru/top/games/best/alltime/genres/4/

Дубинина Вера Сергеевна, студент 1 курса факультета ИТиУ БГУИРа, vera.s.dubinina@gmail.com

Грудько Алексей Викторович, студент 1 курса факультета ИТиУ БГУИРа, grudko2003@gmail.com

Кузьмин Егор Валерьевич, студент 1 курса факультета ИТиУ БГУИРа, kiseryot28@gmail.com Научный руководитель: Кукин Дмитрий Петрович, доцент кафедры ВМиП БГУИРа, vmipmail@bsuir.by

## ПАЙПЛАЙН РАЗРАБОТКИ 3D МОДЕЛЕЙ

### Введение

Пайплайн – это полный цикл разработки 3D-моделей. Процесс начинается с концепта и заканчивается готовой моделью в проекте. Знание пайплайна упрощает процесс создания модели, потому что разбивает задачу на несколько частей. Обычно пайплайн включает в себя следующие этапы:

### I. Концепт

Это важный этап, который является образным фундаментом для всей будущей модели. Здесь создаются ее эскизы, собираются референсы (2D изображения) и создается общее представление того, как будет выглядеть результат.

### II. Драфт

Выбрав наилучшие референсы и эскизы, художник приступает к созданию 3D модели. Сперва, происходит примерное построение модели из примитивов (кубов, цилиндров, плоскостей, сфер). Этот этап называется блокингом. Тут нет мелких деталей, только крупные и средние формы. Следующий пункт драфта – детализация. На этом этапе происходит разбор механики модели, чтобы зритель поверил в ее правдоподобность. Важно проработать переходы между геометрией и продумать ключевые детали, которые обеспечивают функционал. На этапе драфта нет необходимости задумываться об оптимизации модели: могут присутствовать лишние ребра, блики, n-гоны. . .

### III. Создание сетки (скульптинг)

Далее необходимо проработать топологию – грамотно разбить модель на полигоны. Важно создать 2 сетки. Низко полигональную (LowPoly), каждый полигон которой имеет функциональную задачу. Именно эта модель будет помещена в готовую сцену игры. Высоко полигональную (HighPoly) – максимально детализированную, с неограниченным числом полигонов. С нее будут сняты все детали и тонкости, для последующих этапов пайплайна.

### IV. Развертка

На данном этапе происходит преобразование готовой LowPoly модели в двумерное изображение: разрезка на кусочки для помещения ее на плоскость. Это необходимо, поскольку различные карты, накладываемые на модель в последующих этапах – простые плоские картинки, а 3D-редактор не понимает, как применить текстуру к объемной модели.

### V. Запекание карт

Запечка – этап переноса детализации с high poly на low poly. Вся детализация HighPoly модели имитируются картой нормалей, благодаря чему легкие LowPoly выглядят более реалистично, но остаются все такими же легкими. Кроме карты нормалей, создается карта теней и цветовая разбивка модели на материалы.

### VI. Текстурирование

На данном этапе происходит покраска LowPoly модели. В современных проектах используется физически корректный рендер – PBR. На модель накладываются 3 карты: карта чистого цвета объекта без бликов и затемнений; карта, отвечающая за силу отражений; карта, передающая гладкость или шершавость поверхности.

### VII. Риггинг и скиннинг

Для простого анимирования готовой модели создаются "кости", к которым она и привязывается – скиннинг.

### Выводы

Таким образом, если вы хотите создать качественную 3D-модель окружения или персонажа, затрачивая при этом разумное количество времени и ресурсов, необходимо придерживаться вышеизложенного плана действий, грамотно используя технологии, ускоряющие вашу работу.

### Список литературы

- 1. https://www.school-xyz.com
- 2. https://lookinar.com/ru

Дюсов Александр Николаевич, студент 2 курса факультета ИТиУ БГУИРа, alexdusov04@gmail.com Семин Кирилл Андреевич, студент 2 курса факультета ИТиУ БГУИРа,

guitarilu2019@gmail.com Коршикова Дарья Валерьевна, ассистент кафедры ВМиП БГУИРа, korshikova@bsuir.by

Научный руководитель: Шатилова Ольга Олеговна, старший преподаватель кафедры ВМиП БГУИРа, o.shatilova@bsuir.by

## ТЕОРИЯ ВЕРОЯТНОСТИ В ИГРОВОМ БАЛАНСЕ

### Введение

Современные игры уже давно перестали быть теми простыми движущимися картинками, коими они предстали миру на начальном этапе своего развития. Сейчас это огромные вселенные с большим количеством механик, своими экономическими системами. Настолько большими и сложными, что геймдизайнеры стали задаваться вопросом, как настроить эту систему так, чтобы пользователю было не скучно или наоборот не слишком сложно играть. Этим обычно занимаются геймдизайнеры-балансеры.

### I. Что такое игровой баланс

Баланс — это внутренняя организация игровой механики, которая определяет опыт игрока. Грамотно настроенный игровой баланс повышает ретеншн, а соответственно и прибыль с продукта.

II. Что формирует игровой баланс

1. Награды. Награды — это то один из внешних мотиваторов, формирующих пользовательский опыт. В качестве награды могут выступать разные вещи, начиная от игровой валюты, предметов и заканчивая сюжетными поворотами или дополнениями.

2. Вероятности. Многое в играх завязано на вероятности совершения какого либо события. Ввиду разной частоты появления событий, каждый пользователь получает свой уникальный опыт.

3. Способности. Разные способности по своему влияют на игровой баланс. Может быть такое, что одна новая способность может сделать ненужным использование оставшихся, что поломает пользовательский опыт.

4. Сложность. Сложность — это совокупность разных факторов, является одним из самых главных мотиваторов игры. Сложность составляют концентрация игрока, длительность прохождения и механики противников.

III. Практическое применение

Чтобы начать что-то балансить, у геймдизайнера должны быть какие-то стартовые значения. Есть несколько методов их получить.

Метод от образа. Геймдизайнер придумывает стартовые значения, например, характеристик героев исходя от их внешнего вида. У более крупного противника будут выше сила и здоровье, в то время как у мелкого ловкость и скорость.

Метод от характеристик. Геймдизайнер примерно представляет, какими будут его юниты, например в RTS, и уже исходя от их способностей он начинает выдавать им какие-то стартовые параметры.

Так как вероятность бывает практической и теоретической, для того, чтобы сбалансировать какие-то стартовые случайные величины используют метод «Монте Карло». Суть этого метода в том, что модель многократно описывается с помощью генератора случайных величин и на основе полученных данных вычисляются вероятностные характеристики рассматриваемого процесса.

Для баланса выпадения игровых предметов или награды часто применяют формулу Бернулли, которая определяет, какова вероятность того, что из n каких-то событий m будут удачными. Исходя из результатов вычислений и того, насколько редкий предмет, геймдизайнер настраивает вероятности его выпадения.

В балансе слотов не обойтись без математического ожидания. Это понятие описывает среднее значение случайной величины. Применительно к игре математическое ожидание является суммой, которую вы можете заработать или проиграть в среднем по каждой ставке. На языке игроков это иногда называется преимуществом игрока (если оно положительно для игрока), или преимуществом казино (если оно отрицательно для игрока).

### IV. Вывод

Даже базовые знания теории вероятности смогут помочь геймдизайнеру более корректно сбалансировать игру и передать именно тот уникальный пользовательский опыт, который он задумывал.

### Список литературы

1. https://gdcuffs.com

2. https://vc.ru/flood/13255-game-balance-5u

Дюсов Александр Николаевич, студент 2 курса факультета ИТиУ БГУИРа, alexdusov04@gmail.com

Семин Кирилл Андреевич, студент 2 курса факультета ИТиУ БГУИРа, guitarilu2019@gmail.com

Коршикова Дарья Валерьевна, ассистент кафедры ВМиП БГУИРа, korshikova@bsuir.by

Научный руководитель: Шатилова Ольга Олеговна, старший преподаватель кафедры ВМиП БГУИРа, o.shatilova@bsuir.by

## МЕТОДЫ УЛУЧШЕНИЯ ИЗОБРАЖЕНИЯ

### Введение

Сегодня существует множество различных методов и техник для устранения визуальных дефектов изображений таких, как ступенчатость, резкость переходов, нереалистичность затенения и освещенности и др.

### I. Anti-Aliasing

Принцип работы сглаживания очень прост. До вывода кадра на экран определенная информация рассчитывается не в родном разрешении, а увеличенном и кратном двум. Затем результат уменьшают до требуемых размеров, и тогда «лесенка» по краям объекта становится не такой заметной: SSAA, MSAA, CSAA, FXAA и другие.

### II. MIP-текстурирование

Для MIP-текстурирования создается несколько масштабированных версий карты текстуры, каждая из которых в два раза меньше предыдущей. Когда нужно перенести текстуру на объект, компьютер определяет расстояние от объекта до камеры и выбирает самую «легкую» MIP-карту, а также делается интерполяция между картами нескольких масштабов, чтобы переход между изображениями получался еще плавнее.

### III. Фильтрация

Когда любая текстура отображается на мониторе не в своем исходном размере, в нее необходимо вставлять дополнительные пикселы или убирать лишние.

- 1) Билинейная фильтрация: Самый простой алгоритм, требующий меньше вычислительной мощности, но и дающий наихудший результат: выбирается 4 ближайших текселя, чтобы определить цвет нужного.
- 2) Трилинейная фильтрация: Добавляет четкости, но по-прежнему генерирует артефакты. Работает по схожему принципу.
- 3) Анизотропная фильтрация: Успешно борется с эффектом ступенчатости. Она масштабирует MIP-текстуры в одном направлении соответственно углу, под которым вы наблюдаете трехмерный объект.

### IV. Параллакс-эффект

В веб-дизайне параллакс-эффект или параллакс-скроллинг – это специальная техника, когда фоновое изображение в перспективе двигается медленнее, чем элементы переднего плана. Достигается такой эффект трехмерного пространства с помощью нескольких слоев, которые накладываются друг на друга и при прокручивании движутся с различной скоростью.

### V. Постэффекты

Размытость света на ярких гранях и изображения при движении, эффект глубины резкости – все это стало возможным благодаря современным графическим процессорам, которые могут конвертировать содержимое кадрового буфера в текстуру в любой момент рендеринга. Получившаяся картинка используется в качестве отправной точки на следующем этапе рендеринга, и вот так конвертировать буферное изображение в текстуру можно много раз.

### VI. High Dynamic Range Rendering (HDR)

Сцена рендерится с использованием большего количества световых уровней, чем те 256 градаций яркости, что может отобразить монитор. Потом результат подгоняется обратно к «восприятию» монитора, при этом симулируется эффект «приспособления зрения»: темные участки картинки кажутся темнее, а светлые ярче, чем в оригинале.

### VII. Выводы

На сегодняшний день существует множество различных методов для качественного рендеринга и постобработки изображений, выбор которых зависит от возможностей GPU вашего устройства.

- https://rbkgames.com/publications/articles/pcgraphics-options/
- https://fishki.net/2746164-kratkaja-istorija-3d-grafikiv-igrah.html

Дюсов Александр Николаевич, студент 1 курса факультета ИТиУ БГУИРа, alexdusov04@gmail.com

Синяк Евгения Николаевна, студентка 1 курса факультета ИТиУ БГУИРа, evgenia.sinyak@yandex.by

Коршикова Дарья Валерьевна, ассистент кафедры ВМиП БГУИРа, korshikova@bsuir.by

Научный руководитель: Шатилова Ольга Олеговна, старший преподаватель кафедры ВМиП БГУИРа, o.shatilova@bsuir.by

## API, CXOXME C OPENGL

### Введение

API (Application Programming Interface) – графический интерфейс программ - предоставляет разработчикам аппаратного и программного обеспечения средства создания драйверов и программ, работающих быстрее на большом числе платформ.

3D API позволяет программисту создавать трехмерное программное обеспечение, использующее все возможности 3D-ускорителей не прибегая к низкоуровневому программированию. 3D API делятся на стандартные (универсальные: OpenGL, DirectX и др.) и собственные (специализированные: Glide, Redline и др.). Использование 3D API требует применения драйверов для этого 3D API. Наличие драйверов для DirectX и OpenGL для Windows является обязательным требованием ко всем 3D-ускорителям. В настоящее время наиболее популярные API - OpenGL (фирма SGI), DirectX (фирма Microsoft) и Vulkan (фирма Khronos Group). Остальные API поддерживаются большинством современных видеоадаптеров.

#### **VULKAN**  $\mathbf{I}$

Целью Vulkan было превзойти другие API, включая его предшественника OpenGL, в части снижения накладных расходов, повышения степени прямого контроля над GPU и уменьшения нагрузки на CPU. Vulkan имеет предполагаемые преимущества: Vulkan позволяет компилировать шейдеры на этапе разработки, а также позволяет разработчикам приложений писать шейдеры на других языках, кроме GLSL. Кроссплатформенный АРІ поддерживается на мобильных устройствах и высокопроизводительных видеокартах. Улучшенная поддержка современных систем, использующих многопоточность. Снижение нагрузки на центральный процессор в ситуациях, когда он является недостаточно высокой пропускной способности для GPU-вычислений и визуализации.производительным, что позволяет достичь более. Серьёзным преимуществом Vulkan перед DirectX является возможность запускать современные 3D-игры не только в среде Windows 10, но и на компьютерах под управлением ОС Windows 7 и Windows 10. Оболочка V-EZ, которая берёт на себя многие вспомогательные функции при разработке, так что разработчику необязательно сразу разбираться со всеми тонкостями работы Vulkan API.

#### **DIRECTX** II.

Этот программный интерфейс был разработан еще для операционных систем Windows 95. С помощью этого API увеличивается быстродействие игр, деловой графики, трехмерного звука и т. д. Поскольку DirectX относится к уровню аппаратных абстракций (Hardware Abstraction Layer - HAL), разработчикам программного обеспечения необходимо использовать функции DirectX, а не обращаться напрямую к видеоадаптеру, звуковой карте, джойстику и другому аппаратному обеспечению. Отношения между аппаратным, программным обеспечением и DirectX можно продемонстрировать следующей схемой:

 $(A\text{mmaparance of} \text{de}$  (DirectX) > (Программное обеспечение).

Обновление DirectX можно выполнять независимо от операционной системы. DirectX состоит из «основного» слоя, который обеспечивает доступ к звуковым устройствам, устройствам двухмерной и трехмерной графики, устройствам ввода и процедурам установки.

### Выводы

Итак, графические библиотеки облегчают работу конечного программиста и обеспечивают интерфейс программы с конкретным железом. Они не совместимы между собой и имеют свои фирменные особенности, поэтому произволителям приходится реализовывать в своих ядрах базовые функции АРІ, причем учитывать дополнительные функции новых версий и расширений. Окончательно можно сделать следующий вывод: библиотеки достаточно мощные и производительные, но их преимущества проявляются в разных областях. DirectX и Vulkan оптимально подходят для создания игр и других графических приложений под операционной системой Windows (что чаще всего и происходит), OpenGL же лучше всего проявляет себя на мощных рабочих станциях и там, где требуется совместимость приложений с различными платформами (как программная, так и аппаратная). Хотя и в сфере игр эта библиотека также достаточно востребована.

Иканович Павел Игоревич, студент 1 курса ФИТиУ БГУИРа, pistiklol@gmail.com. Бурик Алексей Геннадьевич, студент 1 курса ФИТиУ БГУИР, alesha burik@mail.ru. Бладыко Данила Евгеньевич, студент 1 курса ФИТиУ БГУИРа, danik993600@mail.ru.

## РАЗБОР ИГРОВЫХ ДВИЖКОВ UNITY И UNREAL ENGINE.

В этой работе рассматриваются два самых знаменитых движка для создания игр

### Введение

Термин «игровой движок» является прямой копией английского «Game Engine». Фактически это объединенный в единое целое комплекс прикладных программ, с помощью которых обеспечивается графическая визуализация, звуковое сопровождение, перемещение внутриигровых персонажей, их действия в соответствии со скриптами, а также игра в сети, встроенные графические сцены, соблюдение физических эффектов и законов и многое другое. Впервые этот термин появился в середине 90-х годов прошлого века. Связан он был с играми в жанре «шутер от первого лица», а точнее, с самым популярным на тот момент Doom. Есть ли польза от использования готового игрового движка? Несомненно, разработчик получает готовый качественный инструмент с большим количеством библиотек. В результате ему не надо писать большую часть базового программного кода и можно сосредоточиться на реализации своих идей, графики, игровой механики и сюжета, не тратя время на написание кода с нуля. В результате ряд компаний занялся разработкой именно игровых движков, а разработчики игр стали покупать на них лицензии, как это получилось с Unreal Engine или Id Tech 3. Стоимость лицензии может составлять от нескольких тысяч до миллионов долларов.

### I. Игровой движок Unity

Unity — одна из популярных платформ для разработчиков игровых приложений. Можно услышать, что этот движок называют самым молодым. Но тут надо отметить, что он появился в 2005 году и с тех пор успешно развивается. Как и Unreal Engine, Unity — кроссплатформенная система. На ней пишут игры для любых платформ и в любых жанрах. На Unity делают как простые аркады и головоломки, так и шутеры от первого лица с достаточно сложным игровым миром. Движок бесплатен для некоммерческого использования,а при написании коммерческих игр требуется выплачивать комиссионный сбор авторам движка. Большой плюс Unity простота его освоения. Минус — графика в играх, созданных на основе этого движка. Она выглядит проще и не настолько реалистична, как у Unreal Engine. Тем не менее, около половины всех мобильных игр, по заверениям разработчиков, написаны именно на этом движке.

### II. Игровой движок Unreal Engine 4

Этот движок смело можно назвать легендой. Его разработка началась в 1998 году и с тех пор он постоянно модернизируется, дополняется и совершенствуется. Современный Unreal Engine 4 — это движок, на котором пишут игры для любых платформ и операционных систем, начиная от ОС Windows и заканчивая всеми современными консолями — Playstation 4, Xbox One, а также мобильными платформами, в том числе и iOS. 13 мая 2020 года разработчики из Epic Games анонсировали Unreal Engine 5 и показали демо для консоли Playstation 5. Ожидается, что этот движок выйдет в 2021 году, а пока разработчики продолжают работать с Unreal Engine 4. В настоящее время он бесплатен при условии, что выпущенные приложения приносят прибыль не более 3 000 долларов США в квартал. Если сумма прибыли больше, потребуется лицензировать движок и выплачивать его разработчикам процент от прибыли.

### Выводы

Проведя анализы по количеству игр, которые были выпущены, а также с помощью какого движка мы можем сделать следующий вывод: для создания 2D игр в большей степени используют Unity, а Unreal Engine 4 для трёхмерных игр. Но выбор того или иного инструмента обуславливается не только размерностью пространства вашей игры. Необходимо учитывать внутренние процессы игровых устройств, скорость, память, качество картинки и другие не менее важные вопросы.

Иканович Павел Игоревич, студент 1 курса факультета ИТиУ БГУИРа, pistiklol@gmail.com. Бурик Алексей Геннадьевич, студент 1 курса факультета ИТиУ БГУИРа,

alesha\_burik@mail.ru Бладыко Данила Евгеньевич, студент 1 курса факультета ИТиУ БГУИРа, danik993600@mail.ru.

Научный руководитель: Кукин Дмитрий Петрович, доцент кафедры ВМиП БГУИРа

## СПОСОБЫ ОПТИМИЗАЦИИ КОМПЬЮТЕРНЫХ ИГР

В этой статье рассматривается, что такое оптимизация и наиболее популярные методы применения её в компьютерных играх.

### Введение

Оптимизацией игры называется процесс повышения производительности для улучшения игрового процесса и визуального восприятия. Количественной характеристикой оптимизации зачастую выступает значение FPS (Frames Per Second – количество кадров в секунду). Этот параметр напрямую влияет на восприятие изображения, поскольку чем кадров больше, тем плавнее движется картинка. Показатель хорошей оптимизации – работающая игра работает с одинаковой частотой кадров на широкой линейке аппаратных конфигураций, включая низкопроизводительные.

#### Графическая оптимизация  $\mathbf{I}$

Наиболее распространённой техникой оптимизации графики является Level of Detail. Она организует переключение между различными степенями детализации объекта в зависимости от расстояния до него. Важно уточнить, что технология Level of Detail не влияет на качество текстур, а лишь на дальность отображения более качественного изображения. Схожим образом работает метод MIP Mapping, однако он обрабатывает текстуры объектов, а не полигоны. Технология MIP Mapping'a основывается на создании так называемой МIP-пирамиды, состоящей из одинаковых текстур различного разрешения.

Менее распространённым методом оптимизации текстур является использование текстурных атласов - особых изображений, состоящих из ряда различных игровых текстур. Используя данную технологию, программа получает сведения в виле координат текстурного атласа, по которым располагается необходимая для отрисовки текстура. Это значительно ускоряет систему.

Одним из наиболее значимых методов оптимизации является Culling - алгоритм отсечения невидимой геометрии. Такие алгоритмы могут учитывать взаимное перекрытие и другие особенности линамических объектов. Самый простой и эффективный алгоритм отсечения -

View Frustum Culling – отрисовка только тех объектов, которые находятся в поле видимости камеры. Чаще всего VFC используется в паре с Occlusion Culling – алгоритмом отсечения, который отключает рендеринг объектов сцены, закрытых другими объектами.

#### II. ОПТИМИЗАЦИЯ ПРОГРАММНОГО КОДА

Архитектура современных игр выстраивается с учетом многопоточности, т.е. разбиением работы на независимые части и их параллельным выполнением. Независимые друг от друга объекты возможно разбить на группы одинакового размера и обработать параллельно на разных ядрах процессора, нагружая их равномерно. К некоторым областям программы многопоточность просто неприменима: две функции, результат одной из которых зависит от другой, разбить на потоки невозможно.

Метод кэширования применяется в тех случаях, когда количество объектов быстро изменяется. Во время запуска игры выделяется область памяти, в которую заносится базовый набор объектов. Созданные в кэше объекты извлекаются из него по мере необходимости, а затем помещаются обратно, когда перестают быть нужны.

#### III. Выводы

В современном мире важность компьютерных игр возросла, поскольку они получили практическое применение в таких отраслях, как киноиндустрия, военное дело, системы обучения и многие другие. Поэтому оптимизация компьютерных игр имеет большое значение, так как она улучшает игровой процесс и повышает качество пользовательского опыта.

### Список литературы

- 1. Heckbert, P. S. Survey of texture mapping // Computer Graphics Lab. - 1986. - c. 207-212.
- 2. Williams, L. J. Pyramidal Parametrics // Computer Graphics Lab.  $-N.17 - 1983 = 11$  c.
- 3. Lengyel, E. Oblique View Frustum Depth Projection and Clipping // Journal of Game Development  $-N2$  -2005. -c.  $5-16$ .

Кассирова Александра Денисовна, студентка 1 курса факультета ИТиУ БГУИРа, sashakassirova@mail.ru.

Шнип Александр Дмитриевич, студент 1 курса факультета ИТиУ БГУИРа, ashnip@mail.ru.

Научный руководитель: Шатилова Ольга Олеговна, старший преподаватель кафедры вычислительных методов и программирования БГУИР, магистр технических наук, o.shatilova@bsuir.by.

## ПРИЛОЖЕНИЕ ДЛЯ ПЕРЕДАЧИ ТЕКСТОВЫХ СООБЩЕНИЙ ПО СЕТИ С ИСПОЛЬЗОВАНИЕМ СОКЕТОВ

В данной работе на примере показана работа с сокетами в среде программирования C, а также создание мини-приложения для обмена сообщений между пользователями по сети.

### Введение

В век компьютерных технологий нашу жизнь заполонили социальные сети, основная цель которых - передача сообщений между пользователями на расстоянии. Была разработана программа, наглядно показывающая, как работает Telegram, Instagram, Вконтакте и иные мессенджеры.

### I. Возможности программы

В данной работе создано приложение основанное на работе с сокетами, которое позволяет обмениваться сообщениями между пользователями на небольших расстояниях: в пределах зоны досягаемости локальной сети. Программа написана на языке C. Приложение отлично подойдет для наглядного ознакомления с многопоточным программированием. Схема работы (рисунок 1)

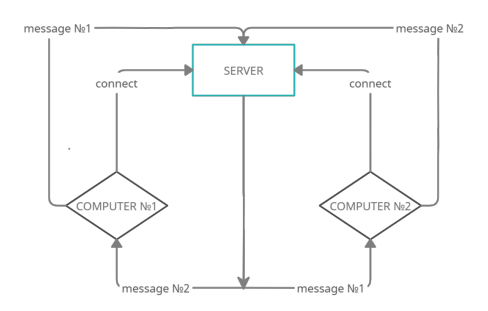

Рис. 1 – Cхема обмена сообщениями

### II. Принцип работы и реализация программы

Программа основана на работе с сокетами. Для реализации используется приложение - клиент и приложение - сервер. Для успешного подключения понадобится минимум 3 компьютера: один из них сервер, другие - пользователи. Для успешной передачи информации требуется, чтобы все рабочие машины были подключены к одной локальной сети. На одном из компьютеров запускаем сервер, далее к нему подключаются клиенты. (Примечание: для соединения клиент должен знать IP-адрес cервера).

При запуске клиентского приложения, пользователь видит сообщение: "Write your nickname: "

Далее, пользователь должен ввести IP - адрес сервера (рисунок 2)

## ite your nickname: Nemezida<br>ter server ip: <mark>1</mark>92.168.186.39

Рис. 2 – Ввод IP - адреса сервера

При неудачном подключении приложение возвращает ошибку: "Error: Failed connection" При удачном подключении (рисунок 3)

hite your nickname: Nemezida Enter server ip: 192.168.186.39 Connected!

### Рис. 3 – Сообщение о удачном подключении со стороны клиента

В это же время в консольном приложении сервера будет написано следующее сообщение, которое указывает на успешное подключение клиента: Client Connected! После подключения двух пользователей, сервер отправит каждому из клиентов сообщение: «Hello, write your first message: »

И только после этого, клиенты смогут обмениваться сообщениями между собой.

### III. Выводы

Данная программа хорошо иллюстрирует работу с сокетами. Эта разработка может быть внедрена в учебную программу БГУИР по изучения языка программирования C, а также использована для наглядного показа работы социальных сетей и различных мессенджеров.

Кендрик Никита Денисович, курсант 1 курса военного факультета БГУИР, kendrik2014@mail.ru

Ахапкина Анастасия Михайловна, курсант 1 курса военного факультета БГУИР, anastasia.akhapkina2018@yandex.ru

Научный руководитель: Герасимов Вячеслав Александрович, ассистент кафедры вычислительных методов и программирования БГУИР, v.gerasimov@bsuir.by

## РЕНДЕРИНГ ЗD ГРАФИКИ

В статье рассматривается процесс рендеринга 3D-графики и его область применения.

### Введение

Рендеринг появился впервые в 2000 году. Это процесс, в ходе которого получается фотореалистичное 2D-изображение, сделанное по модели или по другим данным, например, описанию геометрических данных объектов, положении точки наблюдателя, описанию освещения и т.д. Все действия осуществляются с помощью специальных компьютерных программ.

### I. ОБЛАСТЬ ПРИМЕНЕНИЯ

Своё применение рендеринг нашел в различных областях, таких, как: киноиндустрия, анимации, видеоигры, реклама, дизайн интерьеров, создание мебельных каталогов, ремонт и строительство домов и т.д. Применение данной технологии позволило значительно сократить временные и трудовые ресурсы при создании дизайнерских проектов, а также минимизировать риски получения плохого результата, так как программы позволяют заранее увидеть предполагаемый результат. Благодаря этому выбираются лучшие решения поставленной задачи, а также получается значительная экономия средств, так как не требуется переделывать готовое изделие по нескольку раз, ведь все переделки уже сделаны виртуально.

### II. КАК ЭТО ДЕЛАЕТСЯ

Чаще всего строится полигональная модель, все видели подобную модель в виде сетки. Все поверхности в данной модели представляются двухмерными примитивами - треугольниками, четырехугольниками и т.д. Эти примитивы называются полигоны. Чем меньше по размерам эти полигоны, тем их больше и тем модель получается более реалистичная. Но в тоже время, чем больше полигонов, тем больше и расчетов необходимо совершить процессору и соответственно больше требуется времени на это.

Существуют различные методы построения таких моделей, для сложных моделей, например, ЖИВОТНЫХ, ЛЮДЕЙ И Т.Д. ИСПОЛЬЗУЮТСЯ МЕТОДЫ лепки, точно также, как из пластилина, потянув за край модели она вытягивается, появляются новые полигоны и т.д.

Такая модель несет только лишь математическую модель, которая оговаривает ее геометрию и ничего больше. Для придания цвета на эти полигоны накладывается текстура. Текстура представляет собой обычный рисунок или фотографию, которые и накладываются на модель.

После наложения текстуры модель становится лучше выглядеть, но не фотореалистично, так как реальные поверхности обладают рядом свойств, таких как прозрачность, отражательная способность и т.д. Поэтому модели необходимо назначить материалы и указать их свойства, например, полированный металл и т.д. Материал также представляет собой математическую модель, имеющей различные свойства, через которые можно менять, например, прозрачность воды. Для более реальной визуализации необходимо задавать все материалы послойно. Для ощущения реальности необходимо разместить сцену, расположить модель нужным образом, настроить освещение и камеру и осуществить рендеринг, расчет данной картинки с учетом заданных настроек материала, освещения и т.д.

В анимации еще сложнее, полигоны меняются, например, человек говорит, моргает, передвигается, т.е. меняется его текстура и другие свойства. Компьютер осуществляет расчет каждой сцены в режиме реального времени. Чем больше анимации, больше изменений, соответственно тем больше ресурсов необходимо компьютеру.

Таким образом за рендерингом скрываются определенные математические формулы векторной математики, геометрии и огромный расчет.

Создание фотореалистичного изображения модели состоит из 6 этапов и рендеринг — это 5 этап

• Моделирование или создание объемных объектов. На этом этапе используются очень много различных способов. Самые популярные: использование кривых и полигонов.

 $\bullet$  Текстурирование - это создание текстуры и материалов поверхностей моделей. Это целое искусство и отдельная отрасль в производстве.

• Оснастка – по-другому риггинг. Процесс создания скелета и мышечной массы объекта для дальнейшей анимации.

• Анимация - оживление созданного объек-Ta.

• Рендеринг - непосредственная визуализация объекта и запись.

• Композитинг - объелинения всех созданных объектов в одну сцену. Методы, применяемые к объектам, зависят от выбранного процесса рендеринга:

- Сканирование строк - при таком рендеринге объекты визуализируются горизонтально построчно. Он применяется для создания видимой поверхности. Широко применяется в киноиндустрии. Главный недостаток - для создания теней приходится прибегать к другим методам. На нем работают: Pixar's RenderMan и Electric Image's Camera.

- Трассировка лучей - при таком методе отслеживается взаимодействие световых лучей с поверхностью предмета. Применяется в обработке фотографии и создании фото 3D-моделей. Главный недостаток - большие временные затраты. На нем работают: Softimage, NewTek LightWave или Discreet 3D Studio MAX.

Основной этап визуализации - ретуширование. Его используют для получения изображения высокого качества. Он использует ряд методов для визуализации поверхности при различном освещении:

- отражение света;
- поглощение света;
- рассеивание света;

- смешивание различных источников освещения.

Программы для визуализации делятся на два вида: Real-Time и Non-Real-Time. Выбор зависит от поставленных целей и конечного результата. Real-Time: Такие рендеры (программы) работают на методе сканирования строк. Они были созданы для быстроты обработки. Но при их использовании значительно теряется качество изображения.

Non-Real-Time: Эти рендеры используют для создания фотографий очень высокого качества. Их основа - метод трассировки лучей. Процесс нацелен на результат, но занимает длительное время.

Большинство современных систем используют оба метода.

### Выводы

Рендеринг - это одна из основных подтем компьютерной 3D-графики, и на практике она всегда связана с остальными. В «графическом конвейере» это последний важный шаг, дающий окончательный вид любой 3D-сцене. С каждым днем рендер системы используется все больше в разных сферах деятельности. Так что, если вы видите где-то статическое изображение или анимацию, вполне возможно, что это результат рендеринга.

Кихновец Павел Александрович. студент  $\overline{1}$ kvpca факультета ИТиУ БГУИРа. blood.pasha2812@gmail.com

Ляшенко  $M$ ария ИТиУ Сергеевна, студент факультета БГУИРа.  $\mathbf{1}$ курса infinitestalkingg@mail.ru

Гвоздкова Ульяна БГУИРа. Тарасовна. студент  $\mathbf{1}$ курса факультета ИТиУ gyozdkova.ulyana@gmail.com

## ВЛИЯНИЕ ЗВУКОВОГО СОПРОВОЖДЕНИЯ НА ВОСПРИЯТИЕ ИГРОВОГО ПРОЦЕССА И ЕГО ФУНКЦИИ С ТОЧКИ ЗРЕНИЯ ГЕЙМДИЗАЙНА

### Введение

Сегодня ни один серьёзный игровой проект невозможно представить без наличия в нём музыки в той или иной форме. Саундтрек здесь присутствует абсолютно везде, начиная главной музыкальной темой и заканчивая песнями всем знакомых исполнителей, треки которых мы слушаем ежедневно. В то же время, пока игрок участвует в масштабном сражении, процесс сопровождает динамичная музыка, но если персонаж вдуг погибнет, то настроение композиции резко изменится. Так зачем же в играх музыка? Давайте разберёмся.

### I. Первое появление звука в играх

Музыку в игровых проектах начали пытаться использовать почти с самого зарождения индустрии. Еще в 70-х годах прошлого века в аркадные автоматы внедряли интегральные схемы, с помощью которых можно было воспроизводить простые короткие мелодии. В 80-х появились первые игровые приставки, поддерживающие 8-канальный звук (8-bit). Одной из таких стала копия консоли Famicom, более известная у нас как Dendy. Уже тогда стала проглядываться одна из главных функций музыки в играх — помощь в погружении пользователя в игровой процесс.

### II. Звуковое сопровождение в играх сейчас

Сегодня, в отличие от XX века, музыка в игровых проектах используется повсеместно, а список функций, возлагаемых на неё геймдизайнерами, с каждым годом растёт. Звук в них теперь не просто приятные, дополняющие происходящее мелодии, а мощный инструмент в руках разработчиков, который вкупе с необычными механиками, красивой визуальной составляющей и интересным сюжетом становится гарантом качества итогового продукта. Но как именно музыка способна повлиять на успех проекта? У неё, как и у многих инструментов, есть свои функции.

III. Основные функции музыки в играх:

Давайте рассмотрим несколько примеров функций, которые музыка способна выполнять в том или ином проекте:

1) Погружение:

Как уже было сказано, часто музыка используется для оживления происходящего на экране, помогая игроку сильнее вжиться в роль. Серии игр S.T.A.L.K.E.R. и Silent Hill отличный тому пример.

2) Помощь:

Там, где игрок может упустить что-то важное, геймдизайнеры, чтобы привлечь внимание пользователя к этому предмету или месту, умышленно используют соответствующие звуки. В Days Gone, например, мы слышим мысли главного героя, когда он стоит рядом с чем-то полезным.

3) Маркетинг:

Игровая индустрия — тоже бизнес. Неудивительно, что для увеличения популярности игры и привлечения новой аудитории в проекты приглашают медийных личностей для озвучивания персонажей, как это было с Cyberpunk 2077, или исполнения эксклюзивных песен, как в GTA V.

4) Игровой элемент:

Может случиться и так, что звук станет игровой механикой. Например в Guitar Hero нужно попадать по соответствующим кнопкам в такт музыке. В некоторых других играх использовали азбуку Морзе, звучание сообщений на которой служило ключом к разгадке той или иной тайны в игре.

### IV. Выводы

Как можно заметить, ни один современный проект сегодня не станет популярным без мелодий, музыки и звуков в целом, потому что, отказываясь от такого многофункционального инструмента, вы многого лишаете игру, и, как следствие, игроков.

1. <https://stopgame.ru/blogs/topic/97882>

2. [https://en.wikipedia.org/wiki/Video\\_game\\_music](https://en.wikipedia.org/wiki/Video_game_music)

Мартиросов Артём Суренович, студент 1 курса факультета ИТиУ БГУИРа, martirosov.official@gmail.com.

Лазук Герман Юрьевич, студент 1 курса факультета ИТиУ БГУИРа, grsmmumu@gmail.com. Научный руководитель: Коршикова Дарья Валерьевна, ассистент кафедры ВМиП БГУИРа, korshikova@bsuir.by.

Л. В. Митьковец, Д. Сидоров

## МОДИФИЦИРОВАННЫЙ АЛГОРИТМ СЖАТИЯ ДАННЫХ

Исследуется модифицированный алгоритм сжатия данных. Он называется J-битным кодированием (JBE, J-bit encoding).

### Введение

Сжатие данных применяется для более рационального использования устройств хранения и передачи данных. J-битное кодирование (JBE) [4] работает путем манипулирования битами данных для уменьшения размера и оптимизации входных данных для другого алгоритма. Идея этого алгоритма состоит в том, чтобы разделить входные данные на две группы: первая будет содержать исходный ненулевой байт, а вторая – битовое значение, объясняющее положение ненулевого «1» и нулевого «0» байтов. Затем обе группы могут быть сжаты отдельно с помощью другого алгоритма сжатия данных для достижения максимальной степени сжатия.

### I. Пошаговый процесс J-битного кодирования.

- Считывание входных данных по байтам.
- Определение прочитанных байт как «0» или «1» байт.
- Запись «0» байт в данные I и запись бита «1» во временные байтовые данные, или бита «0» во временные байтовые данные для нулевого входного байта.
- Повторение первых трех шагов до тех пор, пока временные байтовые данные не будут заполнены 8 битами данных.
- Если временные байтовые данные заполнены 8 битами, то запись байтового значения производится в данные II.
- Очистка временных байтовых данных
- Повторение первых шести шагов до тех пор, пока не будет достигнут конец файла.
- Запись комбинированных выходных данных:
	- 1. Запись исходной входной длины.
	- 2. Запись данных I.
	- 3. Запись данных II.

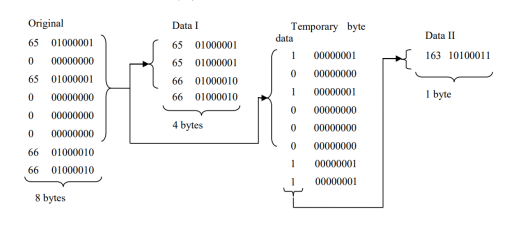

Рис. 1 – Алгоритм JBE

### II. Сравнение результатов в комбинации с другими алгоритмами сжатия

В сравнении используются комбинации алгоритмов кодирования длин серий (RLE) [3], преобразования Берроуза-Уилера (BWT) [2], движения к началу (MTF) [3] и арифметического кодирования (ARI) [3].

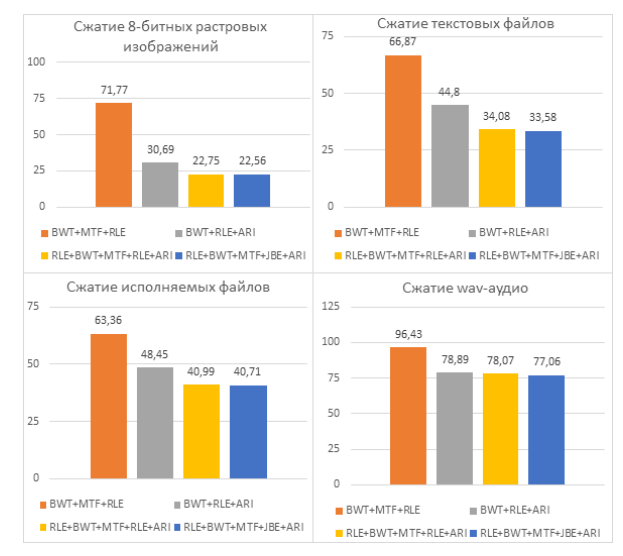

Рис. 2 – Сравнение результатов сжатия

### III. Заключение

В исследовании проведен эксперимент с использованием 6 типов файлов с 80 различными размерами для каждого типа. В результате протестировано и проведено сравнение 5 комбинаций алгоритмов. Предложенный алгоритм дает лучшую степень сжатия при вставке между преобразованиями «move-to-front transform» (MTF) и арифметическим кодированием (ARI).

- 1. Capo-chichi, E. P., Guyennet, H. and Friedt, J. K-RLE a New Data Compression Algorithm for Wireless Sensor Network. In Proceedings of the 2009 Third International Conference on Sensor Technologies and Applications.
- 2. Nelson, M. 1996. Data compression with Burrows-Wheeler Transform. Dr. Dobb's Journal.
- 3. Springer, Handbook of Data Compression Fifth Edition. 4. Agus Dwi Suarjaya. Information Technology Department Udayana University. Bali, Indonesia. A New Algorithm for Data Compression Optimization.

Митьковец Л. В., Сидоров Д., студенты 2 курса ИТиУвТС Научный руководитель: Гуринович Алевтина Борисовна, кандидат физико-математических наук, доцент, gurinovich@bsuir.by.

## РЕШЕТО ЭРАТОСФЕНА

Рассматривается алгоритм поиска простых чисел.

### Введение

Вы все преподователи, и я думаю, что всем вам когда-либо приходилось сталкиваться с поиском простых чисел. Сейчас я вам покажу алгоритм поиска простых чисел на примере решето Эратосфена.

#### $\mathbf{I}$ ОЗНАКОМЛЕНИЕ С РЕШЕТО ЭРАТОСФЕНА

Решето Эратосфена - это алгоритм нахождения простых чисел до заданного натурального числа путем постепенного отсеивания составных чисел. Образно говоря, через решето Эратосфена в процессе его тряски проскакивают составные числа, а простые остаются в решете.[1]

### II. НАВОДКА К ПОНЯТИЮ САМОГО **АЛГОРИТМА**

Чтобы понять данный алгоритм, вспомним, что числа являются простыми, если делятся только на единицу и самих себя. Первое простое число - это 2, второе простое число - это 3. Теперь начнем рассуждать:

- 1. Все четные числа, кроме двойки, составные, т. е. не являются простыми, так как делятся не только на себя и единицу, а также еще на 2.
- 2. Все числа кратные трем, кроме самой тройки, - составные, так как делятся не только на самих себя и единицу, а также еще на 3.
- 3. Число 4 уже выбыло из игры, так как делится на 2.
- 4. Если число не делится ни на одно простое число, стоящее до него, значит оно не будет делиться ни на одно сложное число, стоящее до него.

Последний пункт вытекает из того, что сложные числа всегда можно представить как произведение простых. Поэтому если одно сложное число делится на другое сложное, то первое должно делиться на делители второго. Например, 12 делится на 6, делителями которого являются 2 и 3. Число 12 делится и на 2, и на 3.[1]

### III. САМ АЛГОРИТМ

Алгоритм Эратосфена как раз заключается в последовательной проверке делимости чисел на предстоящие простые числа. Сначала берется первое простое и из ряда натуральных чисел высеиваются все кратные ему. Затем берется следующее простое и отсеиваются все кратные ему и так далее.

При реализации алгоритма Эратосфена на языке программирования есть некоторая сложность. Допустим, мы помещаем натуральные числа до заданного числа n в массив. Далее в процессе выполнения алгоритма будем заменять обнаруженные сложные числа нулями. После выполнения алгоритма те ячейки массива. которые не содержат нули, содержат простые числа, которые выводятся на экран.

Однако индексация массива начинается с нуля, а простые числа начинаются с двойки. Эта проблема решаема, но добавляет сложности в код. Поскольку алгоритм Эратосфена не такой уж простой, легче пренебречь началом и взять массив от 0 до n. Здесь важнее индексы, чем значения элементов. Значениями может быть True, обозначающее простое число, и False, обозначающее сложное число.[1]

### Список литературы

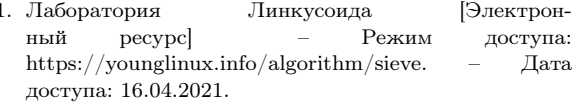

Мостько Иван Вячеславович, студент кафедры вычислительных методов и программирования БГУИР, 6603540@gmail.com.

Научный руководитель: Кукин Дмитрий Петрович, заведующий кафедрой вычислительных методов и программирования БГУИР, кандидат технических наук, доцент, kukin@bsuir.by.

### А. Ю. Никитина

## МУЗЫКАЛЬНОЕ СОПРОВОЖДЕНИЕ В ИГРАХ

Эта статья показывает механизмы воздействие музыки на организм человека, роль музыкального сопровождения, реализованного в играх, наряду с визуальной составляющей компьютерных игр.

### Введение

Любое музыкальное произведение воспринимается человеком как единое целое, также как понимается информация из прочитанного текста. В тексте явно передаётся смысл через слова и предложения, а в музыке нет средства, которое сможет передать информацию так, чтобы каждый человек понял это одинаково. Музыка передаёт чувства через сочетания определённых звуков, собранных в одно произведение. У разных людей один набор звуков может вызвать разные чувства – так выражается индивидуальность каждого.

### I. Механизмы воздействия музыки на человека

Главным образом человек воспринимает музыку на слух. При прослушивании мелодии её звуки проходят через слуховой анализатор, после обрабатываются центральной нервной системой. Человеческое ухо воспринимает слышимые частоты звука, но музыка состоит из звуков разных частот: слышимых и неслышимых. Неслышимые частоты музыки человек может почувствовать телом, благодаря вибротактильной рецепции - тактильный анализатор, который даёт способность чувствовать соприкосновения с поверхностями, способен улавливать вибрации, созданные при воспроизведении музыки. Так реализуется передача чувств из музыки человеку.

### II. Музыка в играх

В компьютерных играх музыка имеет своё значение. Начиная от первых в истории игровых автоматов и заканчивая играми последних поколений – все они использовали музыку, чтобы передать игроку необходимый набор эмоций. Так на первых игровых автоматах использовались простые мелодии с чётким ритмом, который помогал игроку играть. Когда ускорялась игра – увеличивался и темп музыки. При высокой скорости игроку становилось сложно играть. Так повышалась сложность игры с течением времени на первых игровых автоматах таких, как «Pac-Man», «Tetris», «Donkey Kong».

Сейчас для реализации в играх используются современные способы записи, обработки и создания музыки. Для этого игра делиться на блоки, для которых пишется своя тема. Например, блок исследования игрового мира будет хорошо дополняться спокойной, лёгкой музыкальной темой, позволяющей игроку сосредоточится на поиске предметов и других игровых объектов. Блок, состоящий из боёв, схваток или сражений, можно подчеркнуть ритмичной темой с повышенным темпом и более высокой громкостью звучания – такая тема будет толкать игрока к движению и повышать эмоциональный накал. При таком подходе есть одна особенность – при переходе из одного блока в другой игрок будет знать, что его будет ждать дальше. Так может быть реализована система подсказок в игре. При всём этом музыка должна быть единой – полностью соответствовать жанру и сеттингу всей игры. Ведь для создания полного чувства погружения современным играм не хватит только визуальной составляющей. Поэтому создатели игр перекладывают многие чувства из картинки в музыку. Также музыкальное сопровождение, реализованное в игре, может стать её визитной карточкой. Если саундтреки написаны качественно и полностью удовлетворяют потребности сеттинга и жанра, они смогут запомниться игрокам и после будут выполнять двойную задачу: передавать чувства игрокам непосредственно в игре и вне её.

### **ЗАКЛЮЧЕНИЕ**

Игры нуждаются в музыкальном сопровождении, так как через звуки музыки можно осуществить различные механизмы управления вниманием и реакцией человека, что позволяет реализовать глубокое погружения игрока в игру. Также качественная музыка может стать визиткой данной игры и даже после нескольких лет выхода игры – привлекать новых игроков в неё.

### Список литературы

- 1. DTF [Электронный ресурс] / Как создаётся музыка для видеоигр https://dtf.ru/gamedev/231421-kak-sozdaetsyamuzyka-dlya-videoigr
- 2. Habr [Электронный ресурс] / Как звуки и музыка делают видеоигры «живыми» – Режим доступа: https://habr.com/ru/company/audiomania/blog/372755/

Никитина Алина Юрьевна, студентка 2 курса факультета информационных технологий и управления БГУИРа,alinanikitina2015@mail.ru

Научный руководитель: Коршикова Дарья Валерьевна, ассистент кафедры вычеслительных методов и программирования БГУИРа, korshikova@bsuir.by

## ПРИЛОЖЕНИЕ ДЛЯ УЧЕТА НАРЯДОВ КУРСАНТОВ

В работе приводится реализация программы, создающей график нарядов курсантов.

### Введение

Разработана программа, целью которой является экономия времени и автоматизация процесса по составлению графика нарядов. Она позволяет присвоить каждому курсанту из заданного списка определенное количество нарядов в разные числа месяца и вывести ФИО курсанта и его наряды в отдельный текстовый файл в виде таблицы - графика нарядов.

### I. РЕАЛИЗАЦИЯ. СТРУКТУРА ДАННЫХ

Для реализации программы была использована структура данных с полями, хранящими ФИО курсанта и 5 дат нарядов. После создания структуры создается динамический массив структур, который хранит данные каждого курсанта.

### II. ГЕНЕРАЦИЯ ДАТ

Для заполнения массива используется генерация случайных чисел. Чтобы результат генерации чисел при новом запуске программы не был идентичен прошлому, числа генерируются по времени системы. Для каждого курсанта генерируется 5 дат, что соответствует количеству, предусмотренному уставом.

### III. ОБЪЯВЛЕНИЕ ФУНКЦИЙ

Для правильной генерации дат используются следующие функции:

- функция, упорядочивающая сгенерированные числа в порядке возрастания для облегчения возможности считывания с помо-ЩЬЮ ЦИКЛОВ;
- наряды не могут располагаться сразу один за одним, например: 1-го и 2-го числа, а только с промежутком в один день между собой, например: 1-го и 3-го числа, следовательно была реализована функция, смещающая наряд на два дня вперед;
- числа генерируются случайно они могут совпадать, с целью убрать повторы была реализована функция, которая повторно сгенерирует совпадающие числа.

### IV. РАБОТА С ФАЙЛАМИ. ИТОГ

В целях оптимизации времени и труда, было реализовано считывание списка курсантов из текстового файла. Итогом работы программы будет являться файл формата txt, в который в виле таблицы вывелется вся записанная ранее информация о курсантах (ФИО и даты нарядов).

| ФИО КУРСАНТА                      |    |    |  |    |   |   |   |    |   |   |   |   |  |  |  |    |  | 01   02   03   04   05   06   07   08   09   10   11   12   13   14   15   16   17   18   19   20   21   22   23   24   25   26   27   28   29   30   31 |    |  |
|-----------------------------------|----|----|--|----|---|---|---|----|---|---|---|---|--|--|--|----|--|----------------------------------------------------------------------------------------------------|----|--|
| Kovalenko Alexey Alexandrovich    |    |    |  |    | н |   |   |    |   |   |   |   |  |  |  |    |  | ıн                                                                                                    |    |  |
| Verkhovtsov Denis Valerievich     |    |    |  |    | н | н |   |    | н |   | н |   |  |  |  |    |  |                                                                                                    |    |  |
| Davydik Vladislav Sergeevich      |    |    |  |    |   |   |   |    |   |   |   |   |  |  |  |    |  |                                                                                                    | ıн |  |
| Zabavsky Artur Igorevich H        |    |    |  |    |   |   |   |    |   |   |   |   |  |  |  |    |  |                                                                                                    |    |  |
| Kazakov Nikita Olegovich          |    | н  |  |    |   |   |   |    |   | н |   |   |  |  |  | н  |  |                                                                                                    |    |  |
| Kvartalny Dmitry Viktorovich   H  |    |    |  |    |   |   |   |    |   |   |   |   |  |  |  | Iн |  |                                                                                                    |    |  |
| Kendrick Nikita Denisovich H      |    |    |  |    |   |   |   |    |   |   |   |   |  |  |  |    |  |                                                                                                    |    |  |
| Kolosovsky Maxim Dmitrievich      |    |    |  |    |   | н |   |    |   |   |   |   |  |  |  |    |  |                                                                                                    |    |  |
| Zagonnik Maxim Dmitrievich        |    |    |  |    |   |   |   |    |   |   |   |   |  |  |  |    |  |                                                                                                    |    |  |
| Kruglyak Alexander Dmitrievich    |    |    |  |    |   |   |   |    | н |   |   | н |  |  |  |    |  |                                                                                                    |    |  |
| Course Dmitry Andreevich          |    |    |  |    |   |   |   |    | н |   |   |   |  |  |  |    |  |                                                                                                    |    |  |
| Lipsky Stepan Yurievich H         |    |    |  |    |   |   |   |    |   |   |   |   |  |  |  |    |  |                                                                                                    |    |  |
| Litvinov Artem Alexandrovich      |    |    |  |    |   |   | н |    | н |   |   |   |  |  |  |    |  |                                                                                                    |    |  |
| Lugovskoy Alexey Sergeevich       |    |    |  |    | н |   |   |    |   |   |   |   |  |  |  |    |  |                                                                                                    |    |  |
| Melnikov Nikita Igorevich         |    |    |  | н  | н |   |   |    |   |   |   |   |  |  |  |    |  |                                                                                                    |    |  |
| Merzhiy Vladislav Vladmirovich    |    |    |  | н  | н |   |   | ١H |   |   |   |   |  |  |  |    |  |                                                                                                    |    |  |
| Stelmashuk Kirill Alexandrovich H |    | Iн |  |    |   |   |   |    | н |   |   |   |  |  |  |    |  |                                                                                                    |    |  |
| Mozheiko Vladislav Dmitrievich    |    | Iн |  |    |   |   |   |    |   |   |   |   |  |  |  |    |  |                                                                                                    |    |  |
| Nikolaev Yegor Alexandrovich H    |    | Iн |  |    |   |   |   | ıн |   | н |   |   |  |  |  |    |  |                                                                                                    |    |  |
| Ogrenich Nikita Andreevich        |    |    |  |    |   |   |   |    |   |   |   | н |  |  |  |    |  |                                                                                                    |    |  |
| Penkov Maxim Alexandrovich        |    |    |  |    |   |   |   |    |   |   |   |   |  |  |  |    |  |                                                                                                    |    |  |
| Pugach Philip Vasilievich         | lн |    |  |    |   |   |   |    |   |   |   |   |  |  |  | ıн |  |                                                                                                    |    |  |
| Khatkevich Dmitry Nikolaevich     |    |    |  |    |   |   |   |    |   |   |   |   |  |  |  |    |  |                                                                                                    |    |  |
| Tsurkan Alexander Vladimirovich   |    |    |  |    |   |   |   |    |   |   |   |   |  |  |  |    |  |                                                                                                    |    |  |
| Chugaev Maxim Alexandrovich       |    |    |  | ıн |   |   |   |    |   |   |   |   |  |  |  |    |  |                                                                                                    |    |  |
| Sheiko Alexey Sergeevich          |    |    |  |    |   |   |   |    |   |   |   |   |  |  |  |    |  |                                                                                                    |    |  |
|                                   |    |    |  |    |   |   |   |    |   |   |   |   |  |  |  |    |  |                                                                                                    |    |  |

Рис. 1 – Пример работы программы

Николаев Егор Александрович, курсант 1 курса военного факультета Белорусского государственного университета информатики и радиоэлекстроники, nikolaev.egorka@bk.ru.

Научный руководитель: Герасимов Вячеслав Александрович, ассистент кафедры вычислительных методов и программирования БГУИР, v.gerasimov@bsuir.by.

## НАХОЖДЕНИЕ МАКСИМАЛЬНОГО ПОТОКА В СЕТИ АЛГОРИТМОМ ЭДМОНДСА-КАРПА

В работе проведено исследование алгоритма Эдмондса-Карпа, рассмотрены общий принцип работы алгоритма Эдмондса-Карпа, смысл пропускной способности и потока, минимальной пропускной способности, а также теорема Форда-Фалкерсона.

### Введение

Алгоритм Эдмондса-Карпа представляет собой реализацию метода Форда-Фалкерсона для вычисления максимального s-t-потока в сетях с положительной реальной пропускной способностью. Он использует кратчайший путь увеличения на каждом шаге, что гарантирует, что алгоритм завершится за полиномиальное время. Алгоритм используется в транспортной логистике, программных средствах построения оптимальных маршрутов, грузоперевозок, поставок, электрических цепей, потока воды в трубах.

I. Принцип работы

 $Cer_{\mathbf{b}} G=(V,E)$  – это ориентированный граф, в котором каждое ребро (u,v)∈E имеет неотрицательную пропускную способность  $c(u,v)$ >0. Если  $(u,v) \in E$ , то  $(v,u) \notin E$ ,  $c(v,u)=0$ .

Поток в сети G с истоком s и стоком t – это функция f: VxV→R, такая  $\sum f(v,u) = \sum f(u,v)$ . Если  $(u,v) \notin E$ , то  $f(u,v) = 0$ . что  $\forall (u,v) \in V, 0 \leq f(u,v) \leq c(u,v)$  и  $\forall u \in V$ -{s,t},

Величина потока |f| – это сумма потоков из источника  $\sum f_{s_v}.$  Задача о максимальном потоке состоит в поиске такой функции f, чтобы величина потока |f| была максимальна.

Для сети G=(V,E) с потоком f и пропускной способностью c остаточная пропускная способность  $c_f(u,v)$  определяется следующим образом:

$$
c_f(u, v) = \begin{cases} c(u, v) - f(u, v), & \text{ecnu } (u, v) \in E, \\ f(v, u), & \text{ecnu } (u, v) \notin E, \\ 0, & \text{bo becex apyrux cny-aax.} \end{cases}
$$

Тогда множество остаточных ребер определяется таким образом:

$$
E_f = \{ (u, v) \in V \times V : c_f(u, v) > 0 \}
$$

Остаточная сеть суть граф  $G_f=(V,E_f)$ . Дополняющий путь p – это любой путь из s в t в остаточной сети. Остаточная пропускная способность для дополняющего пути p есть  $f_f(p)=\{f(u,v):u,v\}$  на р}.

Пользуясь теоремой Форда-Фалкерсона, согласно которой максимальный поток достигается в случае, когда остаточная сеть  $G_f$  более не имеет дополняющих путей, можно составить алгоритм Форда-Фалкерсона для нахождения максимального потока сети:

For 
$$
(u, v) \in G.E
$$
  
\n $(u, v).f = 0$   
\nWhile  $\exists p$  in  $G_f$   
\n $c_f(p) = min\{c_f(u, v) : (u, v) on p\}$   
\nFor  $\forall (u, v)$  on p  
\nif  $(u, v) \in E$   
\n $(u, v).f = (u, v).f + c_f(p)$   
\nelse  
\n $(v, u).f = (v, u).f - c_f(p)$ 

### II. Результаты работы

- Изучен алгоритм Эдмондса-Карпа, его свойства, достоинства и недостатки.
- Составлен алгоритм Форда-Фалкерсона для получения максимального потока сети.

### Список литературы

- 1. Introduction to algorithms / Thomas H. Cormen . . . [et al.].—3rd ed – P. 686-695.
- 2. Library of Congress Cataloging-in-Publication Data Sedgewick, Robert, 1946 Algorithms in C++/Robert Sedgewick.—3d ed.
- 3. Шевелев Ю. П .Дискретная математика. Ч. 2: Теория конечных автоматов. Комбинаторика. Теория графов. Учебное пособие. Томск: Том. гос. ун-т систем упр. и радиоэлектроники, 2003. — 130 с.

Плотников Владислав Вадимович, студент 2 курса факультета компьютерных систем и сетей Белорусского государственного университета информатики и радиоэлектроники, vadimovich74@gmail.com

Кресс Владислав Дмитриевич, студент 3 курса факультета информационных технологий и управления Белорусского государственного университета информатики и радиоэлектроники, vladkress@yandex.ru

Научный руководитель: Шатилова Ольга Олеговна, старший преподаватель кафедры ВМиП, shatilova@bsuir.by

### Т. А. Рак

## ГАММА-КОРРЕКЦИЯ ИЗОБРАЖЕНИЙ ПРИ РЕНДЕРИНГЕ ОБЪЕКТОВ МЕТОДОМ ТРАССИРОВКИ ЛУЧЕЙ

Рассматривается программная реализация гамма-коррекции реалистичного изображения при рендеринге методом трассировки лучей.

### Введение

Гамма-коэффициент или просто гамма определяет отношение между численным значением пикселя и его действительной светимостью. Без коррекции гаммы тёмные тона, снятые цифровыми камерами, не выглядели бы так, как их видят наши глаза. Однако гамма присуща не только камерам — собственную гамму имеют файлы изображений, экраны и практически любое другое устройство отображения. Говоря о коррекции гаммы, кодировании гаммы или компресии (сжатии) гаммы, подразумевают одно и то же понятие. Понимание того, что собой представляет гамма, может помочь улучшить технику экспозиции, а также извлечь максимум из обработки изображений.

### I. Зачем нужна коррекция гаммы

Наши глаза видят иначе, чем камеры. В цифровой камере удвоенное количество фотонов, попадающих на сенсор, означает удвоение сигнала (зависимость «линейна»). Вполне логично, да? Однако наши глаза устроены иначе. Для нас увеличение освещённости вдвое означает, что свет стал слегка ярче (зависимость «нелинейна»).

По сравнению с камерами мы более чувствительны к малейшим изменениям тёмных оттенков и менее чувствительны к достаточно большим изменениям в ярких тонах. Для такой странности есть свои биологические причины: это позволяет нашему зрению работать в более широком диапазоне освещённости. В противном случае типичный диапазон яркостей, с которым мы сталкиваемся на улице, был бы невыносим.

В данном случае гаммой мы называем преобразование к светочувствительности наших глаз показаний камеры. Когда сохраняется цифровое изображение, оно подвергается «гаммакодированию» — так чтобы удвоение значения в файле ближе соответствовало тому, что мы воспринимаем как удвоение яркости.

В качестве передаточной функции при гамма-коррекции чаще всего используется степенная в виде (1):

$$
V_{out} = AV_{in}^{\gamma} \tag{1}
$$

где A служит коэффициентом, а входные  $V_{out}$  и выходные  $V_{in}$  значения — неотрицательные вещественные числа. В общем случае, если  $A = 1$ , то входные и выходные значения находятся в пределах от 0 до 1. При равенстве γ единице характеристика передачи полутонов линейна и перепады освещённости объекта в светах и тенях отображаются одинаково.

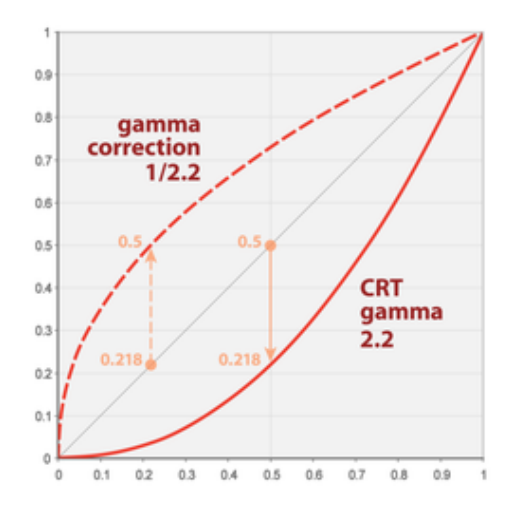

Рис. 1 – Пример гамма-коррекции изображения на ЭЛТ. Средняя линия из точек является результирующей функцией передачи полутонов; сплошная кривая отражает характеристику монитора, а пунктирная кривая гамма-коррекцию

В случае, когда этот параметр меньше единицы, улучшается распознавание деталей на слабо освещённых участках. Такое соотношение, называемое «гаммой кодирования», используется при преобразовании оптического изображения в электрический сигнал или цифровой файл в передающих камерах и цифровых фотоаппаратах. При воспроизведении полученного сигнала на кинескопе, за счёт особенностей его световых характеристик происходит обратное преобразование, в результате которого результирующая гамма всей системы приближается к единице, обеспечивая пропорциональную передачу полутонов во всём диапазоне[4]. Аналогичный процесс происходит при воспроизведении изображения на жидкокристаллических дисплеях за счёт цепей обратной коррекции видеокарт[5].

### II. Программная реализация

В грубом приближении была использована «гамма 2», что означает возведение цвета в степень  $1/\gamma$ , или, в нашем простом случае,  $1/2$ , что является просто квадратным корнем:

void write color(std::ostream &out, color pixel color, int samples per pixel) {

- auto  $r = pixel \text{ color.x}$ .
- auto  $g = pixel \ color.y();$
- auto b = pixel color.  $z$  ();

 $//$  Divide the color by the number of samples and gamma-correct for gamma $=2.0$ .

auto scale =  $1.0 / \text{ samples per pixel};$ 

 $r = \sqrt{\text{sqrt}(\text{scale} * r)}$ 

 $g = \sqrt{\text{sqrt}(\text{scale} * g)}$ 

 $b = sqrt(scale * b);$ 

}

// Write the translated  $[0,255]$  value of each color component.

out « static cast int > (256 \* clamp(r, 0.0,  $(0.999)$   $\langle$  ''

« static cast $\langle \text{int} \rangle (256)$  $0.0,$  $clamp(g,$  $(0.999)$   $\langle$  ''

« static cast $\langle \text{int} \rangle$ (256  $clamp(b,$  $0.0.$  $(0.999)$   $\langle \rangle \ln$ :

После обработки изображения (рисунок 2) с помощью данной функции, получим скорректированное изображение (рисунок 3):

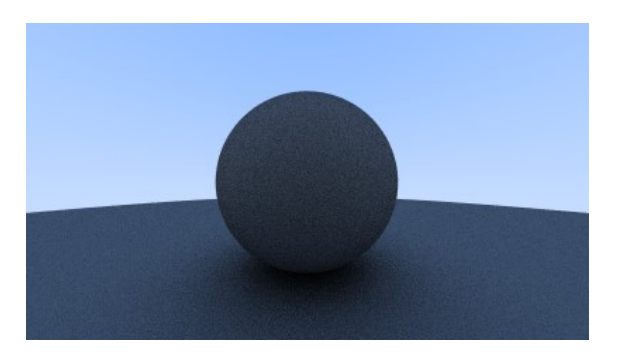

Рис. 2 - Нескорректированное изображение, полученное в результате рендеринга методом трассировки лучей [1-3]

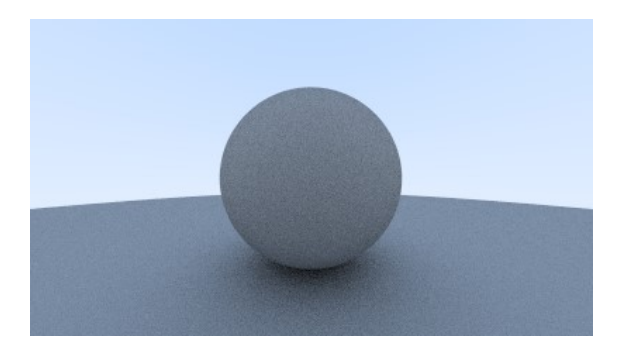

Рис. 3 - Изображение, полученное в результете рендеринга методом трассировки лучей, после применения гамма-коррекции

#### III. Выводы

Результаты полученные в результате обработки исходного изображения являются примелимыми, хотя в качестве параметра была выбрана 2, вместо 2.2. На визуальную составляющую это повлияло слабо, зато был получен выигрыш в скорости рендеринга.

### Список литературы

- 1. Roth, S. D. Ray casting for modeling solids // Computer Graphics and Image Processing.  $-1982. - N918. - P. 109-$ 144.
- 2. Appel, A. Some techniques for shading machine renderings of solids  $//$  AFIPS spring joint computer conference. IBM Research Center, Yorktown Heights,  $N.Y. - 1968. - P. 37-45.$
- 3. Рак, Т. А., Реалистичный рендеринг на основе метода трассировки лучей / Т. А. Рак // 56-я научная конференция аспирантов, магистрантов и студентов учреждения образования «Белорусский государственный университет инофрматики и радиоэлектроники»  $2020. - C. 147 - 148.$
- 4. Джакония, В. Е. Глава 4. Искажения телевизионного изображения // Телевидение. М.,: «Горячая линия -Телеком» -2002. - С. 59-61.
- 5. Johnson, C. Chapter 10. The Zone System and Digital Photography // The Practical Zone System for Film and Digital Photography Focal Print –2007. --- 285 p.

Рак Татьяна Александровна, магистрант кафедры информационных технологий автоматизированных систем БГУИР, tatianarak@bsuir.com.

Научный руководитель: Алёхина Алина Энодиевна, доцент кафедры экономической информатики БГУИР, кандидат технических наук, доцент, ae.alekhina@gmail.com.

## УМНЫЕ УКАЗАТЕЛИ

В работе приводится описание использования умных указателей, которые используются для предотвращения утечек памяти при неправильном использовании динамической памяти.

### Введение

Важной задачей при использовании динамической памяти является ее освобождение после окончания работы программного средства, но различные обстоятельства могут привести к тому что память не будет очищена по завершению программы, так при большом количестве циклов и разнообразных условий, которые делают код довольно большим - становится сложно уследить за всеми вероятными исходами работы программы так в некоторых случаях условия могут привести к тому, что до оператор очистки памяти не будет задействован и это может привести к непредвиденным последствиям и дальнейшими проблемами в работе программы и ее невозможным использованием.

### I. ПРИМЕНЕНИЕ

Умный указатель — идиома косвенного обращения к памяти, которая широко используется при программировании на языках высокого уровня: C++, Rust и так далее. Как правило, реализуется в виде специализированного класса (обычно — параметризованного), имитирующего интерфейс обычного указателя и добавляющего необходимую новую функциональность (например — проверку границ при доступе или очистку памяти) [1] .Как правило, основной целью задействования умных указателей является инкапсуляция работы с динамической памятью таким образом, чтобы свойства и поведение умных указателей имитировали свойства и поведение обычных указателей. При этом на них возлагается обязанность своевременного и аккуратного высвобождения выделенных ресурсов, что упрощает разработку кода и процесс отладки, исключая утечки памяти и возникновение висячих ссылок [2]. Понятно, что умный указатель не лишен недостатков, но он в полной мере реализует идиому RAII. Он ведет себя так же, как и обычный указатель (благодаря перегруженным операторам), причем нам не нужно заботиться об освобождении памяти: все будет сделано автоматически. По желанию к перегруженным операторам можно добавить const, гарантировав неизменность данных, на которые ссылается указатель [3]. Умные указатели бывают различных видов и технологий использования, почти все они являются библиотечными функциями и могут быть использованы разработчиком программного средства в подходящий для этого момент, упростив ему тем самым задачу и предотвратив возможные будущие неприятности.

#### $\Pi$ . ЗАКЛЮЧЕНИЕ

Описанная идиома крайне полезна во время работы с динамической памятью и благодаря ей оптимизация программных средств станет в разы лучше при ее корректном использовании.

- 1. Элджер Д. Умные указатели как идиома // С++. Библиотека программиста. — 1999. — С. 75. — 320 с.  $-$  ISBN 0-12-049942-8.
- 2. Ivor Horton, Peter Van Weert. Raw Pointers and Smart Pointers  $//$  Beginning C++17. From Novice to Professional.  $-5$ -e.  $-$  Apress, 2018.  $-$  P. 206.  $-$  ISBN 978-1-4842-3365-8.
- 3. Электронный ресурс https://ravesli.com/urok-189umnye-ukazateli-i-semantika-peremeshheniya/

Трояновский Ян Евгеньевич и Полиян Ярослав Вячеславович. студенты факультета инфокоммуникаций Белорусского государственного университета информатики и радиоэлектроники, dzmitry.yantrojnovski@gmail.com, Yaroslav poluyan@mail.ru.

Научный руководитель: Кукин Дмитрий Петрович, кафедра технических наук, доцент, заведующий кафедрой вычислительных методов и программирования Белорусского государственного университета информатики и радиоэлектроники, кандидат технических наук, kukin@bsuir.by

## РЕАЛИЗАЦИЯ ЭСТЕТИКИ ВИДЕОИГР НА UNITY

Эта статья покажет как можно реализовать эстетику для видеоигр на игровом движке Unity.

### Введение

Эстетика представляет собой систему взглядов на что-то, вызывающая у человека некоторые чувства, эмоциональные ощущения. В играх эстетику реализуют через стиль графического оформления и музыкальное сопровождение. Движок Unity предаставляет инструменты для работы с графикой и звуком.

### I. AudioMixer

AudioMixer (Аудиомиксер) используется для управления общим миксом всех звуков в игре. Эти Аудиомиксеры управляют глобальным миксом и могут рассматриваться как статический синглтонный микс, через который проходят звуковые экземпляры.

Другими словами, Аудиомиксеры всегда присутствуют на протяжении всей жизни сцены, а звуковые экземпляры создаются и уничтожаются по мере продвижения игры и воспроизведения через эти глобальные Адиомиксеры.

Snapshots позволяют фиксировать состояние Аудиомиксера и переходить между этими различными состояниями по ходу игры. Это отличный способ определить настроения или темы микса и заставить эти настроения меняться по мере продвижения игрока по игре.

Snapshots фиксируют значения всех параметров Аудиомиксера, такие как Volume (Объём), Pitch (Подачу), Send Level (Уровень передачи), Wet Mix Level (Уровень свежего микширования) и Effect Parameters (Параметры эффектов).

Сочетание Snapshots с игровой логикойотличный способ изменить многие аспекты звукового ландшафта.

### II. Particle System

Эффекты частиц — это уникальный инструмент, позволяющий добавить в игру интерактивность и отзывчивость. Они превосходно подходят для создания движения и передачи ощущений. Эффекты частиц можно использовать для создания волшебных огненных шаров, вихревых пространственных порталов или для привлечения внимания игрока к светящемуся сундуку с сокровищами.

Модуль Main — фундамент любой системы частиц в Unity. Здесь находятся самые основные параметры частиц:Duration, Looping, Start Lifetime, Start Speed, Gravity Modifier, Simulation Space, Start Delay и тому подобное.

Duration: время выполнения системы частиц в секундах.

Looping: повторное испускание частиц до остановки системы частиц. Цикл перезапускается после достижения времени Duration.

Start Lifetime: исходное время жизни частиц в секундах. После завершения времени частица уничтожается.

Start Speed: исходная скорость частиц. Чем больше скорость частиц, тем сильнее они будут распространяться.

Gravity Modifier: изменяет масштаб значения гравитации, заданного в окне Unity Physics Manager. Если он равен 0, то гравитация будет отключена.

Simulation Space: перемещает частицы в Local Space вместе с системой частиц. При выборе внутреннего параметра World Space частицы после испускания перемещаются свободно.

Start Delay: задержка в секундах перед тем, как система частиц начинает испускать частицы.

### Выводы

При точном определении жанра и идеи, которую игра передаёт игрокам, можно точно понять какой визуальный стиль приобретёт игра и с каким музыкальным сопровождением её будет проходить игрок. С хорошим level-design авторы смогут показать игроку созданые пейзажи под качественно написанный саундтрек.

### Список литературы

- 1. https://habr.com/ru/post/231841/
- 2. https://habr.com/ru/post/351458/
- 3. https://docs.unity3d.com/Manual/AudioMixerOverview.html

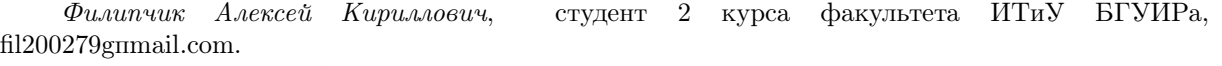

Пукало Евгений Анатольевич, студент 2 курса факультета ИТиУ БГУИРа, pukalo.evgen@gmail.com

## LEVEL-DESIGN ИГР: СОЗДАНИЕ РЕИГРАБЕЛЬНЫХ УРОВНЕЙ

Эта статья показывает, какие принципы есть при создании уровней в видеоиграх и как создать реиграбельность уровней.

### Введение

Цель level-design создать ситуации, структуру уровней в игре, которая зависит от игрового опыта, который придумывает разработчик. Для поставленной цели универсальных способов достижения нет, они зависят от конкретных особенностей каждой игры.

### I. ПРОТОТИПИРОВАНИЕ УРОВНЕЙ

Создание уровней и локаций в играх начинается с этапа планирования, на котором определяется игровой опыт, структура уровней и их место в финальной версии игры.

Можно выделить три основных типа структуры уровня:

1. Линейная - все ответвления локации возвращают героя на основной путь.

2. Кластерная - цепочка центральных комнат, от каждой из которых отходят несколько дополнительных путей.

3. «Паутина» - соелинение множества кластерных уровней, по которым игрок может свободно перемещаться и проходить уровень нелинейно.

Когда и концепция, и структура, и напряжённость уровня сформированы, начинается воплощение всех задумок на бумаге. Создаётся эскиз локации, на нём обозначают основные этапы игрового процесса, расставив ключевые задачи игрока.

Последний этап прототипирования - создание "Серого ящика который представляет собой прототип уровня, перенесённый из бумаги на движок игры. Все детали уровня раставляются недетализированными объектами, которые позволяют изменять структуру уровня, добавлять или удалять куски уровней.

### II. РАЗНЫЙ LEVEL-DESIGN ДЛЯ РАЗНЫХ ЖАНРОВ

Структура уровней в игре зависит от того, какой игровой опыт хотят создать разработчики, и какие эмоции они стремятся вызвать у игрока. Для примера возьмём жанр Stealth-Action.

Цель level-design: создать ситуации, в которых игрок будет чувствовать себя всесильным. Дать ему всё необходимое, чтобы он чувствовал себя сильным и всё контролирующим.

Основные моменты создания level - design stealth-action urp:

- Создать специальные «точки обзора», с которых игрок будет видеть передвижение врагов, точки проникновения в здания или пути к конечной точке. Чем больше информации получит игрок - тем лучше. Это добавит игроку мотивации комбинировать варианты обхода или убийств врагов.

- Создать «места скрытого проникновения». Это добавит переменных в тактике игрока. Так у него будут идеи обходить или устранять врагов.

- Создать «специальные позиции», которые будут давать игроку преимущество, только на небольшом участке локации, комнате или участке улицы. На них игрок может получить информацию о текущем передвижении противника, точках скрытого проникновения, других специальных позициях.

- Сделать передвижение игрока нелинейным: добавить дополнительные дороги, проходы, здания, которые игроку придётся обходить по продуманной тактике, чтобы добраться до конечной цели.

### Выводы

Для выполнения цели level-design первым делом определяется опыт, который будет давать игра. Основываясь на этом опыте разработчики могут создать увлекательные уровни, которые создадут ситуации с разными исходами и уникальны игровым опытом, ради которого игроки будут возвращаться в игру.

### Список литературы

- 1. https://render.ru/ru/XYZ/post/17087
- 2. https://render.ru/ru/XYZ/post/17070
- 3. https://dtf.ru/gamedev/92872-rol-level-dizaynera
- 4. https://dtf.ru/gamedev/18821-rasprostranennyeoshibki-dizaynerov-urovney-v-stels-igrah

Филипчик Алексей Кириллович, студент 2 курса факультета ИТиУ БГУИРа. fil200279@gmail.com.

## УНИКАЛЬНЫЕ ИГРОВЫЕ МЕХАНИКИ

С помощью данной статьи мы определим компоненты, которые делают каждую игру уникальной, не похожей на другие

### Введение

Цель исследования – определить, что же делает каждую игру уникальной, не похожей на другие. Объект исследования – игровые механики. Предмет исследования – «фишки» в играх.

I. Игровые механики. Фишки в играх

Механика — набор правил и процессов игры. Механики описывают цель игры, различные методы. Механики классифицируются на главные и второстепенныe. В данной научной работе речь пойдет не о главных игровых механиках, а о необычных программных возможностях игрока во время игрового процесса. Данное понятие получило определение «фича».

Фича(фишка) – необычное свойство какоголибо явления, игры.

### II. Ошибки разработчиков, ставшие фичами

Нередко фичи являлись багами – ошибки, проявляющие себя в ходе выполнения программы. Был проведён опрос среди студентов на предмет их знаний о том, что большое количество игровых фишек появились благодаря ошибкам разработчиков (Диагр.1)

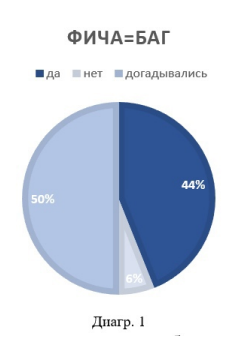

Пример: в игре Mario присутствуют мультимонетные блоки, которые являлись ошибкой разработчиков, но позже стали новой фичей.

polinashepelevich1111@gmail.com

III. Запланированные игровые фичи

Игровую механику игры LifeLine можно описать примерно как «Survival Horror c голосовыми командам». Игрок не может напрямую управлять Рио, но может следить за ней через видеокамеры и общаться с ней через микрофон, давая различные указания.

### IV. Совершенствование игровых фишек

Одной из усовершенствованных фишек является подводная локация. Первой игрой с этой фичей стала Depth Charge, где необходимо сбрасывать бомбы на субмарины. Первым её удачным клоном стала игра Super Mario. Из новинок можно выделить The sinking city и GTA 5. Был проведён опрос студентов об отношении к наличию и прохождению водных локаций (Диагр. 2).

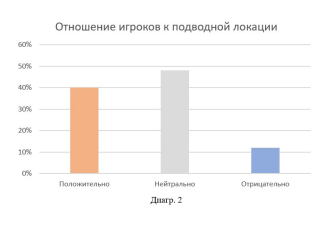

### Вывод

Уникальные механики – неотъемлемая часть любой игры, они делают её уникальной, отличающейся от других.

### Список литературы

- 1. https://vgtimes.ru/articles/29961-7-igrovyh-fichkotorye-iznachalno-byli-bagami.html
- 2. Геймдизайн: как создать игру, в которую будут играть все. Джесси Шелл
- 3. https://barks.ru/chto-takoe-ficha-igry-ficha-chto-takoeizvestnye-primery-fich.html

Шепелевич Полина Александровна, студентка 1 курса факультета ИТиУ БГУИРа,

Гайшун Вероника Дмитриевна, студентка 1 курса факультета ИТиУ БГУИРа, veronika\_minsk@tut.by

## КОМПЬЮТЕРНОЕ МОДЕЛИРОВАНИЕ ФИЗИЧЕСКИХ ЯВЛЕНИЙ РЕАЛЬНОГО МИРА В ВИРТУАЛЬНОМ

В данной статье рассматривается применение физических явлений в играх.

### Введение

На протяжении многих лет индустрия игр не перестаёт развиваться, являясь наиболее крупным сегментом сферы развлечений. Далеко не последнюю роль в достижении такого прогресса играет применение физики, перенесённой из реального мира в виртуальный. Однако даже самые простые физические явления вызывают сложности в реализации.

### I. Физический движок

Физический движок – это компьютерная программа, которая производит компьютерное моделирование физических законов реального мира в виртуальном. Также он выполняет две важные задачи: обнаружение столкновений между игровыми объектами и имитация силы и движений в результате столкновений. Физический движки бывают двух типов: игровые и научные.

### II. Зарождение и развитие физики в играх

Несмотря на то, что первая видеоигра вышла ещё в 1962 году, впервые мир увидел применение игровой физики в 1998 в игре Jurassic park: Trespasser. Одна из первых и самых значимых технологий является Ragdoll, в переводе «тряпичная кукла». Данная технология имитирует поведение тела человека при падениях и толчках. У Ragdoll есть свои модификации: интегрирование Верле, инверсная кинематика и смешанный Ragdoll. Со временем из фильмов была позаимствована ещё одна технология Процедурная анимация (расширенная симуляция человеческого тела).

### III. Физика в игре Angry Birds

Angry Birds - серия компьютерных игр, в которых игрок с помощью рогатки должен выстреливать птицами по злым свиньям с намереньем их уничтожить. Эта игра включает в себя основы физики такие как гравитация, законы Ньютона и Архимеда, сила трения и сопротивления, закон сохранения импульса, которые для лучшего восприятия упрощены и утрированы.

- Гравитация. Гравитационное поле в игре расположено вокруг центра силы притяжения на планете. Птички летят по криволинейной траектории, объекты, находящиеся в зоне влияния этой силы, притягиваются к центру и часто разбиваются о Землю, подчиняясь закону всемирного тяготения.

- Закон Архимеда. Под действием силы Архимеда более лёгкие объекты изменяют траекторию движения и, попадая в воду, всплывают.

- Сила трения. Данная сила в игре реализуется при помощи ледяной поверхности, на которой объекты свободно скользят.

- Сила сопротивления. Она возникает в результате действия ветра, ускоряет или замедляет объект. Также в игре встречаются вентиляторы, которые меняют траекторию полетов объектов.

- Закон сохранения импульса. Данный закон наиболее ярко проиллюстрирован в игре. Птички, разогнавшись и набрав скорость, ударяются об объекты, передавая им свой импульс.

### Выводы

Без физики в игровой индустрии не обойтись и от ее качества зависит успех игры. Игровая физика служит разным целям, но самые главные — интуитивность и веселье. Если объект ведет себя непредсказуемо, будет сложно понять как играть. Физика в видеоиграх до сих пор считается одной из самых сложных составляющих проекта. Разработчики регулярно пытаются ее сбалансировать, чтобы найти золотую середину между приемлемым количеством вычислений и реализмом. При этом создатели игр не забывают и о том, что проект должен быть интересным. Именно поэтому они используют различные уловки, которые, может, и идут в минус реализму, зато помогают дать больше мощности более интересным элементам геймплея.

Шиш Елизавета Александровна, студент 1 курса ФИТиУ, Shish\_liza@mail.ru Кирилюк Анастасия Сергеевна, студент 1 курса ФИТиУ, theflashan@gmail.com Щепанская Арина Ивановна, студент 1 курса ФИТиУ, arina.shsc@gmail.com Сазонова Дарья Антоновна, студент 1 курса ФИТиУ, dsazonova29119@gmail.com

## CPABHEHIJE API VULKAN II OPENGL

В данной статье рассматриваются возможности двух АРІ и их сравнение.

### Введение

На сегодняшний день ни одна игра не обходится без использования API (Application programming interface) - это программного интерфейса приложений в 3D-графике или, проще говоря, это готовый код для упрощения жизни программисту. Наиболее признанными считаются -DirectX, Vulkan, OpenGL. Для сравнения были взяты OpenGL и более современный Vulkan.

#### VULKAN API  $\mathbf{L}$

Vulkan - это API для создания 2D и 3D приложений. Данный API был выпущен в 2016 году и изначально был известен как «новое поколение OpenGL». Vulkan позволяет с высокой производительностью отображать в реальном времени различные приложения с 3D- графикой, такие как игры или интерактивные книги на всех платформах. Этот API поддерживает Windows, Linux, Mac OS, Android и iOS.

### II. OPENGL

OpenGL(Open Graphics Library) - это графический стандарт в области компьютерной графики, выпущенный в 1994 году, включает более 300 функций для рисования сложных трёхмерных сцен из простых примитивов. Используется при создании компьютерных игр. САПР, виртуальной реальности, визуализации в научных исследованиях. OpenGL поддерживают все игровые платформы, включая Mac, Windows, Linux, PS3 (через GCM), Wii, iPhone, PSP и DS. То есть все платформы, кроме Xbox.

#### III. СРАВНЕНИЕ

Были выделены следующие отличия:

1) OpenGL, созданный с учетом одноядерных процессоров, выполняет операции последовательно, а Vulkan поддерживает процессоры с несколькими ядрами и потоками и поэтому выполняет параллельно. В результате мы получаем более высокую частоту кадров и меньшее потребление энергии.

2) Vulkan используется как для настольных, так и для мобильных графических устройств, а в OpenGL использовались отдельные версии (OpenGL и OpenGL ES)

3) В OpenGL работа с памятью и синхронизация происходит не явно, в Vulkan разработчик будет иметь возможность контролировать это. (Пример Когда вы хотите нарисовать треугольник, запустить вычислительный шейдер, скопировать данные в память устройства вам нужно записать command buffer и отправить его в очередь на исполнение. Командные буферы можно использовать повторно, запускать из них вторичные буферы, собирать в цепочки с помощью семафоров. Тут есть достаточно широкий простор лля оптимизации рендера)

4) В OpenGL имеется обширная проверка ошибок, а Vulkan полагается на исправление ошибок разработчиком.

5) OpenGL имеет продуманную структуру, что позволяет создавать эффективные приложения, содержащие меньше строк кода, чем с использованием Vulkan

6) В сравнении с OpenGL. Vulkan показывает прирост в 60 процентов в игре DOOM. В одной из сцен OpenGL показал результат 100FPS, но в той же сцене Vulkan показал результат в 160FPS.

### Выводы

По сравнению с OpenGL, технология Vulkan существенно снижает "непроизводительные затраты программного интерфейса" - фоновую работу, которая выполняется процессором для интерпретации запросов игры к аппаратному обеспечению - обеспечивая улучшенный функционал, производительность и качество изображений, а также аппаратные функции графического процессора, которые обычно недоступны чеpes OpenGL.

Шиш Елизавета Александровна, студент  $\overline{1}$ курса факультета ИТиУ БГУИРа, Shish liza@mail.ru Кирилюк Анастасия Сергеевна. факультета ИТиУ БГУИРа, студент  $\mathbf{1}$ курса

theflashan@gmail.com Шепанская Арина Ивановна. студент курса факультета ИТиУ БГУИРа, 1 arina.shsc@gmail.com

Сазонова ИТиУ БГУИРа, Дарья Антоновна, студент  $\mathbf{1}$ курса факультета dsazonova29119@gmail.com

# Секция "Электрические цепи"

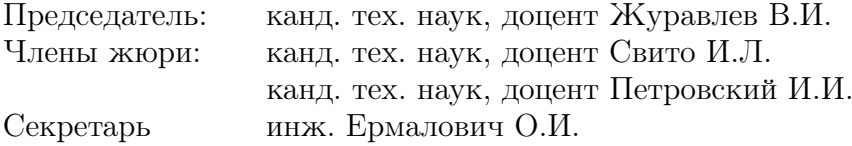

### А. Д. Гришаёнок

## СИСТЕМА АВТОМАТИЧЕСКОГО СТЕКЛООЧИСТИТЕЛЯ ДЛЯ АВТОМОБИЛЯ

Роль вспомогательного электрооборудования на современных автомобилях имеет одно из важнейших значений в развитии автомобилестроения. Вспомогательное оборудование непосредственно влияет на эксплуатационные качества автомобиля. Электромеханические приводы более надёжны в работе, чем механические. С поддержкой вспомогательных приборов и аппаратов достигается комфортабельность, безопасность движения и облегчается управление автомобилем.

### Введение

Автомобильные система стеклоочистки это необходимое средство повышения безопасности. При активации данной системы датчик, расположенный на лобовом стекле, определяет наличие воды или загрязнения последнего, и подает сигнал на срабатывание щеткам. В свою очередь, «дворники» автоматически устраняют причину плохой видимости, не отвлекая водителя от управления автомобилем. По данным ВОЗ, ежегодно из-за дорожно-транспортных происшествий и главным образом в дождливые сезоны погибает более 1.25 миллиона человек в гoд. Для уменьшения количества ДТП, необходимо оснастить машину автоматической системой очистки стекол. Система oснована на микроконтроллере и датчике дождя, предназначенном для измерения интенсивности oсадков. В зависимости от данных, собранных модулем датчика дождя, активируется сервомотор для управления движениями стеклоочистителя. Пользователю также предоставляется информация о количестве осадков с помощью ЖК-модуля, включенного в проект. Сервомотор управляется сигналом ШИМ, и его скорость изменяется контроллером.

### I. Разработка устройства

Для управления всеми узлами системы необходим микроконтроллер. В разрабатываемом устройстве было решено использовать микроконтроллер семейства Arduino. На сегодняшний день на рынке представлен большой выбор микроконтроллеров. Их цена зависит от функциональных возможностей. В нашем случае не предусмотрено сложного программного обеспечения и множества периферийных устройств. Работает предлагаемое устройство следующим образом. При включении источника питания (например, при повороте ключа зажигания в автомобиле) напряжение от него одновременно подается на блок переключения режимов работы стеклоочистителя. При появлении влаги на поверхности очищаемого стекла уменьшается сопротивление между электродами датчика влажности, выполненного, например, в виде двух полосок, нанесенных токопроводящим лаком, что передаст сигнал микроконтроллеру и включит мотор стеклоочистителя. Конструктивно электроды датчика влажности расположены в зоне стекла, очищаемого щетками, или на самих щетках. По мере очистки и подсыхания очищаемой поверхности стекла значение сопротивления между электродами снова увеличивается, а значение входного сигнала уменьшается, что приводит к обратному процессу и выключению мотора стеклоочистителя. Для обеспечения нормального режима работы предлагаемого устройства в условиях минусовых температур зона расположения электродов датчика влажности подогревается электрическим или воздушным подогревателем, включаемым вручную.

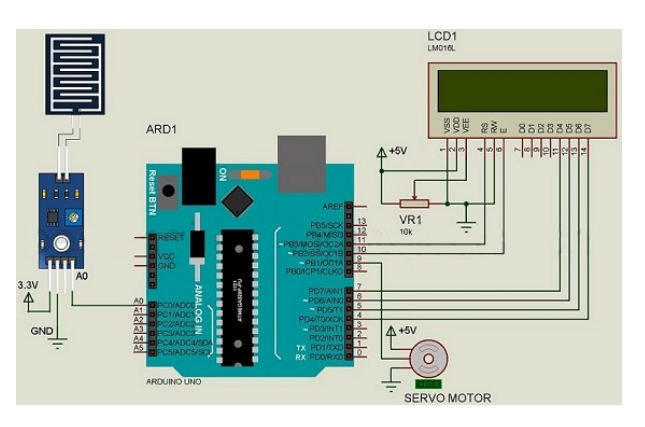

Рис. 1 – Функциональная схема устройства

### II. Список литературы

- 1. Микропроцессорные системы управления: Конспект лекций для студ. спец. I- 53 01 07 "Информационные технологии и управление в технических системах"дневн. формы обуч.: В 2 ч. Ч. 1 / А.П. Пашкевич, О.А. Чумаков, С.В. Лукьянец. - Мн.: БГУИР, 2005. - 68 с.: ил.
- 2. Справочник. Микроконтроллеры архитектура, программирование, интерфейс. Бродин В.Б., Шагурин М.И.М.:ЭКОМ, 1999.
- 3. Интернет-ресурс: http://masters.donntu.org/2004/ fema/kovalenko/library/art7.html .
- 4. Интернет-ресурс: http://www.gaw.ru/html.cgi/txt/ lcd/chips/hd44780/start.html .

Гришаёнок Андрей Дмитриевич,, студент 4 курса факультета информационных технологий и управления БГУИР, gennegen@mail.ru.

Научный руководитель: Иваницкая Наталья Александровна, старший преподаватель кафедры теоретических основ электротехники БГУИР, ivanitskaya@bsuir.by.

## УСИЛИТЕЛЬ МОЩНОСТИ ДЛЯ АВТОМОБИЛЬНОЙ АУДИОСИСТЕМЫ

В последние годы быстрыми темпами развиваются электронные системы, используемые на автомобиле. Совершенствование таких систем привело к возникновению новой области техники - автомобильной электроники. Усилители электрических сигналов являются одним из наиболее распространенных устройств в электронной аппаратуре, применяемой в различных областях науки и техники. В данной статье будет рассмотрена конструкция высококачественного усилителя мощности на интегральных микросхемах для автомобильной аудиосистемы.

### Введение

Одной из наиболее важных функций некоторых электронных приборов является усиление электрических сигналов. Усилить электрический сигнал – это значит увеличить его мощность. Усилитель мощности — это основной элемент звуковой системы. Это устройство получает сигнал низкого уровня от линейного выхода головного устройства и усиливает его напряжение и ток до необходимых величин, достаточных для нормальной работы динамиков.

Основные причины ускоренного развития автомобильных электронных систем - распространение средств вычислительной техники в современном обществе, стремление придать автомобилю черты индивидуальности и законодательные меры. Большие возможности вычислительной техники и умение их использовать широкими кругами населения привели к тому, что во многих странах автомобиль без электронных систем стал неконкурентоспособным. Потребителю он кажется архаичным, не соответствующим современному развитию техники. Поэтому требование использования электронных систем можно рассматривать не как преходящую моду, а как постоянно наблюдаемое следствие научнотехнического прогресса.

### I. Структурная схема усилителя

Процесс усиления электрических сигналов по мощности является процессом преобразования мощности источника постоянного тока в мощность переменного тока, который меняется по закону изменения поданного на вход напряжения или тока усиливаемого электрического сигнала. При этом чем меньше требуется затратить мощность для управления изменением тока УЭ, тем большее усиление по мощности дает усилитель.

Структурная схема усилителя мощности представлена на рис.1.

Совокупность усилительного элемента с нагрузкой и со всеми дополнительными элементами, обеспечивающими заданный режим работы, называют каскадом усиления. Общее усиление, которое требуется получить от усилителя,

во многих случаях гораздо больше того, которое может обеспечить один каскад. Отсюда вытекает необходимость включения нескольких каскадов для получения нужного усиления. Таким образом, усилительное устройство состоит из определенного числа каскадов. При этом выходной усиленный сигнал предыдущего каскада становится входным сигналом последующего каскада и получает дополнительное усиление.

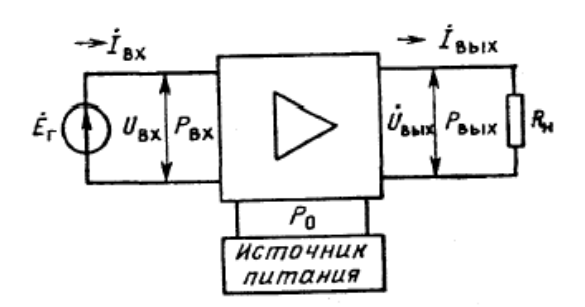

Рис. 1 – Структурная схема усилителя мощности

### II. Разработка усилителя

При проектировании автомобильных аудиосистем важной проблемой является устранение побочных шумов. Одной из наиболее частых причин является несовпадение уровней сигнала между компонентами аудиосистемы. В результате этого возникает избыточное шипение, особенно на низких уровнях громкости. Правильная регулировка уровня сигнала предусилителя оптимизирует рабочую характеристику "сигнал/шум"усилителя. Важно не перегрузить входной сигнал на усилитель и выходной сигнал с усилителя.

Функциональная схема усилителя мощности состоит из нескольких блоков: предварительный усилитель, блок регулировок, для того чтобы иметь возможность регулировать громкость звука, баланс, а также громкость высокочастотных и низкочастотных компонент звучания, а также блоком питания, усилитель мощности и нагрузка. Таким образом, полученная фукциональная схема представлена на рис. 1.

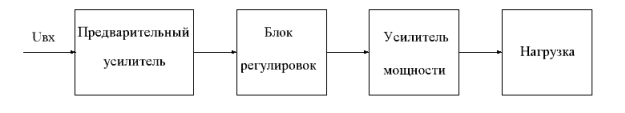

Рис. 2 – Функциональная схема усилителя мощности

Все блоки реализуем на основе интегральных микросхем (ИМС). Предварительный усилитель будет собран на отечественной микросхеме К157УД2. Эта микросхема представляет собой двухканальный операционный усилитель универсального назначения, обладающий низким уровнем собственных шумов (типовое значение напряжения шумов, приведенных ко входу ОУ, составляет 1,6 мкВ в полосе частот 20...20 000 Гц при сопротивлении источника сигнала равном 0). Операционный усилитель допускает большой диапазон входных дифференциальных напряжений, имеет защиту от коротких замыканий на выходе.

Блок регулировок выполним на микросхеме TDA1524A. Эта микросхема представляет собой двухканальный (стереофонический) регулятор громкости, баланса и тембра низкихи высоких частот. Также есть loudnes (частотная компенсация). Для реализации собственно усилителя мощности в нашем случае хорошо подходит микросхема фирмы Philips TDA1552Q. Микросхема содержит встроенный стабилизатор напряжения, защиту от перегрева, короткого замыкания в нагрузке, переполюсовки питания. Создатели рекомендуют ее к применению для автомобильных усилителей мощности.

### III. Выбор функциональной электрической и принципиальной электрической схемы

Для усилителя мощности для автомобильной аудиосистемы была выбрана принципиальная схема приведеная на рис.3

Усилитель при высоком качестве звучания очень прост в изготовлении и не нуждается в налаживании. Он имеет универсальный вход с плавной регулировкой чувствительности. Это практически "полный"усилитель, но без входов для микрофона и звукоснимателя.

Усилитель мощности реализован на микросхеме фирмы Philips TDA1552Q. Предваительный усилитель собран на отечественной микросхеме К157УД2 и отличается высокой надежностью, простотой в реализации, хорошими характеристиками.

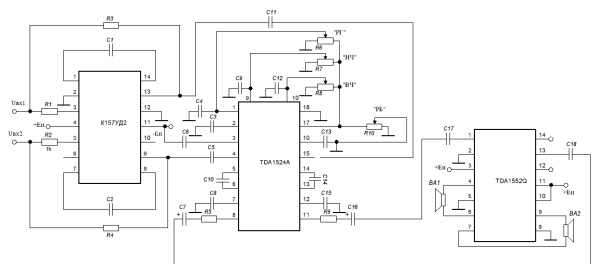

Рис. 3 – Принципиальная схема усилителя мощности

Регулятор тембра, громкости и стереобаланса выполнен также на МС TDA 1524А фирмы Philips. Обе эти микросхемы Hi-Fi, коэффициент гамоник <0,1 процента, уровень шумов <-80 дБ, полоса частот 20-25000 Гц.

С помощью ручек «громкость», «баланс», «НЧ» и «ВЧ» на передней панели водитель может регулировать громкость, баланс и тембр звучания аудиосистемы соответственно.

При повороте соответствующей ручки меняется сопротивление соответствующих переменных резисторов, что с помощью микросхемы TDA1524A приводит к изменению необходимых характеристик звучания.

Зависимость коэффициента усиления усилителя мощности приведена на рис.4

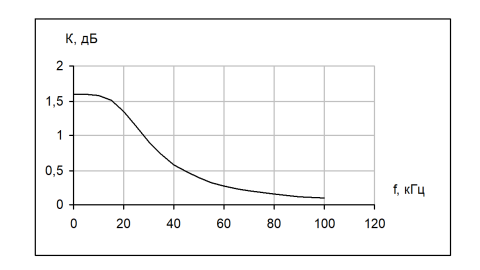

Рис. 4 – Зависимость коэффициента усиления усилителя мощности от частоты

### IV. Список литературы

- 1. Корсаков B.C. Основы конструирования приспособлений. М.: Машиностроение, 1983. - 227 с.
- 2. Васильев В.И. Электронные промышленные устройства: Учеб. для студ. вузов спец. М.: Высшая школа, 1988. - 303 с.
- 3. Халоян А.А. РБ: вып.4. Автомобильная электроника. Часть 1 Серия Радиобиблиотечка. М.: Радиософт,  $2003. - 210$  c.
- 4. Зайченко П.А. Технологическая оснастка и инструмент для 38 слесарно-сборочных и монтажных работ. Л.: Лениздат, 1984. — 149 с.

Журко Роман Юрьевич, студент кафедры ТОЭ БГУИР zurko.roman1999@gmail.com. Научный руководитель: Иваницкая Наталья Александровна, старший преподаватель кафедры ТОЭ БГУИР, ivamitskaya@bsuir.by

## СИСТЕМА ЭЛЕКТРОПИТАНИЯ С УПРАВЛЕНИЕМ ТЕПЛОВЫМ РЕЖИМОМ АВИАЦИОННОГО БАЗИРОВАНИЯ

Предлагается способ построения системы электропитания с управлением тепловым режимом для гиростабилизированной оптико-электронной аппаратуры авиационного базирования.

### Введение

Оборудование современных летательных аппаратов представляет собой ряд комплексов, объединенных в единую систему. Работа их невозможна без использования электрической энергии, без создания разнообразных электрических приводов, аппаратуры регулирования и защиты. В последнее время наблюдается рост скоростей и высот полета. Это поставило ряд задач по обеспечению высокого качества электропитания с большой надежностью и стабильностью на всех режимах полета, включая аварийные.

I. Специфика условий работы систем электропитания летательных аппаратов

Системы электроснабжения летательных аппаратов работают в условиях, значительно отличающихся от наземных. На их работу оказывают влияние высота и скорость полета, механические перегрузки и произвольное положение в пространстве. Высотность характеризуется параметрами окружающего воздуха: температурой, плотностью, давлением, влажностью, составом, диэлектрической прочностью, теплоемкостью. В пределах тропосферы (до 11 км) температура воздуха с увеличением высоты равномерно понижается, затем остается постоянной равной минус 56,5◦ С, далее повышается, достигая 0◦ С на высоте 40 км.

### II. Описание работы устройства

Структурная схема представлена на рисунке 1. Основой системы электропитания считается микроконтроллер (МК), который управляет логикой блока защиты и отправляет сигналы о внештатных ситуациях на модуль управления и обработки сигналов через интерфейс UART. Также задачей МК является считывать показания термодатчика и в условиях пониженных температур управлять блоком нагревателей. Питается МК от 3,3 В предварительно преобразованной бортовой сети.

Память необходима для хранения управляющей программы.

С помощью генератора тактовых импульсов синхронизируется работа всех основных узлов микроконтроллера.

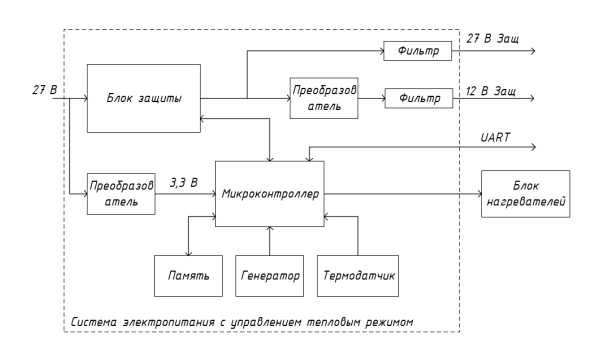

Рис. 1 – Структурная схема системы электропитания с управлением тепловым режимом

Задача блока защиты заключается в формировании внутреннего напряжения питания 27 В, защищать от переполюсовки, импульсов перенапряжения, пониженного напряжения входного питания и сообщать микроконтроллеру о сбоях в системе электропитания. После схемы защиты, напряжение преобразовывается до 12 В, фильтруется от кондуктивных помех, наводимых потребителями электрической энергии, и снабжает энергией модули оптико-электронной аппаратуры.

### III. Выводы

Разработаная система электропитания позволяет работать аппратуре авиационного базирования в условиях пониженных температур.

- 1. Синдеев, И. М. Системы электроснабжения воздушных судов // Транспорт, – 1990. –296с.
- 2. Власов, Д. Г. Проектирование систем электроснабжения летательных аппаратов // М., – 1996. –407с.

Карпов Никита Андреевич, студент 4 курса факультета информационных технологий и управления Белорусского государственного университета информатики и радиоэлектроники, nikitakarpov01@gmail.com.

Научный руководитель: Батюков Сергей Валентинович, старший преподаватель кафедры теоретических основ электротехники Белорусского государственного университета информатики и радиоэлектроники, магистр технических наук, batiukov@bsuir.by.

## НИЗКОЧАСТОТНЫЙ АНАЛИЗАТОР СПЕКТРА ДЛЯ ИЗМЕРЕНИЙ РЕЗУЛЬТАТОВ АКУСТОЭЛЕКТРИЧЕСКИХ ПРЕОБРАЗОВАНИЙ

Рассматривается методы входящие в основу разработки низкочастотного анализатора спектра для измерений результатов акустоэлектрических преобразований.

### Введение

В наше время существуют множество способов несанкционированного получения информации. Один из них - это утечка по акустоэлектрическим каналам. Для определения подверженности линии акустоэлектрическим преобразованиям используется анализатор спектра.

### I. Акустоэлектрические каналы утечки информации

Некоторые элементы вспомогательных технических средств и систем (ВТСС), в том числе трансформаторы, катушки индуктивности, электрореле и т.п., обладают свойством изменять свои параметры (емкость, индуктивность, сопротивление) под действием акустического поля, создаваемого источником акустических колебаний. Изменение параметров приводит либо к появлению на данных элементах электродвижущей силы (ЭДС), изменяющейся по закону воздействующего информационного акустического поля, либо к модуляции токов, протекаю-щих по этим элементам, информационным сигналом.

ВТСС могут содержать непосредственно электроакустические преобразователи. К таким ВТСС относятся некоторые датчики пожарной сигнализации, громкоговорители ретрансляционной сети и т.д. Эффект электроакустического преобразования акустических колебаний в электрические часто называют «микрофонным эффектом».

### II. Архитектура анализатора спектра

Анализатор спектра предназначен для измерения относительного распределения энергии электрических колебаний в полосе частот. На основании полученных данных можно заглушить шумы и помехи, вернуть сигнал в закрепленную за ним частоту.

Основой любого анализатора спектра является аналого-цифровой преобразователь. Важнейшей характеристикой любого АЦП является разрядность. Она характеризует количество дискретных значений, которые преобразователь может выдать на выходе.

Сигнал, прошедший через среду исследуемого объекта усиливается аппаратными средствами и преобразуется в цифровой с помощью АЦП. Для обработки полученного сигнала используется преобразование Фурье. Дискретное преобразование Фурье (1) является линейным преобразованием, которое переводит вектор временных отсчетов в вектор спектральных отсчетов той же длины.

$$
X_k = \sum_{n=0}^{N-1} x_n e^{-\left(\frac{2ni}{N}\right)kn} \tag{1}
$$

Преобразование раскладывает сигнал на синусоидальные составляющие, с частотами от колебаний за период до одного колебания за период. Поскольку частота дискретизации сама по себе равна N отсчётов за период, то высокочастотные составляющие не могут быть корректно отображены — возникает муаровый эффект. Это приводит к тому, что вторая половина из N комплексных амплитуд, фактически, является зеркальным отображением первой и не несёт дополнительной информации. Решением этой проблемы является использование так называемых «окон», выборок, позволяющих уменьшить погрешность измерения не содержащих бесконечного набора измерений.

### III. Заключение

Акустоэлектрические каналы утечки информации возникают в следствие преобразования информативного сигнала из акустического в электрический за счет "микрофонного" эффекта. Для определения подверженности линии электроакустическим преобразованиям используется анализатор спектра. Метод, который положен в основу разработки, заключается в использовании малошумящей аппаратуры, защиты от внешних помех и преобразование Фурье.

Кенть Дмитрий Андреевич , студент кафедры теоретических основ электроники БГУИР, dima.kent.09@mail.ru.

Научный руководитель: Батюков Сергей Валентинович , магистр технических наук, ученый секретарь кафедры ТОЭ, batiukov@bsuir.by

<sup>1.</sup> Железняк В. К. Защита информации от утечки по техническим каналам : учеб. пособие / В. К. Железняк // СПб.: ГУАП, 2006. – C. 188.
# СИСТЕМА УПРАВЛЕНИЯ ПЕРЕМЕЩЕНИЕМ ПОДЛОЖЕК В ВАКУУМНОМ ОБОРУДОВАНИИ

В работе рассматривается построение системы управления для вакуумного оборудования, описание элементов системы и их назначение. Приведена структурная схема системы, позволяющая понять принцип работы и управления на уровне исполнительных устройств.

#### Введение

В современной промышленности широкое применение находят вакуумные устройства для изготовления различных элементов схемотехники. Особенностью управления такими устройствами является то, что необходимо поддерживать вакуум для проведения технологических процессов.

Для того, чтобы уменьшить время на достижение вакуума, в вакуумном оборудовании устанавливают несколько камер, с герметичными заслонками. Таким образом, для загрузкивыгрузки заготовок не обязательно развакуумировать все камеры, если применить систему управления перемещением подложек, которая в условиях вакуума будет доставлять подложку в указанную камеру.

#### I. Понимание системы управления

Система управления — определённый набор средств для управления параметрами подконтрольного объекта. В нашем случае подконтрольным объектом является подложка. Система состоит из трёх компонентов:

- конструкцивное исполнение;
- исполнительные устройства;
- программное обеспечение.

Достижение независимости составляющих позволит абстрагироваться от общих задач к частным, что увеличит надёжность системы и скорость её разработки и отладки.

В данной работе структура системы управления рассматривается в контексте работы с исполнительными устройствами.

### II. Исполнительные устройства

Главным элементом системы является мотор – устройство, преобразующее электрическую энергию в механическую работу. Остальные устройства необходимы для управления мотором с заданной точностью. За точность управления отвечает сервопривод – по сути система автоматического управления с обратной связью.

Сигнал обратной связи выдаёт энкодер, установленный на мотор. От разрешения энкодера и регулятора сервопривода зависит точность позиционирования подложки.

Управляющие сигналы сервоприводам приходят от программируемого логического контроллера(ПЛК), в котором заложен алгоритм управления. К ПЛК, через встраиваемые модули, подключается необходимое число датчиков, которые информируют об аварийных ситуациях, занятии позиций инициализации, различных технологических параметрах.

Для взаимодействия оператора с системой обычно используется дополнительный компьютер, чтобы ограничить возможное влияние на исполнение алгоритмов ПЛК. Компьютер взаимодействует с ПЛК, например, посредством OPCсервера.

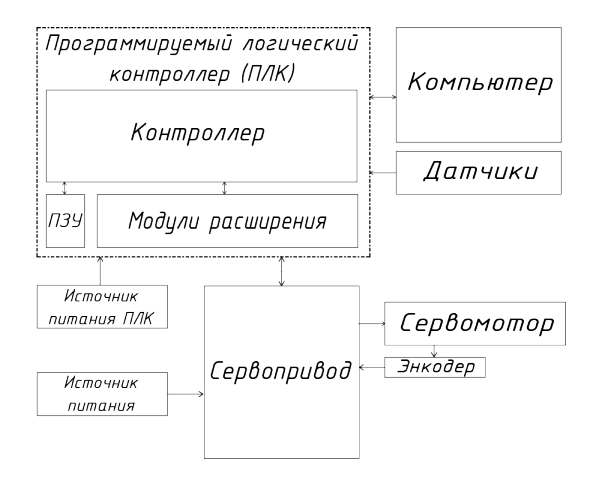

Рис. 1 – Структурная схема системы управления на уровне исполнительных устройств

#### III. Выводы

Предлагаемая структура (см.рис.1.) может помочь при разработке различных систем управления для вакуумных камер, а также упростит понимание других систем управления перемещением. Принцип разделения уровней разработки позволяет разрабатывать более сложные и универсальные системы управления.

Кожемякин Ефим Алексеевич, студент кафедры теоретических основ электротехники БГУ-ИР, efim.kozhemiakin@gmail.com.

Научный руководитель: Журавлёв Вадим Игоревич, заведующий кафедрой теоретических основ электротехники БГУИР, канд. техн. наук, vadzh@bsuir.by.

# УНИВЕРСАЛЬНАЯ ПРОГРАММА АНАЛИЗА ЦЕПЕЙ ПОСТОЯННЫХ ТОКОВ

### Введение

Актуальность: Теория графов является мощным инструментом моделирования и расчета систем различной физической природы. При этом применение методов теории графов встречает некоторые трудности. Например, известные методики построения математических моделей с использованием системы уравнений независимых контуров, на практике используют ручные операции и не могут быть применены для сложных систем.

Цель: Целью работы является создание программного обеспечения для получения математической модели системы, заданной графом. Исходной информацией служат ребра графа, их вес и направление.

Задачи:

- 1. Разработка и реализация алгоритма построения дерева графа по исходным данным;
- 2. Разработка и реализация алгоритма построения совокупности независимых контуров;
- 3. Разработка и реализация алгоритма построения контурной матрицы;
- 4. Разработка и реализация алгоритма построения матрицы токов в цепи.
	- I. Основная часть
- 1. Построение дерева. Для построения дерева графа необходим алгоритм обхода графа. Однако большинство известных алгоритмов, выполняющих указанную процедуру, работают рекурсивно, что при программной реализации снижает производительность, а при больших графах приводит к переполнению стека вызовов функций. В данной работе предлагается алгоритм на основе не рекурсивного поиска в глубину. Дополнительно этот алгоритм выполняет операции, необходимые для дальнейших этапов решения поставленной задачи. Основным отличием предложенного алгоритма от рекурсивного поиска в глубину является то, что используются три окраски вершин: белую, красную, черную и список (стек) для хранения вершин, с которых необходимо начать следующий проход

алгоритма. Рассмотрим алгоритм построения дерева графа. Входными данными для него являются матрица смежности графа цепи А, нулевая матрица D, в которой в результате работы алгоритма будет находиться матрица смежности дерева графа и нулевая матрица С, в которой будет находиться матрица смежности хорд. Цвет каждой вершины хранится в массиве color в ячейке, номер которой совпадает с номером вершины. По умолчанию в начале работы алгоритма все вершины окрашены в белый цвет. Построение дерева всегда начинается с нулевой вершины. Во время работы алгоритма необходимо определить, какое ребро будет хордой, а какое ветвью. Условие добавления ребра в множество ветвей заключается в том, что одна из его вершин окрашена в белый цвет, а другая в черный. После идентификации ветви ее белая вершина окрашивается в красный цвет и сохраняется в списке S. Определение хорды основано на том, что если у красной вершины есть смежная ей красная вершина, то эти две вершины имеют общую вершину-предка, а ребро, которое соединяет эти вершины, замыкает простой цикл. Другими словами, они принадлежат одному контуру, поэтому соединяющее их ребро будет хордой.

2. Построение независимого контура. Большинство из известных алгоритмов построения пути из одной вершины графа в другую работает со взвешенными неориентированными графами, что заставляет выполнять лишние операции с матрицей смежности графа. Кроме того, как было отмечено ранее, большинство таких алгоритмов работают рекурсивно. В данной работе предлагается алгоритм построения независимого контура, основанный на нерекурсивном поиске в глубину. Рассмотрим алгоритм построения независимого контура. Входной информацией для данного алгоритма являются матрица смежности дерева D графа G, vstart и vend – начальная и конечная вершины поиска. В списке S будет получена последовательность вершины, которые необходимо пройти в порядке их следования для построения независимого конура. Данный алгоритм имеет два существенных отличия от обычного нерекурсивного поиска в глубину. Текущая рассматриваемая опорная вершина не удаляется из стека S сразу, а только если выяснится, что она принадлежит пути, не приводящему в вершину vend. И введен дополнительный шаг выделения «висячей» цепи. Первое необходимо для того, чтобы сохранять пройденный путь, который помечается черными вершинами. В стеке присутствуют и красные вершины, которые данному пути не принадлежат, поэтому их необходимо исключить из стека S. Стоит отметить, что выбор списка для хранения данных позволяет получать вершины в порядке их добавления. Шаг выделения «висячей» цепи является модификацией поиска в глубину. Ее идея основана на том, что если конечная вершина хорды является так называемой «висячей» вершиной, то указатель на конечную вершину можно переместить на смежную вершину. Предложенная модификация может существенно ускорить поиск конечной вершины при большой «ветвистости» дерева (при высоких степенях вершин дерева). Лишь в самом неблагоприятном случае скорость алгоритма останется прежней.

3. Составление уравнения независимого контура. После работы предыдущего алгоритма получена последовательность вершин S, которые необходимо пройти в порядке их следования для построения независимого контура. Для составления уравнения независимого контура необходимо коэффициенту переменной, соответствующей ребру, присвоить 1, если ребро ориентировано по направлению обхода построенного пути независимого контура. Если ребро ориентировано противоположно направлению обхода, то коэффициент будет равняться -1. Если ребро не входит в указанный путь, то его коэффициент равен нулю.

- 4. Построение матрицы главных контуров. Для составления матрицы главных контуров надо последовательно составить уравнения для каждого полученного независимого контура (для каждой хорды).
- 5. Получение матрицы токов. Для составления матрицы контурных токов мы воспользовались методом контурных токов в матричной форме.
	- II. Заключение

В результате выполнения данной работы были предложены алгоритмы и создано программное обеспечение, позволяющие решать следующие задачи:

- 1. Построение дерева графа по ребрам графа, их весу и направлению;
- 2. Построение совокупности независимых контуров;
- 3. Построение контурной матрицы;
- 4. Построение матрицы токов в цепи.

Программное обеспечение было разработано на языке  $C_{++}$ .

- 1. Харари, Ф. Теория Графов. –М.: Мир. –1973. –C. 300.
- 2. Атабеков, Г. И. Теоретические основы электротехни-
- ки. –М.: Энергия. –1978. –C. 592.

Макаро Матвей Владимирович, студент кафедры информационных технологий автоматизированных систем БГУИР, matveymakaro@gmail.com

Лысенко Антон Александрович, студент кафедры информационных технологий автоматизированных систем БГУИР, toshka.lysenko.15@gmail.com

Научный руководитель: Шилин Леонид Юрьевич, декан факультет информационных технологий и управления БГУИР, доктор технических наук, профессор.

# МОДУЛЬНЫЙ КОМПЛЕКС МУЛЬТИСПЕКТРАЛЬНОЙ СЪЁМКИ

### Введение

Модульный комплекс мультиспектральной съёмки МКМС «Мультискан» предназначен для решения прикладных задач различных отраслей хозяйств РБ путем совмещения возможности регистрации излучений широкого диапазона электромагнитных волн с малых авиационных средств для анализа оптических параметров объектов с учетом спектральных, поляризационных и пространственных характеристик. Например, для МЧС РБ результаты авиасъёмок МКМС можно использовать в технологиях для получения оперативной информации при мониторинге: пожаров или взрывов, а также при оценке последствий от ЧС.

### I. Модули МКМС

Конструктивно МКМС выполнен в виде отдельных оптических модулей, объединенных в блок датчиков (БД), и соединенных по Wi-Fi с блоком электроники. БД включает в свой состав:

– модуль гиперспектрометра, который обеспечивает получение изображений не менее чем в 128 спектральных каналах в диапазоне 0,4 - 0,9 мкм.

– модуль ИК изображений, обеспечивающий получение тепловых изображений в спектральном диапазоне 8,0-14,0 мкм и выполненный на базе тепловизора FLIR Vue Pro;

– модуль цветной цифровой камеры для видеопривязки ИК и мультиспектральных изображений, который состоит из камеры "Baumer" MXGC40 и входного объектива 56-527 12 мм FL Compact Fixed Focal Length Lens;

– модуль авиационного поляриметра, обеспечивающий получение изображений в поляризованном свете и состоящий из камеры "Baumer" MXGC40, электродвигателя привода поляриметра;

– модуль навигационный GPS/GLONASS, обладающий функцией дополнительной синхронизации;

– кронштейн установочный для крепления модулей БД при установке МКМС на носителе.

Для защиты от внешних воздействий (пыль, влага, удары) устанавливается защитный кожух, закрывающий все модули БД МКМС (рис. 1).

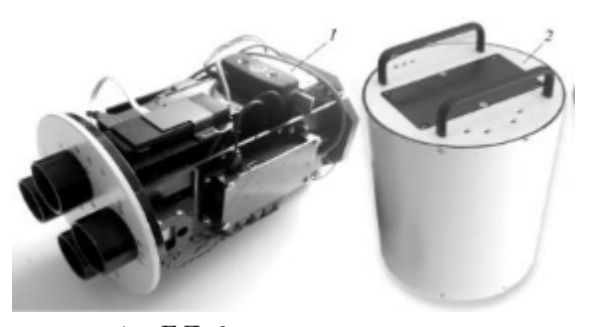

 $1 - B\Box$ ;  $2 - 3a$ щитный кожух

Рис. 1 – Модульный комплекс мультиспектральной съёмки

### II. Описание работы устройства

БД рассчитан на работу с внутренним автономным источником питания (аккумулятор 20,0 Ah) заряжаемым в наземных условиях, а также есть возможность подключиться к бортовому питанию. Модульное построение МКМС обусловлено тем, что оптические модули для получения изображений различного рода устанавливаются, как правило, вне кабины пилотов авианосителя либо на специальном иллюминаторе. С блоком электроники блок датчиков связан по Wi-Fi. СПО «Мультискан» предназначено для управления модулями МКМС и регистрации данных дистанционного зондирования Земли с борта авиационных носителей.

#### III. Выводы

С помощью разработанного модульного комплекса мультиспектральной съёмки можно получать большой спектр информации для дистанционного зондирования Земли. Информация используется для решения прикладных задач различных отраслей хозяйств.

Ивуть Павел Владимирович, студент ФИТиУ, ivut.pasha@yandex.ru. Научный руководитель: Батюков Сергей Валентинович, старший преподаватель кафедры

<sup>1.</sup> Беляев Б. И. Разработка и создание авиакосмических систем и технологий в дистанционном зондировании Земли. – Журнал Сибирского федерального университета. Техника и технологии. – 2015. –№ 6(8). – С. 690–700

# НЕЗАВИСИМАЯ ПОДВЕСКА ПЕРЕДНЕЙ ОСИ ЛЕГКОВОГО АВТОМОБИЛЯ. ПОДВЕСКА МАКФЕРСОН

Рассматривается независимая подвеска МакФерсон, ее устройство, преимущества и недостатки

### Введение

Подвеска предназначена для смягчения и гашения колебаний, передаваемых от неровностей дороги на кузов автомобиля. Кузов имеет возможность перемещаться относительно колес, которые едут по дороге. В подвеске имеются упругие элементы (пружины или рессоры), которые служат для смягчения ударов и колебаний, передаваемых от дороги к кузову. Гасящий элемент подвески – амортизатор.

### I. Независимая подвеска

Подвески классифицируются на зависимые подвески, независимые, полунезависимые. Независимая подвеска – тип подвески, при которой колеса одной оси не связаны жестко друг с другом. При наезде на неровность одно колесо меняет свое положение, не изменяя при этом положение второго колеса.

### II. Подвеска МакФерсон

Подвеска МакФерсон – тип независимой подвески, которая устанавливается на передней оси легкового автомобиля, редко на задней оси. Как правило, применяется в бюджетном и среднем классе автомобилей.

Отличительная черта подвески – амортизационная стойка, выполняющая функции амортизатора и направляющая детали колеса. В составе стойке есть упругий элемент – пружина. Основными элементами крепления подвески являются:

- сайлентблоки в подрамнике и в рычагах;
- шаровые опоры в рычаге;
- верхняя опора амортизационной стойки;
- втулки стабилизатора;
- стойки стабилизатора.

Поворот колес происходит за счет шаровой опоры в нижнем рычаге и опорного подшипника в верхней опоре амортизационной стойки. Перемещение осуществляет рулевой механизм, соединенный через рулевой наконечник с поворотным кулаком или стойкой. Нижний рычаг в разных вариантах подвески может иметь разную конструкцию, например, выполняться в нескольких рычагах или использовать как одну из точек опоры стабилизатор поперечной устойчивости.

### III. Преимущества и недостатки

Преимущества: небольшое число деталей, меньшая масса и пространство в моторном отсеке или багажнике, больший комфорт и более равномерное сцепление с поверхность дороги. Недостатки: параметры положения колеса могут меняться при работе подвески; cложная конструкция подвески, которая может обойтись дорогим ремонтом.

1. С. Ф. Зеленин, В. М. Молоков «Учебник по устройству автомобиля», 2000г.

Протопопов Антон Олегович, студент 3 курса специальности «Промышленная электроника» БГУИР

Научный руководитель: Курулев Александр Петрович, профессор, кандидат технических наук

#### Н. Г. Щербаков

# СИСТЕМА ОРИЕНТАЦИИ ВИДЕОСПЕКТРАЛЬНОЙ АППАРАТУРЫ

Описывается система ориентации видеоспектральной аппаратуры, предназнначенная для автоматизации процесса измерений оптических характеристик исследуемых объектов земной поверхности с борта Международной космической станции.

#### Введение

На борту Международной космической станции (МКС) в рамках космического эксперимента по исследованию оптических характеристик Земли «Ураган» используются различные приборы наблюдения, включающие фото- и видеоспектральную аппаратуру, наводимую на исследуемые объекты экипажем вручную через иллюминаторы. Однако на планирование таких экспериментов налагаются сильные ограничения, прежде всего связанные с необходимостью учета распорядка дня экипажа и наличия у него времени, выделенного на проведение научных экспериментов. Решением, позволяющим расширить возможности по исследованию наземных объектов, является использование специальных автоматизированных платформ наведения.

#### I. Назначение

При взаимодействии ПАО РКК «Энергия» и НИИПФП им. А.Н. Севченко БГУ получил развитие проект системы ориентации видеоспектральной аппаратуры (СОВА) [1]. Система предназначена для автоматизации процесса измерений оптических характеристик подстилающих поверхностей при выполнении мониторинга земной поверхности в ходе проведения научноприкладных исследований в КЭ «Ураган», а также должна обеспечивать установку на иллюминаторы служебного модуля (СМ) и многоцелевого лабораторного модуля (МЛМ) Российского сегмента (РС) МКС различной аппаратуры видео-, фото- и спектральной съемки для автоматического наведения и съемки по заданной программе космонавта или без его участия.

Для установки на РС МКС предусмотрено несколько модификаций аппаратуры СОВА.

В данной работе рассмотрим устройство и принцип работы модификации СОВА-2-426, которая предназначена для установки на иллюминатор диаметром 426 мм как СМ РС МКС, так и МЛМ РС МКС и обеспечивает возможность наведения съемочной аппаратуры по двум взаимно перпендикулярным осям с углами отклонения не менее  $\pm 30^{\circ}$  и точностью наведения  $0,04^{\circ}$ .

### II. Устройство

Конструктивно СОВА-2-426 состоит из платформы наведения (ПН), блока электроники (БЭ) и основания для крепления ПН к иллюминатору (рисунок 1).

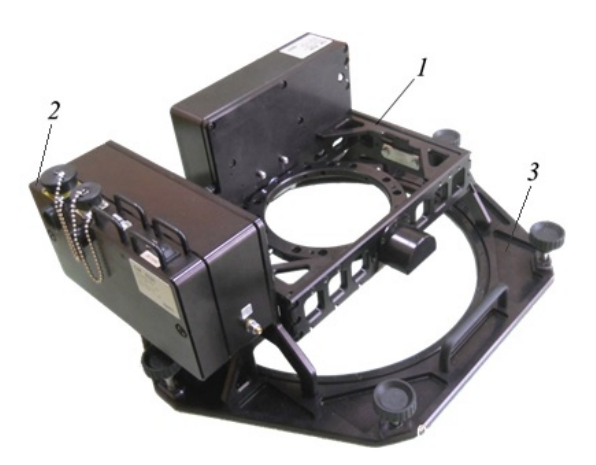

1 – ПН; 2 – БЭ СОВА; 3 – основание для крепления ПН к иллюминатору

Рис. 1 – СОВА-2-426

Основными элементами ПН СОВА-2-426 являются два электромеханических привода, обеспечивающих поворот кольца ПН в двух взаимно перпендикулярных направлениях, два установленных соосно с осями механизма приводов энкодера, обеспечивающих считывание углов поворота, четыре концевых выключателя, отключающих питание электромеханических приводов в случае непредвиденных поворотов системы сканирования на углы, превышающие  $30^{\circ}$ . Основание ПН оснащено невыпадающими винтами крепления к иллюминатору.

СОВА-2-426 позволяет проводить съемку с использованием фотоаппаратуры и научной аппаратуры «Видеоспектральная система» без участия оператора с прогнозированием времени съемки на сутки вперед с использованием специально разработанного метода расчета углов ориентации научной аппаратуры при съемке с борта МКС. При этом возможность отклонения от надира в направлении, коллинеарном трассе полета, позволяет осуществлять компенсацию «смаза» изображения при съемке объектов земной поверхности с большими выдержками, что может понадобиться в условиях недостаточной освещенности, либо при необходимости съемки индикатрисы отражения определенного объекта.

БЭ (рисунок 2) представляет собой металлический корпус 1 с винтами 2 крепления к ПН, экраном 3 для защиты от электромагнитных помех и расположенной внутри корпуса печатной платой 4.

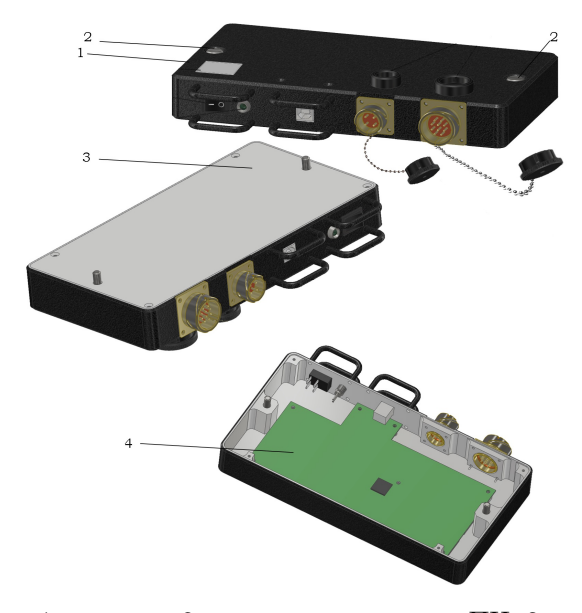

1 – корпус; 2 – винты крепления к ПН; 3 – экран; 4 – печатная плата

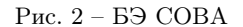

Печатная плата, расположенная в БЭ, предназначена для выполнения ряда функций:

- контроль управления системами наведения ПН;
- контроль датчиков положения углов отклонения ПН;
- управление съемкой фотоаппарата;
- формирование питающих напряжений от бортовой сети МКС для электромеханических приводов сканирования.

БЭ СОВА работает во взаимодействии с управляющим компьютером (УК) с помощью специального программного обеспечения (СПО) по интерфейсу USB 2.0.

В качестве УК на борту МКС используются бортовые лэптопы с предустановленным СПО.

СПО обеспечивает выход из спящего режима фотоаппаратуры, установленной на СОВА-

2-426, подачу команд на контроллер управления углами наведения СОВА-2-426 по заданному временному алгоритму или по командам оператора со временем исполнения не ниже 300 мс, а также постоянный контроль текущих значений углов наведения. В автоматизированном режиме СПО осуществляет контроль пролета над объектом исследования после ввода географических координат объекта (а также допустимых параметров съемки, в том числе, нахождение станции над дневной/ночной стороной, пересечение с другими объектами съемки). Параметры наведения на объект корректируются в реальном времени с использованием баллистических данных об ориентации МКС, получаемых от информационно-управляющей системы РС МКС посредством сети Ethernet с частотой 5 Гц.

В настоящее время опытный образец ПН СОВА-2-426 успешно прошел конструкторскодоводочные испытания. Летный образец находится на этапе производства. Испытания летного образца на комплексе наземной отработки, а также комплексные испытания запланированы на конец 2021 года. Отправка на борт летного образца ПН СОВА-2-426 планируется в 2022 году.

### III. Выводы

Разработанная система ориентации видеоспектральной аппаратуры позволит автоматизировать процесс съемки исследуемых объектов подстилающей поверхности Земли с борта Международной космической станции, что существенно сократит время, затрачиваемое космонавтом на подобные эксперименты.

1. Беляев, Б. И. Система автоматической ориентации научной аппаратуры в эксперименте «Ураган» на Международной космической станции / Б. И. Беляев, М. Ю. Беляев, П. А. Боровихин, Ю. В. Голубев, А. А. Ломако, В. В. Рязанцев, Э. Э. Сармин, В. А. Сосенко // Космическая техника и технологии. – 2018. –  $N<sup>0</sup>4(23)$ . – C. 70-80.

Щербаков Никита Геннадьевич, студент 4 курса факультета информационных технологий и управления Белорусского государственного университета информатики и радиоэлекстроники, nikita.shcherbakov.1999@mail.ru.

Научный руководитель: Батюков Сергей Валентинович, старший преподаватель кафедры теоретических основ электротехники Белорусского государственного университета информатики и радиоэлекстроники, магистр технических наук, batiukov@bsuir.by.

### П. Л. Терешко

# МНОГОРЫЧАЖНАЯ ПОДВЕСКА ЛЕГКОВОГО АВТОМОБИЛЯ

Рассматривается независимая многорычажная подвеска, её устройство, преимущества и недостатки

### Введение

Подвеска предназначена для смягчения и гашения колебаний, передаваемых от неровностей дороги на кузов автомобиля. Кузов имеет возможность перемещаться относительно колес, которые едут по дороге. В подвесках имеются упругие элементы (пружины или рессоры), которые служат для смягчения ударов и колебаний, передаваемых от дороги к кузову. Гасящий элемент подвески – амортизатор.

I. Независимая подвеска

Подвески классифицируются на зависимые, независимые, полунезависимые. Независимая подвеска - тип подвески, при которой колеса одной оси не связаны жестко друг с другом. При наезде на неровность одно колесо меняет свое положение, не изменяя при этом положения второго колеса.

### II. Многорычажная подвеска

Подвеска Multilink или по-другому многорычажная подвеска, является на сегодня самой распространенной среди тех, которые применяются на задней оси автомобиля. В меру прогресса такой вид подвески можно встретить на передней или, чаще, задней оси автомобиля.

Основная особенность системы - это высокая плавность, практически отсутствие шума и отличная управляемость в любых условиях дорожного покрытия. По сути это модернизированная подвеска на двойных поперечных рычагах. Инженеры разделили каждый рычаг на две отдельные части. Таким образом, Multilink состоит минимум из 4-х рычагов. Некоторые производители используют по 5 рычагов на одно колесо.

В состав многорычажки входят такие основные детали, как:

- амортизаторы;
- стабилизатор поперечной устойчивости;
- пружины;
- реактивные тяги (для ограничения перемещения ступицы в продольном направлении);
- поперечные рычаги (для обеспечения наклона колеса по вертикали и горизонтали);
- шаровые опоры;
- опоры подрамника;
- подрамник.

Особенностью Multilink на задней оси автомобиля считается система подруливания колес. Инерция движения задних колес, в частности, на высоких скоростях влияет на управляемость автомобилем во время вхождения в поворот. Подругому, подруливание колес сопротивляется повороту, тем самым пытаясь остаться на прежней траектории, избежав заноса задней оси.

### III. Преимущества и недостатки

Основными преимуществами многорычажной подвески, обусловленными ее конструкцией, являются высокая плавность хода, низкий уровень шума, лучшая управляемость. Вместе с тем, подвеска достаточно дорогая и сложна в изготовлении и установке.

- 1. С. Ф. Зеленин, В. М. Молоков «Учебник по устройству автомобиля», 2000г.
- 2. Издательство «Монолит» «Учебник по устройству автомобиля. Издание второе. Исправленное и дополненное», 2019г.

Терешко Павел Леонидович, студент 3 курса специальности «Промышленная электроника» БГУИР

Научный руководитель: Курулев Александр Петрович, профессор, кандидат технических наук

# МЕТОД ЧАСТОТНОГО РЕГУЛИРОВАНИЯ ТРЁХФАЗНОГО ЭЛЕКТРОПРИВОДА НА ОСНОВЕ ПРЕОБРАЗОВАТЕЛЯ ЧАСТОТЫ И АСИНХРОННОГО ЭЛЕКТРОДВИГАТЕЛЯ

В работе описывается один из методов регулирования электроприводов, основанный на работе статического преобразователя частоты современной архитектуры(с использованием IGBT-транзисторов).

#### Введение

Электроприводы, в настоящее время, это незаменимая составляющая любого производства. В коммунальном хозяйстве и в быту они тоже применяются очень часто. Область отраслевых применений, в которых электроприводы управляются от статических преобразователей частоты быстро расширяется и, продвижение приводных систем регулирования скорости приводит к необходимости обеспечения специфическими техническими руководствами производителей электрических машин и преобразователей частоты, так что применения могут быть соответствующе разработаны в дополнение к существующим преимуществам, как для эффективности, так и для стоимости.

### I. Частотный метод регулирования. Принцип действия.

Принцип частотного метода регулирования скорости асинхронного двигателя заключается в том, что, изменяя частоту f1 питающего напряжения при неизменном числе пар полюсов p, можно в соответствии с выражением (1):

$$
\omega_0 = \frac{2\pi \bullet f_1}{p}.\tag{1}
$$

изменять угловую скорость магнитного поля статора. Этот способ обеспечивает плавное регулирование скорости в широком диапазоне, а механические характеристики обладают высокой жесткостью. Регулирование скорости при этом не сопровождается увеличением скольжения асинхронного двигателя, поэтому потери мощности при регулировании невелики. Для получения высоких энергетических показателей асинхронного двигателя – коэффициентов мощности, полезного действия, перегрузочной способности – необходимо одновременно с частотой изменять и подводимое напряжение.Таким образом, для плавного бесступенчатого регулирования частоты вращения вала асинхронного электродвигателя, преобразователь частоты должен обеспечивать одновременное регулирование частоты и напряжения на статоре асинхронного двигателя. В современных преобразователях частоты, благодаря микропроцессорам и IGBTтранзисторам при широтно-импульсной модуляции форма токов в обмотках статора асинхронного двигателя получается близкой к синусоидальной благодаря фильтрующим свойствам самих обмоток (Рис. 1).Такое управление позволяет получить высокий КПД преобразователя и эквивалентно аналоговому управлению с помощью частоты и амплитуды напряжения. Современные инверторы выполняются на основе полностью управляемых силовых полупроводниковых приборов – запираемых GTO – тиристоров, либо IGBT-транзисторов.

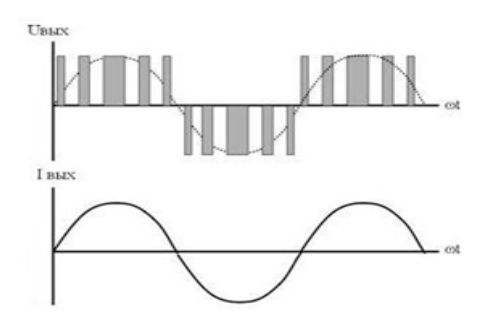

Рис. 1 – Входные характеристики асинхронного электродвигателя

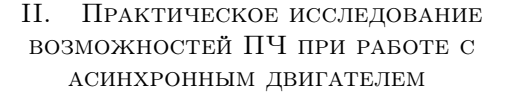

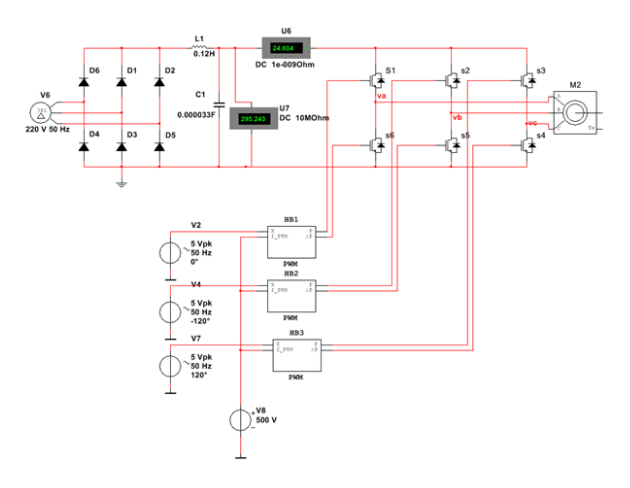

Рис. 2 – Схема электропривода, смоделированного в среде Simulink

На Рисунке 3 представлена общая схема модели привода с разработанным частотным преобразователем, где: V6 – трехфазная сеть с напряжением 220В и частотой 50Гц, D1-D6 – диоды BYT28-300-E3/45, совокупность которых является диодным мостом, L1 и C1 – являются Гобразным LC-фильтром, S1-S6 – ключи инвертора на базе IGBT-транзисторов с шунтирующими диодами IRG4PC50KDPBF, V2, V4, V7 – элементы управления, V8 – элемент, задающий частоту ШИМа, HB1-HB3 – ШИМ, М2 – асинхронный электродвигатель 4А132М4У3. После последовательных изменений параметров АД( крутящего момента М) с поддержкой программы LABVIEW встроенную в Simulink, удалось получить диаграмму реакции электропривода на приложенные внешние воздействия (Рис.3). После приложения внешней нагрузки (4), скорость вращения вала электродвигателя "просела". После, так называемого, проседания скорость вращения ротора равна nн = 1460,5об/мин, а момент нагрузки равен номинальному моменту Мном  $= 71.5$  Нм, что означает, что двигатель вышел в номинальный режим с номинальной нагрузкой (2). После того, как скорость и момент устоялись, производим увеличение внешней нагрузки в полтора раза (5). Данная процедура симулирует момент перегрузки двигателя, например, врезание резца слишком глубоко по ошибки программирования(в случае с электроприводом для резки). После приложения момента перегрузки снова наблюдается "проседание" скорости вращения вала двигателя. Скорости вращение ротора при этом равна nпер = 1438 об/мин. Как видно из диаграммы после приложения нагрузки перегрузки двигатель продолжает стабильно работать (3), хоть и с меньшей скоростью и после отключения внешней нагрузки (6) возвращается в холостой режим (1).

### III. Выводы

Применение частотного регулирования обеспечивает энергосбережение и позволяет получать новые качества систем и объектов. Значительная экономия электроэнергии обеспечивается за счет управления каким-либо технологическим параметром. Если это транспортер или конвейер, то можно регулировать скорость его движения. Если это насос или вентилятор – можно поддерживать давление или регулировать производительность. Если это станок, то можно плавно регулировать скорость подачи или главного движения. Из достаточно весомых минусов можно отметить, что преобразователи частоты являются нелинейной нагрузкой, создающей токи высших гармоник в питающей сети, что приводит к ухудшению качества электроэнергии в целом.

- 1. Новиков, Г.В. Частотное управление асинхронными электродвигателями/Н73 Г.В. Новиков – Москва: Изд-во МГТУ им. Н.Э. Баумана, 2016. – 498, [6] с.: ил.
- 2. Соколов Е.А., Чумаев Д.А. Экспериментальное определение статических и динамических параметров трехфазного асинхронного электродвигателя с короткозамкнутым ротором // XII науч. конф. МГ-ТУ «Станкин» и «Учебно-научного центра математического моделирования МГТУ «Станкин» – ИММ РАН» по математическому моделированию и информатике: сб. докл., 2009.
- 3. Попков О.З. Основы преобразовательной техники: учеб. пособие для вузов / 0.3. Попков. 2-е изд., стереот. — М.: Издательский дом МЭИ, 2007. — 200 с: ил.

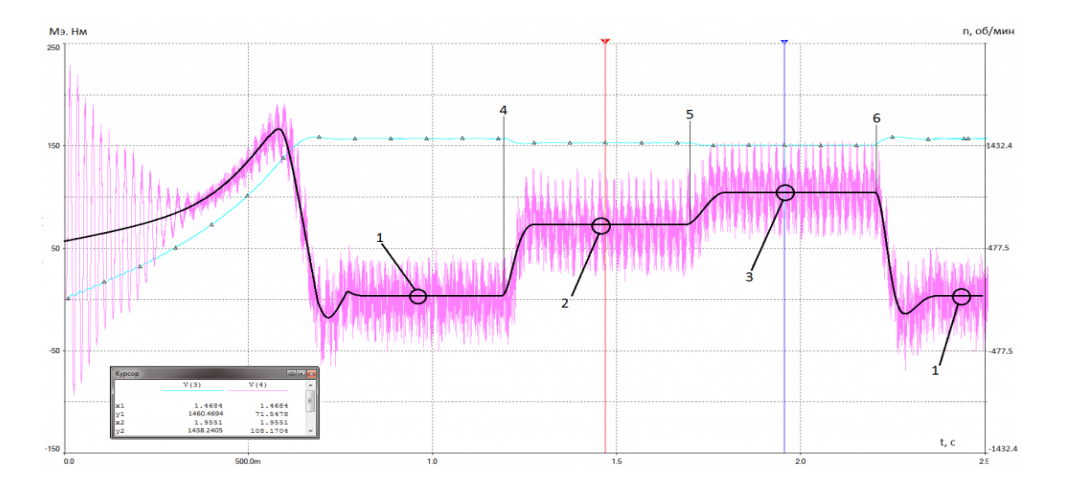

Рис. 3 – Схема электропривода, смоделированного в среде Simulink

Трубечков Роман Владимирович, студент кафедры теоретических основ электротехники БГУ-ИР, roma6900@live.com.

Научный руководитель: Курулёв Александр Петрович, профессор, кандидат технических наук, alexpapakuru@yahoo.com.

### Н. С. Ясюк

# МОДУЛЬ ВТОРИЧНОГО ЭЛЕКТРОПИТАНИЯ БОРТОВЫХ СИСТЕМ

Рассматривается структурная реализация универсального бортового модуля вторичного электропитания с возможностью предварительного подогрева и управления питанием нагрузок.

### Введение

Устройство вторичного электропитания предназначено для преобразования входной электроэнергии переменного или постоянного напряжения в выходную, необходимую для питания систем и устройств. Преимуществами применения универсальных модулей является возможность получения широкого набора выходных напряжений, а также возможность простого построения систем вторичного электропитания[1].

### I. Функциональные возможности модуля

Рассматриваемое устройство модуля предполагает реализацию нескольких выходов на постоянном токе[2]. Основной особенность будет являться блок нагревателей и термоключ (см. рисунок 1), позволяющие эксплуатировать устройство при температурах ниже -50 градусов по Цельсию. Применение унифицированных DC/DC преобразователей позволит встроить модуль в любую бортовую систему питания, как наземного так и воздушного базирования.

### II. Принцип работы

Структурная схема представлена на рисунке 1.

Особенностью данного модуля будет являться предварительный подогрев основных элементов схемы. С подачей питания на модуль, будет включаться первичный преобразователь(ПП). ПП будет питать термоключ, который в свою очередь будет оценивать внутреннюю температуру устройства и контролировать блок нагревателей. Как только температура достигает -40 градусов Цельсия, термоключ отключает блок нагревателей и включает преобразователь, питающий микроконтроллер(МК).

С этого момента все функции по контролю за температурой и режимами работы нагрузок переходят на МК.

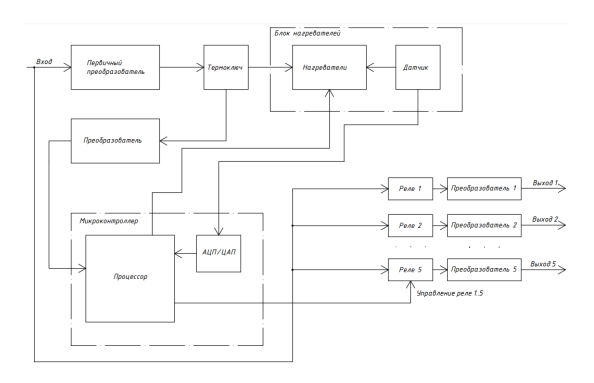

### Рис. 1 – Структурная схема модуля вторичного электропитания бортовых систем

Поступающая информация от термодатчика на МК позволяет поддерживать температуру внутри устройства при помощи блока нагревателей. По любому из доступных интерфейсов (например UART или I2C) реализуется возможность управления выходных преобразователей для питания вспомогательных блоков.

#### III. Выводы

Данный модуль предполагается использовать в первую очередь в авиационной промышленности, но также он найдёт своё применение и в более простых сферах. Например автомобильная техника, а также медицинские и переносные устройства, которые питаются от аккумуляторов и батареек. Использование унифицированных преобразователей позволит сократить время производства и сборки модуля. Система управления при помощи микроконтроллера позволит гибко настраивать количество и характеристики выходных параметров.

- 1. Миронов, А. Особенности применения унифицированных DC/DC модулей в системах вторичного электропитания / А. Миронов // Силовая электроника. – 2018. – №6. – С. 28 – 32..
- 2. Мартынов, А. А. Проектирование вторичных источников питания. Проектирование ВИП с выходом на постоянном токе: Учеб.пособие / А. A. Мартынов. – СПб,.,  $-2000. -108c$ .

Ясюк Никита Сергеевич, студент 4 курса факультета информационных технологий и управления Белорусского государственного университета информатики и радиоэлектроники, nickfair@mail.ru.

Научный руководитель: Батюков Сергей Валентинович, старший преподаватель кафедры теоретических основ электротехники Белорусского государственного университета информатики и радиоэлектроники, магистр технических наук, batiukov@bsuir.by.

# Секция "Гуманитарные дисциплины"

Подсекция «История Беларуси»

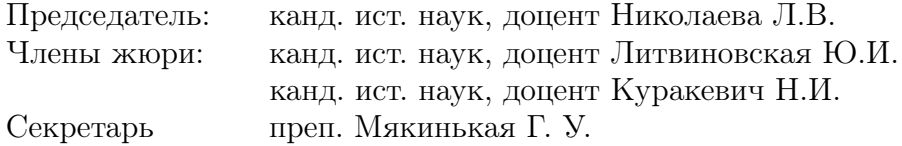

Подсекция «Великая Отечественная война советского народа»

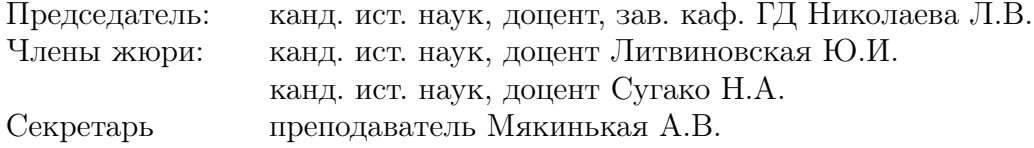

Подсекция «Политология»

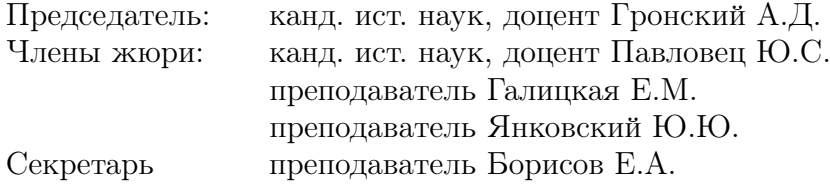

# Подсекция «Социология»

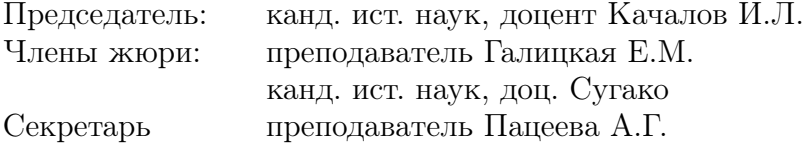

# БЕЛАРУСЬ В ПЕРВОЙ МИРОВОЙ ВОЙНЕ

Обзор боевых действий между германской и русской армиями на территории современной Республики Беларусь. Обзор событий, которые влияли на ход войны и боевых действий между противниками.

### Введение

Первая мировая война (28 июля 1914 - 11 ноября 1918гг.) - глобальный международный военный конфликт, в который были вовлечены ведущие мировые страны. Конфликт закончился значительными жертвами среди населения, экономическими потерями, сильными геополитическими, социальными и даже морально-психологическими изменениями на мировом уровне. Надо отметить, что значительная часть боевых действий происходила на территории современной Республики Беларусь. Первая мировая война принесла кардинальные изменения в развитие белорусской истории. Поэтому в этой работе исследуются боевые действия в Беларуси в 1914 - 1915 гг.

### I. Начало Первой мировой войны на Восточном фронте.

28 июля 1914 г. Австро-Венгрия объявила войну Сербии. В Европе началась новая большая война. Первые дни войны удачно сложились для России. На Юго-Западном фронте русские войска победили австро-венгерскую армию в Галицийской битве. Но первые победы нивелировались сильным поражением, нанесенное немецкими войсками 13-18 августа 1914 года под Танненбергом под руководством генералов Гинденбурга и Людендорфа. 18 апреля 1915 немецкие войска начали одновременное сильное наступление из Восточной Пруссии и Галиции. Имея колоссальное преимущество в артиллерии, они прорвали фронт между Карпатами и Вислой. Крепость Осовец около Белостока сдержала все немецкие штурмы. 24 Июля 1915 немцы применили газы в районе Осовца. Остатки нескольких рот, численностью примерно в 60 человек при поддержке крепостной артиллерии смогли обратить на побег около 7 тысяч немцев, которые шли на штурм крепости. В западноевропейской прессе это событие получило название "атака мертвецов». Николай II 23 августа 1915 официально возложил на себя обязанности Верховного Главнокомандующего. Взаимосвязь между командующими Западным фронтом М.В. Алексеевым и Северном М.В. Рузским накануне германского наступления почти отсутствовала. В результате изза небрежности командующих образовался большой стык между 10-ой армией Западного и 5-ой Северного фронтов, неоправданно обнаженный и растянутый. Это не осталось незамеченным для немецкого командования. Немецкие генералы решили нанести удар в этот стык, который вошел в историю под названием Свенцянский прорыв. Фронт установился по линии Двинск - Поставы - Сморгонь - Барановичи - Пинск. Это была последняя маневренная операция на Восточном фронте, после которой линия фронта на долгое время стабилизировалась. Угроза Московскому и Петроградскому направлениям была ликвидирована, но под немецкой оккупацией оказалось около четверти территории современной Республики Беларусь. Таким образом, с 1915 года белорусские земли становятся местом боев между армиями Российской и Германской империями. Попытки немцев захватить всю Беларусь прекращает российская армия, но за Германией остается значительное количество западных городов.

#### II. Выводы

- 1. Был хорошо подготовлен и разработан мобилизационный план в канун войны, но в армии не хватало оружия и припасов для такой войны, что особенно сыграет роль в 1915-ом году. Вся промышленность империи не была своевременно переведена на военные рельсы, что отрицательно сказалось на ходе боевых действий.
- 2. Немецкий генералитет был лучше подготовлен и имел большие способности по сравнению с русским.
- 3. Война обострила социальные противоречия в армии и обществе.
- 4. Именно в боях на территории Беларуси несколько раз определялась судьба всей той войны.
- 5. Беларусь понесла значительные людские и экономические потери.
- 6. Страна была разделенна надвое: одна часть оставалась под советской властью, вторая под немецкой.

#### Список литературы

- 1. Беларусь в годы Первой мировой войны / В. Н. Белявина. - Минск: Беларусь, 2013. - 396, [2] с.
- 2. Беларусь в Первой мировой войне 1914–1918 гг. / М. М. Смольянинов. – Минск : Беларуская навука, 2014. – 317, [34] с.

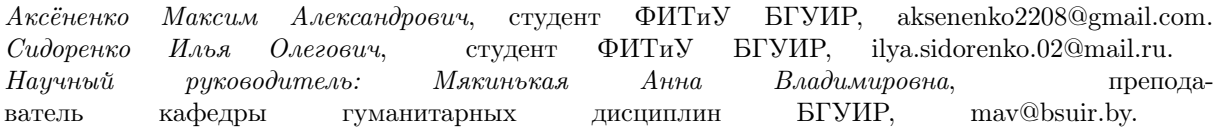

# КУЛЬТУРА ПИТАНИЯ ВО МНЕНИЯХ БЕЛОРУССКИХ СТУДЕНТОВ

Правильное питание и активная физическая нагрузка — это залог поддержания своего организма в хорошей форме, активной жизнедеятельности. Искусство вести здоровый образ жизни необходимо и доступно каждому студенту для улучшения своего здоровья и получения достойной профессии. Целью предлагаемого исследования стало изучение культуры питания студентов - как фактора здорового образа жизни. В ходе работы было проведено исследование особенностей питания студентов (рацион, режим питания, вредные привычки). Всего было опрошено 176 студентов, использовалась методика ондайн опроса, посредством Google-форм. Исходя из полученных результатов, можно сделать вывод, что у значительной части студентов не привита привычка завтракать. Из опрошенных  $47,2\%$  завтракают каждый день,  $20,5\%$  почти каждый день, 26,1% редко, остальные - никогда не завтракают. Как показало исследование, студенты в большей степени склоняются к 2 - 4 приемам пищи в день. 37% принимают пищу 3 раза в день, 26% принимают пищу 2 раза в день, 23%-4 раза в день, 10%-5 раз в день, по 2% принимают пищу либо 1, либо больше 5 раз в день. И хотя четких рекомендаций, подходящих всех и каждому, по этому поводу нет, но несколько приемов здоровой пищи, возможно, – оптимальный выбор с точки зрения науки. Отношение к ресторанам быстрого питания достаточно сдержанное. 38,6% питаются в ресторанах быстрого питания несколько раз в месяц, 26,1% 1-2 раза в неделю; 26,7%, не питаются вообще. Остальные- питаются в ресторанах быстрого питания каждый день либо 3-4 раза в неделю. Более склонны к такому питанию юноши. В общей сложности из общего числа опрошенных хотя бы раз в месяц в фастфудах питаются 76.8% представителей женского пола и 88.8% - мужского. Очевидно, юноши чаще отдают предпочтение вредной пище, не требующей затрат времени на готовку Технологический прогрессом XXI века. Обеспечивает быстрый ритм жизни, вынуждающий совмещать несколько дел одновременно. Это влияет на культуру питания. Большинство опрошенных 70,5% смотрят фильмы/видео и сидят в Интернете во время еды, 26,7% -иногда, остальные- никогда. В нынешние времена остается все меньше и меньше времени, чтобы пообедать в комфортной обстановке и со вкусом, особенно учитывая быстрый ритм жизни студентов. 10,2% опрошенных позволяют себе принимать пищу на ходу, 61,4% делают это иногда, 28,4% - никогда. Сам по себе процесс диагностики пищевых расстройств – задача специалистов, но отметить некоторые особенности может любой человек. 51,1% опрошенных не фиксируют чувство психологической зависимости от еды, 35,8% чувствуют лишь иногда, остальные – постоянно. среди опрошенных студентов доля девушек, фиксирующих чувство зависимости от еды на 21.6% выше, чем доля юношей. Среди опрошенных студентов 25% довольны качеством своего питания, 47.2% - не всегда, а 27.8% совершенно не удовлетворены и хотели бы это исправить. Среди причин, вынуждающих питаться неправильно, чаще всего называют: лень, отсутствие времени, финансовые ограничения, распорядок дня, отсутствие желания, недостаточный навык готовки, недостаточная обустроенность кухонь общежитий.

#### Список литературы

1. Балыкова О. П. Исследование культуры питания студентов вузов – одного из факторов формирования здоровья // О. П. Балыкова, А. П. Цыбусов, Д. С. Блинов, Н. Н. Чернова, С. А. Ляпина // Ж-л. Интеграция образования. – 2012. – № 2.

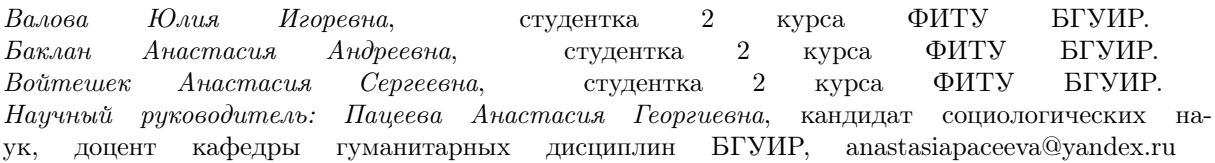

# ВЛИЯНИЕ ИГРОВОЙ ИНДУСТРИИ НА ОБЩЕСТВО

Индустрия компьютерных игр зародилась как движение энтузиастов и за несколько десятилетий переросла в настоящую массовую культуру и индустрию. Как подчеркивает исследование IAB UK, геймеры разбираются в технологических новинках и ориентированы на их приобретение онлайн. Исследование Российского Национального исследовательского университета «Высшая школа экономики» показало, что 2,5 миллиарда человек в мире играют в компьютерные игры. Средний возраст геймера — 34 года. Радикальных гендерных различий в мире среди геймеров нет:  $54\%$  игроков — мужчины, а  $46\%$ — женщины. Компьютерные игры могут развивать множество положительных навыков человека. Например, могут улучшить ловкость рук. Специальные видеоигры использовались в качестве физиотерапии, чтобы помочь жертвам инсульта восстановить контроль над руками и запястьями. Исследования с участием детей показали, что те, кто больше играл в видеоигры лучше учились и строили отношения с другими учениками из-за социальной составляющей и совместной работы в некоторых типах игр. Порой игры созданы как сложные головоломки, на решение которых уходит несколько часов. Научиться думать на ходу и разрабатывать стратегии в быстро меняющейся фантастической среде – это навык, который можно применить в реальном мире. Игры способствуют физической активности. Большинство основных консолей теперь оснащены технологией, позволяющей игрокам встать с дивана. Программисты также начали создавать игры, в которые играют в физическом пространстве, строят их на основе реальных данных о местоположении и вдохновляют геймеров перемещаться в реальном мире, для продвижения в виртуальном. Однако видеоигры опасны тем, что вызывают зависимость. Более того, чем раньше человек начинает играть в видеоигры, тем больше вероятность для игровой зависимости. По мере того, как человек участвуете в игре, увеличивается возбуждение коры головного мозга и высвобождение дофамина, поэтому усиливается возбуждение и интерес к игре растёт. Чтобы получить такую же степень возбуждения, необходимо снова играть. Таким образом, интерес к другим видам деятельности у человека постепенно уменьшается. По мере развития зависимости от игр у детей возникают побочные эффекты: ожирение, ухудшения зрения, головные боли, боль в спине, недостаток физических упражнений, отсутствие желания учиться, нарушение режима дня, агрессивность. Частью современной игровой индустрии является киберспорт. На сегодняшний день о нем слышал каждый пользователь интернета. Киберспорт – это соревнования на основе компьютерных игр, главную роль в которых играют навыки и опыт. Соревнования могут быть командными и индивидуальными. В современном мире компьютерный спорт перестает быть развлечением, а плавно переходит в профессиональный спорт со своими звездами. Турниры превращаются в зрелище и собирают у экранов миллионы зрителей. Сегодня в большинстве стран мира соревнования по компьютерным играм признаны официальной спортивной дисциплиной. Соревнуются в основном в шутерах и стратегиях. Киберспортивная индустрия имеет развлекательную составляющую. Исходя из представленной информации, можно сказать, что компьютерными играми увлекаются люди разного возраста. Огромное количество людей ежедневно проводят свободное время за видеоиграми. Игровая индустрия становится частью экономики, сферы развлечений, культуры и образа жизни людей, способствует развитию компьютерных технологий. Современные персональные компьютеры множеством новшеств обязаны игровой индустрии.

### Список литературы

1. Преимущества видеоигр для детей и взрослых [Электронный ресурс] – Режим доступа: https://www.geico.com/living/home/technology/9 reasons-to-give-video-games-a-try/

Велентей Антон Николаевич, студент 2 курса ФИТУ БГУИР, anton.velentey@gmail.com. Научный руководитель: Сугако Наталья Анатольевна, доцент БГУИР, кандидат исторических наук, доцент, Sugako@bsuir.by

# НАИЛУЧШАЯ ПЛАТФОРМА ДЛЯ ПРОВЕДЕНИЯ ДИСТАНЦИОННЫХ ЗАНЯТИЙ

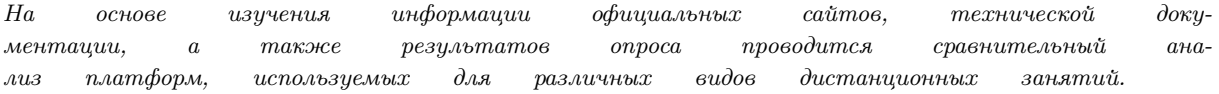

Применение ИКТ позволяет студентам учиться более гибко, получая одновременно с базовым академическим образованием необходимые им специальные, профессиональные знания и умения. Это повышает их конкурентоспособность на рынке труда и значительно снижает расходы времени и средств на обучение. Платформы для проведения дистанционных занятий сравнивались по следующим критериям: простота использования; гибкость настроек; управление учебным контентом; управление пользователями; общение между пользователями. Для сравнения каждая платформа была протестирована, изучена информация с официальных сайтов, техническая документация, а также был проведен опрос среди студентов 3-го курса инженерно-экономического факультета БГУ-ИР, в котором приняло участие 120 человек. По результатам опроса выяснилось, что учебные занятия с использованием ИКТ проводились на разных платформах, а именно: Zoom использовался у 92,5% опрошенных (111 чел.), Moodle – у 82,5% (99 чел.), Discord - у 77% (92 чел.), Skype – у 60% (72 чел.). При этом почти у половины опрошенных студентов (42,5%) учебные занятия проводились на всех четырех платформах, что позволяет респондентам говорить об их достоинствах и недостатках. По мнению чуть более половины опрошенных студентов (51%) наиболее удобной платформой для проведения дистанционных занятий является Discord, для второй половины респондентов - Zoom (29%), Moodle (17%) и Skype (2,5%). Среди общих достоинств учебных платформ 62% опрошенных отметили стабильность ее работы при большом количестве участников, а также возможность пользоваться ею бесплатно (85,8%). Следующие вопросы помогли выяснить достоинства и недостатки используемых платформ. Среди основных недостатков указывается то, что платформа не подходит для всех видов занятий (28,3% опрошенных), а также нестабиль-

ная работа (25%) платформы. Интерфейс выбранной платформы предлагалось оценить по 5 тибальной шкале: 40,8% опрошенных поставили выбранной ими платформе наивысшую оценку, 39,2% оценили ее на «4», 19,2% поставили «3». Один из вопросов позволил выяснить, для каких видов занятий выбранная респондентами платформа подходит лучше всего. Большинство опрошенных студентов отметили, что удобнее всего на выбранной ими платформе проводить лекции (80%) и практические занятия (67,5%). По мнению 60% опрошенных студентов платформа удобна для проведения лабораторных работ и консультаций, а вот для сдачи зачетов и экзаменов дистанционные платформы наименее удобны (43,3% и 38,3% соответственно). Исходя из ответов респондентов можно сделать следующие выводы: 1.Учебные занятия у студентов 3-го курса ИЭФ проводились на различных платформах. Наиболее удобными для проведения учебных занятий студенты считают Discord, Zoom и Moodle. 2.Среди основных достоинств платформ названы доступность, стабильность работы и простота в применении. Среди основных недостатков указывается то, что платформа не подходит для всех видов занятий, а также ее нестабильная работа.

#### Список литературы

- 1. Социология: учеб.- метод. пособие / А.Н. Данилов и др.- Минск : БГУ, 2012.
- 2. Discord как корпоративный мессенджер и не только, [Электронный ресурс] – Режим доступа: https://habr.com/ru/post/495336/– Дата доступа: 10.04.2021.
- 3. Zoom платформа для проведения онлайнзанятий, [Электронный ресурс] – Режим доступа: https://skyteach.ru/2019/01/14/zoom-platforma-
- dlya-provedeniya-onlajn-zanyatij/ Дата доступа: 12.04.2021.
- 4. Система электронного обучения Moodle: обзор возможностей и функционала, [Электронный ресурс] – Режим доступа: https://lmslist.ru/free-sdo/obzormoodle/ – Дата доступа: 11.04.2021.

Власова Полина Борисовна, студентка кафедры экономической информатики БГУИР, vlasova.polin@gmail.com.

Кравченко Юлия Валерьевна, студентка кафедры экономической информатики БГУИР, yuliaxaomi@gmail.com.

Милентьев Владимир Александрович, студент кафедры экономической информатики БГУИР, milvova864@gmail.com.

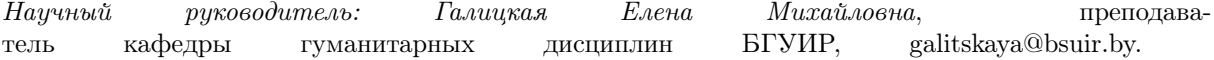

### Д. С. Гринь

# ОБОРОНИТЕЛЬНЫЕ БОИ НА ТЕРРИТОРИИ РОГАЧЕВСКОГО РАЙОНА ЛЕТОМ 1941Г

1 июля 1941 г немецкие войска приблизились к Рогачеву и 3 июля 1941 г. при поддержке артиллерии и авиации начали форсирование реки Днепр. Однако советские войска встретили захватчиков шквальным огнем. В результате гитлеровцы с большими потерями и отступили. 5 июля в 13 часов после артиллерийского обстрела и ударов авиации противнику удалось форсировать Днепр северо-восточнее Рогачева, в районе деревни Зборово. Гитлеровцы начали продвигаться на восток по направлению к Гадиловичам, но под ударами наших частей под командованием генерала Л.Г. Петровского поспешно отошли назад. В ночь с 5 на 6 июля немцы беспрепятственно пехотой и танками форсировали Днепр в районе Зборова, стремясь выйти на дорогу Рогачев–Гадиловичи–Довск. 6 июля военнослужащие 117-й пехотной дивизии выбили немецкие войска из Жлобина, и выдвинулись в район села Поболово. Чтобы отрезать 117 ю стрелковую дивизию от переправы через Днепр, противник в составе 10-й моторизированной и 255-й стрелковой дивизии перешел в наступление вдоль западного берега Днепра. 7 июля 1941 года продолжались упорные бои с немцами в районе Зборова. За переправу разгорелась ожесточенная битва, так как это был единственный путь отхода 117-й стрелковой дивизии в свои расположения. Немцы нанесли удар с флангов, окружили ее и вынудили отступить. Нашим войскам не удалось закрепиться на занятых позициях, но это событие вошло в историю как первое освобождение Рогачевщины от немецких оккупантов. 12 июля 63-й стрелковый корпус получил приказ о переходе в наступление главными силами с рубежа Днепра. Глубокой ночью 13 июля через Днепр переправились группы наших разведчиков. В это же время полки пер-

вого эшелона подтягивались и скрытно располагались на восточном берегу, готовя различные средства переправы. В районе Жлобина из подручных материалов удалось восстановить взорванный пролет железнодорожного моста. Для того чтобы не дать гитлеровцам задержаться на выгодных позициях, 15 июля части 63-го корпуса попытались прорваться на запад. Советские войска уже к концу июля 1941 г. под Жлобином вклинились во вражеские расположения на глубину 30 километров. 30 июля 63-му корпусу от командования 21 й армией поступил приказ о переходе к обороне занятых позиций. Действиями корпуса во главе с комкором Л. Петровским основные силы противника, наступавшие на Москву, были задержаны на месяц, что позволило эвакуировать крупные промышленные предприятия Гомеля и других городов. 12 августа две попытки захвата Рогачева были остановлены 63-м стрелковым корпусом. Утром 14 августа, т. е. еще до того, как противник полностью окружил его войска, командующий фронтом приказал начать отход дивизий на восточный берег Днепра. Связь 63-го стрелкового корпуса со штабом 21-й армии была прерванна. Генерал-лейтенант Л.Г. Петровский сумел организовать отрыв корпуса от противника и к исходу 14 августа переправил дивизии на восточный берег Днепра. После почти 50-дневных ожесточенных боев 17 августа 1941 г. юго-восточнее Жлобина при прорыве из окружения Л.Г. Петровский был смертельно ранен. Похоронен в деревне Старая Рудня Жлобинского района Гомельской области. В истории военных событий на Рогачевщине июль-август 1941 г. – пример мужества, героизма бойцов и офицеров воинских частей 63-го стрелкового корпуса и, безусловно, полководческого таланта генерал-лейтенанта Л.Г. Петровского.

Гринь Даниил Сергеевич, студент 1 курса факультета информационных технологий и управления Белорусского государственного университета информатики и радиоэлекстроники, daniilgreen@mail.ru. Научный руководитель: Николаева Людмила Викторовна, заведующий кафедрой гуманитарных дисциплин Белорусского государственного университета информатики и радиоэлектроники, кандидат исторических наук, доцент, Mikalayeva@bsuir.by

# 872 ДНЯ ИЗ ИСТОРИИ ОДНОГО ГОРОДА

Жителям Ленинграда пришлось многое преодолеть в годы войны. Продовольствия в городе катастрофически не хватало, так как немецкие войска уничтожили Бадаевские продовольственные склады, обеспечивавшие город и часть армии. Вследствие блокады партийная организация Ленинграда приняла самые жесткие меры по экономии продовольствия и топлива. Блокадный паек был скудным. Если в сентябре 1941 г. суточная норма для рабочего составляла 600 граммов, то в ноябре она сократилась до 250 граммов. Все остальные, в том числе и дети, получали всего по 125 граммов. Кусок хлеба состоял из опилок, соды, бумаги и лишь малой части муки. Люди ели все, что можно было съесть. Выращивали овощи в парках и скверах. Власти это всячески поощряли. Издавались брошюры, где рассказывали, как обрабатывать землю, выращивать овощи, какие травы подходят для употребления в пищу. Многие блокадники курили. Табак, смешанный с высушенными листьями, притуплял голод. Ленинградцы шутливо прозвали эту смесь «сказками Венского леса». Острый недостаток питания, рано наступившие холода, изнурительные пешие переходы на работу и домой, постоянная нервная напряженность сказались на здоровье людей. Темп смертности среди населения был высоким. Главной причиной была дистрофия, голодное истощение. Горожане помогали тем, кто оказался на грани жизни и смерти. Специальные отряды ходили по городу, выискивая снаряды, туша пожары, проверяли квартиры, и помогали тем, кто не мог сам о себе позаботиться: затапливали печь, грели воду. Несмотря на такие тяжелые условия культурная жизнь в Ленинграде не остановилась. Кинотеатры в блокадном Ленинграде демонстрировали художественные фильмы и документальную хронику, которая была для горожан своеобразным выпуском новостей. Киножурналы рассказывали о событиях в других регионах и о насущных проблемах, которые встают перед Ленинградом и всей страной. Кино пользовалось большой популярностью у горожан. 9 августа 1942 г. в переполненном зале Ленинградской филармонии состоялось исполнение Седьмой симфонии. 80 мин., пока звучала музыка, орудия врага безмолвствовали: артиллеристы, защищавшие город, получили приказ командующего Ленинградским фронтом Л.А. Говорова – во что бы то ни стало подавлять огонь немецких орудий. Операция огневого подавления вражеских батарей называлась «Шквал». Во время исполнения симфония транслировалась по радио, а также по громкоговорителям городской сети. Её слышали не только жители города, но и осаждавшие Ленинград немецкие войска. Новое произведение Шостаковича потрясло слушателей, вселило уверенность и придало силы защитникам города. Седьмая («Ленинградская») симфония Д.Д. Шостаковича по праву является музыкальным символом блокады Ленинграда. Все блокадные дни ленинградцы черпали новости из газет «Ленинградская правда», «Смена», «На страже Родины», журналов «Ленинград», «Звезда», «Блокнот агитатора», «Пропаганда и агитация». Кроме них, выходили заводские многотиражки, как, например, «Ижорец» или «Балтиец», детский журнал «Костер». Издавались листовки и плакаты. Основным печатным органом Ленинграда была газета «Ленправда». Ее выпуск был приравнен к выпуску боеприпасов и выпечке хлеба. Жизнь жителей блокадного Ленинграда состояла из множества лишений и трудностей, которые приходилось преодолевать. Подвиг, совершенный людьми в этом городе нельзя измерить. О нем важно помнить.

#### Список литературы

- 1. Дмитрий Шостакович: опыт феноменологии творчества / Л. О. Акопян ; Рос. акад. наук, М-во культуры Рос. Федерации, Гос. ин-т искусствознания. – СПб. : Дмитрий Буланин, 2004. – 473 с.
- 2. Адамович, А., Гранин Д. Блокадная книга / А. Адамович, Д. Гранин. – М.: ОЛМА Медиа Групп, 2013. – 624 с.

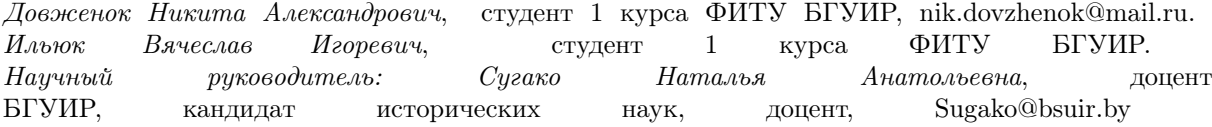

### Е. А. Зайцева

# МОЙ ПРАДЕД – УЧАСТНИК ВЕЛИКОЙ ОТЕЧЕСТВЕННОЙ ВОЙНЫ

Мой прадедушка – Иванов Адам Егорович – до марта 1983 г. проживал в г. Орша. О нем я знаю из рассказов родственников. Родился прадедушка Адам в октябре 1924 г. в городе Орша и жил там до 16 лет, когда решил пойти на морской флот. Служил прадедушка на Северном флоте, в Мурманске, морским стрелком на минноторпедном катере. Там и застала его война. В первые шесть месяцев – с конца июня до середины декабря 1941 г. – войска Карельского фронта и моряки Северного военно-морского флота решили две важные стратегические задачи: 1) отстояли полуострова Рыбачий и Средний, Мурманск с его незамерзающим портом, главную базу Северного военно-морского флота – Полярный; 2) не дали врагу перерезать Мурманскую железную дорогу, сохранив сообщение Мурманска с центром страны. Но только 1944 г. стал годом решающих побед Красной Армии. Осуществив десять сокрушительных ударов по врагу, советские войска с боями очистили от немецких захватчиков территорию Советского Союза, вплотную подошли к границам нацистской Германии и на некоторых участках вторглись в ее пределы. Десятым ударом оккупанты были выбиты из района Печенги, и советские войска начали освобождение Норвегии. Мой прадедушка Иванов Адам Егорович прошел всю войну, испытал и преодолел все ее тяготы. От недостатка пищи переболел цингой. За отвагу, мужество и воинское мастерство он был награжден двумя медалями «За отвагу» и медалью «За оборону Советского Заполярья», а также дважды ему была объявлена благодарность за боевые заслуги и освобождение Печенги. Медаль «За отвагу» была учреждена Указом Президиума ВС СССР от 17 октября 1938 г. Она с момента своего появления стала особо популярной и ценимой среди фронтовиков, поскольку ею награждали исключительно за личную храбрость, проявленную в бою. Медаль «За оборону Советского Заполярья» была учреждена 5 декабря 1944 г. Награждались все участники обороны Заполярья – как военнослужащие, так и гражданское население, принимавшие непосредственное участие в защите Советского Заполярья минимум 6 месяцев; а военнослужащие и вольнонаемные частей и соединений, участвовавших в операциях с 20 сентября по 1 ноября 1944 года, вне зависимости от продолжения пребывания в этих частях и соединениях. Участникам обороны Советского Заполярья, получившим во время обороны ранения или же награжденным во время обороны Советского Заполярья орденами либо медалями СССР, медаль «За оборону Советского Заполярья» вручалась вне зависимости от срока участия в обороне. Принято считать периодом обороны Советского Заполярья время с 22 июня 1941 г. по ноябрь 1944 г. По окончании войны прадедушка вернулся в свой родной город. Устроился работать, и за многолетний добросовестный труд был награжден двумя медалями «Ветеран труда». В 1985 г., в честь 40-летия Великой Победы над фашизмом, орден Отечественной войны был возрождён как памятная награда для ветеранов. Мой прадедушка был награжден им. Неоднократно прадедушке вручались юбилейные медали. Однако из них уцелели только две. Я очень люблю и сильно горжусь своим прадедушкой. Несмотря на свой юный возраст, он ни разу не дрогнул перед лицом смерти, не дрогнул и не сломался дух.

#### Список литературы

1. Боевые действия на Кольском полуострове в Великой Отечественной войне [Электронный ресурс]. – Режим доступа: http://nkosterev.narod.ru/otch/rossia/kolsk/kol\_vov.html.

Зайцева Екатерина Андреевна, студентка 1 курса факультета информационных технологий и управления Белорусского государственного университета информатики и радиоэлекстроники, katerinafolly2@gmail.com. Научный руководитель: Николаева Людмила Викторовна, кандидат исторических наук, доцент, Mikalayeva@bsuir.by

# ONLINE ЭКСКУРСИЯ ПО БРЕСТСКОЙ КРЕПОСТИ

Для защиты западных границ Российской империи в 1830 г. императором Николаем I был подписан указ о начале строительства Брест-Литовской крепости. Работы начались в 1833 г. на месте прежнего города, который в связи со строительством был перенесен на 2 км восточнее. 1 июня 1836 г. был заложен первый камень в фундамент будущей казармы Цитадели. 26 апреля 1842 г. крепость Брест-Литовск вступила в состав действующих крепостей. С 1878 по 1888 гг. вокруг крепостного ядра велось строительство первого пояса фортов на удалении 3- 4 км, а накануне Первой мировой войны – второго на расстоянии 6-7 км. За годы модернизации вокруг основных укреплений крепости было возведено более 70 долговременных оборонительных сооружений. В августе 1915 г. на территории Брестской крепости разместилось командование Восточным фронтом германской армии. В 1918 г. в здании офицерского Собрания был подписан Брестский мир. С началом Второй мировой войны, с 14 по 16 сентября 1939 г., польский гарнизон крепости оборонял ее против наступающих частей вермахта. В ходе Освободительного похода Красной армии в Западную Беларусь 22 сентября 1939 г. ее части вступили в г. Брест. Крепость продолжала выполнять функцию военного городка. Накануне Великой Отечественной войны здесь размещались части 6 и 42 стрелковых дивизий, 17 Краснознаменный пограничный отряд, 132 отдельный батальон конвойных войск НКВД, военные госпитали, проживали семьи командного состава. Велись работы по созданию укрепрайона. До нашего времени сохранились такие сооружения крепости как: Артиллерийская батарея при Варшавско-Тереспольской железной дороге; Артиллерийская батарея при Холмской железной дороге; Оборонительные здания пограничной заставы; Артиллерийские сараи. Эта территория называлась «Бугшопы». Базилианская батарея, Баня, столовая, которые были построены

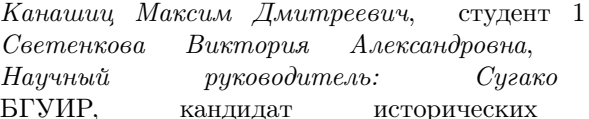

для нужд гарнизона. Белый дворец, расположенный в восточной части Цитадели, изначально использовался в качестве казармы артиллерийского гарнизона крепости. Кобринское, Волынское и Тереспольское укрепления – одни из самых посещаемых мест Брестской крепости. Это самая маленькая, юго-восточная часть фортификаций, построенная на берегах рек Мухавец и Западный Буг. Ранее на ее месте располагался Волынский форштадт, бывший частью средневекового города. Холмские ворота – символ города. Красивые ворота с полубашнями и следами от пуль и снарядов. Когда-то это был парадный въезд в город, название – от польского города Хелм (по направлению дороги). Ворота какое-то время назывались Госпитальными, так как вели на остров, где размещался госпиталь. За воротами – мост, по которому попадешь на Волынское укрепление. Также инженерное управление – некоторые его помещения использовались как квартира для императорской семьи, когда они посещали крепость. Во время войны здание было разрушено. Тереспольское укрепление – это практически единственное место, где можно окунуть руки в Западный Буг – в остальных местах по нему проходит граница и подобраться к воде довольно трудно. На остров вел висячий Тереспольский мост – самый большой в Российской империи мост канатно-подвесной конструкции. От него остались фрагменты фундамента. В 1969–71 гг. для увековечения подвига защитников Брестской крепости был создан мемориальный комплекс. Здесь располагаются мемориальные плиты, штык-обелиск, вечный огонь, монумент «Мужество», скульптура «Жажда». Это один из самых посещаемых мемориалов, посвященных Великой Отечественной войне.

#### Список литературы

1. Асташин, Н. А. Брестская крепость / Н. А. Асташин // Великая Отечественная война. Энциклопедия / Отв. ред. ак. А. О. Чубарьян. М., 2010.

курса ФИТУ БГУИР, viktoryiasv@gmail.com студентка 1 курса ФИТУ БГУИР. Наталья Анатольевна, доцент БГУИР, кандидат исторических наук, доцент, Sugako@bsuir.by

## АРДЕННСКАЯ ОПЕРАЦИЯ (1944 – 1945)

В июне 1944 г. союзники открыли второй фронт в Европе. К декабрю 1944 г. 1-я американская армия заняла позиции в северной части Арденн между городами Сен-Вит и Льеж. Её части вели бои в Хюртгенском лесу и на реке Рур, где они вклинились на территорию Германии. В Арденнах на бельгийско-германской границе располагался 8-й американский корпус. К югу от Арденн другие части 3-ей армии вклинились в «линию Зигфрида». Части 7 й армии освободили районы Эльзаса и Лотарингии, а 1-я французская армия - Страсбург. Несмотря на тяжелое положение Германии, произошло необычное событие, которое получило название «Вахта на Рейне». В Великобритании эта операция называется «Битва в Арденнах», в США – «Битва за Выступ». Для немецких войск это было последнее крупное наступление на Западном фронте. А. Гитлер надеялся разгромить крупные силы союзников в Нидерландах и Бельгии (как это было сделано в 1940 г.) путем нанесения массированного удара в районе Арденн и последующего выхода к побережью Ла-Манша. Данный маневр должен был склонить США и Великобританию к сепаратному миру с Рейхом, а, следовательно, избежать безоговорочной капитуляции, освободить дополнительные резервы для Восточного фронта. Удар в Арденнах должны были наносить войска под командованием фельдмаршала В. Моделя. К наступлению на участке шириной чуть более 100 км привлекались крупные силы. В их составе насчитывалось 250 тыс. чел., 900 танков и 800 самолетов. Планировалось нанести удар через Арденны, потому что союзники считали это район непроходимым для войск зимой. Затем немецкие ударные группировки должны были форсировать Маас и захватить Брюссель и Антверпен. Замысел заключался в том, чтобы отрезать северный фланг союзного фронта, прижать его к морю и устроить второй Дюнкерк. Подготовка операции осуществлялась в глубокой тайне. Наступление немецких войск началось утром 16 декабря и к 25 декабря 1944 г. немцы продвинулись на 90 км вглубь обороны. Первой целью немцев были мосты через реку Маас, которая отделяла Арденны от остальной части Бельгии и без захвата которых дальнейшее наступление было невозможным из-за географических особенностей местности. Затем они планировали наступать на Антверпен и Брюссель. Немецкое командование рассчитывало на тяжёлую бронетехнику и нелётную погоду. Нехватку топлива плонировалось восполнить за счёт захвата трофейного топлива в городах Льеж и Намюр. Однако военные планы Германии не были реализованы. Союзники нанесли мощные авиационные удары по наступающим немецким группировкам, наладили оборону, обеспечили доставку боеприпасов и продовольствия. Англо-американские войска были усилены за счет передислокации сил с других участков фронта. В результате немецкое наступление остановилось у бельгийского города Селль, мосты через реку Маас не были захвачены. К 25 декабря 1944 г. стратегическая операция немецких войск закончилась провалом. В отчаянной попытке лишить союзников поддержки с воздуха люфтваффе предприняло на Новый год мощное наступление. Около 900 самолетов 1 января 1945 г. нанесли удары по аэродромам союзников в Бельгии и Голландии, уничтожив 260 самолетов. Сами немцы потеряли треть самолетов. Отразив натиск в Арденнах, союзники 3 января 1945 г. перешли в контрнаступление. Итогом сражения в Арденнах стало возвращение немцев на свои позиции месячной давности. «Вахта на Рейне» отсрочила на шесть недель общее наступление союзников на Западном фронте, истощила скудные резервы немцев и привела к ослаблению боевого духа немецких войск, утративших веру в победу.

#### Список литературы

1. Кулиш, В.М. История второго фронта / В.М. Кулиш – Москва: Наука, 1971. – 659 с.

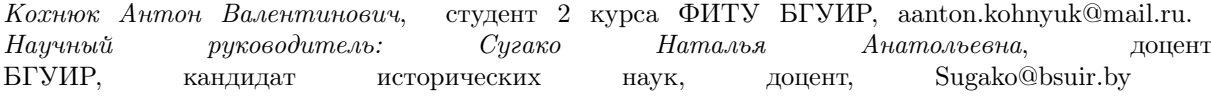

# РОЛЬ ЖЕНЩИНЫ В ИСТОРИИ: СОФИЯ ГОЛЬШАНСКАЯ – ВЕЛИКАЯ КНЯГИНЯ ЛИТОВСКАЯ И КОРОЛЕВА ПОЛЬСКАЯ

В мае 1420 г. умерла Эльжбета Грановская, третья жена короля польского и великого князя литовского Ягайло. У него все еще не было сына и следующий брак был необходим. По совету великого князя литовского Витовта Ягайло обратил внимание на сестер Гольшанских, на младшей из которых в итоге остановил свой выбор. Венчание Ягайло и Софьи Гольшанской состоялось в Новогрудке на Пасху 1421 г. Незадолго до этого невеста перешла из православия в католицизм и снова крестилась, взяв имя София. На момент женитьбы Ягайло был 71 год, а его четвертой жене – 17. После свадьбы король часто вынужден был покидать молодую жену. В эти периоды положение Софии было особенно шатким. Быстро оценив ситуацию, она решила опереться на пролюксембургскую партию. Достижением Софии стал конгресс Ягайло и Сигизмунда Люксембургского, организованный в марте 1423 г. в Кежмарке. В результате этой встречи король Польши официально отозвал Сигизмунда Корибутовича из Чехии и прекратил политику заигрывания с гуситами. Спустя некоторое время политические позиции Софии и пролюксембургской партии значительно окрепли. Осенью 1423 г. Ягайло принял конкретные меры в деле ее коронации, которая состоялась 5 марта 1424 г. Положение королевы укрепилось с рождением сына. Произошло это в Кракове 31 октября 1424 г. София, теперь поддерживаемая мужем, начала борьбу за признание своего сына преемником престола в Польше и за назначение себя регентом в случае смерти мужа. 10 мая 1426 г. София родила второго сына, Казимира, который прожил недолго. Но вскоре королева снова забеременела, и 30 ноября 1427 г.

родился третий сын, которого окрестили Казимиром Андреем. Последние месяцы третьей беременности прошли в атмосфере драматических событий. Внезапно распространился слух об измене королевы и о том, что Ягайло не может быть отцом ребенка, которого она ждала. Чтобы доказать свою невиновность, королева принесла присягу на верность, и семь уважаемых матрон и одна девушка из ее двора, заявившие о ложности обвинения, сделали то же самое. Однако победа королевы не была полной, поскольку никто не был привлечен к ответственности за клевету. Понятно, что этот инцидент сильно повлиял на личный авторитет королевы, династии и в некоторой степени власть монарха. Вторым итогом скандала стал разрыв отношений между мужем и женой, которые с этого момента были лишь политическими союзниками, вместе добивавшимися короны для старшего сына.

1 июня 1434 г. скончался Владислав II Ягайло и новым королем Польши был избран старший сын Софии Владислав. София вошла в регентский совет, который действовал до совершеннолетия Владислава. Но и затем ее влияние на короля было велико. В 1438 г. София безуспешно пыталась добиться для младшего сына чешского престола.

После смерти Владислава III в битве с турками под Варной в 1444 г. София направила все усилия на обеспечение польского трона своему младшему сыну. Несмотря на избрание королем в апреле 1445 г., Казимир был коронован польской короной только в 1447 г. Большого влияния на младшего сына София уже не имела.

Она умерла 21 сентября 1461 г. и была похоронена в Вавельском костёле в часовне св. Троицы, которую сама финансировала.

Коланда Вероника Евгеньевна, студентка 1 курса факультета информационных технологий и управления Белорусского государственного университета информатики и радиоэлекстроники, veronika.kolanda@tut.by. Научный руководитель: Николаева Людмила Викторовна, заведующий кафедрой гуманитарных дисциплин Белорусского государственного университета информатики и радиоэлектроники, кандидат исторических наук, доцент, Mikalayeva@bsuir.by

# ПОКУШЕНИЯ НА МОНАРХОВ В ВЕЛИКОМ КНЯЖЕСТВЕ ЛИТОВСКОМ В НАЧАЛЕ XIV – КОНЦЕ XV В.

Нападения на монархов – неотъемлемая часть политической культуры Средневековья. Подобные политические действия вызвали радикальные изменения в отношениях внутри политической элиты. Особо следует выделить нападения на великих литовских князей.

Начало XIV – конец XV века – период правления в Великом Княжестве Литовском (далее – ВКЛ) восьми монархов (от Гедимина с 1316 г. до смерти Казимира Ягайловича в 1492 г.). Он связан с особым этапом политического становления государства и развития его новых политических институтов. Эволюция Рады панов от консультативного органа при монархе к высшему органу государственной власти породила новую тактику политической борьбы. Суть покушения заключалась не в убийстве монарха, а в том, чтобы заставить его изменить свою позицию.

Великие князья Гедимин, Кейстут, Сигизмунд Кейстутович погибли от рук заговорщиков. Но и другие монархи этого периода становились объектами покушений в политических целях (Евнутий – в 1345 г., Свидригайло – в 1432 г., Казимир – в 1481 г.).

ВКЛ при Гедимине переживало подъем и выступало сильным государством. Жизнь великого князя Гедимина - это множество «белых пятен», и даже по поводу его смерти существует несколько версий. Наиболее распространенная - что он погиб в 1341 г. при осаде крепости крестоносцев Баербург от выстрела из огнестрельного оружия. Возможно даже, что он стал первым в долгой череде правителей, которых постигла такая участь. Есть, однако, и еще одна, не столь известная версия чешского хрониста Бенеша Вейтмильского. Согласно ей, Гедимин был отравлен своими подданными. При жизни, чтобы избежать угрозы крестоносцев, он обещал принять католицизм, но тянул с этим до конца жизни. Чешский летописец сообщает, что Гедимин все же принял христианство и, решив крестить всех литовцев и жемайтов по католическому обряду, был убит язычниками. Впрочем, историки считают, что этому свидетельству всецело доверять нельзя.

Перед смертью Гедимин разделил ВКЛ между сыновьями. Евнутий получил престол великого князя. Великого князя Евнутия поддерживает его мать Ева и старший брат Наримонт. Ему противостояли братья Ольгерд и Кейстут, которые через некоторое время договорились свергнуть Евнутия, что произошло в 1345 г. Братья решили провозгласить великим князем Ольгерда и передать тому Вильно. Евнутий бежал в Москву, но через некоторое время возвратился в ВКЛ, где получил во владение Заславль. В 1377 г. умер Ольгерд. На его место пришел его сын Ягайло, у которого возник конфликт с Кейстутом. Противоречия во внешней политике привели к тому, что Ягайло за спиной Кейстута в мае 1380 г. заключил договор с Ливонским орденом. Узнав об этом, Кейстут занял Вильно, захватил Ягайло и провозгласил себя великим князем. Однако благоприятные обстоятельства позволили Ягайло отбить Вильно, а затем хитростью схватить Кейстута и его сына Витовта. На пятый день Кейстут был найден задушенным. Его убийство приписывали наемникам Ягайло. После смерти Витовта на великокняжеский престол вступил Свидригайло. Согласно условиям Городельской унии, личность нового великого князя должна быть согласована между Ягайло, шляхтой ВКЛ и польскими панами. Но шляхта, игнорируя это соглашение, выбрала Свидригайло только с Ягайло. Свидригайло, придя к власти, начал проводить свою политику. Для своего укрепления он раздавал великокняжеские земли своим сторонникам, что, конечно, отталкивало бывших сторонников Витовта. С тех пор разгорается конфликт из-за Подолья между ВКЛ и Польшей, что еще больше накаляло ситуацию. В ночь с 31 августа на 1 сентября 1432 г. Сигизмундом Кейстутовичем и Семеном Ивановичем Гольшанским было совершено покушение на Свидригайло. Но Свидригайло удалось бежать в Полоцк. В результате неудачного покушения на Свидригайло трон великого князя перешел к Сигизмунду Кейстутовичу. Между Свидригайло и Сигизмундом началась междоусобная борьба. Конфликт закончился победой Сигизмунда Кейстутовича. Но в Вербное воскресенье 1440 г. он был убит в замке в Троках. Участниками заговора были виленский воевода Ян Довгирд, троцкий воевода Петр Лелюш, братья Иван и Александр Чарторийские. Князем, без согласия польских панов, был выбран Казимир Ягайлович. Уния Польши с ВКЛ была разорвана. Но, так как Казимир был слишком мал, чтобы управлять государством, это делала Рада, а фактически – троцкий воевода Ян Гаштольд и виленский епископ Матей. «Хроника Быхавца» сообщает о покушении Михаила Сигизмунтовича на Казимира. Причина этой по-

пытки – династическая борьба. Михаил считал себя наследником Сигизмунда Кейстутовича и Витовта, поэтому старался вернуть себе то, что, по его мнению, должно принадлежать ему. Но Михаил был вынужден бежать в Москву, где был отравлен. После того, как Казимир получил польскую корону, он начал проводить почти все свое время в Королевстве Польском, что сильно беспокоило литвинов. Считалось, что из-за пренебрежения ВКЛ государство потеряло много возможностей и утратило политическое могущество. Поэтому вопрос об избрании нового князя поднимался дважды – в 1456 и 1461 годах. Оба раза соответственно Ян Гаштольд и князь Юрий Острожский выдвинули кандидатуру Семена Олельковича (внука Владимира Ольгердовича, князя Киевского). В качестве альтернативы выступали сыновья великого князя. В 1478 г. на сейме в Бресте великий князь Казимир заявил, что при жизни никому не доверит управление ВКЛ. В 1481 г. князья Михаил Олелькович, Федор Бельский, Юрий Гольшанский и Иван Глинский пытались убить великого князя Казимира. Планировалось, что Казимир приедет в Кобрин на свадьбу Федора Бельского, где должны были организовать государственный переворот и посадить Михаила Олельковича на великокняжеский престол. Но заговор был раскрыт. Михаил Олелькович и Юрий Гольшанский попали в плен и умерли 30 августа

1481 г. Федор Бельский был вынужден бежать в Московское государство через пару дней после свадьбы. Иван Глинский сбежал с ним. Если рассмотреть участников, то можно увидеть, что и Иван Гольшанский и Федор Бельский пытались сменить Великого князя и до намеченной попытки. У Олелькавичей были более глубокие мотивы. Так, претендентом на престол выступал отец Михаила, потом на великокняжеский престол также пытались посадить его сына Семёна. Можно заметить, что в начале своего существования в ВКЛ происходили покушения, которые характеризуются в основном династической борьбой между членами семьи – это прямая претензия на великокняжеский престол. Обычно такие покушения не заканчивались смертью проигравшего, а лишь его изгнанием. В начале же XV века, покушения приобрели совершенно другой характер. Более важным становится убийство великого князя, связанное с ростом контроля знати над монархом.

#### Список используемых источников

1. Безмацерных, Д. А. Замахi на манарха ў Вялiкiм Княстве Лiтоўскiм у пачатку XIV – канцы XV ст. / Д. А. Безмацерных // Научные труды Республиканского института высшей школы. Исторические и психолого –педагогические науки. Сборник научных статей. Выпуск 13. В двух частях. Часть 1. Под редакцией доктора философских наук, профессора В. Ф. Беркова. – Минск: РИВШ, 2013. – С. 36 – 44.

Котко Дмитрий Анатольевич, студент факультета информационных технологий и управления Белорусского государственного университета информатики и радиоэлектроники, dima.kotko@mail.ru. Котлярова Яна Игоревна, студентка факультета информационных технологий и управления Белорусского государственного университета информатики и радиоэлектроники, Yanakot1357@gmail.com. Научный руководитель: Николаева Людмила Викторовна, заведующий кафедрой гуманитарных дисциплин Белорусского государственного университета информатики и радиоэлектроники, кандидат исторических наук, доцент, Mikalayeva@bsuir.by

# РЕФОРМАЦИЯ И КОНТРРЕФОРМАЦИЯ В ВЕЛИКОМ КНЯЖЕСТВЕ ЛИТОВСКОМ (XVI – XVII ВВ.)

Реформация (лат. reformatio «исправление; превращение, преобразование; реформирование») – широкое религиозное и общественнополитическое движение в Западной и Центральной Европе XVI – начала XVII в. за реформирование католической церкви. Сторонники Реформации выступали за то, чтобы церковь стала дешевле для верующих, богослужения велись на родном языке. Реформационное движение в ВКЛ охватило только высшие круги общества, в первую очередь магнатов. Они присоединились к Реформации с политическим расчетом, так как желали отделиться от католической Польши, а также поживиться за счет владений католического костела. Большинство крестьян, как и подавляющая часть городского населения, остались на позициях православной веры. В результате Реформации возник протестантизм, который затем разделился на несколько течений: анабаптизм, лютеранство, цвинглианство, англиканство, кальвинизм. На территории Беларуси распространились в основном кальвинизм и его ответвление антитринитаризм. Кальвинисты считали единственным источником веры Библию и отвергали посредничество церкви между человеком и Богом. «Отцом Реформации в ВКЛ», был один из лидеров кальвинизма канцлер ВКЛ Николай Радзивилл Черный. Из кальвинизма выделилось арианство, или движение антитринитариев. Они отрицали триединую сущность Бога, не признавали крещения младенцев, считали Иисуса Христа только человеком. Контрреформация – религиознополитическое движение против Реформации, которое развернулось во второй половине XVI в. во всех странах Европы. Главными его проводниками стали иезуиты. Они закрывали протестантские и православные школы, проводили погромы и сжигали книги. В 1596 г. состоялся Брестский церковный собор, на котором была заключена уния между православной и католической церковью. Главой униатской церкви признавался папа римский. Униаты разделяли католические догматы, но сохраняли православные церковные обряды. После принятия унии православная церковь на территории ВКЛ была запрещена. Но все же в униатстве доминировали идеи католической церкви. Это заметно в следующих примерах: 1. Святой дух исходит от Бога-отца и Богасына (в православии только от Бога-отца); 2. Имеются рай, ад, чистилище (в православии чистилища нет); 3. Использовался григорианский календарь; 4. Самое главное – униатская церковь признавала верховенство папы римского. Но в некоторых вопросах был достигнут компромисс: 1. Использование 6-и и 8-и конечного православного креста наравне с 4-х конечным католическим. 2. Священникам разрешено жениться (в католичестве это было запрещено, а в православии –являлось обязательной процедурой для становления священником, теперь это было по желанию); 3. Использовался византийскославянский обряд, т.е. нет музыки и минимум статуй. Распространение униатства на территории Беларуси как новой религии в конце XVI – начале XVII в. происходило насильственно. В униатских церквях стал использоваться польский язык вместо старобелорусского, что вызвало недовольство верующих. Таким образом, конфессиональная история Беларуси XVI – первой половины XVII вв. во многом была частью европейских процессов в религиозной сфере.

### Список литературы

1. Грудзiнскi, М. Хрысцiянства i Рэфармацыя на Беларусi / М. Грудзiнскi, А. Шчур // Беларускi гiстарычны часопiс. – 1997. – № 1. – С. 162 –184.

Купрацевич Алексей Игоревич, студент 1 курса факультета информационных технологий и управления БГУИР.

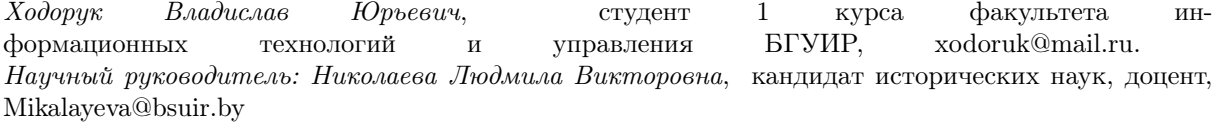

# КАШТОЎНАСЦI МАЛОЙ РАДЗIМЫ: НАРОДНЫ АБРАД «КАЛЯДНЫЯ ЦАРЫ»

Абрад "Калядныя цары" – традыцыйны навагоднi народны абрад у вёсцы Семежава Капыльскага раёна Мiнскай вобласцi. Свята ўключае ў сябе калядаванне i элементы народнай драмы "Цар Максiлiлян". У гурт калядных "цароў" уваходзяць 7 маладых хлопцаў, якiя апрануты ў белыя кашулi и штаны, падперазаны чырвонымi семежаўскiмi паясамi з геаметрычным арнаментам. Грудзi таксама перавязаны крыжнакрыж паясамi, на шыю павязана жаночая хустка-"тарыноўка" ў вялiкую клетку або ў кветкi, канцы якой закладваюцца за паясы. Усе ў чорных ботах. На галаве – высокiя папяровыя шапкi, аздобленыя рознакаляровымi стужкамi. Ва ўсiх "цароў" з левага боку прымацавана самаробная шабля. Кожны з "цароў" меў пэўнае iмя – цар Максiмiлян, цар Мамай, цар Iван Грозны i г.д. i паводзiць сябе ў адпаведнасцi з гэтым вобразам. Акрамя "цароў" у калядным гурце знаходзiцца "лекар", музыка, барабаншчык i механоша. Гэта – так званыя "чыстыя маскi". У складзе гурта былi i "нячыстыя маскi": "дзед" i "баба. Ролi "дзеда" i "бабы" выконвалi хлопцы, апранутыя ў бруднае, рванае адзенне, твары вымазаны сажай. На ролю "бабы" бралi невысокага, рухавага хлопца [1, с. 21]. Задачай гэтых персанажаў было смяшыць гледачоў, рабiць усялякую шкоду, абдымацца i цалавацца памiж сабой i з прысутнымi, красцi рэчы ў гаспадароў.

"Цары" выходзiлi на вулiцу, выстройвалiся па росту. Першы ў шарэнзе, самы высокi i прыгожы ўдзельнiк каляднай талакi, - цар Максiмiлян. Ён сiмвалiзуе рускага цара. Сярод астатнiх вылучаецца Мамай, апрануты ва ўсё чырвонае. Гэта цар прышлы, азiяцкi. Заключнымi iдуць барабаншчык з музыкам i механоша. Механоша вязе за сабой санкi, на якiх стаiць стул у выглядзе трона – сiмвала ўлады "цароў". Кiруе "царамi" "лекар" у вайсковай форме. Куды загадае,

рабана, па баках бягуць "дзед" i "баба". У руках "дзеда" – пуга, у "бабы" – мяцёлка, якой яна замятае дарогу, каб збiць цароў з намечанага маршруту. У першую чаргу "цары" заходзяць у хаты незамужнiх дзяўчат, паказваюць прадстаўленне, выказваюць добрыя пажаданнi гаспадарам, а ў адказ атрымлiваюць падарункi. Прадстаўленне цягнецца не больш за 15 хвiлiн i надае шмат весялосцi i пазiтыўнай энергii. Памiж "царамi" – рускiм Максiмiлянам i азiяцкiм Мамаем адбываецца паядынак на шаблях, у вынiку якога перамогу атрымлiвае цар Максiмiлян. Востры на язык лекар бярэцца ўсiх лячыць, але робiць гэта не лекамi, а гумарам. "Баба" i "дзед" у гэты час вырабляюць усё, што ўдумаюць, не пакiдаючы без увагi прысутных. Закончыўшы прадстаўленне ў адной хаце i атрымаўшы пачастункi, "цары" ў суправаджэннi гасцей i мясцовых жыхароў наведвалi хату за хатай. Лiчылася, што "цары" неслi надзею на шчасце i дабрабыт у новым годзе. За сваю унiкальнасць у 2007 г. абрад "Калядныя цары" быў уключаны ў Дзяржаўны спiс гiсторыка-культурных каштоўнасцей Рэспублiкi Беларусь [2]. А ў 2009 г. абрад "Калядныя цары" рашэннем IV Сесii Мiжурадавага камiтэта UNESCO быў уключаны ў Спiс сусветнай нематэрыяльнай культурнай спадчыны, якой патрабуецца тэрмiновая ахова [3]. Абрад "Калядныя цары" – першы аб'ект нематэрыяльнай спадчыны ў нашай краiне, ўзяты пад ахову UNESCO.

туды хлопцы iдуць. Маршыруюць пад гукi ба-

#### Список литературы

1. 1. Кухаронак, Т. Маскi ў каляндарнай абраднасцi беларусаў / Т. Кухаронак. – Мiнск: Ураджай, 2001. 2. 2. Гурло, Г. "Цары" пад аховай дзяржавы / Г. Гурло // Слава працы. – 2008. – №8.

3. 3. Антановiч, К. Цары ў спiсе спадчыны / К. Антановiч // Беларусь сегодня. – 2009. – 6 октября.

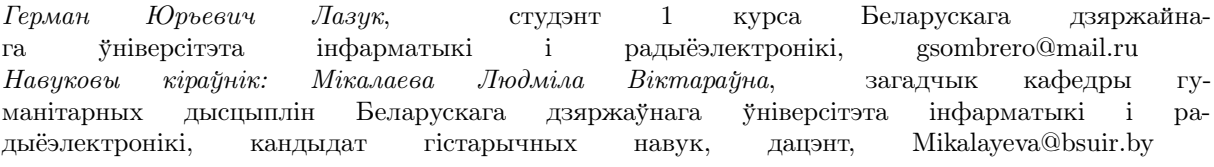

# ПОЛОЦКОЕ КНЯЖЕСТВО В ПЕРИОД ПРАВЛЕНИЯ КНЯЗЯ ВСЕСЛАВА БРЯЧИСЛАВИЧА

Родился князь Всеслав в 1030 г., как говорят летописи от «волхвования», и имел, повидимому, родимое пятно на голове, которое затем прикрывал повязкой до конца жизни. На престол Всеслав взошел в 1044 г., сразу же после смерти своего отца Брячислава Изяславича. Начальный этап его правления можно охарактеризовать как продолжение политики его отца по экспансии в земли Нижнего Поддвинья: захват новых земель, постройка там поселений (к примеру, Кукейнос и Герцике) и подчинение себе местных балтских племен, которые, как правило, выплачивали дань, а также могли предоставить воинов в дружину. Во время правления нового князя отношения между Полоцком и балтами можно назвать доверительными. Первые 20 лет правления Всеслава отличились концентрацией на внутренних делах государства, в первую очередь на торговле. В это время товарооборот на пути «из варяг в греки» достиг своего апогея. Внешня политика характеризовалась отсутствием военных конфликтов. Можно выделить только поход Всеслава в 1060 г. совместно с другими русскими князьями на торков. Вообще подобное взаимодействие с другими княжескими родами для представителей династии Изяславичей было не характерно, хотя они были родственны им. Вероятно, участие Всеслава в этом походе было обусловлено обещанием отдать Полоцку города Оршу и Копысь. Переломным моментом во внешней политике стал 1065 г., когда Всеслав пошел войной на Псков. Произошло это из-за усиления роли Пскова в торговле с Западной Европой, чего Полоцк явно не желал, ибо хотел доминировать в этом направлении. Однако первый поход оказался неудачным: хоть полочане дошли до Пскова, но захватить его так и не смогли, поэтому вынуждены были довольствоваться грабежом близлежащих территорий. В следующем году в Полоцке закончили строительство собора Святой Софии. На тот момент это было единственное каменное здание в городе: «Полотеск на Двине и на Полоте деревян. А Свята София каменна о седми версех». Всего же было построено только три таких храма: первый, оригинал, стоял в Константинополе, второй – в Киеве, а третий – в Новгороде. Таким образом, постройку Софийского собора в Полоцке можно рассматривать как заявление, что Полоцк равен двум главнейшим городам на Руси – Киеву и Новгороду. В этом же году Всеслав отправился в более удачный поход на Новгород, в котором он сумел разбить войско новгородского князя Мстислава, взять и разграбить город, захватить в плен женщин и детей, а также снять с Новгородской Софии колокола и вынести оттуда много церковной утвари. На подобное уже никак нельзя было закрыть глаза, потому великий князь киевский Изяслав вместе со своими братьями Святославом, князем черниговским, и Всеволодом, князем переяславским, пошли войной на Полоцк. В феврале 1067 г. войска триумвирата подошли к пограничному городу Минску, захватили его, разграбили и взяли в плен жителей. Узнав об этом, полоцкий князь пошел с войском им на встречу и 3 марта этого года вступил с ними в битву на реке Немиге. Однако победить Всеславу было не суждено. Спустя 4 месяца Изяслав Ярославович предложил мирные переговоры, даже «крест целовал», обещая безопасность. В итоге же 10 июля 1067 г. Всеслав вместе с двумя своими сыновьями попал в ловушку и оказался пленен Изяславом. После чего полоцкого князя вместе с детьми посадили в поруб в Киеве. Но это время обострились отношения южнорусских князей с половцами, и чтобы дать им отпор, князья-союзники из южных княжеств, в том числе и из Киевского, собрали войска и двинулись в поход на кочевников, но потерпев сокрушительное поражение у реки Альты были вынуждены вернуться обратно. Киевляне подобным исходом оказались не довольны и, собрав вече, потребовали у великого князя оружие для обороны города от кочевников, на что Изяслав ответил отказом. Таким образом, 15 сентября 1068 г. в Киеве вспыхнуло восстание, в результате которого Изяслав был свергнут, а на его место посажен Всеслав. Так он стал единственным князем из династии полоцких Изяславичей, который правил Киевом. Кроме Киева он сохранил за собой и Полоцк. Но правление его в Киеве было недолгим: спустя семь месяцев Изяслав вместе с войском польского короля Болеслава, к которому он бежал, возвратился, чтобы вернуть себе власть в Киеве. Главное сражение должно было пройти под городом Белгородом. Однако оценив свои силы, в ночь перед сражением Всеслав сбежал в Полоцк. После обнаружения пропажи князя киевляне сдались, даже не вступив в бой, и Изяслав беспрепятственно вернул себе власть. Вернувшись в Киев, князь Изяслав собрал крупное войско и пошел в очередной поход на Полоцк, захватил город, изгнал оттуда Всеслава и посадил на его места своего сына Мстислава. Правил Мстислав не долго: спустя несколько недель

в мае-июне 1069 г. он был отравлен. В это же время Всеслав нашел приют у племени води, где собрал войска и пощел в очередной поход на Новгород. В итоге 23 октября 1069 г. он потерпел сокрушительное поражение и попал к новгородцам в плен. Чтобы освободиться, князь вынужден был поклясться, что больше никогда не пойдет войной на Новгород. После этого обосновался на западных границах Полоцкого княжества. Следующее упоминание о Всеславе датируется 1071 г., когда он возвратил власть над Полоцком и изгонал оттуда второго сына Изяслава – Святополка. После этого Полоцкое княжество вновь стало независимым от Киева, что не очень понравилось Изяславу. И дабы вернуть контроль над территориями, Ярополк Изяславович, волынский князь, напал на Полоцк, даже разбил войска полочан под Голотическом. Однако подчинить себе княжество так и не смог: своих сил было недостаточно, остальные князья были заняты очередными разборками с половцами. К тому же в это время очень удачно начались народные волнения по всей Руси, возглавляемые волхвами. Видимо связи у Всеслава с северными племенами все еще были. С 1070 – 1080-х гг. начали накаляться отношения между полоцким князем, с одной стороны, и черниговским князем Всеволодом и его сыном смоленским князем Владимиром Мономахом, с другой. Это было обусловлено перенаправлением интересов Полоцка на территории всего Верхнего Подднепровья, что задевало интересы Чернигова и Смоленска. Помимо этого, Владимиру не нравилось, что у Полоцка во владениях есть города Орша и Копысь, важные стратегические пункты в этом регионе. Из-за этого в 1077 г. прошли два безуспешных военных похода на Полоцк: летний и зимний. Ответом на эти действия стало нападение Всеслава на Смоленск, в результате которого город был разграблен и практически полностью сожжен. Как оказалось позже, это было большой ошибкой. Мономах был в неплохих отношениях с половцами, и не преминул воспользоваться этим, взяв их в свой ответный поход на земли Чародея в 1079 г. В итоге земли Полоцкого княжества были опустошены, а сам город сильно разграблен. Оправиться от такого было сложно. В это время летописи молчат о каких-то крупных походах Полоцка. Спустя пять лет Мономах вновь совершил такую же опустошительную военную компанию, вновь с участием половцев. Летописных сведений о том, что происходила на территории Полоцкого княжества с 1084(85) по 1092 год не сохранилось. Только в 1092 г. было упоминание о какой-то эпидемии, которая достаточно сильно покосила полочан. Последнее известие о Всеславе относилось к 1101 г. и было связано с его смертью. Подводя итоги, можно сказать, что Всеслав Чародей – один из самых выдающихся русских князей, который после своей смерти оставил крепкое, независимое государство, способное на равных противостоять Киеву и Новгороду и, таким образом, п и не на долго, стать третьим центром древней Руси.

#### Список литературы

- 1. Гiсторыя Беларусi. У 6 т. Мiнск : Экаперспектыва, 2007. – Т. 1. Старажытная Беларусь : Ад першапачатковага засялення да сярэдзiны ХIII ст. / Рэдкал. : М. Касцюк (i iнш.). – 351 с. ; iл.
- 2. Черёмин, А. А. Полоцкое княжество (IХ XIV века) / А. А. Черёмин. – Минск : Белорусский Дом печати, 2013. – 272; [8] л. ил.

Макаревич Вячеслав Дмитриевич, студент 1 курса ФИТУ БГУИР, winterhold45@gmail.com. Научный руководитель: Николаева Людмила Викторовна, заведующий кафедрой гуманитарных дисциплин БГУИР, кандидат исторических наук, доцент, Mikalayeva@bsuir.by.

# ЖИВОПИСЬ БССР В 20-30-Е ГГ. ХХ В.

Знакомство с современным искусством началось с агитационно-политических плакатов, которые стали изготовляться в Витебске силами УНО-ВИСА. Здесь работали М. Шагал и К. Малевич. Украшались к знаменательным датам многие города. В 1927 г. было создано Всебелорусское объединение художников, реорганизованное в 1928 г. в Революционную ассоциацию художников Беларуси. Доминирующее место в сюжетах картин 1920-х гг. занимали темы революции, Гражданской войны и строительства социализма. Основателем белорусской исторической живописи выступил В. В. Волков (1881- 1964). В его творчестве тема революции находила яркое отражение («Баррикады» 1923, «Партизан»1928). М. М. Филипович (1896-1947) обратился к истокам народного творчества («На Купалье», «Весенний праздник» 1922, «Народное гулянье» 1921, «Обработка льна» 1928). С конца 1920-х гг. у М. М. Филиповича появляется новый герой – человек из народа («Женщина в намитке» 1928). Рабочему классу Минска посвящал свои работы М. П. Станюта (1881-1974) («Завод стекла» 1924, «Бетонщики» 1927, «Строительство университетского городка» 1928, «Литейный цех» 1931). Выразительны и глубоки его портреты («Портрет художника М. Филиповича» 1925, «Портрет дочери» 1923). Начало историко-революционной тематике положили полотна И. О. Ахремчика (1903-1971) «I съезд РСДРП в Минске», «Подписание манифеста о создании БССР». В славной традиции передвижников продолжал работать Ю. Пэн. Он написал картины: «Автопортрет» 1922, «Сапожниккомсомолец» 1925 и др. Слабее, чем портретная и сюжетно-тематическая живопись, был развит жанр пейзажа. В осовном пейзажи писал В. Н. Кудревича (1884-1954) («Ранняя весна», «Вечер»). Плодотворно работал уже известный пейзажист В. Белыницкий-Бируля (1872-1957) («Голубая часовня» 1920, «Первый снег», «Озеро»).

В графике наблюдался всплеск агитационноплакатного искусства, а также искусства оформления книги (книжная графика). В создание книжной графики большой вклад внесли М. Филипович, П. Гутковский, А. Н. Тычина. Видными графиками-станковистами были А. Астапович, А. Тычина, М. Добужинский, С. Юдовин, Я. Минин, З. Гарбовец. В 1930-е гг. темы революции, труда, Гражданской войны, партийных съездов преобладали в живописи Пейзажная живопись была представлена теми же мастерами, что и в 1920-х гг. Портретный жанр развивался в творчестве И. В. Ахремчика, Я. М. Кругера, Ю. М. Пэна, М. Тарасикова и др. Было развито монументально-декоративное искусство. Особую значимость имели монументальные росписи М. Лебедевой и И. Френк в Доме правительства БССР в 1936 г. В 1930-х гг. развивалась книжная графики и достигла значительных успехов. Развивалось изобразительное искусство и в Западной Беларуси, которая воссоединилась с БССР только в 1939 г. Значительным было творчество П. А. Сергиевича (1900-1984). Жизнь белорусов и белорусы – основная тема его работ («Белорусы», 1930-е гг., «Дорогой жизни» 1934, «Свадьба в Беларуси» 1929, «Коваль кует коня» 1939, «Белорусская учительница» 1938, «Девочка в синем сарафане» 1940). Интересным представляется творчество М. К. Севрука («Жниво» 1937), и Я. Н. Дроздовича, который был живописцем, графиком, этнографом, фольклористом, мастером декоративно-прикладного искусства («Изгнание князя в Полоцке» 1948, «Встреча весны на Сатурне» 1932, множество книжных графических работ). Таким образом, живопись БССР 1920 – 1930-х гг. стала важной вехой в истории развития белорусского изобразительного искусства.

#### Список литературы

1. Гiсторыя культуры Беларусi : вучэб. дапаможнiк / Я. К. Новiк [i iнш.]. – Мiнск: БДУIР, 2020. – 238 с.

Посюкова Маргарита Александровна, студентка 1 курса факультета информационных технологий и управления БГУИР, margosha01004@mail.ru. Научный руководитель: Николаева Людмила Викторовна, заведующий кафедрой гуманитарных дисциплин БГУИР, кандидат исторических наук, доцент, Mikalayeva@bsuir.by

# К. КАЛИНОВСКИЙ: ЛИЧНОСТЬ И ДЕЯТЕЛЬНОСТЬ

Многим белорусам известно имя Константина Викентия Калиновского. Еще в советских школах учили, что он был одной из ключевых фигур в революционном движении на белорусской земле. Данная концепция «Кастуся-героя» успешно использовалась советской пропагандой. Однако после обретения Республикой Беларусь государственного суверенитета к середине 1990-х гг. было проведено несколько исследований. В них были две ярко выраженные противопоставленные друг другу позиции: 1.К. Калиновский не был таким, каким его описывает советская историография и он вообще не был белорусским национальным героем, а отношение к Литве-Беларуси имел опосредованное. 2. К. Калиновского все же можно считать белорусским национальным героем по итогам той деятельности, которую он проводил на этих землях. Стоит отметить, что обе позиции были сформулированы независимыми исследователями и не были продиктованы заинтересованными политическими силами. В течении последующих лет обе позиции трансформировались и обретали своих сторонников, хоть сама дискуссия по данному вопросу была не столь оживленной. Но, конечно, в итоге, сама суть дискурса оставалась неизменной: «Герой или всётаки не герой?» После ознакомления с приведенными позициями, окончательного ответа на вопрос получено не было, почему возникла необходимость изучить обе позиции более досконально.

«Мужицкая правда» - один из печатных органов Литовского провинциального комитета (ЛПК), а также один из значимых памятников белорусской публицистической и агитационной литературы. Изучив его, можно сделать некоторые выводы если не о позиции самого К. Калиновского, который был главной движущей силой газеты, то о том, что он хотел сказать простым крестьянам, «мужикам», жившим на литовскобелорусских землях. Ключевые темы, затронутые в газете – земля и землевладение, отношение действующего правительства к простым людям, религия, в некоторой степени и в упрощенном варианте международные отношения, объяснение работы государственной машины, национальная культура и традиции. Ввиду неграмотности и необразованности целевой аудитории, газета приобрела характер агитационного материала, призывающего к определённым действиям. На ее страницах отчетливо прослеживалась конкретная позиция автора. Многие мнения, которые изложены в данной газете, довольно спорные. Самый спорный из них – религия. Сам К. Калиновский был католиком, а в своей газете он называл униатскую веру верой предков, «дедов и прадедов», противопоставляя ее православию. Стоит отметить, что сам К. Калиновский негативно высказывался не о православии самом по себе, а о «Московском» православии, когда в храме «молишься за здравие не только родных, но и царя-оккупанта». Но не каждый сможет правильно понять автора, потому часто создается впечатление, что автор проклинал всех приверженцев православия как таковых. Религиозный вопрос был довольно серьезным, а такая позиция просто разделила людей, что сыграло свою роль, когда царские власти подавляли восстание, для чего использовали данный просчет в позиции руководства восстания. Также были довольно однобоко раскрыты вопросы политики властей: все сводилось к противопоставлению «хорошего» польского правительства «плохому» московскому, что также не было совсем корректно, и люди, видя несоответствие написанного реальности, не проникались достаточным сочувствием восстанию. Также К. Калиновский в газете призывал людей присоединиться к польскому восстанию. Он не призывал к организации «собственного», а методично пытался убеждать людей в том, что там, в Польше, живут такие же люди с такими же проблемами, а потому и стоит к ним присоединиться. Сам автор называл восстание польским, а не литовским или белорусским, что также мешало проникнуться сочувствием к восстанию, т. к. у некоторых людей могло создаться впечатление, что это « не их дело», и что туда лезть не стоит. Характер и подача материалов газеты, кроме того, что «отсекали» некоторую часть целевой аудитории, еще и создавали вопрос о том, был ли К. Калиновский все же белорусским и литовским, или же польским национальным деятелем.

Ситуация проясняется: изучая документы восстания и протоколы допросов можно заметить, что взгляды на ситуацию со стороны К. Калиновского достаточно сильно различаются с тем, что написано в «Мужицкой правде». Это вполне объяснимо тем, что газета выпускалась с агитационной целью, а потому целью было не высказывание мыслей автора, а привлечение на свою сторону сторонников. В тех материалах, которые не предназначены были для массового распространения, он довольно трезво и здраво оценивал проблемы и причины неудач восстания, что говорит о нем, как о человеке, понимающем ситуацию, и осознающим причины того. Такая позиция в принципе прослеживается во всей его деятельности: он ни противник России, ни союзник Польши. Для него важны интересы народа, живущего на литовско-белорусских землях, а из этого он уже исходил. Однако, дело в том, что К. Калиновский, как и любой другой чело-

век, видел ситуацию по-своему, а потому из-за чрезмерного идеализма он действовал не всегда лучшим образом и не всегда его действия были на самом деле в интересах народа. Однако от этого идеализма он все же смог отойти по мере того, как происходили события восстания. В заключение всё же стоит ответить на поставленный вопрос: «Является ли Константин Викентий Калиновский белорусским национальным героем?» Он исходил из интересов народа, живущего на этих землях и определенно внес существенный вклад в белорусскую публицистику, создав важный памятник письменности – газету «Мужицкая правда». Кроме того, он, наравне с другими участниками восстания на белоруссколитовских землях, внёс вклад в развитие белорусской национальной идеи и процесс самоопределения белорусского народа и нации. Но само восстание все же было польским, как о нем пишут и как оно запомнилось. Народ, живущий на белорусско-литовских землях, не играл решающую роль, а также не участвовал достаточно активно, чему, кстати, ненамеренно посодействовал ЛПК, а также сам К. Калиновский. Всё же К. Калиновский как белорусский национальный герой – больше миф, получивший распространение в раннее советское время, а затем укоренившийся, чем то, что существовало в реальности. Не стоит, конечно, думать, что он был врагом народа, живущего на белорусских землях, но не всегда его интересы совпадали с настоящими интересами этого народа, хоть он и пытался исходить из его интересов. Увы, его персона сейчас используется как идеалистический образ в целях пропаганды той или иной идеи, от чего, конечно, следует отказаться, перестав относиться к нему, как к национальному, кем он и не является. Но также не стоит отрицать того вклада, который внесли участники восстания, в числе которых был и он, в национальную идею.

### Список литературы

- 1. Кастусь Калiноўскi. За нашую вольнасць. Творы, дакументы / Уклад., прадм., паслясл., пер. i камент. Г.Кiсялёва. – Мн.: Мiжнар. фонд «Бел. кнiгазбор», 1999. – 459 с.
- 2. Следча –судовая справа Кастуся Калiноўскага / Уклад. З. Кузменка. – Мн.: Галiяфы, 2014. – 142 с.
- 3. Гронский А. Д. Кастусь Калиновский: конструирование героя // Беларуская думка. – 2008. – № 2.  $-$  C. 82  $-87$
- 4. Дубавiк А. А. Асоба i дзейнасць К. Калiноўскага ў беларускай крытыцы (канец ХХ – пачатак ХХI стст.) // Весцi Нацыянальнай Акадэмii навук Беларусi. Серыя гуманiтарных навук. – 2006. – № 4. – С. 99 –104.

Путилин Вячеслав Игоревич, студент 1 курса ФИТУ БГУИР, putilinwork@gmail.com. Научный руководитель: Николаева Людмила Викторовна, заведующий кафедрой гуманитарных дисциплин БГУИР, кандидат исторических наук, доцент, Mikalayeva@bsuir.by

# ЛЁС МАIХ ЗЕМЛЯКОЎ У ГАДЫ ВЯЛIКАЙ АЙЧЫННАЙ ВАЙНЫ

Дзядуля мне расказваў аб падзеях Вялiкай Айчыннай вайны. 22 чэрвеня 1941 г. жыхары Савецкага Саюза пачулi па радыё аб'яву аб пачатку вайны. На захопленых землях фашысты ўводзiлi так званы "новы парадак" – рэжым беззаконня, гвалту, грабяжу i крывавага тэрору. На тэрыторыi Гудзевiцкага сельсавета акупацыя пачалася з расправы над актывiстамi i прыхiльнiкамi Савецкай улады. Нацысты расстралялi Iлью Хомку, яго швагра Юльяна Ланцэвiча, мiлiцыянера Уладзiмiра Нагача, братоў Iвана i Мiкалая Пазнякоў, Мiкалая Iваноўскага, Аляксандра Ваўчка i Сцяпана Матыля. Усе мясцовыя жыхары павiнны падпарадкоўвацца толькi нацыстскiм звышчалавекам. У час акупацыi на тэрыторыi Гудзевiцкага сельскага Савета працавалi тайныя школы. Па-руску вучыла дзяцей Баламут Зiнаiда Львоўна, па-польску – Пяжынская Францiшка Мацвееўна (в. Радзявiчы), пабеларуску – Белакоз Вера Мiкалаеўна (в. Ляткi), а ў в. Вострава – Жалезняковiч Дзмiтрый Вiтальевiч. Дзяцей вучылi па савецкiх падручнiках. Кожны iшоў у школу з задавальненнем. Нягледзечы на небяспеку, пiянерцы Н. Хомцы (Зайцавай) удалося зберагчы сцяг пiянерскай дружыны. 7 лiстапада 1944 г. ён быў перададзены ў Гродзенскi дзяржаўны гiсторыка-археалагiчны музей. На падставе дадзеных камiсii па расследаваннi i ўстанаўленнi злачынстваў, здзейсненых нямецка-фашысцкiмi захопнiкамi на тэрыторыi Мастоўскага раёна, якiя знаходзяцца ў Дзяржаўным архiве Гродзенскай вобласцi, высветлена, што нямецкiя захопнiкi адбiралi мужчын i здаровых жанчын i заганялi на прымусовыя работы. Так, з Мастоўскага раёна было адпраўлена ў нямецкае рабства 780 чалавек, у тым лiку 287 жанчын i 27 дзяцей. У 1943 г. 13 сакавiка камiсарам Фрэйманам быў выдадзены загад па Мастоўскаму раёну: "Явиться всем жёнам командного состава Красной Армии на перерегистрацию". 150 жанчын былi акружаны нямецкiмi салдатамi. Затым па загаду ў мацi забралi дзяцей i ўсiх жанчын павялi пад аховай да чыгуначнай станцыi, дзе загрузiлi ў вагон i павезлi ў Германiю. Дзяцей, якiя беглi за сваiмi мацi, гiтлераўцы тапталi коньмi, машынамi. Растраляна, замучана i спалена было 2681 чалавек мiрнага насельнiцтва (у тым лiку 1917 невядомых). Растраляна з агульнай колькасцi 282 жанчыны, 143 дзiцяцi ва ўзросте ад 6 месяцаў да 14 гадоў. У вёсцы Чарлёнка Малькавiцкага сельсавета некiм быў забiты нямецкi салдат. Каб адпомсцiць мiрнаму насельнiцтву, фашысты схапiлi ўсiх старых, жанчын i дзяцей – 79 чалавек i растралялi. У вёсцы Пескi, Пескаўскага сельсавета немцы сагналi старых, дзяцей i прывезеных хворых, больш за 35 чалавек, у памяшканне, а затым спалiлi. У вёсцы Шчара 17 снежня 1942 г. немцы за сувязь з партызанамi растралялi нi ў чым не павiнных 85 чалавек. Пры ўскрыццi агульнай магiлы роднымi аказалася, што асобныя з ахвяр з завязанымi вачыма закапаны жывымi. У вёсцы Шчара фашысты спасылаючыся на тое, што будуць вывезены на работу ў Германiю адабралi 12 дзяўчат ва ўзросце ад 16-18 гадоў i павезлi з сабою ў лес, дзе iх згвалцiлi, а затым па-зверску забiлi. Сярод вывезеных на работу ў Германiю была i Цыдзiк Алена Геранiмаўна, якая да сваей смерцi пражывала ў вёсцы Сядзеневiчы Мастоўскага раёна. У сваiх успамiнах яна расказвае аб тых нялёгкiх днях. Вызваленне Беларусi ад нямецка-фашысцкiх захопнiкаў прыйшло летам 1944 г. Вярнулася з вайны 105 чалавек. Зараз жывуць толькi два ветэраны Вялiкай Айчыннай вайны. Гэта – Хомка Iван Антонавiч i Грыгуць Часлаў Сцяфанавiч. Вайна скончылася, але балiць сэрца.

#### Список литературы

1. Памяць. Мастоўскi раён. – Мiнск: ПК Палiграфафармленне, 2002. – 591 с.

Седеневский Антоний Мечиславович, студент 1 курса ФИТУ БГУИР, sedenevski@mail.ru. Научный руководитель: Николаева Людмила Викторовна, заведующий кафедрой гуманитарных дисциплин БГУИР, кандидат исторических наук, доцент, Mikalayeva@bsuir.by

# СРАВНИТЕЛЬНЫЙ АНАЛИЗ ФОРМ ПРАВЛЕНИЯ РЕСПУБЛИКИ БЕЛАРУСЬ, РОССИЙСКОЙ ФЕДЕРАЦИИ И ФРАНЦИИ

Анализируются государства со смешанной системой правления, но разными политическими культурами для нахождения сходств и различий.

Введение Смешанная республика — республика, находящая баланс между президентом и парламентом. Мы решили рассмотреть страны с данной системой правления, но разной политической культурой.

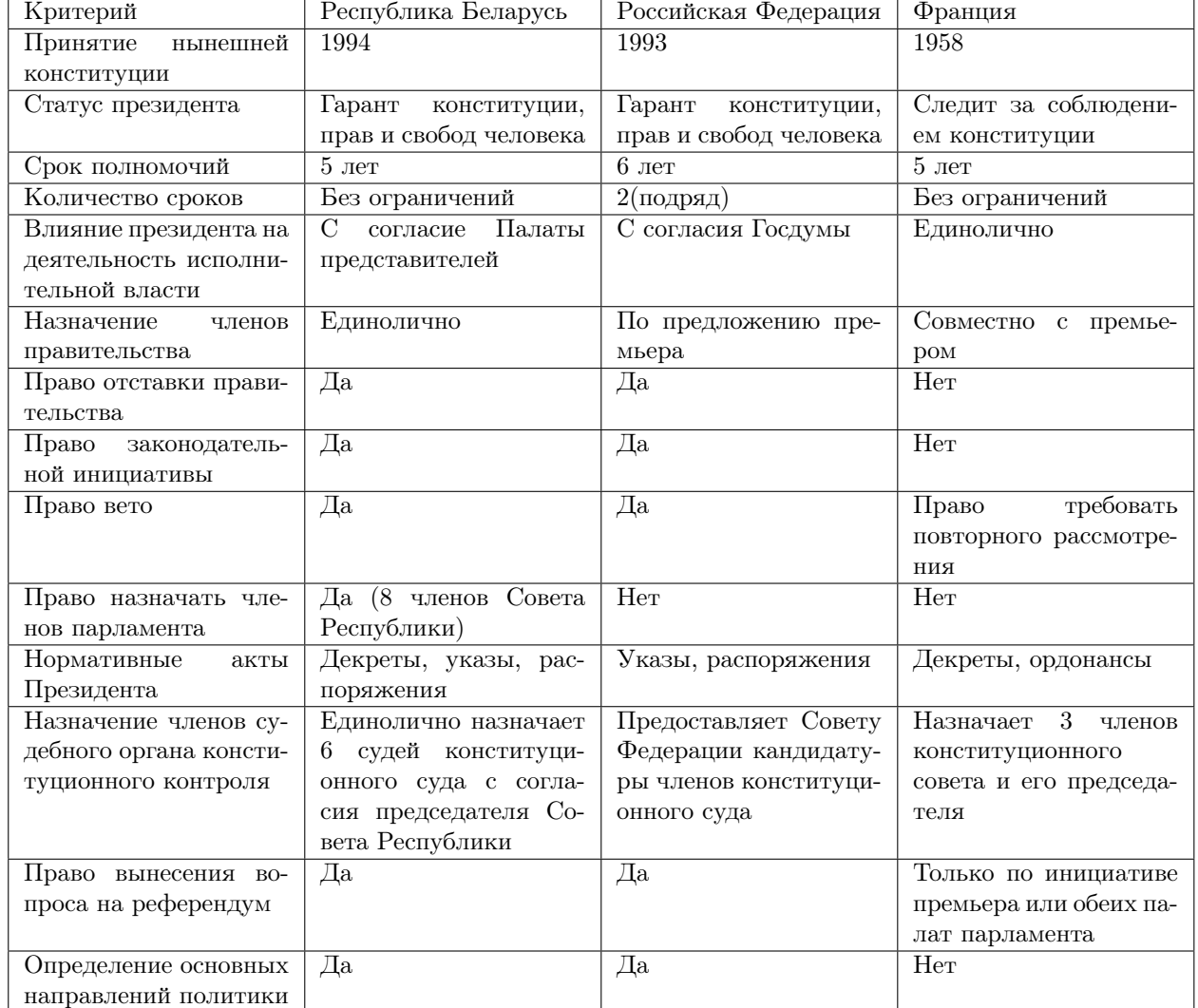

### I. Основная часть

#### II. Выводы

Таким образом, можно сказать, что существуют определённые различия при одина-

ковой системе правления. На наш взгляд, эти различия обусловлены тем, что политические традиции и культуры стран отличаются.

Сидоренко Илья Олегович, студент ФИТиУ БГУИР, ilya.sidorenko.02@mail.ru. Аксёненко Максим Александрович, студент ФИТиУ БГУИР, aksenenko2208@gmail.com. Научный руководитель: Борисов Евгений Александрович, преподаватель кафедры гуманитарных дисциплин БГУИР, borisow@bsuir.by.

# ЖИЗНЬ МОЕГО РОДСТВЕННИКА ВО ВРЕМЯ БЛОКАДЫ ЛЕНИНГРАДА

Доклад основан на воспоминаниях родственников автора и рассказывает об их судьбе в осаждённом горо- $\partial e$ 

13 июня 1941 года у моей бабушки был день рождения, ей исполнилось десять лет, а также ей подарили большого плюшевого мишку. Однако меньше, чем через 10 дней началась война. Враг подошел крайне быстро и неожиданно. По словам бабушки, даже она чувствовала, как сильные волнения охватывали жителей Ленинграда. Люди недоумевали, пребывали в шоке и толпились возле репродукторов, находящихся на улицах, в ожидании хоть каких-нибудь новостей или объяснений происходящему. «Я вот помню, как из дома выйду, во двор. Так мимо нашего дома, по дороге люди гонят скотину из своих домов, с котомками и с тележками с вещами, а мы ведь жили на самом краю Ленинграда тогда. Люди убегали. Хотя все они были пригородные, не хотели в плену остаться»,- вспоминает бабушка. Ее мама работала в политехническом институте, который позднее был переоборудован в госпиталь, а вот отца на фронт брать не хотели, поскольку он был латышом. Им тогда не доверяли и считали, что могут предать, поскольку Латвия была присоединена к СССР всего годом ранее, но несмотря на это отец пошел в ополчение.

В скором времени начались бомбёжки. Стоит отметить, что район, где бабушка жила находился под обстрелом финских дальнобойных орудий. Рядом располагались Бадаевские склады, еще пока целые, в них хранилась основная часть продуктов для города. Карточки уже ввели, но хлеба пока хватало. Даже транспорт тогда еще ходил, в частности рядом с домом бабушки были проложены трамвайные пути, для всего лишь одного трамвая. Однажды он взорвался прямо на глазах бабушки, никто из находящихся внутри не выжил. Позже трамвай перестал ходить вовсе.

В сентябре 1941 г. Бадаевские склады были разбомблены. По указанию предателей, туда были пущены авиационные бомбы, после этого питание сразу же начали сокращать. Уже в октябре люди стали отлавливать кошек и собак, чтобы выжить. По воспоминаниям бабушки, ее маме, однажды, на работе отдали мясо кошки и из него позднее сварили суп. К тому моменту город был окружен и доставка продуктов практически полностью сведена на нет.

Вот какое положение сложилось ближе к декабрю: «Карточки были такие – больше всех и лучшие продукты получали дети до 14 лет, считали, что им нужно расти. Также хорошие продукты были у рабочих - им давали 250 грамм хлеба, а остальным – 125 грамм», - рассказывает бабушка. К тому же хлеб, больше, чем наполовину состоял из муки, сделанной из коры. Отсутствовало электричество и отопление. Водопроводной воды уже не было, заканчивалась и в колодцах, также в городе, к этому времени, не работал никакой транспорт, люди стали погибать. Однако забрать трупы было некому, да и приехать никто не мог. Тогда встал вопрос: как их вывозить? Руководством города было принято решение, суть которого в том, что родственники погибших обязаны отвозить тела на санках к зданию руководства, откуда их будет забирать специальная машина и отвозить в братскую могилу.

У бабушки на тот момент была соседка – библиотекарь. Она долгое время хотела съехать, но пыталась забрать с собой хотя бы часть книг из библиотеки института. Сама женщина была крайней пугливой, поэтому они ходили вдвоем. Бабушка вспоминает: «Чтобы ходить по институту, по коридору пройти надо было. А там студенты лежали уже мертвые, друг на друге. Это от голода, у них карточки были – служащих, а за такие карточки вообще ничего не давали. Я, однако, как-то ничего не боялась, даже проходить мимо них, а вот соседке как-то стыдно было, что ли, проходить мимо студентов, чтобы книги взять».

В середине зимы умерла другая соседка, а ее сына пожарники забрали к себе в часть. Сказали, что это теперь это будет сын их полка, ведь никаких детских домов не было. К тому моменту все детские дома уже были эвакуированы, а ребенка нужно было куда-то пристроить. Зима в том году была жутко холодной и снежной, много людей умирало. Тем не менее, даже в таких условиях удалось встретить Новый год. «Мы с братом пошли в парк – срубить елочку себе, а у меня ножичек маленький, ничего им не смогла сделать, конечно. Рядом мужчина какой-то проходил с топором и предложил срубить сосну небольшую, а мне уж и все равно было. Помню, что мы ее украсили. И вот не знаю откуда, но потом было какое-то печенье и еще что-то из еды. Пришли соседи, а прабабушка говорила: «Кто стихотворение расскажет сейчас, тому печеньице». Так даже соседи рассказывали что-то, чтобы сладость получить».

В феврале всех начали вызывать чистить дворы от нечистот, что накопились за зиму. Выходили вообще все, подпирали себя палками или хоть чем, но работали. Бабушка тоже

ходила, и помогать старалась всегда, а вот ее брат больше оставался дома. Он вообще был тихим и молчаливым ребенком и, похоже, переживал все тревожные события в себе. Была еще у бабушки подруга Анна. Семья у нее была деревенская и большая, потому долгое время они держали свой скот. К началу весны осталась у них одна корова. Оберегали ее сильно, несмотря на то, что даже сена практически не было. А когда потеплело, бабушка стала помогать Ане выводить эту коровку на улицу. Даже траву ей руками щипали вдвоем, потому что животное было слишком слабым, чтобы делать это самостоятельно. Приходилось с обеих сторон поддерживать плечами, чтоб не упала и не шаталась. По воспоминаниям бабушки: «Зато у меня день рождения был, так Нюшка принесла мне пол-литра молока. Сказала, что это в подарок, за то, что вместе ходили корову спасать». Весна наступила, но обстрелы продолжались. «На Невском еще так из репродукторов разносилось: «Внимание, эта сторона под обстрелом! Никому не выходить!». И вот с одной стороны немцы, а с другой финны». Удалось частично восстановить электричество, транспорт смог начать работу. Бабушка с большой радостью вспоминает момент, когда трамвай снова начал ходить: «Тройка – трамвай был. Я села и поехала на этом трамвае, сколько можно было проехать, а потом назад!» Уже позже, летом, их отца все же забрали в армию – в гвардейскую латышскую дивизию. Тогда был приказ – эвакуировать в обязательном порядке тех, у кого есть двое детей. Прабабушка колебалась насчет эвакуации, так как далеко не все добирались туда живыми, но всё же решилась, опасаясь, что вторую такую зиму они не переживут. Эвакуировались они через Ладожское озеро, немцы видели, что катера идут и бомбили его сильно. «Мы еле-еле доехали, я к концу поездки была мокрая, как мышь. Вода ведь плескалась много. Мама меня под какую-то тумбу с теплой водой подсунула, чтоб согреться. Вообще удивительно, но у нас даже вещи были какие-то. Единственное, что мама шила и умела еще до войны, покупала ткань. Делала нам одежду из этой ткани, вот и взяли ее целый чемодан». Из Ленинграда они сначала ехали, некоторое время, до Ладожского озера, потом переправлялись по нему, а после ещё несколько дней в поезде. В конце концов, прибыли в Новосибирскую область в деревню Топки. Вся деревня сбежалась, чтобы посмотреть на то, в каком состоянии были люди после блокады. Также, бабушка взяла с собой своего любимого плюшевого мишку. Она совсем не хотела с ним расставаться, однако позднее мишку поменяли на мешок картошки. После войны бабушка вернулась в Ленинград, чтобы пойти учиться на врача. Она стала врачом-реаниматологом и почти 40 лет ежедневно спасала самое ценное – человеческую жизнь.

Сидорова Евгения Артемовна, студентка 1 курса факультета информационных технологий и управления Белорусского государственного университета информатики и радиоэлекстроники, janesidoroff@gmail.com. Научный руководитель: Николаева Людмила Викторовна, заведующий кафедрой гуманитарных дисциплин Белорусского государственного университета информатики и радиоэлектроники, кандидат исторических наук, доцент, Mikalayeva@bsuir.by
## БОЕВЫЕ ДЕЙСТВИЯ ПОД Г. СМОРГОНЬЮ В ГОДЫ ПЕРВОЙ МИРОВОЙ ВОЙНЫ

Успешное для русской армии начало Первой мировой войны сменилось поражениями при Танненберге и на Мазурских озерах. В 1915 г. под ударами войск противника русская армия отступила из Польши, Литвы и Галиции. «Великое отступление» подходило к концу, когда немецкое командование 3 сентября 1915 г. предприняло попытку окружения части 10-ой армии русской армии силами 1-й и 4-й кавалерийских дивизий. 1-я кавалерийская дивизия должна была занять Сморгонь, в то время как 4-я дивизия должна была перерезать железную дорогу Вильно-Минск и захватить городок Солы. В это же время части русской армии отступали к городу Крево. 1-я кавалерийская дивизия вошла в город, население которого было эвакуировано. 7 сентября солдаты 269-го Новоржевского пехотного полка выбили немцев из Сморгони. На следующий день Николай II приказал войскам закрепиться на сформировавшейся, на то время, линии фронта Рига – Двинск – Барановичи – Пинск – Дубно – Тарнополь, в центре которой находился г. Сморгонь. Этими событиями заканчилось «Великое отступление». 20 сентября 1915 г. к Сморгони были подтянуты части 36-го и 3-го корпуса русской армии. Эта битва собрала все характерные черты Первой мировой войны, а именно: позиционная война, подземная война, применение снарядов и баллонов с отравляющими веществами, а также проведение военных и разведывательных операций с помощью авиации. Также ведение боевых действий на Восточном фронте имело три отличительные черты как: ландшафт местности позволявший совершать сложные маневры, более подвижная линия фронта, по сравнению с Западным фронтом, и широкое применение кавалерии в связи с высокой маневренностью. Позиционная война является самым узнаваемым явлением Первой мировой войны и характеризовалась наличием глубокой и глухой обороной. На Восточном фронте такой тип войны начал активно применяться с 1915 г. Под Сморгонью по ходу битвы траншеи усиливались бетонными конструкциями с обеих противоборствующих сторон. Такой метод войны требовал новых тактик ведения атаки и обороны. Так, атаку нельзя было успешно провести без предварительной артиллерийской подготовки и тщательного планирования. Первая газовая атака под Сморгонью произошла 12 октября 1915 г., когда Германией был выпущен хлор. Атака нанесла урон физический и психологический, в ней пострадало 2000 солдат и она вызвала испуг от увиденного. Подземная война заключалась в построении подземных коммуникаций. Одни сооружения помогали солдатам скрыться от артиллерийского обстрела. Другие рылись с целью подобраться ближе к позициям противника и попытаться их подорвать. В битве под Сморгонью таким методом была подорвана немецкая артиллерия, которая располагалась на Золотой горке. Также под Сморгонью 25 сентября 1915 г. был совершен подвиг авиации Российской империи. Здесь в боях принял участие и женский батальон смерти под командованием М. Л. Бочкаревой. Битва под Сморгонью незаслуженно забыта в истории Первой мировой войны. Она показала возможность русской армии упорно сдерживать противника и оказала сильное влияние на германские войска. Шрамы от этой битвы, которая длилась 810 дней, остались до сих пор. Память об этом хранит и мемориал, открытый в 2014 г.

#### Список литературы

- 1. Кто под Сморгонью не бывал тот войны не видал https://sputnik.by/society/20190524/1041292848/Ktopod-Smorgonyu-ne-byval–tot-voyny-ne-vidal.html
- 2. Евсеев Н. Свенцянский прорыв. http://www.grwar.ru/library/Evseev-
- Svencyany/index.html
- <span id="page-216-0"></span>3. Сморгоньские хроники (1915 – 1917). https://oper-1974.livejourn al.com/483626.html

Соколов Леонид Андреевич, студент 1 курса ФИТУ БГУИР, kyira77@gmail.com. Научный руководитель: Николаева Людмила Викторовна, заведующий кафедрой гуманитарных дисциплин БГУИР, кандидат исторических наук, доцент, Mikalayeva@bsuir.by

## ПОЛИТИКА МАДЬЯРИЗАЦИИ НА ТЕРРИТОРИИ ТРАНСЛЕЙТАНИИ

Мадьяризация – процесс ассимиляции невенгерских народов на территории Венгерского королевства. В результате которого невенгерские народы т.е.: словаки, румыны, сербы, русины, евреи должны были принять венгерскую культуру и язык добровольно или путём принуждения. Национальный состав Австрийской империи был очень разнообразен. Помимо вышеперечисленных народов туда же входили: чехи, поляки, цыгане, хорваты. И соответственно было большое разнообразие языков, что негативно сказывалось на административном управлении, когда главенствующее посты занимали либо немцы, либо местное дворянство, которое знало немецкий язык. Cреди венгерских дворян бытовало убеждение, что венгерский язык является языком низших слоев населения. До 1774 г. в Австрийской империи языком делопроизводства являлась латынь. В 1774 г. Иосиф II сделал официальным языком немецкий. Это начало рост венгерского национализма. Главной идей являлась идея сохранения языка. Можно заметить национализм и либерализм распространился не только среди низших слоев населения, но и среди некоторой части венгерского дворянства. Естественно, что австрийские власти заметили такое явление и попытались подавить его путём увеличением «языковой автономии», а именно разрешение подавать прошения на венгерском и преподавать его в школах. Это не подавило национализм, а лишь дало толчок к его распространению. Революционер Лайош Кошут придерживался такого же мнения. Известен и случай выступления в парламенте графа Иштвана Сечении и Миклоша Вешшелении с предложением реформ, а именно: ликвидация феодализма и введения конституционной монархии в Венгрии. Главной особенностью этого выступление было то,что прозвучало оно на венгерском языке, причём ранее того не происходило, а все выступления были на немецком языке. Выступление также подстегнуло националистов и либералов. В 1848 г. в ходе, так называемой "весны народов"началось восстание в Венгрии, вызванное большим влиянием идей национализма и либерализма. Восстание и показало границы влияния мадьяризации периода до 1848 г. В восставшие регионы входили: вся территория Венгрия, Южная Словакия, Западная часть Трансильвании. Восстание было успешно подавлено австрийскими и русскими войсками. Заговорщики были репрессированы, но восстание подняло больную для Вены проблему национализма. Здесь пришлось идти на компромисс с венграми. Также факт введения русских войск, отрицательно сказался на имидже Габсбургов на международной политической арене. До 1867 г., когда влияние экономического кризиса достигло пика, баховская система, которая ликвидировала автономию областей империи, а также недовольство со стороны венгров вынудило Франца-Иосифа I издать документ под названием Ausgleich, который преобразовал Австрийскую империю в Австро-Венгрию, с новым территориальным делением на Цислейтанию и Транслейтанию, по реке Лейте. Территория Траснлейтании принадлежала венграм, где имелось собственные исполнительные и законодательные органы. Роль исполнительного органа играл Совет министров, куда назначались ставленники императора, а роль органа законодательного играло Государственное собрание. Отметим ещё одну вещь, деление Транслейтании на Венгерское королевство и Королевство Хорватии и Славонии. Тем не менее даже выделение большой территории венграм не погасило национализм, а, наоборот, его простимулировало. Можно также отметить ещё два фактора, а именно: растущая сила панславизма и статистика по переписи населения. Стоит заметить, что при переписях населения национальность определялась по фактору наиболее часто используемого языка. Мадьяризацию проводили разными методами, с применением различных уловок так и прямых действий. Отметим сразу мадьяризацию крупных городов, где располагались административные центры, которыми руководили венгры, а соответственно и делопроизводство велось на венгерском языке, что и вынуждало горожан к изучению этого языка. Это явление прошло успешно. Были сняты запреты на межнациональные браки, что достаточно хорошо повлияло на социальную мобильность для лиц невенгерской национальности. Самой интересной являлась мадьяризация имен и названий городов и посёлков. Этим занималась неправительственная организация, которая называлась Kozponti Nevmagyarosito Tarsasag. Несмотря на то, что организация была неправительственная, она сотрудничала с правительством. Они сами занимались тем, что давали советы тем кто хотел изменить свои имена и фамилии на венгерские. Можно отметить также обязательное изучение венгерского языка в школах и ведение церковных служении на венгерском языке. Ещё одним методом мадьяризации была миграция венгров в районы Транслейтании с преимущественно не венгерским населением. Мигрантов привлекали с помощью предлогов разнообразных льгот. Но

более интересна миграция из сельских окраин Транслейтании в крупные города, как Будапешт. Это было связанно с индустриализацией, привлечение дешёвой рабочей силы в города с венгерским или, как минимум, с населением говорящим на венгерском языке, что вынудило бы славянских или румынских мигрантов принять венгерский язык. А учитывая, что национальность приписывалась по наиболее часто употребляемому языку, то по статистике действительно число венгров росло. Также были и прямые и жестокие методы, такие как похищение и насильственное переселение детей, в основном словацких, в венгерские семьи. Такой способ доводил невенгерское население до попыток восстания, которые жестоко подавлялись. Такие методы не оставались незамеченными в высших кругах правительства, но на них закрывали глаза. Т.к. в венграх австрийское правительство видело союзников в управлении большой и многонациональной империи. Переселяли также и детейсирот. Ещё одним интересном методом проведение мадьяризации, но теперь на территории Королевства Хорватии и Славонии, были судебные процессы над членами различных организаций националистической и либеральной направленности, в основном славянских. Самым известным случаем был массовый арест в Хорватии сербов. Всё проводилось под покровительством бана Хорватии Павла Рауха. Проводили это мероприятие при помощи подкупленных полицейских и граждан. Этот способ не был направлен на прямое укоренение мадьяризации, а на подавление славянских организаций, которые противостояли мадьяризации. Это событие не осталось незамеченным в своё время. Ему чешский писатель Ярослав Гашек посвятил целый рассказ с названием «Антигосударственный заговор в Хорватии (пособие по массовому производству государственных изменников)». После распада Австро-Венгерской империи венгры, которые в течении пятидесяти лет чувствовали своё превосходство над другими народами, сами стали гонимыми. Наблюдались массовые изгания венгров из новых стран, таких как: Чехословакия, Румыния, Королевство сербов, хорватов и словенцев на свою историческую родину. Но некоторые венгры оставались в других странах. Например: Секейский край в Румынии, которые указывались как венгры на картах XIX в. Политика мадьяризации оставила серьёзный след в языковой карте Чехословакии, а потом и в Словакии в виде 11 процентов населения. которое считает венгерский язык родным. Гонения на венгров происходили после Первой мировой войны и после Второй мировой войны. Правильная, казалось бы, идея сохранения языка и культуры привела венгров к жестокой и бескомпромиссной ассимиляции других народов.

#### Список литературы

- 1. Гердер И. Г. Идеи к философии истории человечества / И. Г. Гердер ; [пер. с нем. А. В. Михайлова]. – 2 –е изд., испр. – М ; Спб. : Центр гуманитарных инициатив, 2013. – 760 с. – (Книга света). Стр. 494. 2. Шимов Я. В. Австро-Венгрия. Судьба империи.
- Издательств:КоЛибри. 2019 г.
- <span id="page-218-0"></span>3. Колегов К. А. Славянская канава венгерского этногенез. https://nic-pnb.ru/thepositionof-our-colleagues/slavyanskaya-kanvavengerskogoetnogeneza/.

Соколов Леонид Андреевич, студент 1 курса ФИТУ БГУИР, kyira77@gmail.com. Научный руководитель: Борисов Евгений Александрович, преподаватель кафедры гуманитарных дисциплин Белорусского университета информатики и радиоэлектроникит, borisov@bsuir.by.

### ГОЛОСОВЫЕ СООБЩЕНИЯ КАК СРЕДСТВО ОБЩЕНИЯ

В современном цифровом обществе большую роль играют социальные сети. В некоторых случаях они даже могут заменить «живое» общение. Одним из таких является использование голосовых сообщений (ГС). Голосовые сообщения – очень популярный формат общения в различных мессенджерах, таких как «ВКонтакте», Telegram, WhatsApp, Facebook и другие. Как и любое другое средство общения, ГС имеют как свои достоинства, так и недостатки. Весомым плюсом является то, что можно услышать голос человека, с которым нет возможности связаться другими способами. ГС сближают собеседников и снижают напряжение в общении. Достоинством ГС является возможность использования их в ситуациях, где затруднительно печатать текст. Из минусов можно отметить то, что большинство людей не способны лаконично высказать свои мысли, что сказывается на длине ГС. ГС не всегда удается прослушать, например, на деловой встрече. Таким образом, ГС экономят время отправителя, но не получателя. Всего было опрошено 177 студентов, использовалась методика он-дайн опроса, посредством Googleформ. Более половины опрошенных часто отправляют голосовые сообщения (53,7% или 95 человек), остальные – редко или никогда. Однако получают ГС они гораздо чаще, нежели отправляют (это отметило 74% или 131 человек). льшая часть студентов не поддерживает использование голосовых сообщений при деловом общении, считая их неуместными. И всё же сравнительно высокий процент студентов (40,7%) считает разумным использование ГС. В основном студенты (64,4% или 114 человек) предпочитают позвонить, нежели отправлять ГС. Как оказалось, более половины опрошенных (55,4%) раздражают короткие голосовые сообщения длиной 2-3 секунды. Что можно расценивать как то, что большинство людей не намерены тратить время на прослушивание таких коротких ГС, предпочитая при этом прочесть то, что хотел донести до них собеседник. Что касается длинных голосовых сообщений длиною от 4 минут, то 67,8% проголосовало за «прочесть длинное сообщение», что может быть связано с тем, что это в разы быстрее, нежели «слушать длинное ГС» - за данный вариант ответа свои голоса отдало более 30% человек. Иногда возникают ситуации, когда нам необходимо прослушать своё голосовое сообщение. В общем, люди не привыкли слышать свой голос со стороны. По результатам опроса, большинство (52%) устраивает собственный голос на записи, а 42,4% опрошенных с этим не согласны, считая, вероятнее всего, свой голос каким-то чуждым, не таким, как в жизни. Подводя итоги, можно отметить, что большинство опрошенных предпочитают отправлять голосовые сообщения, так как это быстро и удобно. Но далеко не все считают это уместным и очень редко отправляют ГС, и причина того может заключаться как в нежелании доставить дискомфорт получателю, так и в том, что людям попросту может не нравиться собственный голос на записи. Что касается «получателей» сообщений, далеко не всем нравится мысль о двухминутном (или дольше) прослушивании отправленного им ГС, когда как прочтение того самого сообщения занимает в разы меньше времени, так что здесь вполне может помочь увеличение скорости ГС, которым, как мы могли уже увидеть, пользуются многие. Однозначно определить приоритетность голосовых, текстовых сообщения или звонков невозможно. Но можно отметить удобство всех трёх вариантов.

#### Список литературы

<span id="page-219-0"></span>1. Чумаков Н. Спектр: Голосовые сообщения / Н. Чумаков – 2018 – TJ – Блогплатформа [Электронный ресурс]. – Режим доступа: https://tjournal.ru/tech/79975-spektr-golosovyesoobshcheniya, – Дата доступа:  $21.04.21$ 

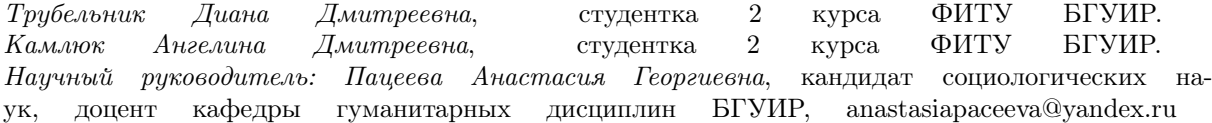

## БОРЬБА ПРОТИВ БЕЛОРУССКИХ АНТИСОВЕТСКИХ ОРГАНИЗАЦИЙ И ГРУПП В БССР В 1944-1951 ГГ.

На момент освобождения БССР, на ее территории находилось большое количество агентов германской разведки, предателей и пособников оккупантов, других преступников. В июле 1944 г. на освобожденной от захватчиков белорусской земле действовали более 35 тыс. активных членов различных белорусских коллаборационистских организаций, около 20 тыс. участников польской Армии Крайовой, около 14 тыс. членов Организации украинских националистов (ОУН) и Украинской повстанческой армии (УПА), а также около тысячи литовских террористов, которые подчинялись Верховному комитету освобождения Литвы.

Пропагандистские акции, проводившиеся террористическими организациями и группами, опирались на идеологию воинствующего национализма. 20 января 1945 г. ЦК ВКП(б) принял постановление «О политической работе партийных организаций среди населения западных областей БССР. До 1 декабря 1944 г. органами НКВД были вскрыты и ликвидированы 288 антисоветских польских и белорусских организаций, арестованы 5069 их участников.

Кроме актов диверсий и террора антисоветские организации и группы стремились к срыву мероприятий и политических кампаний, которые проводились органами советской власти. На июньском 1947 г. пленуме ЦК КП(б)Б, его руководство обязало партийные организации западных областей проводить работу по вскрытию и ликвидации террористических организаций и групп. После была проведена большая военно-политическая, идеологическая и организованная работа по окончанию ликвидации террористической угрозы. С осени 1944 до июня 1946 г. было выявлено и ликвидировано 914 антисоветских террористических, националистических организаций и групп, при этом всем арестовано 17 870 человек, которые являлись членами их формирований. Ликвидация вооруженных белорусских террористических формирований осложнялось тем, что они действовали в тесной связи с разведцентрами Германии. В конце июня 1944 г. руководитель Белорусской независимой партии В. Родзько приступил к созданию вооруженных отрядов из членов своей партии. Всего было создано 5 таких отрядов. Но они не смогли развернуть свои базы и выполнить поставленные задачи, поэтому весной 1945 г. эти отряды были ликвидированы органами госбезопасности и внутренних дел БССР, а их руководители арестованы. В июле – августе 1944 г. в местечке Дальвитц, расположенном в Восточной Пруссии, была создана разведывательно-диверсионная школа «Специальный батальон "Дальвитц"». В конце 1945 – начале 1946 г. студенты Глубокского и Поставского педагогических училищ создали подпольную организацию «Союз белорусских патриотов» (СБП). Их конечной целью декларировалось самоопределение Беларуси как независимого государства. В феврале 1947 г. члены СБП были арестованы. В мае – июне 1946 г. в Слониме была создана нелегальная и антисоветская по своей направленности организация «Чайка». Основной целью деятельности этой организации было возрождение национального облика белорусского народа, его культурно-исторического наследия. Ликвидация на территории БССР белорусских антисоветских организаций и групп в основном была завершена к 1948 г. Таким образом, ликвидация антисоветского сопротивления способствовала стабилизации внутриполитической ситуации и укреплению Белорусской советской государственности.

#### Список литературы

1. Валахановiч, I. Барацьба вакол iдэi "беларускай незалежнай дзяржавы" (другая палова 40 –х – пачатак 50 –х гг.) / I. Валахановiч // Беларускi гiстарычны часопiс. – 1999. – № 1. – С.58 –62.

Шумигай Владеслав Викторович, студент 1 курса ФИТУ БГУИР, vlad.shumihai@gmail.com. Научный руководитель: Николаева Людмила Викторовна, заведующий кафедрой гуманитарных дисциплин БГУИР, кандидат исторических наук, доцент, Mikalayeva@bsuir.by

# Содержание

# [Секция "Интеллектуальные информационные технологии"](#page-0-0) . . . . 6

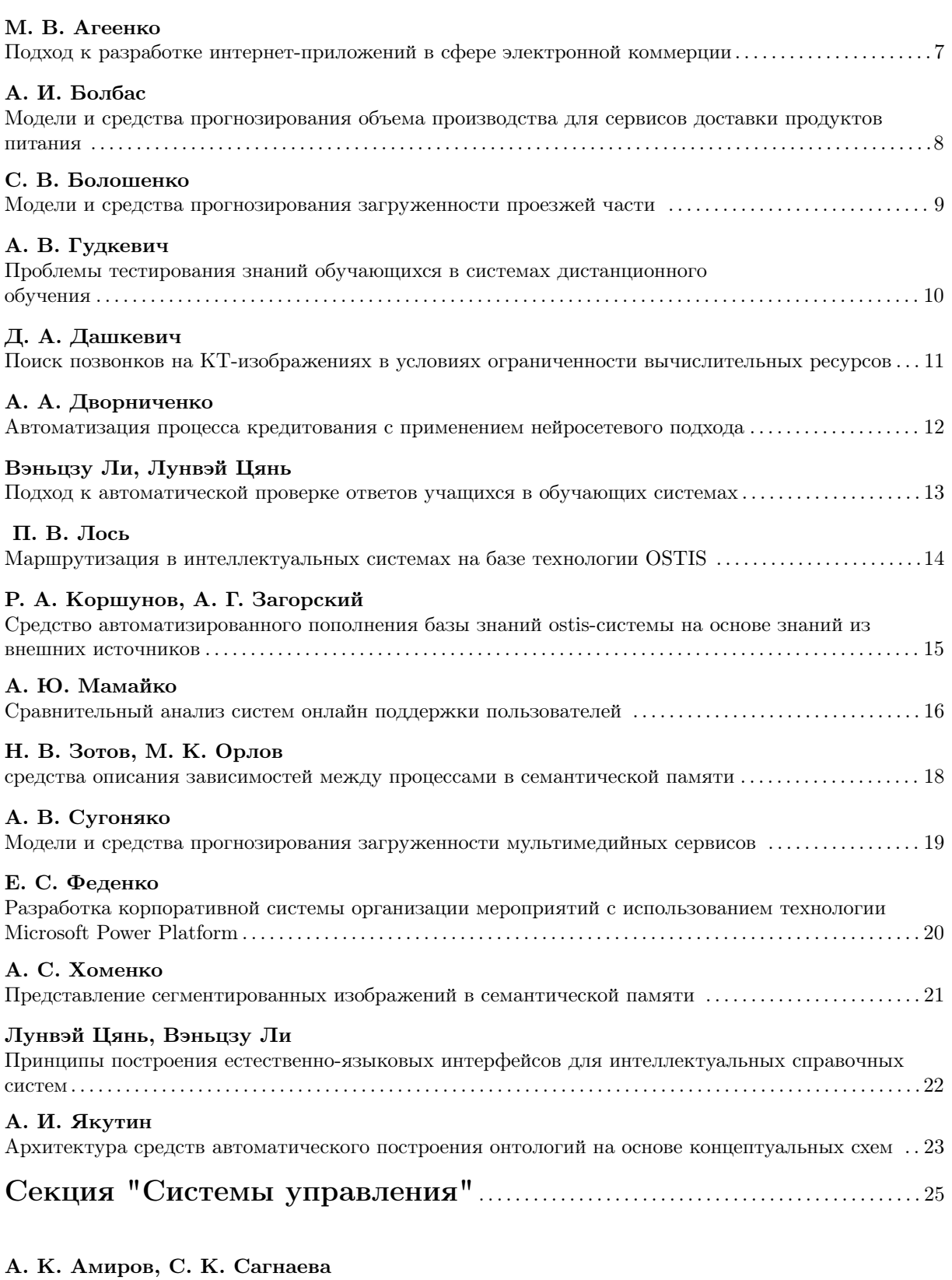

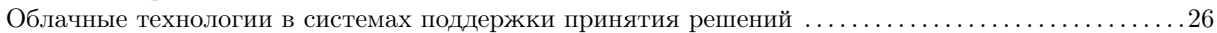

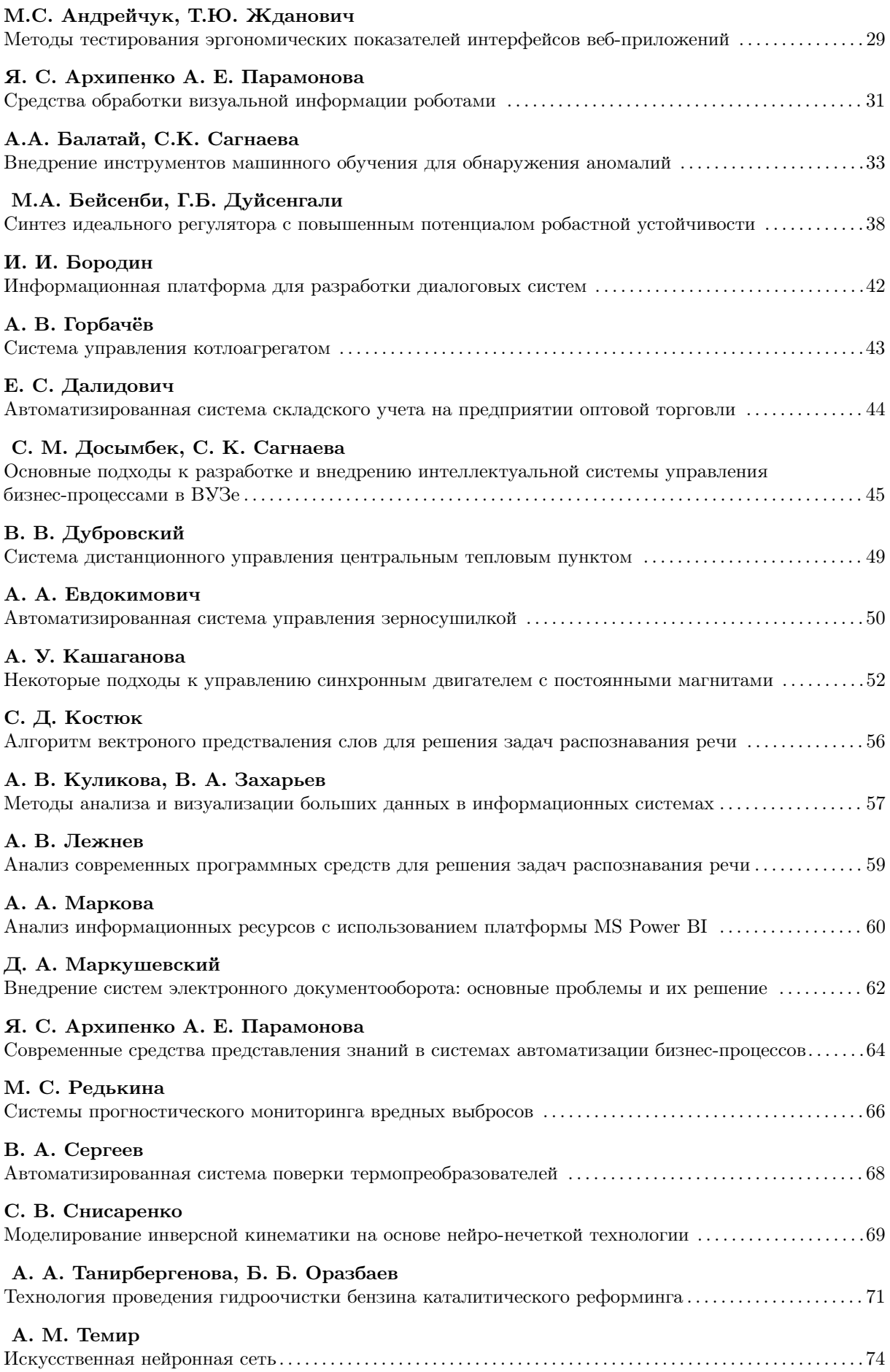

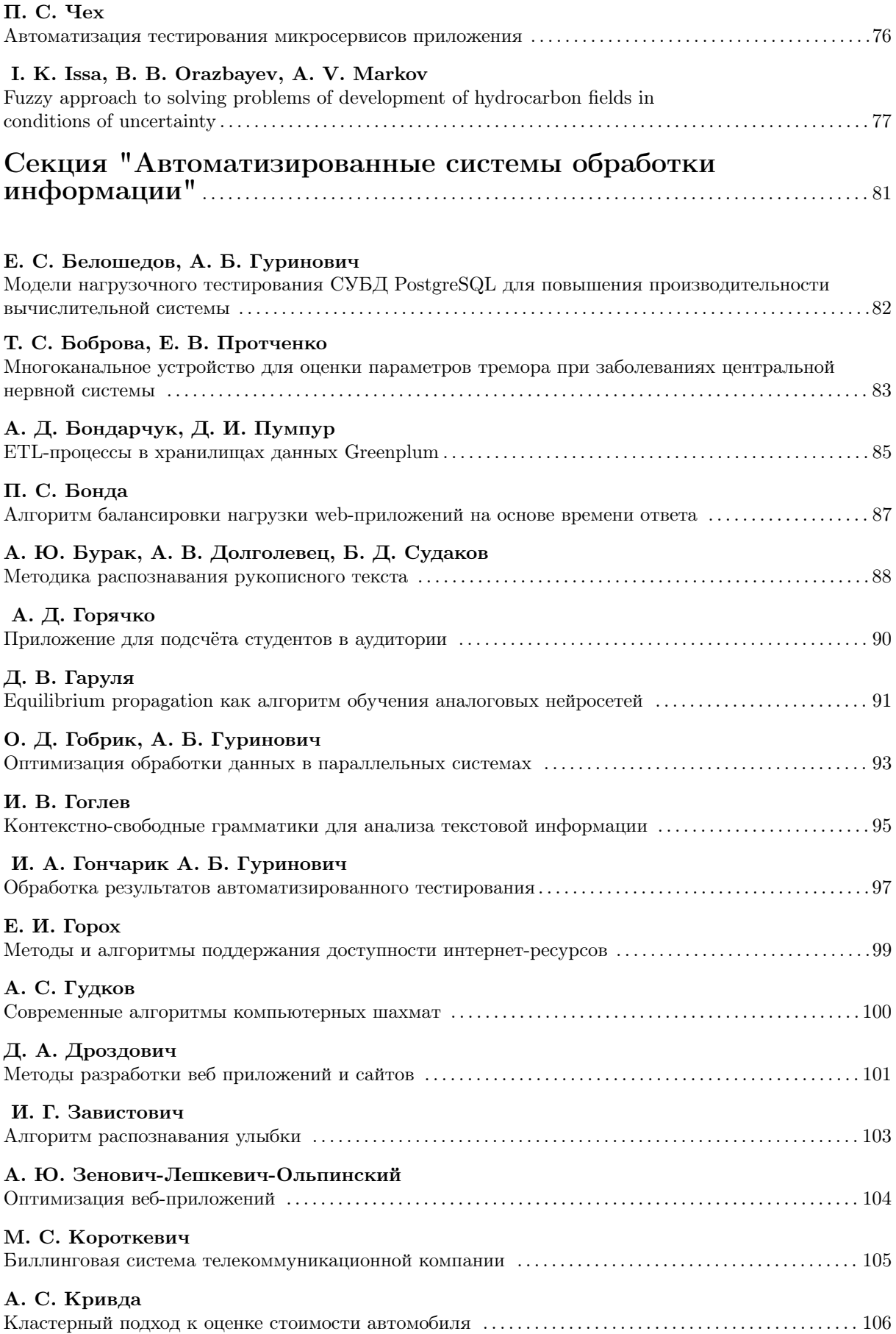

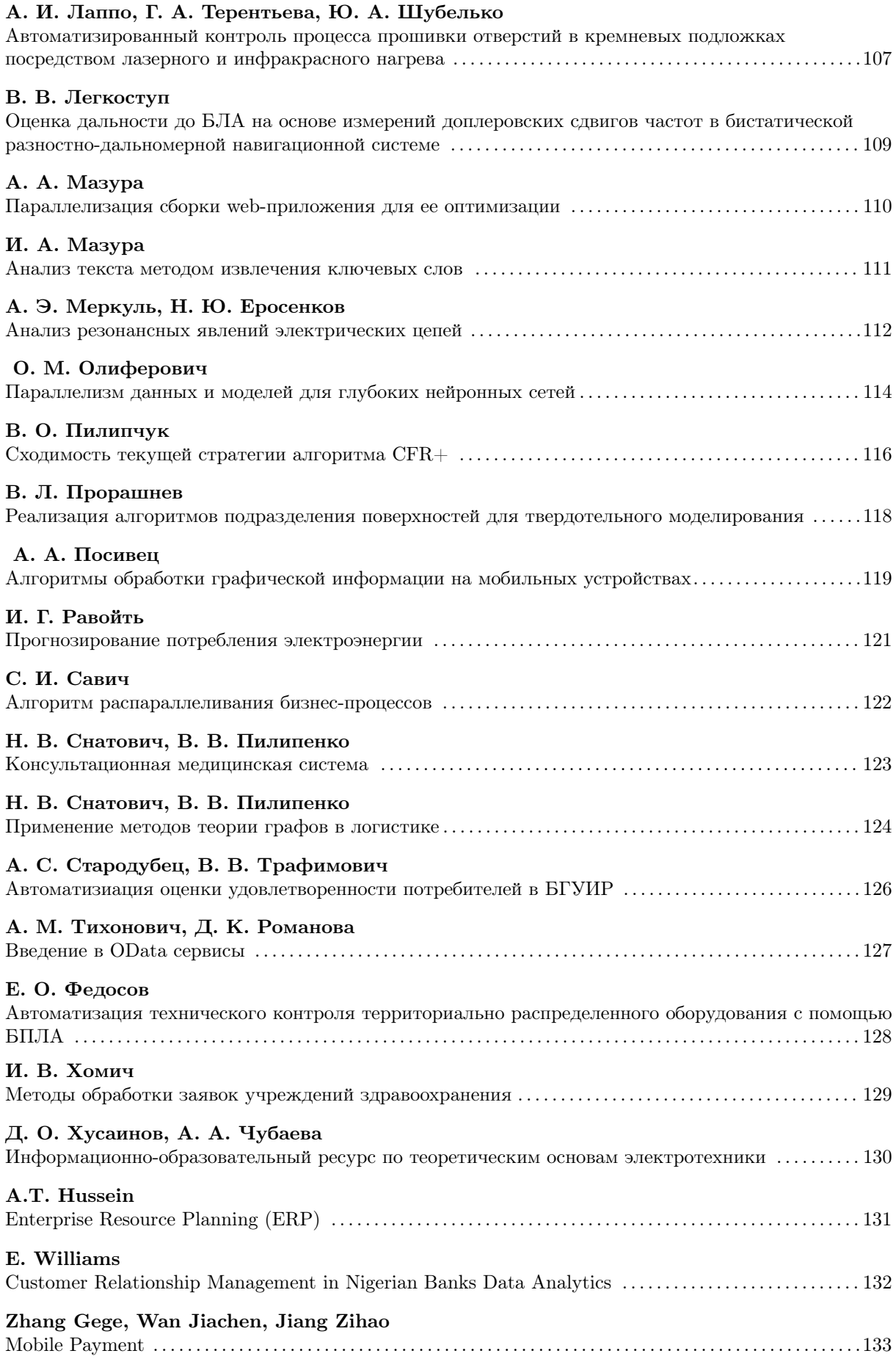

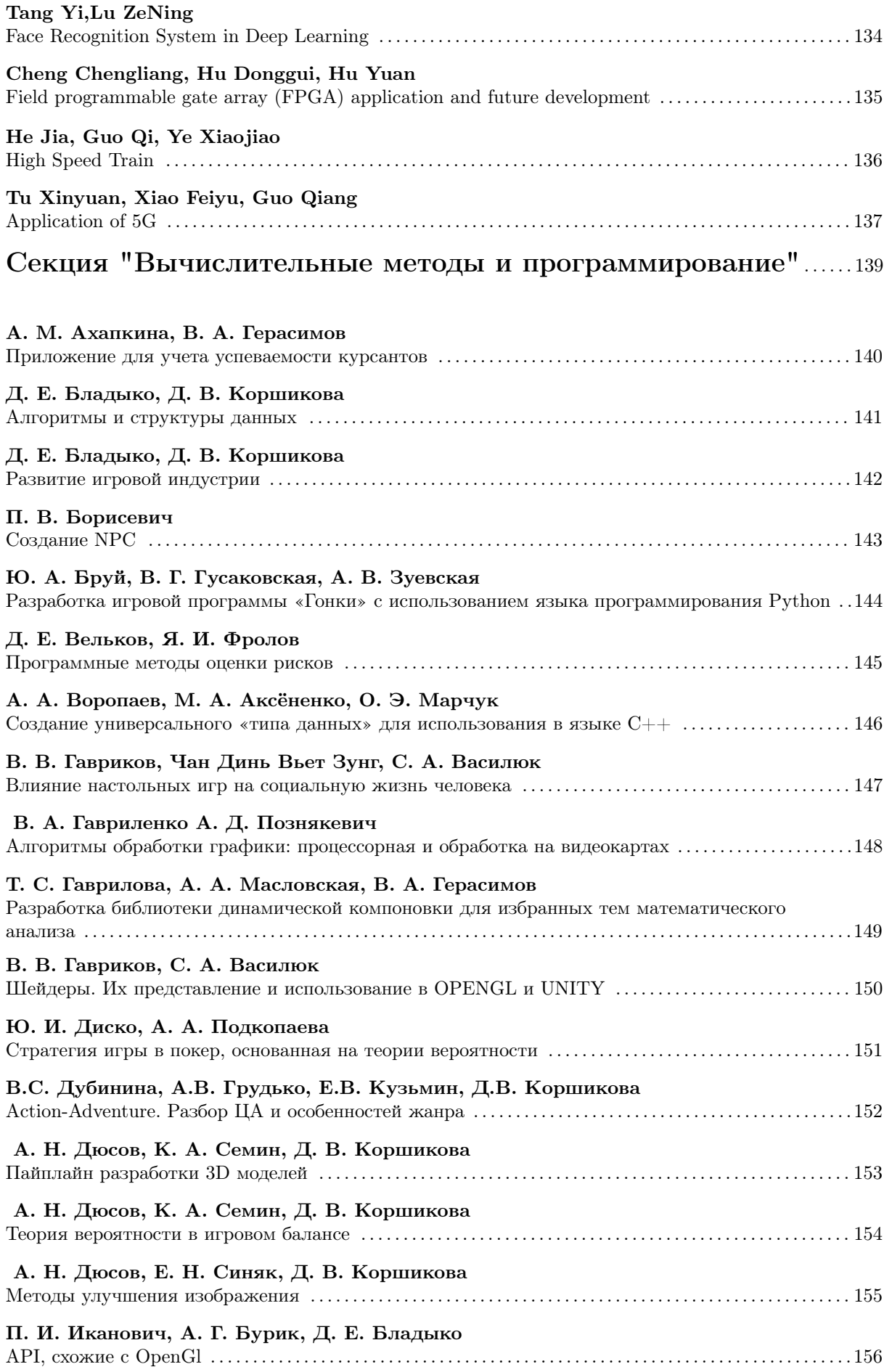

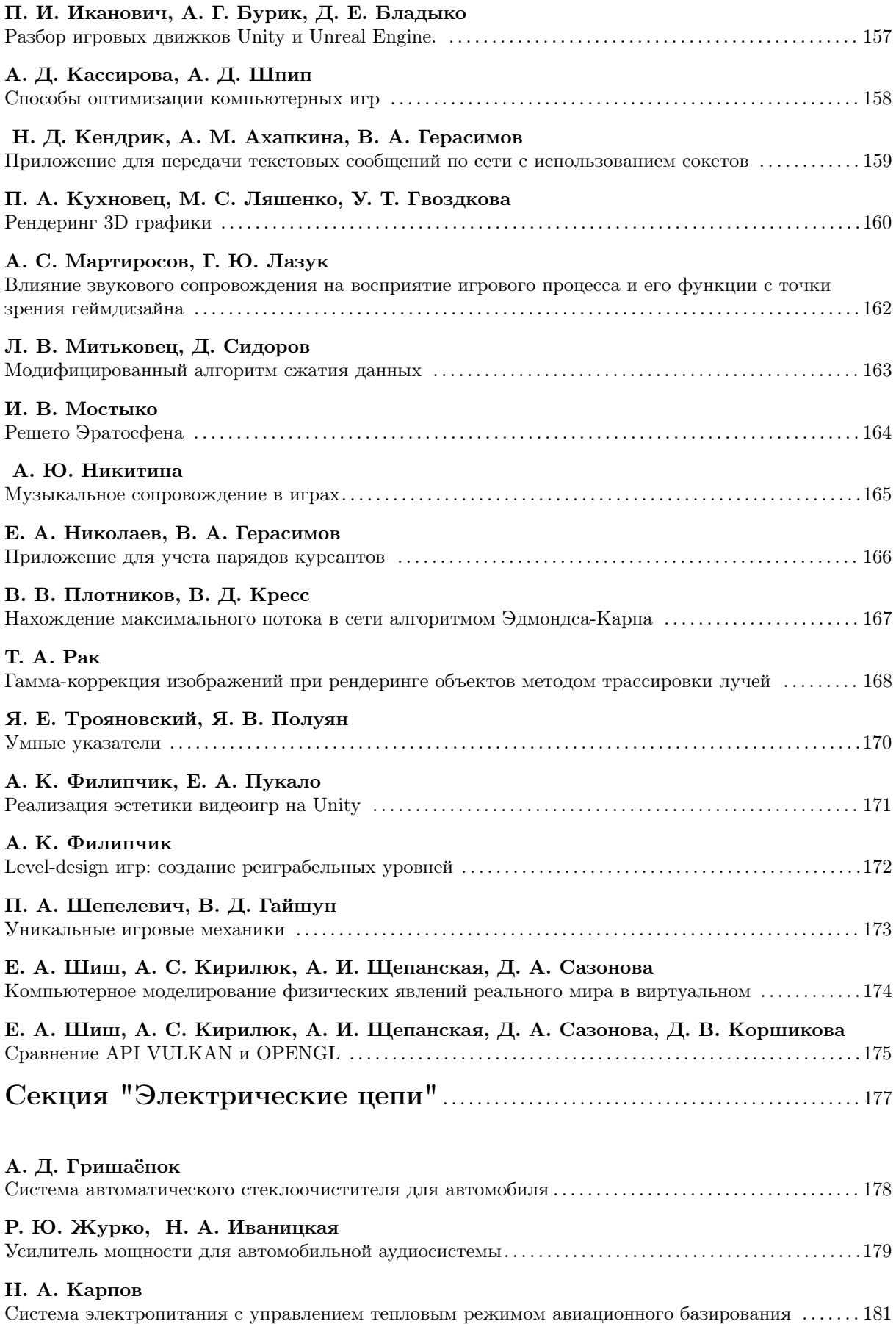

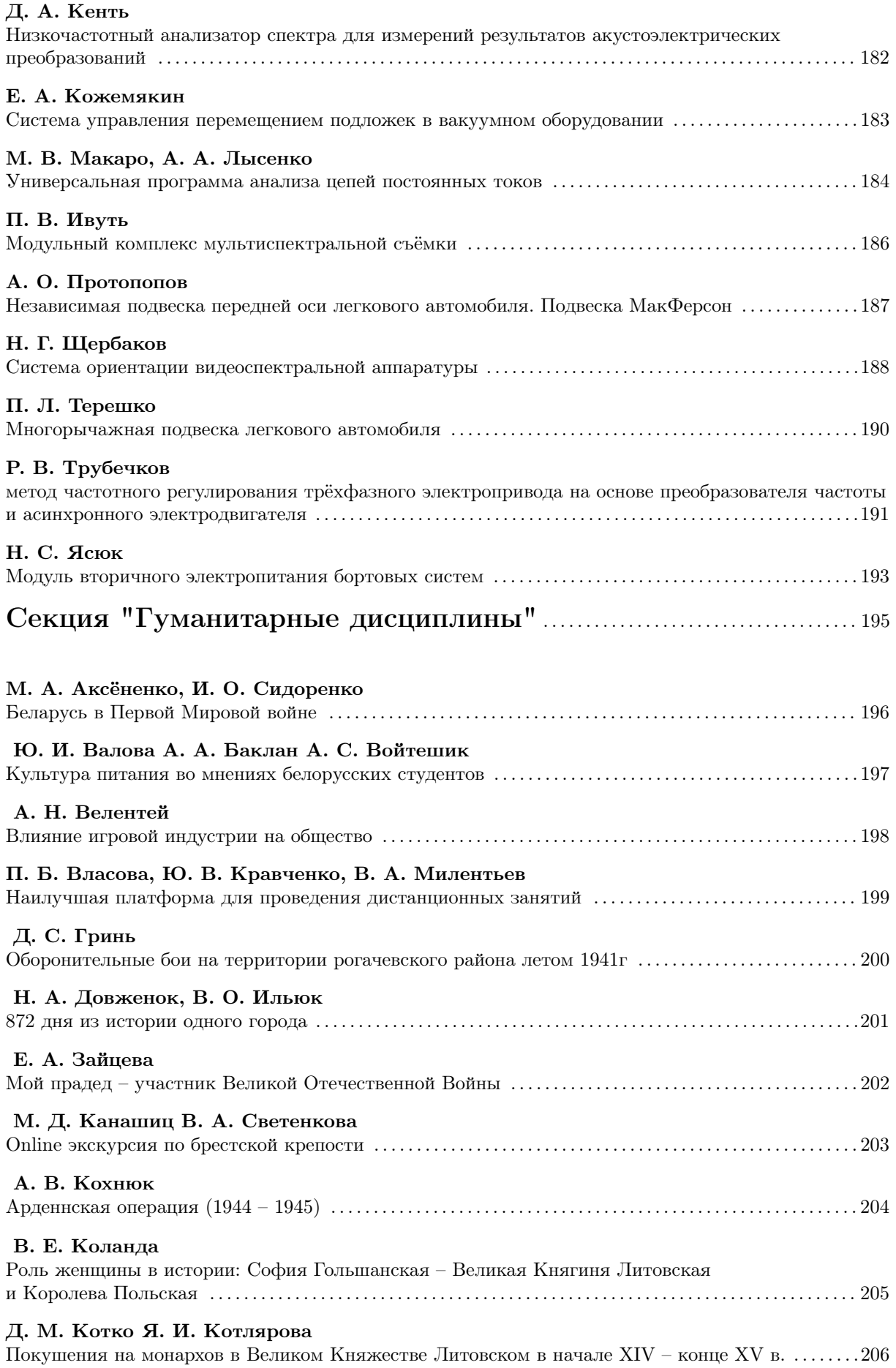

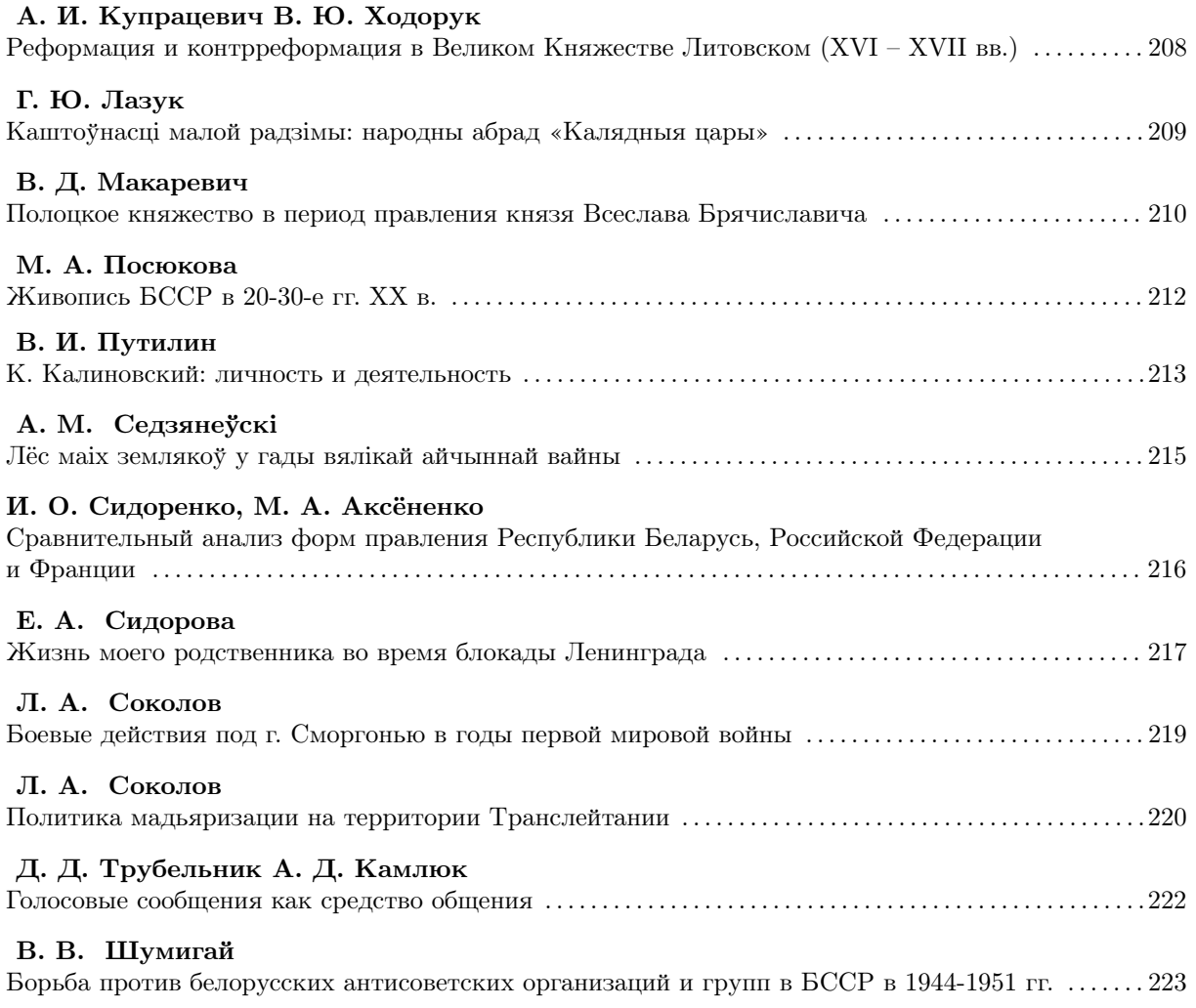

Научное издание

## 57-Я НАУЧНАЯ КОНФЕРЕНЦИЯ АСПИРАНТОВ, МАГИСТРАНТОВ И СТУДЕНТОВ УЧРЕЖДЕНИЯ ОБРАЗОВАНИЯ «БЕЛОРУССКИЙ ГОСУДАРСТВЕННЫЙ УНИВЕРСИТЕТ ИНФОРМАТИКИ И РАДИОЭЛЕКТРОНИКИ»

(МИНСК, 19–23 АПРЕЛЯ 2021 ГОДА)

МАТЕРИАЛЫ КОНФЕРЕНЦИИ по направлению 2:

### ИНФОРМАЦИОННЫЕ ТЕХНОЛОГИИ И УПРАВЛЕНИЕ

В авторской редакции Ответственный за выпуск А. Б. Гуринович Компьютерная верстка Я. Г. Гриневич, А. Ф. Трофимович Дизайн обложки А. А. Навроцкий

Подписано в печать 16.06.2021. Формат 60×84  $^{\mathrm{1}}\mathsf{/}_{8}$ . Бумага офсетная. Гарнитура «Computer Modern». Отпечатано на ризографе. Усл. печ. л. 27,20. Уч.-изд. л. 25,1. Тираж экз. Заказ 76.

 Издатель и полиграфическое исполнение: учреждение образования «Белорусский государственный университет информатики и радиоэлектроники». Свидетельство о государственной регистрации издателя, изготовителя, распространителя печатных изданий №1/238 от 24.03.2014, №2/113 от 07.04.2014, №3/615 от 07.04.2014. Ул. П. Бровки, 6, 220013, г. Минск